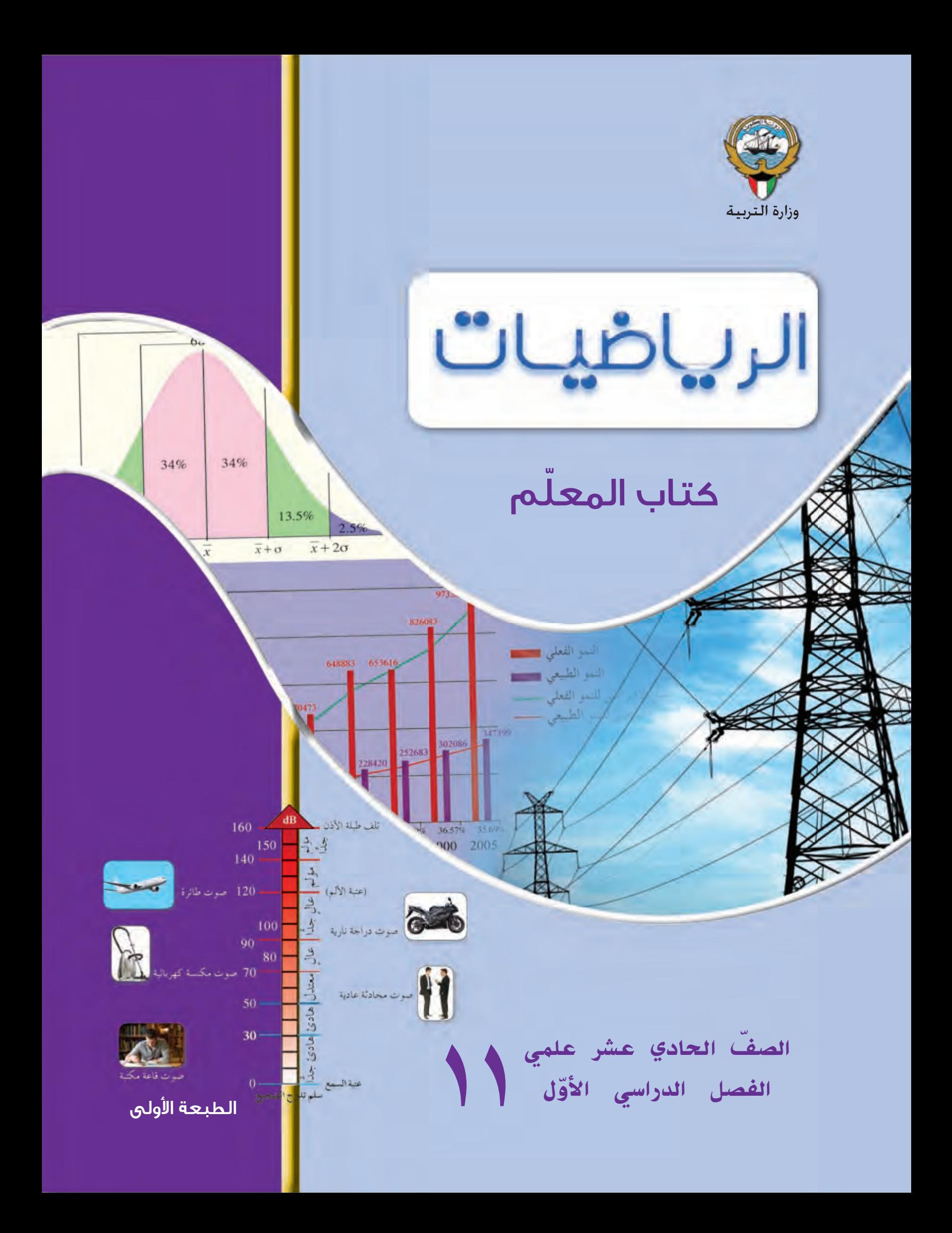

JDU.

الصفّ الحادي عشر علمي الفصل الدراسي الأول

كتاب المعلم

**اللجنة الإشرافية لدراسة ومواءمة سلسلة كتب الرياضيات ً رئيسا) أ. إبراهيم حسين القطان ( أ. حصة يونس محمد علي أ. فتحية محمود أبو زور**

الطبعة الأولى ١٤٣٤ - ١٤٣٥ هـ  $5.12 - 5.11$ 

**لجنة دراسة ومواءمة كتب الرياضيات للصف الحادي عشر علمي أ**. حسن نوح علي المهنا ( ً رئيسا) أ. حسين اليماني الشامي أ. مصطفى محمد شعبان أ. صديقة أحمد صالح الانصاري أ. شيخة فلاح مبارك الحجرف **أ**. منى علي عيسى المسري

دار َّ التربَ ّويون Education of House ش.م.م. وبيرسون إديوكيشن ٢٠١٣

© جَميع الحقوق مَحفوظة : لا يَجوز نشْـر أيّ جُـزء من هذا الكِـتاب أو تَصويره أو تَخزينه أو تَسـجيله بأيّ وَسيلَة دُون مُوَافقَة خطّيَّة مِنَ النَّاشِر .

الطبعة الأولى ٢٠١٣

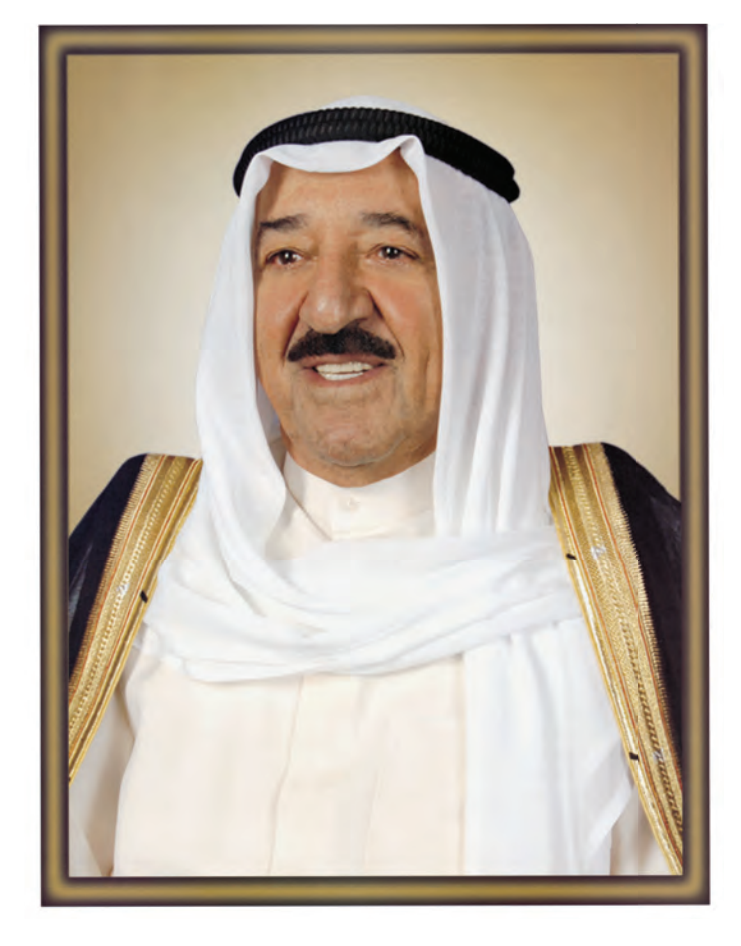

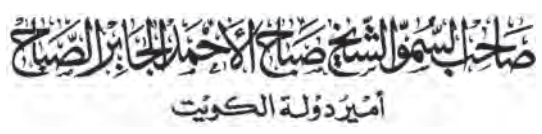

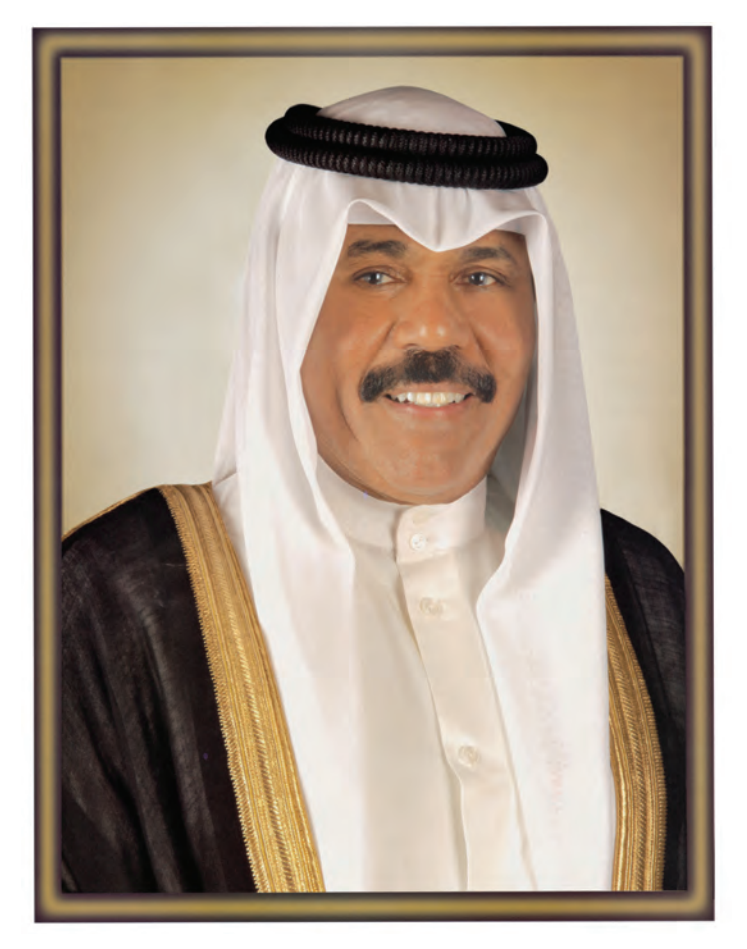

٤ وَلِيَّعَهُد دَولة الكوِّيت

مقدّمة من كتاب المعلّم

#### توجيهات عامّة للمعلّم

هذه السلسلة تعمل على تنمية أساليب التفكير، وذلك بتركيزها على بناء المفاهيم الرياضيّة وربطها بالواقع الحياتيّ من خلال: ١ – الأنشطة العمليّة والتوظيف بشكل مميَّز للألعاب التربويّة في استكشاف المفاهيم ودعم إحساس التلميذ بهذه المفاهيم، وذلك باستخدام طرائق مختلِفة : العمل في فريق. تأليف مجلّات رياضيّة . إستخدام المحسوسات وشبه المحسوسات. جذب الانتباه باستخدام بعض الألعاب التي تتناسب مع أعمارهم. التعبير الشفهيّ - التفكير الناقد. ٢ – الاعتماد على المصوَّرات، وذلك من خلال التمثيل البيانيّ للمعلومات وقراءة البيانات الممثَّلة بيانيًّا . ٣ – الاعتماد على المواقف والقصص الحياتيّة وربطها بالموضوعات، وكذلك توظيف الموضوعات الرياضيّة في حلّ المسائل الحياتيّة .

٤ – التأكيد على فهم المفاهيم واستيعابها، والربط بين الرياضيَّات وباقى الموادِّ.

#### تطبيق السلسلة

تقييم الأداء في حلّ المسائل الاسم تقييم الأداء في حلّ المسائل ● ضع إشارة √ قرب العبارة التي تصف بدقّة أداء الطالب. إفقه – يقرأ المسألة بتأنٍّ. – يقرأ أيّ جدوَل أو أيّ تمثيل بياني. – يستطيع أن يصوغ المسألة من جديد وبطريقته وعباراته الخاصّة. – يستطيع فهم وإدراك المعلومات المعطاة. – يستطيع فهم وإدراك السؤال الذي يجب الإجابة عليه. خَطَّط - بختار الخطّة الأنسب لحلّ المسألة. – يقدِّر الإجابة الصحيحة. ۡحَٰلَ – يعمل وفقًا لمنهجية معيّنة. – يعرض الحلّ بطريقة منظّمة وسليمة. – يحسب بطريقة صحيحة. – يعطي الإجابة بجملة كاملة صحيحة، مراعيًا الوحدات. \_ راجعْ ولاحِظْ – يُلاحِظُ معقولية الإجابة . - يجرِّب طرقًا أخرى لحلِّ المسألة. • إتبع المواصفات التالية لتقييم أداء الطالب: (يتقن الطالب ١١–١٣ من المهمات السابق ذكرها). يُظهر الطالب فهمًا عميقًا للمسألة ويفسِّرها بشكل موجزٍ مستوی کا وواضح ويكون قادرًا على ربط المسألة بعمل سبق أن أنجزه. (يتقن الطالب ٨–١٠ من المهمات السابق ذكرها). يفهم الطالب المسألة ويعرض الحلّ الصحيح بطريقة مستوی ۳ منظّمة وواضحة. (يتقن الطالب ٤–٧ من المهمات السابق ذكرها). يُظهر الطالب فهمًا إجماليًّا للمسألة غير أنَّه قد يرتكب بعض مستوی ۲ الأخطاء في تفاصيل معيّنة.

(يتقن الطالَب •−٣ فقط من المهمات السابق ذكرها). لا يُظهر الطالب إلّا فهمًا سطحيًّا أو جزئيًّا للمسألة وهو مستوی ۱ ليس قادرًا على إتمام العمل المطلوب أو حتى اعتماد المنهجية الصحيحة، كما أنَّه لا يعطي إجابة صحيحة أو تكون خطَّته غير مناسبة، وفي أغلب الأحيان لا نجد حلًّا ولا تجاوبًا مناسبًا أو إجابة صحيحة مرفقةً بجهد ما .

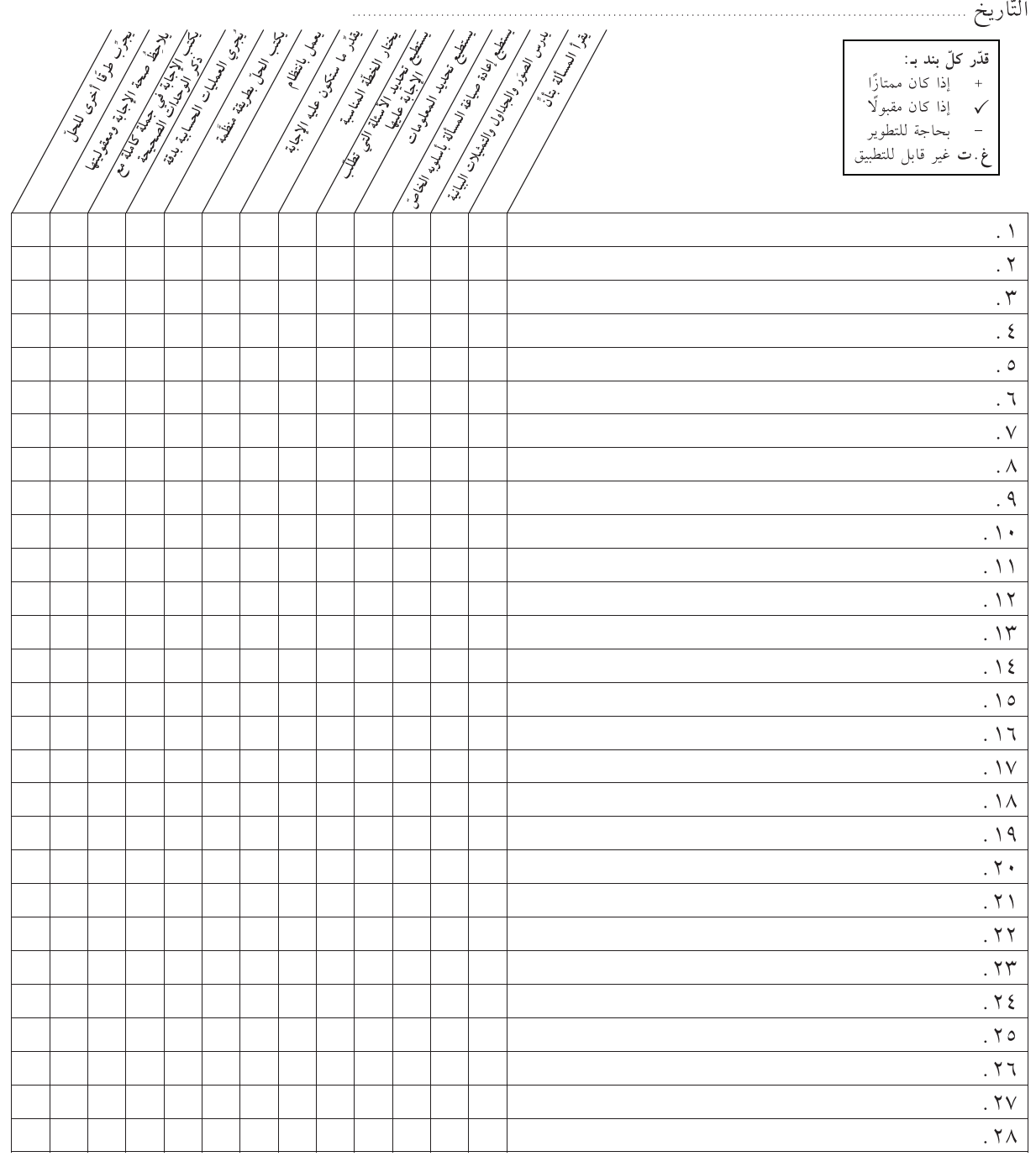

## <mark>التقييم المستمرّ: الملاحظة</mark>

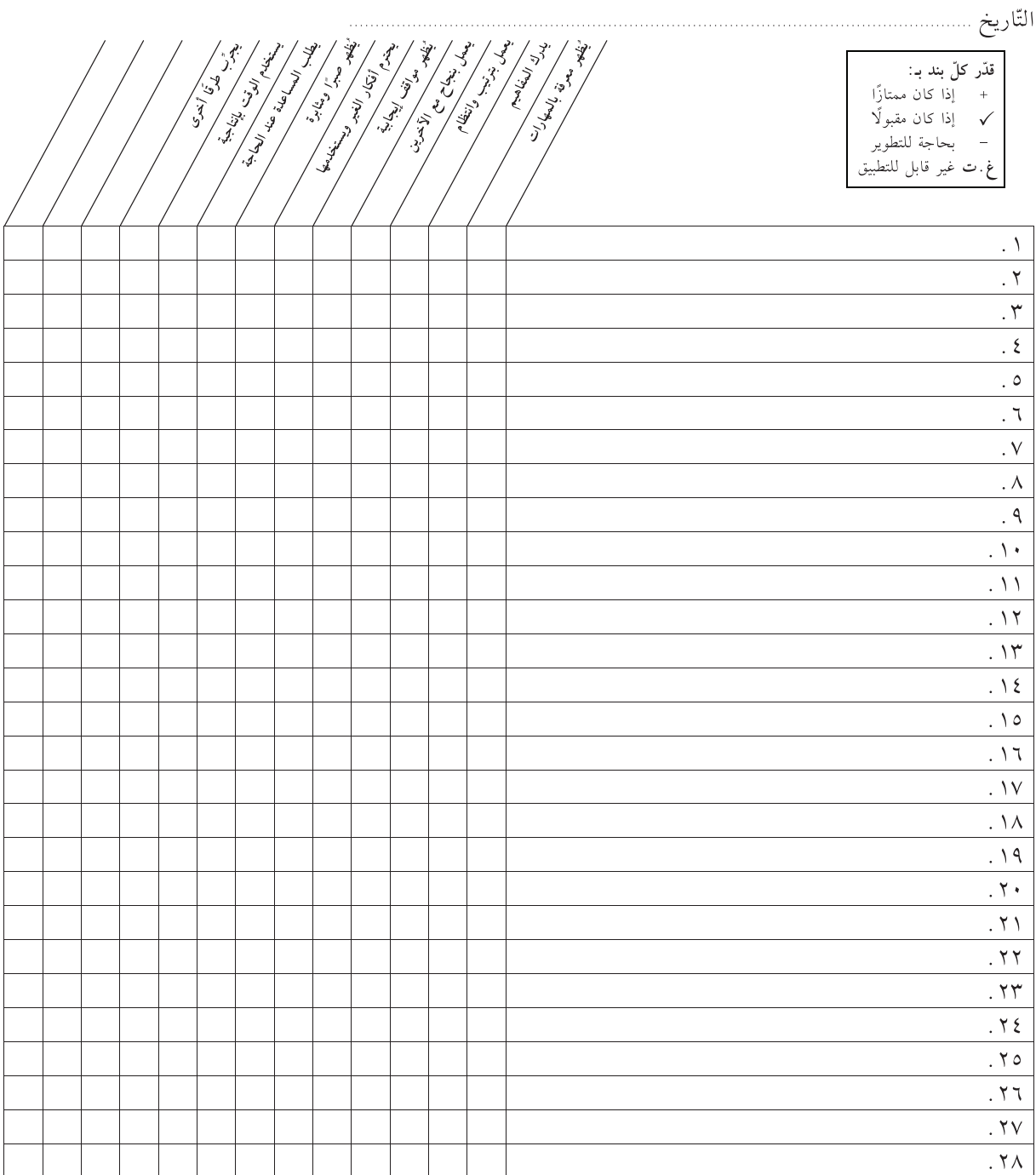

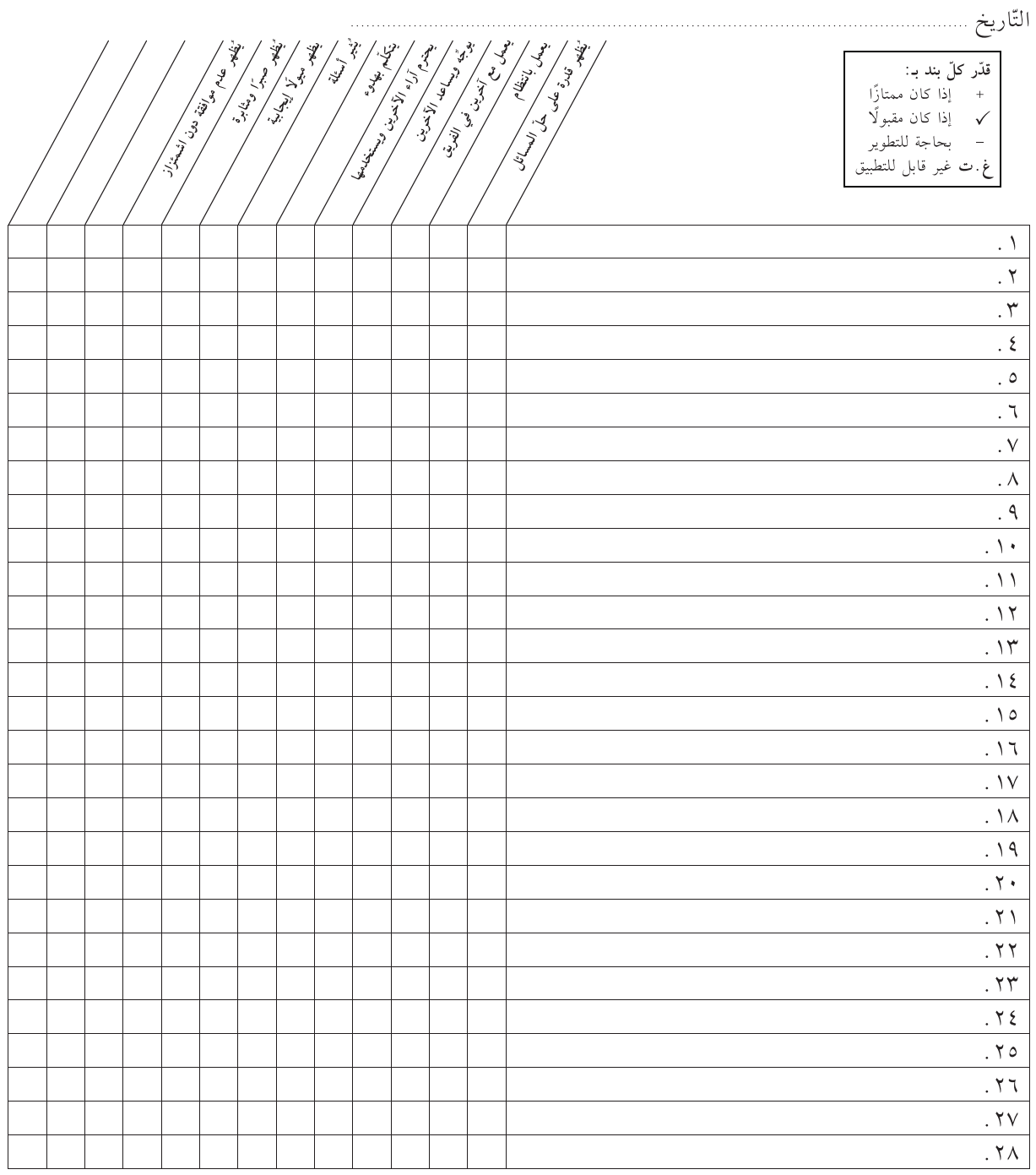

<mark>التقييم المستمرّ : التعلُّم التعاوني</mark>

المحتويات

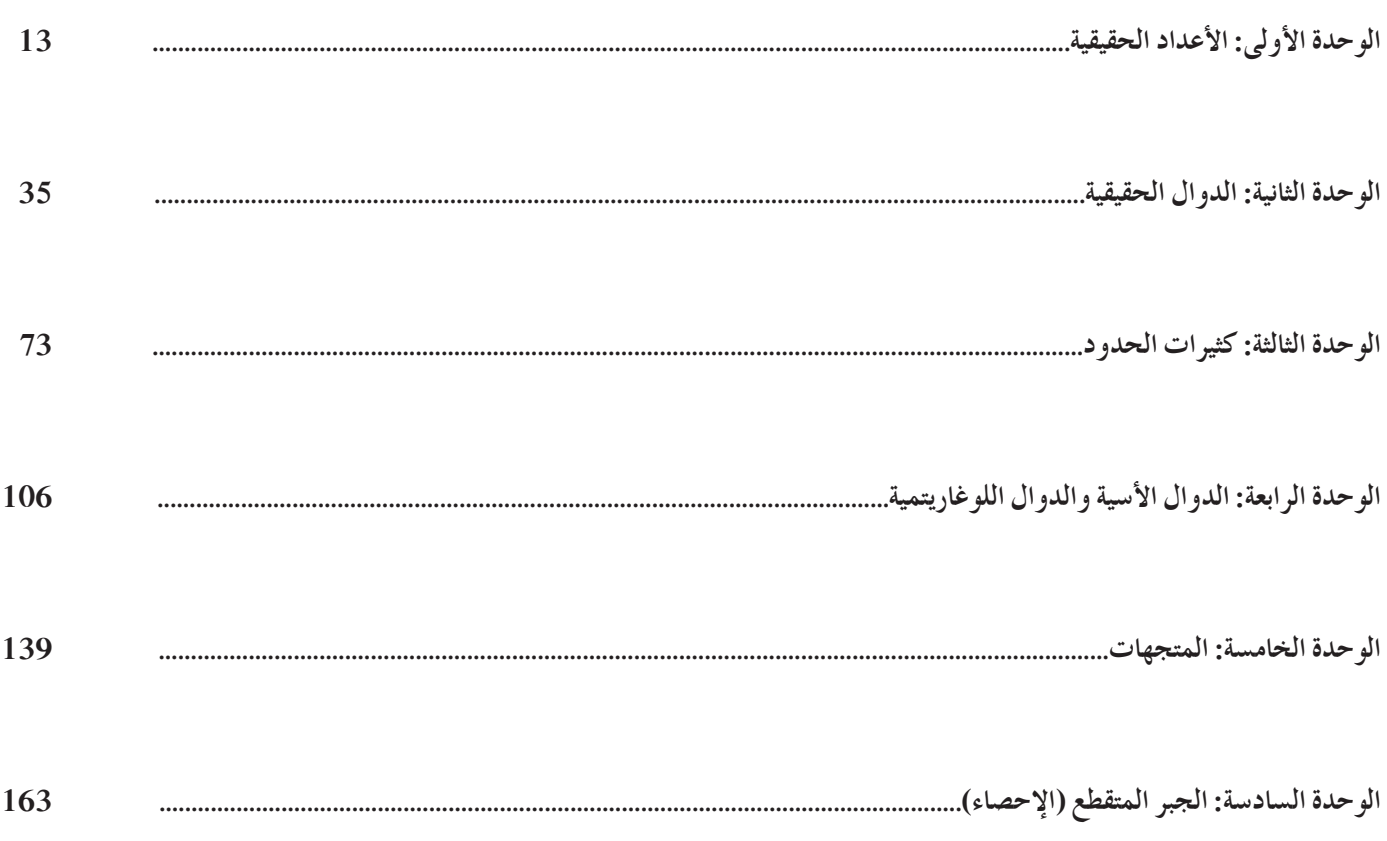

# **الوحدة الأولى: الأعدادالحقيقية Numbers Real**

**ُقسمتالدروس في هذه الوحدة إلى أجزاء. 1 - :1 الجذوروالتعبيراتالجذرية جزء :1** الجذور والتعبيرات الجذرية **جزء :2** الجذور التكعيبية. **جزء :3** تبسيط الجذور . **جزء :4** جمع وطرح التعبيرات الجذرية. **جزء** :**5** ضرب وقسمة الجذور التربيعية والجذور التكعيبية. ً ا. ّن جذر **جزء** :**6** تبسيط كسر مقامه يتضم **2 - :1 الأسس النسبية جزء** :**1** قوانين الأسس النسبية. **3 - :1 حل المعادلات جزء :1** حل المعادلات الجذرية. **جزء :2** حل المعادلات الأسية.

## **مقدمة الوحدة**

اشتهر عالم الفلك الألماني يوهانز كيبلر (Kepler Johannes 1630 - 1571) بدراسة نظرية مركزية الشمس (الأرض تدور حول الشمس) لكوبرنيك (Nicolas Copernic)، وخاصة لاكتشافه أن الكواكب لا تدور بشكل دائري حول الشمس بل وفق ٍ مسار إهليليجي (على شكل قطع ناقص) فاكتشف العلاقات الرياضية الثلاث المسماة «قوانين كيبلر» التي تحدد حركة الكواكب على مدارها، و نشر القانونين الأولين سنة 1609، ثُمّ الحق بهما القانون الثالث سنة 1618. ارتكز نيوتن على هذه القوانين في وضع قانون الجاذبية.

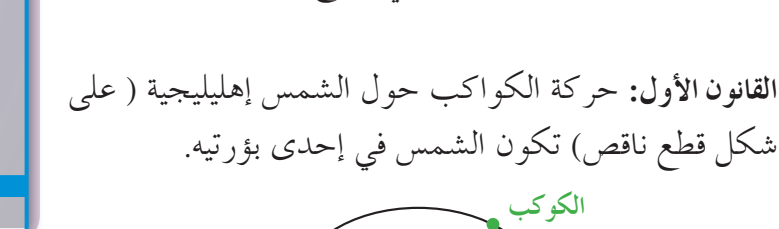

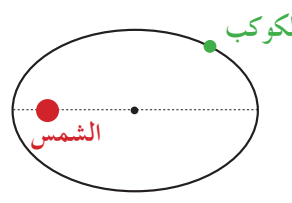

الأعداد الحقيقية **The Real Numbers** مشروع الوحدة: معدل السرعة .<br>شروع: شغلت حركة كواكب النظام الشمسي العلماء منذ القدم ما هو مدار كل كوكب؟ ما كتلته؟ وفي أي اتجاه يدور؟ وما هي الشهب'**!** يجبر يوهاتر كيبار Johannes Kepler من اهم علماء الفلك وواضع ما عرف بقوانين كيبار الثلاثة حول حركة الخواكب في 1609<br>ر1618. الهدف: التعرف على قوانين كيبلر وإجراء <mark>بعض العمليات الحسابية حول</mark> مدار كوكب، وسرعته، وزنته. **.Data Show ƍŚƤſœ ŻŚƸū ¬śƺſŚů ¬ƾƳŚǀŝƮſŹ ơřŹƹŏ ¬ŠǀưƬƗŠŞſŚů Šƫō :ƭŻřƺƬƫř 3 :ƢǀŞƐŤƫř Ʃƺů ŠƬŘſŏ 4 .(ƽƹŚƌǀŝ) ƾŬǀƬǀƬƷDžř ŹřŶưƫŚŝ ŚƸŤƣLjƗƹŜƧřƺƨƫř ŠƧźů ƲÚ ǀŞţ ƾŤƫř ƭƺſźƫř ƊƘŞŝƦƋźƗƮƗŵřƹŠŧLjŨƫřźƬŞǀƧ ƲǀƳřƺƣ ƉźƗř a** <mark>ن</mark>) ضع جدولا ييّن حصائص بعض كواكب النظام الشمسي: بُعدها عن الشمس، كتلتها، طول قطرها، الزمن المستغرق لدورانها دورة كاملة حول الشمس وحول نفسها. أوجد نسبة مربع الزمن لدورة الأرض <mark>دورة</mark> كاملة حول الشمس إلى مربع الزمن لدورة عطارد دورة كا<mark>ملة حول الشمس، وقا</mark>رنها بسمة مكعب بعد الارض عن الشمس إلى مكعب بعد عطارد عن الشمس.<br><mark>0</mark> اسأل معلم مادة الجغرافيا عن حركة الكواكب وعن أبحاث كوبرنيكوس، وكيبلر، وجاليليو حول هذا الموضوع. مکعب <mark>ب</mark>ُ ضمّن التقرير نتائج محا<mark>دثتك مع</mark> التقرير : اكتب تقريرًا مفصلا يبيّن خطوات المشروع و كيف استفدت من دروس الوحدة في حساباتك. صَمّ<br>معلم مادة الجغرافيا. ودعمه بصور وملصقات أو عرض على جهاز الإسقاط Data Show. **ǀŞƿ LjÔƈƠƯ Ú ř źƿźƤţ ŜŤƧř :źƿźƤŤƫř 5 Ô** درو س الوحد<mark>ة</mark> **šLJŵŚƘưƫř ƪů ŠǀŞƀƴƫř žſǃř ŠƿŹŸŬƫřšřźǀŞƘŤƫřƹŹƹŸŬƫř** الو**حدة** الأولى 10

> **القانون الثاني:** تختلف سرعة دوران كوكب حول الشمس بحيث تتساوى مساحة القطاعين المشكلين بين الشمس وأحد الكواكب خلال فترتين زمنيتين متساويتين.

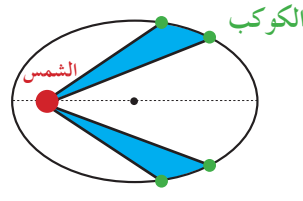

ا**لقانون الثالث:** النسبة بين مربّعي فترتي دوران أي كوكبين هي نفسها النسبة بين القيمة التكعيبية للبعد المتوسط لكل منهما عن الشمس.

**مشروع الوحدة** لم يتعرف بعد الطالب «القطوع المخروطية» الناتجة عن تقاطع سطح مخروطي ٍ ومستو بوضعيات مختلفة. يمكن للمعلم إعطاء فكرة سريعة عن هذه القطوع مدعمًا فكرته برسوم بيانية. **إجابات«أسئلة حول التطبيق» (a (القانون الأول:** حركة الشمس حول الكواكب على شكل قطع ناقص تكون الشمس في إحدى بؤرتيه. **القانون الثاني:** تختلف سرعة دوران كوكب حول الشمس بحيث تتساوى مساحة القطاعين المشكلين بين الشمس وأحد الكواكب خلال فترتين زمنيتين متساويتين.

 **القانون الثالث:** النسبة بين مربعي فترتي دوران كوكبين تساوي النسبة بين مكعب البعد المتوسط لكل منهما عن الشمس.

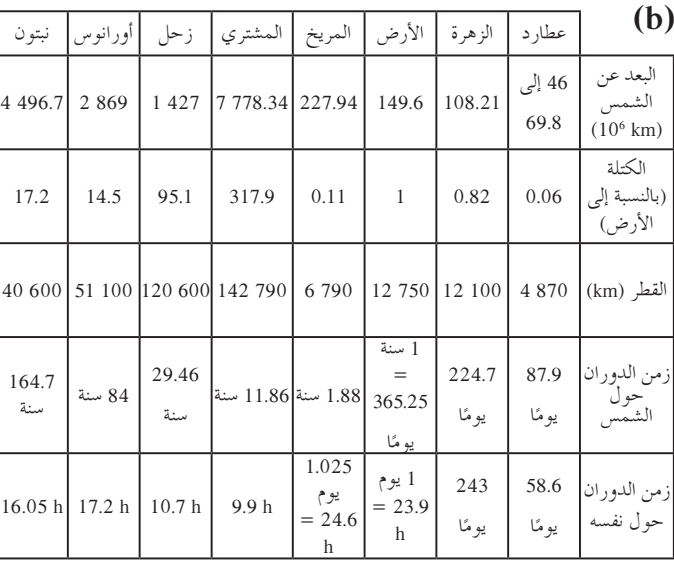

- **(c (**1 17: ، نلاحظ تساوي النسبتين.
	- ّع أساليب العرض. **(d (**تتنو

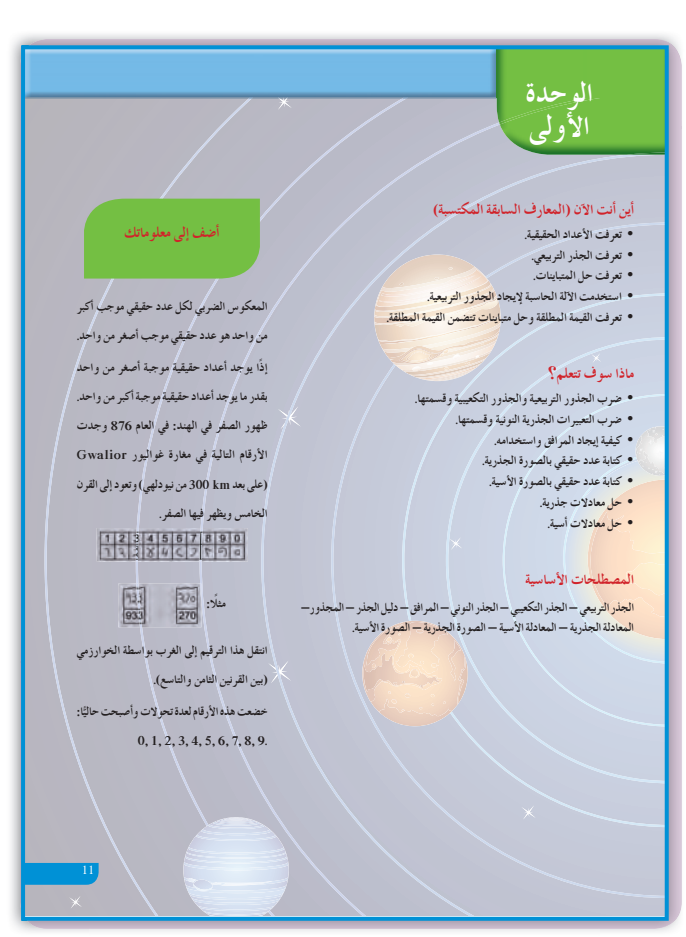

**التقرير**

اعرض تقريرك أمام زملائك في غرفة الصف، وناقش معهم النتائج التي توصلت إليها، ثمّ أعد النظر ببعض<br>معموم الأفكار والاقتراحات والحسابات إذا رأيت ذلك ضروريًّا.

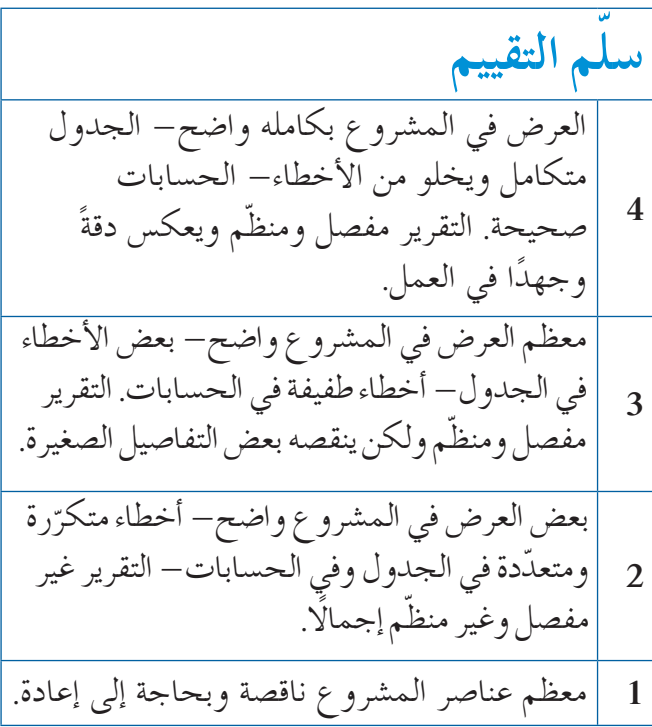

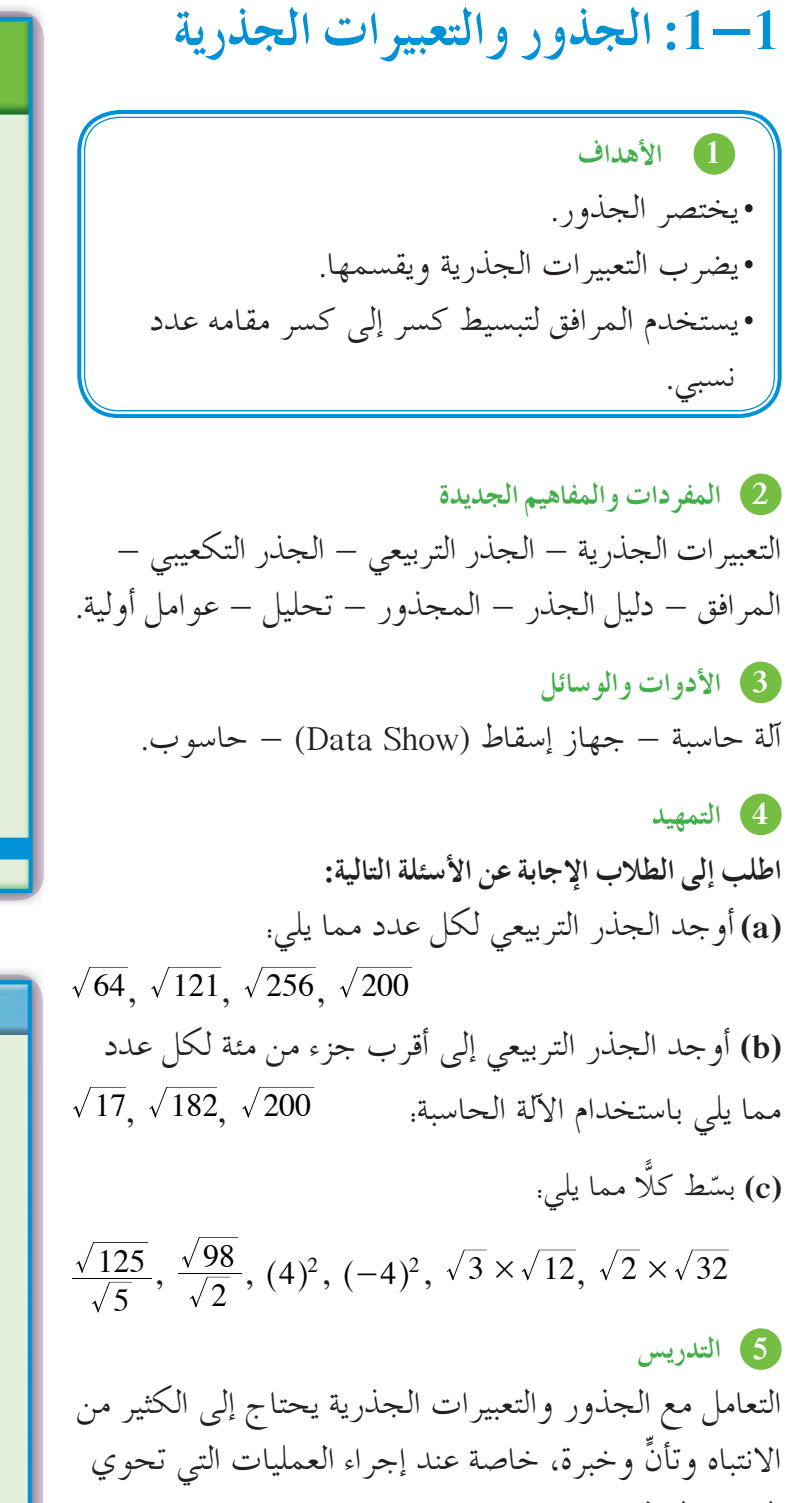

التحابير الحذرية.  
\nركّز أولًا على أن. | 
$$
x = \sqrt{x^2 + \sqrt{x^2 + \sqrt{x^2
$$

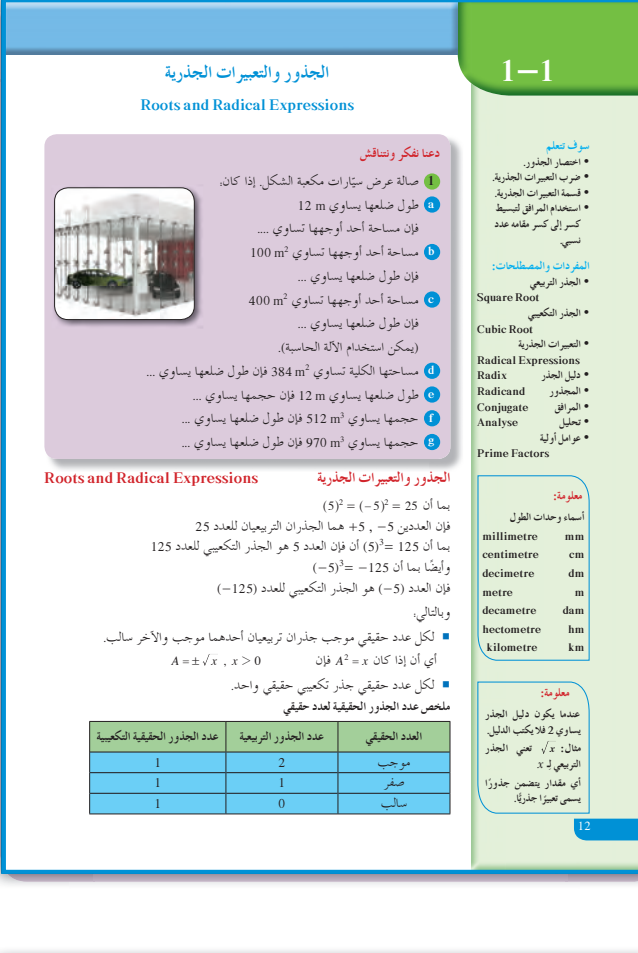

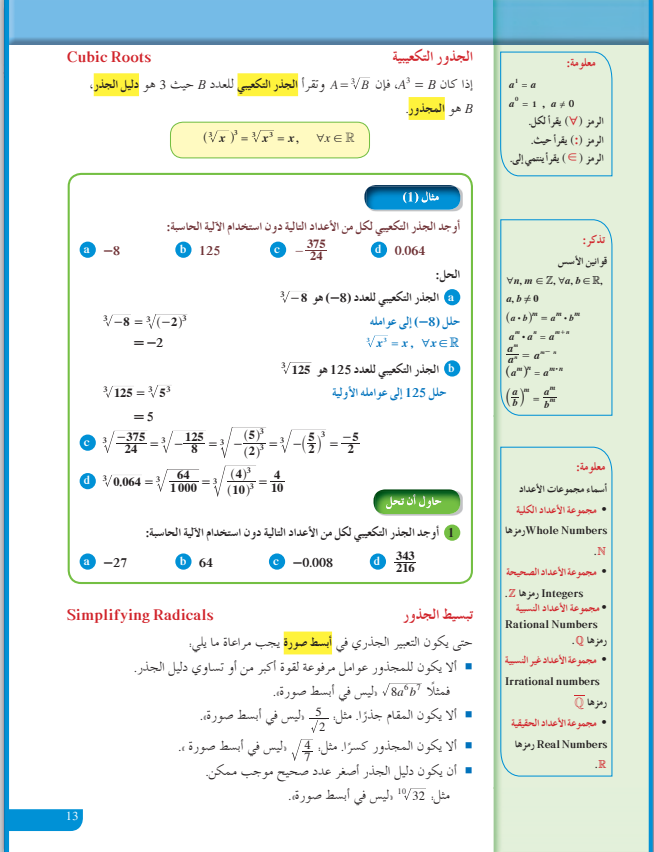

 $\pm\sqrt{25} = \pm\sqrt{(\pm 5)^2} = \pm |5| = \pm 5$ .  $\sqrt{25}$  $\sqrt[3]{64} = \sqrt[3]{(4)^3} = 4$  من ناحية ثانية، فإن  $\sqrt[3]{-64} = \sqrt[3]{(-4)^3} = -4$   $\therefore$  $x = \pm \sqrt{a}$ ,  $a > 0$  وعلى العموم إذا كان.  $x^2 = a$ ، فإن أي يو جد قيمتان للمتغير x تحققان المعادلة x2 = 4، ولكن إذا  $x^3 = 3$ ، فإن  $\sqrt{x} = \sqrt[3]{a}$  أي يوجد قيمة واحدة فقط تحقق  $x^3=a$  المعادلة توسع في هذه المفاهيم من خلال المثال (1) وذلك بعرض أمثلة بديلة تساعد على تعميق هذه المعلومات.

في المثال (2) تبسيط التعبيرات الجذرية تدخل ضمن إطار ما تقدم، والمهم هو إيجاد الربط بين أس المجذور ودليل الجذر فيصبح التبسيط عندها في غاية السهولة. شجِّع الطلاب دائمًا على كتابة أس المجذور بصورة مضاعفات لدليل الجذر.

 $(4-7)$  في الأمثلة تتناول العمليات التي يمكن القيام بها على التعابير الجذرية ألا وهي الجمع والطرح والضرب والقسمة، ومن ثم العودة إلى تبسيط هذه الجذور. شدَّد على أن العمليات الأربع تتم بين التعابير الجذرية إذا كان لها الدليل نفسه.

في المثال (8) وضِّح للطلاب معنى المرافق والغاية من استخدامه. أخبرهم أن مرافق الجذر التربيعي هو نفسه الجذر التربيعي، أي أن مرافق هو  $\sqrt{a}$ ، لأن  $\sqrt{a}$  =  $\sqrt{a}$  لانتخلص من الجذر  $\sqrt{a}$ ولكن مرافق  $\sqrt[3]{a}$  هو $\sqrt[3]{a^2}$  كي نتخلص من الجذر أي:  $\sqrt[3]{a} \times \sqrt[3]{a^2} = \sqrt[3]{a^3} = a$  $(a - b)$  أما إذا كان يوجد تعبير جذريّ تربيعيّ، فإن مرافق (

هو  $(a + b)$ ، لأن:  $a^2-b^2 = a^2-b^2$ ، وهذا يجعلنا أيضًا نتخلص من الجذر. وعلى العموم فإن عملية ضرب مقام الكسر في المرافق هي إجراء يهدف إلى التخلص من الجذر في مقام الكسر وبالتالي يساعد على تبسيط الكسر إذا أمكن ذلك.

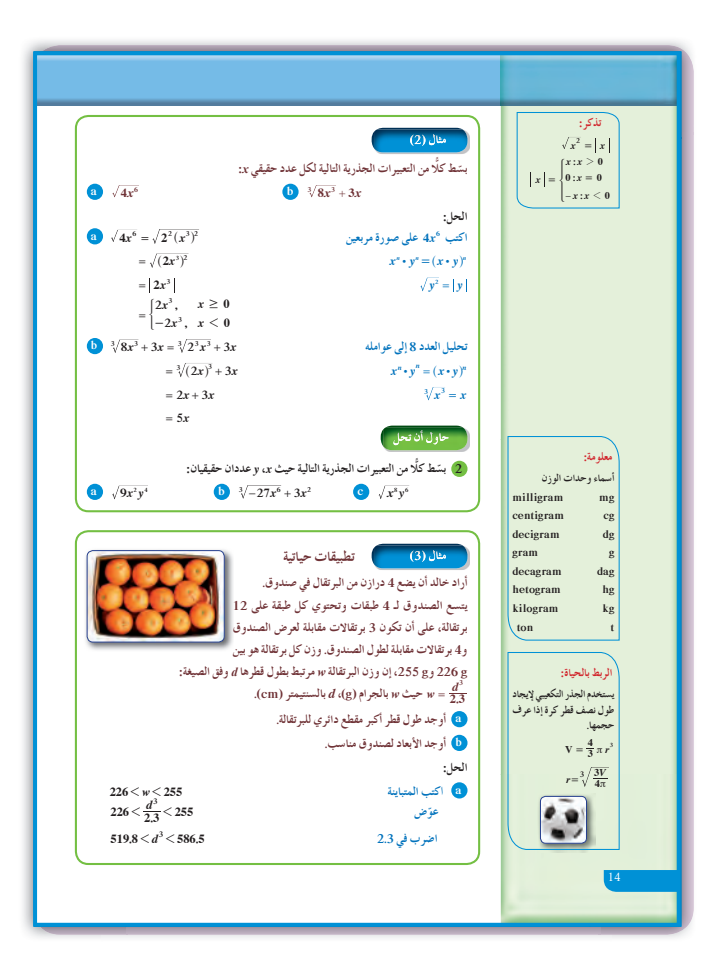

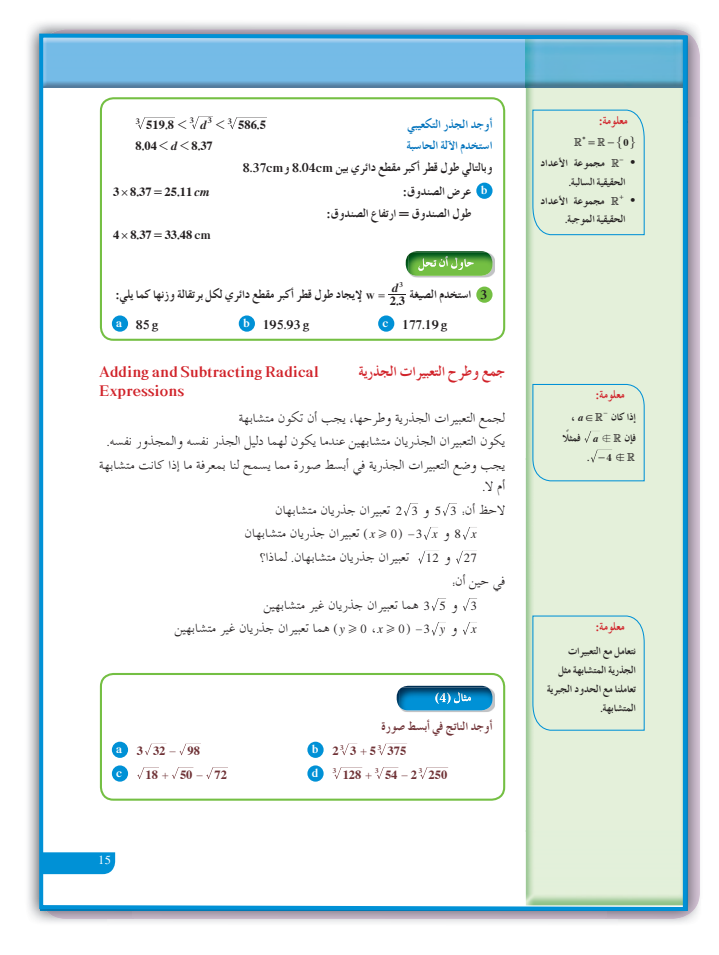

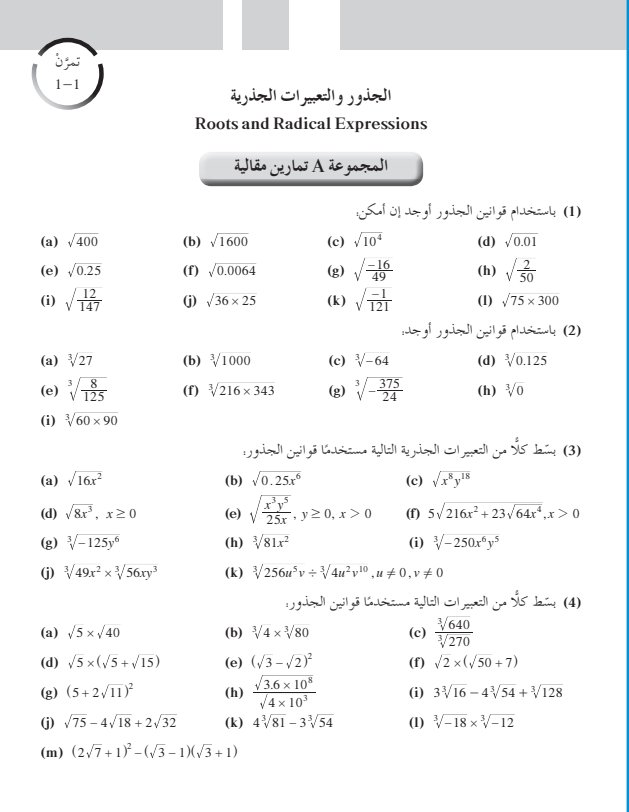

 $J_1$   $J_2$   $J_3$ يوفَّر المثالان (9) ,(3) فرصة أمام الطلاب للتعرف على كيفية استخدام الجذور في مواقف حياتية.

7) أخطاء متوقعة ومعالجتها

قد يخطئ الطلاب في جمع التعابير الجبرية للجذور وطرحها،  $\sqrt{x \pm y} = \sqrt{x} \pm \sqrt{y}$  مثل: ساعدهم على تخطى ذلك بأمثلة حسيّة مثل.  $\sqrt{36+64} \neq \sqrt{36} + \sqrt{64}$  $10 \neq 14$ 

8 التقييم

من المهم جدًّا متابعة عمل الطلاب في فقرات «حاول أن تحل» لمعرفة مدى قدرتهم على فهم العمليات على الجذور والتعبيرات الجذرية وتبسيطها واستخدام المبر افق.

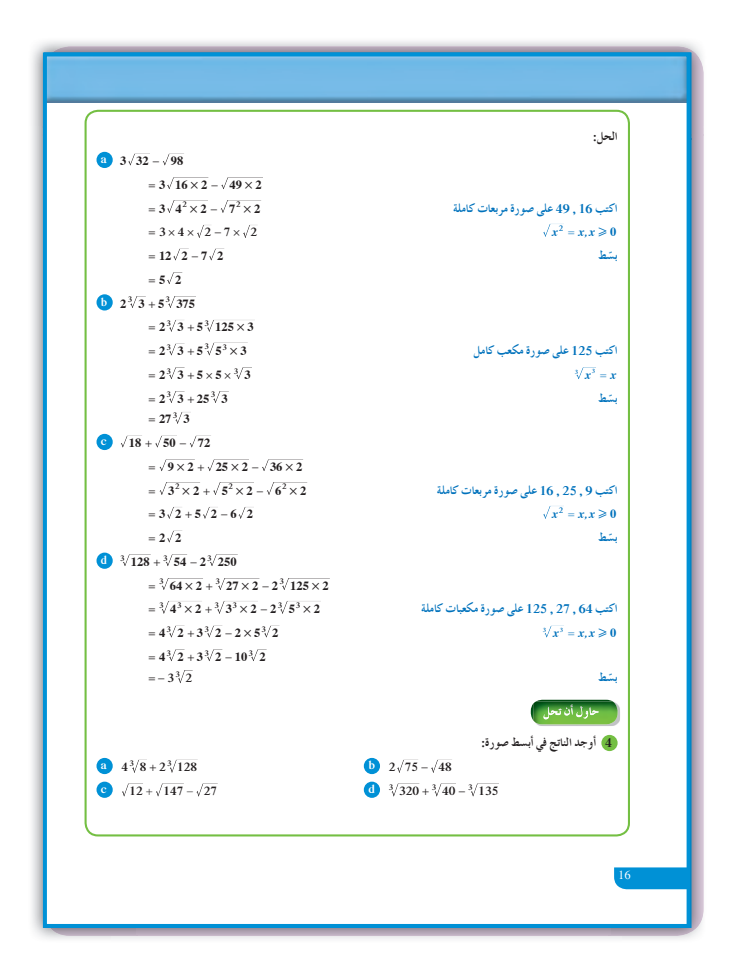

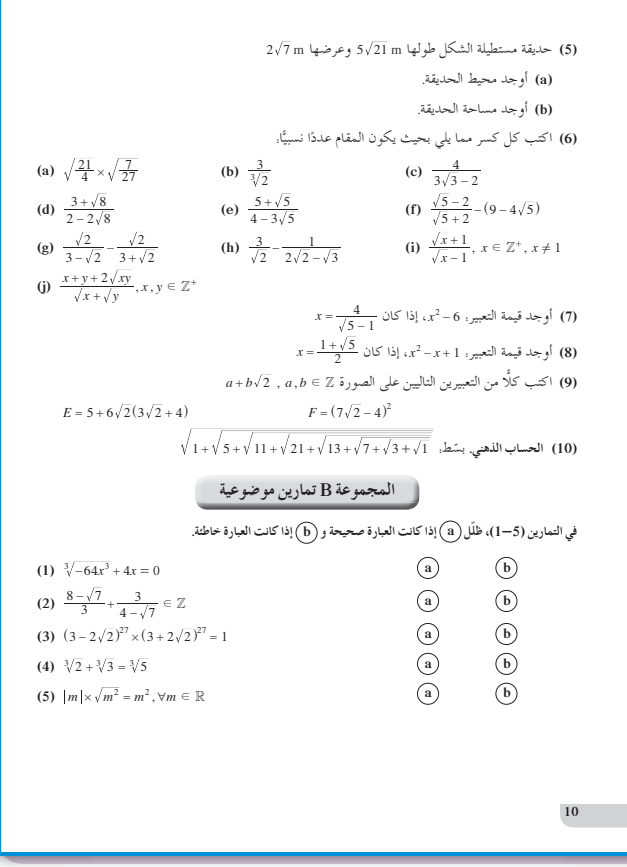

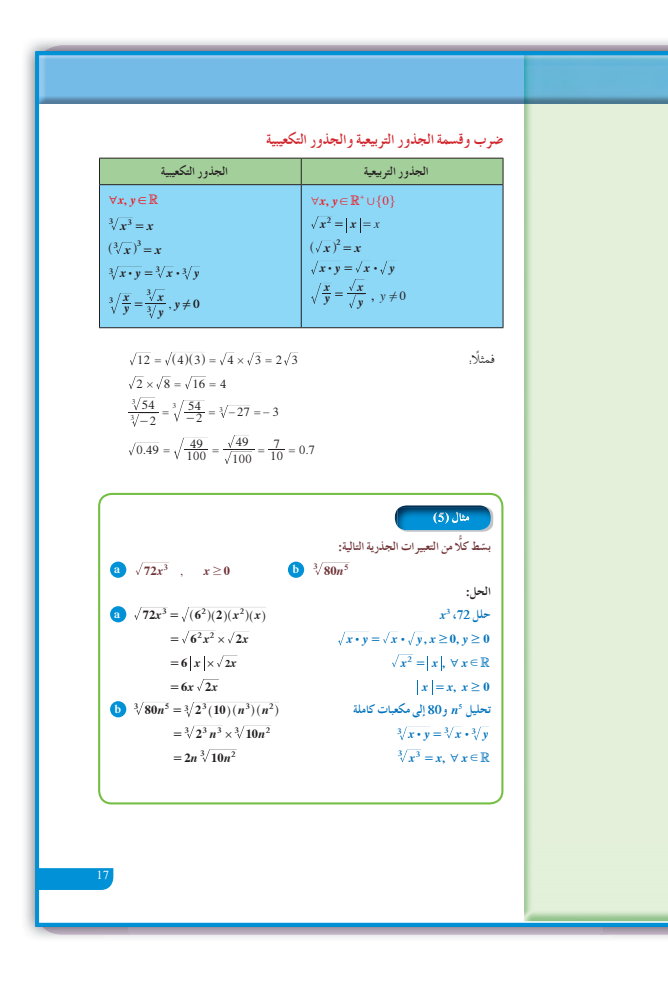

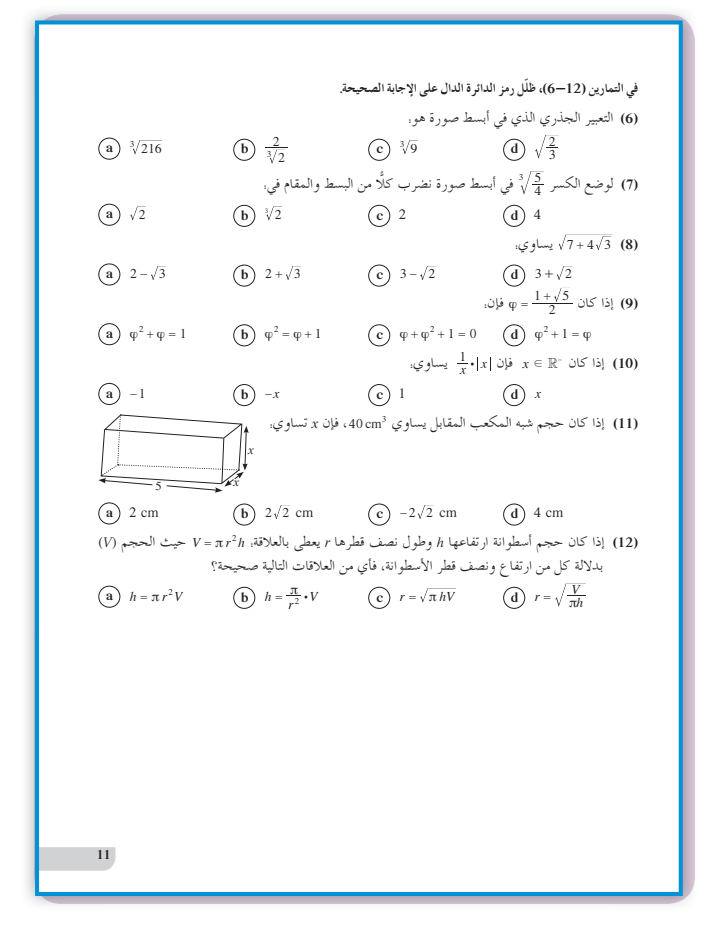

(a) 
$$
\sqrt{49x^5y^7}
$$
  
\n $7x^2y^2|y|\sqrt{xy} = \begin{cases} 7x^2y^3\sqrt{xy}; & y \ge 0 \\ -7x^2y^3\sqrt{xy}; & y < 0 \end{cases}$   
\n(b)  $3\sqrt{12} - 4\sqrt{27} + 5\sqrt{147}$   
\n $29\sqrt{3}$   
\n(c)  $\sqrt{3xm} \times \sqrt{15xy}$   
\n $3|x|\sqrt{5my} = 3x\sqrt{5my}$   
\n(d)  $\frac{\sqrt[3]{243x^5y^8}}{\sqrt[3]{9xy^2}}x \ne 0, y \ne 0$   
\n $3xy^2\sqrt[3]{x}$   
\n $\therefore V = \frac{4}{3}\pi r^3$  :  $5x\sqrt{15xy}$   
\n972 $\pi$  cm<sup>3</sup>  $2\pi$  cm<sup>3</sup>  $\sqrt{5}\pi$  cm<sup>3</sup>  $\sqrt{5}\pi$  cm<sup>3</sup>  $\pi$  cm<sup>3</sup>  $\pi$  cm<sup>3</sup> cm<sup>3</sup> cm<

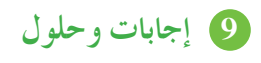

«دعنا نفكر ونتناقش»

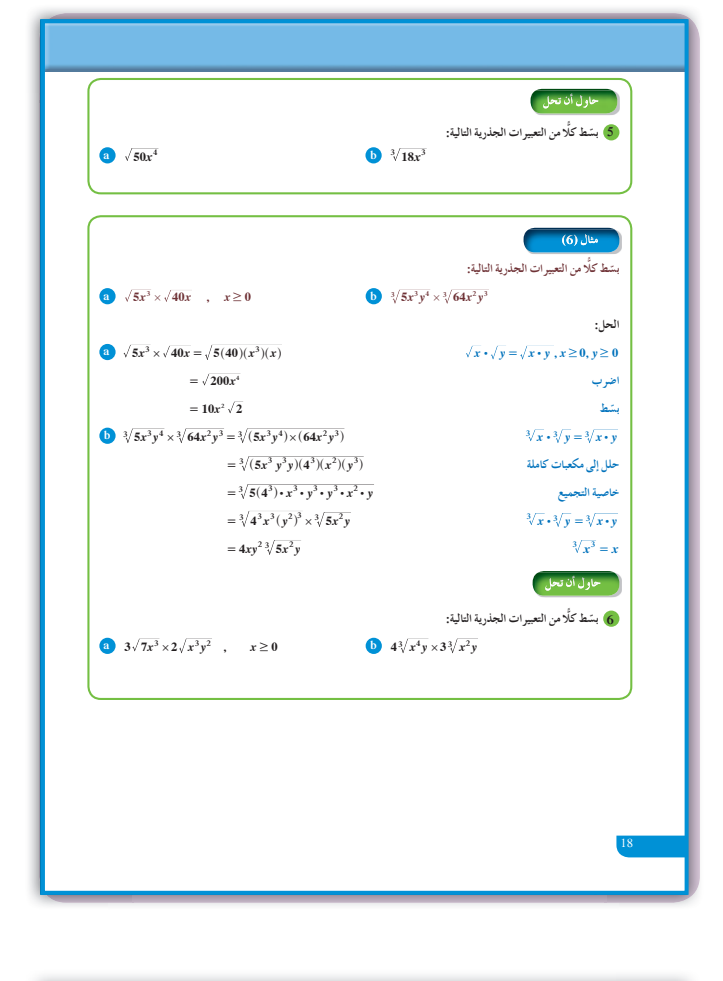

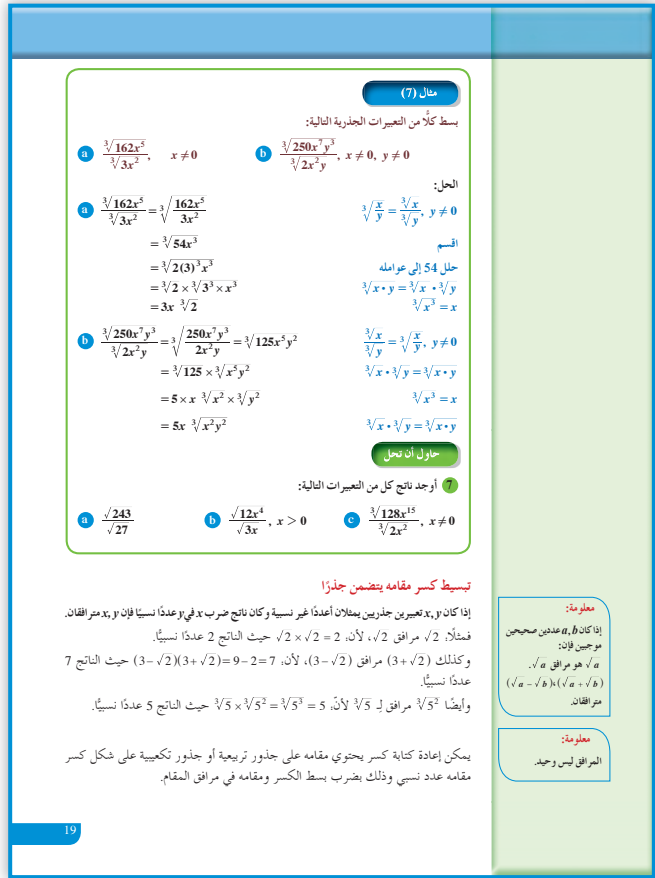

 $(b) 10 m$  $(c)$  20 m  $(d) 8 m$ (e)  $1728 \text{ m}^3$  $(f) 8 m$  $(g) \approx 9.9$  m «حاو ل أن تحل» 1 (a)  $\sqrt[3]{-27} = -3$ **(b)**  $\sqrt[3]{64} = 4$  $(c) - \sqrt[3]{0.008} = -0.2$ (d)  $\sqrt[3]{\frac{343}{216}} = \frac{\sqrt[3]{343}}{\sqrt[3]{216}} = \frac{7}{6}$ **2** (a)  $3|x|y^2$ **(b)**  $-3x^2 + 3x^2 = 0$ <br> **(c)**  $x^4y^2|y| = \begin{cases} x^4y^3 : y \ge 0\\ -x^4y^3 : y < 0 \end{cases}$  $\left( 3 \right)$   $\left( a \right)$  5.8 cm (b)  $7.67 \text{ cm}$  $(c) 7.4 cm$ 4 (a)  $8 + 8\sqrt[3]{2}$ (**b**)  $6\sqrt{3}$ (c)  $6\sqrt{3}$ (d)  $3\sqrt[3]{5}$ 6 (a)  $5x^2\sqrt{2}$ (**b**)  $x \sqrt[3]{18}$  $6(a)$  $6\sqrt{7(x^3)^2y^2} = 6x^3 \times |y|\sqrt{7} = \begin{cases} 6x^3y\sqrt{7} : y \ge 0 \\ -6x^3y\sqrt{7} : y < 0 \end{cases}$ 

(a) $144 \text{ m}^2$ 

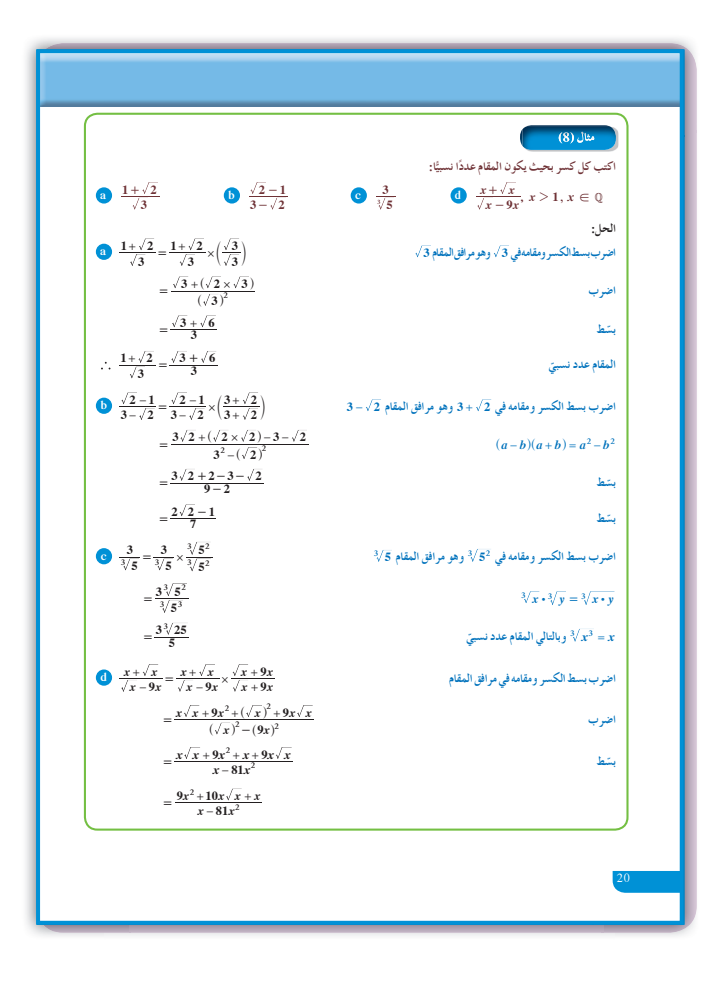

| $\frac{x(9x+10\sqrt{x}+1)}{x(1-81x)}, x>1$ | $\frac{1}{2}$                         |                                         |                                                                                                    |
|--------------------------------------------|---------------------------------------|-----------------------------------------|----------------------------------------------------------------------------------------------------|
| \n $\frac{9x+10\sqrt{x}+1}{1-81x}$ \n      | \n $\frac{1}{2}$ \n                   |                                         |                                                                                                    |
| \n $\frac{9x+10\sqrt{x}+1}{1-81x}$ \n      | \n $\frac{1}{2}$ \n                   |                                         |                                                                                                    |
| \n $\frac{3x+72}{\sqrt{3}}$ \n             | \n $\frac{3-\sqrt{2}}{2-\sqrt{2}}$ \n | \n $\frac{1}{\sqrt[3]{\frac{1}{7}}}$ \n | \n $\frac{0x+\sqrt{x}}{x}, x>1, x \in Q$ \n                                                                                                    |
| \n $\frac{3x+72}{\sqrt{3}}$ \n             | \n $\frac{3-\sqrt{2}}{2-\sqrt{2}}$ \n | \n $\frac{1}{\sqrt[3]{\frac{1}{7}}}$ \n | \n $\frac{1}{\sqrt[3]{\frac{1}{\sqrt[3]{\frac{1}{\$ |

**(b)** 
$$
12 \sqrt[3]{x^6 y^2} = 12x^2 \sqrt[3]{y^2}
$$

(a) 
$$
\sqrt{9} = 3
$$
  
\n(b)  $2x\sqrt{x}$   
\n(c)  $4x^4 \sqrt[3]{x}$   
\n8 (a)  $\frac{3 + \sqrt{6}}{3}$   
\n(b)  $\frac{4 + \sqrt{2}}{2}$   
\n(c)  $\frac{\sqrt[3]{7}}{7}$   
\n(d)  $\frac{(x+1)\sqrt{x} + 2x}{x-1}$ 

ſ

$$
\bigotimes \sqrt{\frac{4\pi^2 \times (5.84 \times 10^5)^3}{6.673 \times 10^{-11} \times 5.4 \times 10^{21}}} \quad \text{if} \quad \text{if}
$$

### 1-2: الأسس النسبية

**1** الأهداف • يكتب عددًا حقيقيًّا في الصورة الجذرية. • يكتب عددًا حقيقيًّا في الصورة الأسية. •يتعرف التحويل بين الصورتين الجذرية والأسية. •يتعرف الجذر النوني للعدد وخواصه. • يضرب الجذور النونية ويقسمها.

2 المفردات والمفاهيم الجديدة الصورة الجذرية – الصورة الأسية – الجذر النوني.

3 الأدوات والوسائل آلة حاسبة – جهاز إسقاط (Data Show) – حاسوب.

4) التمهيد اطلب إلى الطلاب الإجابة عن الأسئلة التالية :  $\sqrt[3]{216}$ ,  $-\sqrt{81}$  أوجد ناتج كلّ مما يلي:  $\sqrt{81}$ 

 $\sqrt{128x^5y^9}$ ,  $\sqrt[3]{250x^6y^8}$ ,  $\sqrt{72x^2y^5}$ , بسّط التعابير التالية. (c) أوجد الناتج ثم بسّط إذا أمكن.

• 
$$
\sqrt{3xy^2} \times \sqrt{12x^3y^5}
$$
  
\n•  $\sqrt[3]{5x^4y^5} \times \sqrt[3]{25x^7y^4}$   
\n•  $\frac{\sqrt{162x^7y^9}}{\sqrt{2x^5y^6}}$   $(x \neq 0, y \neq 0)$ 

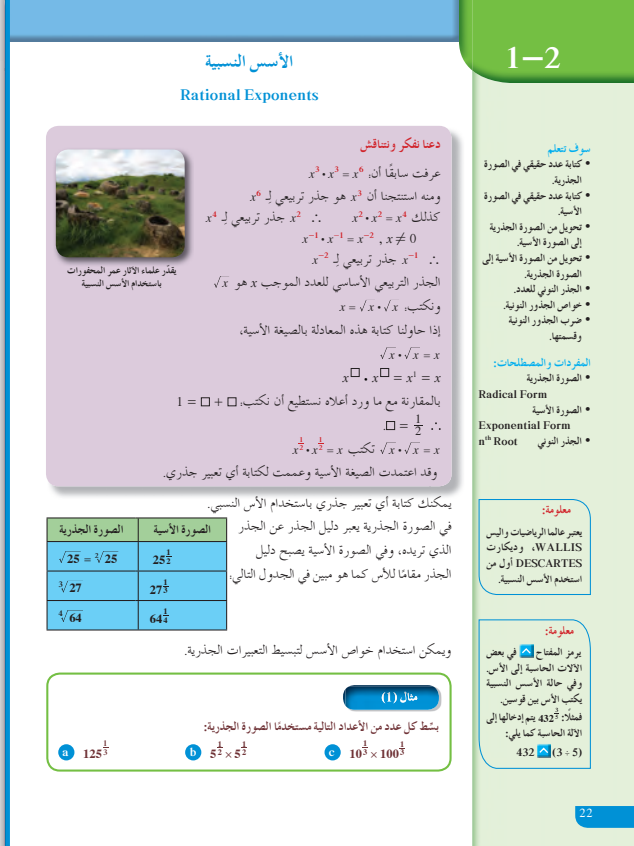

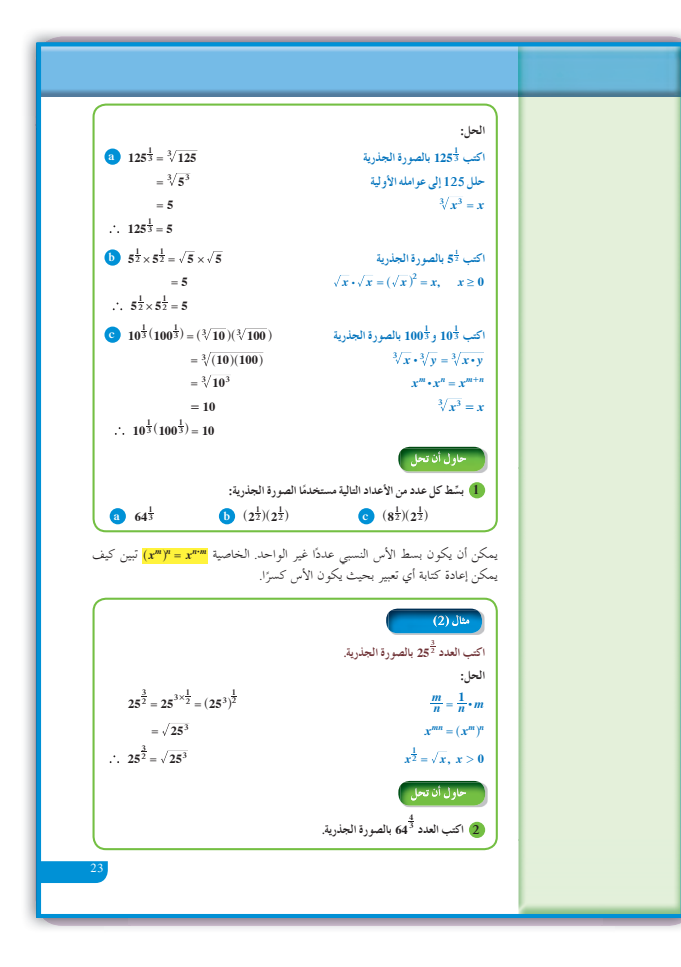

**5 التدريس** يعتبر التحويل بين الجذور والاسس النسبية مهمًّا. سوف يستكشفه الطالب الآن في عمليات حسابية لتبسيط النتائج، كما أنه سوف يدرك أهميته ً لاحقا في دراسات متقدمة. ّشدد ً أولا للطلاب على فكرة العلاقة بين الجذر التربيعي والجذر التكعيبي والأسس وذلك من خلال التعامل مع المثال (1) ومع أمثلة بديلة. اكتب على السبورة ما يلي:  $\overline{a} = a^{\frac{1}{2}}$  لكل عدد حقيقي 0 $a \geq 0$  فإن  $\sqrt[3]{a} = a^{\frac{1}{3}}$  لكل عدد حقيقي  $a$  فإن ثم اطلب إليهم كتابة أمثلة متعددة ً تطبيقا لهاتين العلاقتين. **في المثالين (3) , (2)** في خطوة متقدمة لتعميم ما ورد في المثال (1)، اكتب الآن على السبورة ما يلي:  $\overline{a^m} = a^{\frac{m}{2}}$  $\sqrt[3]{a^m} = a^{\frac{m}{3}}$ اطلب إليهم كتابة أمثلة متعددة كتطبيق على هاتين العلاقتين. دع الطلاب يلاحظون أن خواص الأسس النسبية مشابهة تمامًا لخواص الأسس الصحيحة التي تعلمها الطالب سابقا. ً ولكن تبقى الأهمية في استخدام العمليات الأربع على الأعداد النسبية. أي المقامات المشتركة عند الجمع والطرح. **في المثال (5)** استمع إلى أسئلتهم في التحويلات عند قسمة الأعداد النسبية. أعط أمثلة بديلة تساعد الطلاب على فهم العمليات مع الجذور عندما تكون العلاقة مع الأسس النونية. **في المثال (6)** يتناول هذا المثال كيفية حل التمرين نفسه بطريقتين

مختلفتين وذلك بالربط بين خواص الجذور وخواص

الأسس.

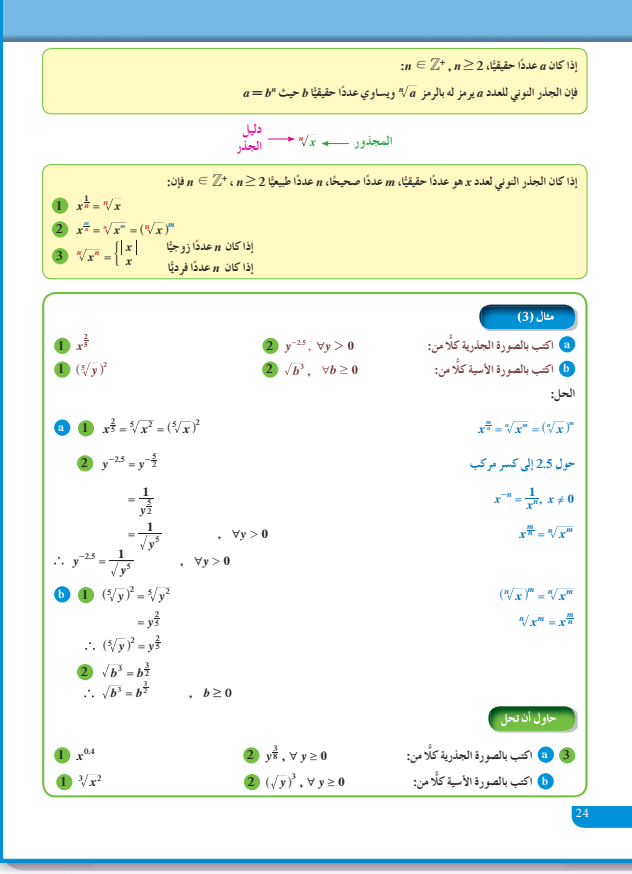

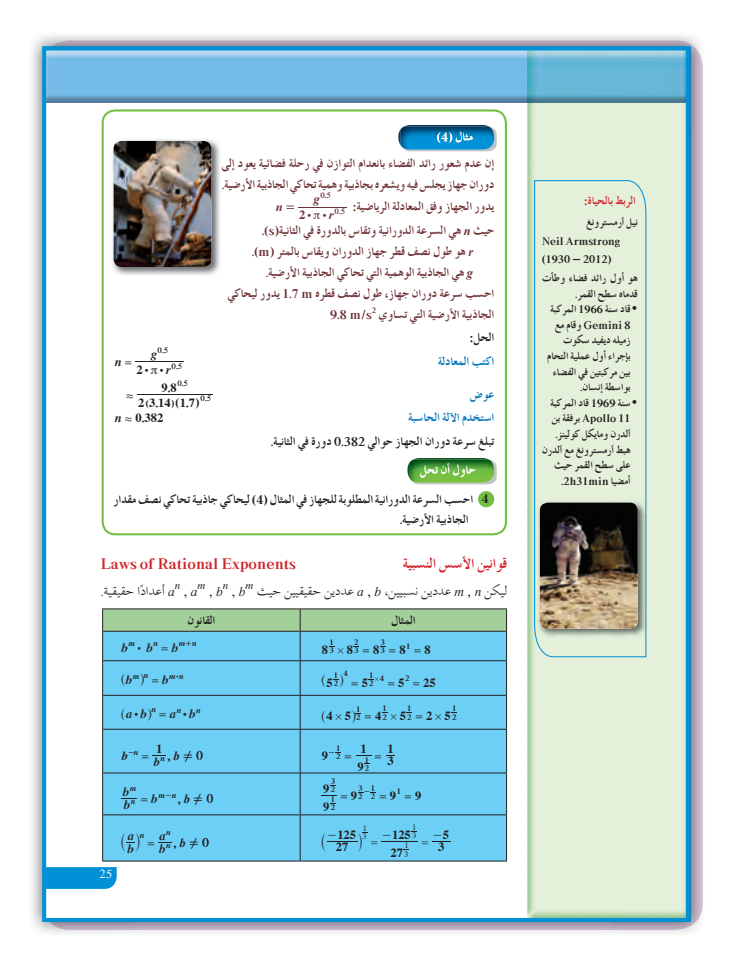

 $\int$  الربط يوفَّر المثالان (7) , (4) فرصة أمام الطلاب ليتعرفوا كيفية الربط بين الجذور والأسس في موقف حياتي.

7 أخطاء متوقعة ومعالجتها قد يخطئ الطلاب في تحويل الأسس على صورة أعداد نسبية إلى جذور نونية وبالعكس ساعدهم على كتابة المساواة  $x^{\overline{m}} = x^{\frac{\overline{m}}{n}} = x$  عدة مرات وبأمثلة عددية. وقد يخطئ الطلاب أيضًا في عدم مراعاة شروط الجذر النوني.

8 التقييم تابع الطلاب وهم يجيبون عن أسئلة فقرات «حاول أن تحل» لتقف على أدائهم في التحويل بين الجذور والأسس.

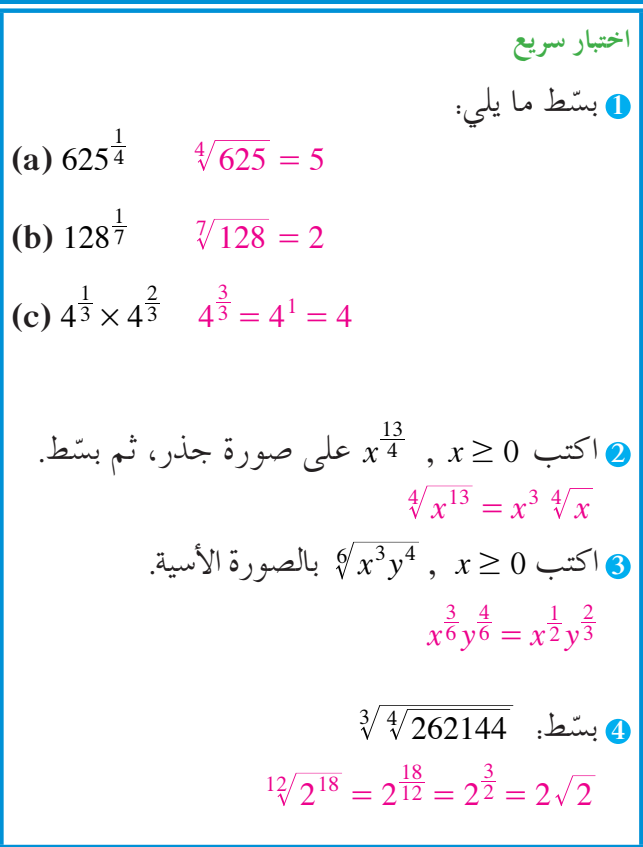

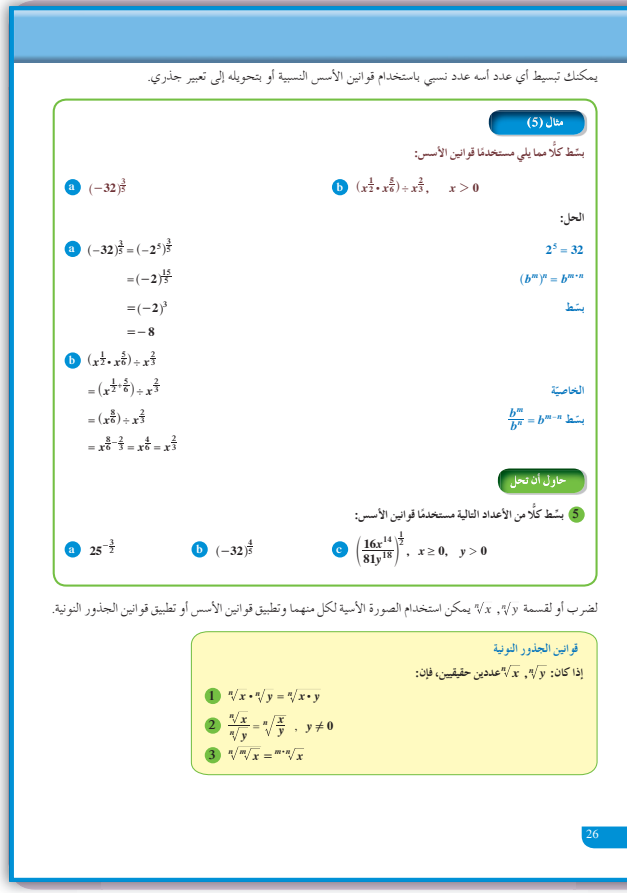

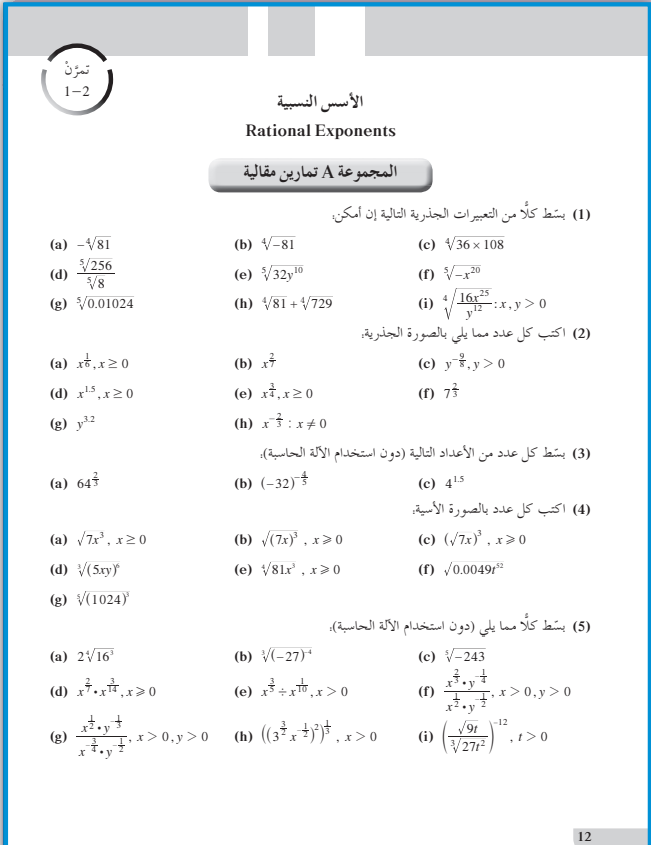

9 إجابات وحلول «حاول أن تحل»

 $\bullet$  (a) 4  $(b)$  2  $(c)$  4 2  $(64 = 4^3)\sqrt[3]{64^4} = 64\sqrt[3]{64} = 64 \times 4 = 256$ **3** (a) (1)  $\sqrt[5]{x^2}$ , (2)  $\sqrt[8]{y^3}$ **(b)** (1)  $x^{\frac{2}{3}}$  , (2)  $y^{\frac{3}{2}}$ 

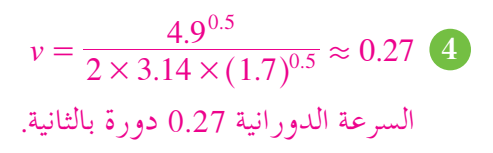

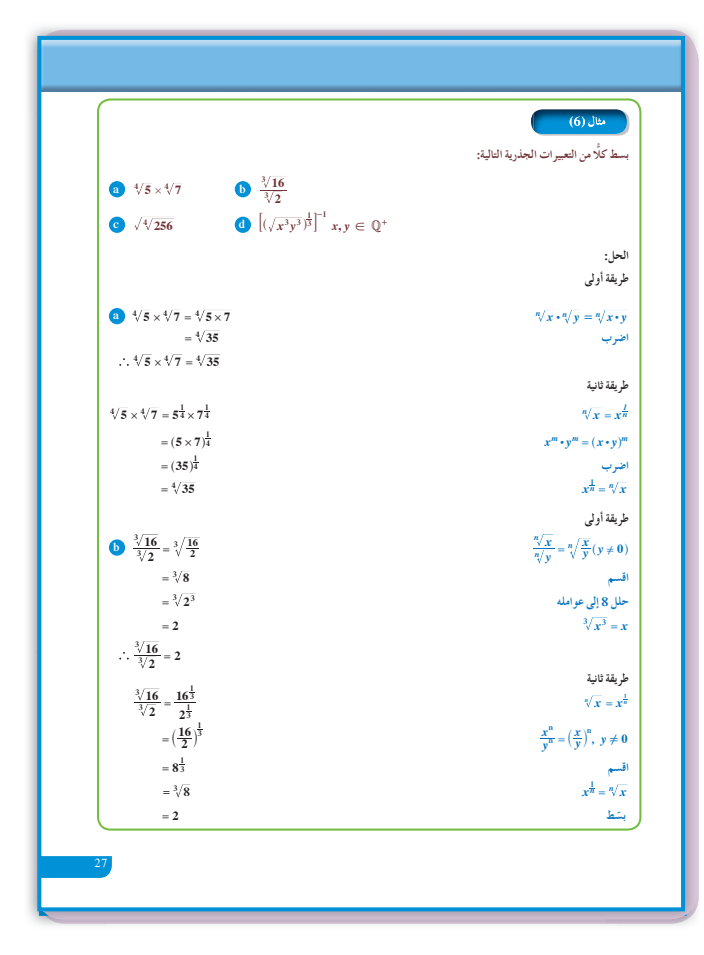

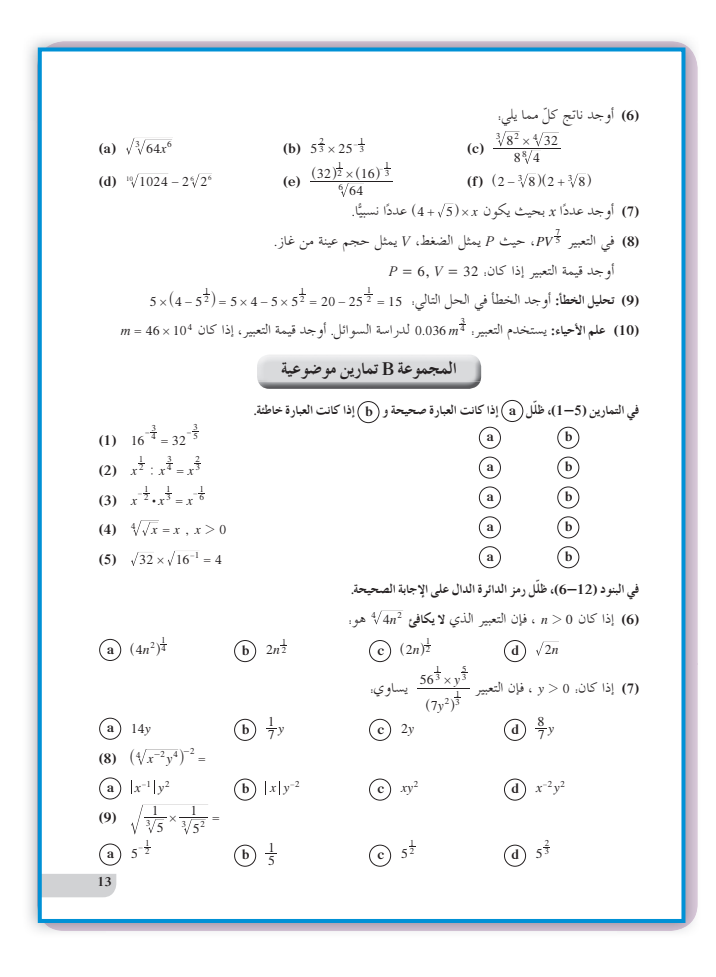

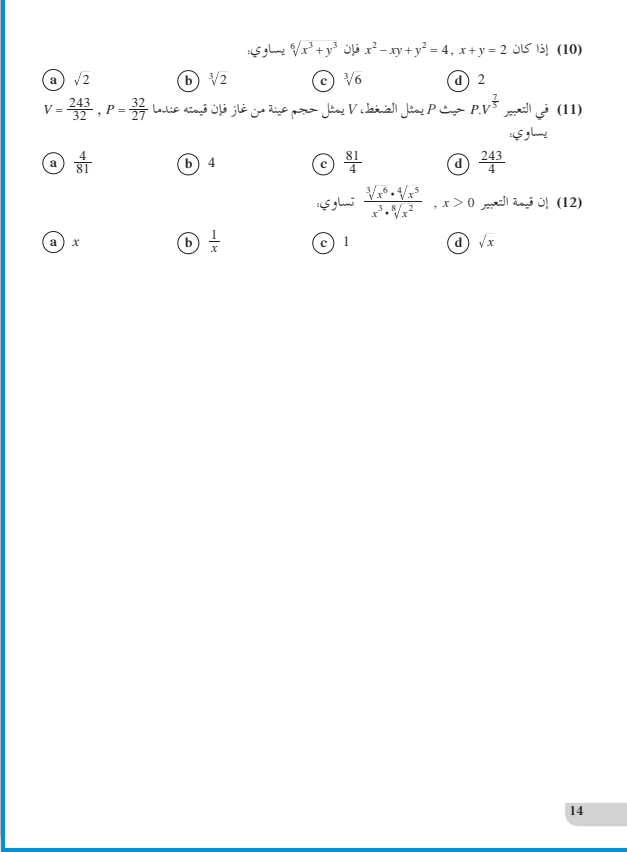

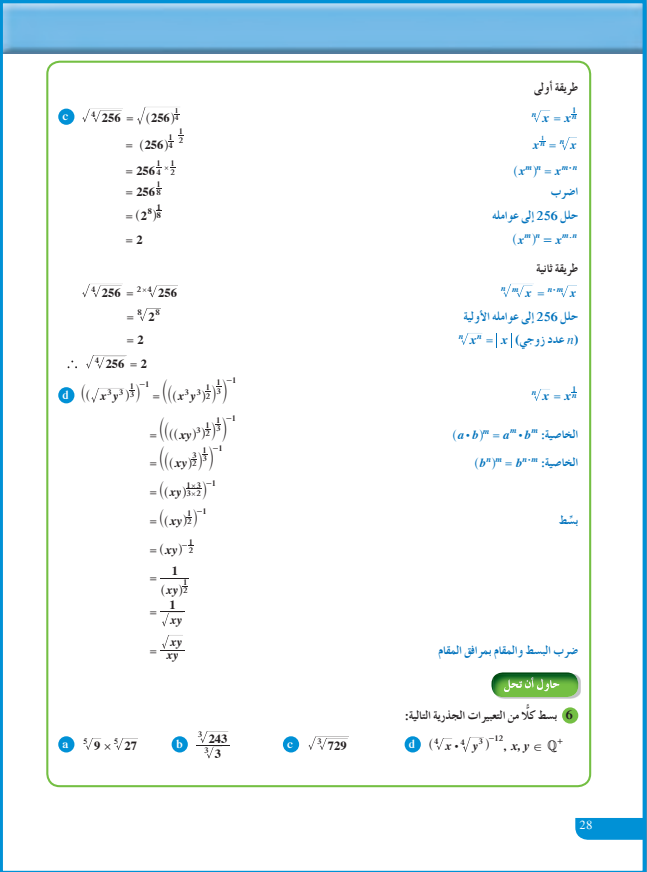

$$
\begin{pmatrix}\n\sqrt[3]{9} \times \sqrt[3]{27} & \sqrt[3]{\frac{243}{3}} & \sqrt[3]{\sqrt[3]{27}} \\
\sqrt[3]{9} \times \sqrt[3]{27} & \sqrt[3]{\frac{243}{3}} & \sqrt[3]{\sqrt[3]{27}} \\
\sqrt[3]{\sqrt[3]{27}} & \sqrt[3]{\sqrt[3]{27}} & \sqrt[3]{\sqrt[3]{27}} \\
\sqrt[3]{\sqrt[3]{27}} & \sqrt[3]{\sqrt[3]{27}} & \sqrt[3]{\sqrt[3]{27}} \\
\sqrt[3]{\sqrt[3]{27}} & \sqrt[3]{\sqrt[3]{27}} \\
\sqrt[3]{\sqrt[3]{27}} & \sqrt[3]{\sqrt[3]{27}} \\
\sqrt[3]{\sqrt[3]{27}} & \sqrt[3]{\sqrt[3]{27}} \\
\sqrt[3]{\sqrt[3]{27}} & \sqrt[3]{\sqrt[3]{27}} \\
\sqrt[3]{\sqrt[3]{27}} & \sqrt[3]{\sqrt[3]{27}} \\
\sqrt[3]{\sqrt[3]{27}} & \sqrt[3]{\sqrt[3]{27}} \\
\sqrt[3]{\sqrt[3]{27}} & \sqrt[3]{\sqrt[3]{27}} \\
\sqrt[3]{\sqrt[3]{27}} & \sqrt[3]{\sqrt[3]{27}} \\
\sqrt[3]{\sqrt[3]{27}} & \sqrt[3]{\sqrt[3]{27}} \\
\sqrt[3]{\sqrt[3]{27}} & \sqrt[3]{27} \\
\sqrt[3]{27} & \sqrt[3]{27} \\
\sqrt[3]{27} & \sqrt[3]{27} \\
\sqrt[3]{27} & \sqrt[3]{27} \\
\sqrt[3]{27} & \sqrt[3]{27} \\
\sqrt[3]{27} & \sqrt[3]{27} \\
\sqrt[3]{27} & \sqrt[3]{27} \\
\sqrt[3]{27} & \sqrt[3]{27} \\
\sqrt[3]{27} & \sqrt[3]{27} \\
\sqrt[3]{27} & \sqrt[3]{27} \\
\sqrt[3]{27} & \sqrt[3]{27} \\
\sqrt[3]{27} & \sqrt[3]{27} \\
\sqrt[3]{27} & \sqrt[3]{27} \\
\sqrt[3]{27} & \sqrt[3]{27} \\
\sqrt[3]{27} & \sqrt[3]{27} \\
\sqrt[3]{27} & \sqrt[3]{27} \\
\sqrt[3]{27} & \sqrt[3]{27} \\
\sqrt[3]{27} & \sqrt[
$$

**(a)** 
$$
5^{-3} = \frac{1}{5^3}
$$

\n**(b)** 16

\n**(c)**  $\frac{4}{9} \times \frac{x^7}{y^9}$ 

\n**(d)**  $\sqrt[3]{3^2} \times \sqrt[5]{3^3} = 3$ 

\n**(b)**  $\sqrt[3]{81} = 3\sqrt[3]{3}$ 

\n**(c)**  $3 \times \sqrt[2]{729} = \sqrt[6]{729} = 3$ 

\n**(d)**  $x^{\frac{-12}{4}} \times (y^{\frac{3}{4}})^{-12} = x^{-3} \times y^{-9} = \frac{1}{x^3y^9}$ 

\n**(d)**  $d = \sqrt{\frac{6.67 \times 10^{-11} \times 2 \times 10^{30} \times 5.98 \times 10^{24}}{53.2 \times 10^{23}}}$ 

\n**(a)**  $z = 1.225 \times 10^7 \text{ km}$  j  $d \approx 1.225 \times 10^{10} \text{ m}$ 

#### **:1-3 حل المعادلات**

**1 الأهداف** • يحل معادلات جذرية. • يحل معادلات أسية.

**2 المفرداتوالمفاهيمالجديدة** معادلة جذرية - معادلة أسية - كثيرة حدود من الدرجة الثانية.

- **3 الأدواتوالوسائل** آلة حاسبة - جهاز إسقاط (Show Data (- حاسوب.
	- **4 التمهيد اطلبإلى الطلابالإجابةعن الأسئلة التالية:**  $\sqrt[6]{x^5}, \sqrt[7]{x^3}$  ، اكتب بالصورة الأسية ما يلي  $\bf (a)$ **(b (**اكتب بالصورة الجذرية ما يلي:  $x^{\frac{6}{5}}$ ,  $x^{\frac{3}{5}}$ ,  $x^{\frac{3}{4}}$ **(c (**حل المعادلات الآتية:

$$
5x - 2 = 0
$$

$$
x2 - 3x = 28
$$

$$
x2 - 1 = 3
$$

**(d (**أكمل الفراغ في كل مما يلي:

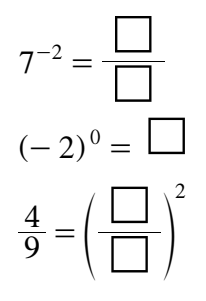

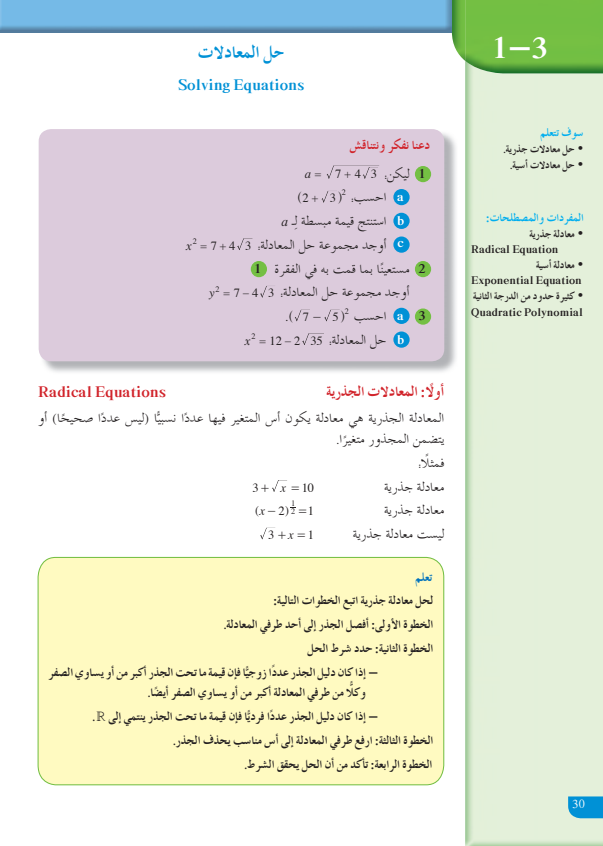

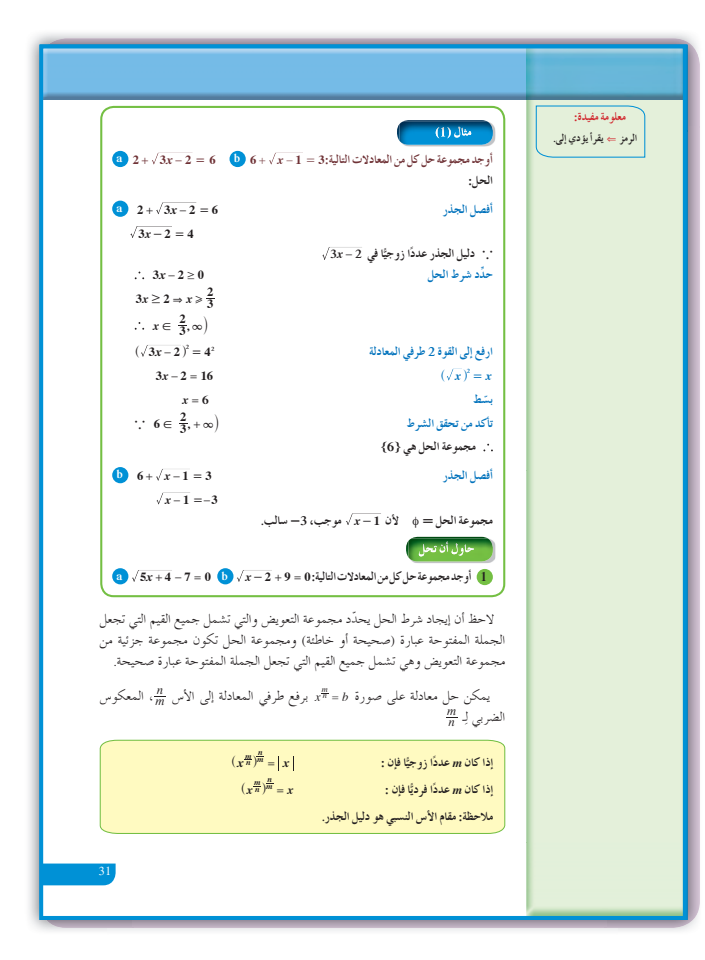

5) التدريس يعتبر هذا الدرس خطوة أولى في رحلة طويلة أمام الطلاب، حيث يقدم مسائل بسيطة لحل معادلات تتضمن جذورًا ومعادلات تتضمن أسسًا. والمهم أن يفهم الطلاب أن المعادلات الجذرية يمكن أن يكون لها حلول دخيلة. شدَّد للطلاب على هذه الفكرة وذلك من خلال استخدام أمثلة بديلة متعددة. أخبر هم أن الحلول الدخيلة تكون عادة ناتجة عن المعادلات التي تتضمن جذورًا حيث الدليل هو عدد زوجي، أما في المعادلات التي تتضمن جذورًا حيث الدليل هو عدد فردي فلا نتحدث عن حلول دخيلة.

في المثال (1) حيث المعادلة تتضمن جذرًا تربيعيًّا يوجد حل واحد مقبول في المعادلة بعد أن تمّ عزل الجذر التربيعي وتحديد شرط الحل، ثم رفع المعادلة إلى التربيع. أعطهم مثلًا حسيًّا عن هذه الإشكالية، حيث إن: 3− ≠ 3  $(-3)^2 = (3)^2$   $\sim$   $\sim$   $\sim$   $\sim$ 

في المثال (2) إذا كانت المعادلة تتضمن أسًّا، بحيث يكون عددًا نسبيًّا على صورة # فمن الضروري رفع طرفي المعادلة إلى الأس بعد عزل تعبير الأس أعط أمثلة بديلة لحل معادلات  $\frac{n}{m}$ تتضمن أسًّا عددًا نسبيًّا على الصورة 7 في الحالتين: ـ أولًا، m عدد زوجي.

تانيًا،  $m$  عدد فرديّ.

في المثال (3) من المهم أولًا تحديد قيمة المتغير في تعبير المجذور، إذا كان دليل الجذر عددًا زوجيًّا وذلك كي يكون لدينا عددًا حقيقيًّا، ويمكن التحقق من الإجابات التي نحصل عليها للتأكد من انتمائه لمجموعة التعويض (شرط الحل). أعط أمثلة بديلة للتأكد من فهم الطلاب لهذه الفكرة عن الحلول الدخيلة في المعادلة. فمثلًا المعادلة. التبي شرط حلها  $x \in [1,\infty)$  يوجد لها  $\sqrt{x+5} = x-1$  $x = 4$  أو 4 $x = -1$ .

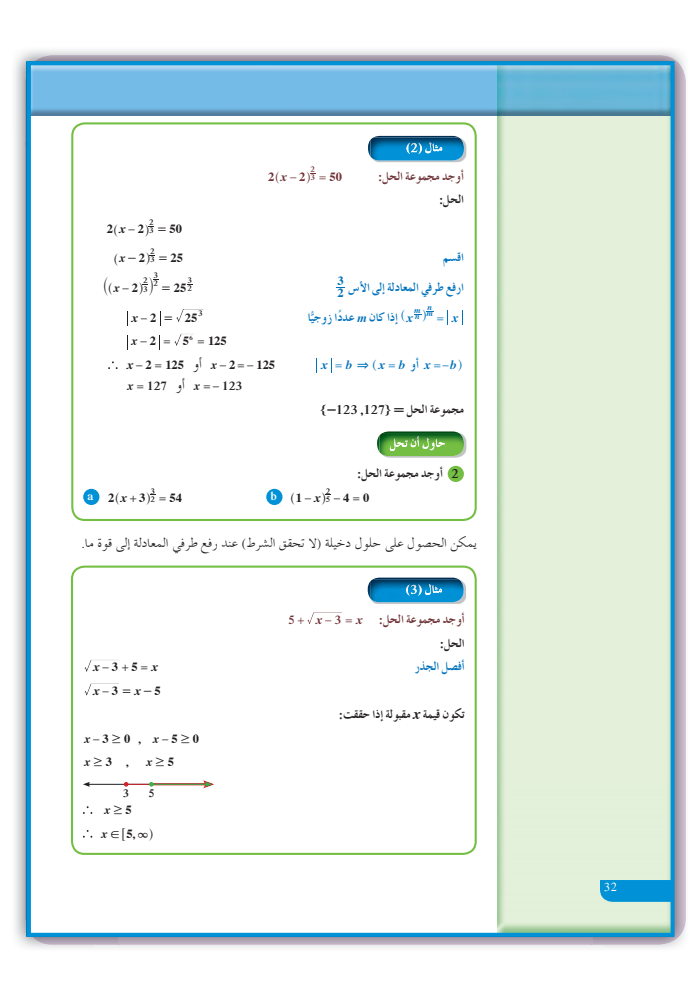

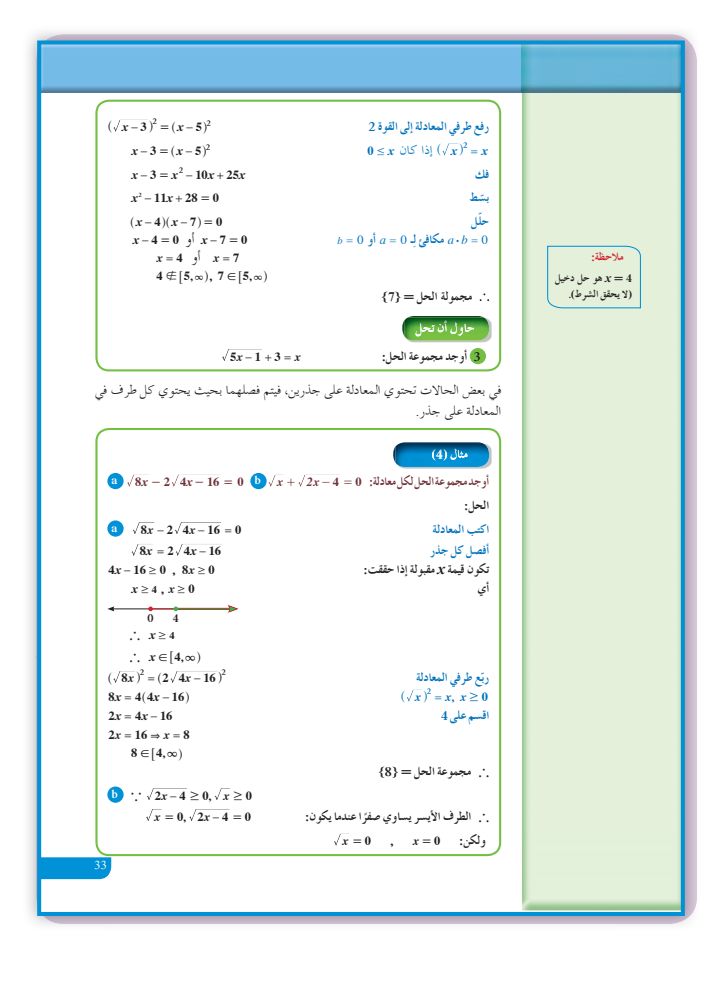

ولكن  $x = -1 \notin (0, 1]$  ولكن  $\sqrt{x+5} = \sqrt{-1+5} = \sqrt{4} = 2$  التعبير من جهة اليسار) 2 11 1 -= - -= - *x*) التعبير من جهة اليمين)  $-2 \neq 2$  $x = 7$  أما المعادلة: 3  $\sqrt{x+2} = \sqrt{x+2}$  فلها حل واحد هو

**في المثال (6)** في حلول المعادلات الاسية يجب دائمًا لفت انتباه الطالب<br>. إلى إيجاد معادلة لها الأساس نفسه، وعند ذلك يمكن استنتاج  $d = c$  أن الأسس متساوية أي عندما تكون $a^d = a^c$ ، فإن

**في المثال (7)** يمكن ً أيضا وضع أمثلة بديلة أمام الطلاب للتأكد من أنهم قادرون على تحليل الأساس إلى عوامل متساوية.

**6 الربط** يمثل المثال (5)، حالة ربط بين الأس والجذر لإيجاد إجابة عن حالة حياتية.

**7 أخطاء متوقعةومعالجتها** قد يخطئ الطلاب في كتابة أساسات متساوية لحل معادلة أسية. ساعدهم من خلال إعطائهم أمثلة متعددة عن تحليل بعض الأساسات لإيجاد المشترك في ما بينها. وقد يخطئ الطلاب ً أيضا في إيجاد شرط الحل فساعدهم في إعطائهم أمثلة متعددة لإيجاد تقاطع فترات مختلفة.

**8 التقييم**

تابع الطلاب وهم يتعاملون مع فقرات «حاول أن تحل» للتأكد من أنهم قادرون على تخطي بعض الإشكاليات في هذا الدرس.

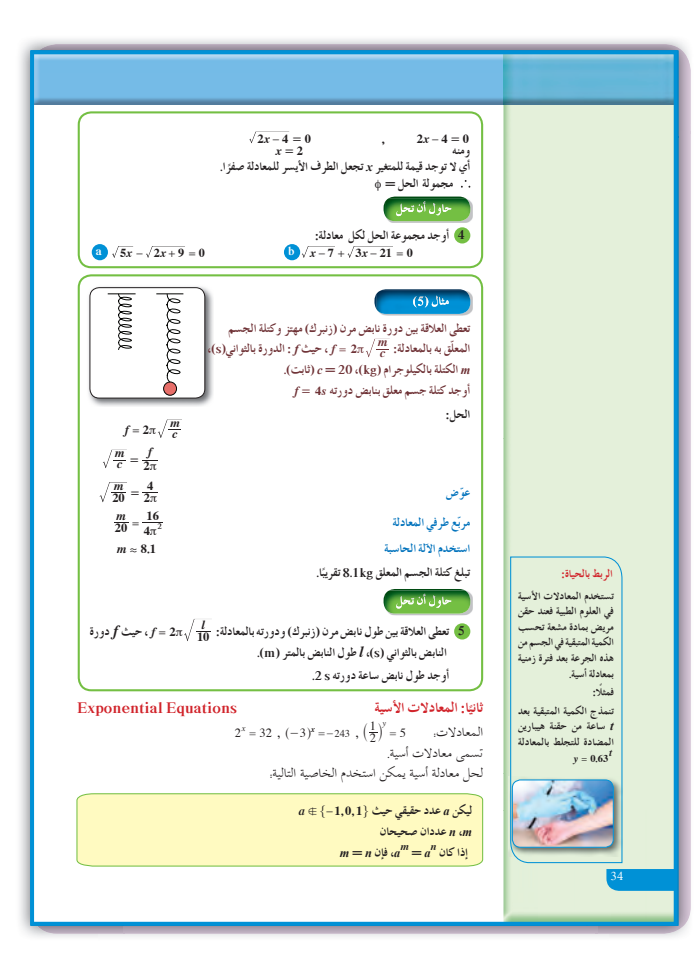

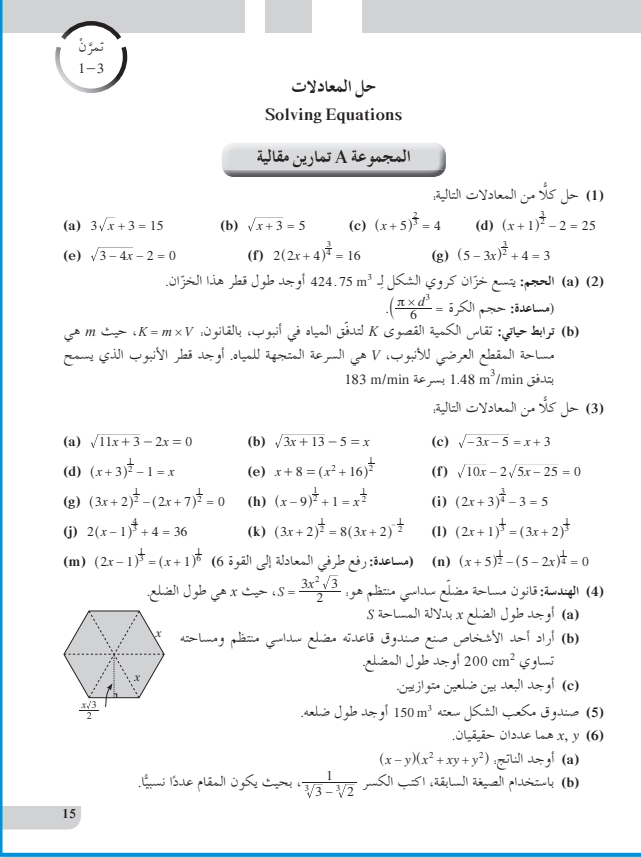

| Figure 13                                               |                       |
|---------------------------------------------------------|-----------------------|
| Figure 24                                               |                       |
| Figure 3                                                |                       |
| (a) $\sqrt[3]{5x-7} = 2$                                |                       |
| $x = 3$                                                 |                       |
| (b) $\sqrt{-4x+5} = x+4$ , $(-4 \le x \le \frac{5}{4})$ |                       |
| $x = -1$                                                | $y = x-1$ , $x \ge 1$ |
| (c) $\sqrt{x+5} = x-1$ , $x \ge 1$                      |                       |
| (d) $5^{-x^2+4x} = 125$                                 |                       |
| $x = 1$                                                 | $y = 125$             |
| $x = 1$                                                 | $y = 125$             |
| (a) $7 + 4\sqrt{3}$                                     |                       |
| (b) $2 + \sqrt{3}$                                      |                       |
| (c) $\pm(2+\sqrt{3})$                                   |                       |
| (a) $7 + 4\sqrt{3}$                                     |                       |
| (b) $2 + \sqrt{3}$                                      |                       |
| (c) $\pm(2-\sqrt{3})$                                   |                       |
| (d) $12 - 2\sqrt{35}$                                   |                       |
| (e) $\pm(\sqrt{7}-\sqrt{5})$                            |                       |
| (f) $\pm(\sqrt{7}-\sqrt{5})$                            |                       |
| (g) $\pm 3$                                             |                       |
| (h) $x = 6$                                             |                       |
| (i) $x = -31$                                           | $y = x = 33$          |
| (j) $x = 3$                                             |                       |
| (k) $x = -31$                                           | $y = x = 3$           |
| (l) $x = -31$                                           |                       |

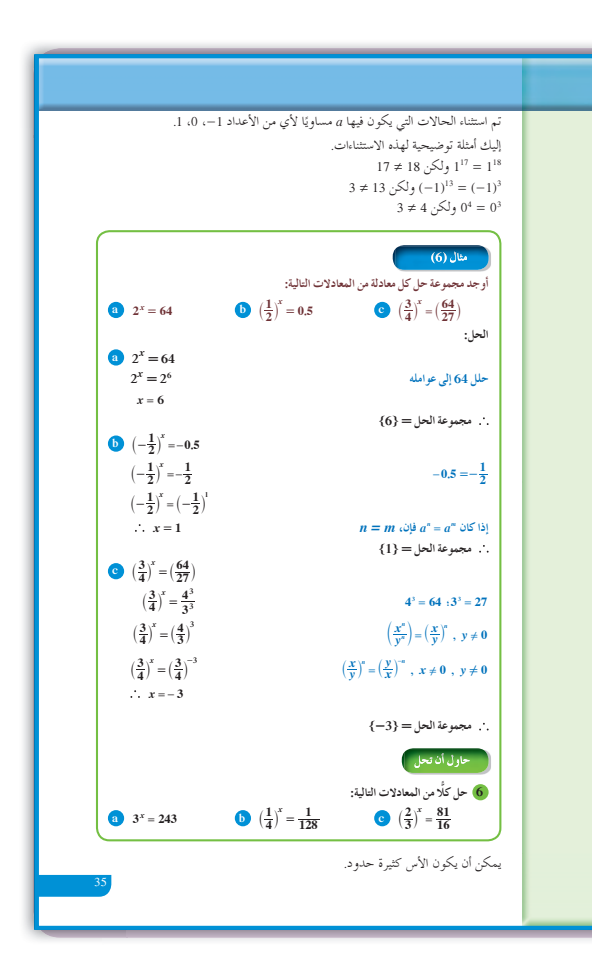

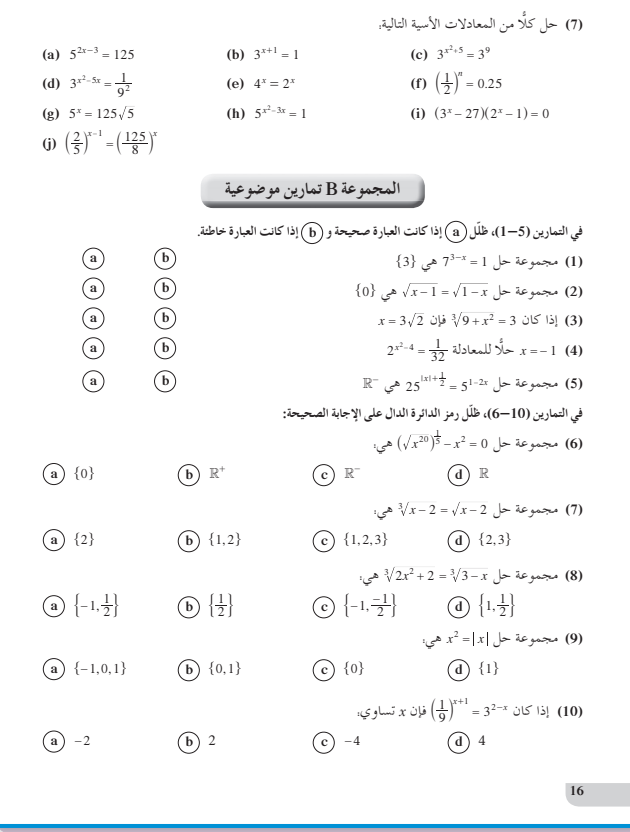

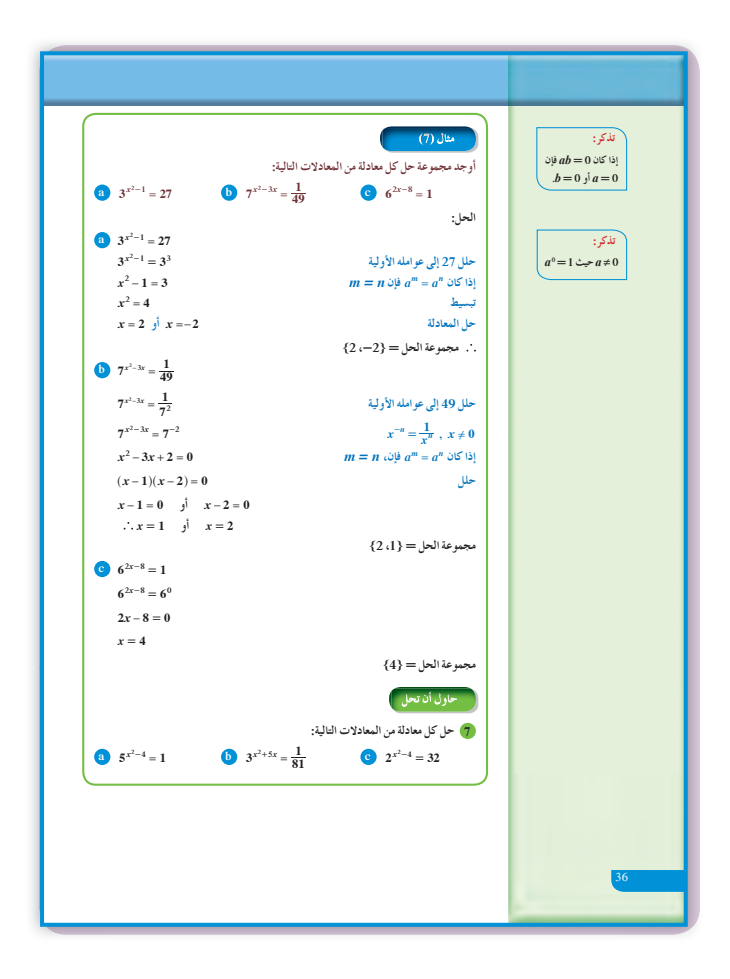

$$
5 \quad l \approx 1 \,\mathrm{m}
$$

**(6)** (a) 
$$
3^x = 3^5
$$
;  $x = 5$   
\n(b)  $\left(\frac{1}{4}\right)^x = \frac{1}{128}, \left(\frac{1}{2}\right)^{2x} = \left(\frac{1}{2}\right)^7$   
\n $2x = 7, x = \frac{7}{2} = 3.5$   
\n**(c)**  $\left(\frac{2}{3}\right)^x = \left(\frac{2}{3}\right)^{-4}$ ;  $x = -4$   
\n**(a)**  $5^{x^2-4} = 5^0$ ;  $x^2 - 4 = 0$ ;  $x = \pm 2$   
\n**(b)**  $x^2 + 5x + 4 = 0, x = -1$   $y = 4$   
\n**(c)**  $2^{x^2-4} = 2^5$ ;  $x^2 = 9, x = \pm 3$ 

**المرشدلحل المسائل**

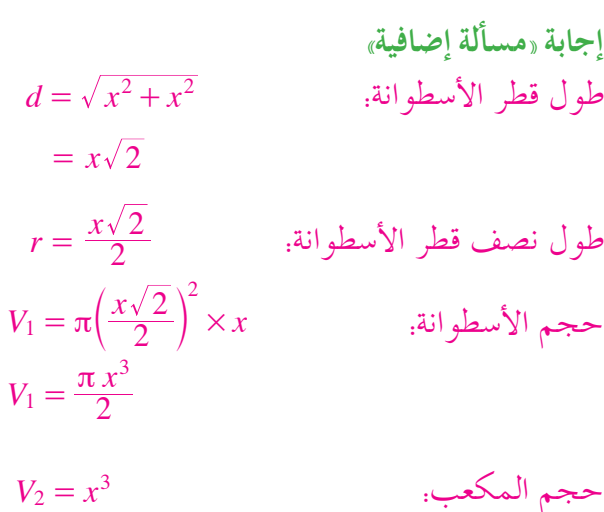

$$
\frac{1.57}{1} \approx \frac{\pi}{2} = \frac{V_1}{V_2} = \frac{\text{wolarized}}{\text{wolarized}}
$$

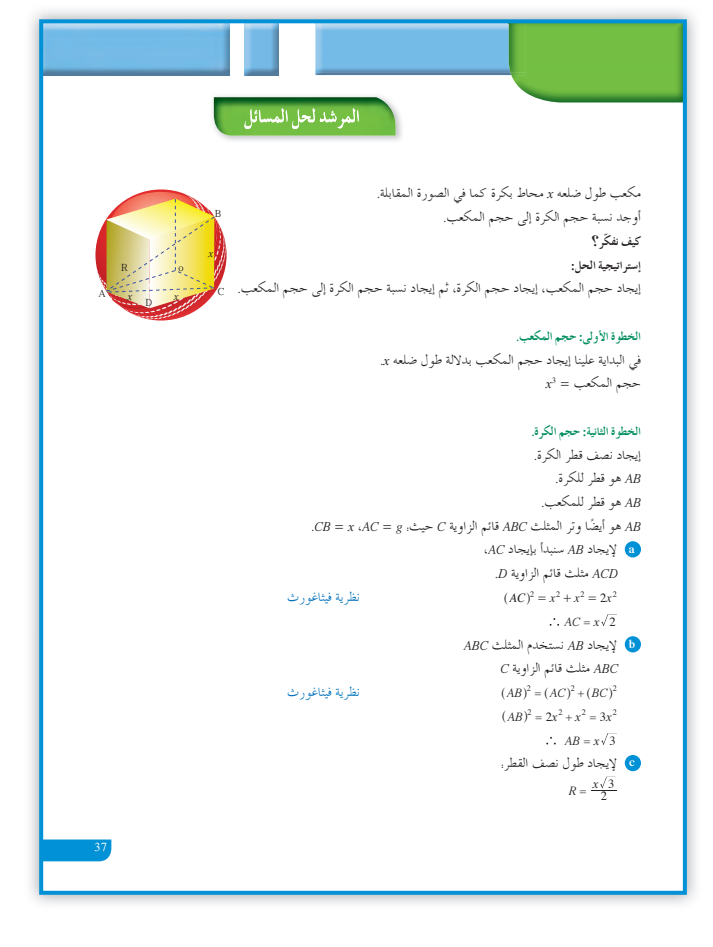

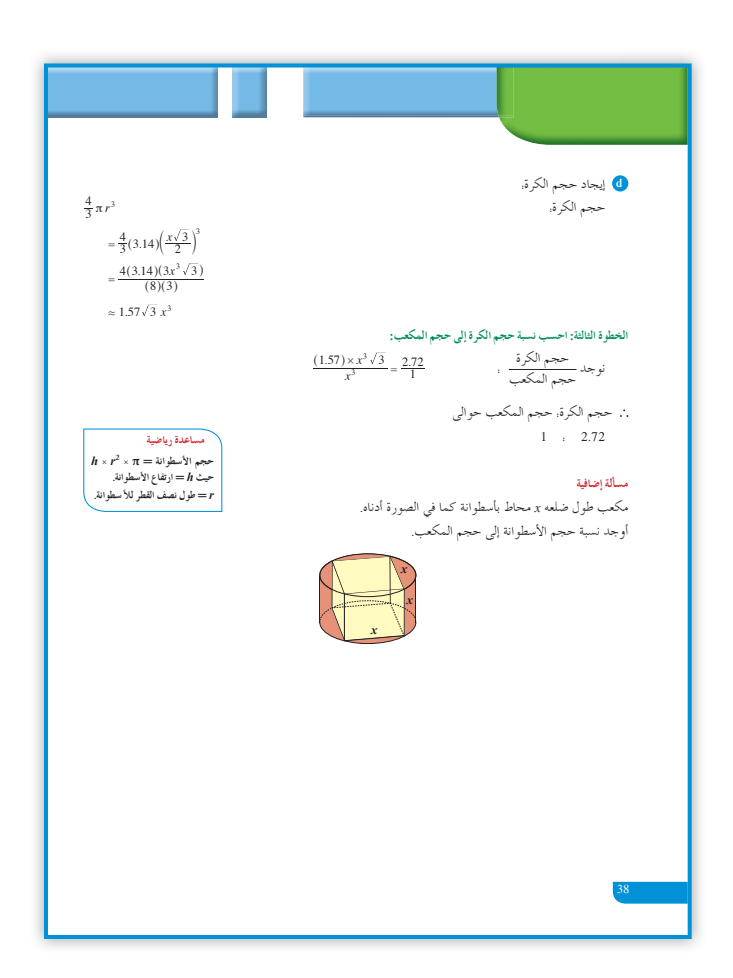

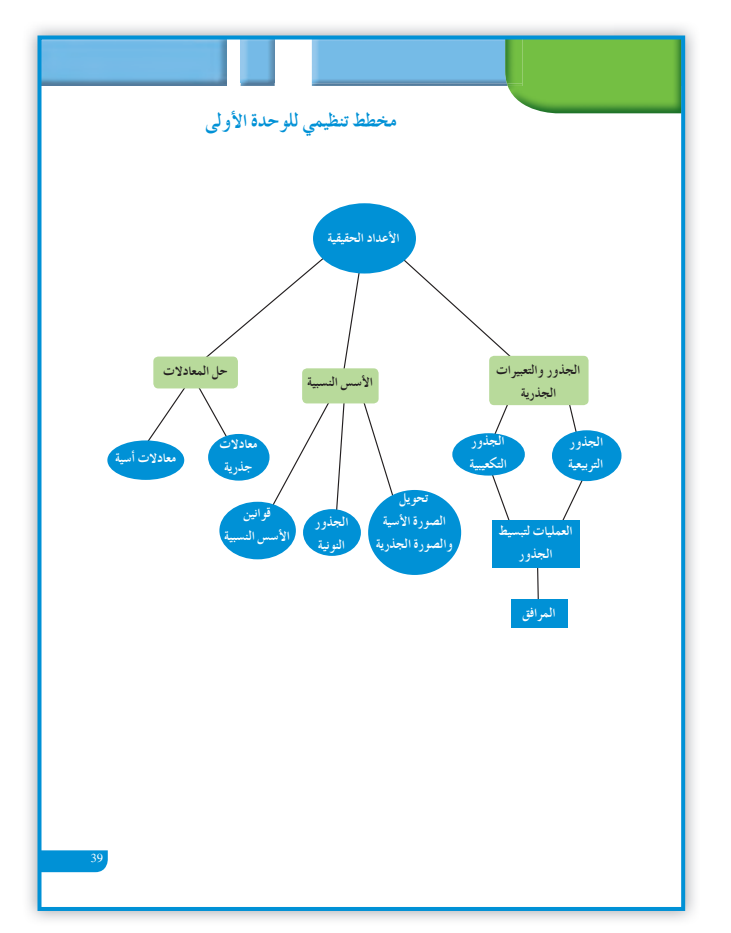

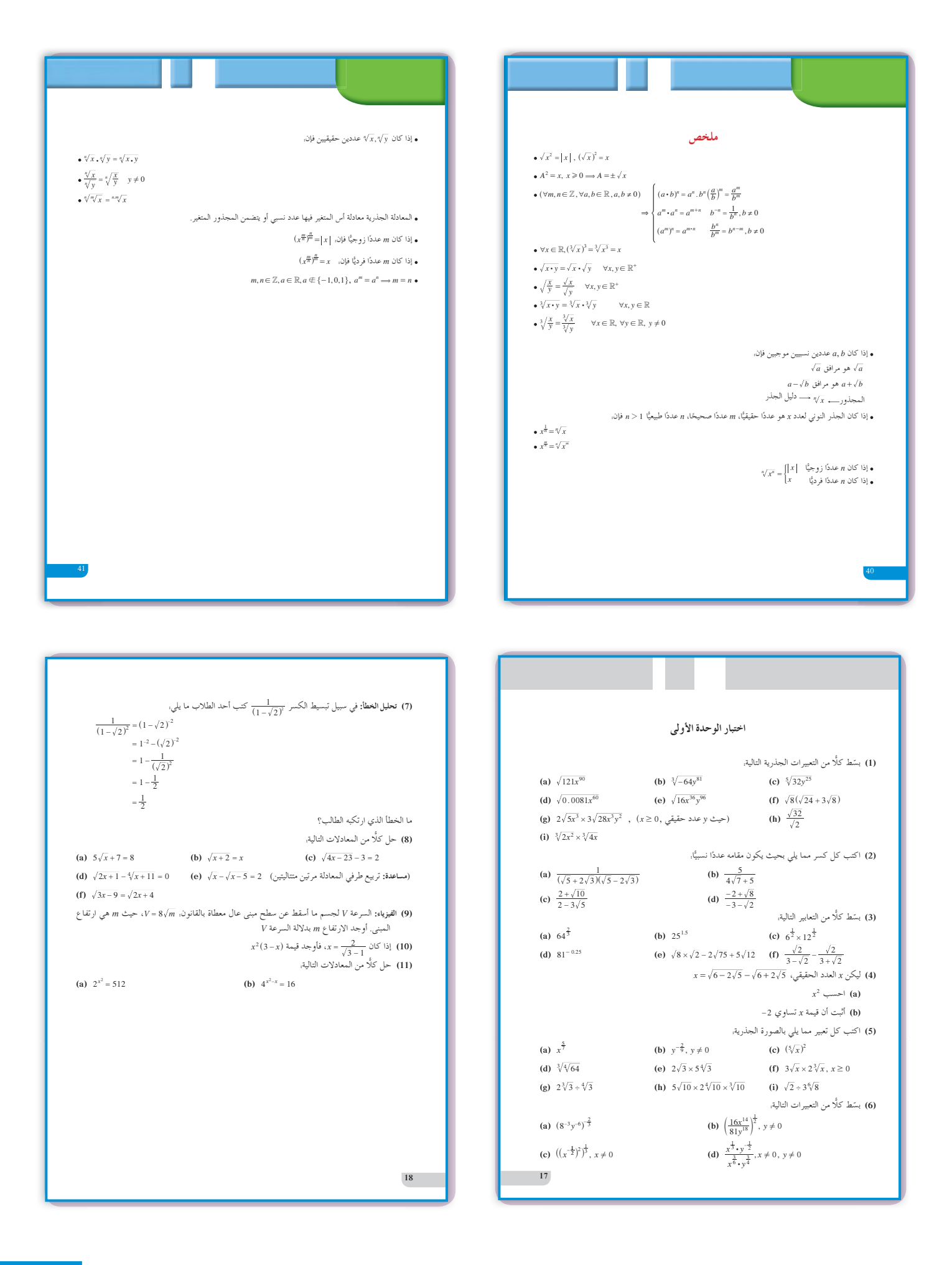

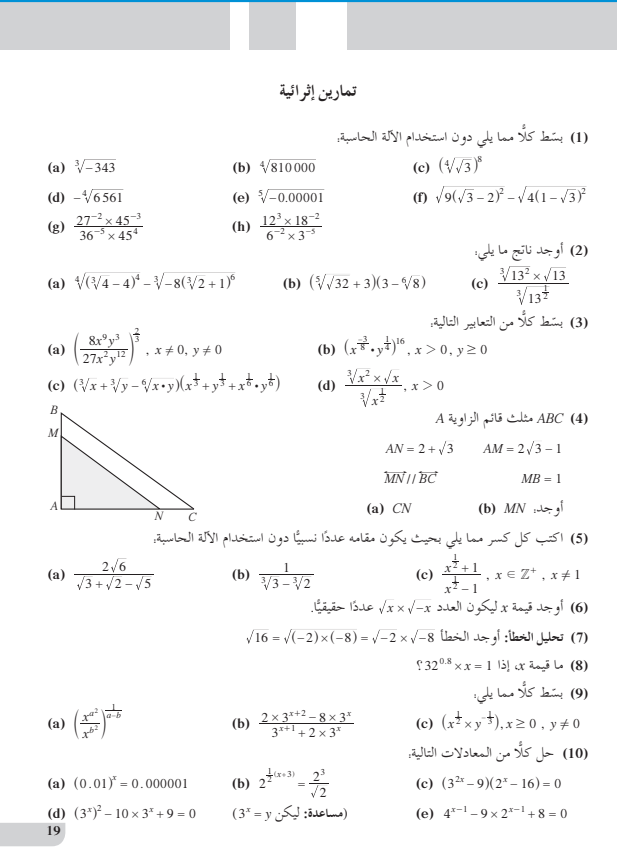

### **الوحدة الثانية: الدوال الحقيقية Functions Real The ُقسمتالدروس في هذه الوحدة إلى أجزاء. 1 - :2 مجال الدالة جزء :1** العلاقة والدالة. **جزء :2** مجال الدالة. **2 - :2 الدوال التربيعيةونمذجتها جزء :1** الدوال التربيعية. **جزء :2** نمذجة البيانات. **3 - :2 الدوال التربيعيةوالقطوع المكافئة جزء :1** القطوع المكافئة التي تمثل دوال تربيعية. **جزء :2** معادلات بعض القطوع المكافئة بدلالة إحداثيات رؤوسها وخواصها. **4 - :2 مقارنة بين صورة معادلة الدالة التربيعية بدلالة إحداثياترأس المنحنى والصورة العامة 5 - :2 المعكوساتودوال الجذر التربيعي**

- **جزء :1** معكوس العلاقة ومعكوس الدالة الخطية. **جزء :2** دوال الجذر التربيعي.
	- **6 :2 حل المتباينات**
# **مقدمة الوحدة**

يتمحور محتوى هذه الوحدة حول جزء من الدوال الحقيقية، حيث سيكون التركيز على مجال التعريف ببعض الدوال الحقيقية بمداها، وبصورة خاصة بالدوال التربيعية ورسومها البيانية لذا سنتوقف لدراسة القطع المكافئ والتعرف على بعض خصائصه. أوضح جاليليو أن جميع المقذوفات تأخذ مسارًا منتظمًا<br>. على شكل قطع مكافئ (⋂)، وهذا يعود إلى انتظام عجلة الجاذبية للأرض. كما أن للقطوع المكافئة تطبيقات حياتية متنوعة في مرايا السيارات، ومصابيحها الأمامية، وفي الصواريخ البالستية، وفي تركيز الإنارة والصوت في الملاعب، وفي التليسكوبات العاكسة، وأطباق الأقمار الاصطناعية، وفي أجهزة الرادارات. وسوف يرى الطالب في مرحلة لاحقة عدة معادلات للقطع المكافئ تجعل رسمه البياني مفتوحًا نحو أحد الاتجاهات المعروفة، وباختصار فإن أي دالة في *x*، على أن تكون كثيرة حدود من الدرجة الثانية، نحصل منها على رسم بياني هو قطع مكافئ. ّف وبصورة عامة، فإن القطع المكافئ هو منحنى يعر بالمعادلة غير القابلة للاختزال كما يلي:  $b^2 = 4ac$  حيث ، $ax^2 + bxy + cy^2 + dx + ey + f = 0$ والمعروف، أن دالة القطع المكافئ أو الدالة التربيعية قد ساهمت كثيرًا في إيجاد حلول لمسائل اقتصادية ومالية ֧<u>֚</u> وحياتية تتطلب تحقيق قيم عظمى أو قيم صغرى. **مسألة للتفكير**  $\hat{A}$  مثلث قائم الزاوية  $\hat{A}$ .  $AB = 8$  cm,  $AC = 6$  cm  $AD = x(0 < x < 6)$  نقطة متحر كة على  $AC$ ، بحيث إن *x F B*  $D \leftarrow E$ *C A AFED* مستطيل.

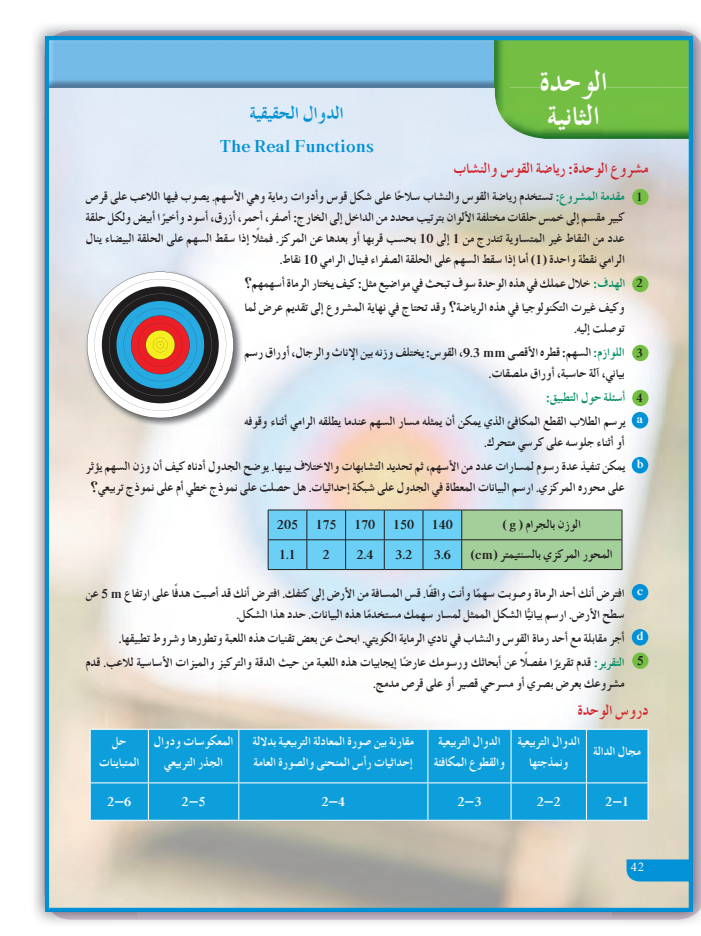

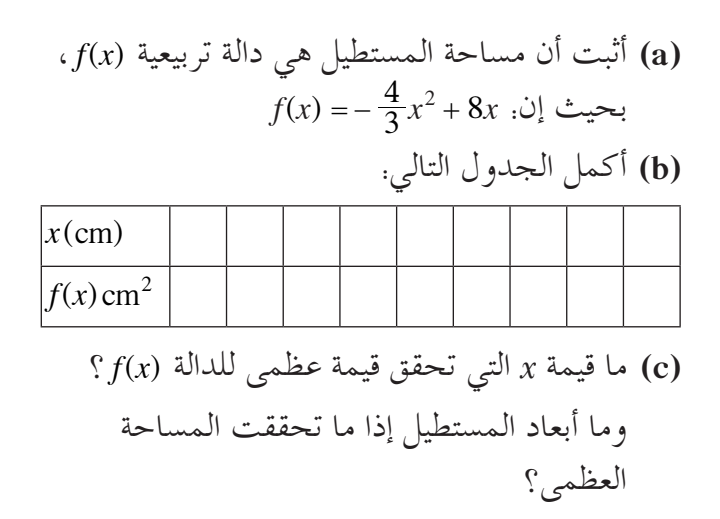

#### **مشروع الوحدة**

ّحفز الطلاب على إجراء بحث واسع ومستفيض عن رياضة القوس والنشاب ليتعرفوا أكثر على شروطها وكيفية التعامل معها. أخبرهم أن هذه الرياضة تتطلب تركيزًا<br>. واعصابًا قوية وهادئة ودقة في التصويب. شجعهم على تجميع نتائج مباريات القوس والنشاب التي جرت في دورات الأولمبياد العالمية. اطلب إليهم تكوين جداول مشابهة للجدول الموجود في مشروع الوحدة، ثم كتابة دالة تربيعية باستخدام ثلاث قيم. ّركز معهم على فكرة أن الرسم البياني لن يمر بالنقاط كلها الموجودة على الجدول بل إن معظمها سيكون قريبًا منه. ً

### **إجابات «أسئلة حول التطبيق»**

**(a (**تحقق من عمل الطلاب. **(b (**نموذج تربيعي. **(c (**تحقق من عمل الطلاب. **(d (**تحقق من عمل الطلاب.

#### **التقرير**

اكتب تقريرًا يبيّن أهمية التركيز في استخدام القوس ً والنشاب. اعرض رسومك البيانية وحساباتك أمام زملائك في غرفة الصف، وناقشهم بالنتائج التي توصلت إليها، ثم أعد النظر ببعضها إذا كان ذلك ضروريًّا.

#### اله حدة **Ƽƫƹǃř ŠǀƳŚŨƫř**

 **(ŠŞƀŤƨưƫř ŠƤŝŚƀƫřƝŹŚƘưƫř) ƱǁřŢƳŏ Ʋƿŏ .ŠƿŹŸŬƫřźǀŝŚƘŤƫř ƼƬƗŠǀſŚſǃřšŚǀƬưƘƫřŢƟźƘţ** • **.ŹƹŸŬƫř ƎǀƀŞţ ƾƟ ŚƸƯřŶŴŤſř ŠǀƠǀƧƹ žſǃř ƲǀƳřƺƣŢƟźƘţ** • **.ŠǀſŏšLJŵŚƘƯƹŠƿŹŸūšLJŵŚƘưƫ ƩƺƬů ŵŚŬƿœ ŠǀƠǀƧŢưƬƘţ** • **.ŠǀƘǀŝźţšLJŵŚƘƯƹŠǀƐų Ʃřƹŵ Ƽƫœ ŠǀţŚǀů ƞƣřƺƯ ŠūŸưƳŢƟźƘţ** • **.şŵŶƘŤƯ ƢŗřźƐŝ ŠǀƳŚŨƫř ŠūŹŶƫř ƲƯ ŠƫŵŚƘƯ ƩƺƬů ŵŚŬƿœŢưƬƘţ** •

#### **®ƮƬƘŤţƝƺſ řŷŚƯ**

**.ŚƸţŚƯřŶŴŤſřƹŠǀƘǀŝźŤƫř ƩřƹŶƫř** • **šŚƳŚǀŞƫř ŠūŸưƳ .** • **.ŠƿŹŸŬƫřƹŠǀŞƀƴƫřƹŠƿŵƹŶŰƫř ƩřƹŶƬƫ ƩŚŬƯ ƖſƹŏŵŚŬƿœ** • **.ŠǀƘǀŝźţ ŠƫřŶƫ ƼưƔƘƫřƮǀƤƫřƹ ƻźƜƈƫřƮǀƤƫřŵŚŬƿœ** • ● رسم القطع المكافئ بدلالة إحداثيات رأسه.<br>● رسم القطع المكافئ بدلالة إحداثيات رأسه. ● إيجاد رأس منحني الدالة من الدالة المكتوبة في الصورة العامة. **.ŠƯŚƘƫř şŹƺƈƫř ƾƟƹ ŽŏźƫřšŚǀŧřŶůœ ŠƫLJŶŝ ŠǀƘǀŝźŤƫřšLJŵŚƘưƫř ŠŝŚŤƧ** • **.ŠǀƘǀŝźŤƫř ƩřƹŶƫřƹŠǀƐŴƫř ƩřƹŶƫř ŽƺƨƘƯŵŚŬƿœ** • **.ŠǀţŚǀů ƞƣřƺƯ ƪǀŨưŤƫ ƾƘǀŝźŤƫř ŹŸŬƫř ƩřƹŵƭřŶŴŤſř** • **.ŠǀŞƀƳšŚƿŵƹŶů ƹŏŶůřƹźǀƜŤƯ ƾƟ ŠǀƳŚŨƫř ŠūŹŶƫř ƲƯšŚƿŵƹŶů ƲưƌŤţšŚƴƿŚŞŤƯ ƪů** •

#### المصطلحات الأساسية

دالة تربيعية – نمذجة بيانات – مجال – مدى – قيمة صغرى – قيمة عظمى – قطع<br>مكافئ – رأس القطع المكافئ – الصورة العامة – معادلة بدلالة إحداثيات رأس القطع المكافئ — معكوس دالة خطية — معكوس دالة تربيعية — متباينة من الدرجة الثانية — متباينة .<br>حدو ديات نسبية.

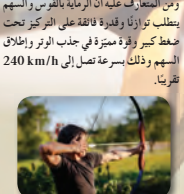

ارتبطت رياضة الرماية منذ بداياتها الاولى<br><mark>بالقوة إذ بدأت كسلاح ثم تطورت لتصبح</mark>

اضف إلى معلوماتك

حث الإسلام المسلمين عل<mark>ى ممار</mark>سة هذه<br>الرياضة وجعلها في مصاف الفروسية<br>والسباحة حتىأن الخليفة عمر بن الخطاب ي<br>قال: «علموا أبناءكم السباحة والرماية وركوب

> الخيل، ويقيت هده الهواية مصدرً **، وسلاحًا للدفاع عن**

ن المتعارف عليه أنّ الرماية بالقو

ا لخبرياء **Ô**

43

.<br>وياضة للنخبة.<br>حث الاسلا**م** المس

لقد تمكن المن<del>تخب</del> الوطني الكويتي لرماية القوس والسه<del>م من الحصول على 8 ميداليات</del> متنوعة في البطول<mark>ة العربية</mark> الثامنة لرماية القوس والسهم والتي أقيمت في <mark>لذا و ضعت إدار ة نادي الر ه</mark> هادفة لاستقطاب الشباب الكويتي مهاراتهم وقدراتهم في ممارسة وقررت تجهيز ميدان متكامل وتوفير ر<br>الأجهزة من أقواس وأسهم وم<mark>ع</mark>

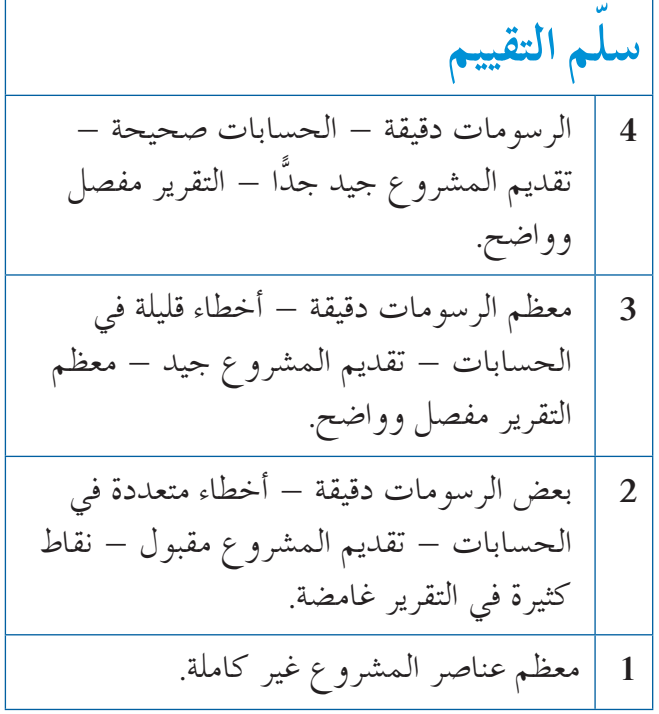

### عجال الدالة:  $2 - 1$

### 11 الأهداف

- يتعرف متى تمثل العلاقة دالة.
	- يتعرف مجال الدالة.

### 2) المفردات والمفاهيم الجديدة العلاقة – المجال – المجال المقابل – المدى – الدالة – اختبار المستقيم الرأسي – أصفار المقام.

### 3 الأدوات والوسائل جهاز إسقاط (Data show) – حاسوب.

### 4 التمهيد اطلب إلى الطلاب الإجابة عن الأسئلة التالية: (a) حل كل معادلة مما يلي: (1)  $2x-5=0$

 $(2)$   $x^2-9=0$ (3)  $x^2 - 7x + 12 = 0$ (b) حل كل متباينة مما يلي:  $(2) -4x+8 \ge 0$ (1)  $3x-12 \ge 0$ (c) أوجد قيم المتغير x حيث يكون الجذر التربيعي معرفًا. (2)  $\sqrt{-2x+5}$ (1)  $\sqrt{3x-6}$ (d) أوجد قيم المتغير x حيث يكون الجذر التكعيبي معرفًا. (1)  $\sqrt[3]{x-5}$ (2)  $\sqrt[3]{-3x+4}$ (e) أوجد مجموعة حل النظام التالي:  $3x-6 \ge 0$  $-2x+10 \ge 0$ 5 التدريس

يعتبر تعريف مجال الدالة، ومجالها المقابل، ومداها من الشروط الأساسية لدراسة الدالة وخصائصها وميزاتها. وهذا يشابه كثيرًا تركيز الأساس عند بناء البيوت والقلاع و الأبر اج.

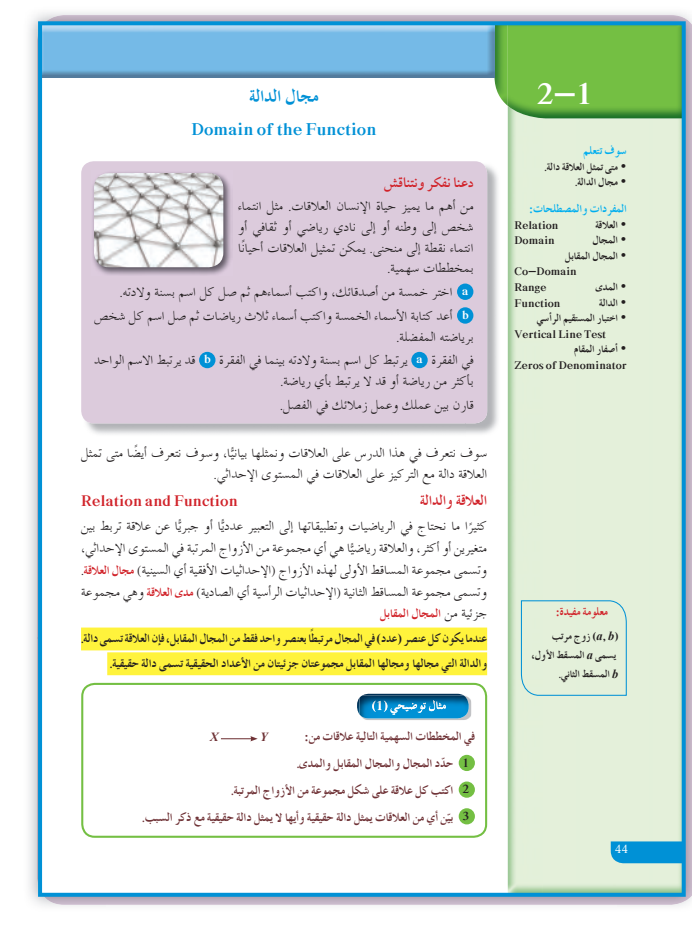

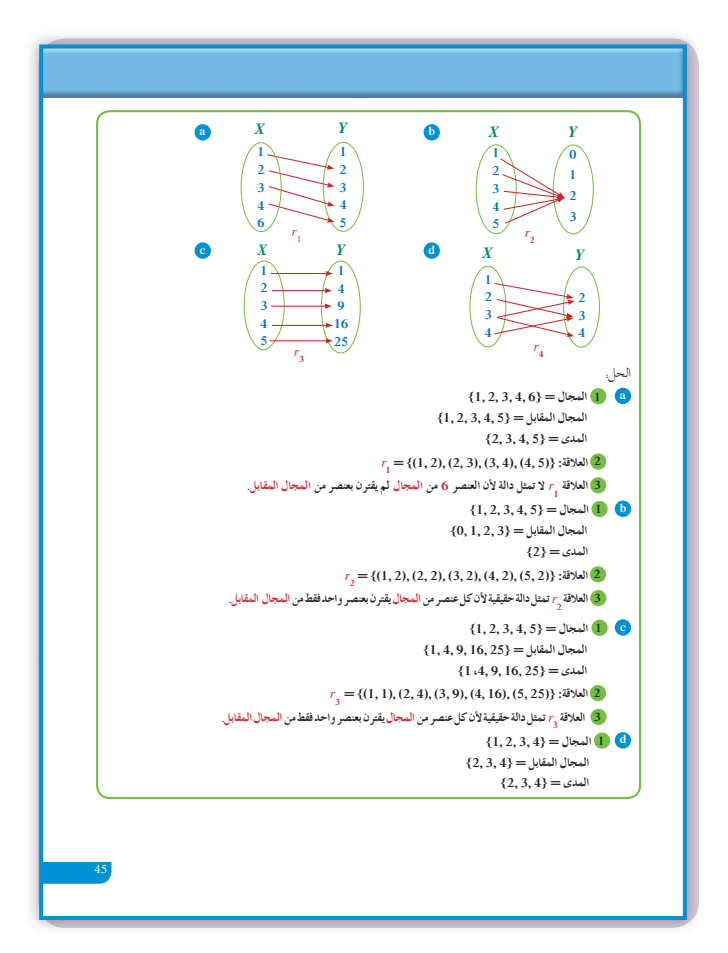

في المثال التوضيحي(1) سوف يوضح الفرق بين العلاقة والدالة، حيث تساعد المخططات السهمية كثيرًا على إبراز هذا الفرق، وتوفر للطلاب فرصة للتعرف على مجال العلاقة (الدالة) أو المجموعة الابتدائية أو مجموعة الانطلاق ثم المجال المقابل أو مجموعة الوصول وبعد ذلك المدى وهو الجزء من المجال المقابل.

### في المثال (1)

يساعد كثيرًا اختبار المستقيم الرأسي على تحديد ما إذا كان بيان علاقة ما يمثل دالة أم لا. قدَّم للطلاب أمثلة بيانية متعددة عن المستقيم ليلاحظوا أن التقاطع بين المستقيم الرأسي وبيان العلاقة يجب أن يكون على الأكثر نقطة واحدة كي يكون هذا البيان لدالة

### في المثال التوضيحي (2) والمثال (2)

يعالجان معًا مجالٍ دوالٍ من أنواعٍ متعددة سوف تكون ركائز للطالب خلال دراسته المستقبلية إن كان لجهة الدوال الحدودية أو النسبية، أو لجهة الدوال الجذرية (تربيعية أو تكعيبية أو ...). ناقش معهم بشكل خاص حلول الأمثلة التالية. مثال توضيحي (2) (d-f) ثم مثال (2) (c-d) حيث إن المقام يجب أن لا يساوي صفرًا.

### 6) الربط

 $AC = 7$ ,  $AB = 24$ : نأخذ المثلث  $AD = x$  نأخذ على  $\overline{AB}$  نقطة D نجيث إن نكمل المستطيل ADEF. . (x أوجد مساحة ADEF بدلالة x، حدّد مجال هذه المساحة.  $ED = \frac{7}{24}(24-x)$ ,  $AD = FE = x$ .  $f(x) = \frac{-7}{24}x^2 + 7x$  وبالتالي:  $0 < x < 24$  مجال هذه الدالة.  $\overline{D}$ 

### 7) أخطاء متوقعة ومعالجتها

قد يخطئ الطلاب في تحديد الشروط لتعريف مجال الدالة النسبية (الدالة الكسرية) التي تتضمن جذورًا في البسط أو في المقام، ومن ثم إيجاد حلول لنظام متباينات. اعرض أمثلة متعددة تساعد الطلاب على تخطي هذه الأخطاء.

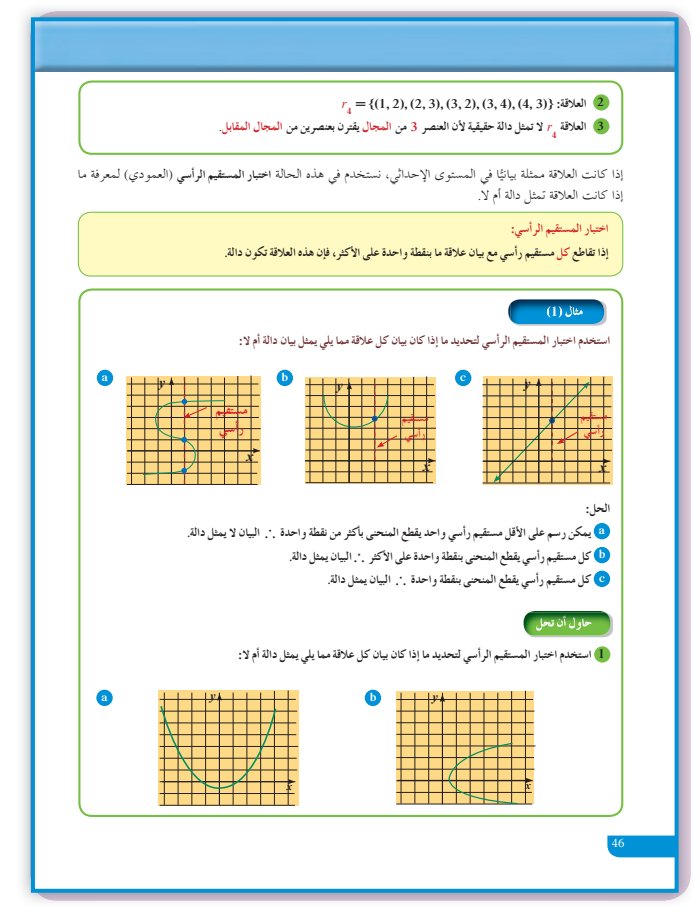

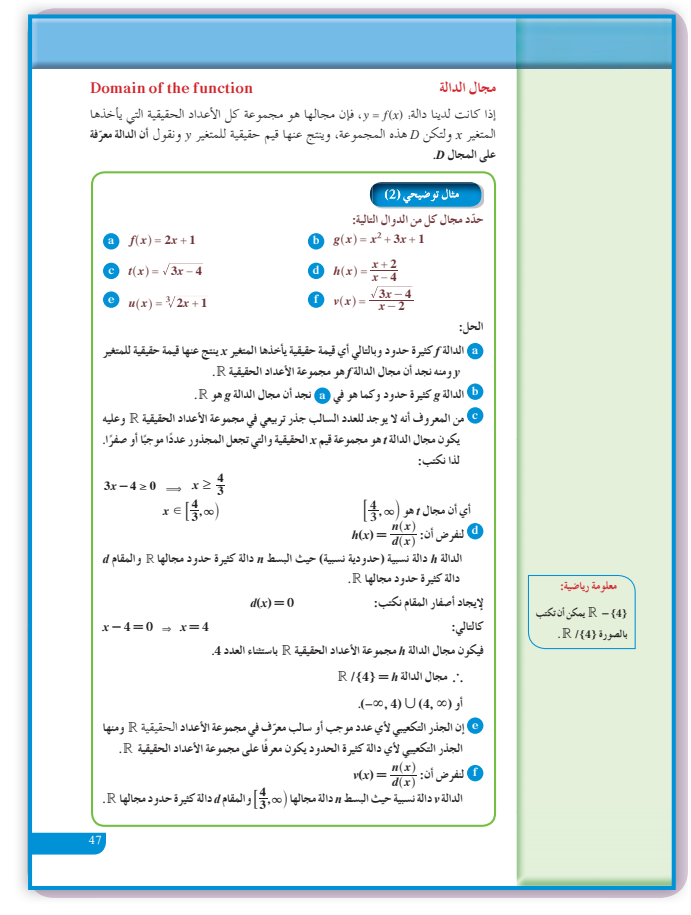

8 التقييم

راقب الطلاب وهم يتعاملون مع فقرات «حاول أن تحل». لتتأكد من حسن أدائهم في معالجة تعريف مجال الدالة.

| (a) $f(x) = 2x^3 - 4x^2 + 5$            |
|-----------------------------------------|
| (b) $f(x) = \sqrt{-4x + 7}$             |
| (c) $f(x) = \sqrt{-4x + 7}$             |
| (d) $f(x) = \frac{\sqrt{x - 3}}{x - 5}$ |
| (e) $f(x) = \frac{x}{x - 2}$            |
| (f) $f(x) = \frac{x}{\sqrt{-x + 2}}$    |
| (g) $f(x) = \frac{x}{\sqrt{-x + 2}}$    |
| (h) $f(x) = \frac{x}{\sqrt{-x + 2}}$    |
| (i) $f(x) = \frac{x}{\sqrt{-x + 2}}$    |
| (j) $f(x) = \frac{x}{x^2 - 5x + 4}$     |
| (k) $f(x) = \frac{x - 3}{x^2 - 5x + 4}$ |
| (l) $f(x) = \frac{x - 3}{x^2 - 5x + 4}$ |

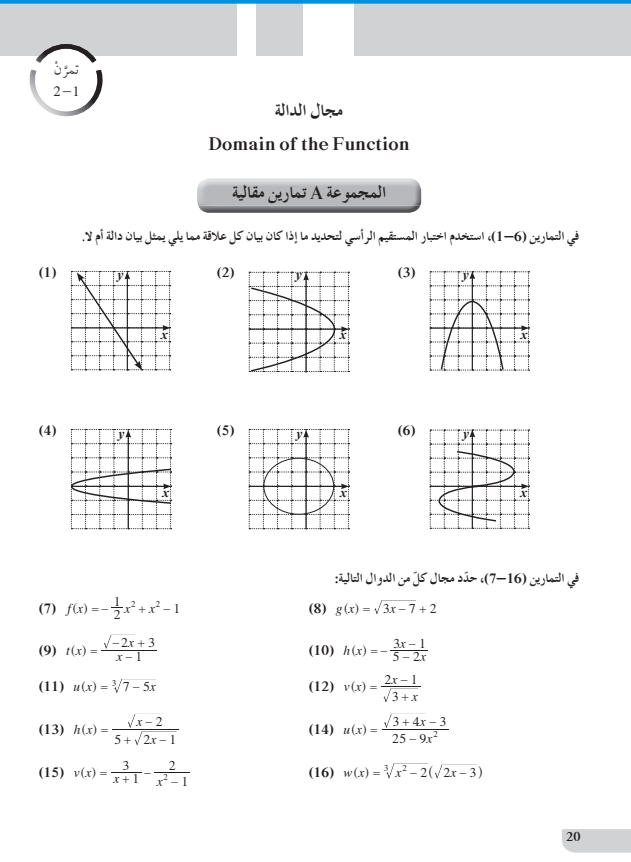

9 إجابات وحلول

«حاول أن تحل»

1) 2) يقطع المستقيم الرأسي البيان المرسوم على الأكثر بنقطة واحدة فقط، لذا فالبيان يمثل دالة. (b) يقطع المستقيم الرأسي البيان المرسوم بنقطتين، لذا فالبيان لا يمكن أنّ يمثل دالة. 2

$$
(a) \mathbb{R}/\{4\}
$$

**(b)** 
$$
x-9 \ge 0
$$
;  $x \ge 9$ ;  $x \in [9, \infty)$ 

(c) 
$$
\begin{cases} 5-4x \ge 0 \\ x^2+4 \ne 0 \end{cases}
$$
;  $x \le \frac{5}{4}$ ;  $\left(-\infty, \frac{5}{4}\right]$ 

(d) 
$$
x \neq 0
$$
;  $x \in (-\infty, 0) \cup (0, \infty)$ 

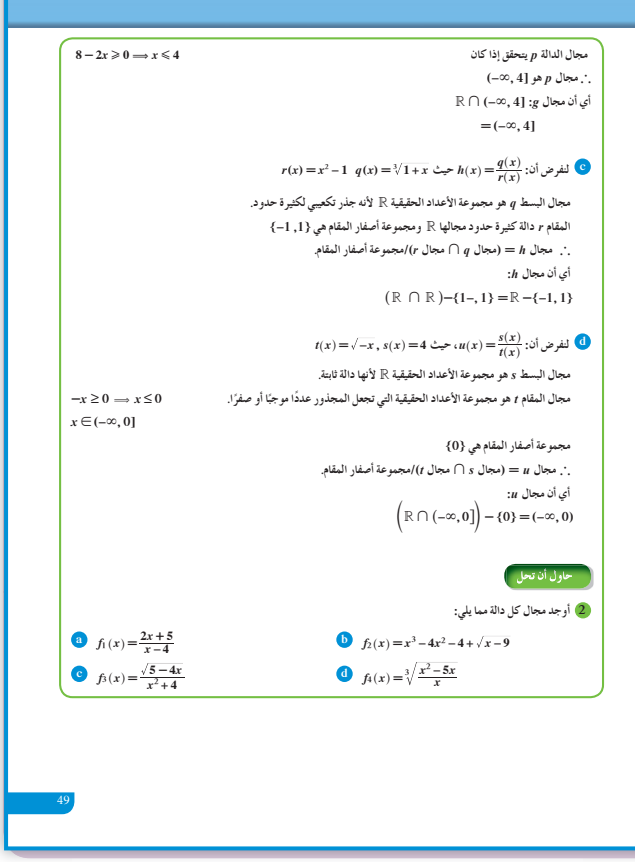

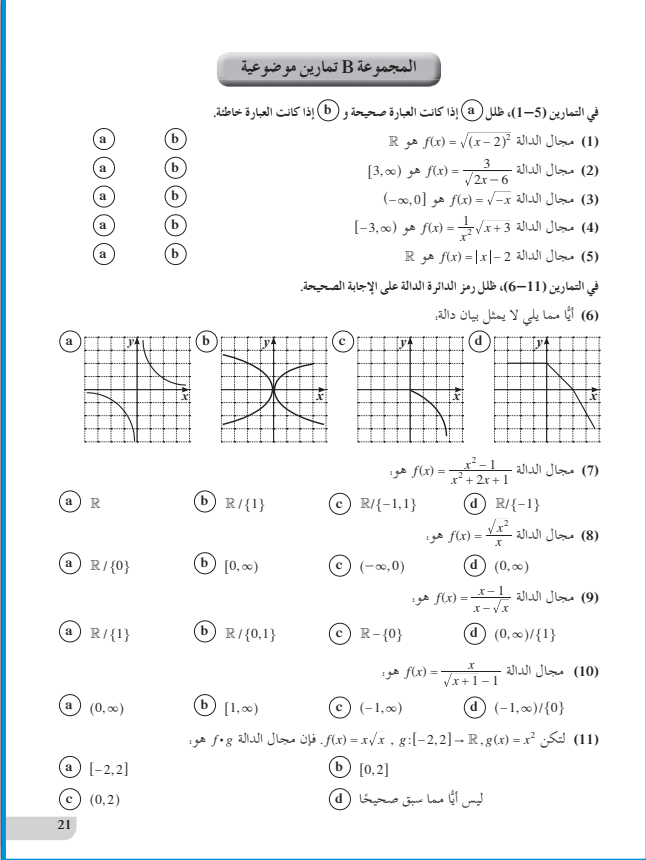

## الدوال التربيعية ونمذجتها : $2\mathbf{-}2$

### 1 الأهداف

- يتعرف الدوال التربيعية واستخداماتها.
- يقدّر متى يستخدم النموذج الخطي أو النموذج التربيعي.

2 المفردات والمفاهيم الجديدة الدوال التربيعية – دالة خطية – الصورة العامة – حد من الدرجة الثانية – حد مطلق (ثابت) – مجال الدالة.

3 الأدوات والوسائل عبوة بلاستيكية سعتها لتران – شريط لاصق – مسمار – مسطرة – ساعة رقمية – مياه – وعاء أو حوض – ورق رسم بياني – آلة حاسبة علمية.

### 4) التمهيد

- (a) عيّن على المستوى الإحداثي النقاط التالية.  $(-3,-1), (-1,0), (1,1), (3,2)$ اسأل الطلاب. هل تقع جميع هذه النقاط على مستقيم واحد؟ اشر ح. (b) عيّن على المستوى الإحداثي النقاط التالية.  $(-2,0), (-1,1), (2,2), (7,3)$ اسأل الطلاب. هل تقع جميع هذه النقاط على مستقيم واحد؟ اشر ح. (c) اسأل الطلاب: ما هي معادلة الخط المستقيم؟ كيف
	- توجد ميل الخط المستقيم الذي يمر بنقطتين على المستوى الإحداثي؟

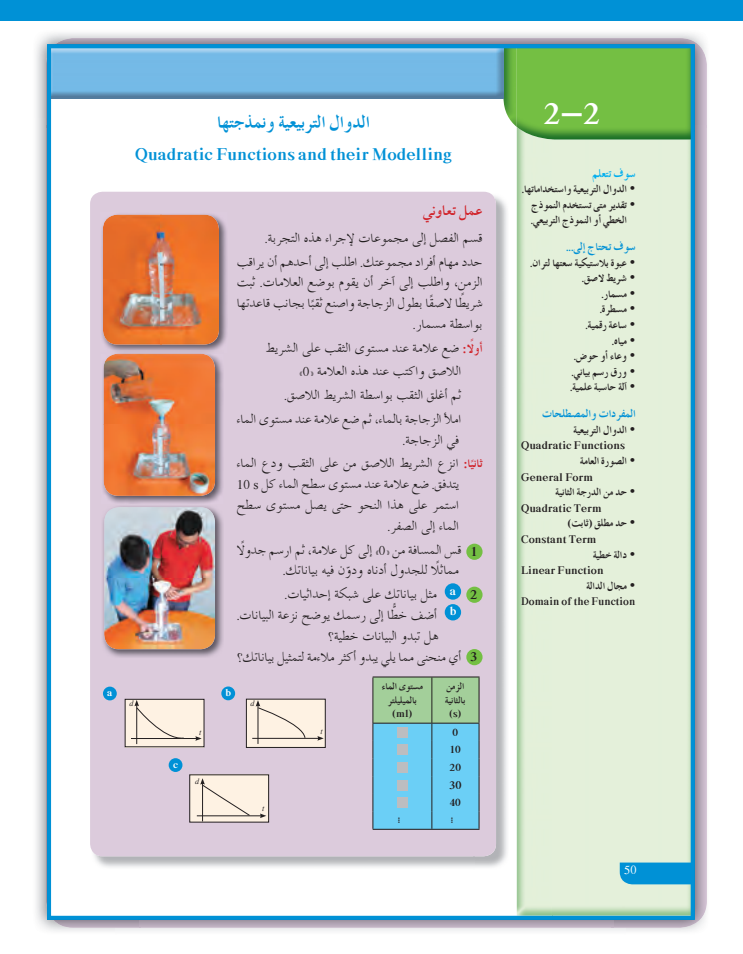

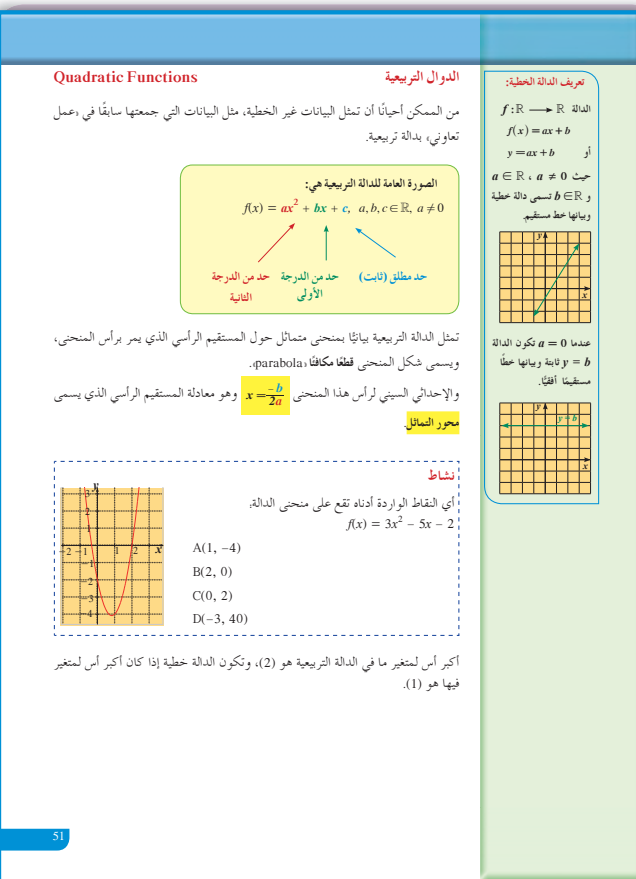

**5 التدريس** تعرف الطالب سابقًا بيانات كثيرة، ووجد أن تمثيلها البياني يكون إما خطا مستقيمًا ومعادلته من الدرجة<br>البياني ًّ الأولى: y = ax + b وإما خطا منكسرًا ومعادلته من ً ًّ الدرجة الأولى، وتتضمن قيمة مطلقة على المتغير أو على التعبير بكامله. ولكن يوجد بيانات كثيرة تكون نمذجتها بدوال من الدرجة الثانية أو الثالثة أو أكثر، وتمثل جميع قيم هذه البيانات. في هذا الدرس، سوف يتعرف الطالب على بيانات يمكن نمذجتها بدوال تربيعية ومعادلتها:  $f(x) = ax^2 + bx + c \quad (a \neq 0)$ 

**في المثال (2)** يتضمن الجدول قيمًا، والمطلوب نمذجة هذه البيانات بدالة تربيعية، لذا نختار 3 قيم لإيجاد الثوابت *c* , *b* , *a* في الدالة التربيعية. وهكذا نحصل على الدالة التربيعية. ّ أكد للطلاب أنه يجب أن تكون بقية القيم على منحنى هذه الدالة أو أن تحقق المعادلة.

**في نشاط إثرائي** ّن الجدول نتائج ممكنة لاختبار مشابه لاختبار فقرة يبي «عمل تعاوني». اطلب إلى الطلاب استخدام ورق رسم بياني لتعيين النقاط كلها في مستوى إحداثي، ثم رسم منحنى الدالة التي حصلنا عليها: *-+ =* <sup>2</sup> . 120 5 19 00625 0 *. () t t ft* . سوف يتأكدون من أن بقية النقاط موجودة على المنحنى.

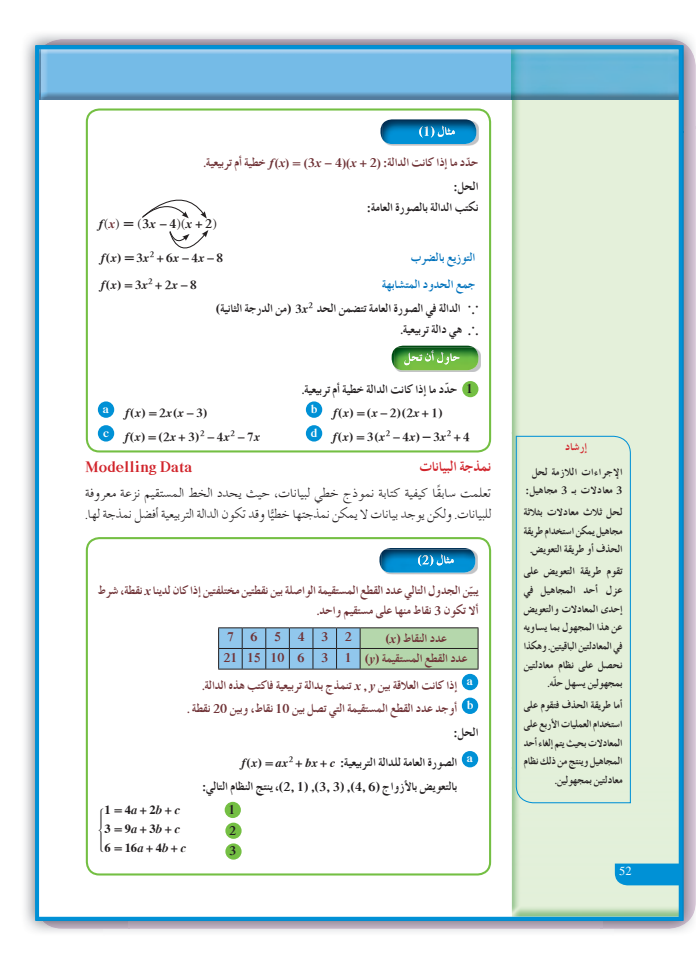

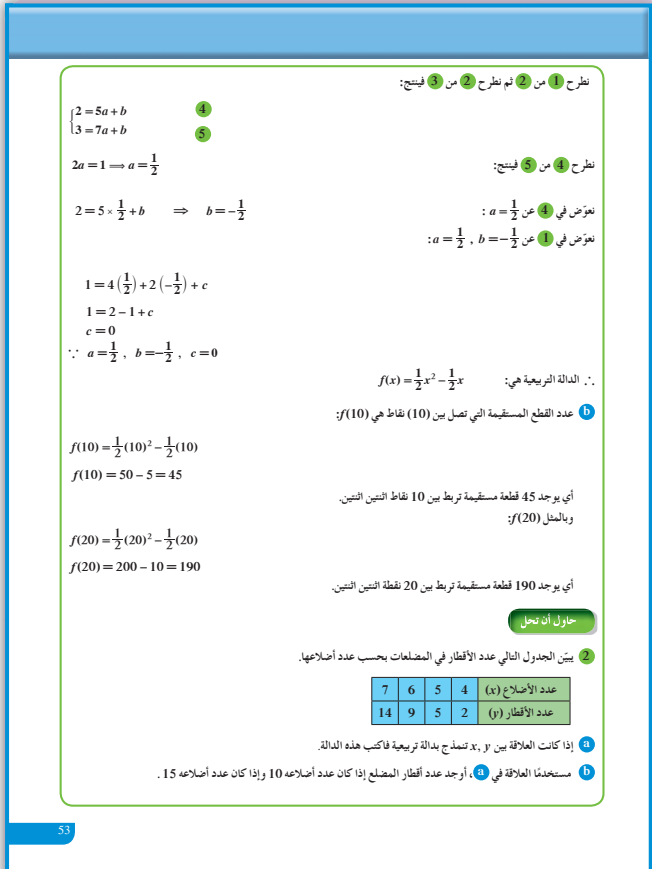

### **6 الربط**

يحقق كل من النشاطين الإثرائيين ص 54 وص 55 في كتاب الطالب الربط بين بيانات من الحياة الواقعية وكيفية نمذجتها إلى دوال تربيعية تساعد على إيجاد توقعات.

### **7 أخطاء متوقعةومعالجتها**

قد يخطئ الطلاب في كتابة الإحداثي السيني لرأس المنحنى. . $x = \frac{-b}{2a}$  أكّد على حفظ أشر إلى أن المستقيم الرأسي الذي معادلته  $x=\frac{-b}{2a}$  هو محور تماثل لبيان الدالة التربيعية.

### **8 التقييم**

تابع الطلاب باهتمام وهم يتعاملون مع فقرات «حاول أن تحل»، لأنها سوف تعطيك فكرة واضحة عن تفاعل الطلاب مع مفاهيم هذا الدرس ومهاراته.

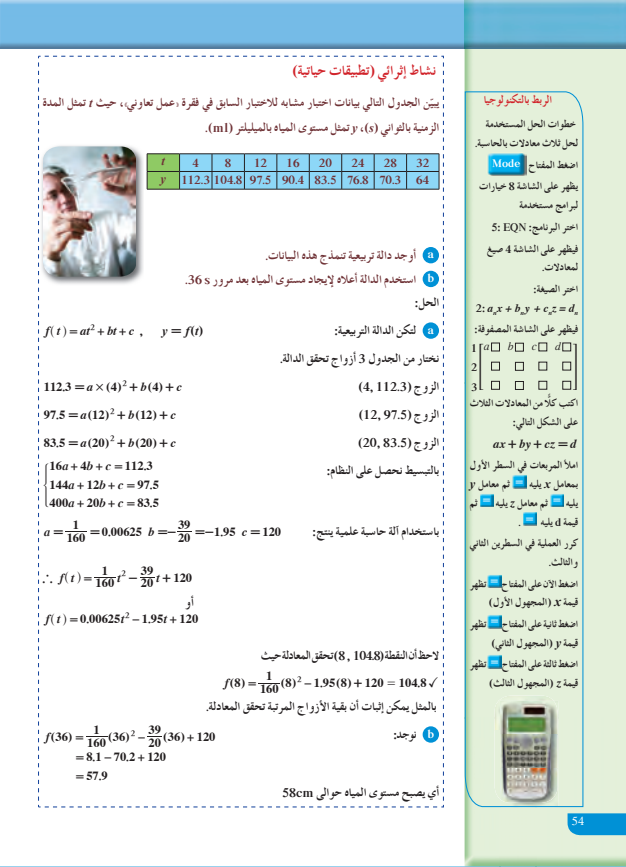

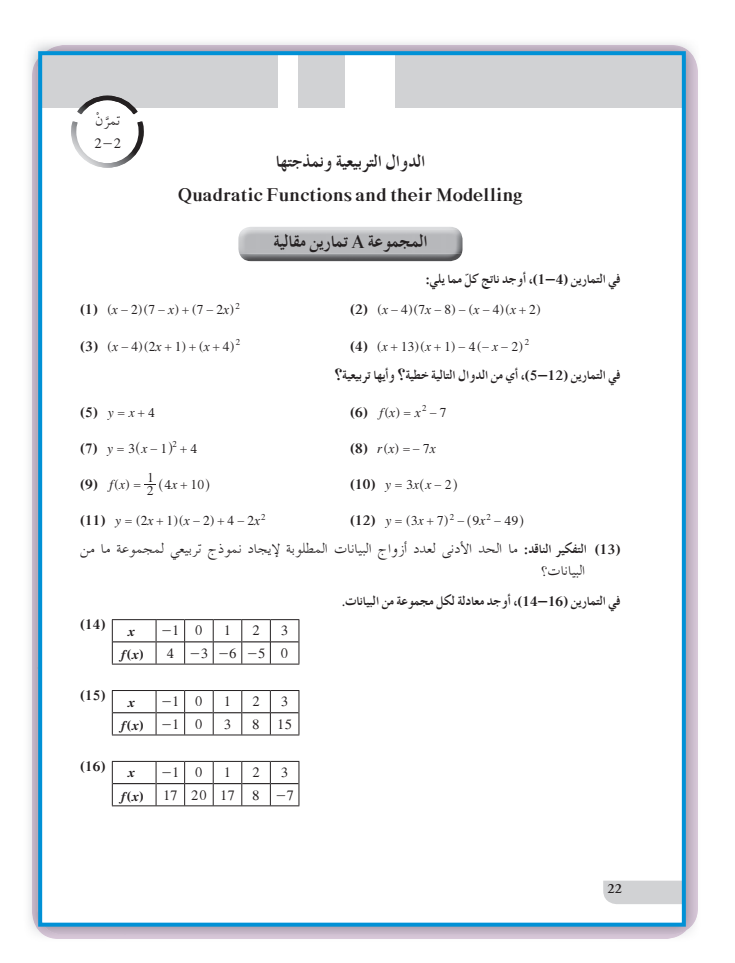

**اختبار سريع** أي من هذه الدوال التالية تنمذج النقاط في الجدول التالي: (c( *x* -1 0 1 2 *f x*( ) -10 -7 0 11 **(a)** *fx x* ( ) 11 <sup>2</sup> = - **(b)** *fx x* ( ) 2 7 *x* <sup>2</sup> =+- **(c)** *fx x x* ( ) 2 57 <sup>2</sup> = +- **(d)** *fx x x* ( ) 2 57 <sup>2</sup> = ++

**9 إجاباتوحلول**

**«عمل تعاوني» 1** - **3** تحقق من عمل الطلاب.

**«نشاط»**

 $A(1, -4); B(2, 0), D(-3, 40)$ 

**«حاول أن تحل»**

(1) (a) 
$$
f(x) = 2x^2 - 6x
$$
 (تريعية)  
\n(b)  $f(x) = 2x^2 - 3x - 2$  (تريعية)  
\n(c)  $f(x) = 5x + 9$  (خطية)

$$
(d) \ \ f(x) = -12x + 4 \ \ (\text{d} \ \text{d} \ \text{d} \ \text{d} \ \text{d} \ \text{d} \ \text{d} \ \text{d} \ \text{d} \ \text{d} \ \text{e}
$$

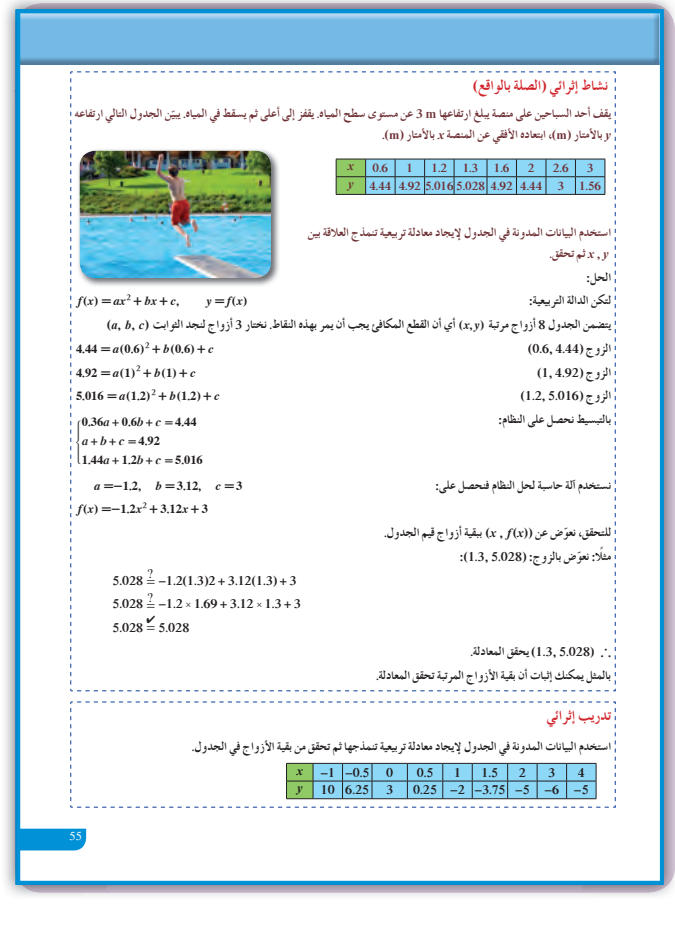

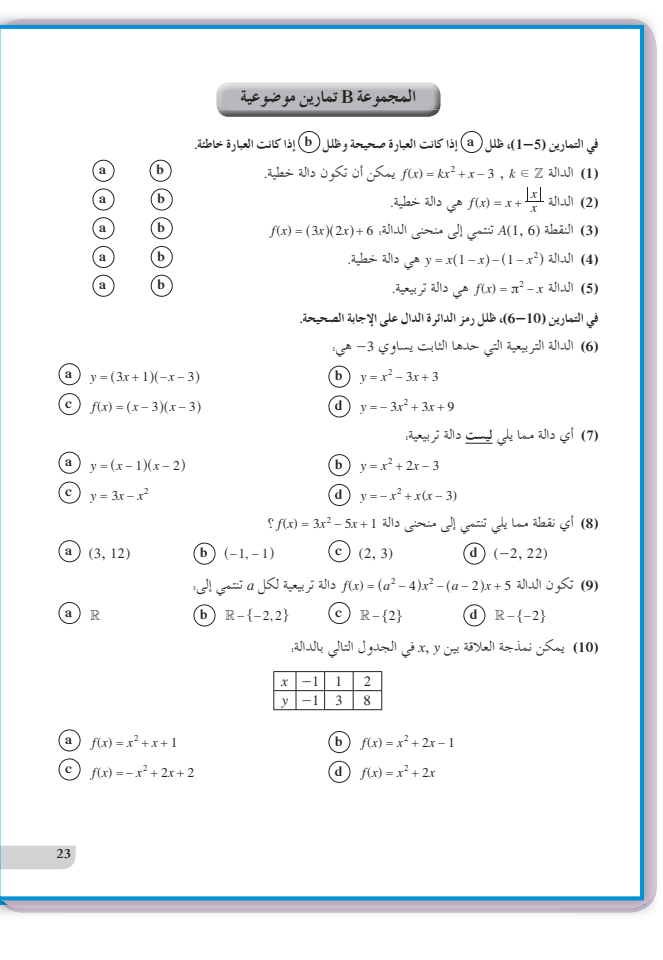

2 (a) 
$$
y = ax^2 + bx + c
$$
  
\n $2 = a(4)^2 + b(4) + c$   
\n $9 = a(6)^2 + b(6) + c$   
\n $5 = a(5)^2 + b(5) + c$   
\n $a = \frac{1}{2}, c = 0, b = \frac{-3}{2} : dx$   
\n $y = \frac{1}{2}x^2 - \frac{3}{2}x : dy$   
\n(b)  $|\vec{a}|$   $2\sin(3x) = 10$   
\n(c)  $1\sin(3x) = 10$   
\n(d)  $|\vec{a}|/2$   $3\sin(3x) = 10$   
\n(e)  $3\sin(3x) = 10$   
\n(f)  $3\sin(3x) = 10$   
\n(g)  $3\sin(3x) = 10$   
\n(h)  $35$ 

$$
x = -1 \Rightarrow y = (-1)^2 - 6(-1) + 3 = 10
$$
  
\n
$$
x = -0.5 \Rightarrow y = (-0.5)^2 - 6(-0.5) + 3 = 6.25
$$
  
\n
$$
x = 0 \Rightarrow y = (0)^2 - 6(0) + 3 = 3
$$
  
\n
$$
x = 0.5 \Rightarrow y = (0.5)^2 - 6(0.5) + 3 = 0.25
$$
  
\n
$$
x = 1 \Rightarrow y = (1)^2 - 6(1) + 3 = -2
$$
  
\n
$$
x = 1.5 \Rightarrow y = (1.5)^2 - 6(1.5) + 3 = -3.75
$$
  
\n
$$
x = 2 \Rightarrow y = (2)^2 - 6(2) + 3 = -5
$$
  
\n
$$
x = 3 \Rightarrow y = (3)^2 - 6(3) + 3 = -6
$$
  
\n
$$
x = 4 \Rightarrow y = (4)^2 - 6(4) + 3 = -5
$$

 $y = x^2 - 6x + 3$ 

### **:2-3 الدوال التربيعيةوالقطوع المكافئة**

### **1 الأهداف**

- يوجد القيمة الصغرى أوالقيمة العظمى لدالة تربيعية.
	- يوجد معادلة محور التماثل.
	- يرسم القطع المكافئ بدلالة إحداثيات رأسه.

**2 المفرداتوالمفاهيمالجديدة** قطع مكافئ - رأس القطع المكافئ - محور التماثل.

**3 الأدواتوالوسائل** مسطرة - آلة حاسبة - ورق رسم بياني - جهاز إسقاط . حاسوب  $-$  (Data Show)

### **4 التمهيد**

**اطلبإلى الطلابالإجابةعن الأسئلة التالية:** .*ax bx c* <sup>2</sup> + + :صورة على 2 5 *x* **(a (**اكتب التعبير h - ^ <sup>2</sup> .*ax bx c* <sup>2</sup> + + :صورة على 3 2 *x* **(b (**اكتب التعبير h <sup>+</sup> ^ <sup>2</sup> **(c (**اكتب التعبير + + <sup>2</sup> 25 10 *x x* في صورة مربع كامل. **(d (**اكتب التعبير + - <sup>2</sup> *x x* 9 12 4 في صورة مربع كامل. **(e (**اكتب التعبير + + <sup>2</sup> *x x* 94 2 في صورة مربع كامل مع قيمة ثابتة.

### **5 التدريس**

تعرفت على الدالة التربيعية ورسمها البياني بأنه قطع مكافئ. والآن سوف تتعرف على خواص القطع المكافئ بصورة إحداثيات الرأس وخط التماثل ومتى يكون مفتوحًا إلى الأعلى أو إلى الأسفل وكيفية استخدام الإزاحة لإيجاد معادلة قطع مكافئ إذا تمت إزاحته. ا كيف نستخدم خاصية القيمة الصغرى أو القيمة وأخير ً العظمى في مواقف حياتية.

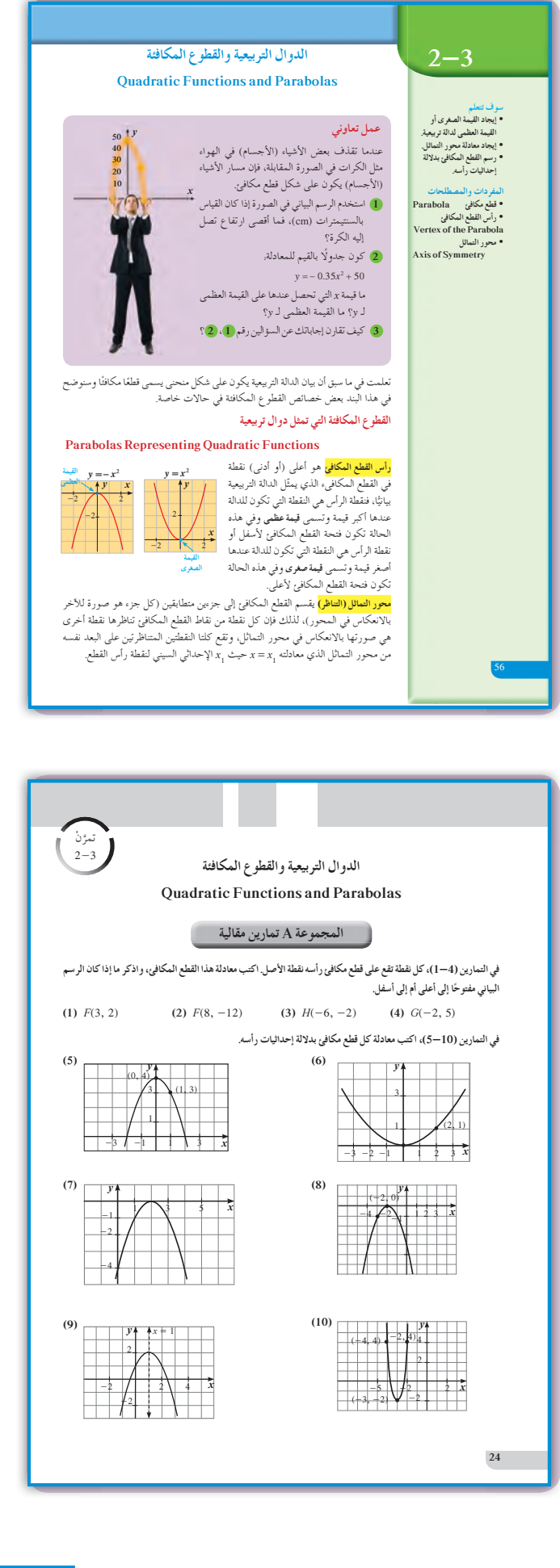

**في نشاط (1)** ناقش مع الطّلاب الفقرتين (a), (b) واستمع جيّدا إلي ملاحظاتهم وأسئلتهم، وتأكد من أنهم قد وجدوا بشكل صحيح إحداثيات النقاط المناظرة للنقاط المعطاة على القطع المكافئ وانهم قد تفهموا جيّدا الدور الذي يمثله محور التماثل في القطع المكافئ.

**في المثال (2)** ّ أكد للطلاب أن خطوط التوتر العالي والتي تستند على الأعمدة تاخذ دائمًا شكل قطع مكافئ مفتوحًا إلى الأعلى<br>م لأسباب تتعلق بدرجة الحرارة. شجعهم على القيام ببحث أو التواصل مع معلم مادة الفيزياء حول هذا الموضوع.

**في المثال (3)** ّركز على إزاحة القطوع المكافئة والربط بين المعادلة: ر، والمعادلة.  $a(x-h)^2 + g = a(x-h)^2 + s$  حيث إن رأس **,** القطع المكافئ سوف يتحول من نقطة الأصل (0 0,) إلى نقطة (*k* ,*h* (دون أن يتغيرشكله أو فتحته.

**في المثالين (5) ,(4)** أعط أمثلة بديلة، واطلب إلى متطوعين رسم قطع مكافئ بدلالة إحداثيات رأسه، ومحور التماثل وكيفية استخدامه.

**في المثال (6)** ّ وضح للطلاب كيفية استخدام نموذج الدالة التربيعية التي تمثل قطعًا مكافئًا في موقف قد يشاهدونه في ملاعب كرة المضرب.

**في المثال (7)** تطبيق القيمة العظمى في القطع المكافئ على الأرباح في مجال التسويق. وسوف يرى الطلاب ً لاحقا أمثلة كثيرة تستخدم فيها القيمة العظمى أو القيمة الصغرى في مجالات إنتاجية وصناعية متعددة.

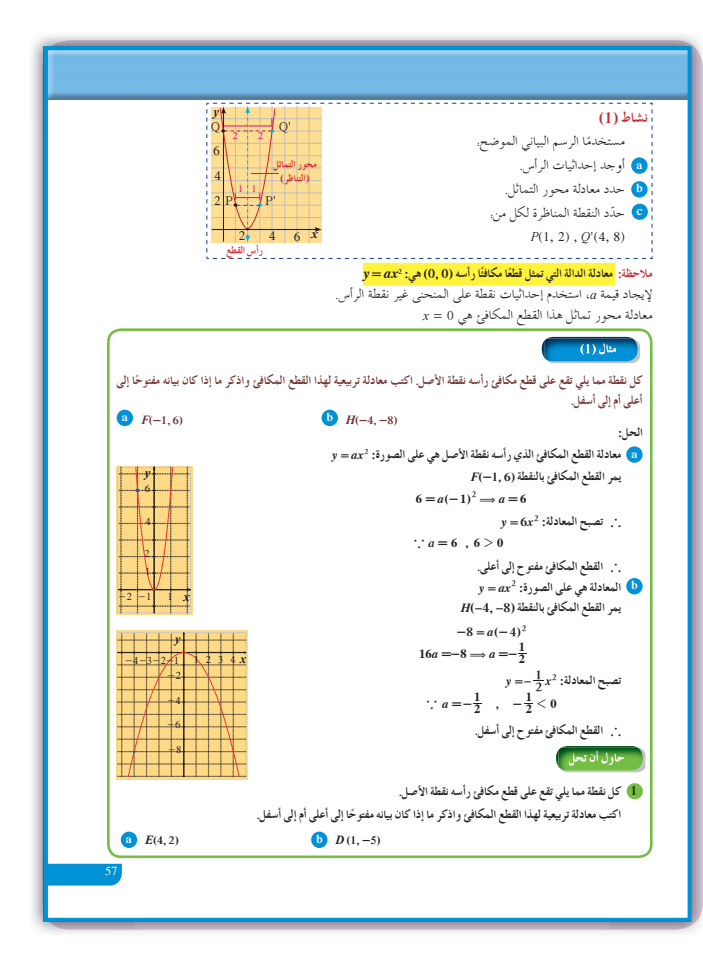

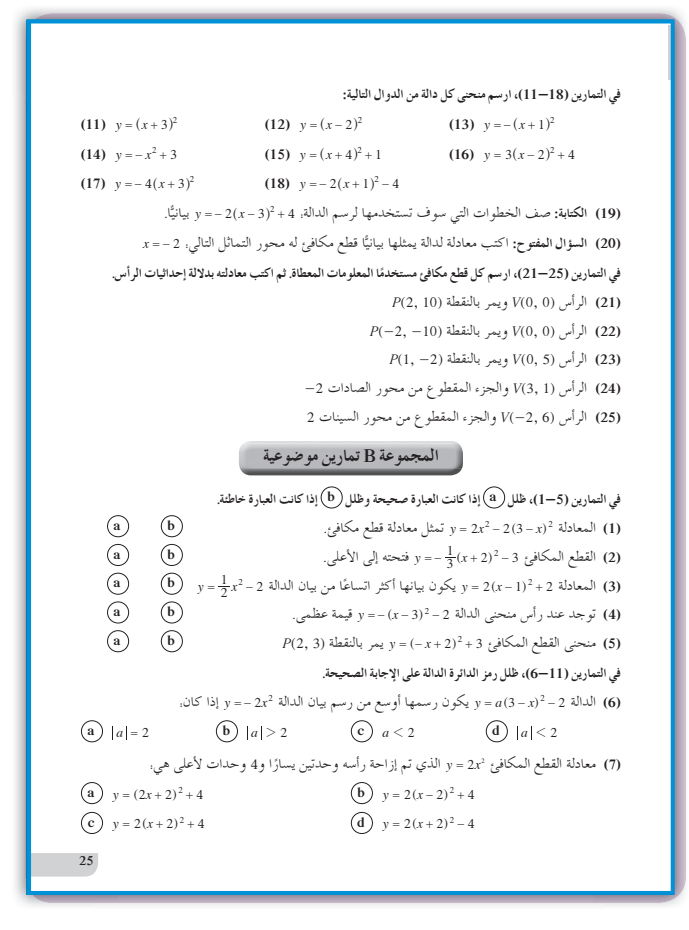

**6 الربط** الأمثلة (7) ,(6) ,(2) تحقق الربط بين القطع المكافئ واستخداماته في مجالات متعددة.

**7 أخطاء متوقعةومعالجتها**

قد يخطئ الطلاب في كتابة إحداثيات رأس القطع  $y = a(x-h)^2 + k$  :المكافئ من المعادلة ساعدهم على المقارنة بأمثلة متعددة. مثال ذلك:  $y = 2(x+3)^2 - 4$ ,  $h = -3$ ,  $k = -4$ وبالتالي إحداثيات الرأس هي (4 - , 3- )

### **8 التقييم**

راقب الطلاب وهم يجيبون عن أسئلة فقرات «حاول أن تحل» للتأكد من سلامة أدائهم وفهمهم لما ورد في الدرس.

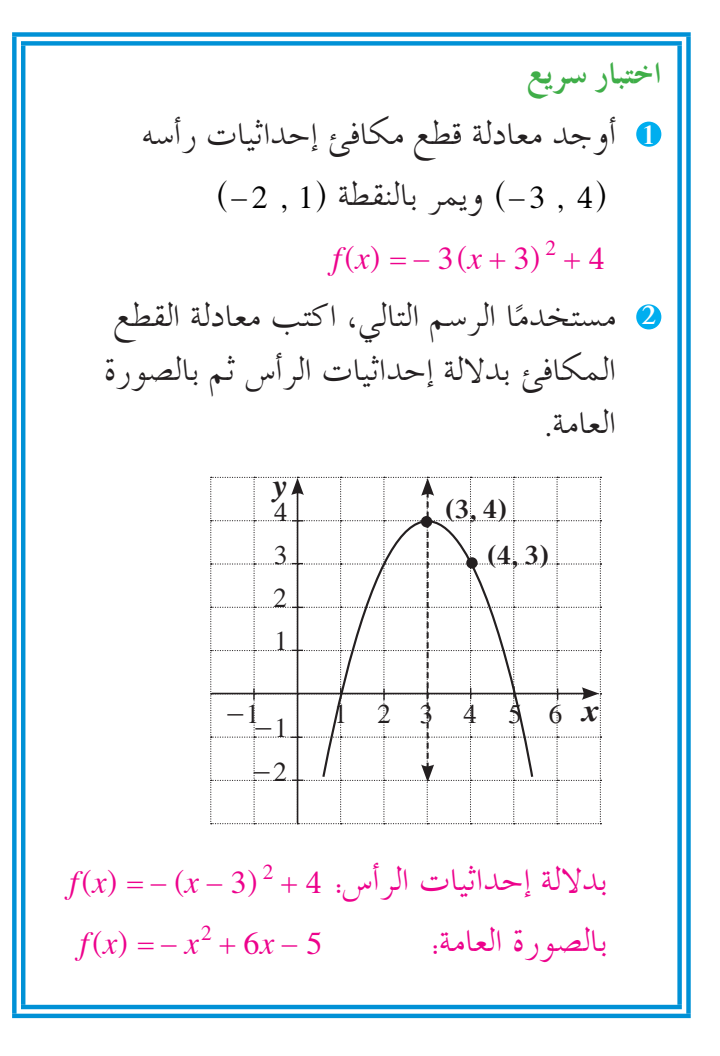

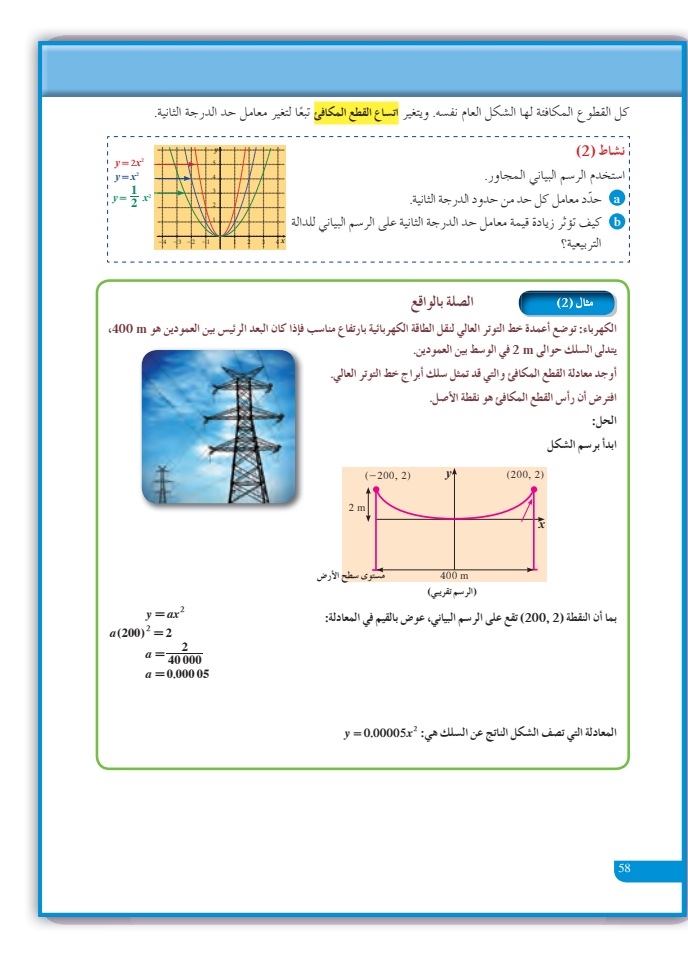

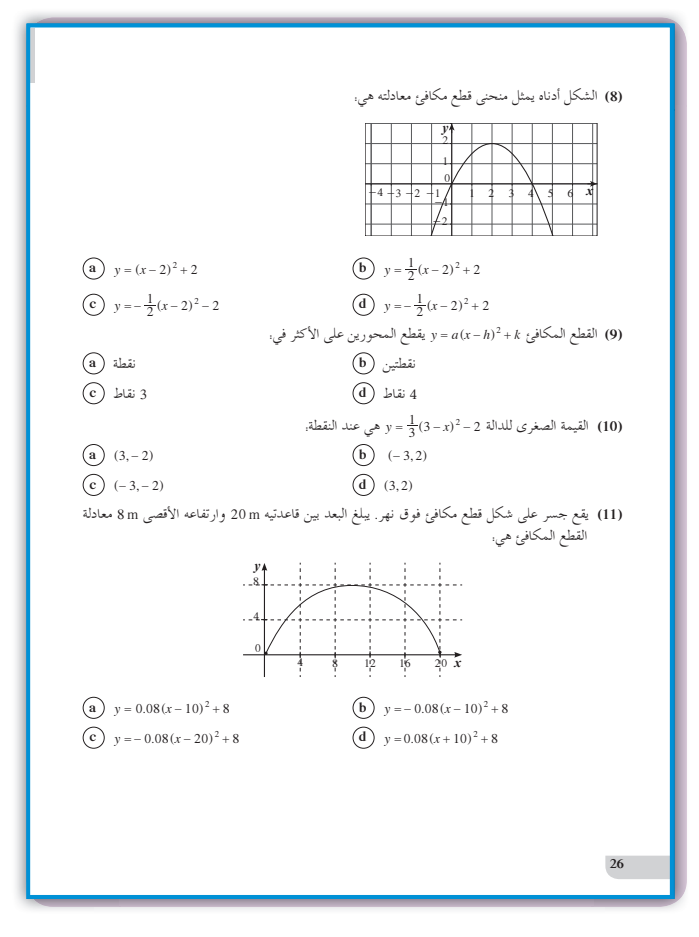

**9 إجاباتوحلول**

**«عمل تعاوني»**

**1** 50 cm

**2**  $y = -0.35x^2 + 50$ 

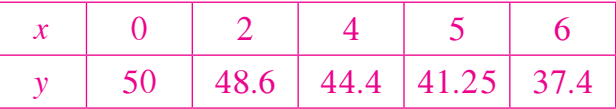

 أقصى ارتفاع تصل إليه الكرة هو cm 50 عند 0 <sup>=</sup> *x* . نطابق النتائج عند النظر إلى الرسم وعند حساب أعلى قيمة لـ *y*، فنحصل على 50 <sup>=</sup> *y* كأعلى قيمة. **3** تتنوع الإجابات. مثال: القيمة العظمى لـ *y* <sup>=</sup> الارتفاع الأقصى

**«نشاط (1)»**

(a) 
$$
(2, 0)
$$
  
(b)  $x = 2$ 

**(c)**  $P'(3, 2)$  $Q(0, 8)$ 

**«حاول أن تحل»**

**1** رأس القطع المكافئ هو النقطة (0 , 0) في المعادلة: <sup>=</sup> <sup>2</sup>*ax y* **(a (**يمر المنحنى في النقطة (2 , 4)*E* نعوض: *a* 8 <sup>=</sup> <sup>2</sup> ( )*<sup>a</sup>* 4 2 فنحصل على <sup>=</sup> <sup>1</sup> *y x* 8 والمعادلة: <sup>=</sup> <sup>2</sup> <sup>1</sup> والمنحنى مفتوح إلى الأعلى. *a* =-5 ومنه ، 5 *a*(1) <sup>2</sup> - = **(b)** *y x*5 <sup>2</sup> = - :والمعادلة والمنحنى مفتوح إلى الأسفل. **2** = <sup>2</sup>*ax y* المنحنى يمر بالنقطة (5 , 2) 5 2 *a a* , <sup>4</sup> <sup>2</sup> <sup>5</sup> = = ^ <sup>h</sup> *y x* 4 المعادلة: <sup>=</sup> <sup>2</sup> <sup>5</sup>

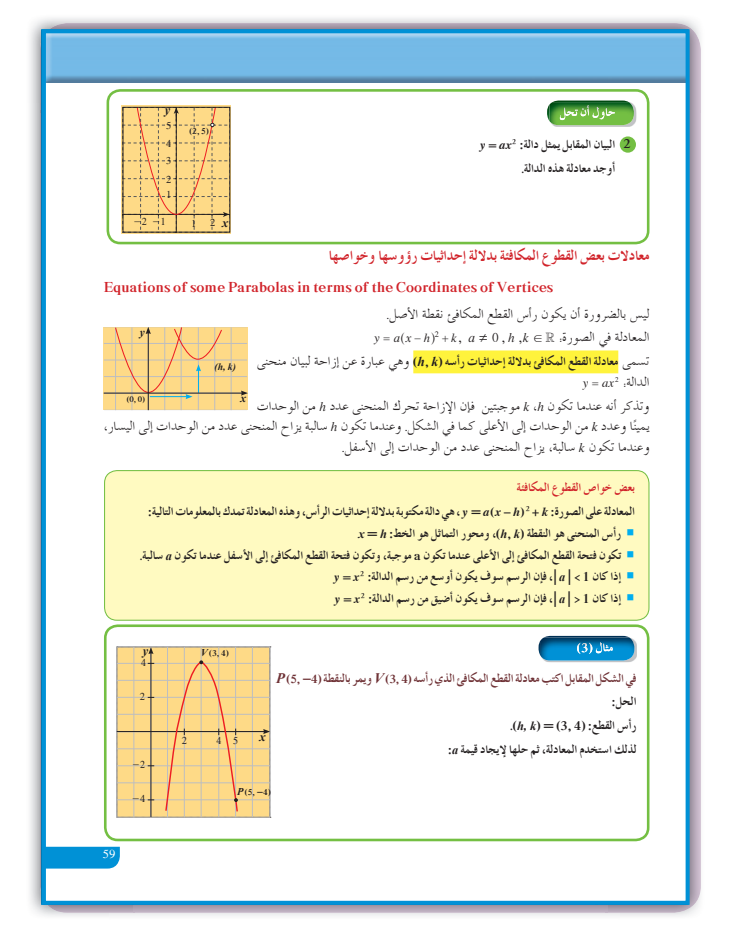

6

 $\overline{A}$ 

 $\overline{0}$ 

 $\overline{1}$ 

 $\boldsymbol{x}$ 

 $-17$ 

 $\overline{+6}$ 

 $-5$ 

 $\frac{1}{4}$ 

43

ł2  $-11$ 

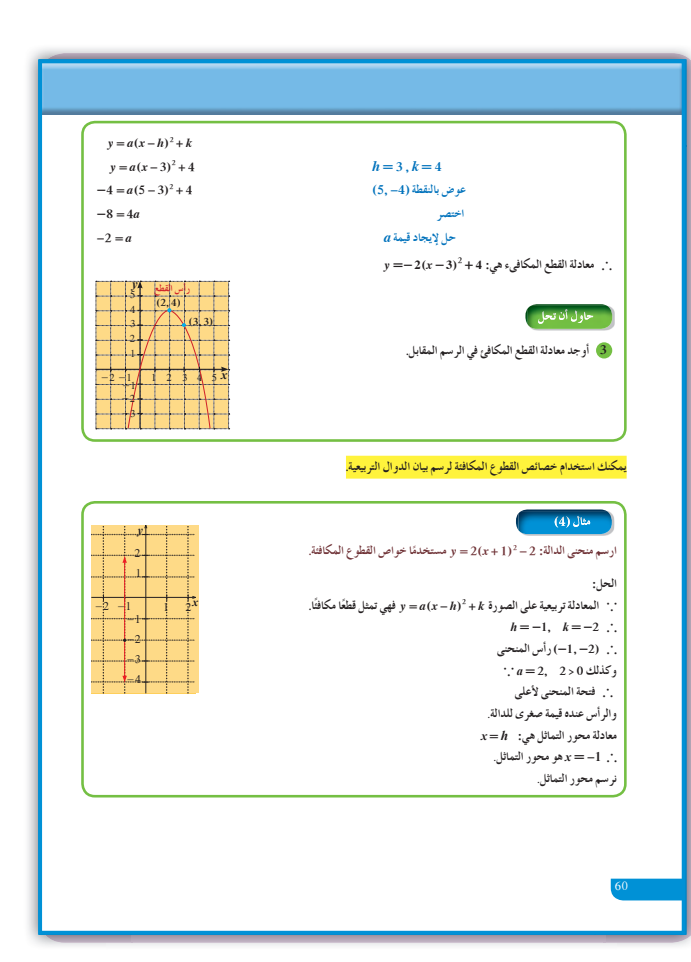

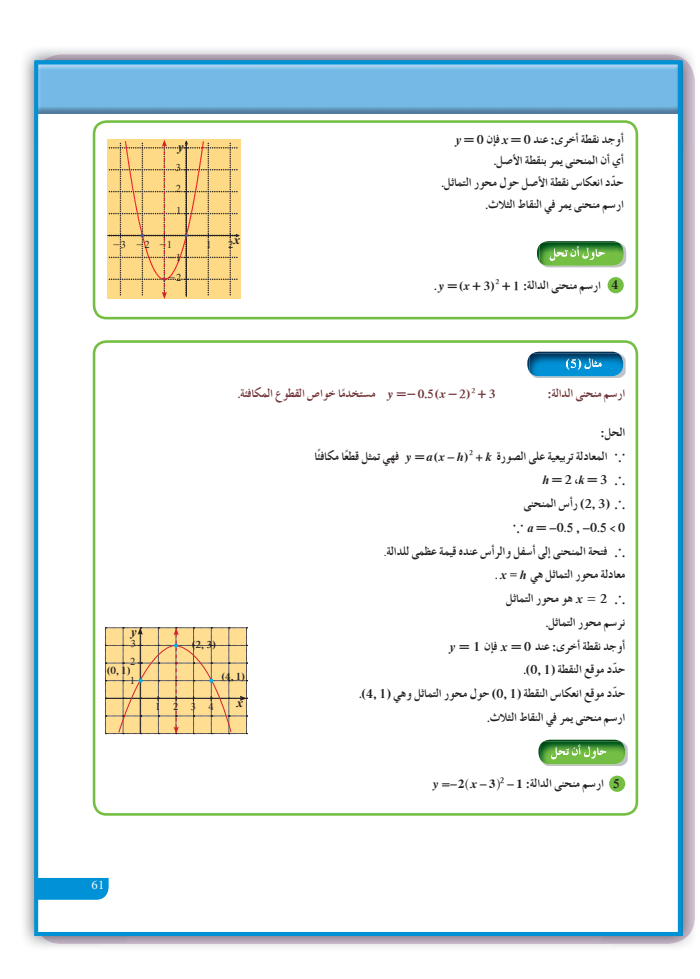

**5** رأس المنحنى <sup>h</sup> - 1 3,^، محور التماثل <sup>3</sup> <sup>=</sup> *<sup>x</sup>* إذا *y* <sup>=</sup> 19 فتكون *x* <sup>=</sup> 6 إذا *y* = - 19 فتكون *x* <sup>=</sup> 0 وبالتالي النقطة (19 -, 0) هي انعكاس للنقطة  $x = 3$  في محور التماثل 3 = *x* الرسم البياني:

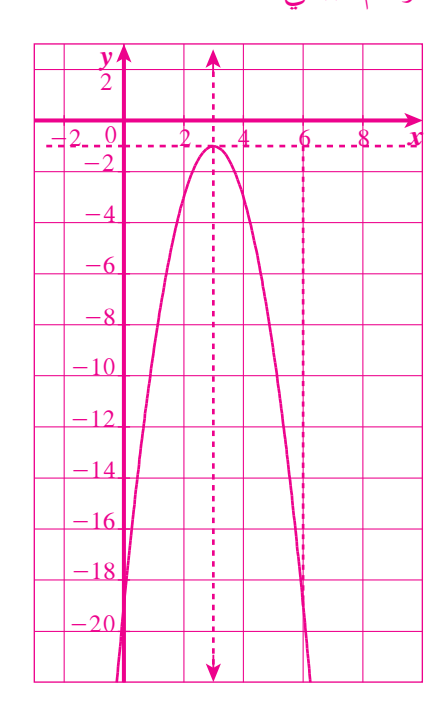

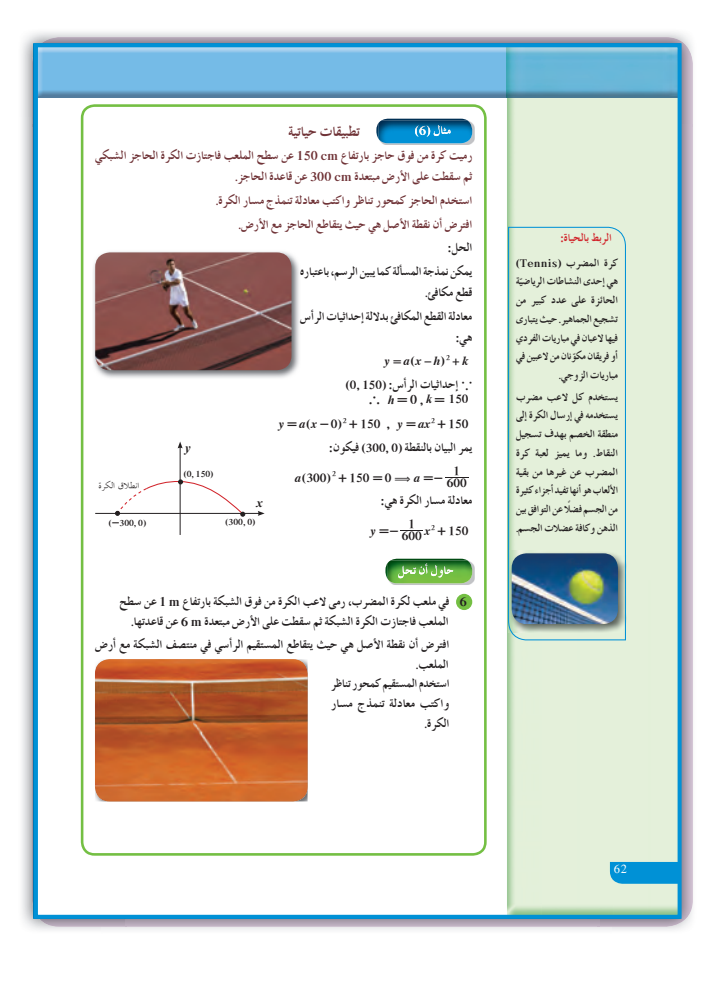

 $(0, 1)$  الرأس (0, 1)

$$
y = a(x - h)^2 + k
$$
  
\n
$$
y = a(x - 0) + 1
$$
  
\n
$$
y = ax^2 + 1
$$
  
\n
$$
0 = 36a + 1 : b \leq x^2 + 1
$$
  
\n
$$
y = -\frac{1}{36}x^2 + 1 : b \leq x^2 + 1 \text{ (6, 0) }
$$
  
\n
$$
y = -100(x - 1.75)^2 + 300 : b \leq x^2 + 1
$$
  
\n
$$
y = -100(x - 1.75)^2 + 300 = 0
$$
  
\n
$$
y = 0 \text{ (or } x = 1.75)^2 + 300 = 0
$$
  
\n
$$
y = 0 \text{ (or } x = 1.75)^2 + 300 = 0
$$
  
\n
$$
x = 0.018 \text{ (or } x = 3.48 \text{)}
$$

$$
(\mathbf{2})\ \mathbf{1}
$$

(a) 2, 1, 
$$
\frac{1}{2}
$$
  
(b) 2  
يان الداه خر مُعامل حد النارجة اثانية توسعت فتحة (b)

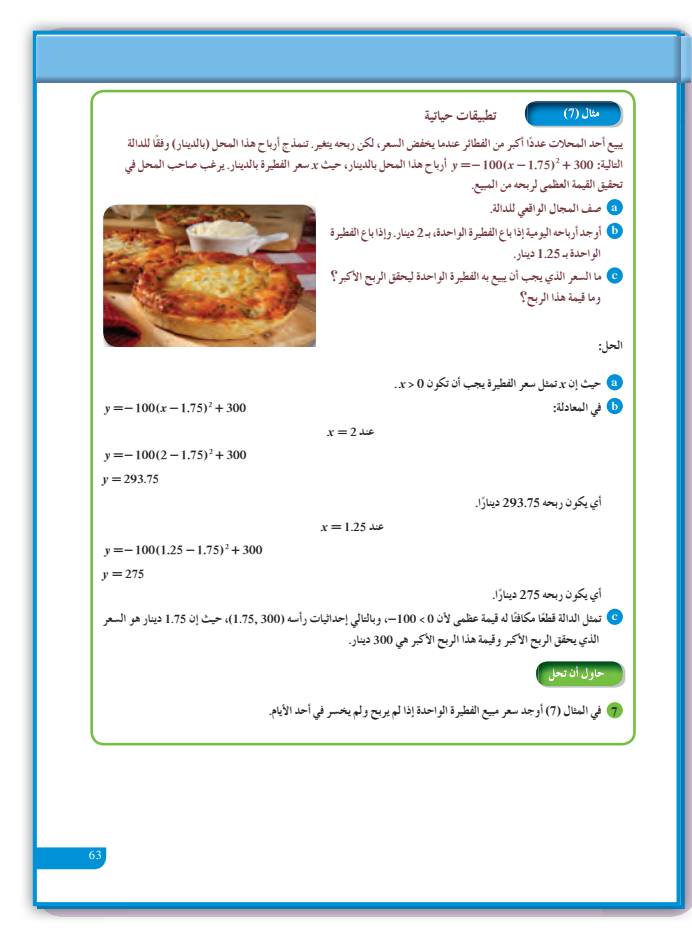

عقارنة بين صورة معادلة الدالة: $2\mathbf{-}4$ التر بيعية بدلالة إحداثيات رأس المنحنى والصورة العامة

### 1 الأهداف

- يوجد رأس منحنى الدالة من الدالة التربيعية بالصورة العامة.
- يكتب المعادلات بدلالة إحداثيات الرأس وفي الصورة العامة.
	- 2) المفردات والمفاهيم الجديدة رأس القطع المكافئ – الصورة العامة.
- 3 الأدوات والوسائل مسطرة – آلة حاسبة بيانية – ورق رسم بياني – جهاز إسقاط (Data Show) – حاسوب.

### 4) التمهيد

- اطلب إلى الطلاب الإجابة عن الأسئلة التالية:
- (a) أوجد إحداثيات رأس القطع المكافئ ومحور التماثل  $y=(x+2)^2-3$ .
- (b) أوجد إحداثيات رأس القطع المكافئ ومحور التماثل  $y = 3x^2 + 4$ . في
- (c) أوجد إحداثيات انعكاس النقطة (3,3-) في محور تماثل  $y = 2(x-2)^2 - 5$ . القطع المكافئ حيث معادلته. 5

### (5) التدريس

يقدم هذا الدرس مقارنة بين صورة المعادلة التربيعية بدلالة إحداثيات رأس المنحنى والصورة العامة وكيفية التحويل من الصورة  $a(x-h)^2 + g(x-h)^2 + y = a(x-h)^2$ ويوفر الربط بين الثوابت  $y = ax^2 + bx + c$  ( $a \neq 0$ ) ويوجد علاقة بين معادلة محور التماثل b, c ويوجد علاقة بين معادلة محور التماثل مع  $\frac{b}{2a}$  خصوصل على  $\frac{b}{2a}$  = - x = h «عمل تعاونيَّ للتأكد من أنهم استطاعوا الربط جيّدًا بين الصورة العامة والصورة بدلالة إحداثيات الرأس.

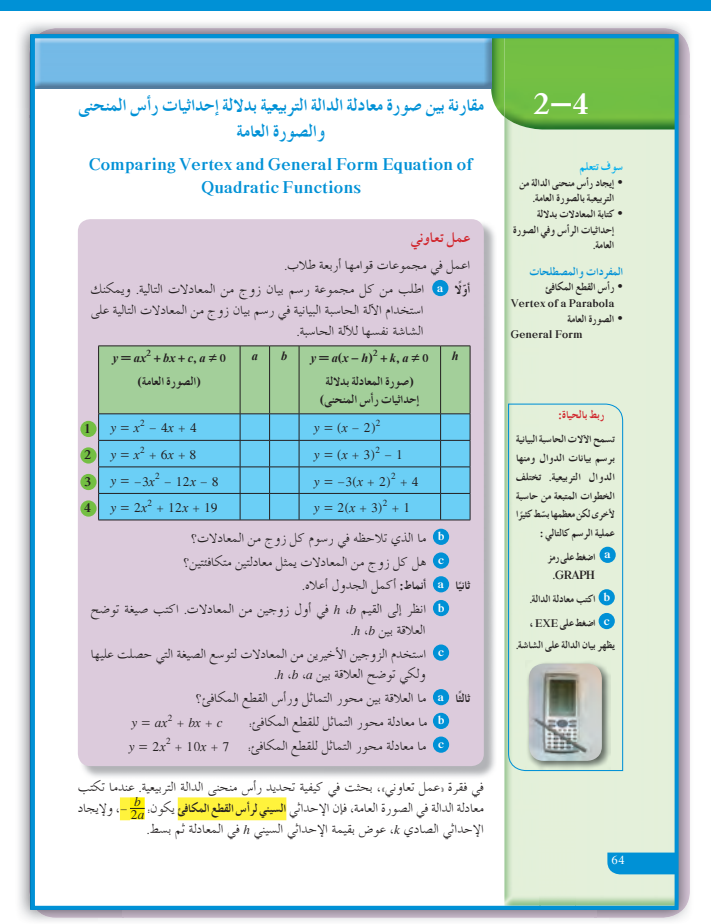

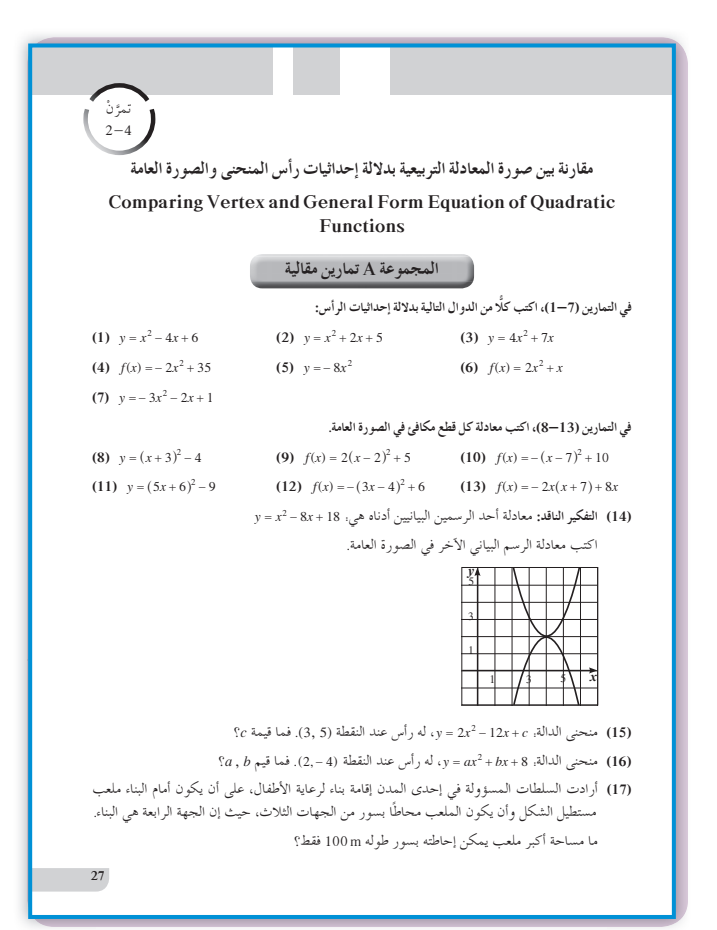

**في المثال (1)** شجع الطلاب على إيجاد أولًا قيمة  $h = \frac{-b}{2a}$ ، ثم تعويض هذه القيمة في الصيغة العامة لإيجاد قيمة *k*، وبذلك يكون التحول من الصورة العامة إلى الصورة بدلالة إحداثيات الرأس.

### **في المثال (2)**

يؤكد الصلة بالواقع واستخدام المعطيات الجديدة في إيجاد إحداثيات رأس القطع المكافئ التي تعبر عن القيمة العظمى أو القيمة الصغرى إذا تمّ تعويض  $\frac{b}{2a}=-\frac{b}{2a}$  في المعادلة الأساسية أي في الصورة العامة.

**في المثال (3)** تحويل من الصورة بدلالة إحداثيات الرأس إلى الصورة العامة وذلك بتفكيك المربع الكامل، ثم تجميع الحدود المتشابهة.

**في المثال (4)** يستخدم رأس القطع المكافىء لايجاد قيم مجهولة في معادلته.

**في المثال (5)** تطبيقات حياتية باستخدام رأس القطع المكافئ لإيجاد قيمة عظمى.

### **6 الربط**

يوفر هذا الدرس أمثلة متعددة في الاقتصاد والتسويق والإنشاءات، وذلك باستخدام القيمة العظمى عند إحداثيات رأس القطع المكافئ كما في المثالين (5)، (2)

### **7 أخطاء متوقعةومعالجتها**

قد يخطئ الطلاب في إيجاد الإحداثي السيني لرأس القطع  $h = -\frac{b}{a}$  أو  $h = \frac{b}{2a}$  ، أو أشر إليهم أن الإحداثي السيني لرأس القطع المكافئ هو *<sup>a</sup> <sup>h</sup>*، ثم نعوض هذه القيمة في الصورة العامة لإيجاد *b* 2 = - الإحداثي الصادي.

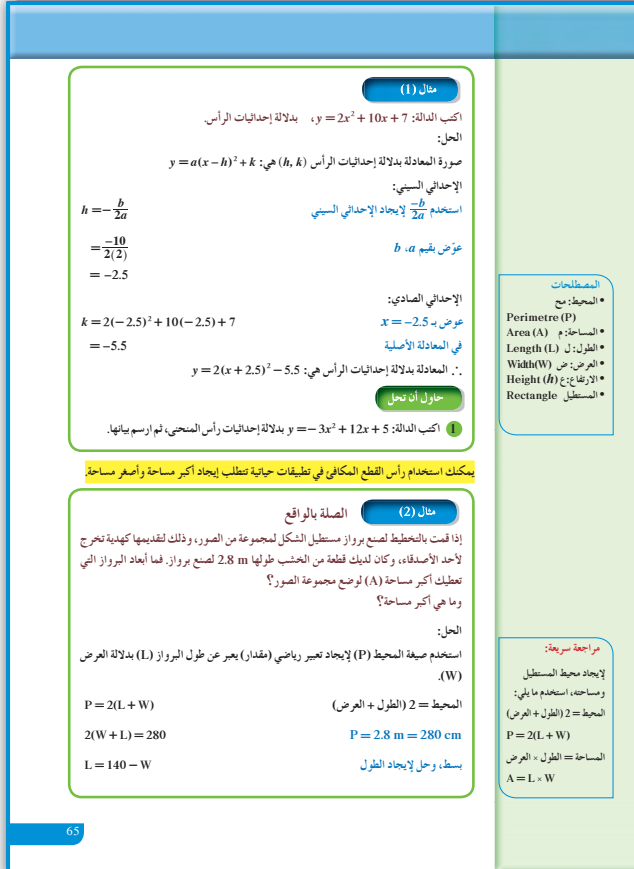

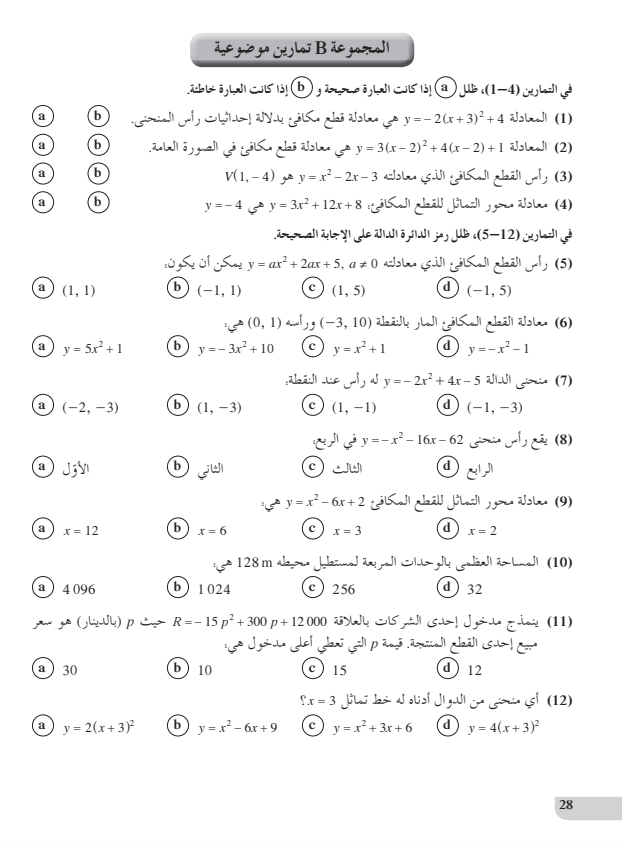

**8 التقييم**

توفر فقرات «حاول أن تحل» فرصة مهمة للمعلم ليتعرف على مدى متابعة الطلاب لما ورد في هذا الدرس وكيفية التحويل من صيغة إلى أخرى دون ارتكاب أخطاء.

- **اختبار سريع**  $f(x) = 2x^2 + 8x - 5$  أكتب الدالة. بدلالة إحداثيات الرأس.  $f(x) = 2(x + 2)^2 - 13$  $f(x) = (x + 2)^2 - 1$  :اكتب الدالة  $f(x)$ بالصورة العامة.  $f(x) = x^2 + 4x + 3$ 
	- **9 إجاباتوحلول**

**«عمل تعاوني» ً أولا: (a (**تحقق من عمل الطلاب على الآلة الحاسبة. ّن الآلة الحاسبة الرسوم البيانية **(b (**يجب أن تبي نفسها لكل زوج من المعادلات في الصورة العامة والصورة بدلالة إحداثيات الرأس. ّل شكلين مختلفين **(c (**كل زوج من المعادلات، يمث للمعادلة نفسها.

**ا: (a( ثاني ً**

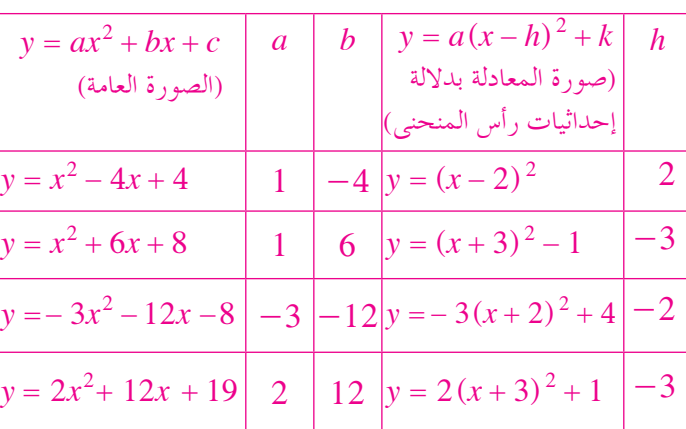

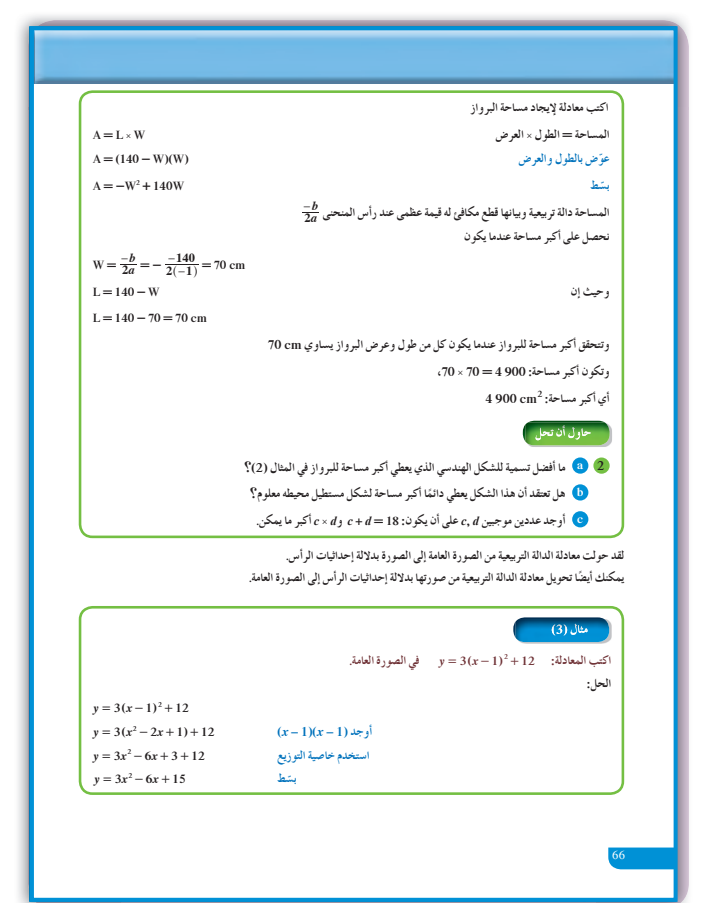

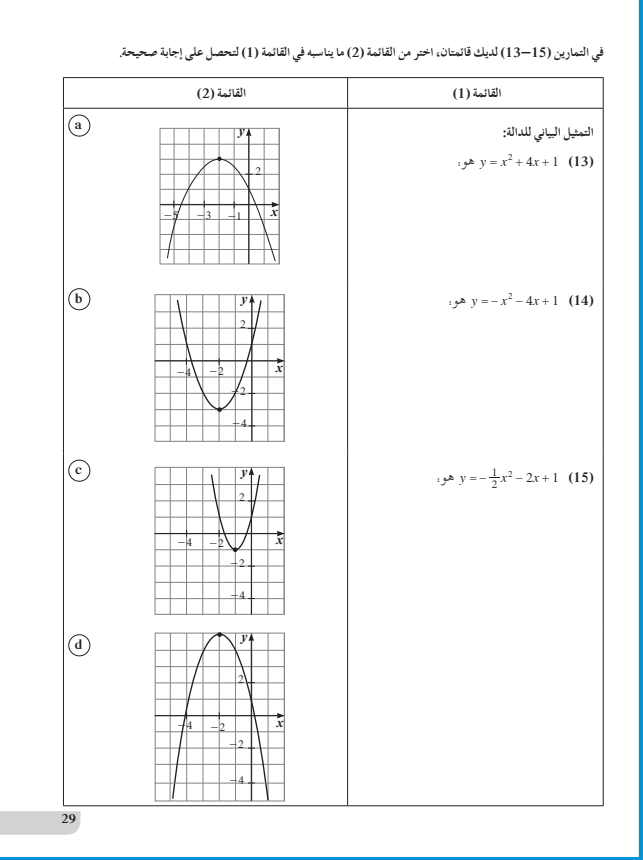

(b) if 
$$
u = -\frac{b}{2}
$$
 if  $u = -\frac{b}{2}$  if  $0 < \frac{b}{2}$ 

\n(c) If  $0 < \frac{b}{2a} = 0$  if  $0 < \frac{b}{2a} = 0$ 

\n(d) if  $0 < \frac{b}{2a} = 0$  if  $0 < \frac{b}{2a} = 1$  if  $0 < \frac{b}{2a} = 1$ 

\n(e) If  $0 < \frac{b}{2a} = 1$  if  $0 < \frac{b}{2a} = 1$ 

\n(f)  $0 < \frac{b}{2a} = -\frac{b}{2a}$ 

\n(g)  $0 < \frac{b}{2a} = -\frac{b}{2a}$ 

\n(h)  $x = -\frac{b}{2a}$ 

\n(i)  $x = -\frac{b}{2a}$ 

\n(j)  $x = -\frac{b}{2a}$ 

\n(k)  $x = -\frac{b}{2a}$ 

\n(l)  $x = \frac{-10}{2 \times 2} = \frac{-5}{2}$ 

\n(m)  $x = \frac{-10}{2 \times 2} = \frac{-5}{2}$ 

1 
$$
y = -3x^2 + 12x + 5
$$
  
\n $h = \frac{-b}{2a} = \frac{-12}{2(-3)} = 2$ ,  $h = 2$   
\nii)  $y = y = 17$    
\niv)  $x = 2$   
\n $y = -3(x-2)^2 + 17$   
\n $y = -3(x-2)^2 + 17$ 

الرأس (17 2,)، محور التماثل 2 <sup>=</sup> *x* نقطة على المنحنى (5 4,) انعكاسها في محور التماثل النقطة (5 0,). الرسم البياني:

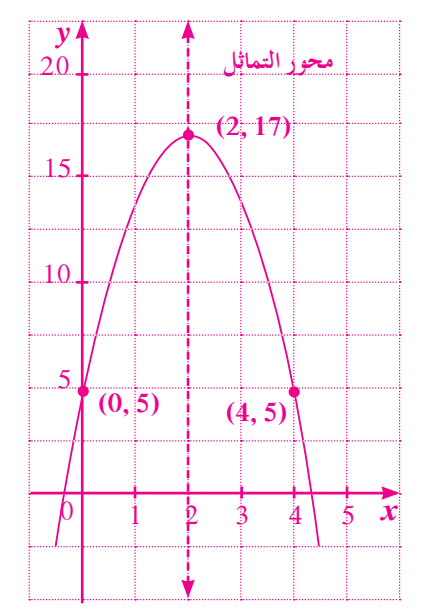

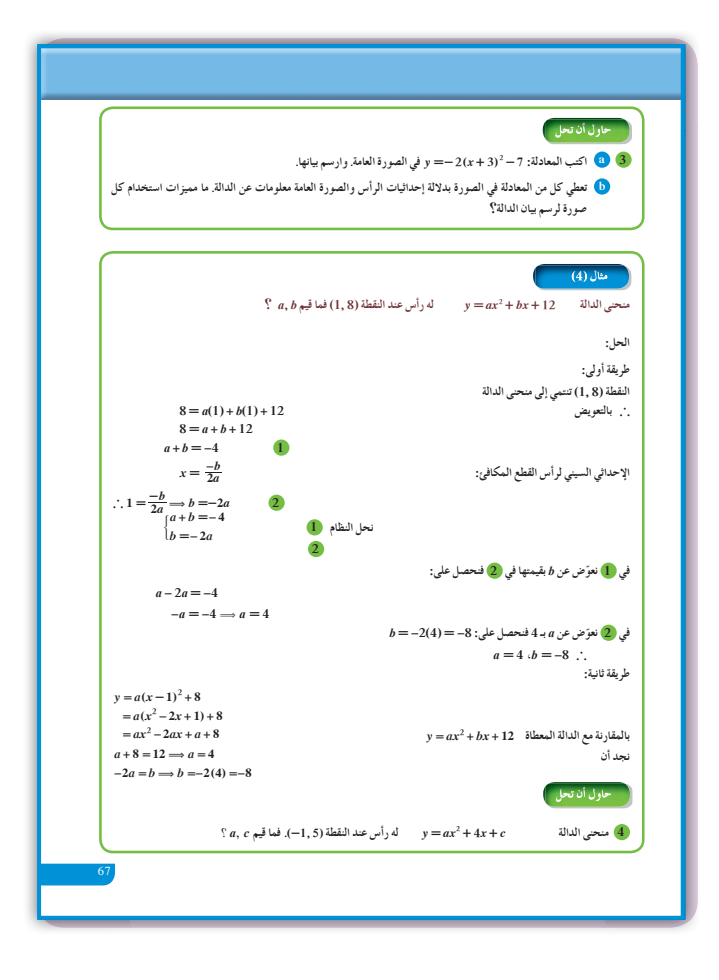

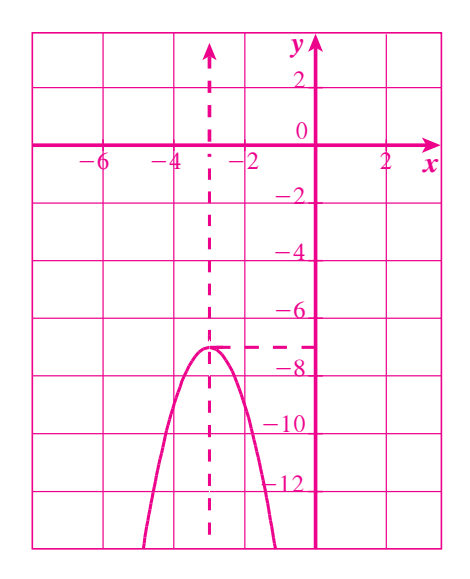

(b) المعادلة بدلالة إحداثيات الرأس توفر بسرعة إحداثيات الرأس ومحور التماثل. أما المعادلة بالصورة العامة فتوفر بسرعة تقاطع المنحنى مع  $x = \frac{-b}{2a}$  محور الصادات ومحور التماثل  $a = 2$  ومنه نحصل على 2 $-1 = \frac{-4}{2a}$  $c = 7$  ومنه  $5 = 2(-1)^2 + 4(-1) + c$  $y = 2x^2 + 4x + 7$ . وتصبح المعادلة

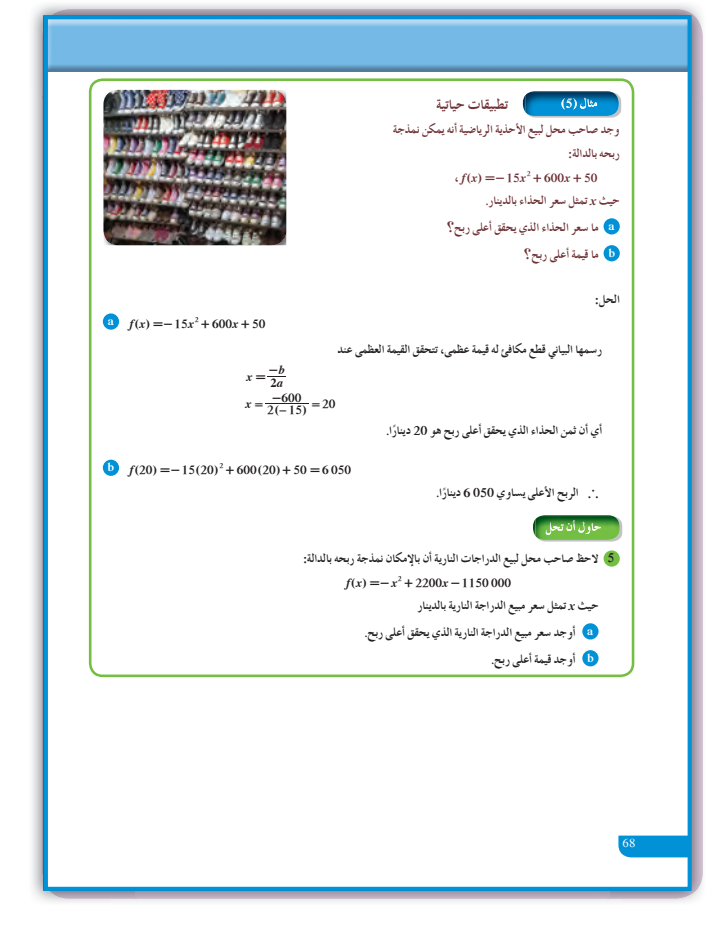

**6** (a) 
$$
x = -\frac{b}{2a}
$$
  
\n $x = \frac{-2200}{-2} = 1100$   
\n(b)  $f(1100) = -(1100)^2 + 2200(1100) - 1500000$   
\n $= 60000$ 

قيمة أعلى ربح تساوي 000 60 دينار.

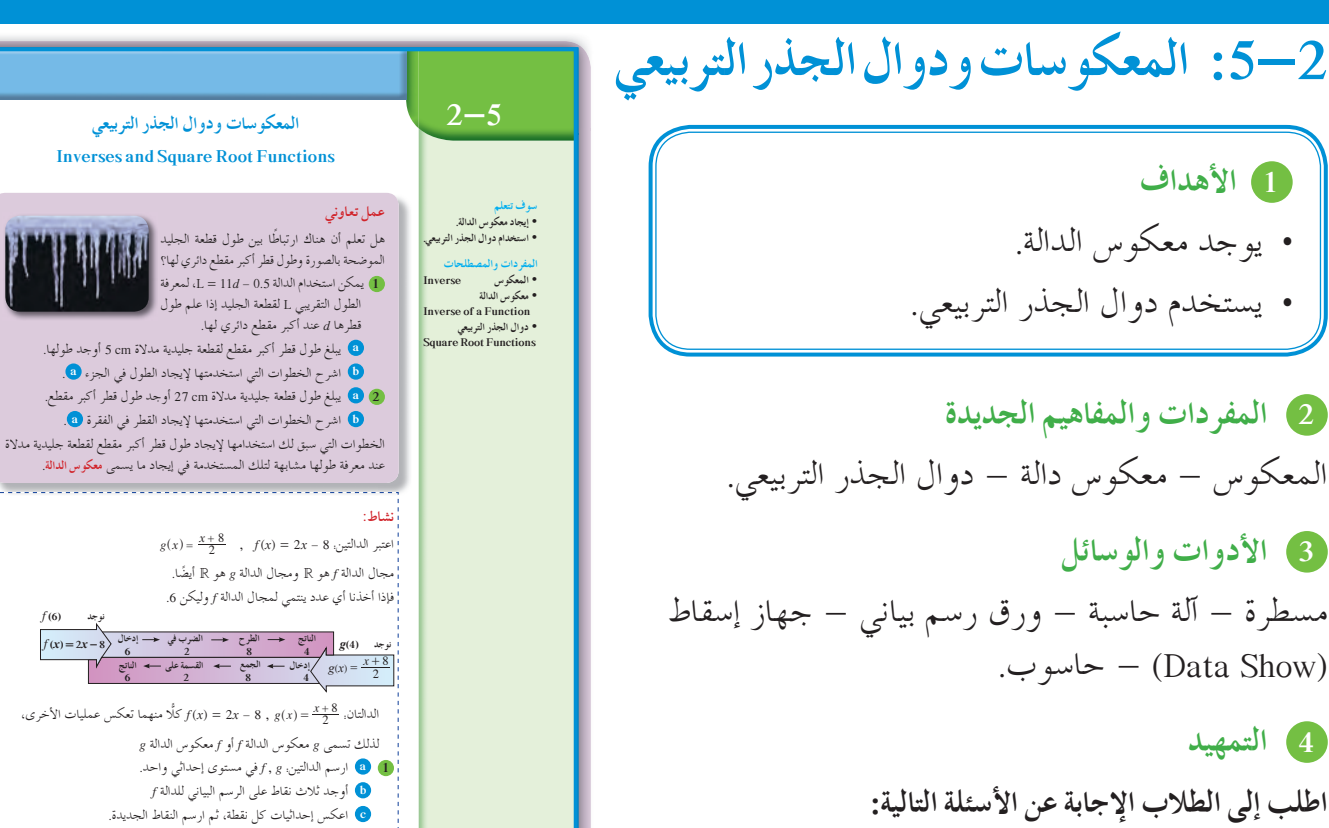

المعكوسات ودوال الجذر التربيعي **Inverses and Square Root Functions** المجموعة A تمارين مقالية في التمارين (3—1)، ارسم بيانيًّا الدالة المعطاة ومعكوسها على محاور الإحداثيات نفسها. ثم اكتب معادلة المعكوس. (1)  $y = \frac{1}{2}x$ (2)  $y = \frac{x+1}{3}$ (3)  $y = 5x + 3$ في التمارين (10–4)، اكتب معادلة المعكوس لكل دالة مما يلي: (4)  $y = \frac{1}{2}x^2$ (6)  $y=(x-2)^2+1$  (7)  $y=\frac{x+5}{3}$ (5)  $y = x^2 - 1$ (8)  $y = 6x + 2$ (9)  $y = x^2 - 3$ (10)  $y = (x + 5)^2 + 2$ في التمارين (14–11)، ارسم كل دالة جذر تربيعي. ثم اذكر المجال والمدي. (11)  $y = -\sqrt{x-1}$  (12)  $y = -\sqrt{x+2}$  (13)  $y = \sqrt{x-4}+2$  (14)  $y = -\sqrt{x+3}-2$ في التمرينين (16–15)، ارسم مخططًا لمعكوس الرسم البياني، ثم اكتب معادلة كل رسم بياني، ومعادلة معكوسه.  $(15)$  $(16)$ (17) (a) الرياضيات في الإعلانات التجارية: اكتب دالة تعطي ثمن البيع y للشمن الأصلي x بالنسبة إلى السلع في حسومات أسرع!<br>سوف تنتهي الحسومات في 31 يناير<br>وفّر % 20 (b) أوجد معكوس الدالة التي أوجدتها في الفقرة (a). (c) الكتابة: ماذا تمثل الدالة التي كتبتها في السؤال (b)؟

1 الأهداف • يوجد معكوس الدالة. • يستخدم دوال الجذر التربيعي.

2 المفردات والمفاهيم الجديدة المعكوس – معكوس دالة – دوال الجذر التربيعي.

3 الأدوات والوسائل مسطرة – آلة حاسبة – ورق رسم بياني – جهاز إسقاط - حاسوب. (Data Show)

#### 4 التمهيد

اطلب إلى الطلاب الإجابة عن الأسئلة التالية: (a) النقطة (4 A(2, 4 في المستوى الإحداثي. أوجد إحداثيات صورة انعكاسها في محور السينات، ثم إحداثيات صورة انعكاسها في محور الصادات.

(b) ارسم في المستوى الإحداثي الخط المستقيم & ومعادلته y = x. أو جد إحداثيات صورة انعكاس النقطة (B(0, 4 في المستقيم ¢، ثم إحداثيات صورة  $\ell$  انعكاس النقطة (3, 0) في المستقيم 3 =  $\sqrt{x^2+5}$  . أو جد مجموعة حل المعادلة (c)

(5) التدريس

تعرفت سابقًا ماهية الدالة الحقيقية ومتى تكون علاقة ما دالة، واستخدمت اختبار الخط المستقيم الرأسي لتتعرف إذا كان منحنى يمثّل دالة حقيقية أم لا. وفي هذا الدرس، سوف توجد معكوس دالة حقيقية وتختبر ما إذا كان هذا المعكوس يمثل دالة حقيقية أم لا. وبالتالي سوف يقودنا إلى التعامل مع دوال الجذر التربيعي انطلاقًا من معرفتنا بالدوال التربيعية التي درسناها في بداية هذه الوحدة. من المهم جدًّا الإشارة إلى أن الطلاب قد تعاملوا سابقًا مع المعكوسات دون معرفتهم بذلك، فمثلًا في القاعدة. ، أي المسافة = معدل السرعة × الزمن . (  $d = v \times t$  $t=\frac{d}{v}$  عندما نعكس المعطيات نكتب.  $\frac{d}{t}v=\frac{d}{t}$ و  $A=L\bullet W$  أو عند استخدام قاعدة المساحة في المستطيل:  $W = \frac{A}{I}$  عندما نعكس المعطيات نكتب.  $L = \frac{A}{W}$  أو وهذه هي الفكرة الرئيسة في فقرة «نشاط»، لذا يطلب إلى المعلم إجراء نقاش موسع مع الطلاب أثناء التعامل مع 

في المثال التوضيحي: ركّز انتباه الطلاب على الترابط بين العلاقة S ومعكوسها. فالزوج المرتب (x , y) في العلاقة S يصبح الزوج المرتب (y , x) في معكوس S. ساعدهم على اختبار الرسم البياني والتأكد من أن القطعة المستقيمة الواصلة بين كل نقطة تمثل (x, y)، والنقطة التي تمثل (y, x) هي دائمًا عمودية على المستقيم الذي معادلته  $x = x$  أخبرهم أن هذا المستقيم هو محور انعكاس لبيان العلاقة S وبيان معكو سها.

في المثال (1) هذا المثال له أهمية كبرى، لأنه يوفر خطوات فعّالة ومدروسة ليتمكن الطالب من فهم التبديل الحاصل على إحداثيات النقطة انطلاقًا من حالات خاصة. فالنقطة y سوف تصبح (0, 0)، أي كل x سوف تصبح y وكل y سوف تصبح x ونلاحظ أيضًا أن معكوس الدالة الخطية هو دالة خطية.

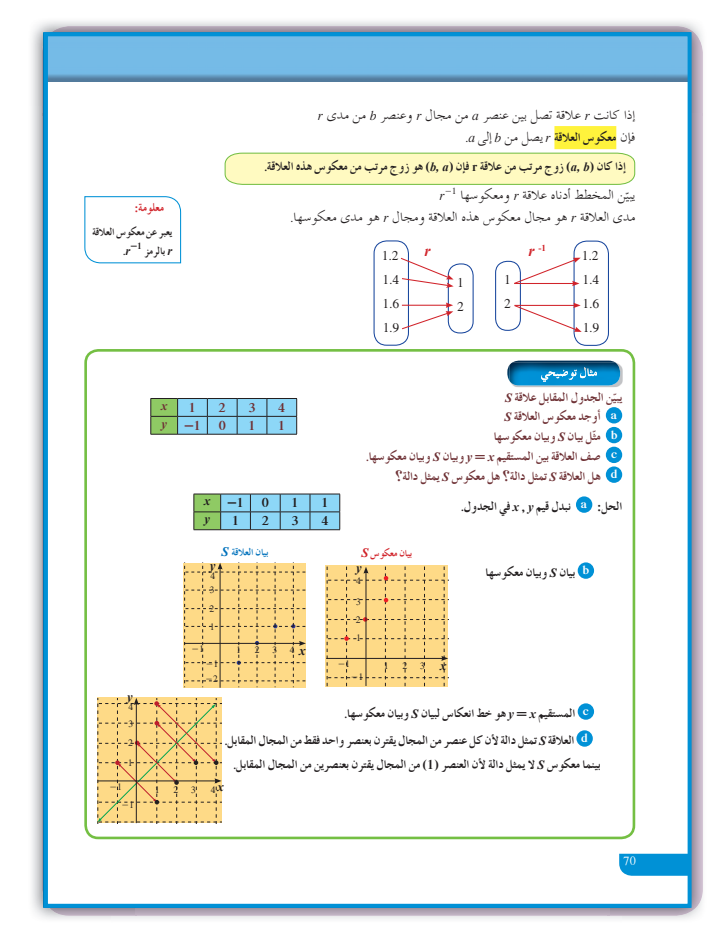

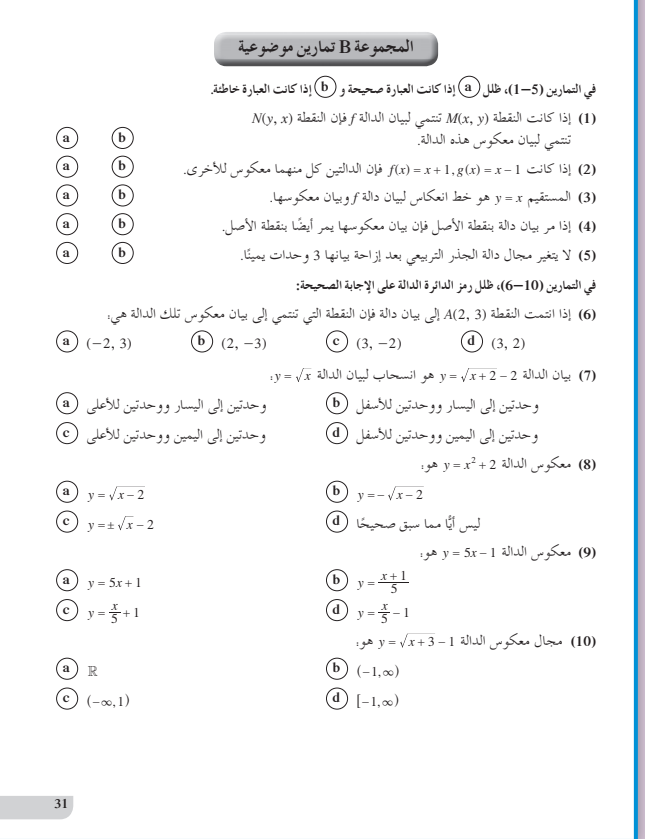

**في المثال (2)** يساعد الطالب على فهم كيفية إيجاد معكوس علاقة من علاقة معطاة، حيث يمكن الإفادة من المثال التوضيحي إذ يفترض إبدال المتغيرين *x* ,*y* ويتضح عندها أن معكوس العلاقة التي تمثل مستقيمًا سيكون علاقة تمثل مستقيمًا ويبقى المستقيم <sup>=</sup> *x y* هو محور انعكاس بينهما. **في المثال (3)**

يواجه الطالب في هذا المثال مشكلة وهي أن الدالة التي نبحث عن معكوسها هي دالة تربيعية وبالتالي عند التحويل بين *y*، *x* سوف يواجه مشكلة إيجاد الجذر التربيعي لذا على الطالب أن يتذكر دائمًا أن x² = a , a ≥ 0 على الطالب أن يتذكر ًا ! <sup>=</sup> *a x* لذا كان السؤال: هل معكوس دالة تربيعية دائم هو دالة؟ وبالتالي، مناقشة الحلول في هذا المثال مهمة للإجابة

عن السؤال أعلاه ومن هنا كان المدخل إلى دوال الجذر التربيعي.

**في المثال (4)**  $y = -\sqrt{x}$  يمكن الإشارة إلى دوال المرجع  $\sqrt{x}$  =  $y$  أو ورسومها البيانية وانطلاقا منها يمكن فهم الإزاحة على  $y = -\sqrt{x-h} + k$  أو  $y = \sqrt{x-h} + k$ . حيث *k*، *h* كميتان ثابتتان.

من المهم الإشارة إلى الطلاب أن معكوس دالة الجذر التربيعي هو دالة ولكن معكوس الدالة التربيعية ليس بالضرورة دالة، حيث يلزم شروط في مجال تعريفها.

**6 الربط** يوفر المثال (5) الربط بين الواقع ودالة الجذر التربيعي، حيث العلاقة بين مساحة شاشة الإعلانات وطول القطر،

> علمًا أن شكل الشاشة هو مستطيل عمومًا. ً

**7 أخطاء متوقعةومعالجتها**

قد يخطئ الطلاب فيكتبون أن معكوس الدالة التربيعية هو دالة. ذكرهم دائمًا باستخدام اختبار الخط المستقيم الرأسي ليتأكدوا من عدم الوقوع في هذا الخطأ أثناء كتابتهم معكوس الدالة التربيعية.

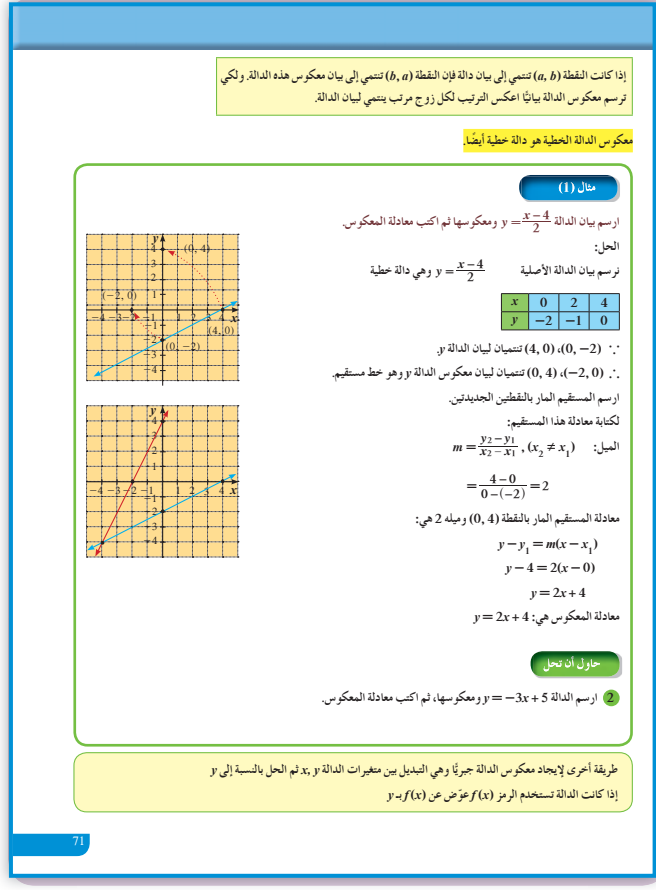

8 التقييم تابع عمل الطلاب في فقرات <sub>«</sub>حاول أن تحل»، لتتأكد من فهمهم لمعكوس الدالة بشكل صحيح ومن أنهم يستخدمون الإزاحة في رسم دوال الجذر التربيعي.

9 إجابات وحلول

«عمل تعاوني»

| (a) $L = 11d - 0.5$                    |    |
|----------------------------------------|----|
| $L = 11(5) - 0.5$ $\cdot L = 54.5$ cm  |    |
| .3                                     | .3 |
| (b) $L = 11d - 0.5$ $\cdot d = 2.5$ cm |    |
| (c) $L = 11d - 0.5$ $\cdot d = 2.5$ cm |    |
| (d) $L = 2.5 \text{ cm}$               |    |

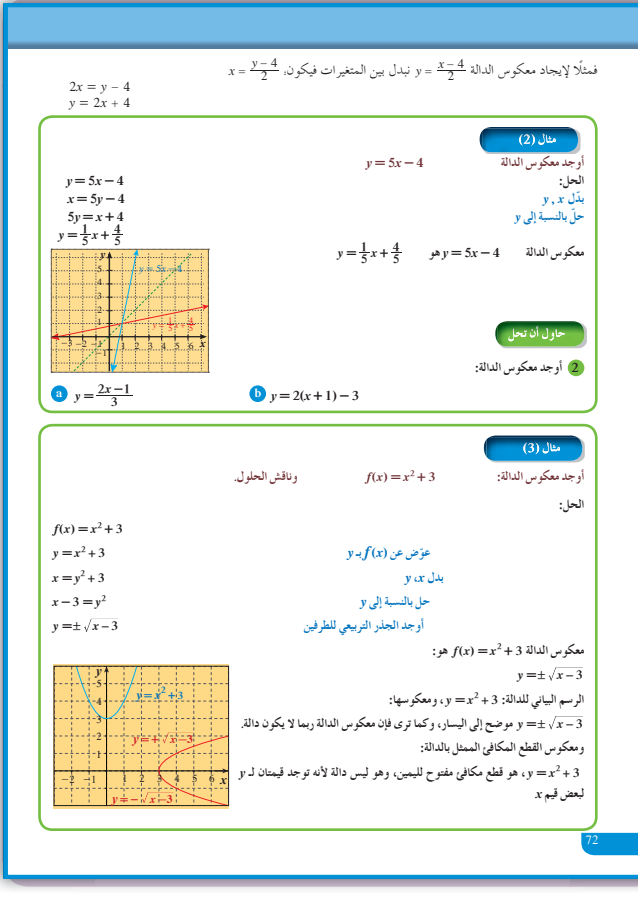

**«نشاط»**

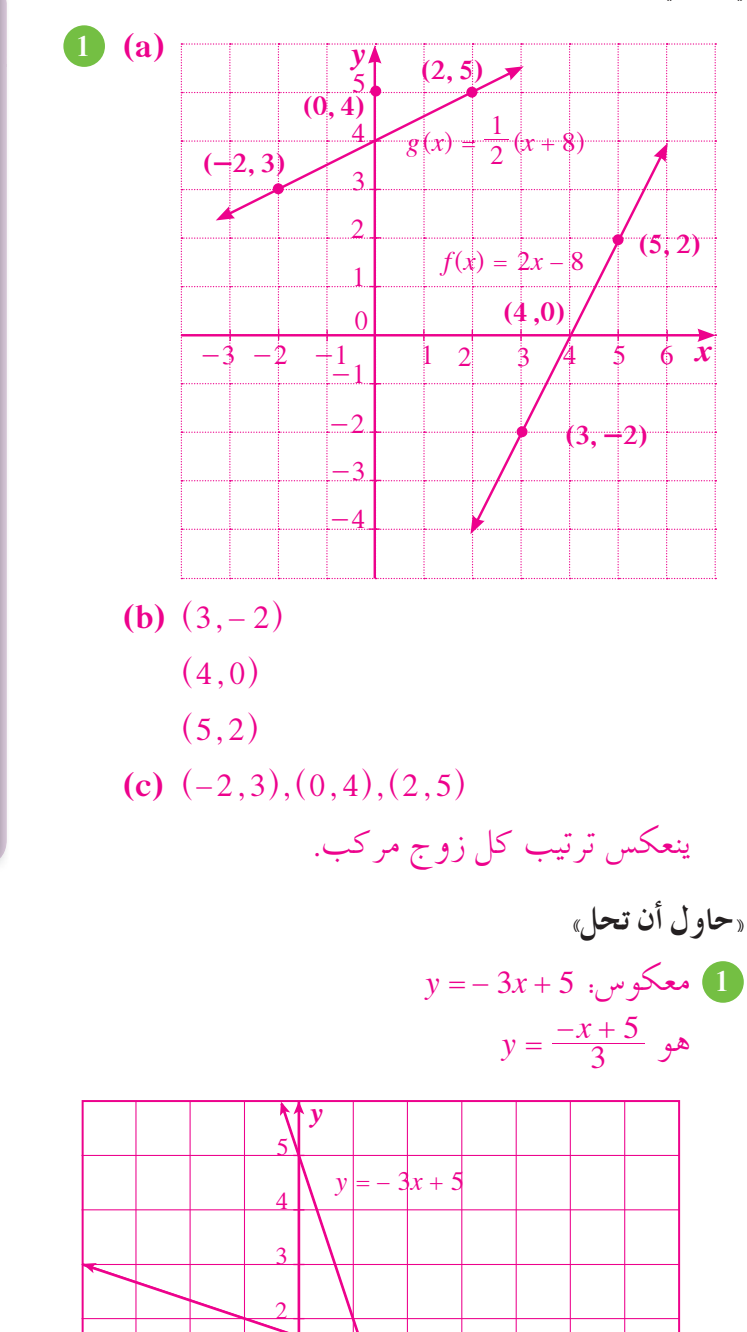

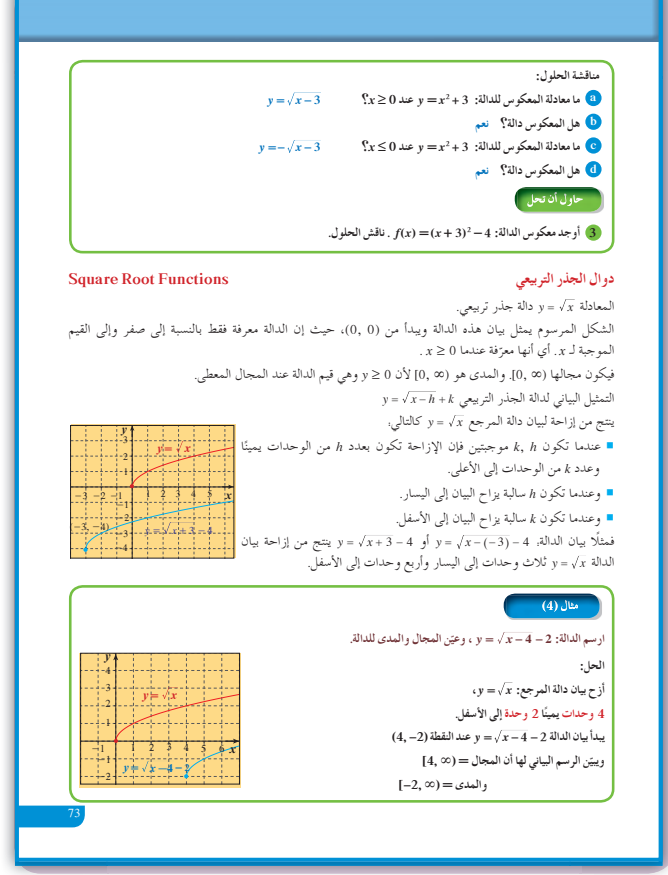

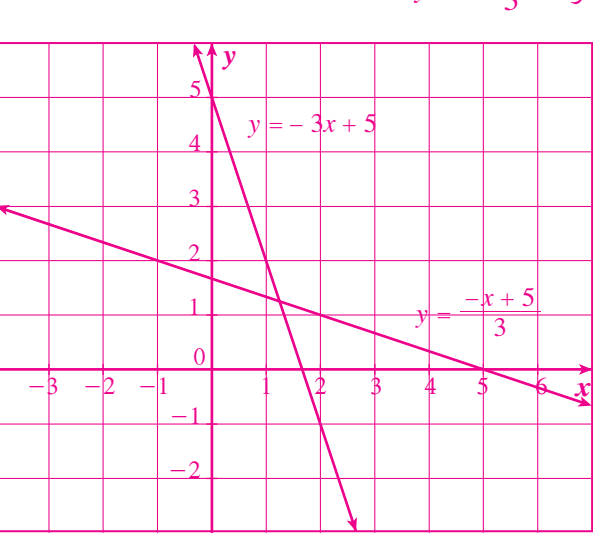

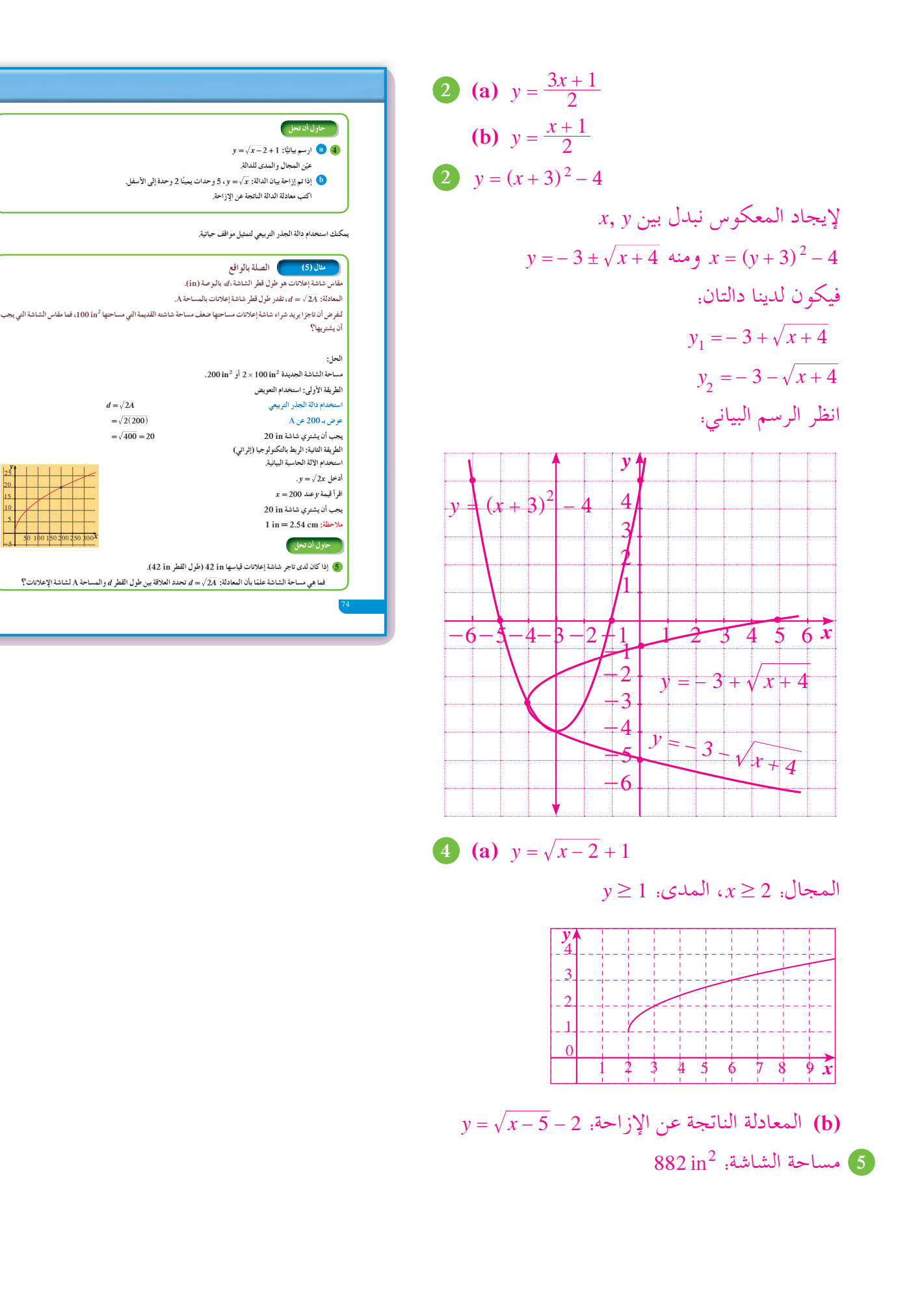

 $\sqrt{1}$ 

### **:2-6 حل المتباينات**

### **1 الأهداف**

- يحل متباينات من الدرجة الثانية في متغير واحد.
- يحل متباينات تتضمن حدوديات نسبية في متغير واحد.
	- يوجد مجال دالة جذرية.

### **2 المفرداتوالمفاهيمالجديدة**

متباينة - حدوديات نسبية - متباينة من الدرجة الثانية.

**3 الأدواتوالوسائل** مسطرة - آلة حاسبة - ورق رسم بياني - جهاز إسقاط . حاسوب  $-$  (Data Show)

### **4 التمهيد**

**اطلبإلى الطلابالإجابةعن الأسئلة التالية: (a (**أوجد مجموعة حل المتباينة: 1 <sup>+</sup> *x* 270 **(b (**أوجد مجموعة حل المتباينة: # *<sup>x</sup>* 47 3 + - ّل المقدار: + - <sup>2</sup> 6 5*x x* إلى عوامل خطية. **(c (**حل

### **5 التدريس**

تعرفت سابقًا إلى حلول المتباينات من الدرجة الأولى في متغير واحد، ومثّلت مجموعة الحلول على خط الأعداد. في هذا الدرس، سوف تتعرف حلول متباينات من الدرجة الثانية في متغير واحد فقط وأيضًا حلول متباينات ذات حدوديات نسبية بأشكال بسيطة. وهذه الحلول سوف تكون جبرية وبيانية لذا من المهم جدًّا الربط في ما بينها. فالحلول البيانية للمتباينة تساعد الطالب على فهم المتغير التابع *y* وعلاقته بالمتغير المستقل *x .*

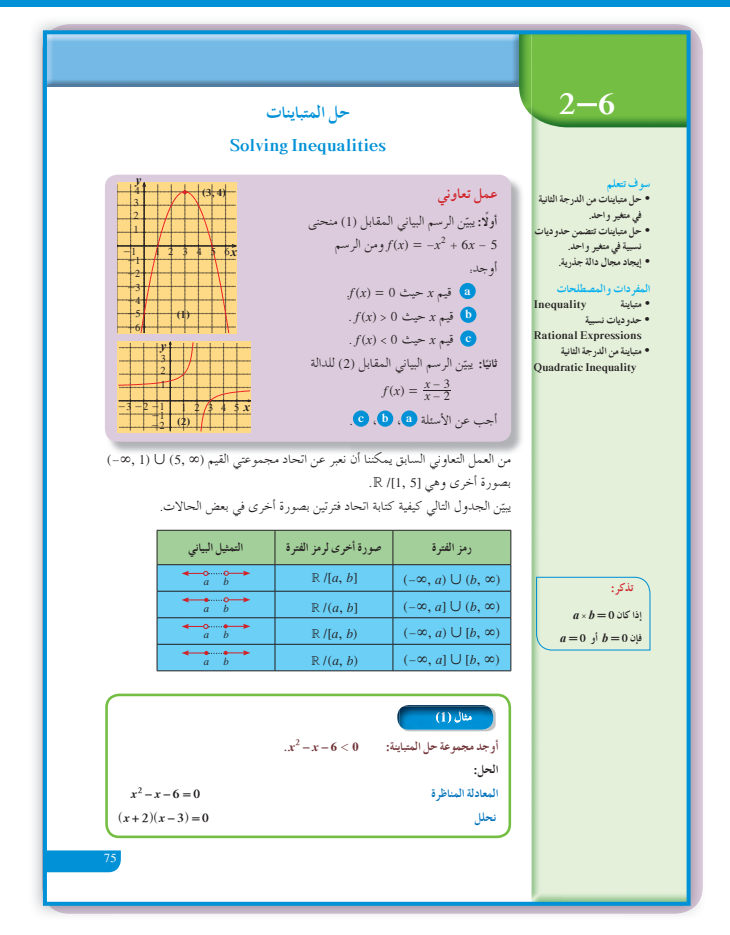

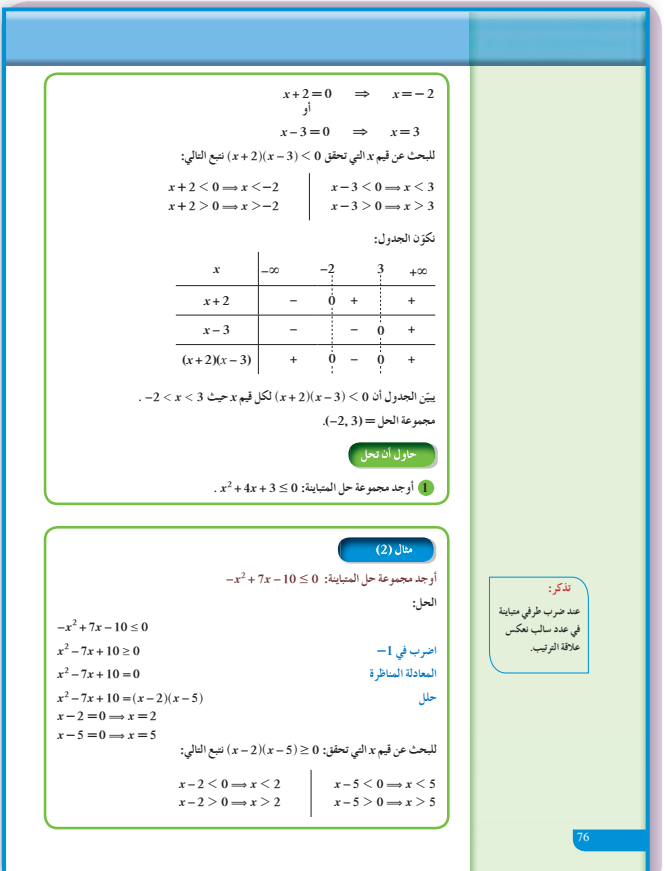

في المثالين (2) ,(1) نلاحظ أن تحليل المقدار إلى عوامل خطية، ثم إيجاد مجموعة الحلول لكل عامل استنادًا إلى ما تعلمه الطالب في مرحلة سابقة، ثم التعبير عن مجموعة حل متباينة كل عامل بجدول يساعد على إيجاد مجموعة حل المتباينة من الدرجة الثانية.

### في المثال (3)

يمكن استخدام هذا المثال في مواقف حياتية يحتاج إليها الأشخاص إذا كان لديهم شروط محددة في الإنشاءات والبناء.

### في المثالين (5) ,(4) يساعدان كثيرًا على فهم كيفية إيجاد مجموعة الحل عندما يكون لدينا متباينات من حدوديات نسبية. وذلك باستخدام الجدول لكل من حدوديات البسط والمقام.

في المثالين (7) ,(6) يعالجان إشكالية العامل المشترك بين البسط والمقام في المتباينة الحدودية النسبية وهذا مهم جدًّا. ركز انتباه الطلاب إلى قيمة المتغير x عند تبسيط الحدودية النسبية، حيث لا يصح التبسيط مع العدد صفر.

في المثال (8) من المهم جدًّا التركيز على طريقة إيجاد مجموعة الحل في استخدام الرسم البياني. راجع مع الطلاب مجموعة الحل في فقرة «عمل تعاوني». أعط أمثلة مشابهة، ومن ثم يمكن الانتقال إلى إيجاد  $f(x)$  ,  $g(x)$  , مجموعة الحل لمتباينات تربط بين دالتين

6 الربط يمكن تعميم فكرة المثال (3) لاستخدامها في إقامة سور من الشريط الشائك حول مساحة من الأرض مستطيلة الشكل ومحاولة إيجاد طول هذه الحديقة وعرضها.

### 7 أخطاء متوقعة ومعالجتها

قد يخطئ الطلاب في المتباينة ذات الحدوديات النسبية فيستخدمون الضرب التقاطعي. أرشدهم إلى الطريقة الصحيحة وأخبرهم أن ذلك لا يصح إلا في المعادلة. وقد يخطئ الطلاب في استبعاد أصفار المقام من مجموعة الحل. أرشدهم إلى تأكيد استبعادها بعد الاختصار.

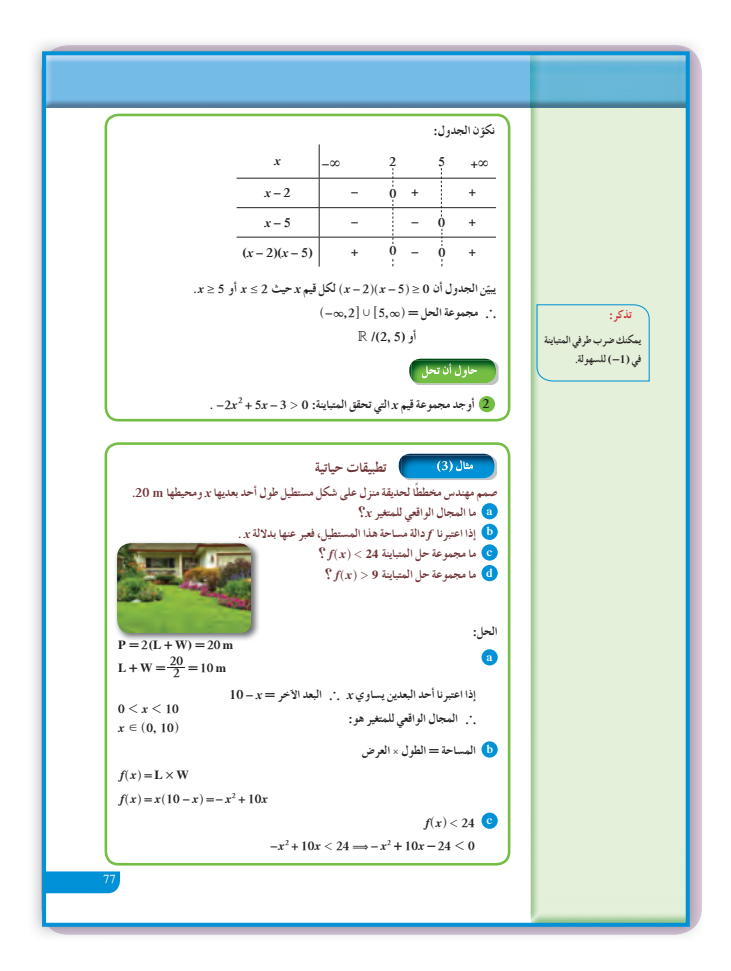

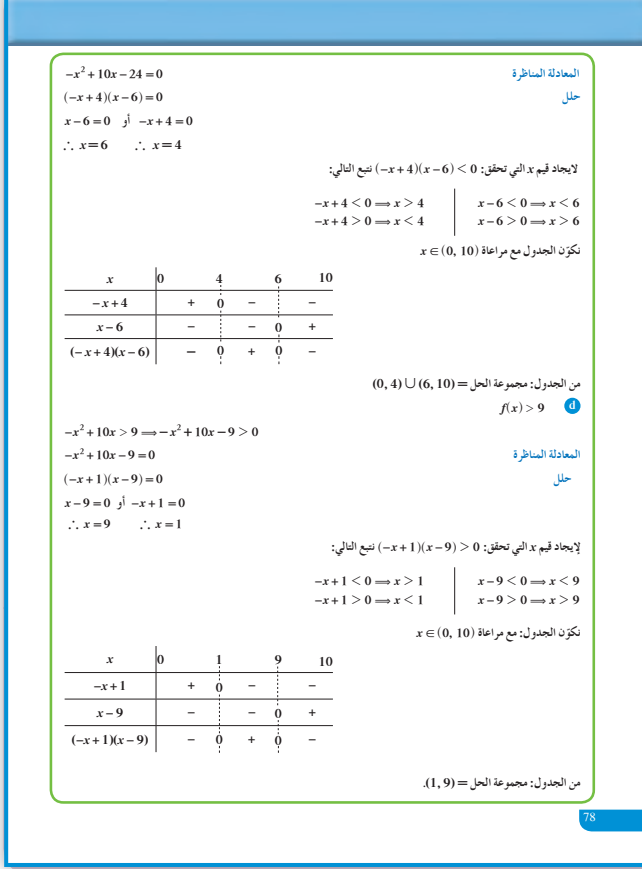

**8 التقييم** تابع باهتمام أعمال الطلاب في فقرات «حاول أن تحل» لتتأكد من أنهم يجدون مجموعة الحلول الصحيحة في كل متباينة. ساعدهم على فهم الحلول في الرسوم البيانية.

| $-x^2 + 4x + 5 \ge 0$ | $-x^2 + 4x + 5 \ge 0$ |
|-----------------------|-----------------------|
| $-x^2 + 4x + 5 \ge 0$ | $x \in [-1, 5]$       |
| $30 \text{ m}$        | $x \in [-1, 5]$       |
| $30 \text{ m}$        | $x \rightarrow x$     |
| $x \in [-1, 5]$       |                       |
| $x \in (0, 15)$       | $f(x) \ge 14$         |
| $x \in (0, 15)$       | $2x \in (0, 15)$      |
| $x \in (0, 15)$       | $2x \in (0, 15)$      |
| $x \in (0, 15)$       | $2x \in (0, 15)$      |
| $x \in (0, 15)$       | $2x \in (0, 15)$      |
| $x \in (0, 15)$       | $2x \in (0, 15)$      |
| $x \in (0, 15)$       | $2x \in (0, 15)$      |
| $x \in (0, 15)$       | $2x \in (0, 15)$      |
| $x \in (0, 15)$       | $2x \in (0, 15)$      |
| $x \in [1, 15]$       | $x \in (0, 15)$       |
| $x \in [1, 14]$       | $x \in [1, 14]$       |
| $x \in [1, 14]$       | $x \in [1, 14]$       |
| $x \in (1, 14)$       | <math< td=""></math<> |

**9 إجاباتوحلول**

| (a) $x = 1$ , $x = 5$                                    | (b) $x < x < 5$                  |
|----------------------------------------------------------|----------------------------------|
| (c) $x < 1$ $\int_{0}^{1} x > 5$                         | (d) $x < 2$ $\int_{0}^{1} x > 5$ |
| (e) $x < 1$ $\int_{0}^{1} x > 5$                         | (f(x) = 0)                       |
| (a) $x < 2$ $\int_{0}^{1} x > 3$ $\int_{0}^{1} f(x) > 0$ |                                  |
| (b) $2 < x < 3$ $\int_{0}^{1} f(x) < 0$                  |                                  |

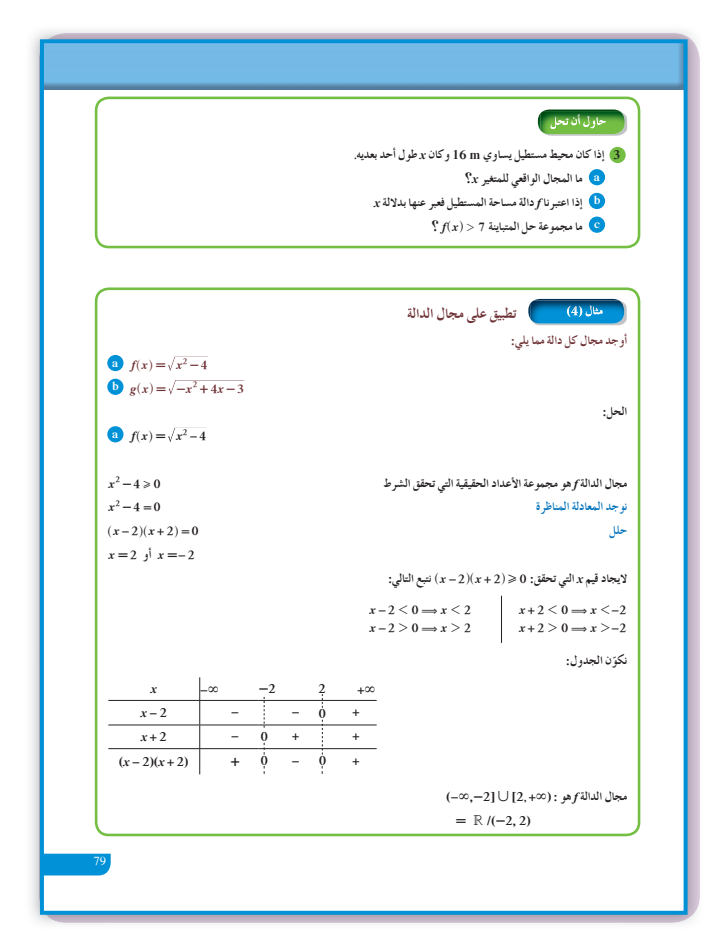

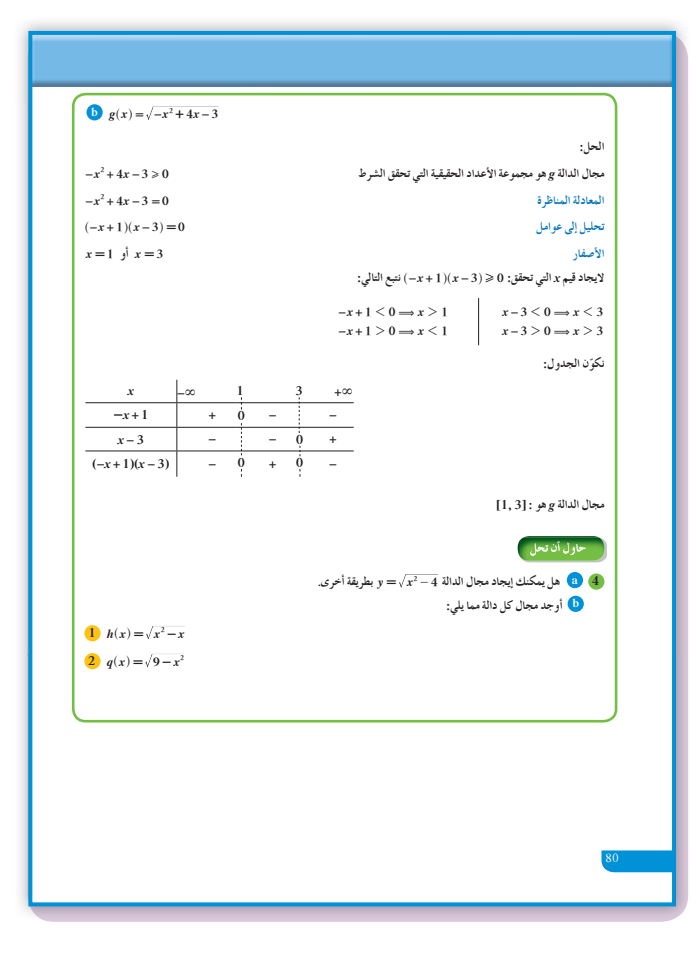

«حاول أن تحل»  $[-3, -1]$  1

- $(1,1.5)$  2
- $\frac{16}{2}$  = 8 نصف المحيط: (a) 3 ومنه  $8-x > 0$  ومنه  $8-x > 0$  ومنه  $0 < x < 8$

(b) 
$$
f(x) = x(8-x)
$$
  
 $x(8-x) > 7$   $\text{rad}_2 f(x) > 7$  (c)  
 $-x^2 + 8x - 7 > 0 \Rightarrow 1 < x < 7$ 

\n- (a) 4
\n- (a) 
$$
x^2 - 4 \ge 0
$$
\n- $x^2 > 4$
\n- $|x| \ge 2$
\n- $x \ge 2$  ∫  $x < -2$
\n- $R \setminus (-2, 2)$  ∴  $R \setminus (-2, 2)$
\n

**(b)** (1) 
$$
(-\infty, 0) \cup (1, \infty)
$$
  
(2)  $[-3, 3]$ 

$$
3 \quad \frac{3}{2} < x \leq \frac{5}{3}
$$

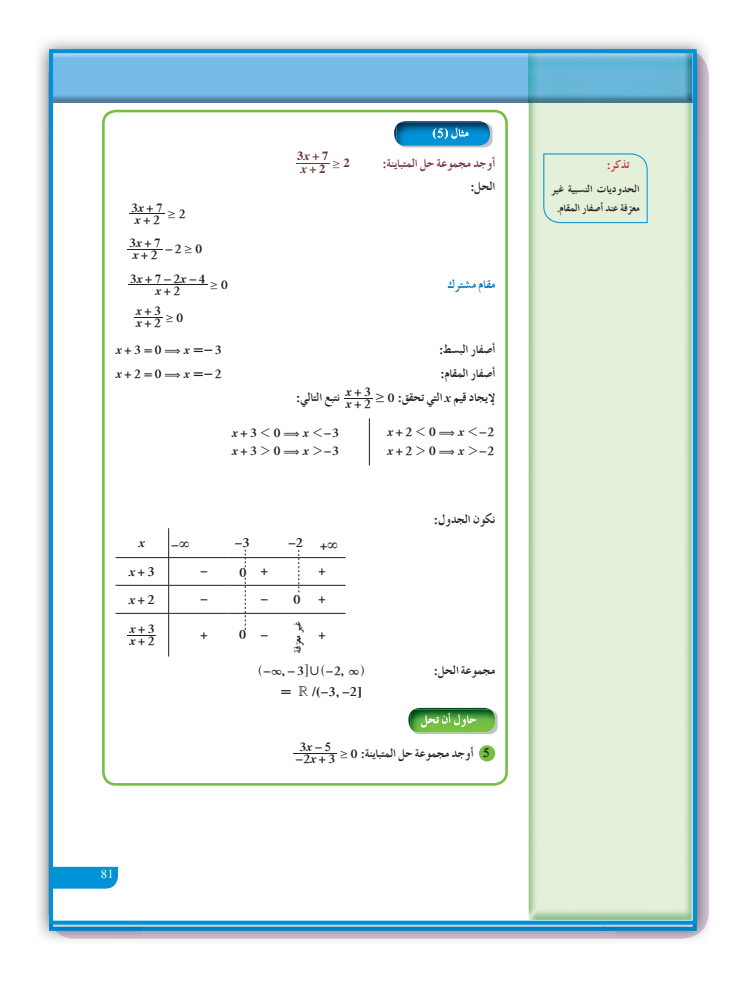

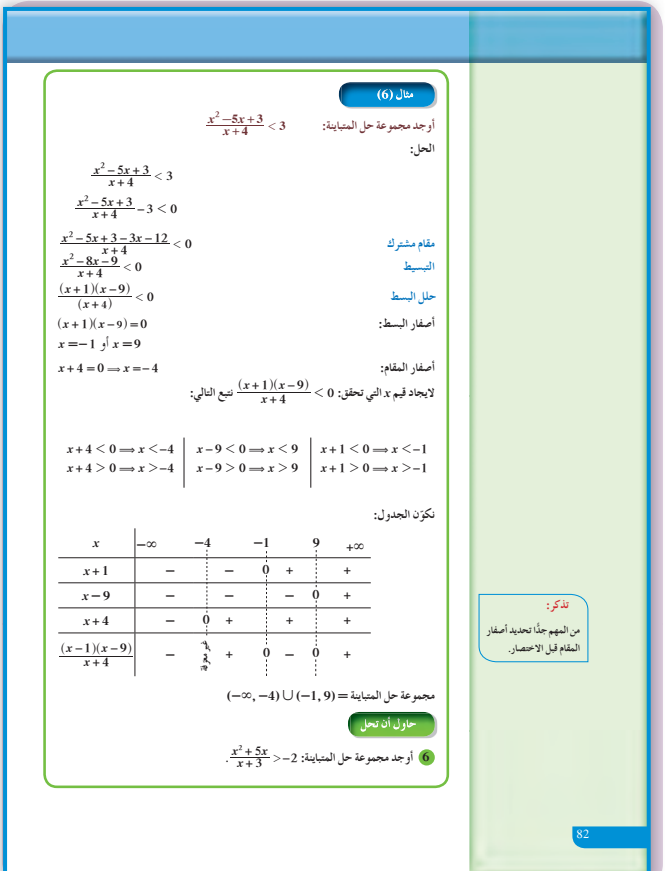

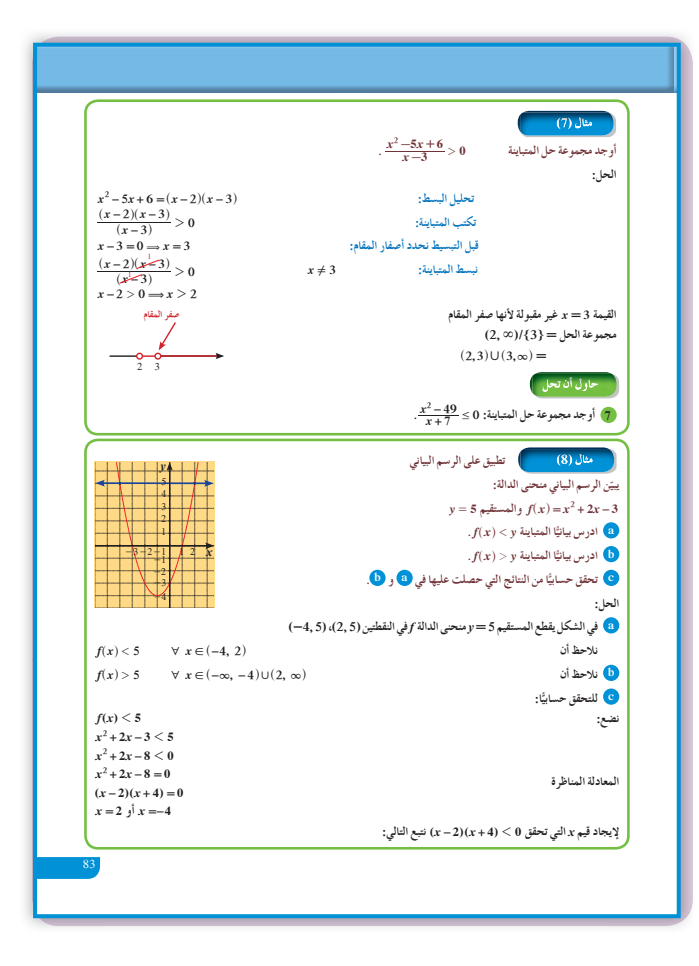

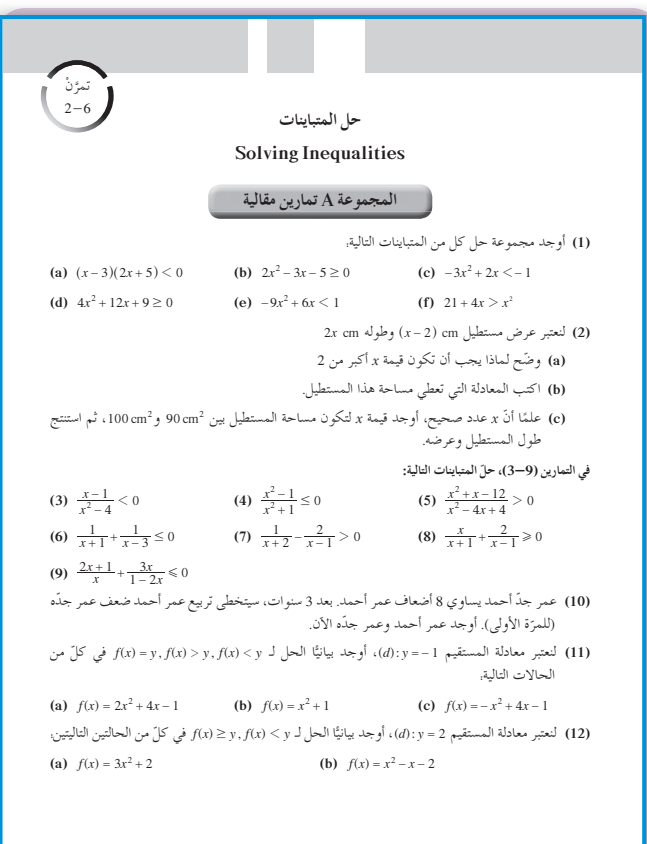

32

6  $\frac{(x+1)(x+6)}{(x+3)} > 0$  $\vert x \vert$  $-\infty$  -6  $-3 -1$  $\infty$  $+$  $x+1$  $\overline{\phantom{0}}$  $+$  $\boldsymbol{+}$  $x+6$  $\equiv$  $x+3$  $+$  $\boldsymbol{+}$  $\equiv$  $\overline{\phantom{0}}$  $(x+1)(x+6)$ K  $+$  $+$  $\overline{(x+3)}$ . مجموعة حل المتباينة =  $(-1, \infty)$  (-6, -3)  $\frac{(x-7)(x+7)}{x+7} < 0$ يمكن تبسيط الحدودية النسيبة إذا كان العامل  $x+7\neq 0$  $x-7 < 0 \Rightarrow x < 7$  فيصبح 1 $x \neq -7 < x \Leftrightarrow x \neq 7$  $(-\infty, -7) \cup (-7, 7)$  لذا مجموعة الحل

69

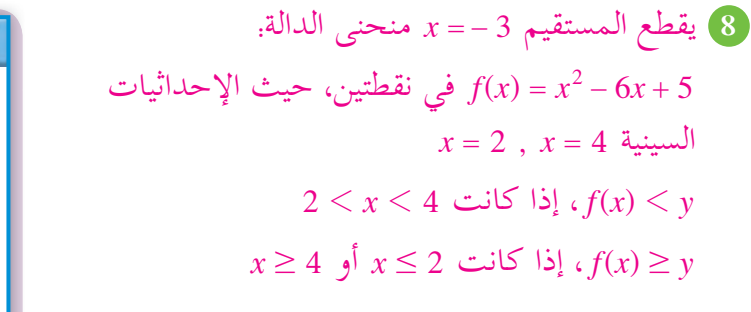

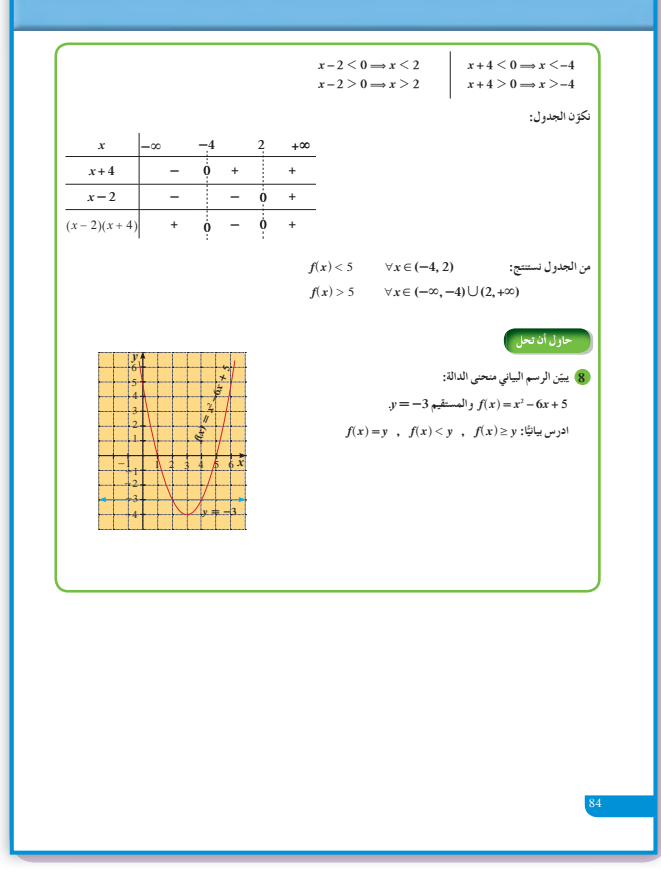

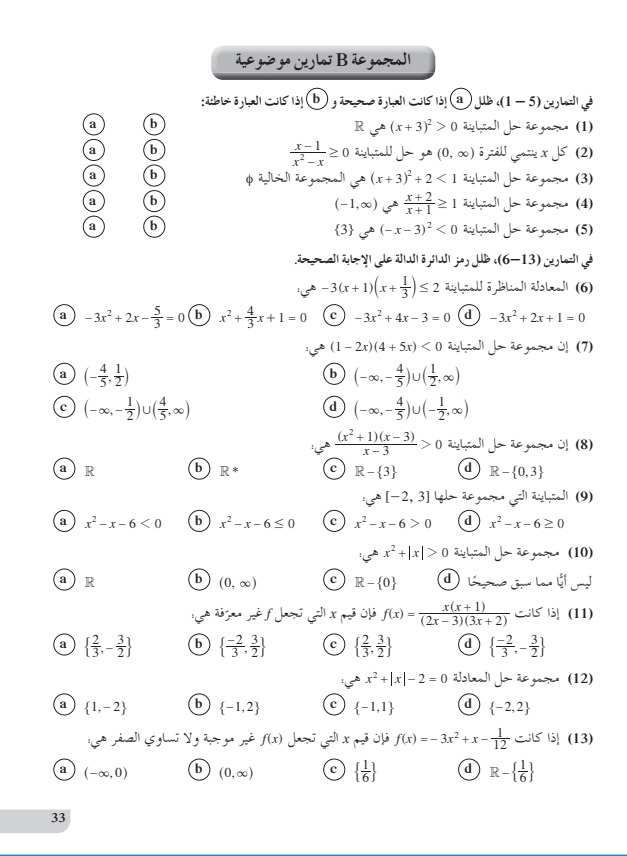

# المرشد لحل المسائل

**إجابات «مسائل إضافية» 1**  $\frac{300}{x} + \frac{300}{x - 20} = 7$ .  $\frac{300}{-20}$  = 7.5 سيكون معدل سرعته ذهابًا 91km/h تقريبًا ومعدل ً سرعته إيابًا 71km/h تقريبًا. ً **1 (a)**  $f(100) = -(100)^2 + 250(100) - 2400$ فيكون ربحه 600 12 **(b)**  $f(x) = -(x^2 - 250x + 15625 - 15625) - 2400$  $f(x) = -(x - 125)^2 + 13225$ 

> يجب أن يبيع الحاسوب بمبلغ 125 دينارًا. ً ا. **(c (**أكبر ربح هو 225 13 دينار

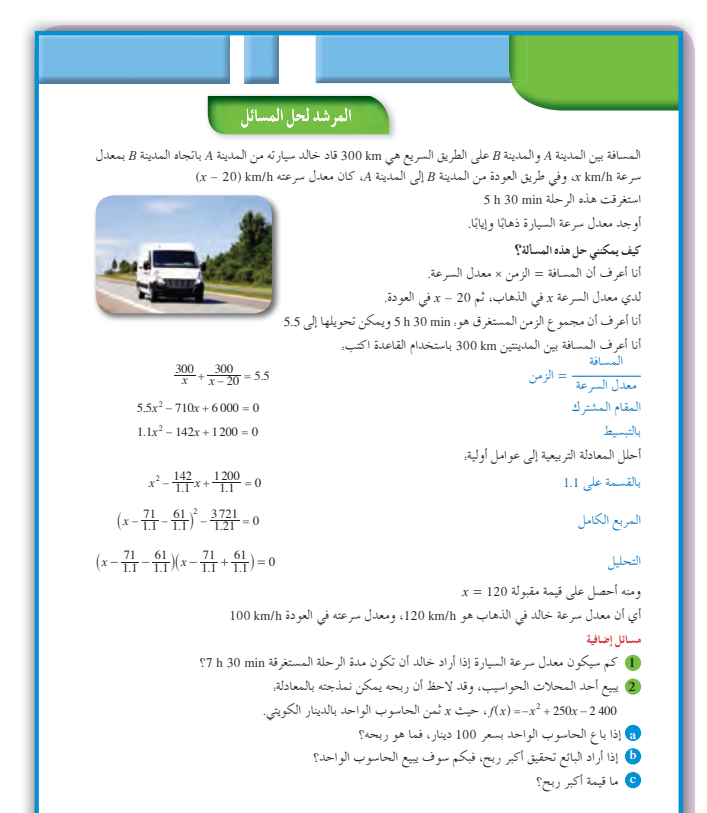

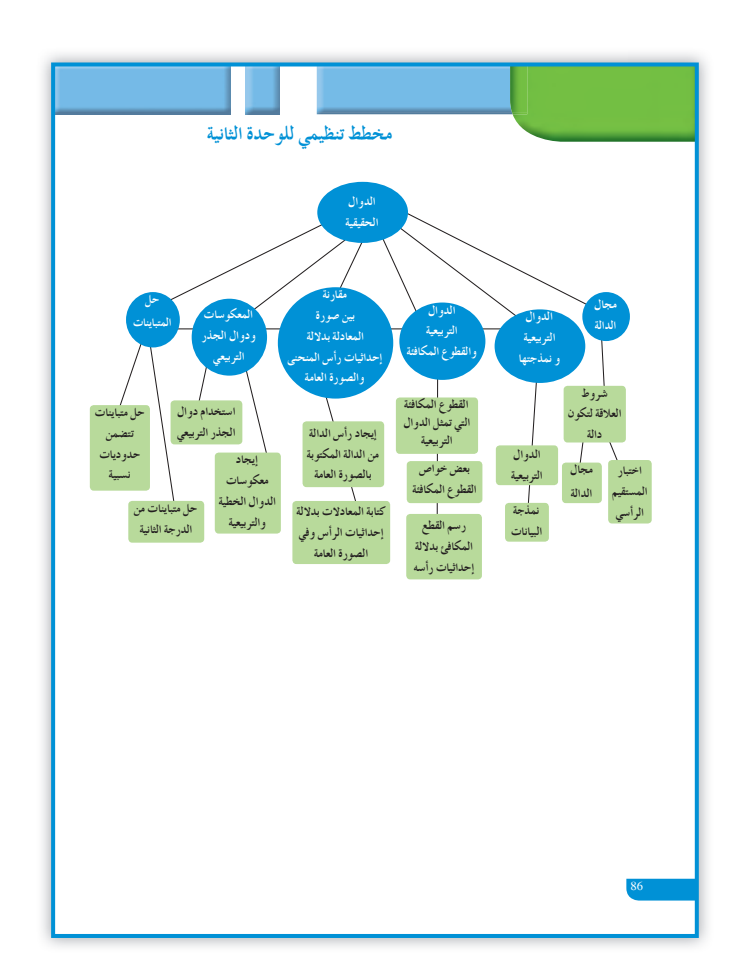

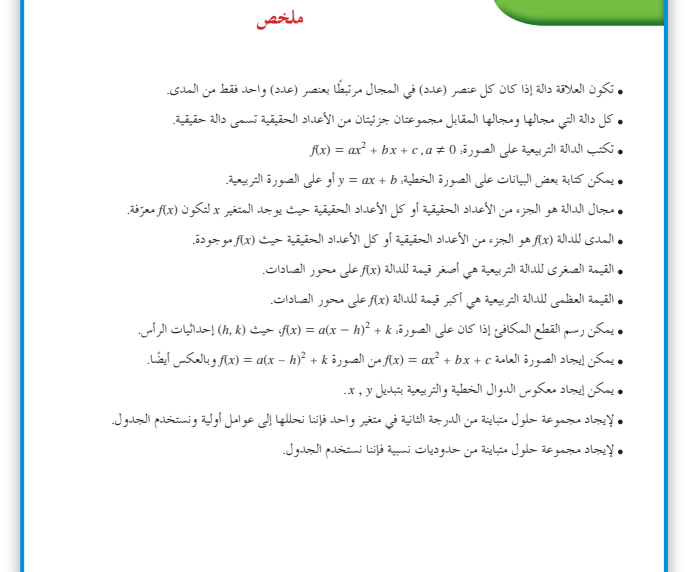

87

85
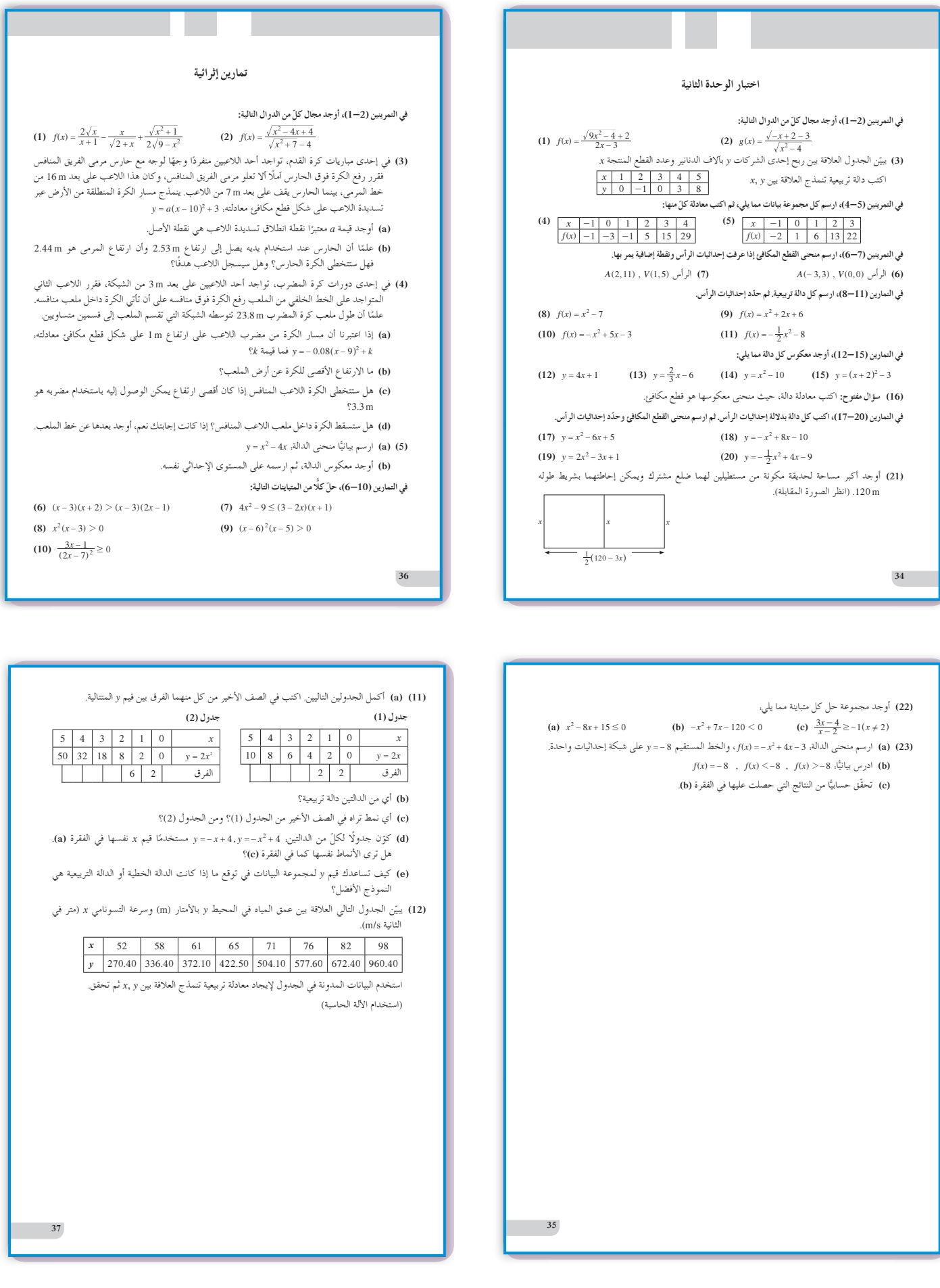

**الوحدة الثالثة: كثيراتالحدود Polynomials**

**قسمتالدروس في هذه الوحدة إلى أجزاء. 1 - :3 دوال القوى ومعكوساتها جزء :1** استكشاف دوال القوى ومعكوساتها. **جزء :2** الدوال الزوجية والدوال الفردية. **جزء :3** معكوس العلاقة h ^ 1- *<sup>r</sup>* . **2 - :3 الدوال الحدودية جزء :1** الدالة الحدودية. **جزء :2** سلوك النهاية. **3 - :3 العوامل الخطية لكثيراتالحدود جزء :1** عوامل وأصفار دالة كثيرة الحدود. **4 - :3 قسمةكثيراتالحدود جزء :1** القسمة المطولة. **جزء :2** استخدام القسمة التركيبية. **5 - :3 حل معادلاتكثيراتالحدود جزء :1** حل المعادلات بالتحليل. **جزء :2** الأصفار النسبية الممكنة.

# مقدمة الوحدة

الجبر هو أحد المجالات المهمة في الرياضيات، وقد جاء اسمه في كتاب عالم الرياضيات والفلك «محمد بن موسى الخوارزمي» تحت عنوان «الكتاب المختصر في حساب الجبر والمقارنة»، وقد شرح «الخوارزمي» في هذا الكتاب كيفية استخدام العمليات الجبرية التي تنظم إيجاد الحلول للمعادلات الخطيّة والتربيعيّة والتي تعتبر جزءًا من ً معادلات كثيرات الحدود. والمتعارف عليه أن الجبر ينقسم إلى عدة فروع: **( أ ) الجبرالابتدائي:** يتم فيه دراسة خصائص الأعداد الحقيقية، وتستخدم الرموز للتعبير عن المتغيرات والثوابت. كما يتم دراسة العمليات على الأعداد وكثيرات الحدود وطرائق إيجاد جذورها. **(ب) الجبرالتجريدي:** يتم فيه دراسة البنى الجبرية، مثل المجموعات والزمر والحلقات والحقول وفضاء المتجهات... **(جـ) الجبرالخطي:** يتم فيه دراسة المتجهات، التحويلات الخطية، نظم المعادلات الخطية. والمهم لدينا الآن هو أن الجبر الابتدائي يتم تدريسه للطلاب في المرحلة الثانوية، حيث يتوجه إلى معرفة الرياضيات ما بعد الأعداد فيتعامل مع كثيرات الحدود والمعادلات وطرائق إيجاد الجذور لها. ويعتمد على العمليات الأساسية: الجمع ومعكوسه الطرح، وعلى الضرب ومعكوسه القسمة، كما يعتمد على رقمين لهما أهمية كبرى هما: الصفر ويسمى المحايد الجمعي، والواحد ويسمى المحايد الضربي. وفي الختام لا بد من الإشارة إلى النظرية الأساسية في علم الجبر لعالم الرياضيات «فريديريك غاوس» «Gauss Frederic «والتي تنص على ما يلي: «كل معادلة كثيرة الحدود، غير الحد الثابت، لها على الأقل جذر واحد».

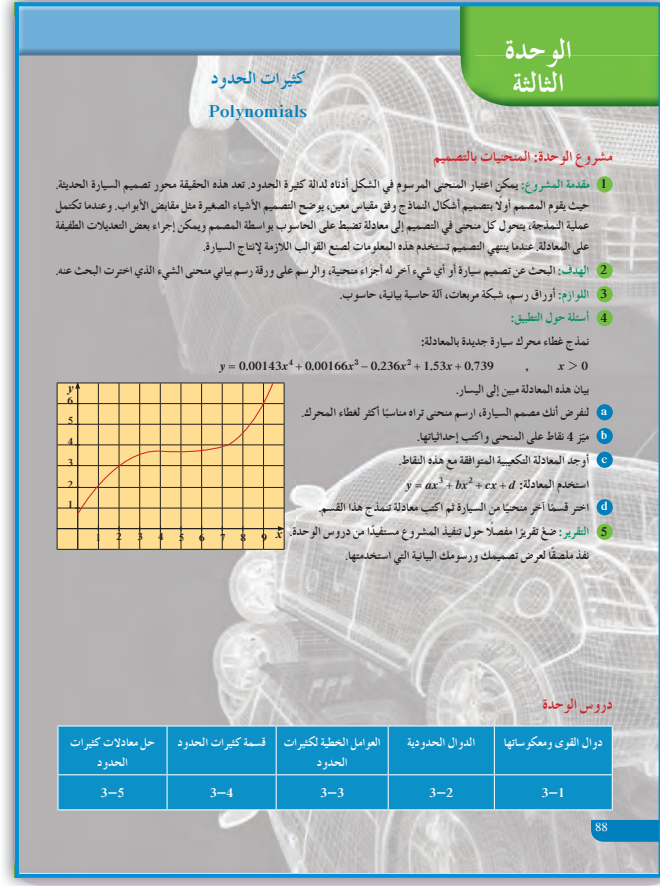

**مشروع الوحدة**

يوفر هذا المشروع فرصة للطلاب لتعرف ناحية مهمة من فنون التصميم، وذلك باستخدام الرياضيات وخاصة الدوال الحدودية. اطلب إليهم إجراء بحث مستفيض عن كيفية تصميم كل قطعة في السيارة، وكيفية استخدام منحنيات للدوال الحدودية. شجعهم على زيارة مؤسسات أو أصحاب اختصاص في عالم السيارات لياخذوا افكارًا تساعدهم على إتمام هذا المشروع. اشرح لهم أن المعادلة الموجودة في هذا المشروع والتي تنمذج غطاء محرك سيارة جديدة لم تأت من المجهول بل هي نتيجة لدراسة تصاميم متعددة، ومن ثمّ تمّ استخدام إحداثيات بعض النقاط لإيجاد معادلة دالة كثيرة الحدود من الدرجة الرابعة. أخبرهم أن تصميم السيارة يرتكز على الهيكل من الخارج لمعالجة الاحتكاك على الطريق، ومع الهواء، وتخفيض كمية الوقود المستهلكة.

**إجابات «أسئلة حول التطبيق»** تحقق من عمل الطلاب في الخطوات من (a) إلى (d).

#### **التقرير**

من المهم جدًّا أن يعكس التقرير الجهد والأبحاث والدراسات لكل من شارك في تنفيذ المشروع. اعرض تقريرك أمام زملائك في غرفة الصف، وناقش معهم النتائج والحسابات التي توصلت إليها، ثم أعد النظر ببعضها إذا كان ذلك ضروريًّا.

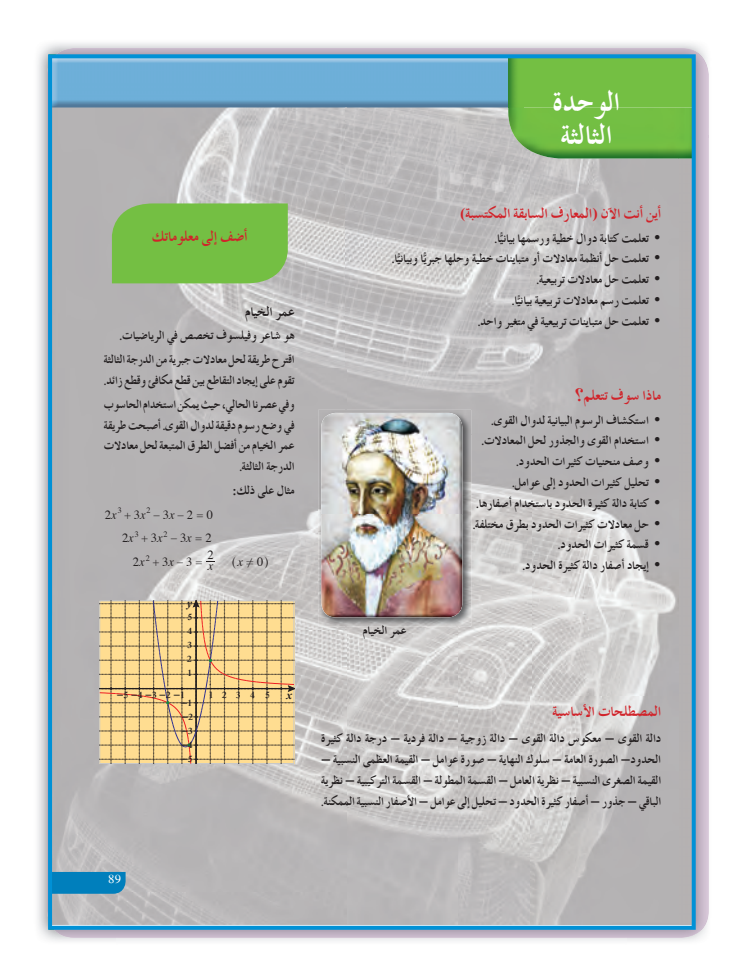

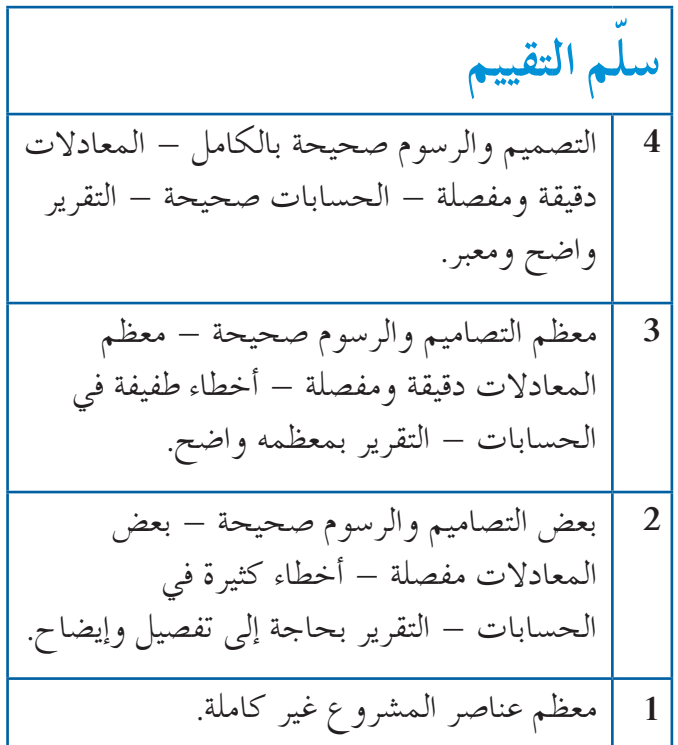

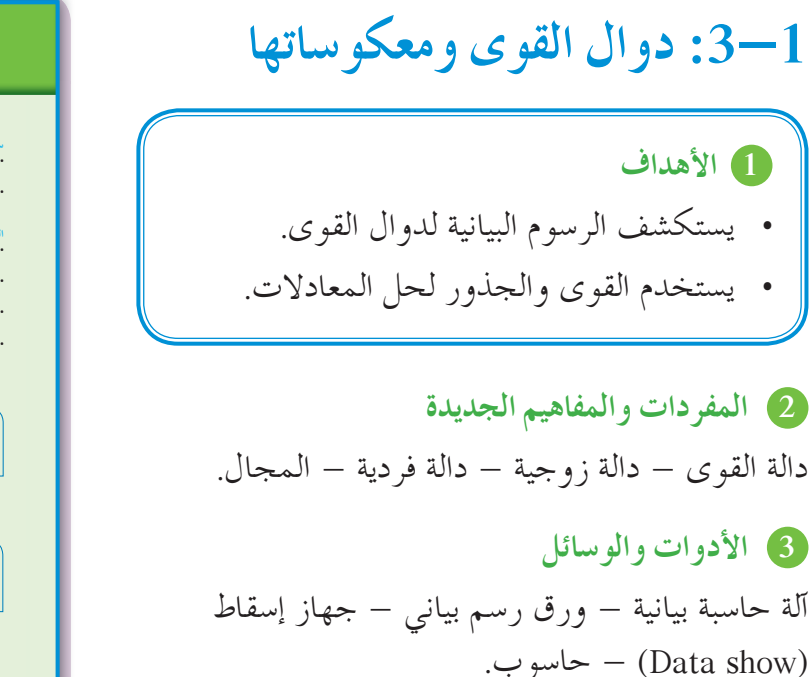

#### 4) التمهيد

اطلب إلى الطلاب الإجابة عن الأسئلة التالية:  $y = x^2 - 4x + 3$  اكتب الدالة التربيعية:  $(3)$ بدلالة إحداثيات الرأس، ثم مثَّلها بيانيًّا. ما هي معادلة خط التماثل؟  $y = x^2 - 4$  أو جد معكوس الدالة.  $y = x^2 - 4$ هل المعكوس هو دالة؟ اشرح إجابتك مستعينًا باختبار المستقيم الرأسي. حلل:  $y = x^2 - 4$  إلى عوامل خطية،  $y = 0$  ثم أوجد مجموعة الحل عندما

### 5) التدريس  $x\,,\,y$  تساعد الآلة الحاسبة العلمية على وضع جداول لقيم لدوال القوى مما يسمح بالمقارنة بينها. ساعد الطلاب على استكشاف هذه العلاقات في الجداول الواردة في فقرة «عمل تعاوني».

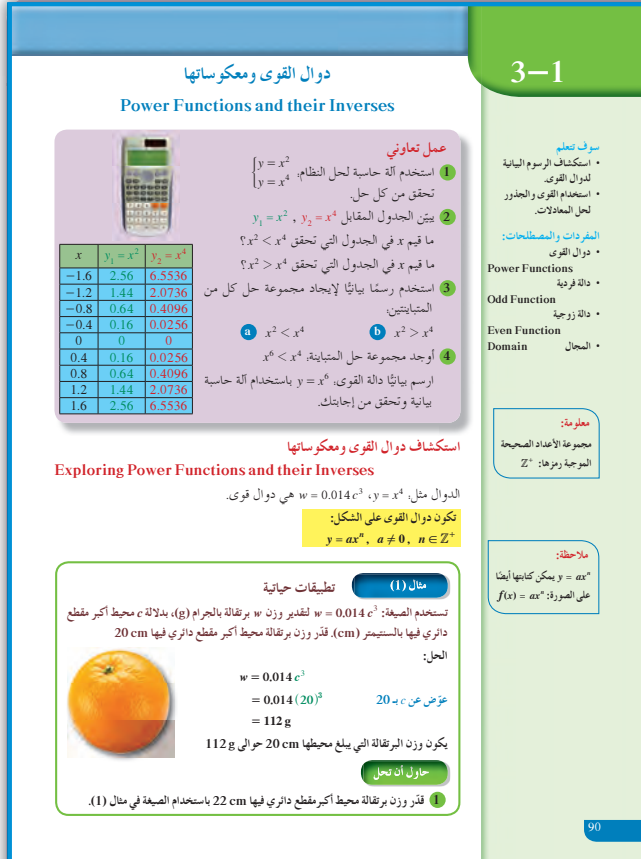

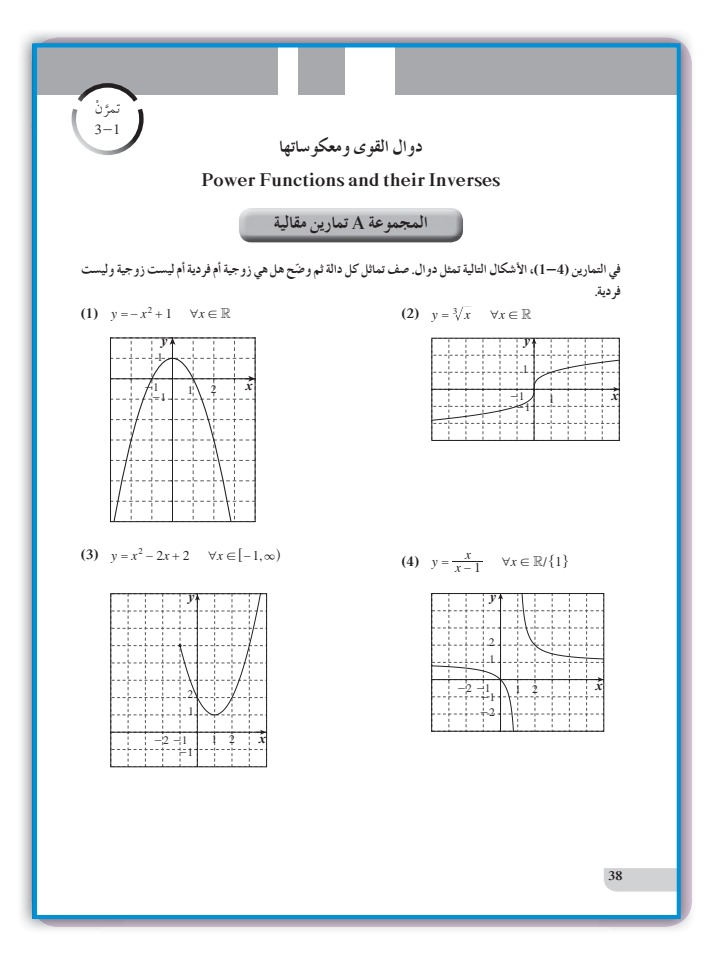

ثمّ اطلب إليهم الربط بين النتائج التي توصلوا إليها بيانيًّا وتلك الموجودة على جدول القيم للدالتين.  $y = x^2$ ,  $y = x^4$ في المثال (1) تستخدم دالة القوى في حالات متعددة من جوانب الحياة والبيئة، إذ نلاحظ أن:  $w = 0.014c^3$  هي دالة قوى من الدرجة الثالثة تربط وزن برتقالة بالجرام (g) بمحيط أكبر مقطع دائري فيها بالسنتيمتر(cm). اطلب إلى الطلاب  $w$  إيجاد قيمة  $c$  بدلالة  $w$ 

في المثالين (4), (3) وضَّح للطلاب أن معرفة الدوال الزوجية والدوال الفردية تساعدهم كثيرًا على رسم بيان الدالة، إذ يمكن رسم جزء من بيان الدالة واستنتاج الجزء الأخر بالانعكاس في محور الصادات أو في نقطة الأصل.

في المثالين (6), (6) ذكَّرِ الطلَّابِ بمعكوس الدالة (الدرس 5–2)، وأشر إلى أن معكوس الدالة ليس بالضرورة دالة، ثم لاحظ العلاقة بين مدى الدالة ومجال معكوسها.

#### 6 الربط

يوفر المثالان (2) ,(1) فرصة جيدة أمام الطلاب لاستخدام دوال القوى ومعكوساتها في مواقف حياتية متعددة.

7) أخطاء متوقعة ومعالجتها

قد يجد الطلاب صعوبة في التحويل بين دالة القوى ومعكوسها، ساعدهم على ربط  $\sqrt[m]{x^m}$  بـ  $\frac{m}{N}$  حيث إنّ.  $\sqrt[n]{x^m} = x^{\frac{m}{n}}$ 

#### 8 التقييم

توفر فقرات <sub>«</sub>حاول أن تحل» فرصة مهمة للمعلم كي يتابع طلابه، ويتأكد من مدى استيعابهم مفاهيم هذا الدرس و مهار اته.

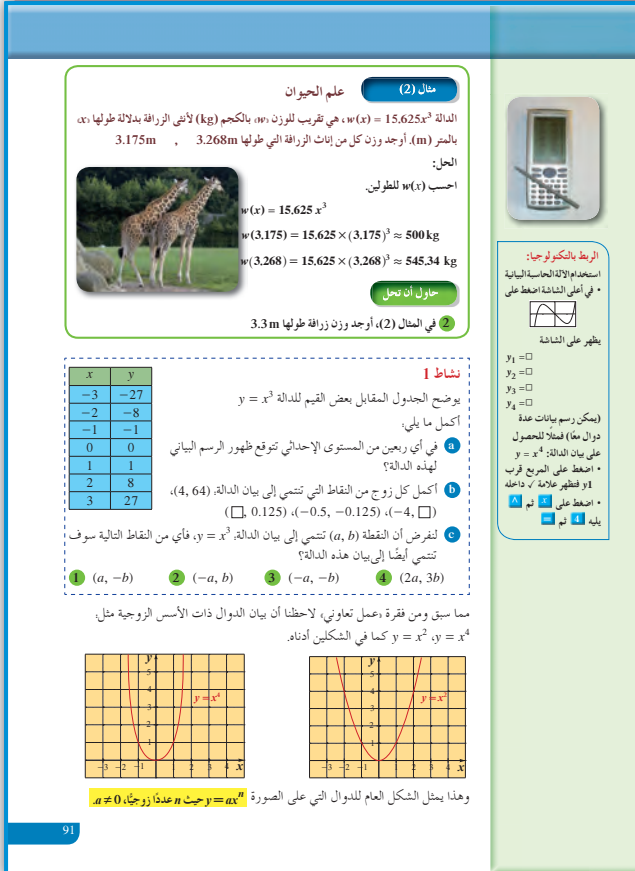

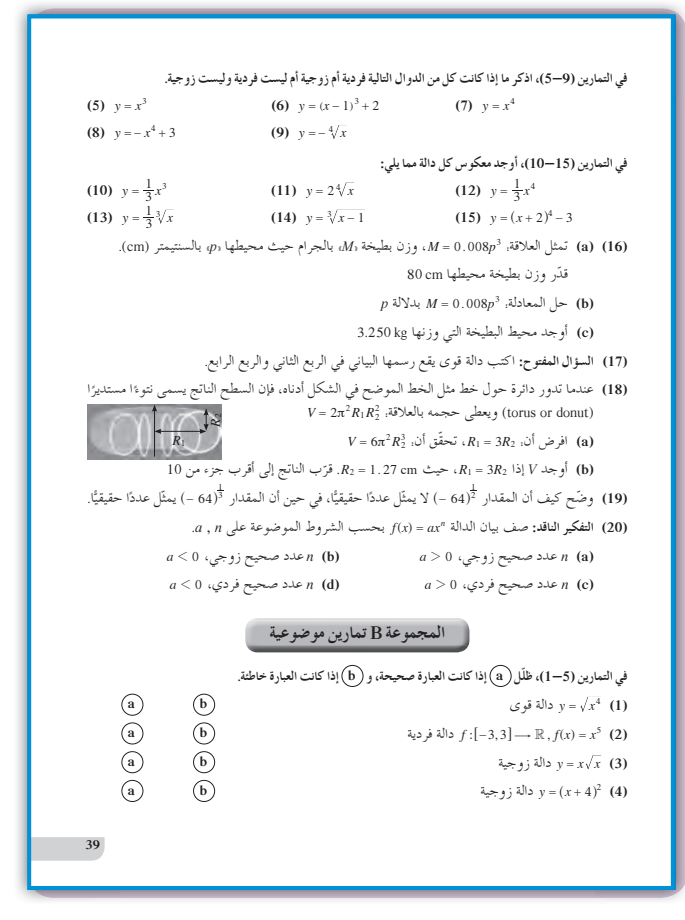

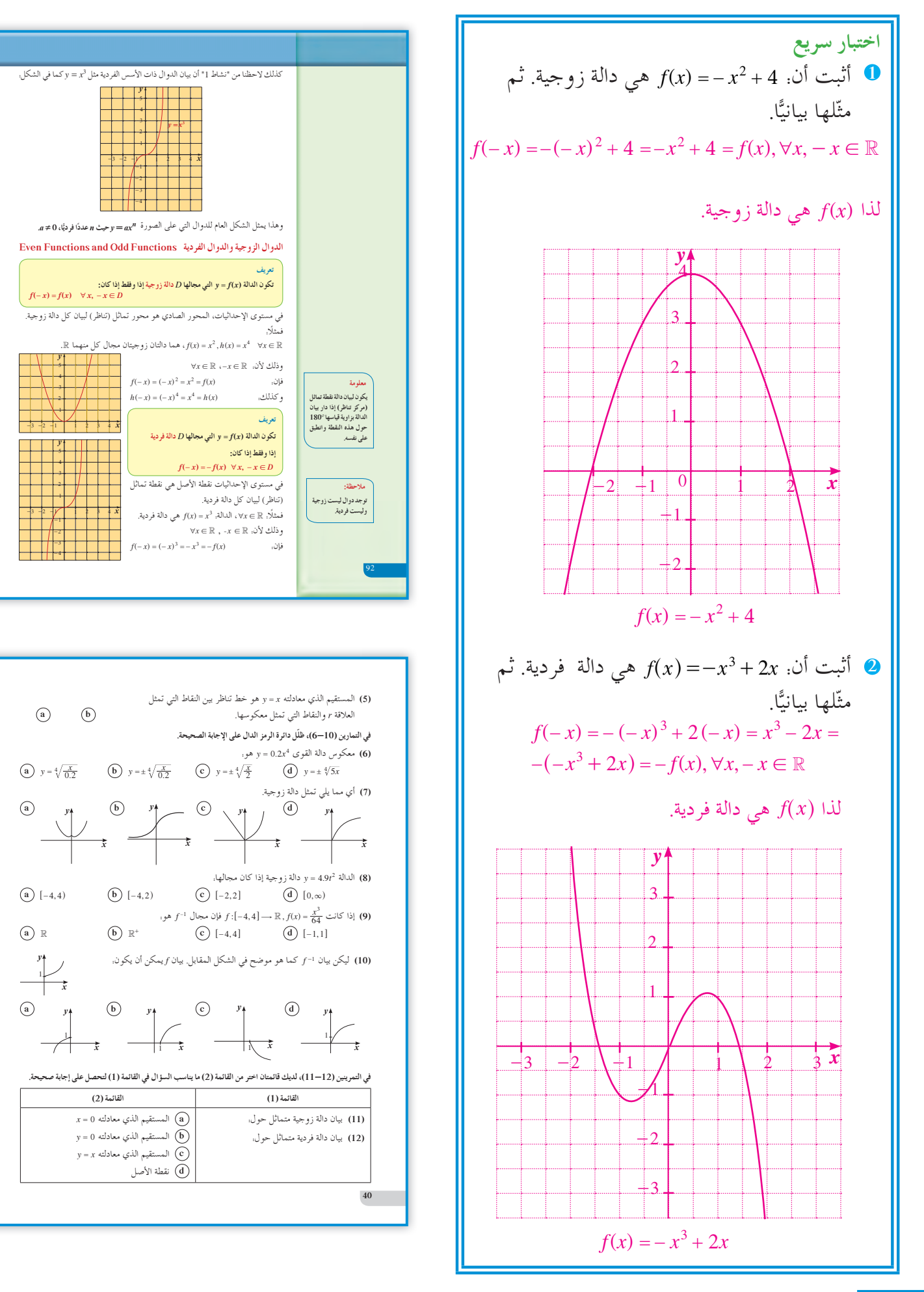

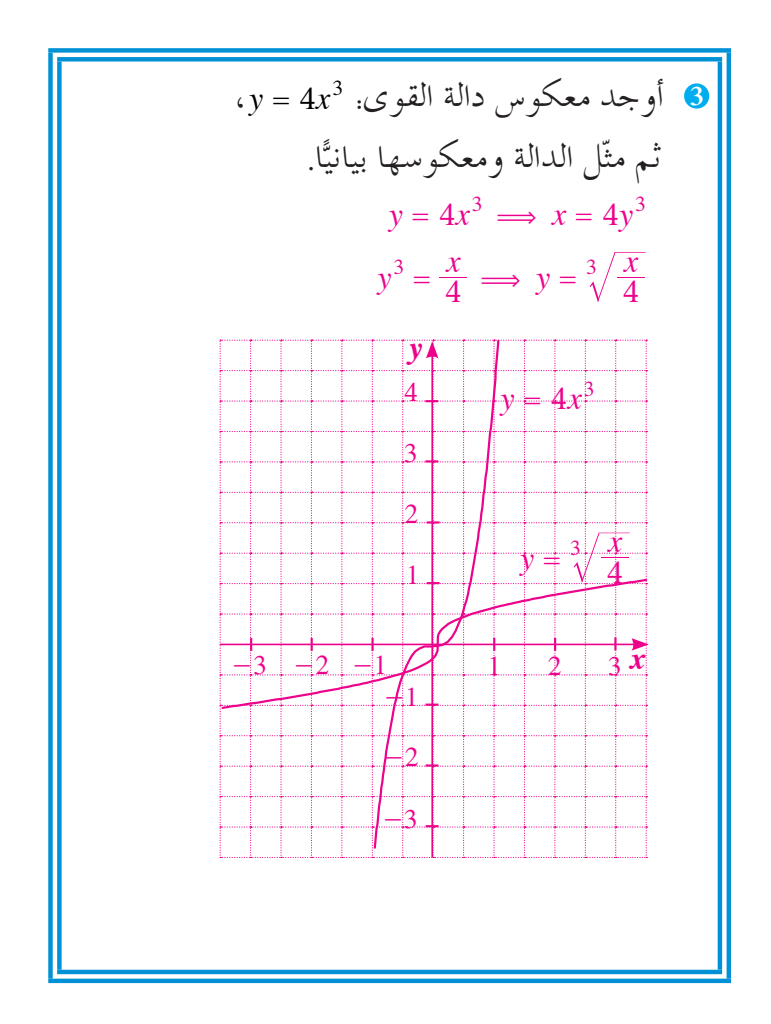

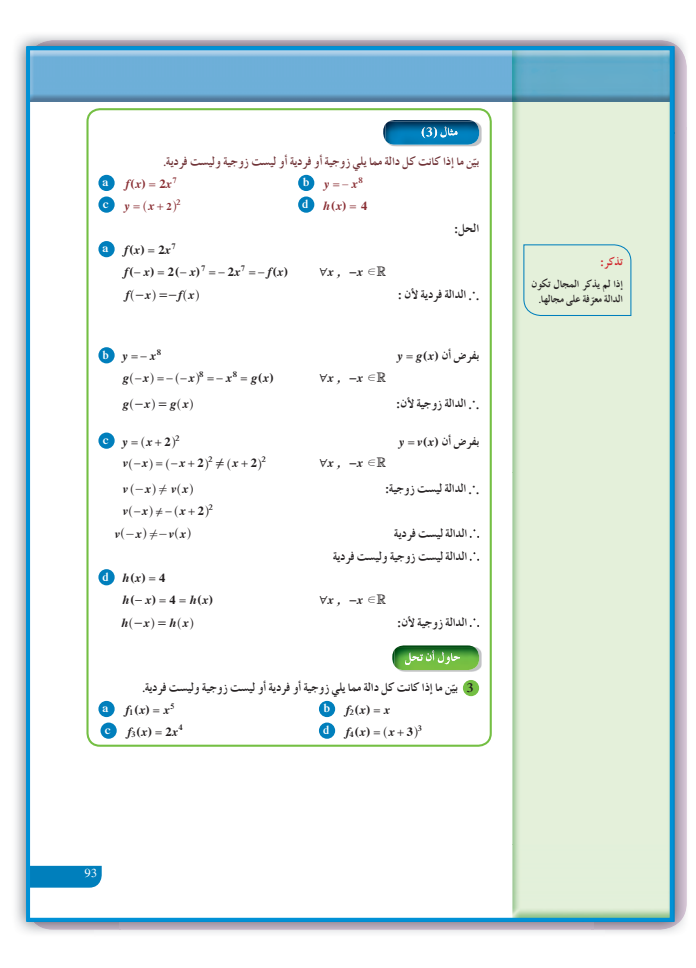

9 إجابات وحلول

«عمل تعاوني»

1 
$$
x = 0, 1, -1
$$
  
\n2 (-1.6, -1.2, 1.2, 1.6) ; (-0.8, -0.4, 0.4, 0.8)  
\n3 (a) (-∞, -1) ∪ (1, ∞)  
\n(b) (-1, 0) ∪ (0, 1)  
\n4 (–1, 0) ∪ (0, 1)  
\n $c = 22$  cm ,  $w ≈ 149$  g  
\n2  $w(3.3) ≈ 561.5Kg$ 

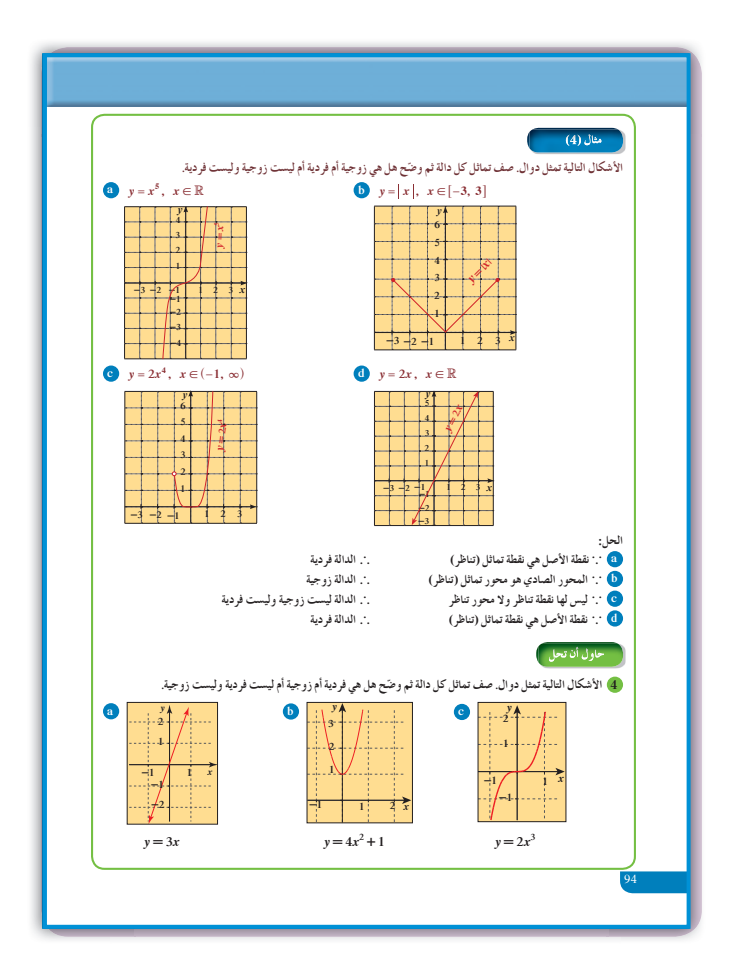

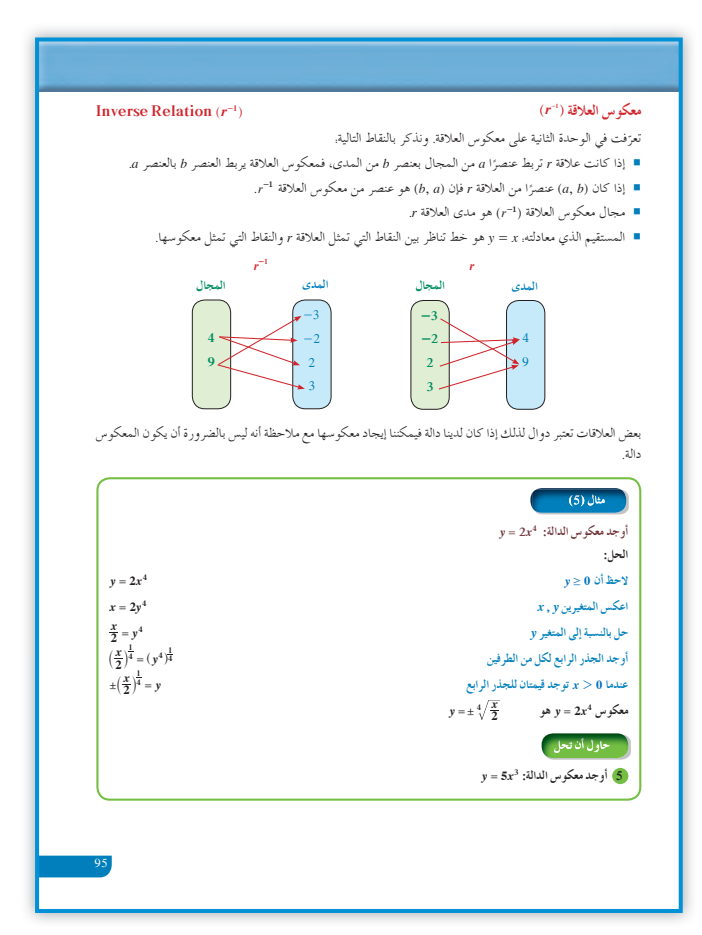

3 (a) 
$$
f_1(x) = x^5
$$
  
\n $f_1(-x) = (-x)^5 = -x^5$   
\n $= -f_1(x)$   
\n $\therefore$   
\n(b)  $f_2(x) = x$   
\n $f_2(-x) = -x = -f_2(x)$   
\n $\therefore$   
\n(c)  $f_3(x) = 2x^4$   
\n $f_3(-x) = 2(-x)^4 = 2x^4$   
\n $= f_3(x)$   
\n(d)  $f_4(x) = (x+3)^3$   
\n $f_4(-x) = (-x+3)^3 = -(x-3)^3$   
\n $\therefore$   
\n(d)  $f_4(x) = (-x+3)^3 = -(x-3)^3$   
\n $\therefore$   $(x \in \mathbb{Z}^2)$   
\n $\therefore$   $(x \in \mathbb{Z}^2)$   
\n $\therefore$   $(x \in \mathbb{Z}^2)$   
\n(a) (4)  
\n $\therefore$   $(x \in \mathbb{Z}^2)$   
\n(b)

5 
$$
y = 5x^3
$$
  
\n
$$
\frac{y}{5} = x^3
$$
\n
$$
\frac{x}{5} = y^3
$$
\n
$$
y = \sqrt[3]{\frac{x}{5}}
$$
\n6  $y = x^2 + 4$ ,  $x \ge 0$ 

«تدريب»  $y = x^3 \Rightarrow y = \sqrt[3]{x}$ , المعكوس دالة  $y = x^4 \Rightarrow y = \pm \sqrt[4]{x}$  المعكوس ليس دالة «نشاط 1» (a) في الربع الأول والربع الثالث من المستوى الإحداثي  $(0.5, 0.125)$ ,  $(-4, -64)$  (**b**)  $(-a,-b)$  (c)

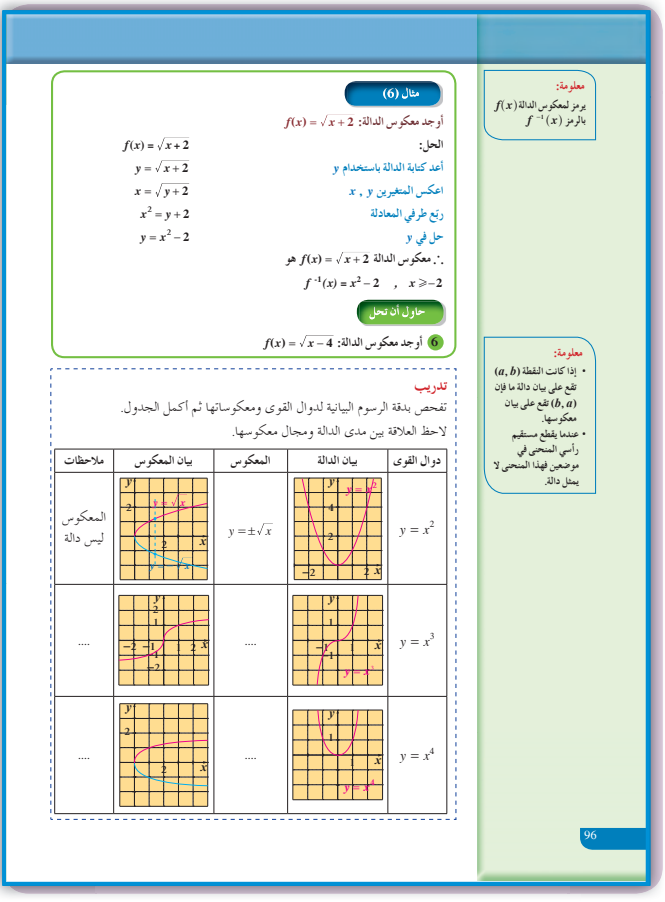

## $-3-2$ : الدوال الحدودية

#### 1 الأهداف

- يصف منحنيات كثيرات الحدود.
- ينمذج بيانات باستخدام دوال كثيرات الحدود.
	- يصف سلوك النهاية لدوال كثيرات الحدود.

#### 2 المفردات والمفاهيم الجديدة

المعامل الرئيسي – حد تكعيبي – حد تربيعي – حد خطى – حد ثابت – سلوك النهاية – درجة – الصورة العامة – حدودية أو كثيرة حدود.

> 3 الأدوات والوسائل آلة حاسبة بيانية – ورق رسم بياني – جهاز إسقاط - حاسوب. (Data show)

#### 4) التمهيد

اطلب إلى الطلاب الإجابة عن الأسئلة التالية: ارسم بيان الدالة. y =  $x^2 + 2$  ، ثم اذكر ما إذا كانت (a) زوجية أو فردية وحدد نو ع التماثل. ارسم بيان الدالة:  $x + x = x^3 + 5$ ، ثم اذكر ما إذا كانت زوجية أو فردية وحدد نوع التماثل. (c) أوجد معكوس العلاقة r الممثلة على الجدول، ثم مثّل على مستوى إحداثي واحد العلاقة r ومعكوسها r<sup>-1</sup>.

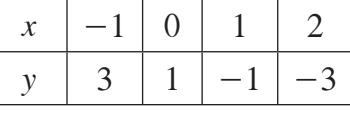

#### 5) التدريس

تابع عمل الطلاب بعناية في فقرة «عمل تعاوني» وبخاصة عند رسم بيان الدوال على الآلة الحاسبة البيانية، وعند محاولتهم رسم كل دالة على بطاقة. ناقش معهم الإجابات التي توصلوا إليها في الأسئلة (2)، (3)، (4)، (5)، لأن ذلك سوف يساعدهم كثيرًا على فهم طبيعة منحنيات دوال كثيرة الحدود، وسلوك النهاية لمنحنى كل دالة بحسب درجتها. توسع في هذه الفقرة في الشرح والنقاش والحوار.

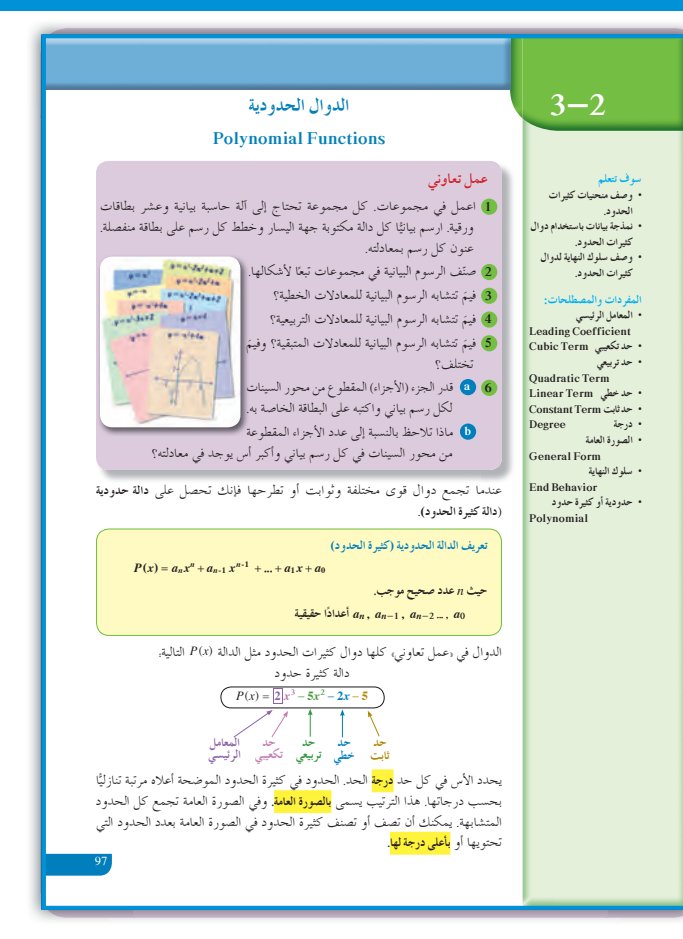

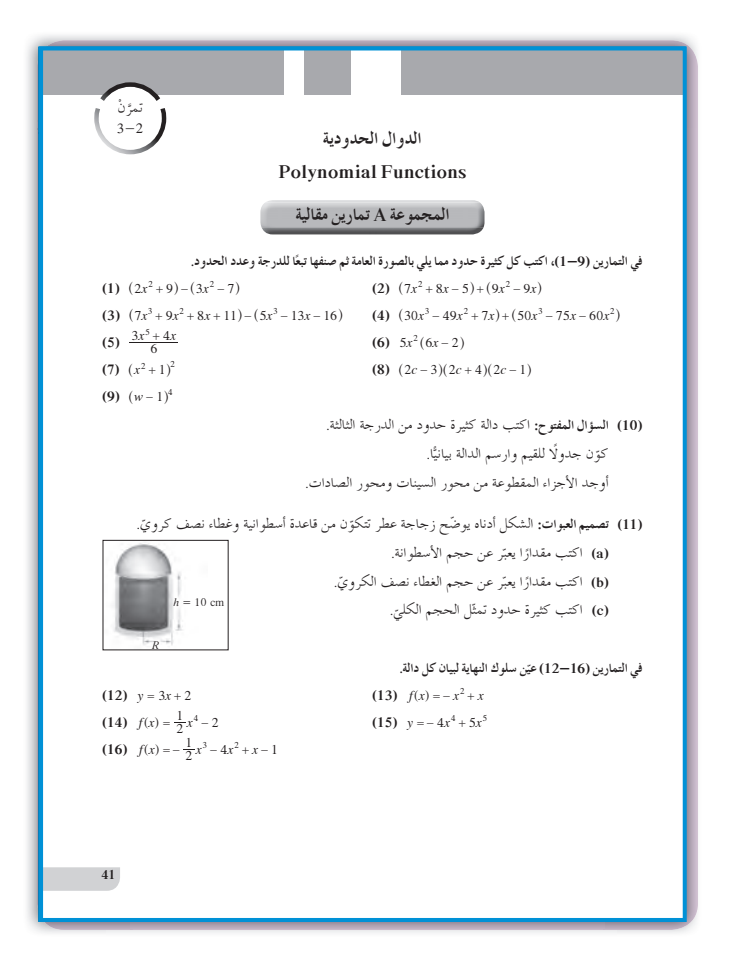

في المثال (1)

يساعد هذا المثال الطلاب على كتابة كل كثيرة حدود بالصورة العامة لإيجاد درجتها، وكتابة اسمها باستخدام عدد حدودها. ركز انتباه الطلاب على اسم كثيرة الحدود باستخدام درجتها. أخبرهم أنه يوجد كثيرة حدود ثابتة حيث درجتها الصفر وكثيرة حدود خطية درجتها واحد وكثيرة حدود تربيعية درجتها اثنان وكثيرة حدود تكعيبية ودرجتها ثلاثة. وضح لهم أنه من الدرجة الرابعة وما فوق نقول حدودية من الدرجة الرابعة أو حدودية من الدرجة الخامسة.... ألفت انتباه الطلاب إلى الفرق بين عدد الحدود ودرجة كثيرة الحدود لتفادي الالتباس.

في «نشاط إثرائي» يوفر هذا النشاط فرصة أمام الطلاب لنمذجة بيانات واقعية بدالة كثيرة الحدود من الدرجة الرابعة حيث إن هذه البيانات تتضمن خمس قيم. وبالتالي يمكن توقع نتائج معقولة تعبر عن تطور إنتاج الذهب في العالم خلال أي سنة.

في المثال (2) ركز مع الطلاب على مفهوم سلوك النهاية انطلاقًا من درجة كل دالة كثيرة الحدود واستنادًا إلى إشارة المعامل الرئيسي في كل دالة. هذا المفهوم سيساعد الطلاب لاحقًا على تصحيح أخطاء الرسم البياني.

#### 6 الربط

يربط النشاط الإثرائي بيانات من الحياة الواقعية بنموذج من الدوال الحدودية.

#### 4 أخطاء متوقعة ومعالجتها

قد يخطئ الطلاب في تحديد سلوك النهاية لبيان دالة كثيرة الحدود ساعدهم على فهم سلوك النهاية بالترابط مع درجة الدالة وإشارة المعامل الرئيسي لهذه الدالة، من حيث كونها موجبة أو سالبة.

### 8 التقييم

لاحظ الطلاب أثناء إجابتهم عن فقرات «حاول أن تحل» لتكوّن فكرة واضحة عن مدى فهمهم لما ورد في هذا الدرس.

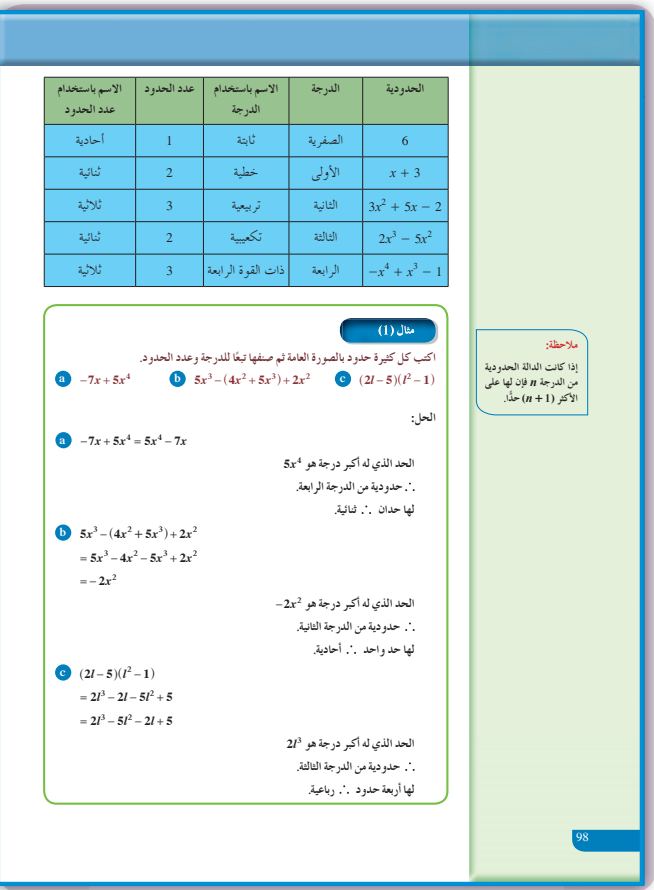

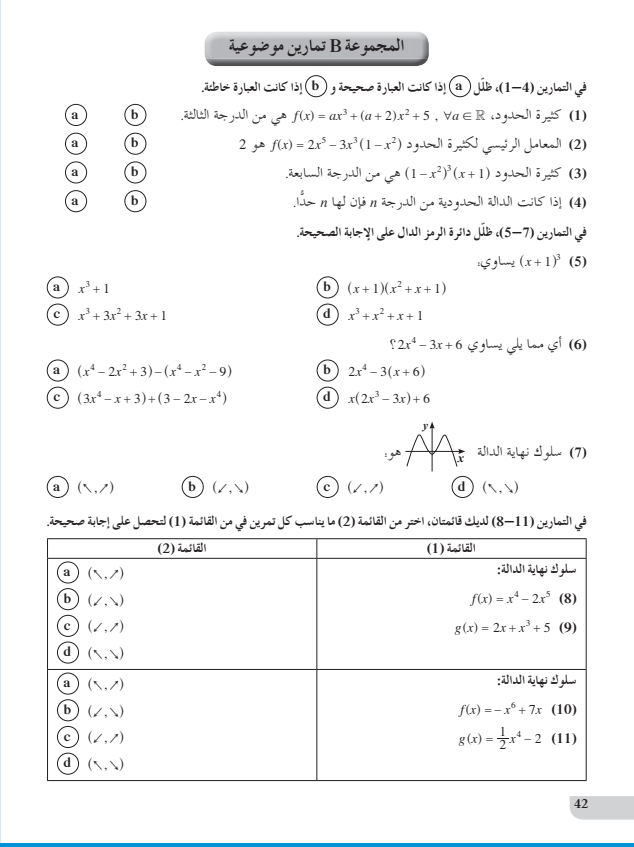

**اختبار سريع 1** اكتب كثيرة الحدود بالصورة العامة، وصنفها من حيث الدرجة وعدد الحدود 23 5 4 2 *xx x x* 3 2 ^ -+- + h 6 10 4 2 2 10 2 *x xx x x x x* 2 3 2 32 - + += + - + - من الدرجة الثالثة، رباعية الحدود. ّن سلوك النهاية: **2** عي **(a)** *fx x x* ( ) 4 5 4 2 =- + + المعامل الرئيسي 1 = - سالب. سلوك النهاية لجهة اليمين هو إلى أسفل. درجة كثيرة الحدود <sup>=</sup> 4 زوجية. سلوك النهاية لجهة اليسار مشابه لليمين، لذا سلوك النهاية: h 4, 5^. **(b)** *fx x x* ( ) 3 2 5 2 =+ - المعامل الرئيسي <sup>=</sup> 1 موجب. سلوك النهاية لجهة اليمين هو إلى أعلى. درجة كثيرة الحدود <sup>=</sup> 5 فردية. سلوك النهاية لجهة اليسار معاكس لليمين، لذا سلوك النهاية: h 35 ,^ .

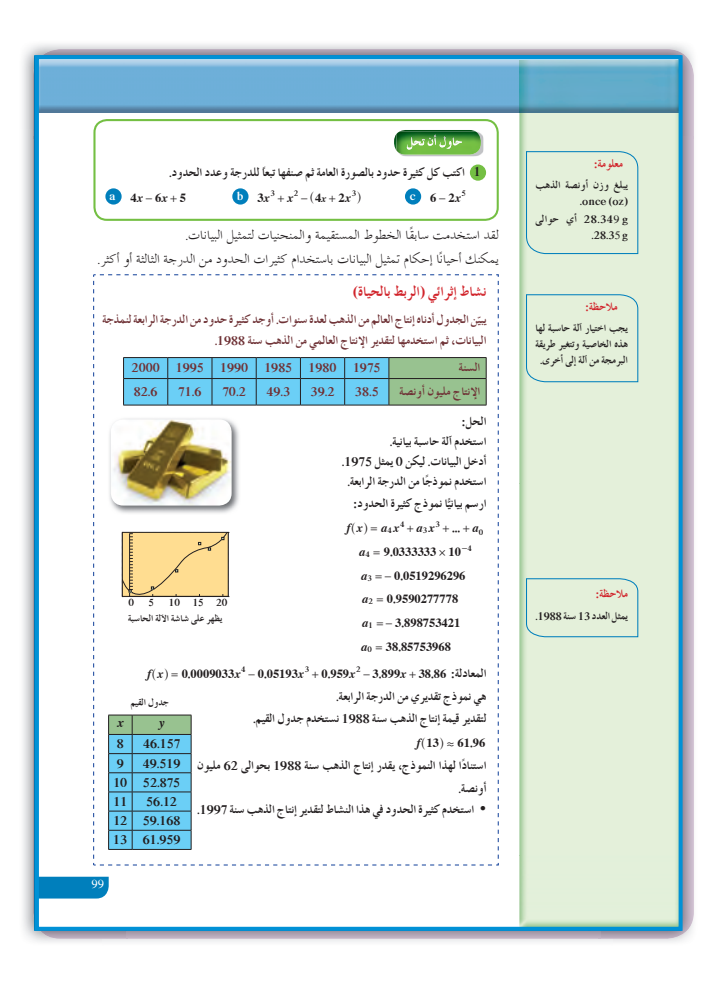

خلفية *ع*لمية

استخدم آلة حاسبة بيانية لتحدد أفضلية التمثيل بين النموذج الخطي والنموذج التربيعي والنموذج التكعيبي للبيانات في الجدول التالي:

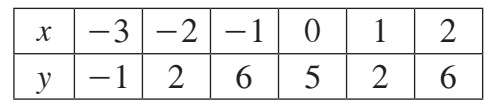

 أدخل البيانات إلى الآلة الحاسبة البيانية، ثم قارن بين البيانات التي تحصل عليها، تجد النموذج التكعيبي هو الأفضل، لأنك تلاحظ أن النموذج الخطي يمر بنقطتين فقط، وأن النموذج التربيعي يمر بثلاث نقاط، ولكن النموذج التكعيبي يمر بأربع نقاط.

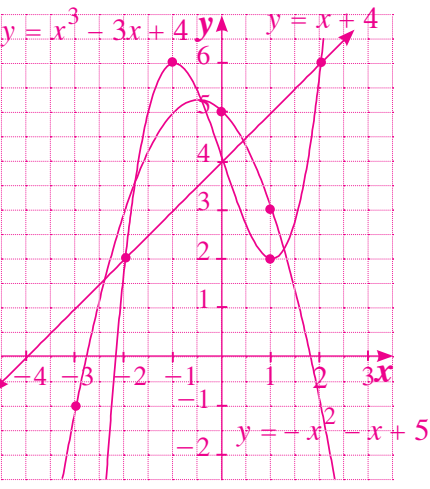

**9 إجاباتوحلول**

#### **«عمل تعاوني»**

تحقق من إجابات الطلاب، وناقشهم في كل ما يتوصلون إليه من إجابات، ثم شجعهم على التعاون مع بعضهم ً بعضا.

**«حاول أن تحل»**

**1** (a)  $-2x+5$  من الدرجة الأولى، ثنائية الحدود. **(b)**  $x^3 + x^2 - 4x$  من الدرجة الثالثة، ثلاثية الحدود. **(c)**  $-2x^5 + 6$ من الدرجة الخامسة، ثنائية الحدود.

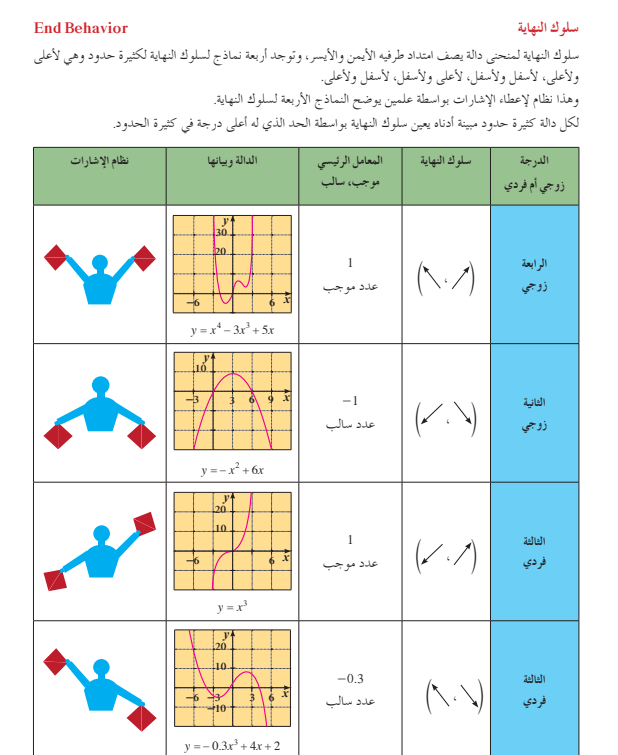

100

| (a)                                                                                                    | كثيرة الحدود من الدرجة الأثף (فري) |
|----------------------------------------------------------------------------------------------------|------------------------------------|
| المعامل الريسي                                                                                                    | $-1 = (wالب)$                      |
| ulຍ                                                                                                    | المعامل الريسي                     |
| u <sub>4</sub> t <sub>2</sub> l <sub>2</sub> l <sub>3</sub> l <sub>4</sub> <sub>4</sub> |                                    |

**«نشاط إثرائي» (الربط بالحياة)**  $f(22) = 0.0009033(22)^4 - 0.0519(22)^3$  ig  $\approx 0.0009033(22)^4 - 0.0519(22)^3$  $+0.959(22)^2 - 3.899(22) + 38.86$  $f(22) \approx 76$  (مليون أونصة)

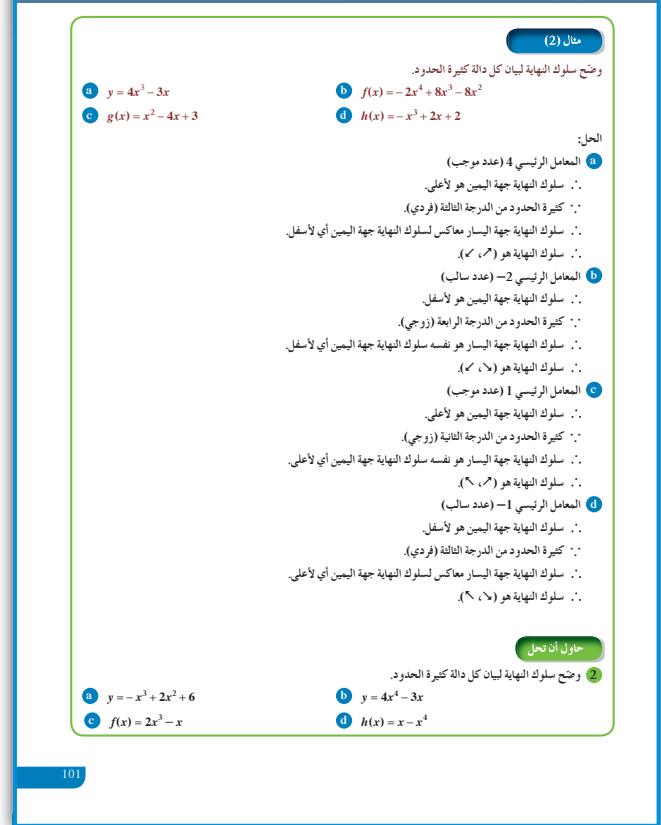

### 3-3: العو امل الخطية لكثير ات الحدود

#### 1 الأهداف

- يحلل كثيرة الحدود إلى عوامل.
- يكتب دالة كثيرة الحدود باستخدام أصفارها.
	- يربط بين الأصفار والعوامل.

#### 2 المفردات والمفاهيم الجديدة

عو امل دالة حدودية – أصفار دالة حدودية – القيمة العظمى – نظرية العامل.

#### 3 الأدوات والوسائل

آلة حاسبة بيانية – ورق رسم بياني – جهاز إسقاط - حاسوب. (Data show)

#### 4) التمهيد

اطلب إلى الطلاب الإجابة عن الأسئلة التالية: (a) ارسم بيان الدالة التالية.

$$
y = x^2 + 4x + 3
$$
  
(b)  

$$
= -x^2 + 3x - 5
$$

(2) 
$$
y = -x^3 + 4x^2 + 2
$$

$$
(3) \quad y = x^3 + 4x - 1
$$

 $(1)$  y

$$
(4) \quad y = x^4 - 4x^2 + 3
$$

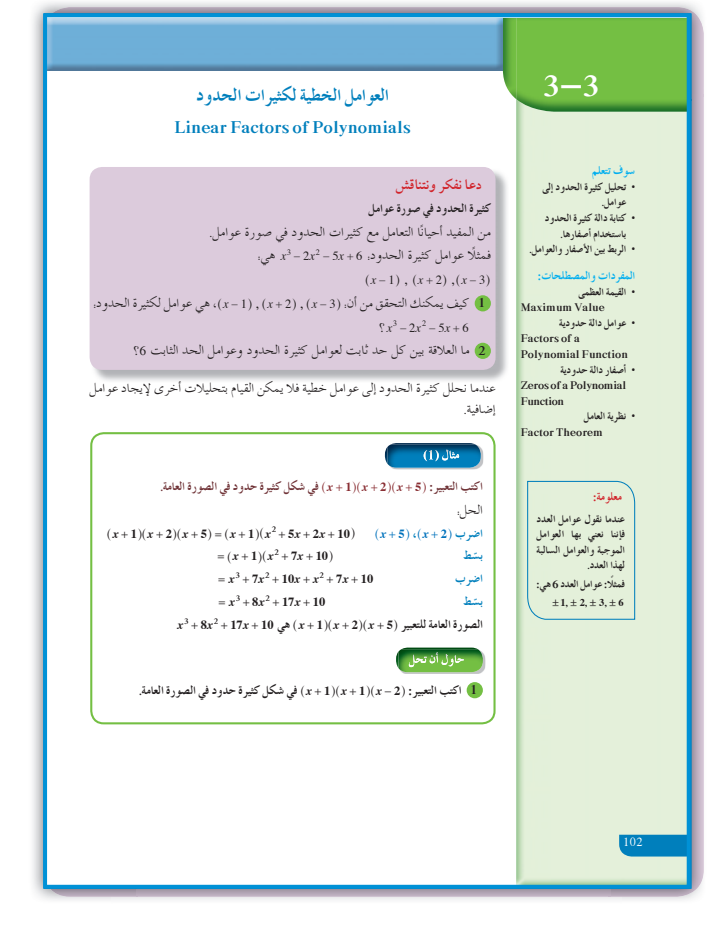

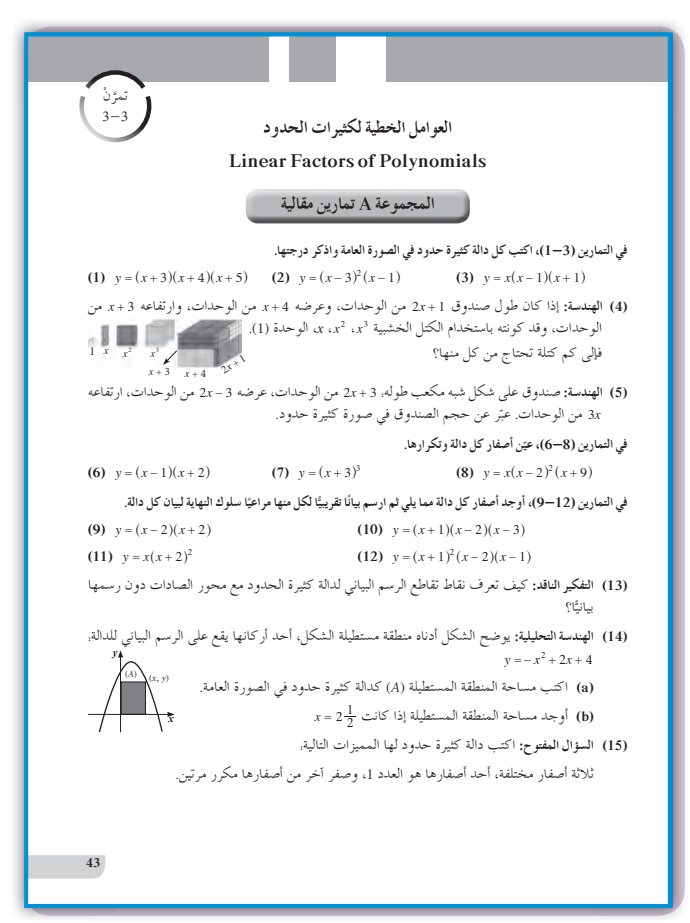

5) التدريس

يوفر هذا الدرس فرصة أمام الطلاب لتبيان العلاقة بين الصورة العامة لدالة كثيرة الحدود وتحليلها إلى عوامل خطية، مما يساعد كثيرًا على إيجاد الحلول الجبرية لمعادلات كثيرات الحدود، كما أنه يركز على العلاقة بين الحلول الجبرية والحلول البيانية لكثيرات الحدود من درجات مختلفة.

في المثالين (2), (2)

ينمذجان العلاقة بين الصورة التحليلية إلى عوامل والصورة العامة وبالعكس فنرى أنه بتفكيك الصورة التحليلية نحصل على الصورة العامة، كما أن تحليل الصورة العامة يعطينا الصورة التحليلية إلى عوامل خطية.

في المثال (3)

ينمذج حالة واقعية إلى دالة كثيرة الحدود يستخدم فيها الصورة التحليلية والرسم البياني لإيجاد قيمة عظمى لحجم علبة ضمن شروط محددة.

في المثال (4) يساعد الطالب على إيجاد أصفار الدالة وتكوين جدول قيم لرسم منحنى تقريبي لدالة كثيرة الحدود مراعيًا سلوك النهاية، وذلك من دون استخدام الآلة الحاسبة.

في المثال (5)

وضح للطلاب كيفية كتابة العوامل الخطية لدالة كثيرة الحدود إذا عرفت أصفارها. أخبر هم أن  $x=a$  هي أحد أصفار الدالة، فإن  $(x-a)$  هو عامل خطي لهذه الدالة.

#### 6 الربط

يوفر المثال (3) فرصة أمام الطلاب لربط حالة حياتية بدالة كثيرة الحدود، لإيجاد نتائج محددة لا يمكن الحصول عليها إلا برسم منحنى الدالة.

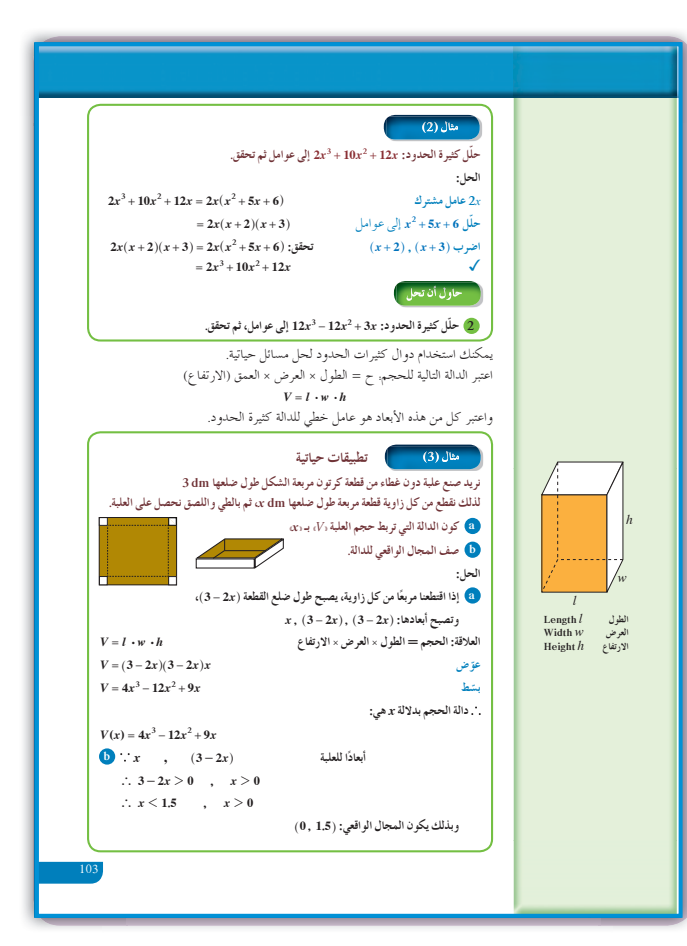

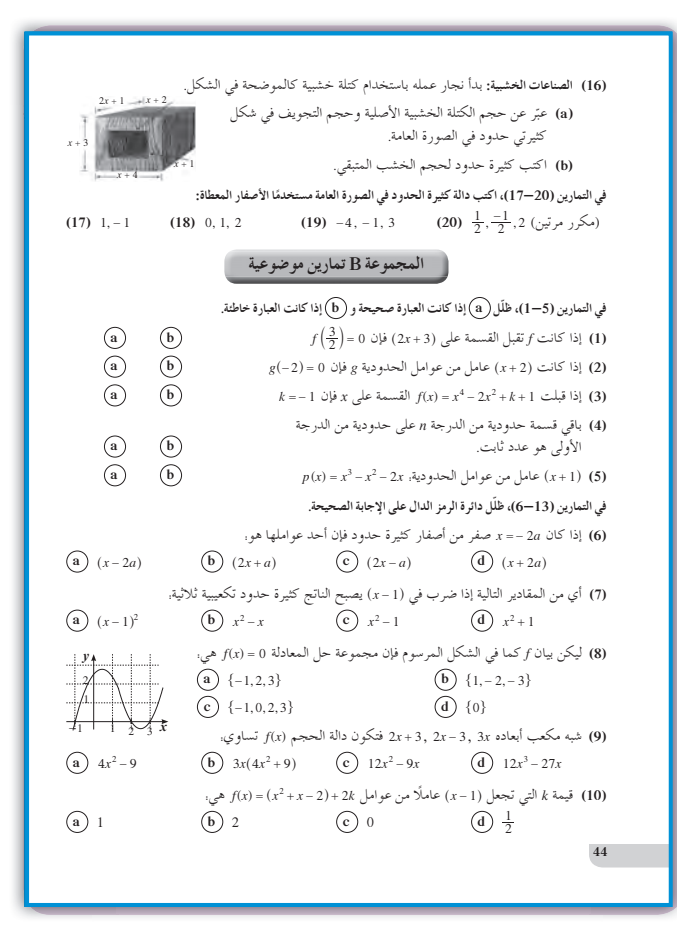

**7 أخطاء متوقعةومعالجتها** قد يخطىء الطلاب في كتابة دالة كثيرة الحدود إذا عرفت أصفارها. اعرض أمامهم حالتين مثل: 2 <sup>=</sup> *x* أو 3 - = *x* لتحديد العامل الخطي المقابل فيكون 2 - *x* ( ) هو عامل خطي، ثم 3 <sup>+</sup> *x* ( ) هو عامل خطي آخر. ّركز معهم على أن *x* ً أيضا عامل خطي صفره الصفر.

### **8 التقييم**

تساعد فقرات «حاول أن تحل» المعلم على تكوين فكرة واضحة عن إمكانيات طلابه في التعامل مع دالة كثيرة الحدود، عند تحليلها إلى عوامل خطية أو كتابتها بالصورة العامة.

**اختبار سريع** بالصورة ^ ^^ 2134 2 *x xx* - -+ - h hh :اكتب **1** العامة. 6 23 26 8 *xxx* 3 2 -+ - + **<sup>2</sup>** حلل كثيرة الحدود: + - <sup>3</sup> *x x* 27 3 إلى عوامل خطية. --+ 333 *xx x* ( )( ) **3** اكتب دالة كثيرة الحدود حيث أصفارها: - , , 23 4 بالصورة العامة. *fx x x x x x x* ( ) 4 2 3 5 2 24 3 2 = + -=- -+ ^ ^^ - hhh

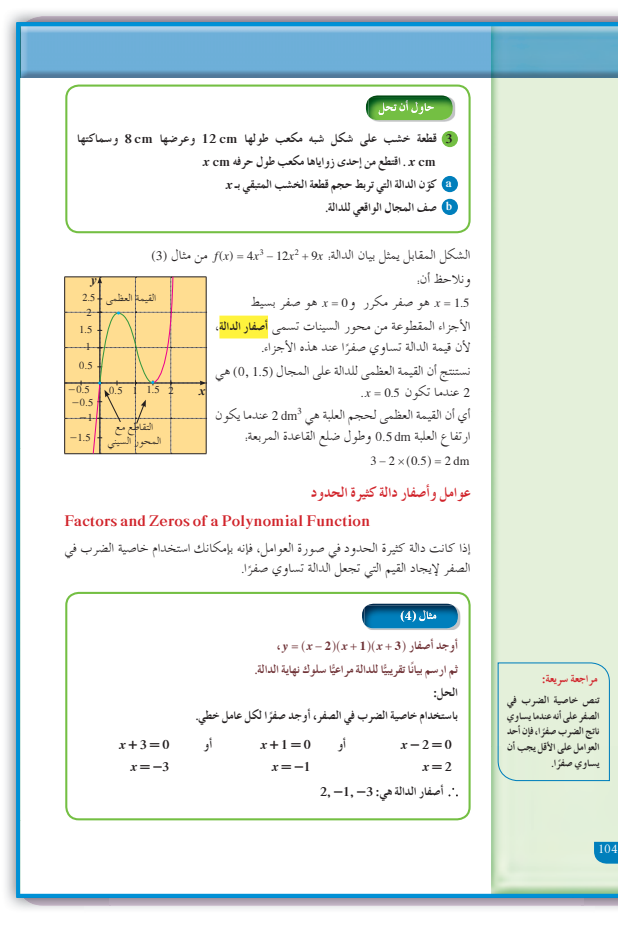

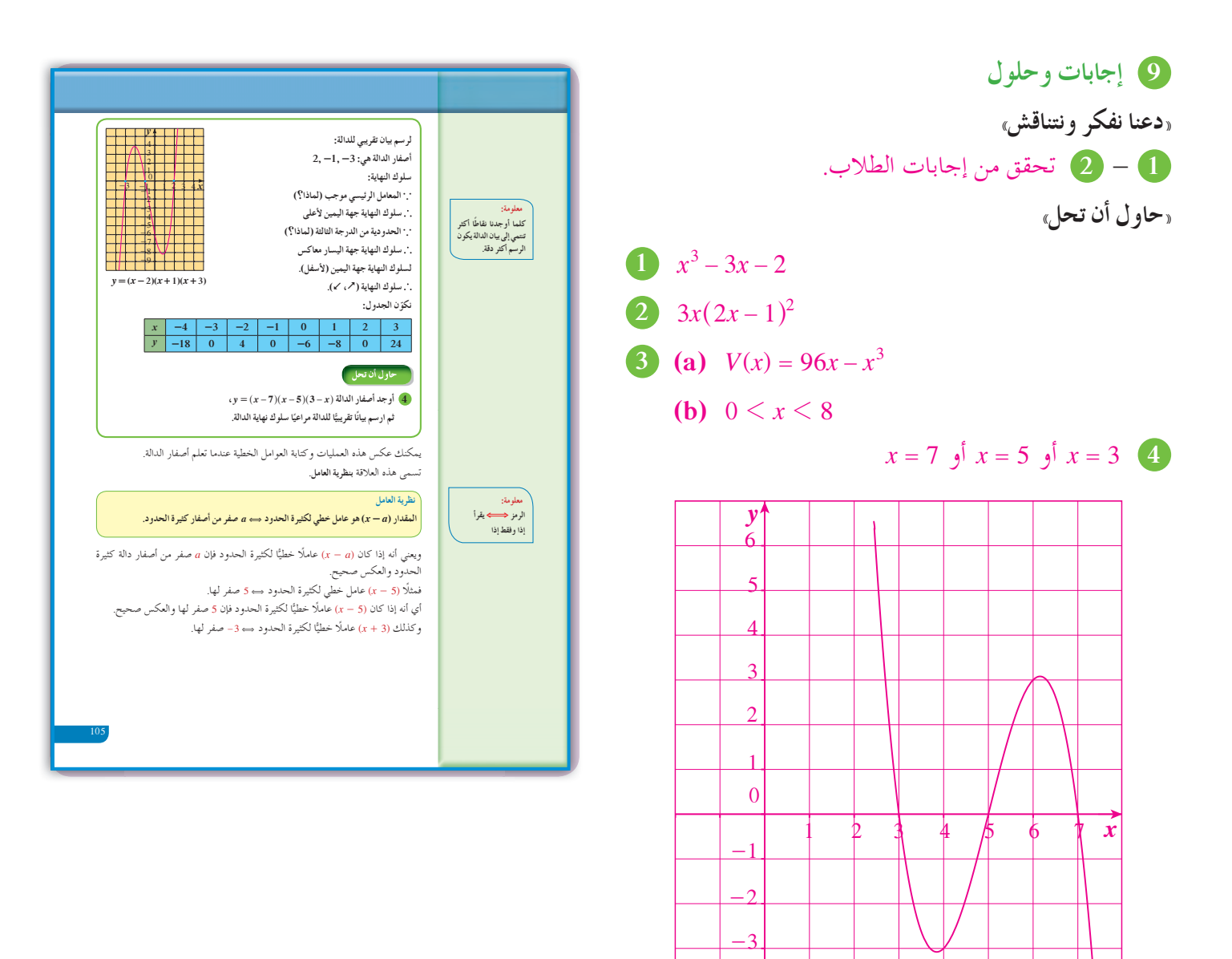

-4

 $\frac{-5}{2}$ 

- **5** (a)  $f(x) = (x+4)(x+2)(x-1)$  $f(x) = x^3 + 5x^2 + 2x - 8$ (**b**)  $f(x) = x(x+4)(x+2)$  $f(x) = x^3 + 6x^2 + 8x$ (c)  $f(x) = (x-3)^2 (x+1)$
- $f(x) = x^3 5x^2 + 3x + 9$ ا) يمكن ضرب العامل x في الدالة الحدودية بعدد ثابت لا يساوي الصفر.  $f(x+2) = x(x+4)(x+2)$ ، علمًا أن الصفر مضروبًا بأي عدد حقيقي يكون الناتج صفرًا. ا إذا ضربت  $f(x)$  به  $k \neq 0$  حيث  $k \neq k$  نحصل على  $\Theta$ 
	- دالة جديدة لها أصفار  $f(x)$  نفسها.

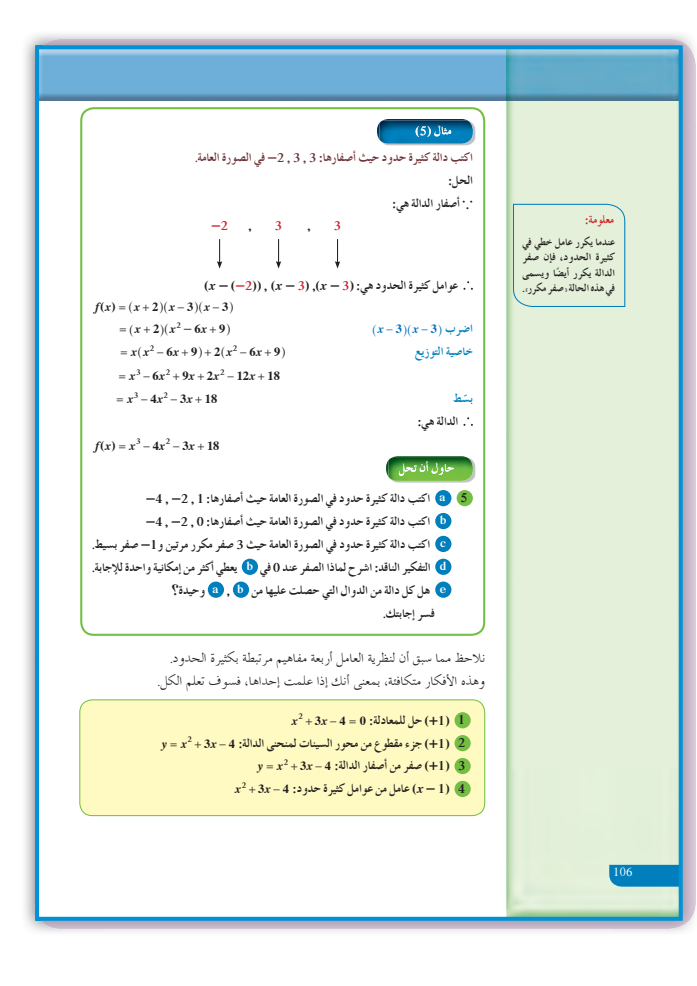

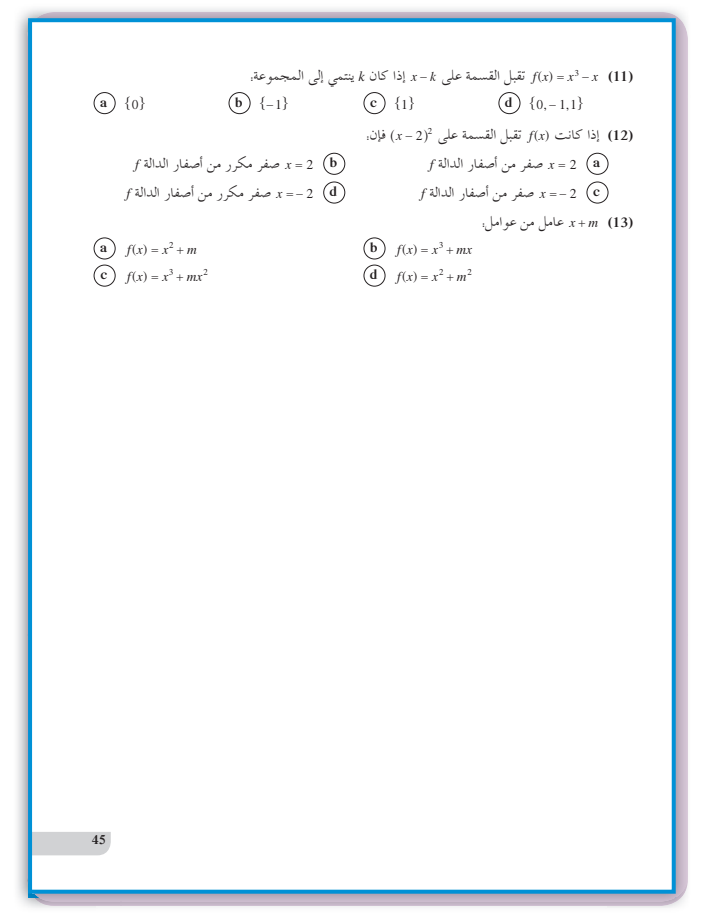

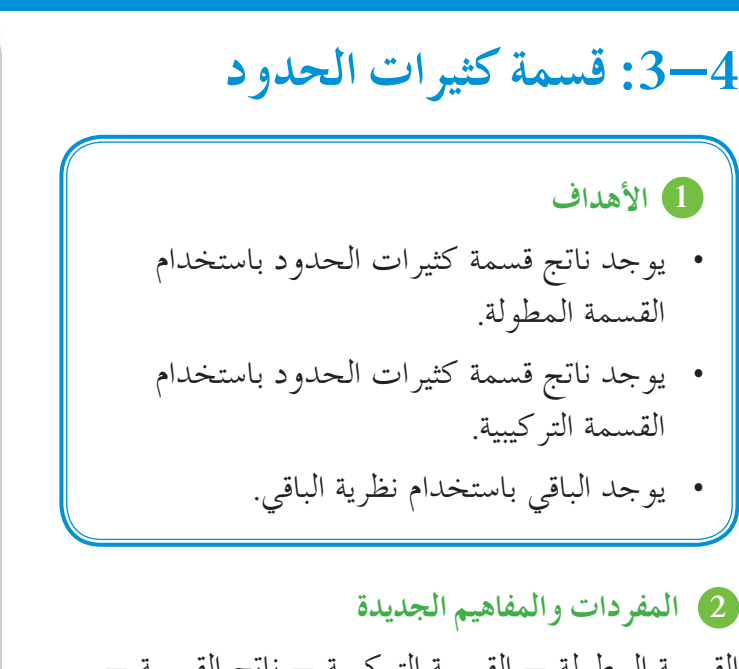

القسمة المطولة - القسمة التركيبية - ناتج القسمة - المقسوم - المقسوم عليه - نظرية الباقي - باقي القسمة.

**3 الأدواتوالوسائل**

آلة حاسبة علمية - جهاز إسقاط (show Data (- حاسوب.

### **4 التمهيد**

**اطلبإلى الطلابالإجابةعن الأسئلة التالية:**

- اكتب  $f(x) = (2x 3)(x + 1)(x 4)$  بالصورة العامة، ثم أوجد *(f*(1 *1), f*(-1).
	- **(b (**اكتب أصفار المعادلة التالية:

 $(x+1)(2x+3)(3x-4) = 0$ **(c (**اكتب دالة كثيرة حدود أصفارها: ,, , 2 123 - -

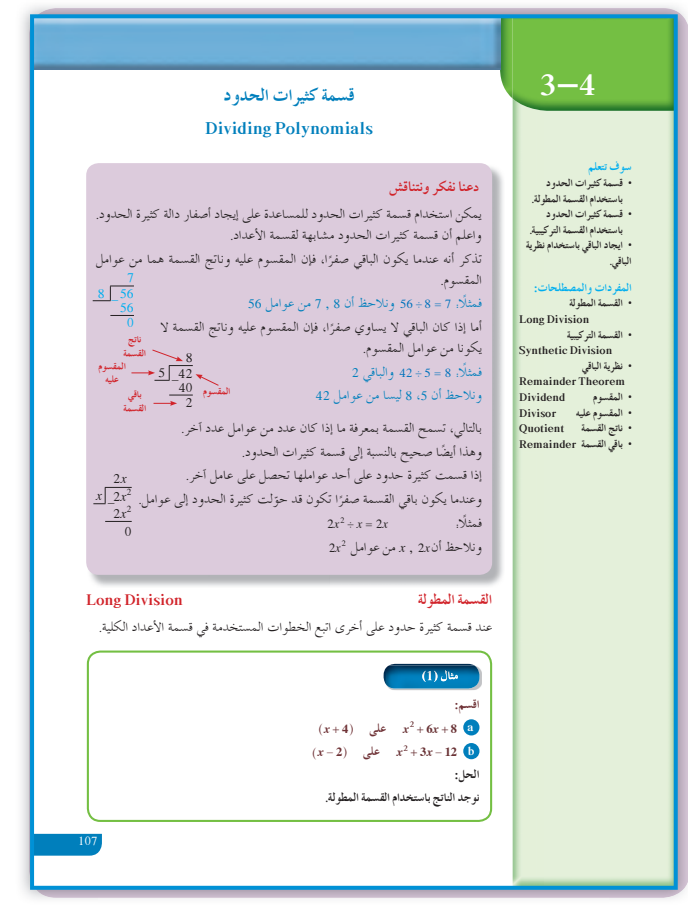

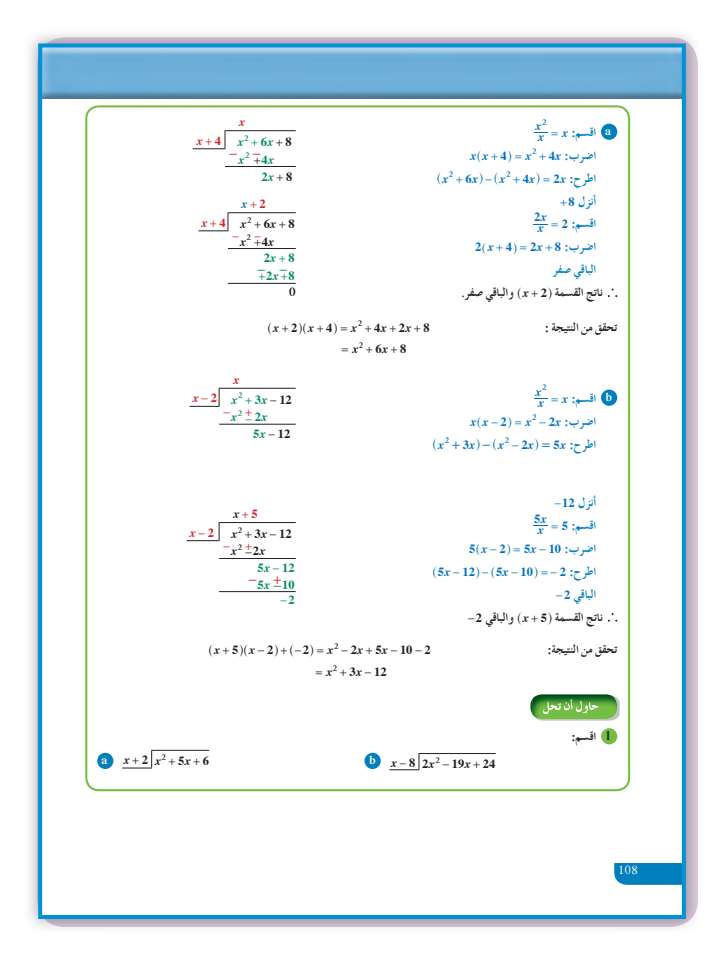

(5) التدريس بعد أن تعرف الطالب العمليات الثلاث على الدوال كثيرات الحدود (الجمع والطرح والضرب)، سوف يتعرف الأن قسمة كثيرات الحدود وذلك باستخدام طريقتين مختلفتين. أخبر الطلاب أن الطريقة المطولة يمكن استخدامها عند قسمة كثيرات الحدود مهما كانت درجة المقسوم ودرجة المقسوم عليه، أما طريقة القسمة التركيبية فتستخدم عندما يكون المقسوم عليه كثيرة حدود من الدرجة الأولى على  $(x+a)$  الصورة: شدَّد على الطلاب البدء أو لًا بترتيب كثيرات الحدود تنازليًّا بحسب الحدود المكونة. وعند القسمة يجب دائمًا في كل مرحلة قسمة الحد الأكبر من المقسوم على الحد الأكبر من المقسوم عليه، ولكن عند ضرب الناتج يجب إجراء الضرب مع كل حدود المقسوم عليه، وهذا يحدث مع كل خطوة في عملية القسمة المطولة. لذا، فمن المستحسن متابعة عمل الطلاب بدقة.  $(1), (2)$ في المثالين

ركّز على فكرة أنه عندما نحصل على باقٍ غير الصفر فإن المقسوم عليه لا يمثل أحد عوامل المقسوم، أما إذا كان الباقي يساوي صفرًا، فإن المقسوم عليه هو حتمًا أحد عوامل المقسوم.

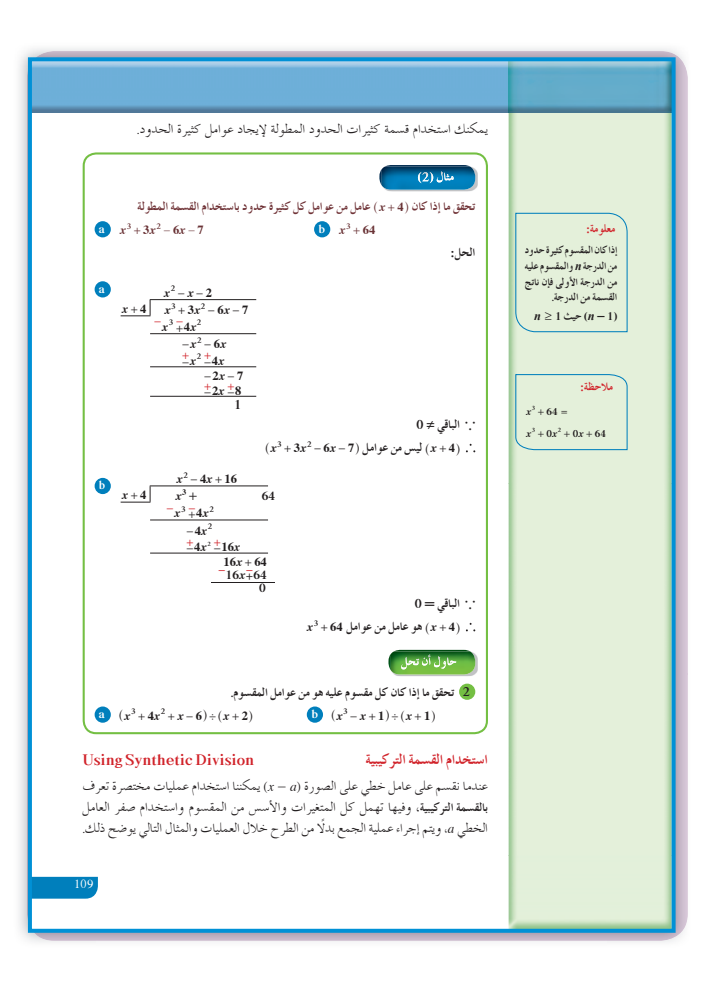

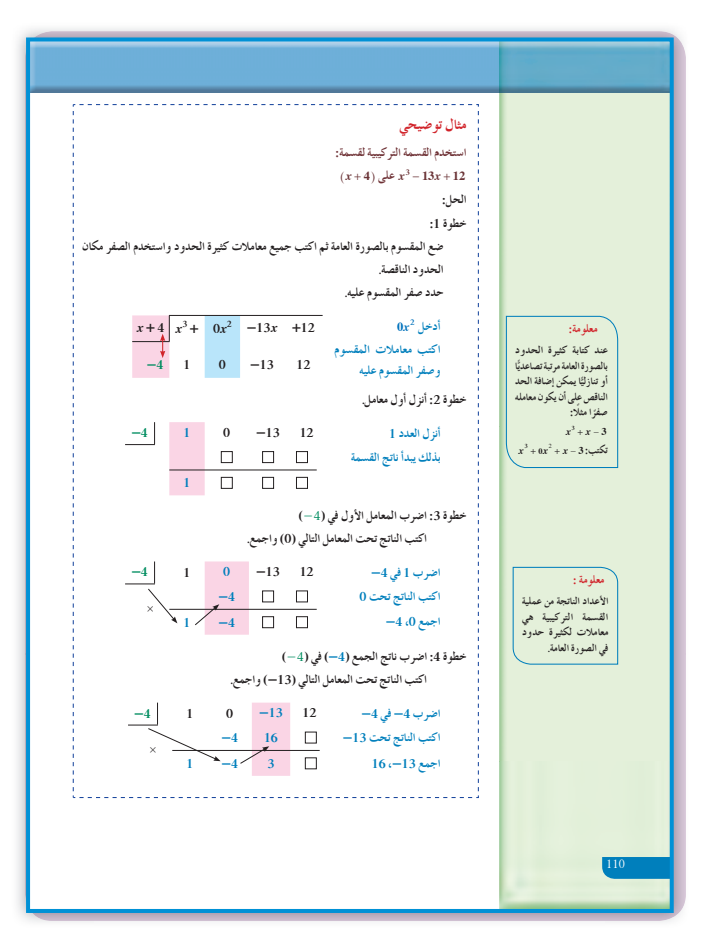

في المثال (3) القسمة التركيبية هي طريقة سريعة، ولكنها تستخدم في حالات خاصة، أي عندما يكون المقسوم عليه على  $(x+a)$  الصورة دع الطلاب يحلون تمارين متعددة لكي يتمكنوا من استيعاب الخطوات المتبعة في هذه العملية، ثم أخبرهم أنه يمكن اختصار هذه الخطوات كما هو موضح في المثال (4).

في المثال (7) أخبرهم أن نظرية الباقي لا يمكن استخدامها إلا إذا كان المقسوم عليه كثيرة حدود من الدرجة الأولى، أي على  $(ax + b)$  الصورة.

#### 6 الربط

يوفر المثالان (6) ,(5) الربط بين حالة حياتية واقعية تستخدم فيها القسمة بين كثيرات الحدود لإيجاد عوامل المقسوم.

1 أخطاء متوقعة ومعالجتها

قد يخطيء الطلاب في استخدام القسمة التركيبية، وذلك في العمليات على الأعداد. ساعدهم على تخطى هذه الأخطاء بعدة أمثلة تحت إشر افك.

#### 8 التقييم

تابع عمل الطلاب بدقة في فقرات «حاول أن تحل»، لتتأكد من حسن أدائهم في قسمة كثيرات الحدود.

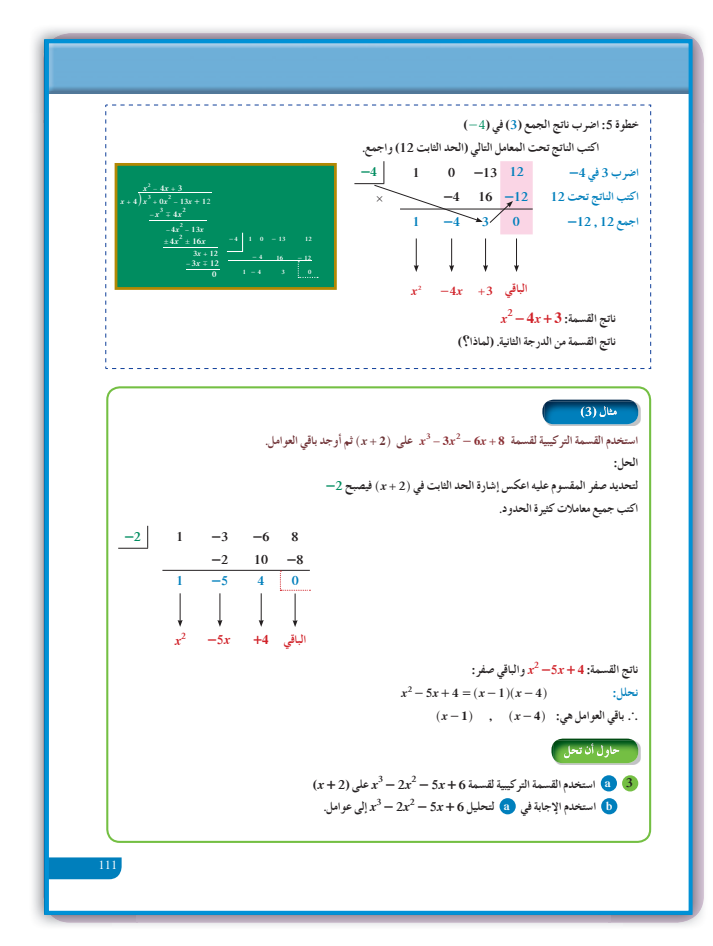

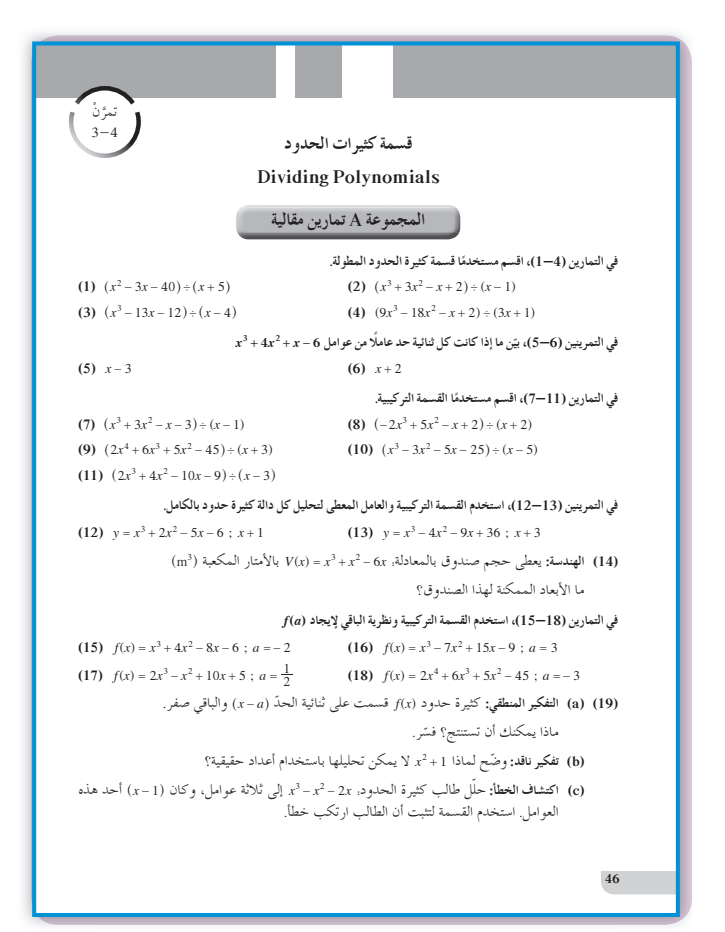

اختبار سریع  
\nاستخدام اقسمة  
\n
$$
2x^3 - 3x^2 - 9x + 10
$$
\n
$$
2x^2 - 7x + 5
$$
\n
$$
x + 2 \overline{)2x^3 - 3x^2 - 9x + 10}
$$
\n
$$
-2x^3 - 4x^2
$$
\n
$$
-2x^3 - 4x^2
$$
\n
$$
0 - 7x^2 - 9x + 10
$$
\n
$$
+7x^2 + 14x
$$
\n
$$
0 + 5x + 10
$$
\n
$$
-5x - 10
$$
\n
$$
-5x - 10
$$
\n
$$
0
$$
\n
$$
x - 2
$$
\n
$$
2x^4 - 5x^3 - 11x^2 + 20x + 15
$$
\n
$$
2|2 - 5 - 11 - 20 - 15
$$
\n
$$
4 - 2 - 26 - 12
$$
\n
$$
2 - 1 - 13 - 6 - 3
$$
\n
$$
3 = \sqrt{3} \text{ lim.}
$$
\n
$$
3 = \sqrt{3} \text{ lim.}
$$
\n
$$
3 = \sqrt{3} \text{ lim.}
$$
\n
$$
2x^3 - x^2 - 13x - 6 = \sqrt{3}
$$
\n
$$
3 = \sqrt{3} \text{ lim.}
$$
\n
$$
f(x) = -2x^4 + 3x^2 - 6x + 2
$$
\n
$$
x = 0
$$
\n
$$
f(x) = -2x^4 + 3x^2 - 6x + 2
$$
\n
$$
x = 1
$$
\n
$$
x = 2
$$
\n
$$
f(x) = -2x^4 + 3x^2 - 6x + 2
$$
\n
$$
x = 1
$$
\n
$$
x = 2
$$
\n
$$
x = 1
$$
\n
$$
x = 1
$$
\n
$$
x = 1
$$
\n
$$
x = 2
$$
\n
$$
x = 1
$$
\n
$$
x = 1
$$
\n
$$
x = 1
$$

**9 إجاباتوحلول**

**«حاول أن تحل»**

1 (a) 
$$
x+2\overline{\smash)x^2+5x+6}
$$
  
\t $\underline{-x^2-2x}$   
\t $\underline{-3x-6}$   
\t $\underline{-3x-6}$   
\t(b)  $x-8\overline{\smash)x^2-19x+24}$   
\t $\underline{-2x^2+16x}$   
\t $\underline{-3x+24}$   
\t $\underline{+3x-24}$   
\t $\underline{+3x-24}$ 

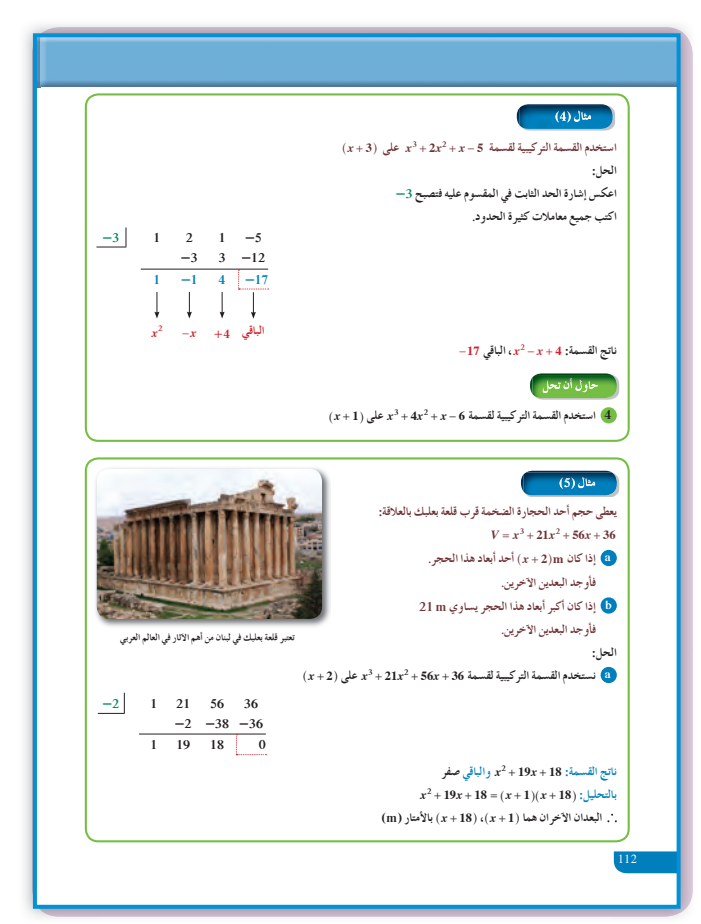

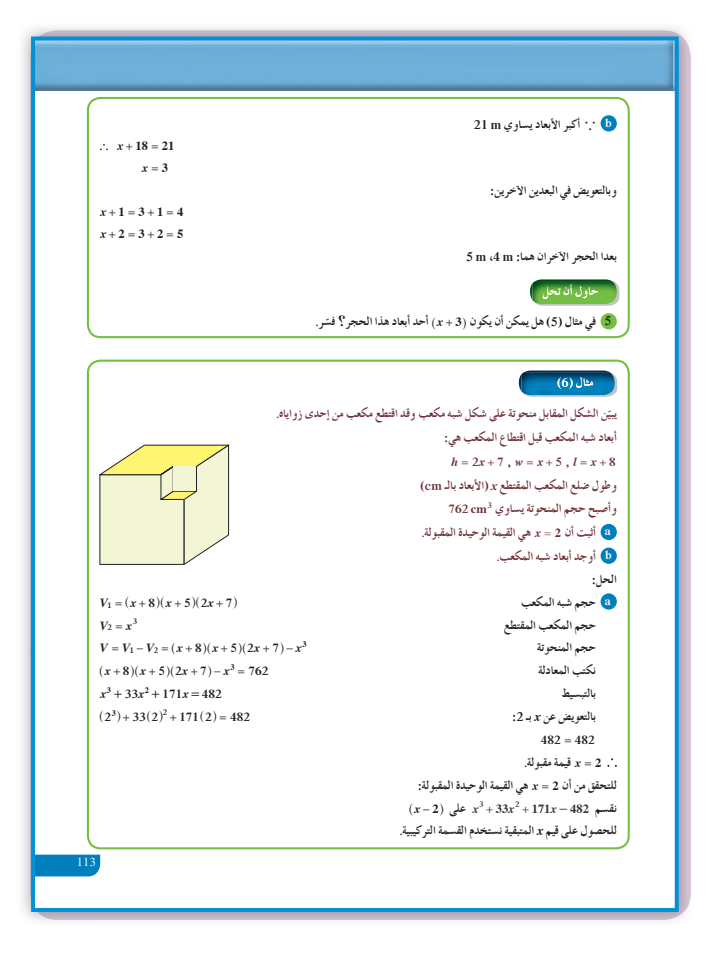

2 (a)  $\frac{x^2 + 2x - 3}{x + 2 \overline{\smash{\big)}\ x^3 + 4x^2 + x - 6}} -\frac{x^3 - 2x^2}{0 + 2x^2 + x - 6}$  $\frac{-2x^2-4x}{0-3x-6}$  $\frac{+3x+6}{0}$ 

$$
x^3 + 4x^2 + x - 6
$$
 مو أحد عوامل: 1

**(b)**  

$$
\begin{array}{r} x^2 - x \\ x + 1 \overline{\smash)x^3 - x + 1} \\ \underline{-x^3 - x^2} \\ 0 - x^2 - x + 1 \\ \underline{+x^2 + x} \\ 1 \end{array}
$$

$$
(x^3 - x + 1) \downarrow (x + 1) \downarrow (x + 1)
$$
بما أن الاباقي 1، لذا (

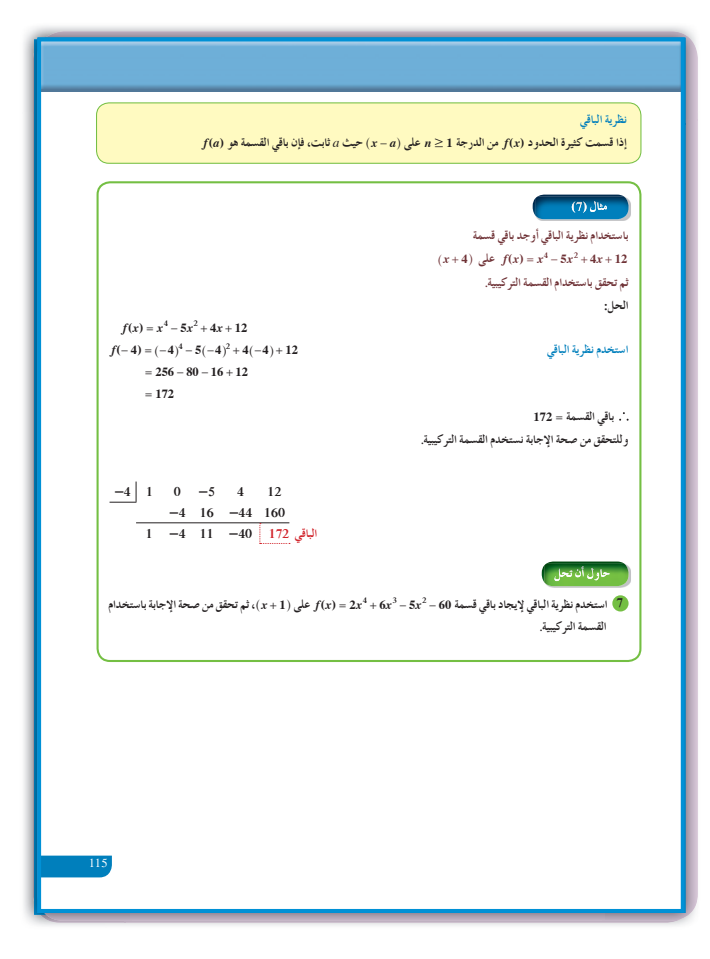

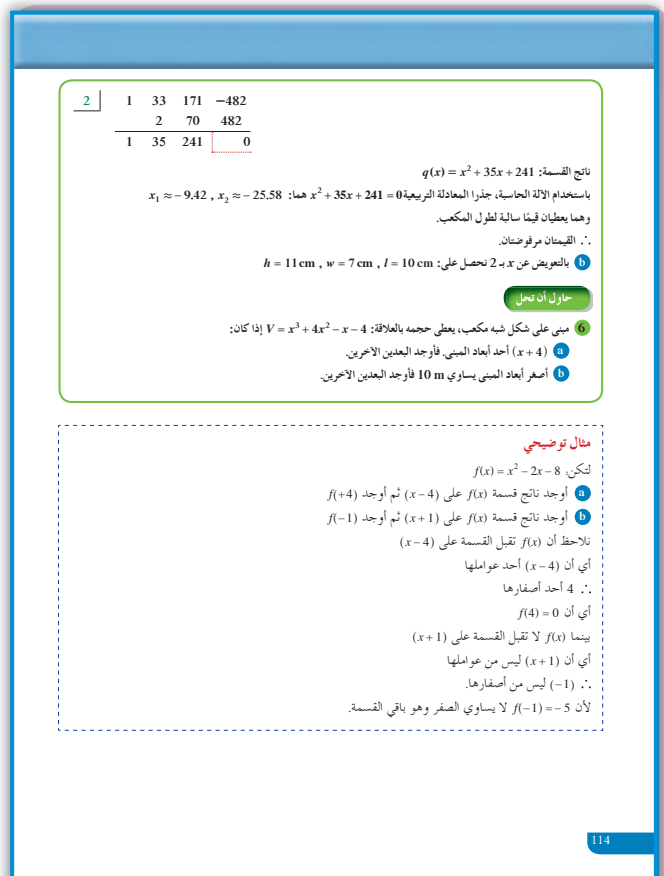

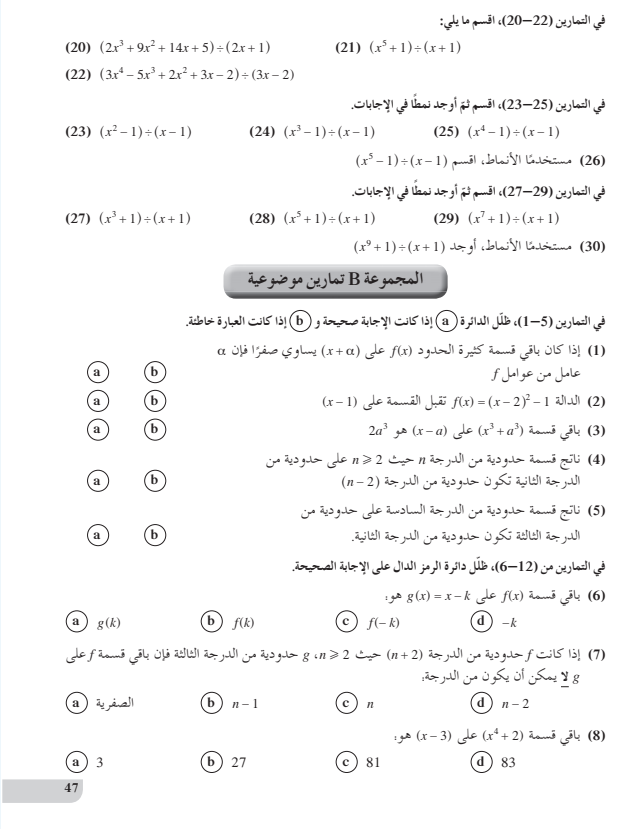

(9) ناتج قسمة (2x<sup>4</sup> – 8x<sup>2</sup>) على (2x<sup>4</sup> – 8x<sup>2</sup>) يساوي.<br>(9) 2x<sup>3</sup> – 8x<sup>2</sup> (2x<sup>2</sup> – 2x<sup>2</sup>) محمد (2x<sup>2</sup> – 4x<sup>2</sup> (3) على (1x + 1) غوان له زنداري.<br>(10) 2x<sup>3</sup> – 4x<sup>2</sup> + 1) ولما ينتقي قسمة 1 – 7x2 (2x<sup>3</sup> – 4x<sup>2</sup> + 2x<sup>2</sup>) على (a)  $2x^3 - 4x^2$  $\copyright$  7  $\bigodot \frac{1}{2}$ ذا كان 2–= (13) = ((1) = ((1) = ((3)) = (3) = (2) يمكن أن تكون: (a)  $x^3 - x^2 + 3x - 2$ <br>
(c)  $2x^3 - 2x^2 - 3x - 2$ (b)  $x^3 - 2x^2 - 3x$ <br>(d)  $2x^3 - 4x^2 - 6x - 2$ 48

6 **(a)** 
$$
\frac{-2}{1-2} - 5 = 6
$$
  
\n $\frac{-2}{1-4} - 3 = 0$   
\n $0 = \frac{2}{\sqrt{3}} - 4x + 3$   $\frac{1}{2}$   
\n**(b)**  $x^2 - 4x + 3 = (x - 1)(x - 3)$   
\n $\therefore x^3 - 2x^2 - 5x + 6 = (x - 1)(x + 2)(x - 3)$   
\n $\therefore x^3 - 2x^2 - 5x + 6 = (x - 1)(x + 2)(x - 3)$   
\n**(c)**  $\frac{-1}{1} - \frac{1}{3} - \frac{3}{2} - \frac{2}{4}$   
\n $-4 = \frac{1}{2} - \frac{3}{4}$   
\n $-3 - 54 - 6$   
\n $\frac{-3}{1} - \frac{3 - 54}{18} - \frac{6}{21}$   
\n $\therefore x^2 + 18x + 2 = 3$   
\n $\therefore x^2 + 18x + 2 = 3$   
\n $\therefore x^2 + 18x + 2 = 3$   
\n $\therefore x^2 + 18x + 2 = 3$   
\n $\therefore x^2 + 18x + 2 = 3$   
\n $\therefore x^2 + 18x + 2 = 3$   
\n $\therefore x^2 + 18x + 2 = 3$   
\n $\therefore x^2 + 18x + 2 = 3$   
\n $\therefore x^2 + 18x + 2 = 3$   
\n $\therefore x^2 + 18x + 2 = 3$   
\n $\therefore x^2 + 18x + 2 = 3$   
\n $\therefore x^2 + 18x + 2 = 3$   
\n $\therefore x^2 + 18x + 2 = 3$   
\n $\therefore x^2 + 18x + 2 = 3$   
\n $\therefore x^2 + 18x + 2 = 3$   
\n $\therefore x^2 + 18x + 2 = 3$   
\n $\therefore x^2 + 18x + 2 = 3$   
\n $\$ 

- يحل معادلات كثيرات الحدود بالتحليل.
- يحل معادلات كثيرات الحدود بالأصفار الممكنة.

#### **2 المفرداتوالمفاهيمالجديدة**

اصفار نسبية ممكنة – المُعامل الرئيسي – عامل مشترك – تحليل بالتقسيم.

### 8 الأدوات والوسائل

آلة حاسبة بيانية - ورق رسم بياني - جهاز إسقاط . حاسوب  $-$  (Data show)

#### **4 التمهيد**

- **اطلبإلى الطلابالإجابةعن الأسئلة التالية:**  $(x-1)$   $2x^2-5x+3$  على  $(a)$ **(b (**استخدم المميز لإيجاد جذور المعادلة:  $x^2 - 25x + 150 = 0$
- **(c (**أثبت أن 2 <sup>+</sup> *x* ( ) هو عامل خطي للدالة: باستخدام القسمة التركيبية،  $2x^3 + 9x^2 + 13x + 6$ ثم استخدم المميز لإيجاد عوامل الدالة التربيعية.

#### **5 التدريس**

سوف تساعد، دروس هذه الوحدة، الطالب على حل المعادلات المكونة من كثيرات الحدود بدرجات مختلفة وذلك باستخدام التحليل إلى عوامل أو باستخدام الرسم البياني. وهنا لا بد من الإشارة إلى أنه يمكن استخدام المميز:  $4ac$  -  $\Delta = b^2 - 4ac$  عندما نجد أحد العوامل من الدرجة الثانية، وهذا يسهل كثيرًا في حل المعادلة كثيرة ֧<u>֚</u>  $(2x - 5)(5x^2 + 9x - 2) = 0$  :الحدود فالمعادلة .  $5x^2 + 9x - 2 = 0$  أو 20  $x - 5 = 0$  *x*  $-5 = 0$ حل المعادلة الأولى  $\frac{5}{2}$  ـ x أما المعادلة الثانية فيكون من الأفضل استخدام المميز، لأن تحليلها إلى عوامل صعب.

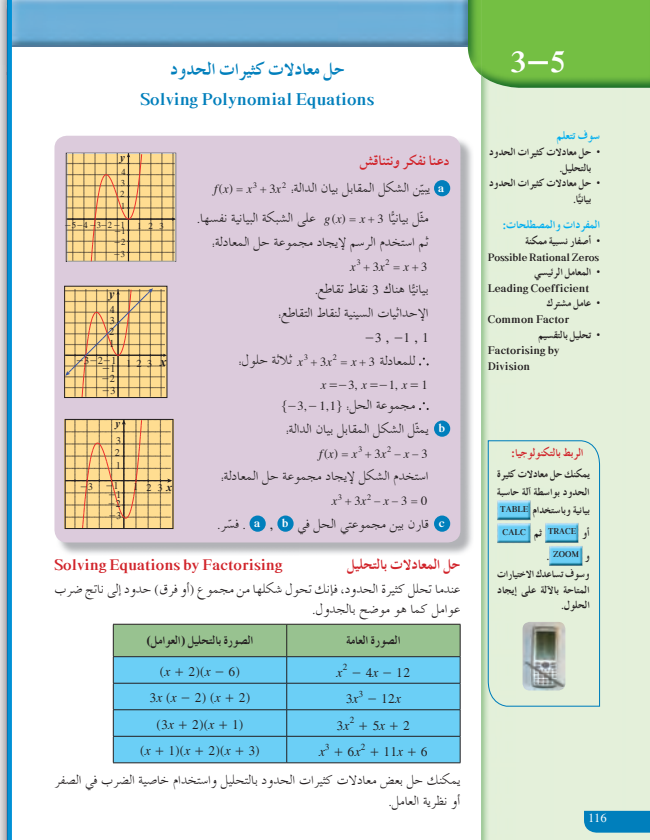

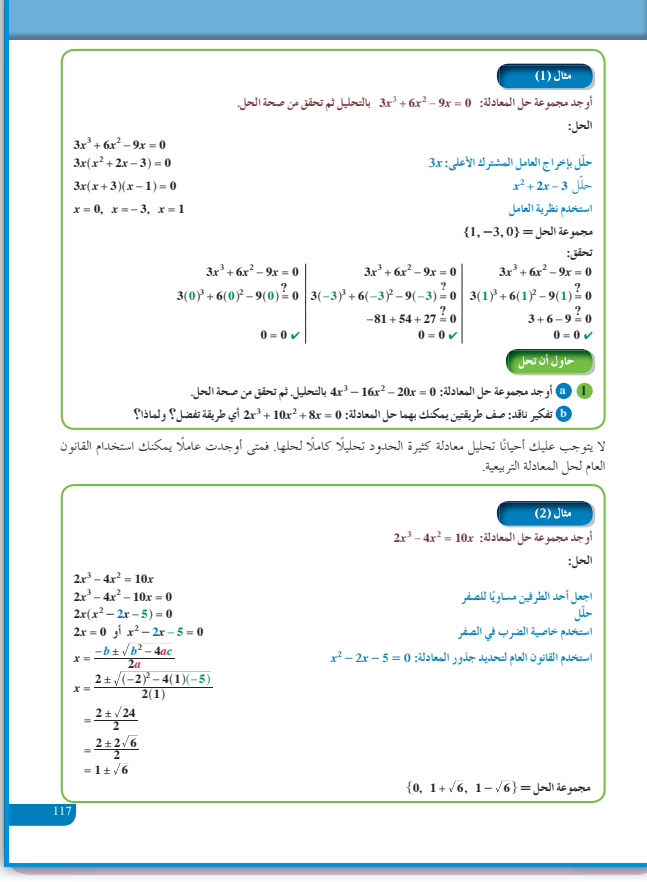

 $x = \frac{1}{5}$  فنجد.  $x = \frac{-9 \pm \sqrt{121}}{10}$  أي: 2 - *x* أو **في الأمثلة (3) ,(2) ,(1)** ّشجع الطلاب على محاولة استخراج عوامل لمعادلة كثيرات الحدود، وعندما يصبح الباقي كثيرة حدود من الدرجة الثانية، اطلب إليهم استخدام التحليل أو المميز:  $x = \frac{-b \pm b}{2a}$  $\Delta = \frac{-b\pm\sqrt{\Delta}}{2a}$  لإيجاد بقية العوامل حيث:  $\Delta = b^2-4ac$  $(x-a)$  ركّز لديهم فكرة أن  $x = a$  أحد الأصفار يعني أن هو أحد العوامل. ّحفزهم على ّ التأكد من صحة الحلول التي توصلوا إليها وذلك بالتعويض. **في المثال (4)** تعتبر محاولة البحث عن مجموعة الحل لأي معادلة

حدودية مهمة جدا، وتأتي طريقة عوامل الحد الثابت ًّ وعوامل الحد الرئيسي كأصفار للمعادلة في مقدمة هذه المحاولات. أخبر الطلاب أن في المعادلة من الدرجة الثالثة نكتفي بإيجاد واحد من أصفار المعادلة، ثم نستخدم طريقة القسمة على العامل المقابل لهذا الصفر، وبعد ذلك نستخدم التحليل أو المميز. أمَّا في المعادلة من الدرجة الرابعة فنحاول إيجاد اثنين ّ من الأصفار، ثم نستخدم طريقة القسمة على ناتج ضرب العاملين المقابلين للصفرين، وبعد ذلك نستخدم التحليل أو المميز.

#### **6 الربط**

في تطبيقات حياتية **«**إثرائية**»**، حيث نوجد أبعاد قفص باستخدام دالة كثيرة الحدود من الدرجة الثالثة له حجم ثابت، وذلك عن طريق الرسم البياني.

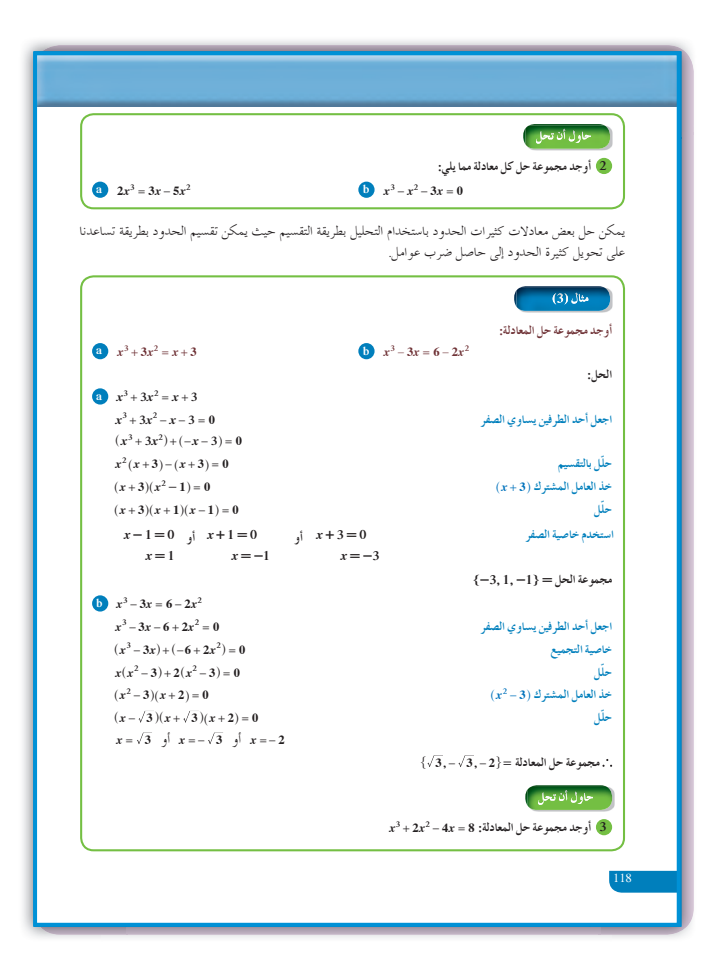

### 1 أخطاء متوقعة ومعالجتها قد يخطيء الطلاب في استخدام التحليل إلى عوامل. ساعدهم على استخدام عوامل الحد الثابت في كثيرة الحدود كأعداد صحيحة ثم تطبيق نظرية الباقي، إذا كان يساوي صفرًا يكون لديك عامل من العوامل.

### 8 التقييم

تابع الطلاب وهم يجيبون عن فقرات <sub>«</sub>حاول أن تحل» لتتأكد من فهمهم لما ورد من مفاهيم ومهارات في هذا الدرس.

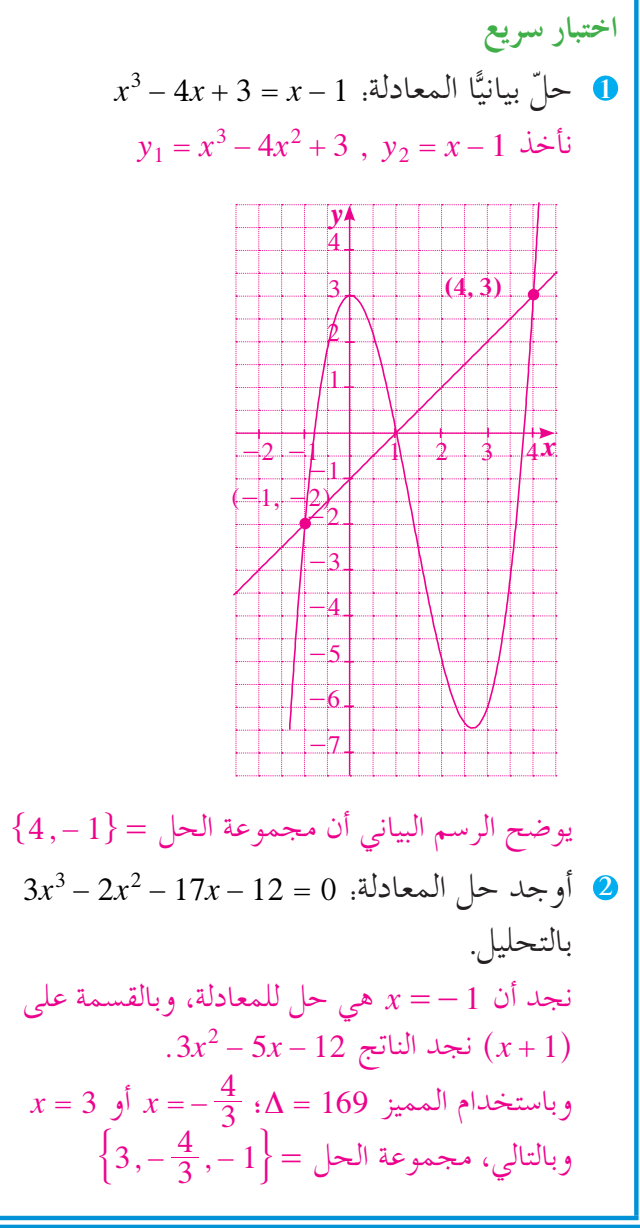

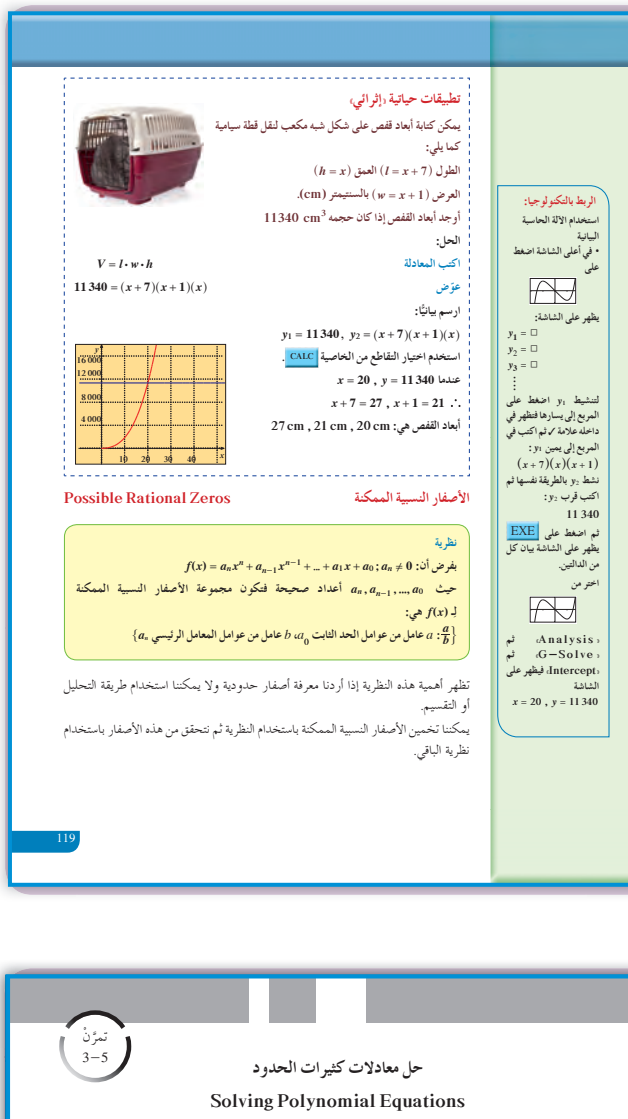

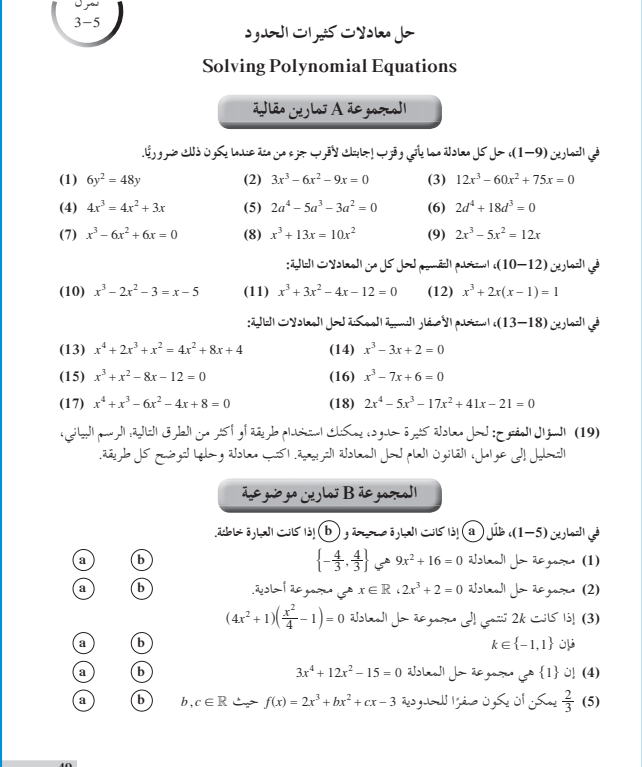

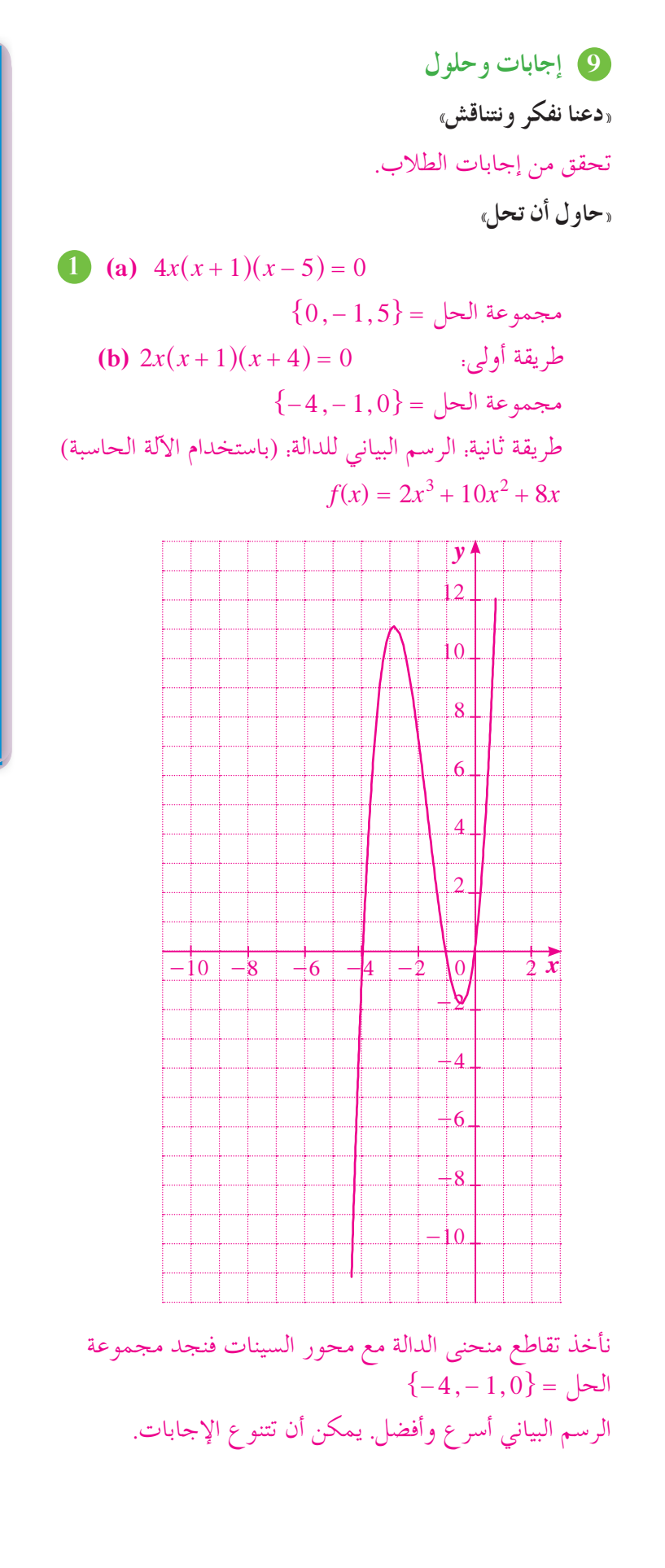

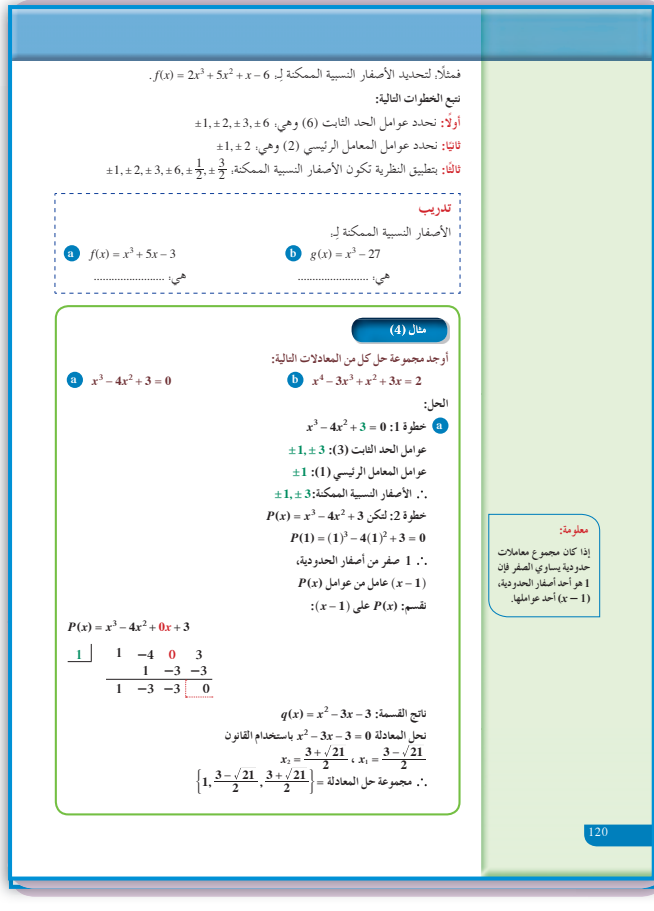

(a) 
$$
2x^3 + 5x^2 - 3x = 0
$$
  
\n $x(2x^2 + 5x - 3) = 0$   
\n $\{0, -3, \frac{1}{2}\} = \frac{1}{2}$   
\n(b)  $x(x^2 - x - 3) = 0$   
\n $\{0, -1.3, 2.3\} = \frac{1}{2}$   
\n $x^3 + 2x^2 - 4x - 8 = 0$   
\n $x^2(x+2) - 4(x+2) = 0$   
\n $(x+2)(x^2 - 4) = 0$   
\n $(x+2)(x^2 - 4) = 0$   
\n $(x+2)(x+2)(x-2) = 0$   
\n $(x+2)(x+2)(x-2) = 0$   
\n(a)  $x^4 - 3x^3 + 2x^2 - x^2 + 3x - 2 = 0$   
\n $x^2(x^2 - 3x + 2) - (x^2 - 3x + 2) = 0$   
\n $(x^2 - 3x + 2)(x^2 - 1) = 0$   
\n $(x-1)(x-2)(x-1)(x+1) = 0$   
\n $(x-1)(x-2)(x-1)(x+1) = 0$   
\n $\{ -1, 1, 2 \} = \frac{1}{2}$   
\n(b)  $\bullet$   $x^3 + x^2 - 4x - 4 = 0$   
\n $\pm 1, \pm 2, \pm 4$   $\pm 1$   $\pm 2, \pm 4$   
\n $\pm 1, \pm 2, \pm 4$   $\pm 1$   
\n $\pm 1, \pm 2, \pm 4$   $\pm 1$   
\n $\pm 1, \pm 2, \pm 4$   $\pm 1$   
\n $\pm 1, \pm 2, \pm 4$   
\n $\pm 1, \pm 2, \pm 4$   
\n $\pm 1, \pm 2, \pm 4$   
\n $\pm 1, \pm 2, \pm 4$   
\n $\pm 1, \pm 2, \pm 4, \pm 2, \pm 4, \pm 2, \$ 

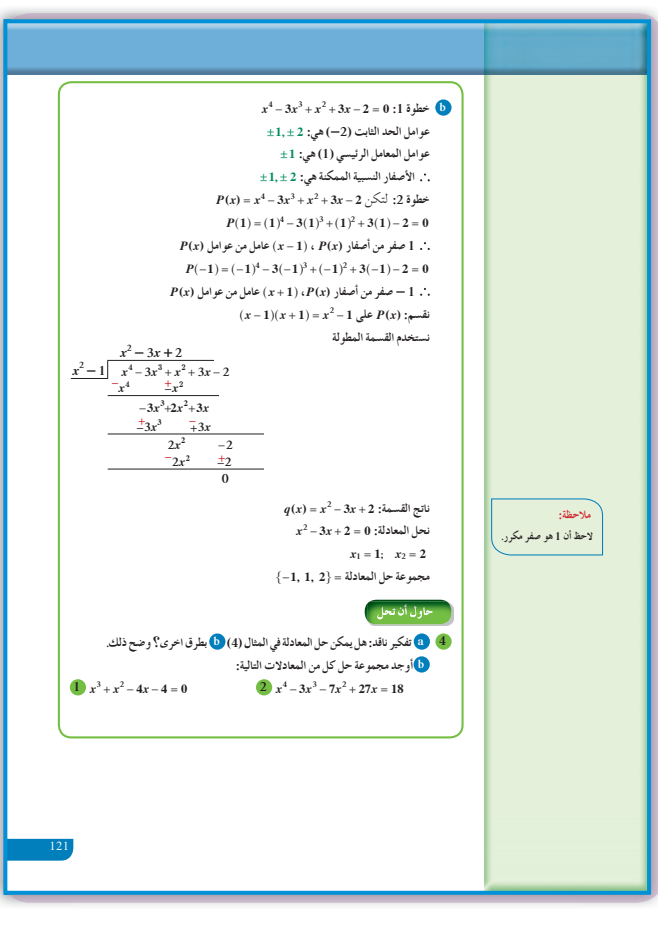

6 (a) 
$$
ax^2 + x^4 + 5
$$
 (b)  $x^5 - 1$  (c)  $5x^3 + 6x - 1$  (d)  $(x+5)(x^2 + 25)$   
\n(a)  $ax^2 + x^4 + 5$  (b)  $x^5 - 1$  (c)  $5x^3 + 6x - 1$  (d)  $(x+5)(x^2 + 25)$   
\n(a) -1 (b)  $-3$  (c)  $5x^3 + 6x - 1$  (d)  $(x+5)(x^2 + 25)$   
\n(a) -1 (b)  $-3$  (c) 3 (d)  $\overline{2}$   
\n(e)  $5x^2 + 6x - 1$  (f)  $4x^2 + 12x + 12x^3 + 12x^2 + 12x + 12x^2 + 12x^3 + 12x^2 + 12x^2 + 12x^3 + 12x^2 + 12x^2 + 12x^3 + 12x^2 + 12x^2 + 12x^3 + 12x^2 + 12x^2 + 12x^3 + 12x^2 + 12x^2 + 12x^3 + 12x^2 + 12x^2 + 12x^3 + 12x^2 + 12x^2 + 12x^2 + 12x^3 + 12x^2 + 12x^2 + 12x^2 + 12x^3 + 12x^2 + 12x^2 + 12x$ 

2 
$$
x^4 - 3x^3 - 7x^2 + 27x - 18 = 0
$$
  
\n±1,±2,±3,±6,±9,±18;±15,±6,±9,±18  
\n3e<sub>q</sub> (1) 15e<sub>q</sub> (1) 15e<sub>q</sub>

ويصبح تحليل المعادية.  
\n
$$
(x-2)(x-1)(x-3)(x+3) = 0
$$
\n
$$
\{-3,1,2,3\} = 0
$$

«تدريب»

(a)  $\pm 1, \pm 3$ (b)  $\pm 1, \pm 3, \pm 9, \pm 27$ 

المرشد لحل المسائل

$$
|z=1
$$
 20.  $x$  سلألة إضافية،
$$
x
$$
 ليکن  $x$  طول ضلع القطعة الحشبية التي قصت من الشكل فيكون حجموعها  $rac{1}{2}x^2$   
نكتب المعادلق:  

$$
V = 4(\frac{1}{2}x^2) + 7200
$$

$$
= 2x^2 + 7200
$$
8 000 8 000 20 cm  
20 cm سلخاتابي، طول ضلع العشية 20 cm  

$$
19^3 = 6859 < 7200
$$

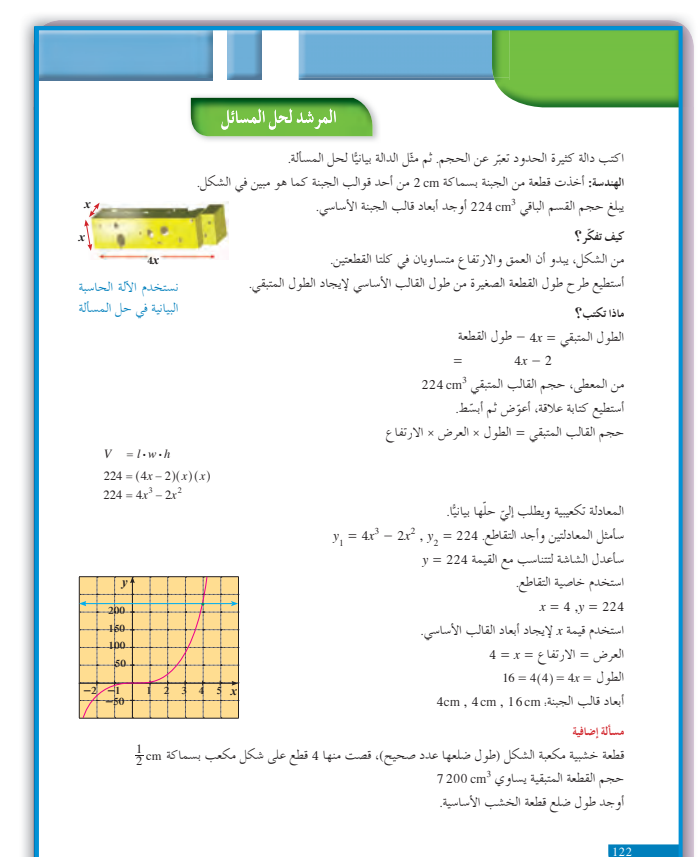

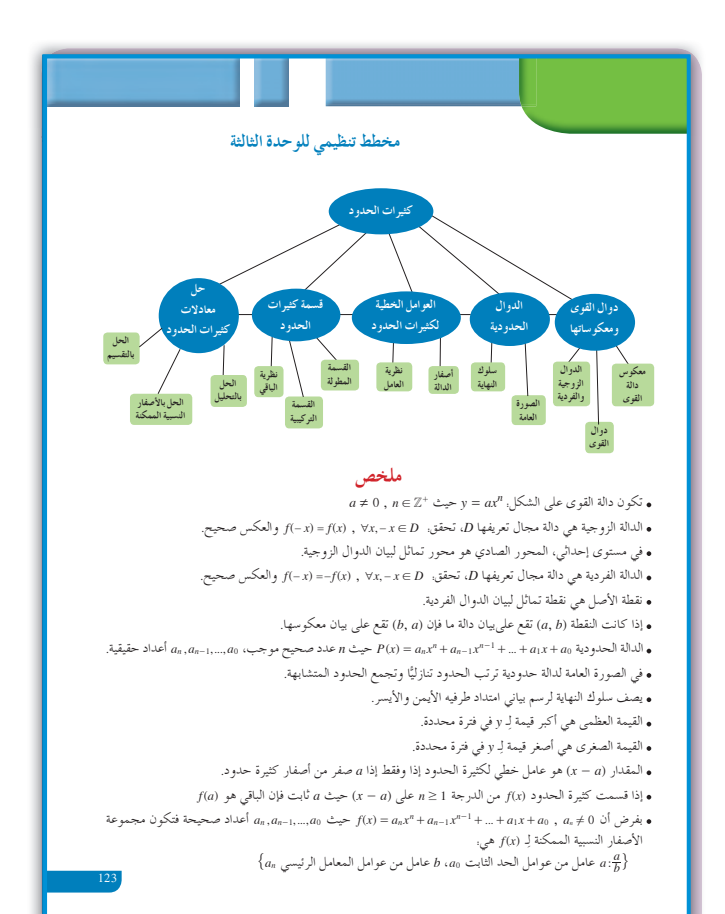

اختبار الوحدة الثالثة

في التمارين (4–1)، أوجد معكوس كل دالة مما يلي: (1)  $y = \frac{1}{2}x^4$ (2)  $y = (x + 1)^3$  <br> (3)  $y = (x + 1)^2 - 3$  <br> (4)  $y = \sqrt{x + 5}$ في التمارين (7—5)، اكتب كل دالة كثيرة حدود في الصورة العامة، ثم صنّفها بحسب عدد الحدود وبحسب الدرجة. (5)  $f(x) = 3x^2 - 7x^4 + 9 - x^4$  (6)  $f(x) = 11x^2 + 8x - 3x^2$  (7)  $f(x) = 2x(x-3)(x+2)$ في التمرينين (9–8)، أوجد أصفار الدالة ثم ارسم بيانًا تقريبيًّا لها مراعيًا سلوك النهاية. (قزب إلى أقرب جزء من عشرة عند الضرورة). (8)  $f(x) = x(x-3)(x+2)$ (9)  $f(x) = (x-2)^2(x-1)$ في التمارين (13–10)، حلّ كل معادلة. أعط الإجابة الدقيقة أو قرّب إجابتك إلى أقرب جزء من عشرة. (10)  $(x-3)(x^2+3x-4)=0$ (11)  $(x+2)(x^2+5x+1)=0$ (12)  $x^3 - 2x^2 - x + 2 = 0$ (13)  $x^4 - 2x^2 - x + 2 = 0$ في التمرينين (15–14)، اكتب دالة كثيرة حدود في الصورة العامة إذا علمت أصفارها:  $(14)$  0.4. - 2 (مكرر مرتين) 1 - , 2 (15) في التمرينين (17–16)، اقسم مستخدمًا قسمة كثيرة الحدود المطولة. (16)  $(x^3 + 7x^2 - 36) \div (x + 3)$  $(17)$   $(x^3 + 7x^2 - 5x - 6) \div (x + 2)$ في التمرينين (19–18)، اقسم مستخدمًا القسمة التركيبية. (18)  $(x^3 + x^2 + x - 14) \div (x - 3)$ (19)  $(x^4 - 5x^2 + 4x + 12) \div (x + 1)$ في التمرينين (21–20)، استخدم القسمة التركيبية ونظرية الباقي لإيجاد  $f(a)$ (20)  $f(x) = 2x^4 + 19x^3 - 2x^2 - 44x - 24$ ,  $a = \frac{-2}{3}$ (21)  $f(x) = -x^3 - x^2 + x$ ,  $a = 0$ 

51

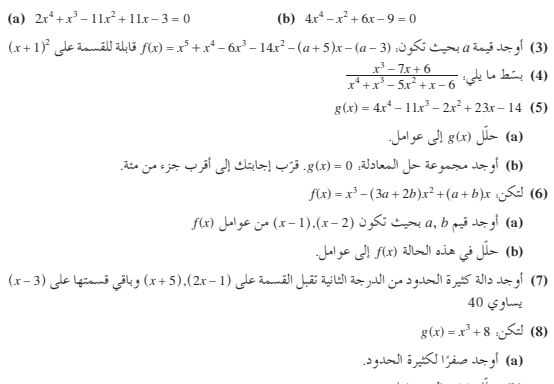

(2) أوجد مجموعة حل.

أوجد قيمة m بحيث يكون  $\frac{1}{2}$  أحد أصفار كثيرة الحدود.

حلّل  $g(x)$  إلى عوامل. قي الصورة العامة.  $V(x) = (x^2 + ax + b)^2$  في الصورة العامة.

أثبت أن: 1 + 6x3 + 7x2 - 6x + 1 + 6x3 هي مربع لكثيرة حدود من الدرجة الثانية.

(10) أوجد نموذجًا تكعيبيًّا للدالة التي تمر في: (1,0,0,(1,-1),(2,0),(3-,1)، ثم استخدم هذا النموذج  $x = 17$  لتقدير قيمة y عندما

تمارين إثرائية

 $52$ 

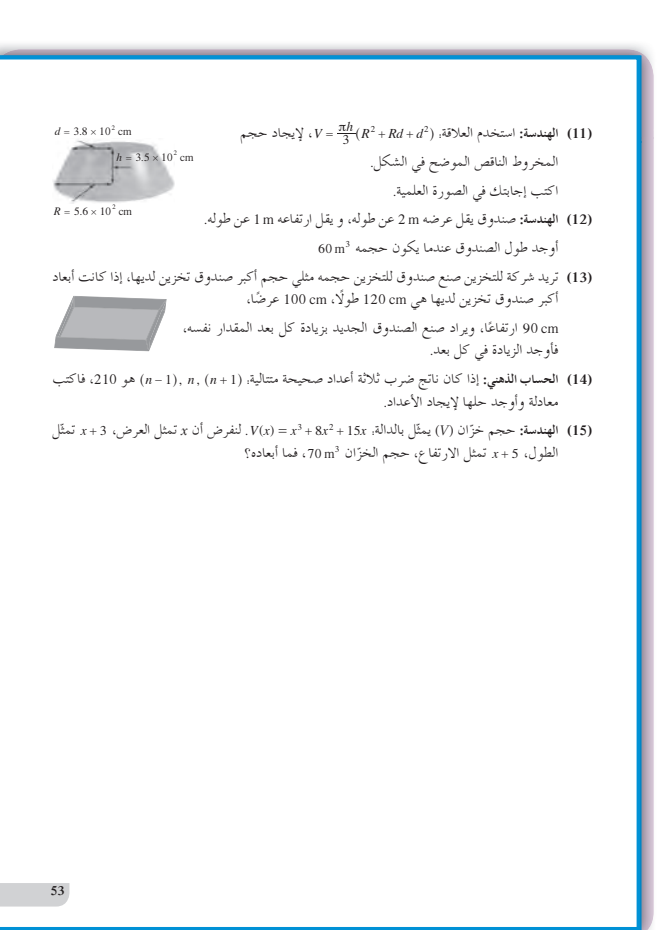

## **الوحدة الرابعة: الدوال الأسيةوالدوال اللوغاريتمية**

### **Exponential and Logarithmic Functions**

- **ُقسمتالدروس في هذه الوحدة إلى أجزاء. 1 - :4 استكشافالنماذج الأسية**
	- **جزء :1** استخدام الدوال الأسية.
- **ًّا 2 - :4 الدوال الأسيةوتمثيلها بياني جزء :1** التمثيل البياني للدوال الأسية. **جزء :2** الرمز e.
- **ًّا 3 - :4 الدوال اللوغاريتميةوتمثيلها بياني جزء :1** كتابة المقادير اللوغاريتمية وحسابها. **جزء :2** التمثيل البياني للدوال اللوغاريتمية. **جزء :3** انسحاب الدوال اللوغاريتمية.
- **4 :4 خواص اللوغاريتمات جزء :1** خواص اللوغاريتمات. **جزء :2** تطبيقات على خواص اللوغاريتمات.
	- **5 :4 المعادلاتالأسيةواللوغاريتمية جزء :1** حل معادلات أسية. **جزء :2** حل معادلات لوغاريتمية.
		- **6 :4 اللوغاريتمالطبيعي**

# مقدمة الوحدة

يدرس علماء الآثار أي دليل قد يساعدهم على التعرف إلى حياة البشر الذين عاشوا على سطح الأرض في العصور القديمة، فتتنوع الأدلة الأثرية بين بقايا مدينة وبعض قطع الحجارة والعظام والأواني وغيرها. يستخدم علماء الآثار تقنيات مغناطيسية ووسائل خاصة بهدف جمع الدلائل الأثرية بطريقة دقيقة ومنهجية، ثم ينظمون سجلات تفصيلية عن هذه الآثار. الهدف الأساسي لعلم الآثار هو دراسة الإنسان منذ بداية ظهوره، ومخلفاته التي تركها على مدى العصور، والحقبات التي مرت. من المعروف أنه تبعًا لبعض التقديرات، فإن عمر الإنسان على الأرض يعود إلى حوالى عشرة ملايين سنة. لذا يعتبر علم الآثار مهمَّا في الكشف عن حضارات وثقافات لم تكن الكتابة خلالها معروفة. وذلك أن الكتابة لا يعدو تاريخ معرفتها أكثر من ستة آلاف سنة، وهي قد بدأت في وادي النيل وفي بلاد ما بين النهرين وذلك في القرن الثاني والثلاثين قبل الميلاد. يركز عالم الآثار اهتمامه على كل شيء يعثر عليه لأنه يجد فيه مادته التي يبني عليها معلوماته. ّى العثور في تربة جافة في مدينة «أور» في العراق على أد طبعة قيثارة من الخشب بليت بالكامل مما أدى إلى إعادة تشكيلها وهي تعود إلى عصر حضارة «سومر».

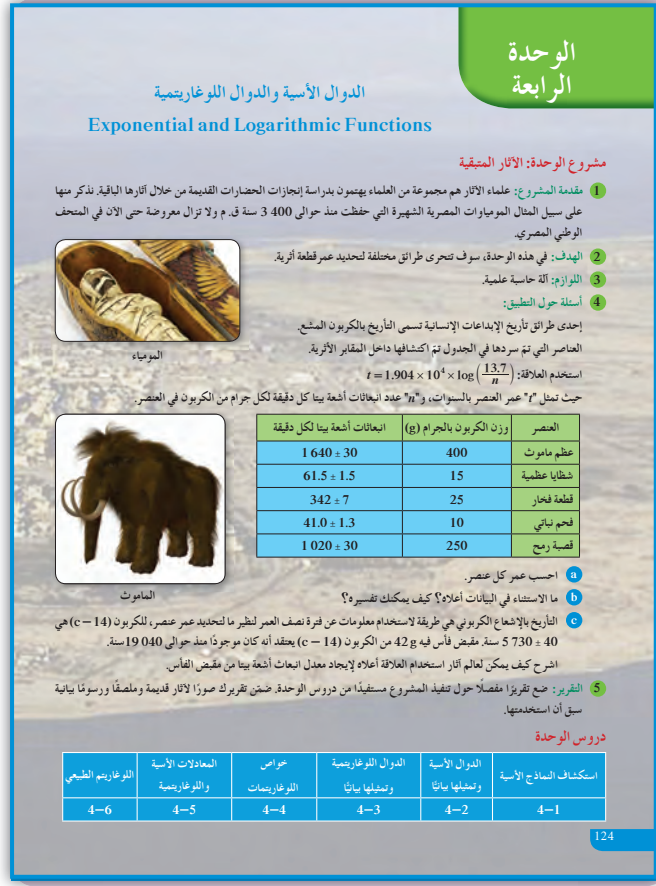
**مشروع الوحدة**

يقدم مشروع الوحدة إحدى الوسائل المستخدمة في تأريخ الإبداعات الإنسانية وتعرف الحضارات التي سادت على الأرض في العصور الغابرة. إن استخدام الكربون المشع في العلاقة: # # <sup>=</sup> 7 13 <sup>10</sup><sup>4</sup> 904 1 *<sup>n</sup>* log *<sup>t</sup>* . . يوفر لعالم الآثار فرصة لإيجاد عمر العنصر بالسنوات بدلالة انبعاث أشعة بيتا. حيث log هي اختصار لكلمة logarithm اعتيادي وأساسه العدد ،10 *n* عدد انبعاثات أشعة بيتا في الدقيقة.

**إجابات «أسئلة حول التطبيق»**

- **(a (**عظم ماموث: 9976 سنة شظايا عظمية: 9976 سنة قطعة فخار: 12 سنة فحم نباتي: 9976 سنة قصبة رمح: 10016 سنة
- **(b (**إن عمر قطعة الفخار لم يتطابق مع أعمار بقية العناصر في الجدول.
- **(c (**في العلاقة نعوض المتغير التابع *t* بالقيمة 040 ،19 ونوجد قيمة *n*، ثم نضرب قيمة *n* في العدد 42 فنحصل على الإجابة.

### **التقرير**

اكتب تقريرًا مفصلا عن النتائج التي توصلت إليها. اعرض ً مشروعك مصورًا أمام زملائك في غرفة الصف. ناقش معهم جميع النقاط الواردة، ثم أعد النظر ببعضها إذا كان ذلك ضروريًّا، وتأكد من حساباتك.

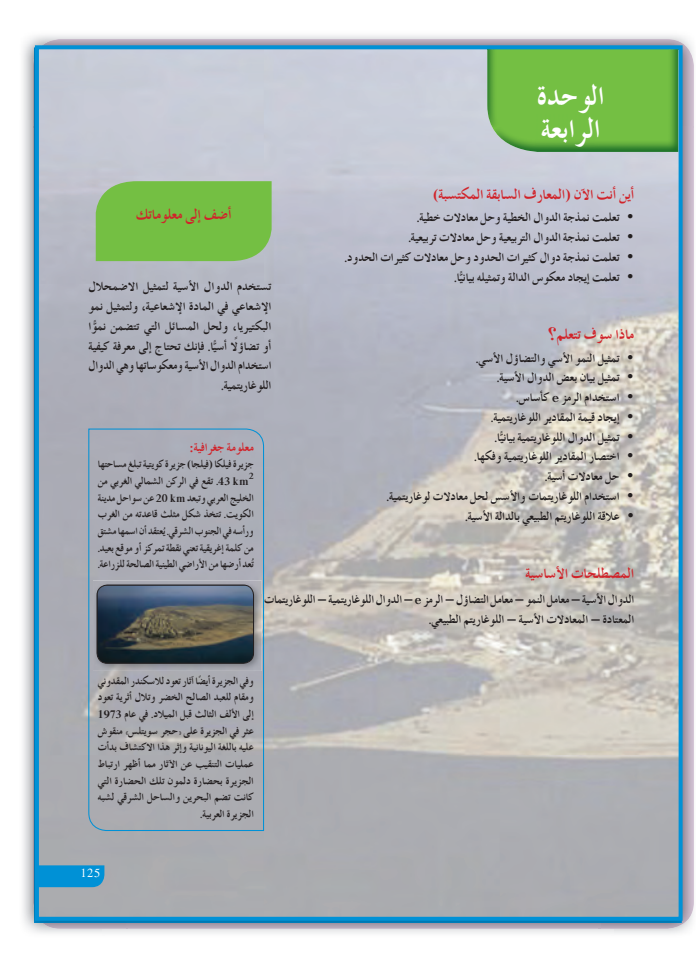

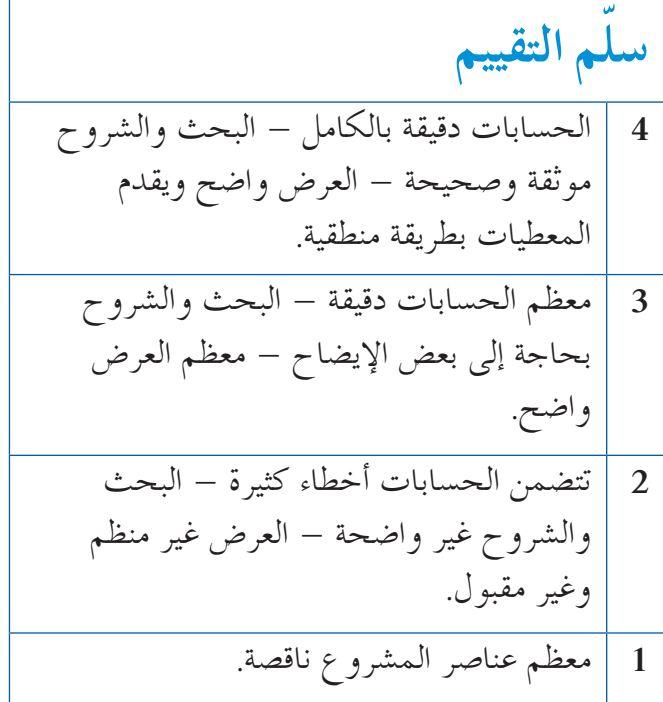

### **1 الأهداف**

- يتعرف كيفية تمثيل النمو الأسي وتطبيقاته.
- يتعرف كيفية تمثيل التضاؤل الأسي وتطبيقاته.

### **2 المفرداتوالمفاهيمالجديدة** الدوال الأسية - عامل النمو - عامل التضاؤل - النسبة المئوية للتغير - نمو أسي - تضاؤل أسي - عامل التغير - معدل التغير.

### **3 الأدواتوالوسائل** آلة حاسبة علمية - ورق رسم بياني - جهاز إسقاط

. حاسوب - $($ Data Show)

### **4 التمهيد**

**اطلبإلى الطلابالإجابةعن الأسئلة التالية: (1)** أوجد ناتج ما يلي:

- (a)  $x^3 \times x^4$ **(b)**  $(x^2)^5$ (c)  $\frac{x}{x}$ *x* 3 7 **(d)**  $x^4 \times y^2 \times x^5 \times y^{-1}$ 
	- $f(x) = 2^{x+1}$  إذا كان  $f(x) = 2^{x+1}$ ، فأوجد:
- **(a)**  $f(-1)$  **(b)**  $f(0)$  **(c)**  $f(0.1)$

### **5 التدريس**

سوف يتعرف الطالب نموذج الدالة الأسية حيث يستكشف لأول مرة، دالة أساسها ثابت والأس متغير، بعد أن كان يتعامل مع دوال مكونة من حدوديات أساسها متغير وأسها ثابت. لذا، كان من المهم متابعة عمل الطلاب في فقرة «عمل تعاوني» للتأكد من كونهم قد تفهموا أن كل فريقين سوف يتنافسان في كل مبارايات، وأنه في كل دورة جميع الفرق المتبقية سوف تشارك في المباراة. أخبرهم أن عدد الفرق المشاركة هو 64 وعدد المباريات في الدورة الأولى هو 32، ويجب أن يكون هناك فريق رابح في كل لعبة، ولا يوجد انسحابات من بين الفرق المشاركة.

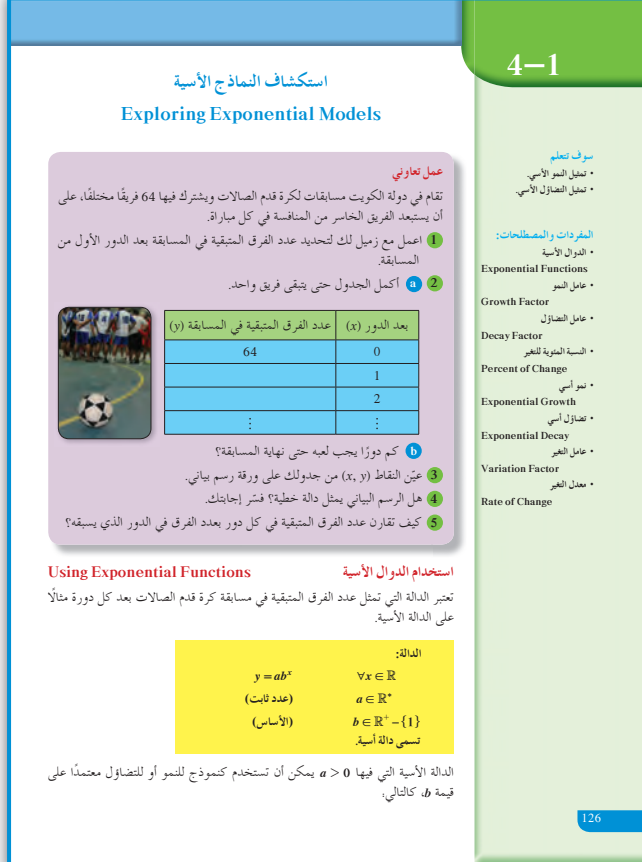

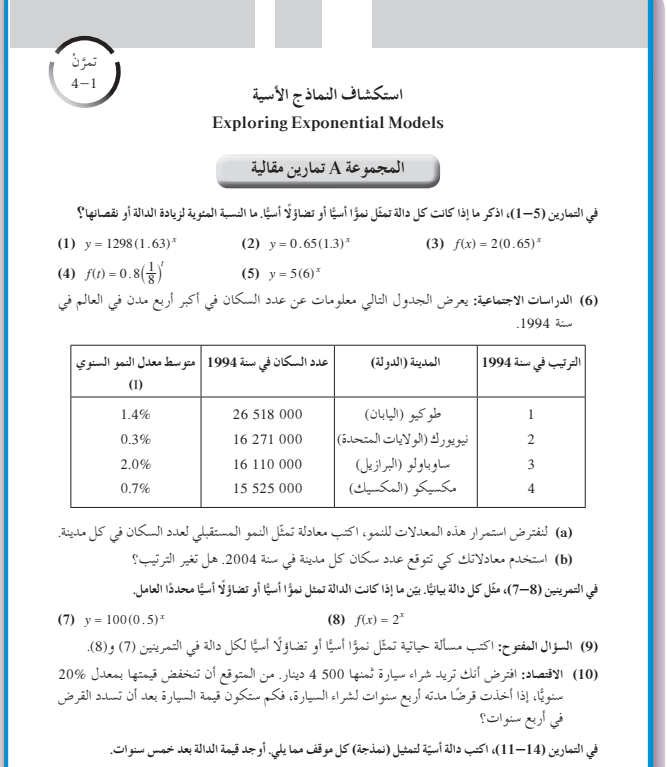

.ŚĐƿƺƴſ 22% ƩŶƘưŝ ŶƿřżŤƿ ¬ŠƗŶƠƋ 250 ƲƯ ƞƫŒƯ ƕŵŚƠƌƫř ƲƯ ƖÚ ưŬţ **(11)** .ŚĐƿƺƴſ 7.5% ƩŶƘưŝ ŚƸƴưŧ ŶƿřżŤƿ ¬ř Ô ŹŚƴƿŵ 35 ŚƸƴưŧ ƖŝřƺƏ ŠƗƺưŬƯ **(12)**

**54**

**في المثال (1)** اطلب إلى الطلاب ملاحظة الفرق بين 2×, $x^{2}$ . دعهم يكونون ً جدولا للدالة <sup>2</sup>*x* بالقيم نفسها التي استخدمت للدالة *<sup>x</sup>*،2 ثم رسم بيان الدالة <sup>2</sup>*x* لملاحظة الفرق بينهما. اسألهم ما إذا كانت هذه الدالة تزايدية أم تناقصية.

### **في المثال (2)**

اسأل ما إذا كانت هذه الدالة تزايدية أم تناقصية، وكيفية اختلافها عن الدالة في المثال (1). اطلب إليهم التمعن بأساس كل دالة، ثم كتابة الاستنتاج.

**في المثال (3)**

هو تطبيق الدالة الأسية على نمو السكان. ساعدهم على فهم عامل النمو. أخبرهم أن عامل النمو (عامل التضاؤل) سيكون ًا هو الأساس في الدالة الأسية، وأن <sup>I</sup> +1 <sup>=</sup>*<sup>b</sup>* ،حيث I دائم هو معدل التغير (موجبًا أو سالبًا). ً ً

### **في المثال (4)**

يبيّن كيفية إيجاد دالة أسية إذا كان رسمها البياني يمر عبر<br> $a, b$  نقطتين، علمًا بأن الدالة الأسية  $y = ab^x$  تتضمن ثابتين لذا يجب معرفة إحداثيات نقطتين.

### **في المثال (5)**

يوفر هذا المثال فرصة أمام الطالب لتعرف كيفية استخدام الدالة الأسية في الانخفاض (التناقص) باستخدام القاعدة <sup>=</sup> *ab<sup>x</sup> y* ، حيث *b* هي أساس الدالة الأسية، وهي قيمة الانخفاض (التناقص) وتكون قيمة ثابتة.

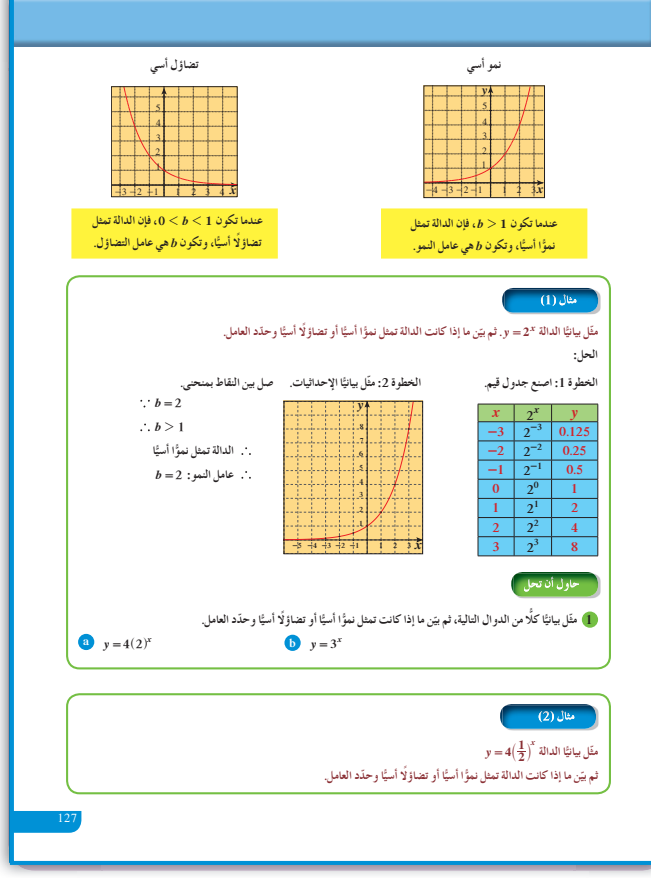

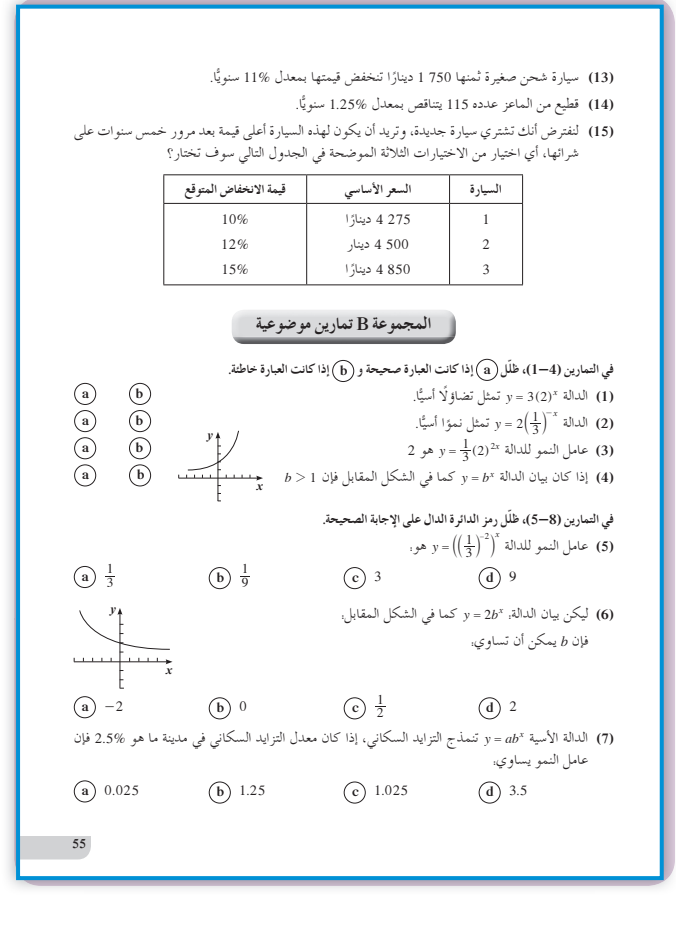

### 6 الربط

المثالان (5) ,(3) يوفران فرصة أمام الطلاب لتعرف كيفية استخدام الدوال الأسية، لإيجاد التزايد أو التناقص في عدد السكان أو في استهلاك منتج معين خلال فترة زمنية محددة.

### 7) أخطاء متوقعة ومعالجتها

قد يخطئ الطلاب في كتابة النسبة المئوية لتزايد عدد السكان، فمثلًا 2% زيادة قد يحولونها إلى 0.2 في الصورة العشرية وهذا خطأ. أخبرهم أن %2 هي <del>100</del>وهي أصغر من 1، لذا تكون 2% هي 0.02 وليس 0.2 والتي تعادل %20.

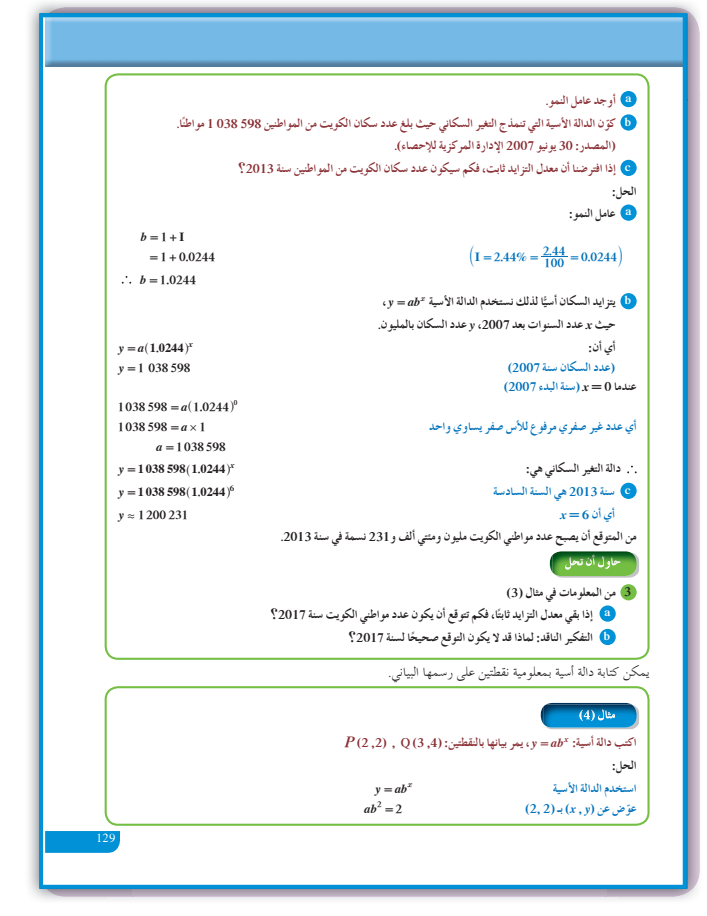

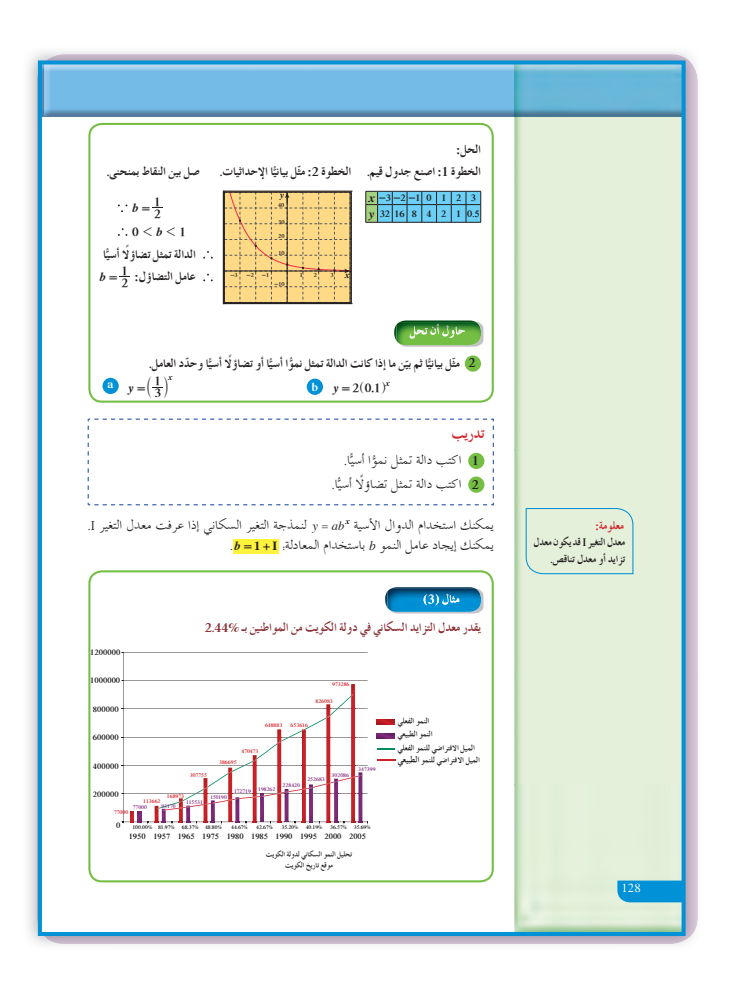

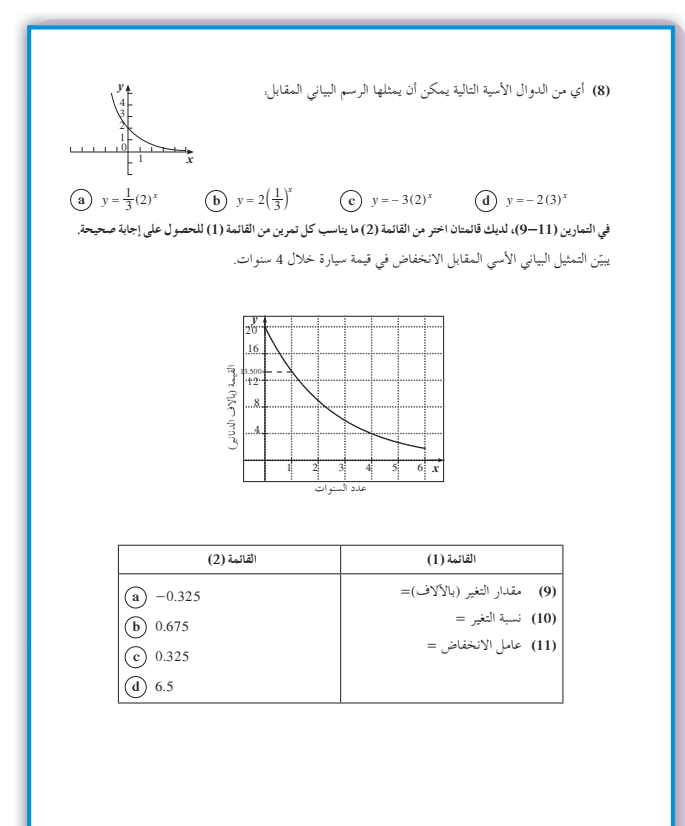

### 8 التقييم

تساعد فقرات <sub>«</sub>حاول أن تحل» المعلم على متابعة الطلاب وإدراك مدى فهمهم هذا النموذج الجديد من الدوال.

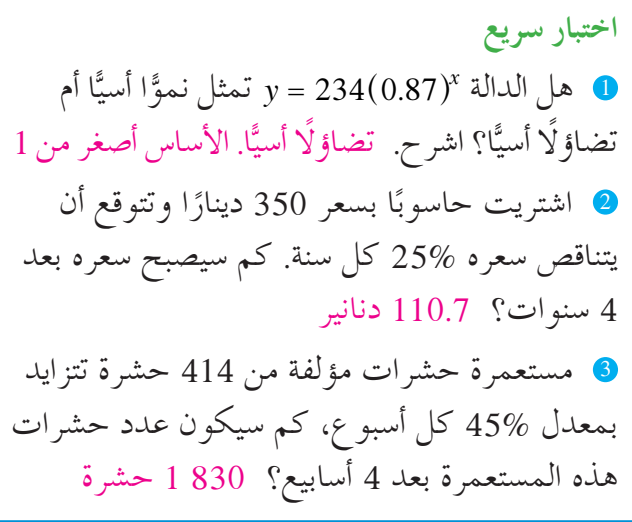

### 9 إجابات وحلول

- «عمل تعاوني»
- 32 فرقة
	- $(a)$  2

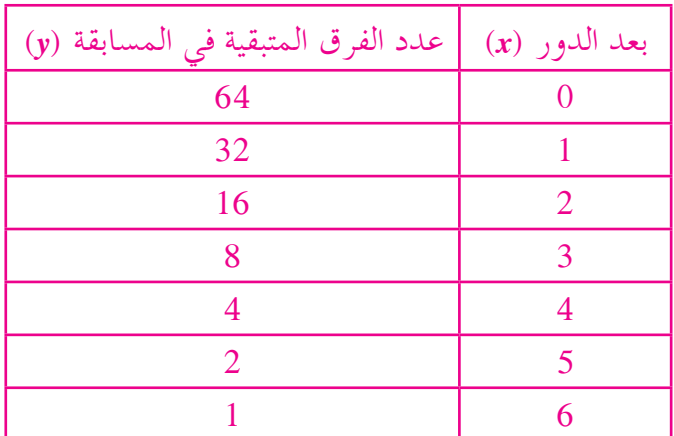

**1** (a)  $y = 4(2)^x$ 

(b) 6 أدوار بـ 63 مباراة.

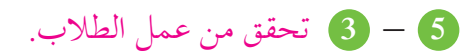

«حاول أن تحل»

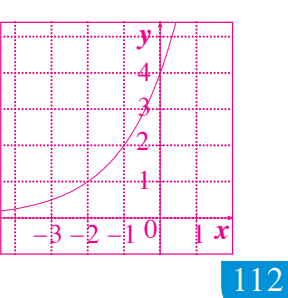

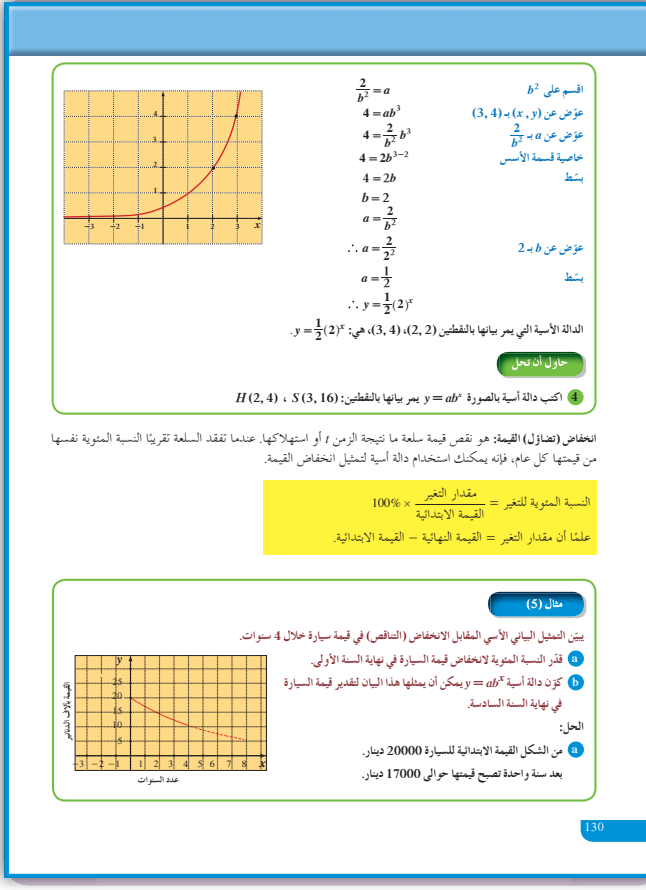

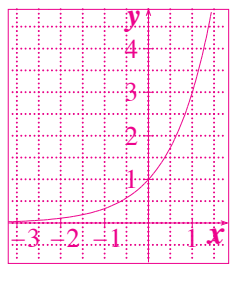

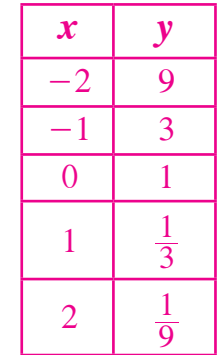

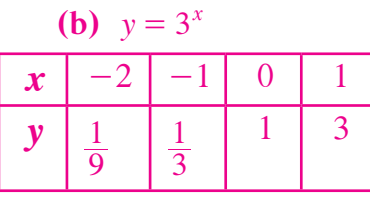

2 (a) 
$$
y = \left(\frac{1}{3}\right)^x
$$
  
\n∴  $b = \frac{1}{3}, 0 < b < 1$   
\n∴ |U|| $b = \frac{1}{3}$ ,  $0 < b < 1$ 

$$
b=\frac{1}{3}\,\,\mathsf{d} \mathsf{d} \mathsf{d}
$$

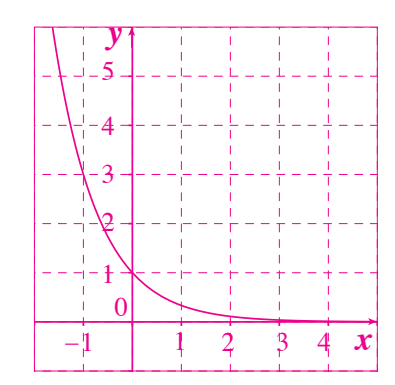

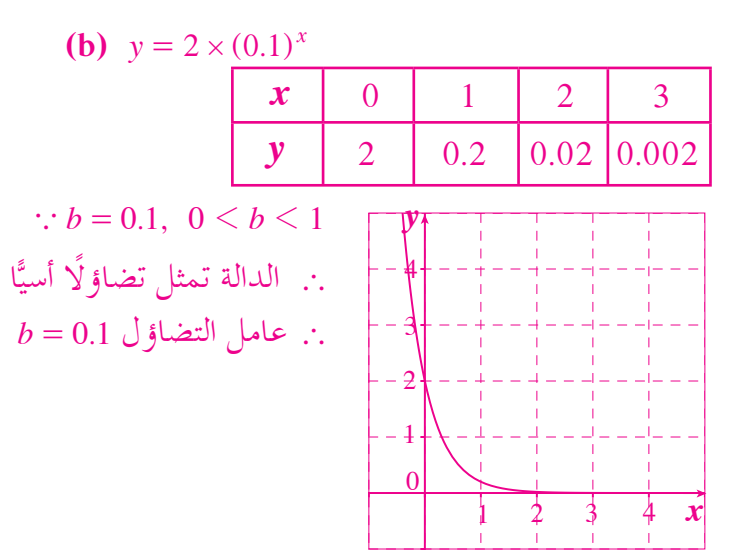

 $y = 1038598 (1.0244)^{10} \approx 1321731$  3 ا **(a (**أي أن عدد سكان الكويت سوف يكون تقريب ً 731 321 1 نسمة.  **(b (**لأن نسبة الزيادة قد لا تكون ثابتة أي .2.44%  $y = a(b)^x$  الدالة الأسية بالصيغة القياسية هي:  $a$ 

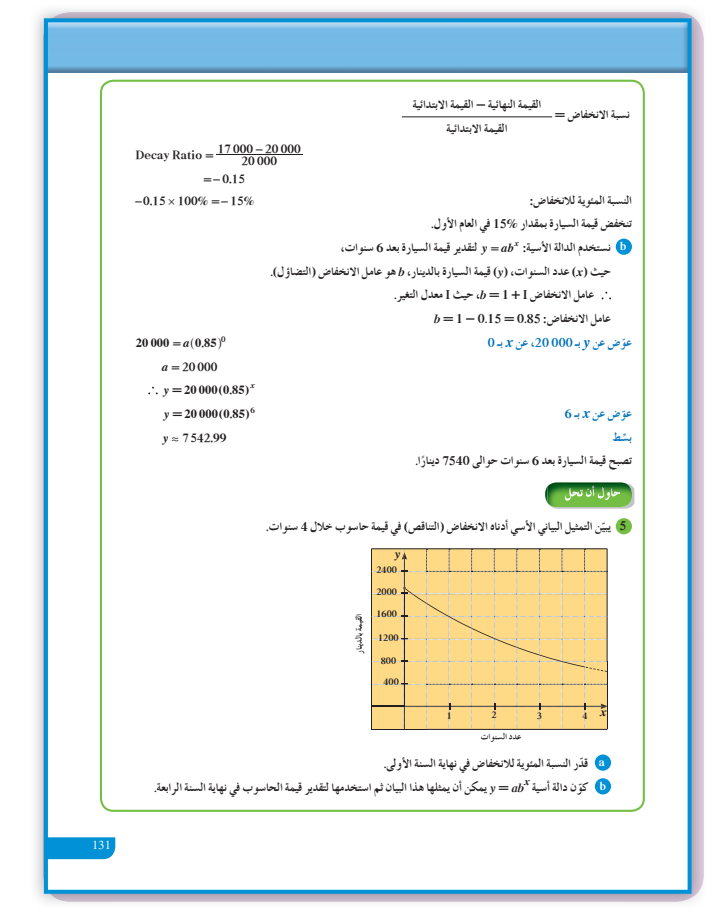

يجب إيجاد *b* ,*a <sup>y</sup>* <sup>4</sup> <sup>1</sup> <sup>4</sup> *<sup>x</sup>* <sup>=</sup> ^ <sup>h</sup> **5** (a (مقدار التغيير: -= - 500 2100 1600 ` قيمة الانخفاض: 500 النسبة المئوية للتغير: <sup>2100</sup> % .% <sup>500</sup> # 100 23 8 . - -  **(b (**الدالة الأسية تكتب على الشكل التالي: *y ab <sup>x</sup>* <sup>=</sup> ^ h ; <sup>2100</sup> *a b* <sup>0</sup> <sup>=</sup> ^ h ومنه 2100 = *a b* = 1 <sup>+</sup> I ثم . . *b b* 1 0 238 0 762 = - = أي تصبح الدالة الأسية: h = ^ *<sup>x</sup>* . 762 0 2100 *y* قيمة الحاسوب في السنة الرابعة: ا ً 708 دنانير تقريب

**«تدريب»**  $y = 2(3)^{x}$  1  $y = 3\left(\frac{1}{4}\right)^{x}$  2

# 2—4: الدوال الأسية وتمثيلها بيانيًّا 1 الأهداف • يرسم التمثيل البياني لبعض الدوال الأسية. • يحدد دور الثوابت في الدوال الأسية. · يستخدم العدد e كأساس في الدوال الأسية.

2 المفردات والمفاهيم الجديدة انعكاس – انسحاب – العدد e.

3 الأدوات والوسائل آلة حاسبة بيانية – ورق رسم بياني – جهاز إسقاط - حاسوب. (Data Show)

### 4 التمهيد

اطلب إلى الطلاب الإجابة عن الأسئلة التالية:

- $y = 3(2)^x$  ارسم بيان الدالة.  $( a )$
- $y = 2\left(\frac{1}{4}\right)^x$  ارسم بيان الدالة.  $($ b)
- وجد قيم: a, b في الدالة:  $a(b)^x = a(b)^x$  إذا كان الرسم (c) البياني لهذه الدالة يمر بالنقاط: (25, 1), (75, 2).

### 5 التدريس

تعتبر الدوال الأسية ذات أهمية كبرى لما لها من استخدامات في التطبيقات الحياتية.

### في المثال (1)

ركز انتباه الطلاب على جدول القيم، اسألهم إذا لاحظوا ما يحدث لقيم 3⁄2 و $\left(\frac{1}{3}\right)^x$  عندما تتزايد x في العمود الأول لجهة اليسار. اطلب إليهم الربط بين قيم 3⁄4 وقيم  $\left(\frac{1}{3}\right)^x$ على الجدول عند القيم 1-، 2- والقيم 1، 2. شجعهم على استنتاج التزايد على منحنى 3x واستنتاج التناقص على منحنى  $\left(\frac{1}{3}\right)^x$ وذلك عند تزايد المتغير  $x$ .

في المثال (2) اشرح للطلاب أن الدالة y =  $ab^x$ ,  $(a < 0)$  اشرح للطلاب أن الدالة وهو انعكاس لمنحنى الدالة y =  $ab^{x}, (a>0)$  في محور  $-\frac{1}{2}(2)^x$  السينات شجعهم على ملاحظة قيم  $\frac{1}{2}(2)^x$  وقيم  $\frac{1}{2}(2)^x$ 

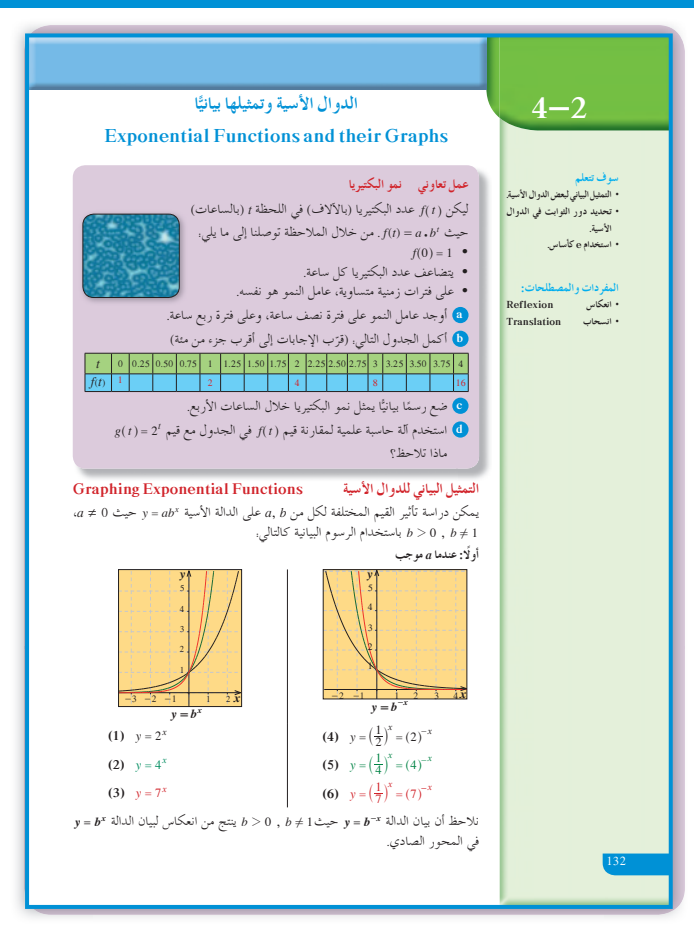

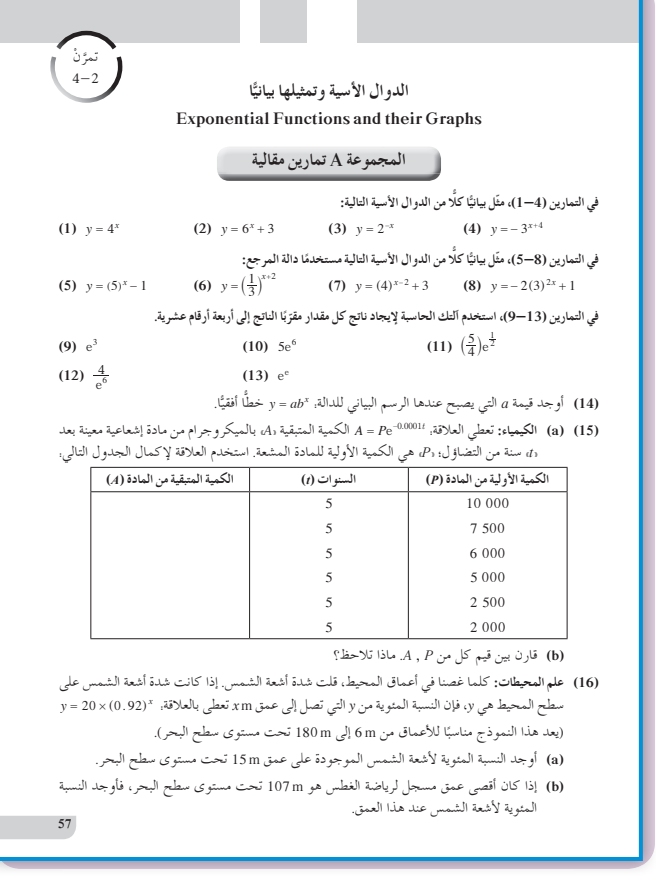

على الجدول عندما تتغير x اعرض أمامهم على جهاز الإسقاط أمثلة متعددة عن بيان دالتين حيث إشارة q سالبة وموجبة.

في المثال (3) شجع الطلاب على استخدام الانسحاب في التمثيلات البيانية للدوال الأسية لأنه يساعدهم كثيرًا. فسّر لهم جيّدًا الرموز المستخدمة وكيفية التعامل معها بين الدالتين.  $y = ab^x$ ,  $y = a(b)^{x-h} + k$ 

في المثال (5) يعالج هذا المثال حالة خاصة من قيم b في الدالة الأسية، علمًا أن: 2.718 $e \simeq e \simeq 2$  ، في أن الدالة  $y = e^x$  هي تزايدية لأن e > 1. أخبرهم أن  $e^{-x}$  هي دالة تناقصية.

تطبيق إثرائي (الطب) يبيّن كيفية تطبيق التضاؤل باستخدام الدالة الأسية وذلك على مادة مشعة تستخدم في المستشفيات. اشرح لهم معنى نصف العمر. ثم اطلب إليهم إجراء بحث أو القيام بزيارة لمستشفى للتعرف أكثر إلى طبيعة هذه المادة.

6 الربط

التطبيق الإثرائي في الطب يوفر الربط بين الدوال الأسية لجهة التضاؤل والمواقف التي تهم كل واحد منا في حياته اليومية.

1 أخطاء متوقعة ومعالجتها

قد يخطئ الطلاب في استخدام الإزاحة (الانسحاب) مع . $y = a(b)^x$  الدالة  $y = a(b)^{x-h} + k$  والدالة الأساسية شدّد على فكرة أن h هي إزاحة إلى اليمين إذا كانت موجبة وإزاحة إلى اليسار إذا كانت سالبة، وأن k إزاحة إلى أعلى إذا كانت موجبة وإزاحة إلى أسفل إذا كانت سالبة.

8 التقييم

تابع الطلاب في فقرات «حاول أن تحل» للتأكد من إمكانياتهم على إستيعاب المفاهيم والمهارات التي اكتسبوها في هذا الدرس.

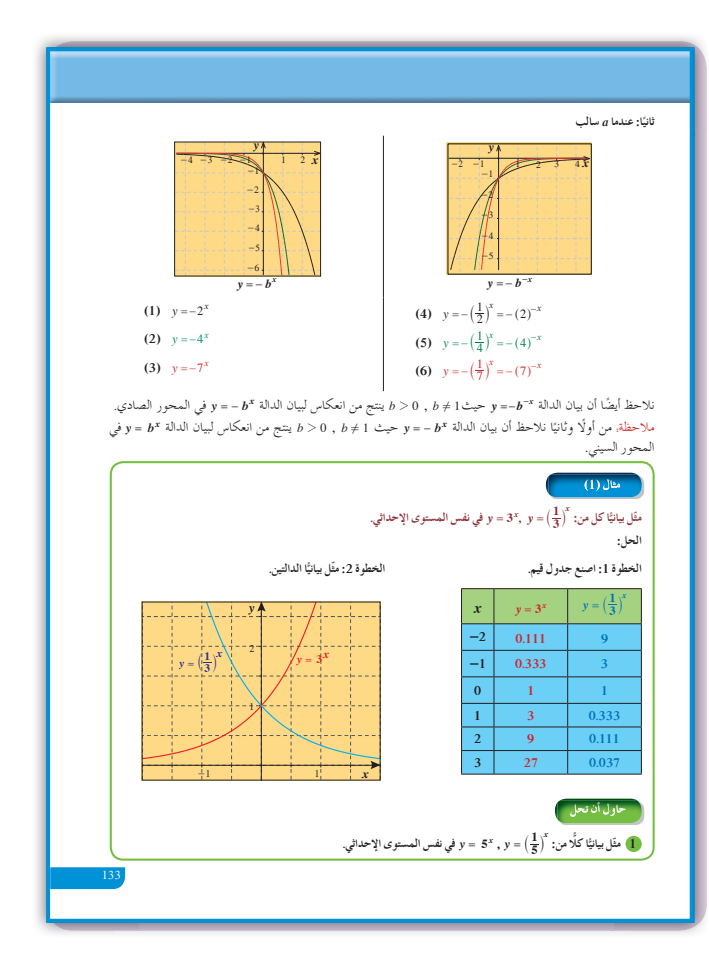

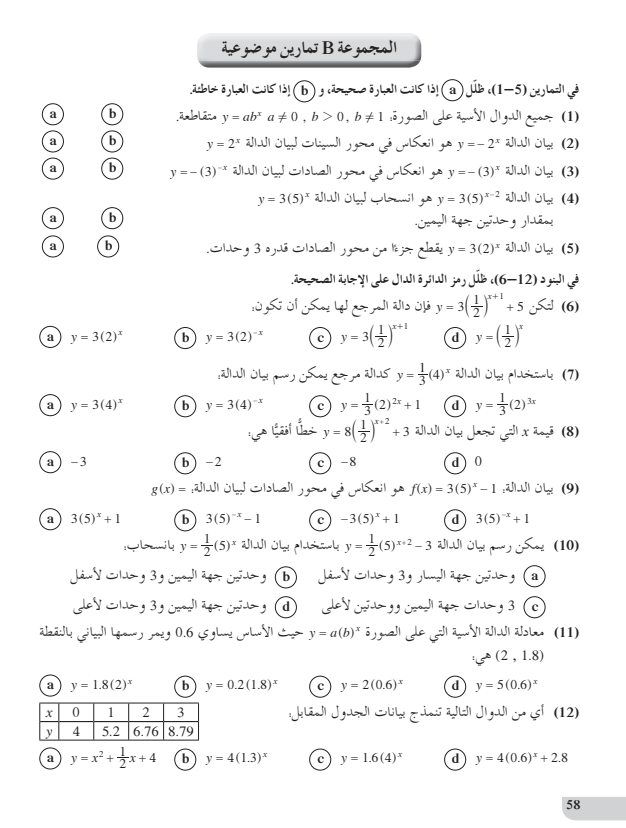

اختبار سریع  
0 استخدم آله حاسبه لمعرفة قيمة 
$$
\frac{e^5}{3}
$$
 إلى أقرب  
جرء من عشرة آلاف. 49.4711  
0 اکتب دالة أسية أساسها 2 وتمر بالنقطق (3, 12).  
 $y = \frac{3}{2}(2)^x$ 

### 9 إجابات وحلول

### «عمل تعاوني»

### (a) عامل النمو ثابت وهو 2.

 $(b)$ 

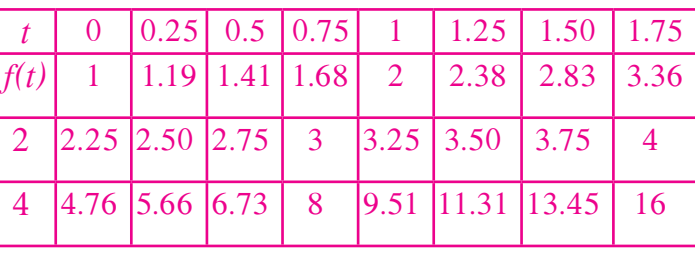

(c)  $y = 2^x$ 

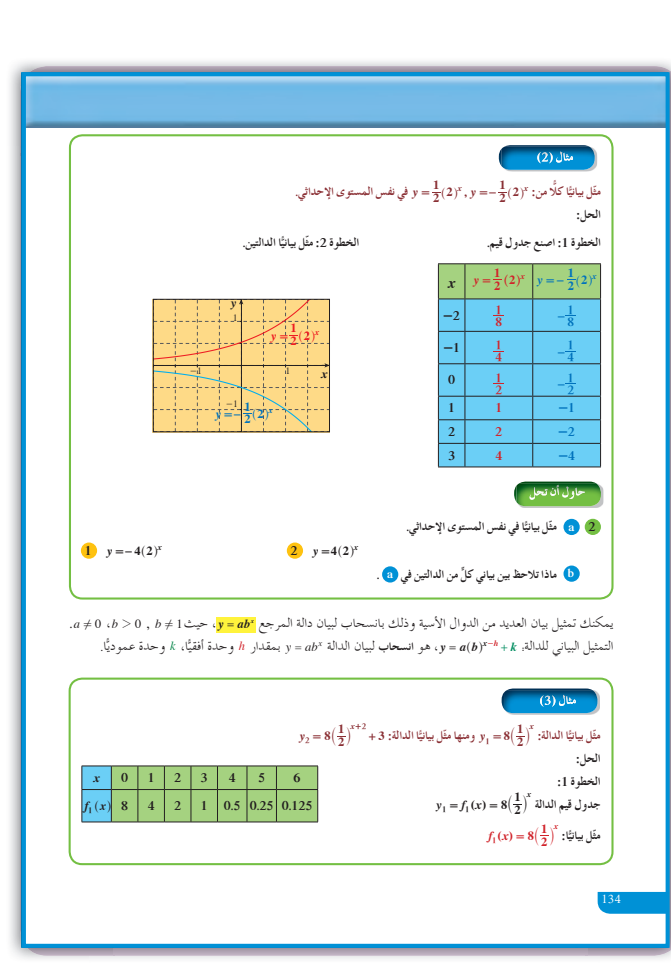

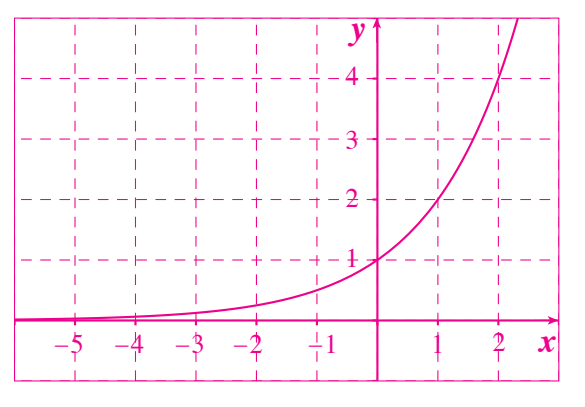

(d) تحقق من إجابات الطلاب.

«حاول أن تحل»

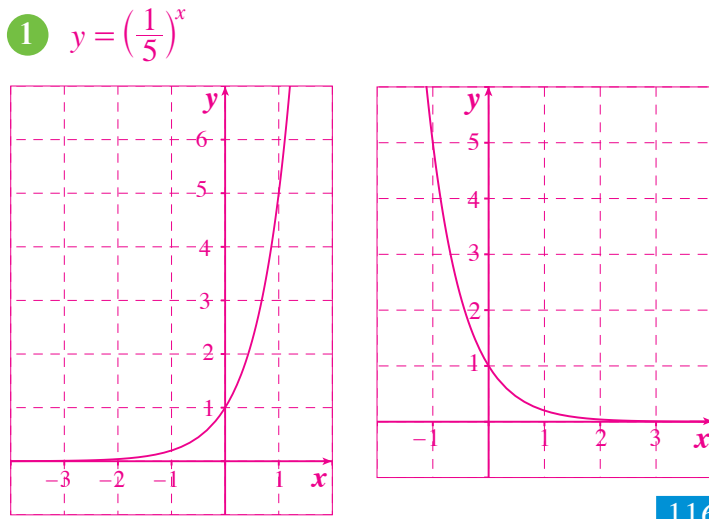

**2** (a) (1)  $y = -4(2)^x$ 

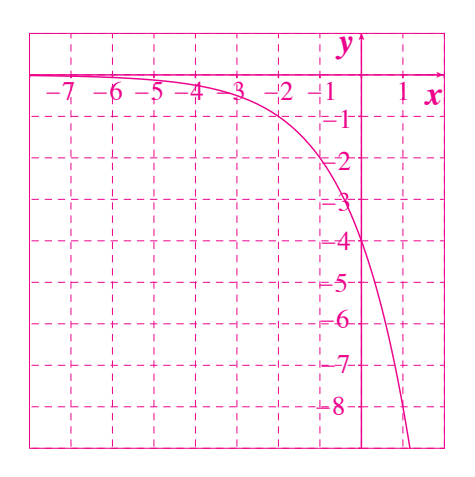

(2)  $y = 4(2)^x$ 

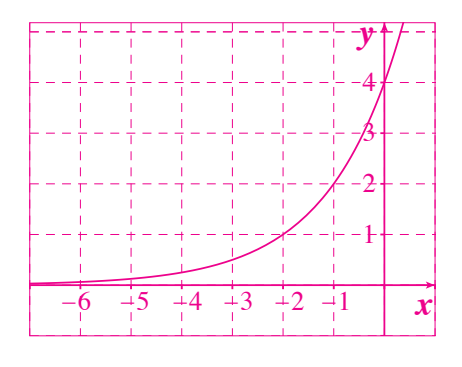

(b) بيان الأولى يمثل تضاؤلًا أسيًّا أما بيان الثانية فيمثل نموًّا أسيًّا.

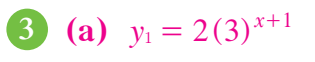

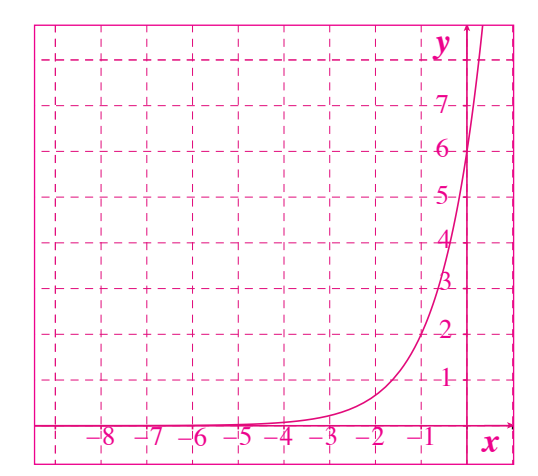

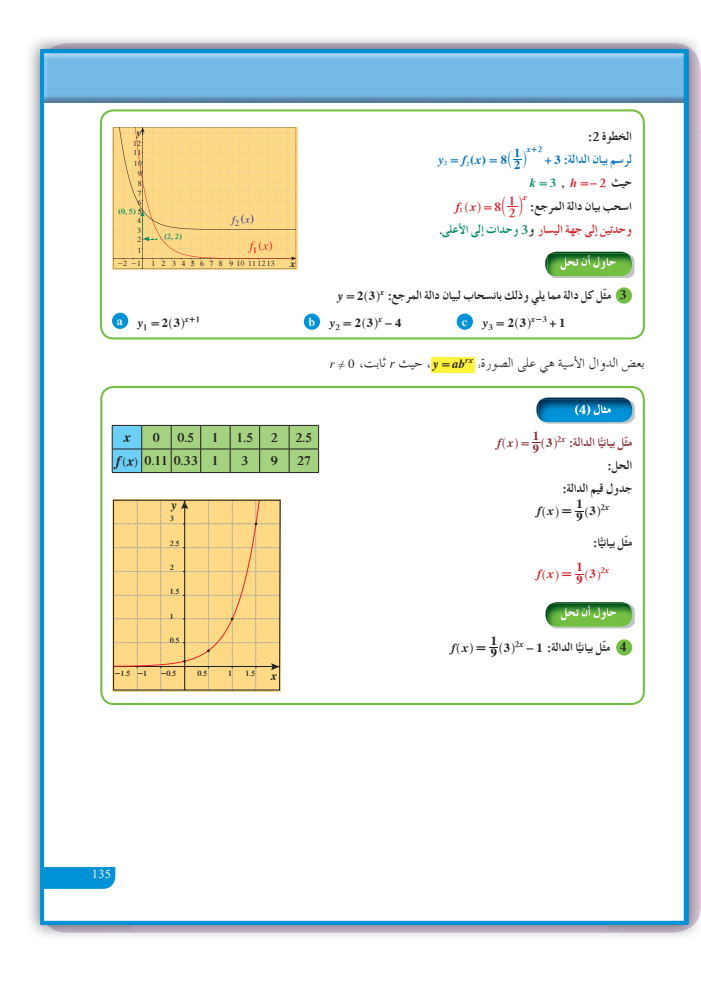

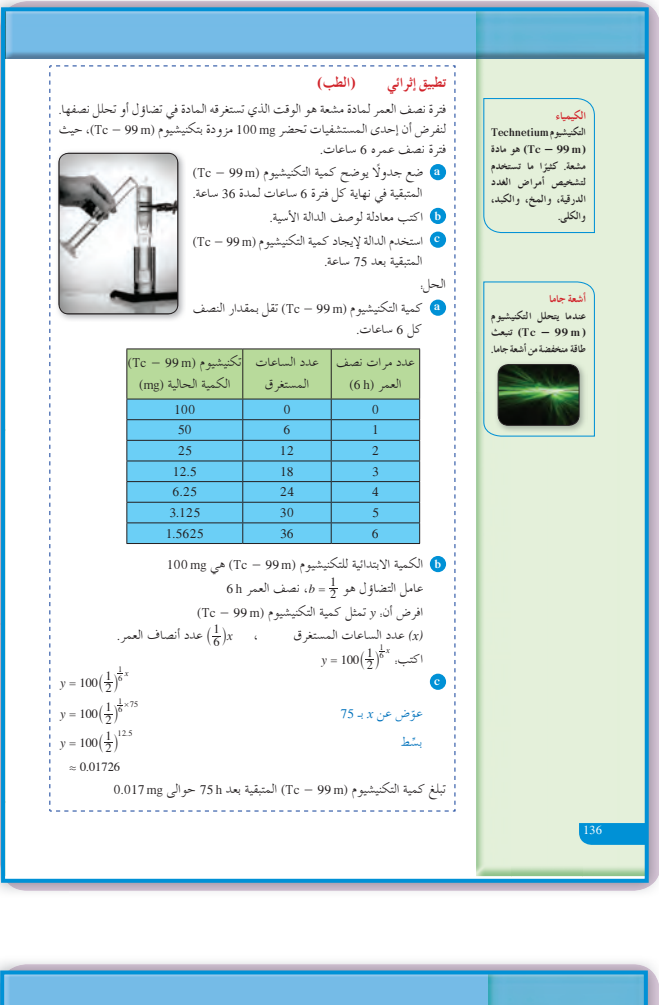

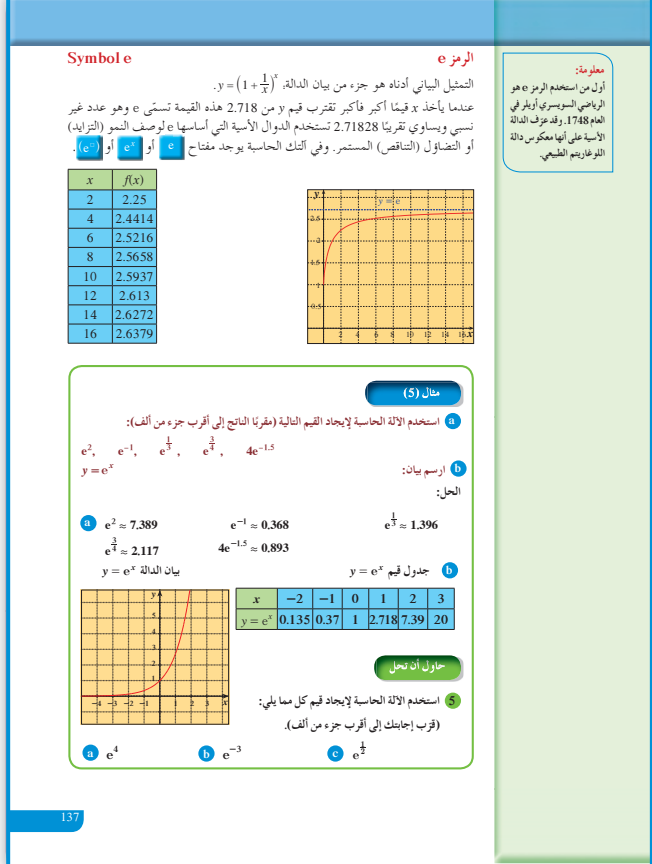

**(b)** 
$$
y_2 = 2(3)^x - 4
$$

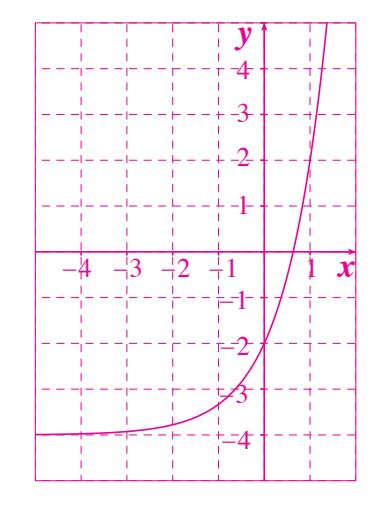

(c) 
$$
y_3 = 2(3)^{x-3} + 1
$$

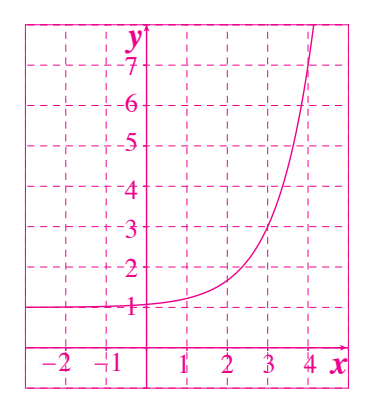

4 
$$
y = \frac{1}{9}(3)^{2x} - 1
$$

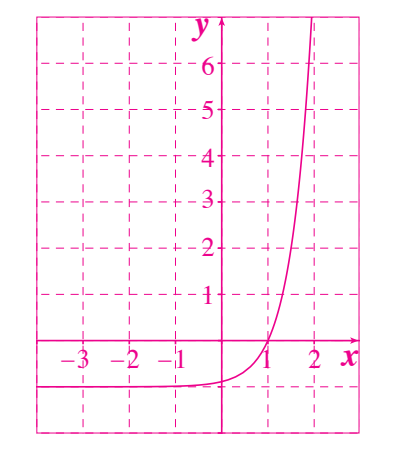

**5** (a)  $e^4 \approx 54.598$ (**b**)  $e^{-3} \approx 0.0498$ 

(c)  $e^{\frac{1}{2}} \approx 1.6487$ 

### **:4-3 الدوال اللوغاريتميةوتمثيلها ًّا بياني**

### **1 الأهداف**

- يستخدم رموز اللوغاريتمات.
- يوجد قيم المقادير اللوغاريتمية.
	- ّل الدوال اللوغاريتمية بيانيًّا. يمث

### **2 المفرداتوالمفاهيمالجديدة**

مقادير لوغاريتمية - اللوغاريتمات المعتادة - الدوال اللوغاريتمية.

### **3 الأدواتوالوسائل**

آلة حاسبة بيانية - ورق رسم بياني - جهاز إسقاط . حاسوب - $(Data\ Show)$ 

### **4 التمهيد**

**اطلبإلى الطلابالإجابةعن الأسئلة التالية:**  $y = (2)^x$  (a) أرسم بيان الدالة:  $y = e^x$  (**b**) ارسم بيان الدالة: **(c (**ارسم بيان الدالة: *<sup>x</sup>*10 **(d (**أوجد حل المعادلة: *-* <sup>=</sup> <sup>3</sup> *<sup>x</sup>*9 27  $y = x^2$  *(e*) أو جد معكوس الدالة:

### **5 التدريس**

تعرفت بعض الدوال ومثلتها بيانيًّا، كما أنك أوجدت معكوس هذه الدوال وتمثيلها البياني. وفي هذا الدرس، سوف تتعرف معكوس الدالة الأسية وهي الدالة اللوغاريتمية. تكمن أهمية هذه الدالة بأنها فتحت أفاقا واسعة أمام العلماء في تبسيط العمليات على الأعداد، ووفرت لهم فرصا كبيرة لمعالجة مواقف حياتية. ً

**في المثال (1)** اطلب إلى الطلاب إجراء مقارنة حول كمية الطاقة المنطلقة من زلزالين مختلفين في القوة بحسب مقياس ريختر.

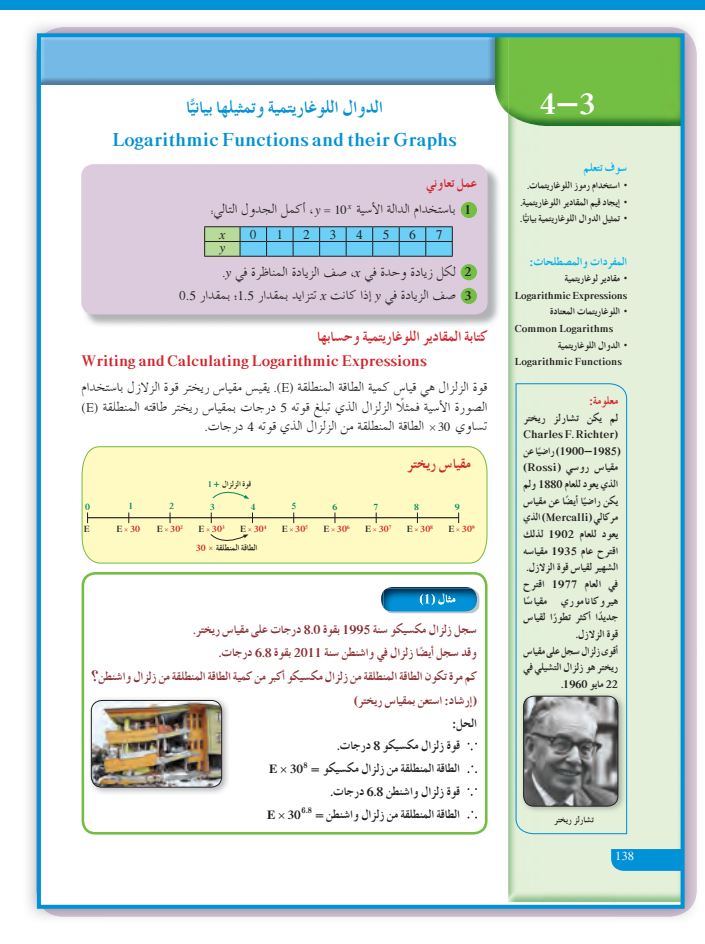

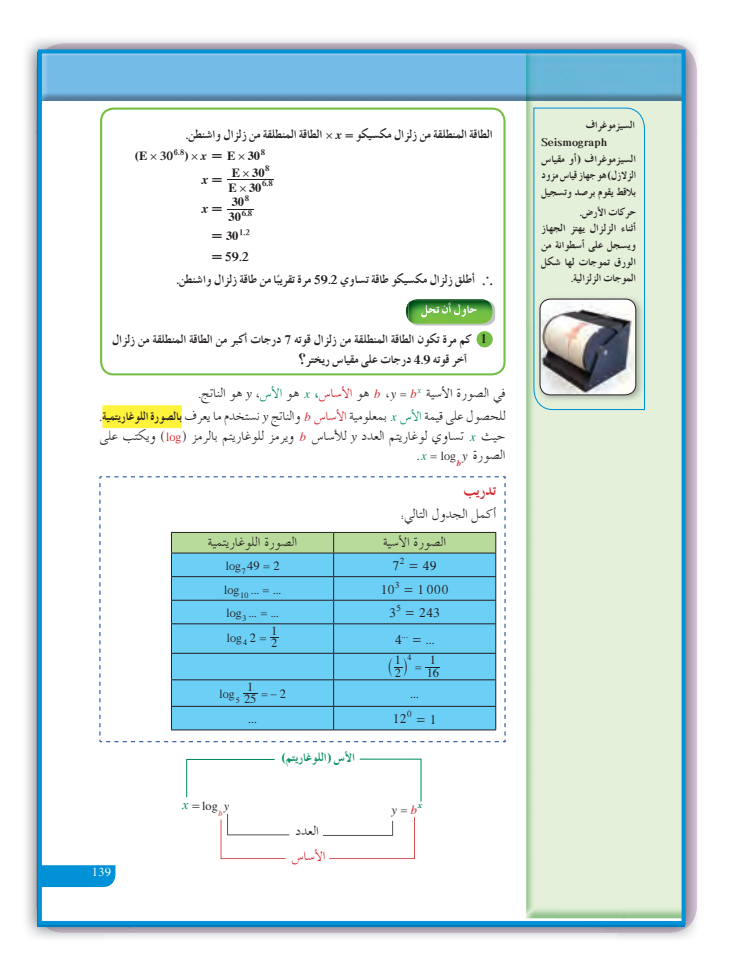

في المثال (2) شدّد للطلاب على فكرة العلاقة التي تربط بين الدالة الأسية ومعكوسها وهي الدالة اللوغاريتمية. اكتب على السبورة تجبرهم أن b مي أساس الدالة الأسية وهي قيمة .  $y=b^{\mathrm{x}}$ ثابتة، وأن x هو المتغير. أكّد لهم أن معكوس هذه الدالة لا يمكن إيجاده بالطرق التي استخدمناها سابقًا أي بحل المعادلة وإيجاد x بدلالة y. شجعهم على كتابة عدة مرات . $x = \log_b y$  ما يلي:  $y = b^x$  معكوسها أعط أمثلة لترسيخ مفهوم هذه العلاقة.

في المثال (3) يساعد هذا المثال على فهم كيفية استخدام الدالة اللوغاريتمية في مواقف حياتية، وذلك بتحويل الدالة الأسية وإيجاد معكوسها.

في المثال (4)

يساهم هذا المثال في إيجاد مجال التعريف بالدالة  $x$  اللوغاريتمية، ويساعد الطلاب على إيجاد فترة المتغير عندما يكون متغير الدالة اللوغاريتمية بدلالة &، والمهم هو معرفة الطالب أنه من الواجب دائمًا المحافظة على الشرط القائل بأن متغير الدالة اللوغاريتمية يجب أن يكون دائمًا قيمة موجبة.

في المثال (5)

يبيّن هذا المثال بشكل واضح العلاقة بين منحنى الدالة الأسية والدالة اللوغاريتمية، فيكون معكوس الدالة الأسية هو أيضًا دالة.

في المثال (6)

يساعد على استخدام دالة المرجع والانسحاب الأفقى  $\log_b x$ والرأسي لرسم دالة لوغاريتمية، ويوضح العلاقة بين  $\log_b(x-h)+k$ 

### 6 الربط

يوفر المثالان (3) ,(1) الربط بين الدوال اللوغاريتمية ومواقف حياتية خاصة في مجالي قياس الزلازل وقياس درجة الحموضة، وكيفية استخدام هذه الدوال وتبسيط الحلو ل.

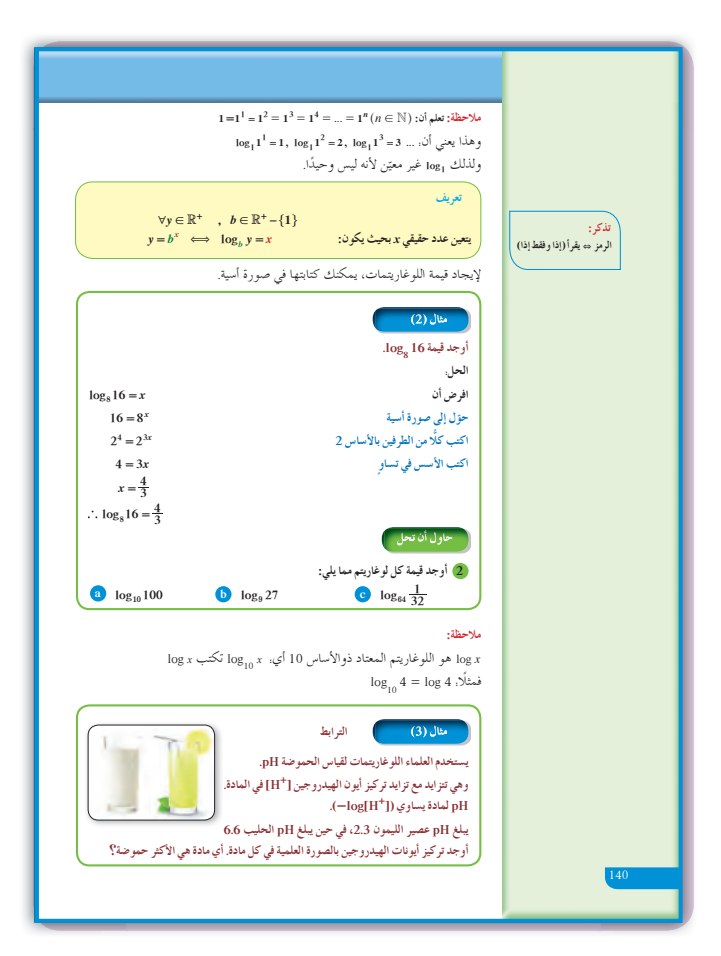

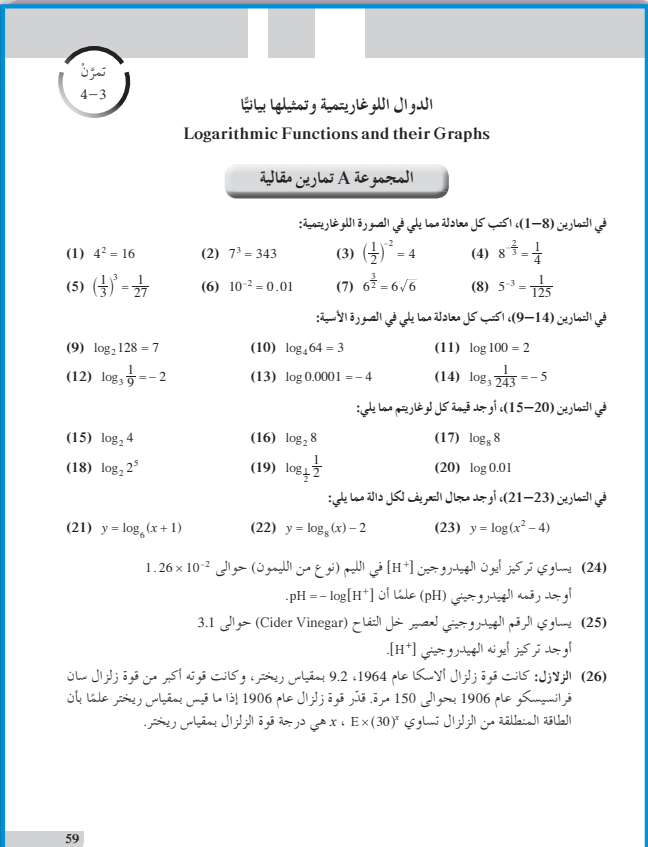

### 4 أخطاء متوقعة ومعالجتها

قد يخطئ الطلاب في تحويل الدالة \* y = b إلى دالة لوغاريتمية. ساعدهم ، من خلال عدة أمثلة مشابهة للمثال (2)، على كتابة  $y = b^x$  أو  $y = \log_b y = \log_b y$  بعد تبديل المتغير ات.

### 8 التقييم

تابع باهتمام أعمال الطلاب في فقرات «حاول أن تحل» لتدرك مدى قدرة الطلاب على الربط بين الدالة الأسية والدالة اللوغاريتمية.

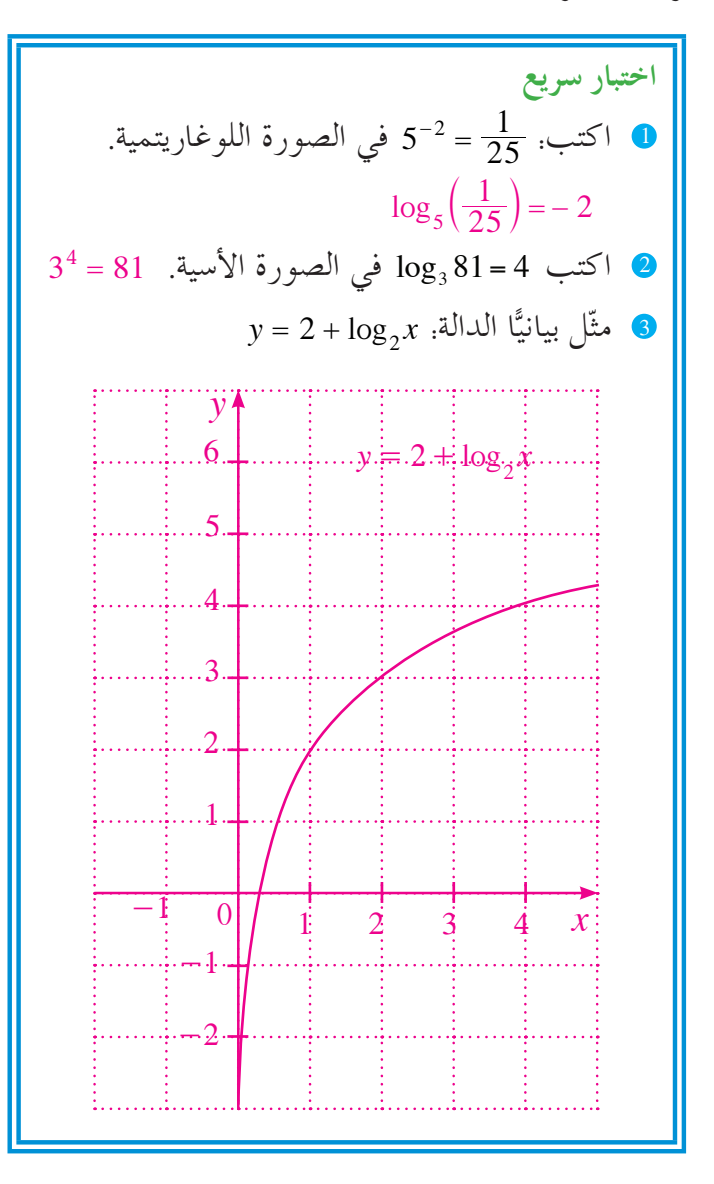

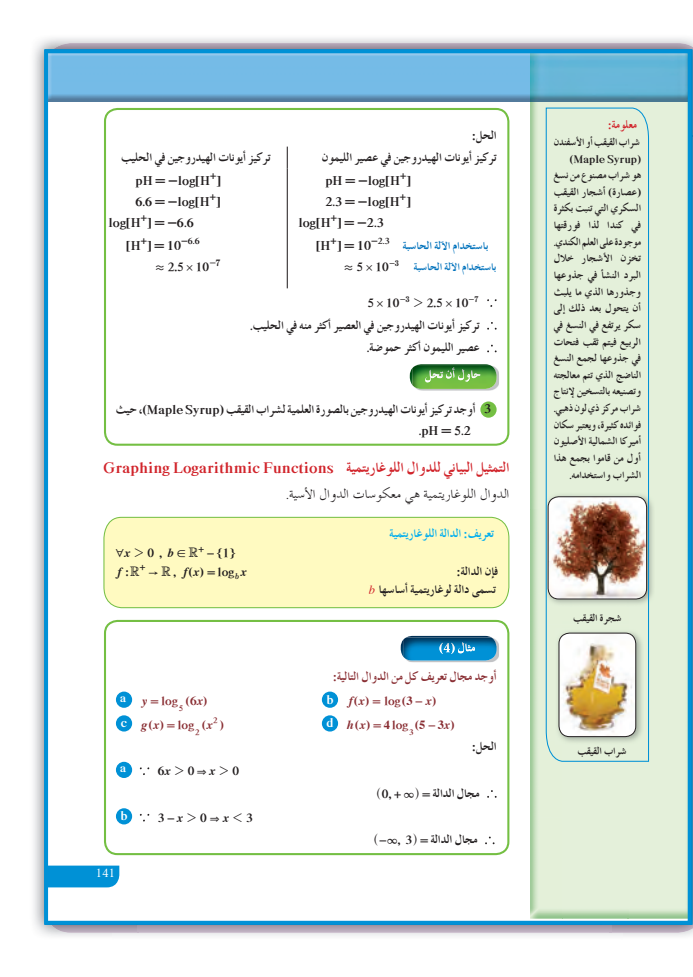

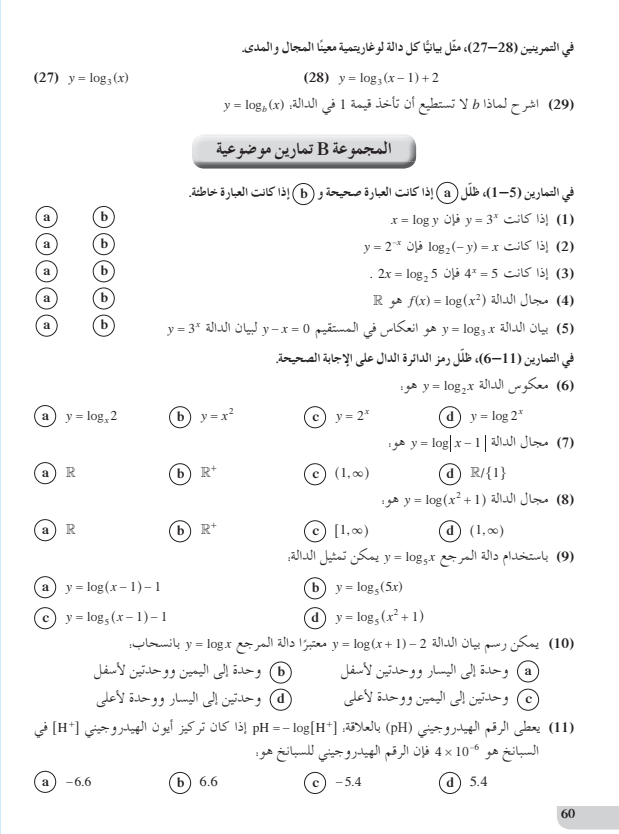

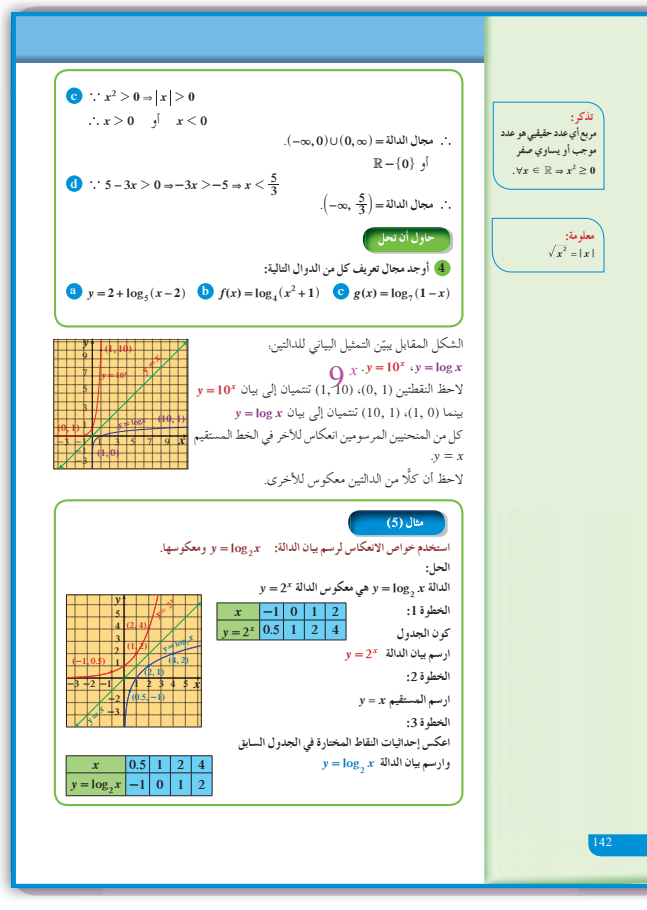

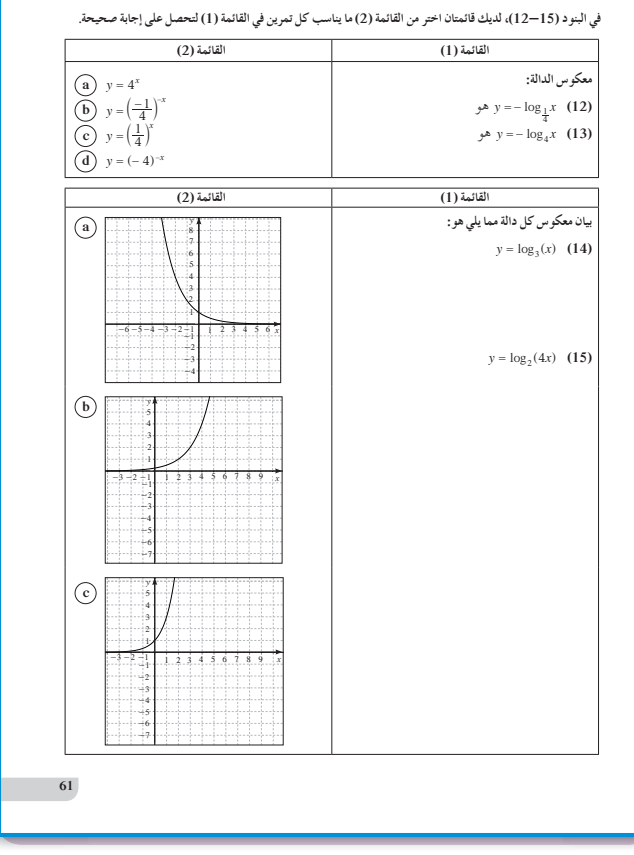

**«تدريب»**

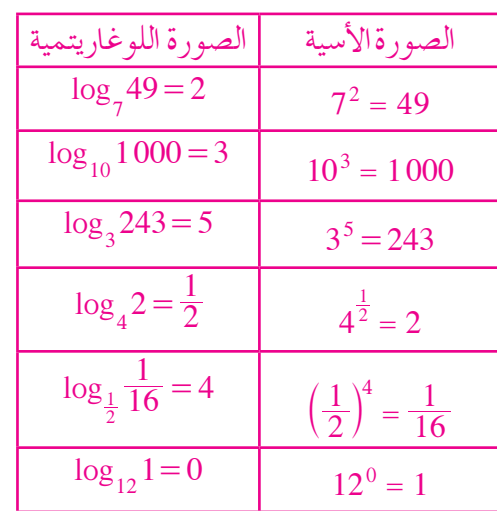

 $y = log_3 x$  نرسم بيان الدالة:  $s_3$ 

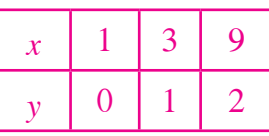

ثم نرسم بيان الدالة = *<sup>x</sup>*3 *y* باستخدام نقاط الجدول التالي:

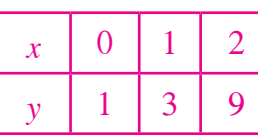

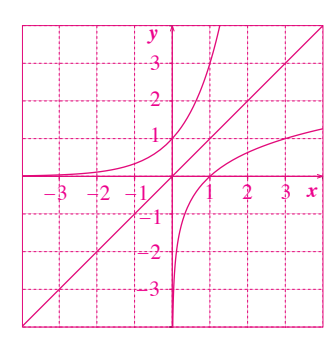

قا 1 + (x -3 ) 3 3 مو إزاحة لمنحنى الدالة: 3log <sup>=</sup> *x y* ، 3 وحدات إلى اليمين ووحدة واحدة إلى الأعلى.

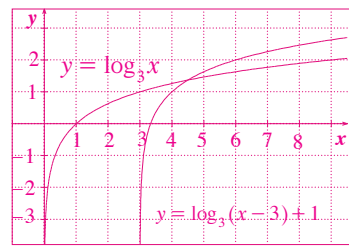

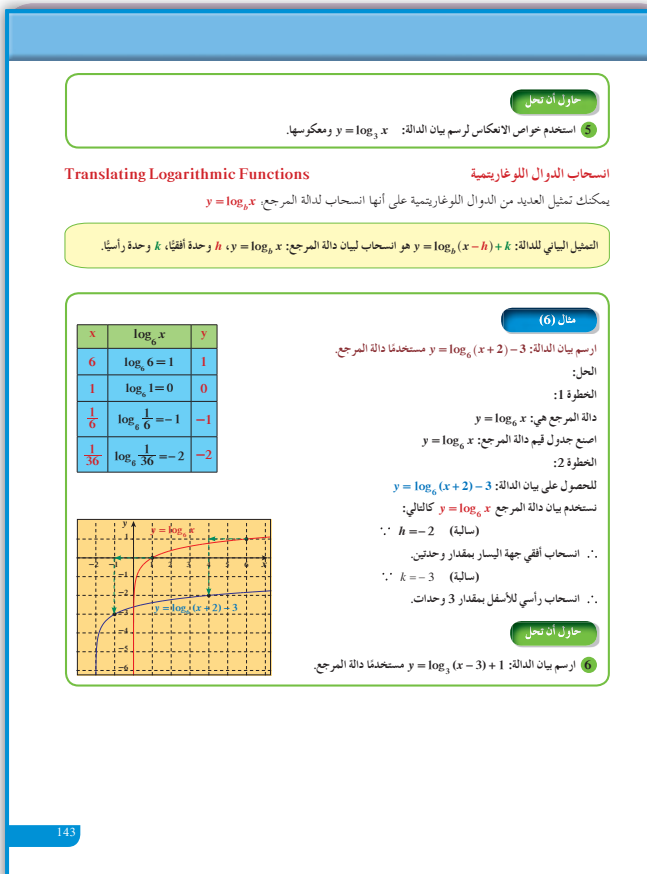

# **:4-4 خواص اللوغاريتمات**

### **1 الأهداف**

- يتعرف خواص اللوغاريتمات.
- يختصر المقادير اللوغاريتمية ويفكها.
	- يطبق خواص اللوغاريتمات.

2 المفردات والمفاهيم الجديدة خاصية الضرب - خاصية القسمة - خاصية القوى - شدة الصوت - مستوى شدة الصوت.

**3 الأدواتوالوسائل** آلة حاسبة علمية - ورق رسم بياني - جهاز إسقاط . حاسوب  $-$  (Data Show)

### **4 التمهيد**

**اطلبإلى الطلابالإجابةعن الأسئلة التالية:**  $(3x)(3y)$ ,  $\frac{4^x}{4^y}$ *x* **(a (**أوجد قيمة: **(b (**ارسم على مستوى إحداثي واحد الدالتين:  $y = 10^x$  ,  $y = \log x$ **(c (**هل يمكن تبسيط المقدار # *x x* 5 4؟ اشرح. <sup>9</sup> ؟ اشرح. 7 *y x* **(d (**هل يمكن تبسيط المقدار **5 التدريس** تابع الطلاب بدقة وهم ينفذون فقرة «عمل تعاوني»

باستخدام الآلة الحاسبة. أرشدهم إلى كيفية استخدام المفاتيح وبخاصة أن الآلة الحاسبة تحمل فقط مفتاحين لقيم اللوغاريتم: واحد يوجد عليه **log** فقط وهذا يعني اللوغاريتم المعتاد حيث الأساس 10 ويقابله الرمز log فقط، والثاني يوجد عليه *ln* وهذا يعني اللوغاريتم الطبيعي وأساسه العدد e ويقابله الرمز *ln* وهذا اللوغاريتم سوف نتعرف إليه ً لاحقا. ّ وضح للطلاب كيفية استخدام الخواص اللوغاريتمية لما لها من أهمية في التحويلات بين الأعداد. أعط أمثلة متعددة تتناول خاصية الضرب وخاصية القسمة وخاصية القوى، مشابهة للأمثلة (3) ,(2) ,(1) .

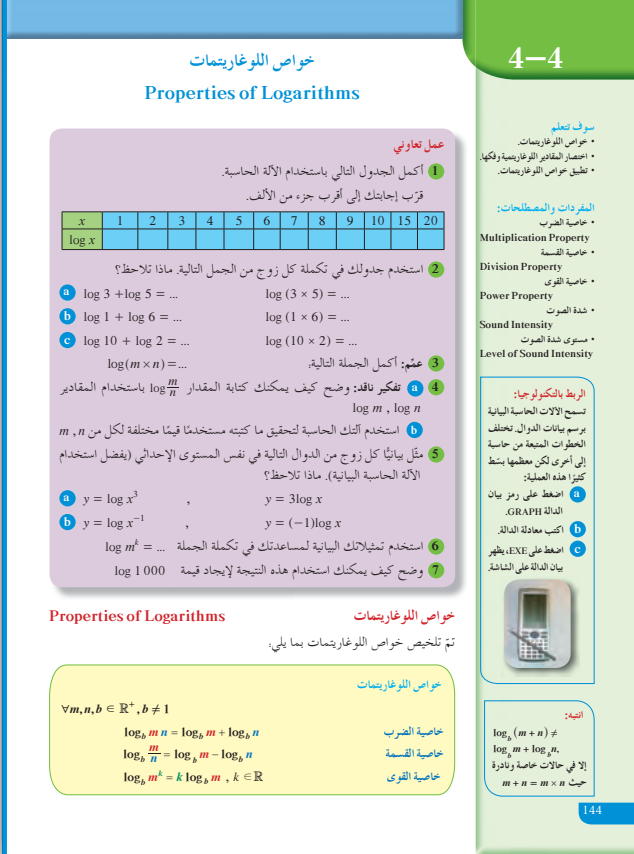

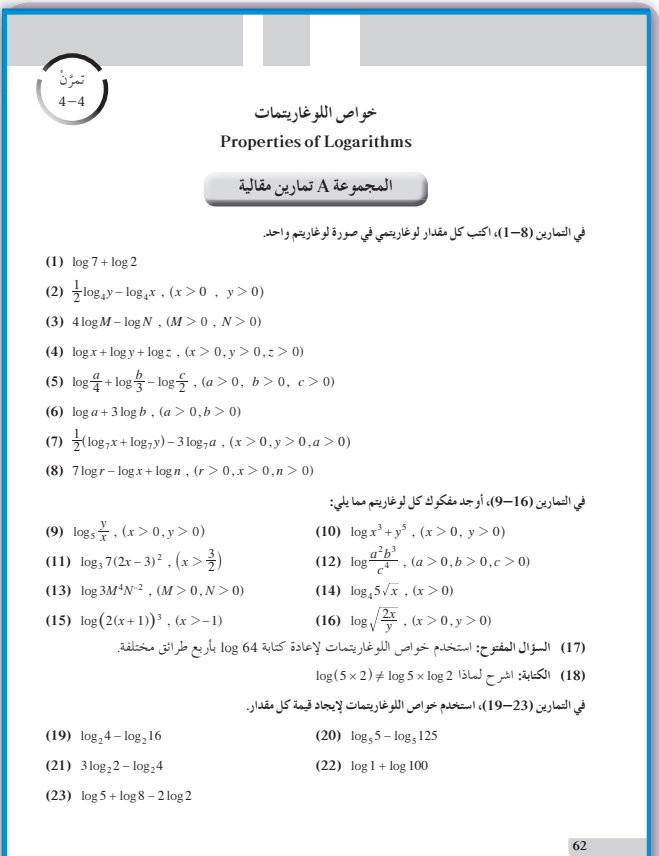

**في المثال (4)** اعرض أمام الطلاب ً عددا من الحالات تساهم في فهم أهمية اللوغاريتم عند حساب ّشدة الصوت أو كيفية تخفيضه إلى مستويات معينة. اطلب إليهم دراسة شدة الصوت في مواقف حياتية مستخدمًا اللوغاريتمات. ً

### **6 الربط**

يمكن الاستفادة من المثال (4) للربط بين ّشدة الصوت في أماكن معينة واللوغاريتمات.

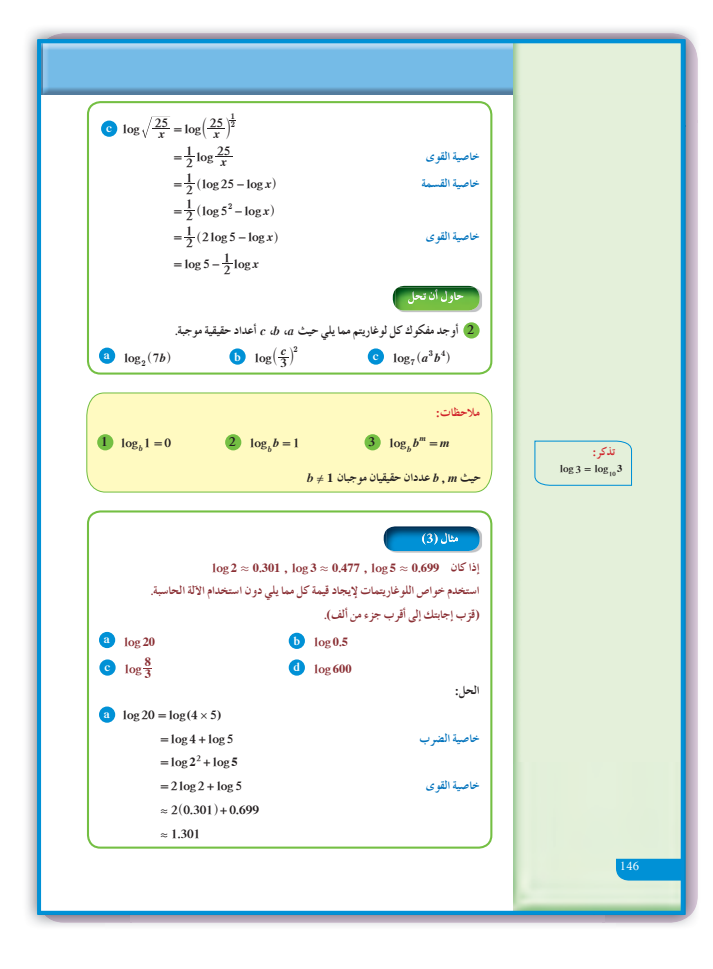

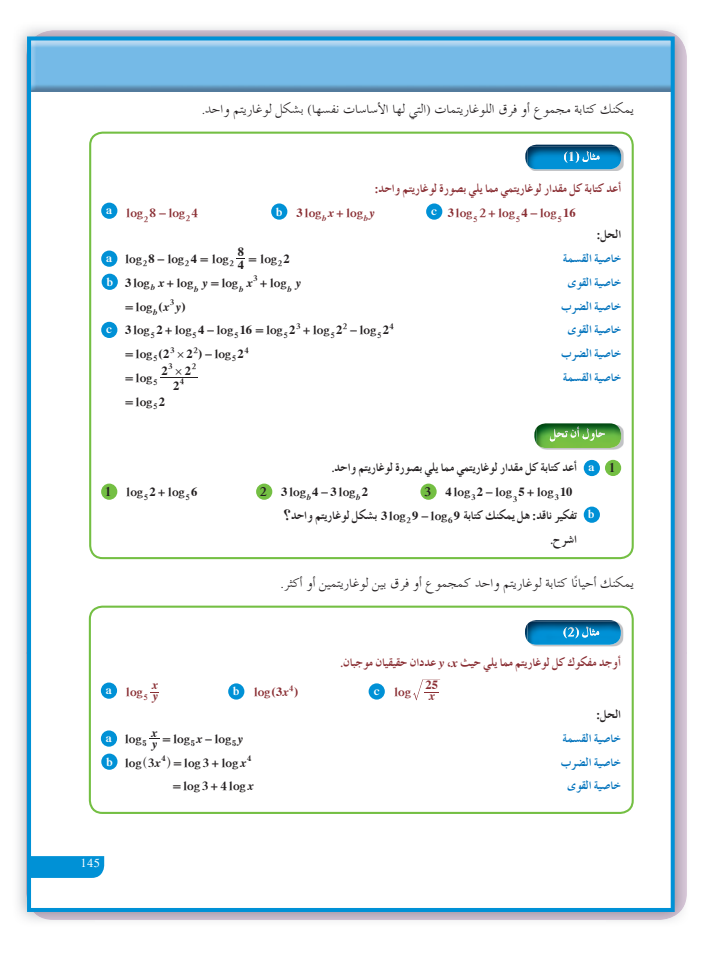

في التمارين (28–24)، لنفترض أن 0.7782 ± 0.6990 , 0.990 , 0.6990 , 0.6021 ± 0.64. استخدم خواص اللوغاريتمات لإيجاد قيمة كل مقدار. دون استخدام آلتك الحاسبة قرّب إجاباتك إلى أقرب جزء من ألف.<br>. **(24)** log20 **(25)** log16 **(26)** log1.25

(27)  $\log 125$  (28)  $\log \frac{1}{36}$ 

šƺƈƫř şŶƃ .ƾƫŚŤƫř ƩƹŶŬƫř ƶŰƋƺƿ ŚƯ řŸƷƹ ¬šƺƈƫř şŶƃ ƲƯ Ɩſřƹ ƻŶƯ ƕŚưſ ƱŚƀƳLjř ƖǀƐŤƀƿ **:ƭƺƬƘƫř (29)** هي قياس كمية الطاقة الناتجة عن مصدر الصوت، ويعتمد مستوى شدة الصوت على شدة الصوت، وعلى المسافة بين مصدر الصوت والشخص الذي يسمعه. ويعرف مستوى شدة الصوت المقاس بالديسيبل بالمعادلة التالية, مستوى شدة الصوت =  $\frac{1}{10}$ ، حيث I شدة الصوت ، I شدة الصوت بالكاد (dB) مسمو ع.

۔<br>أكمل الجدول التالي:

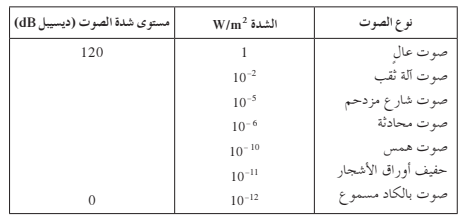

#### **ŠǀƗƺƋƺƯ ƲƿŹŚưţ B ŠƗƺưŬưƫř**

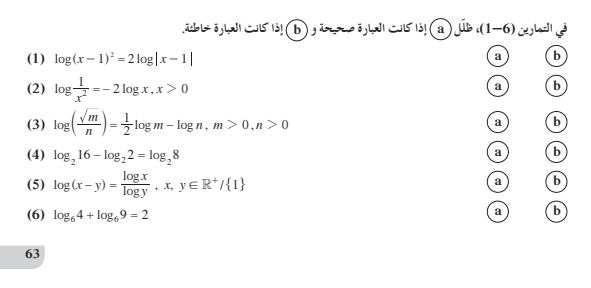

### **7 أخطاء متوقعةومعالجتها**

 $\log_3(xy)$ ,  $\log_3y$ ,  $\log_3x$  بين  $\log_3(xy)$ , بخطئ الطلاب في العلاقة بين فيكتبون على سبيل المثال:

 $\log_2(x+y) = \log_2 x \cdot \log_2 y$  $\log_3(x \cdot y) = \log_3 x \cdot \log_3 y$ أكد لهم أن اللوغاريتم له خاصية التحويل من الضرب إلى  $\log_{3}(xy) = \log_{3}x + \log_{3}y$ الجمع كالتالي

### **8 التقييم**

تابع الطلاب وهم يحلون فقرات «حاول أن تحل» لتقف على إمكانيتهم في فهم عمليات التحويل المستخدمة في خاصيات الضرب والقسمة والقوى.

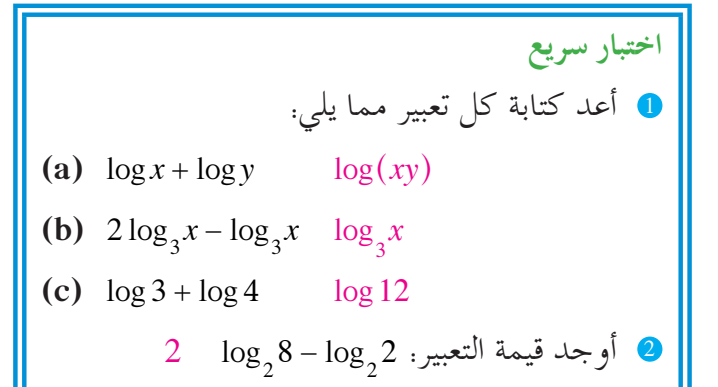

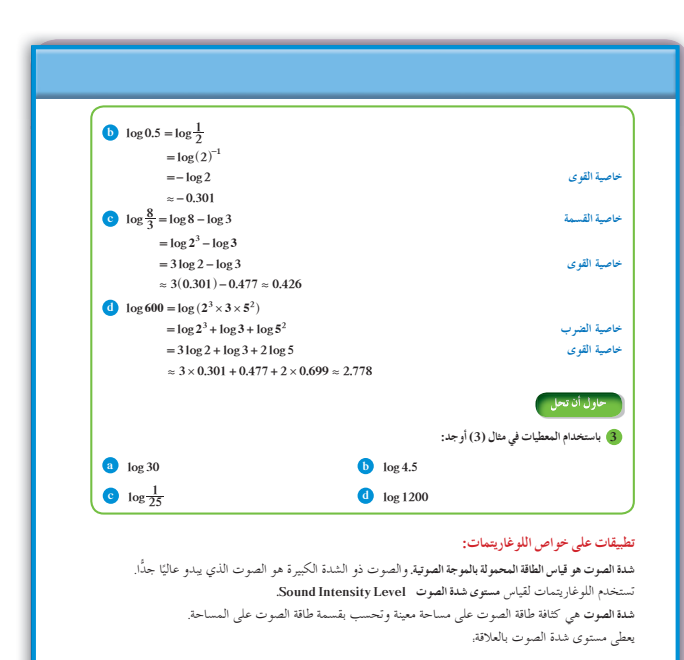

#### $L = 10 \times \log\left(\frac{I}{I_0}\right)$

حيث. E تمثل مستوى شدة الصوت وتقاس بوحدة الديسيبل (dB) (w/m2 ) *ƖŝźƯźŤƯ /šřƺƫŚŝ ŽŚƤţƹ šƺƈƫř şŶƃ ƪŨưţ* I  $10^{-12}$  أقل صوت تستطيع أذن إنسان عادية أن تميزه (عتبة السمع) وتمثل عددًا ثابتًا يساوي  $_{\rm 1}$ 

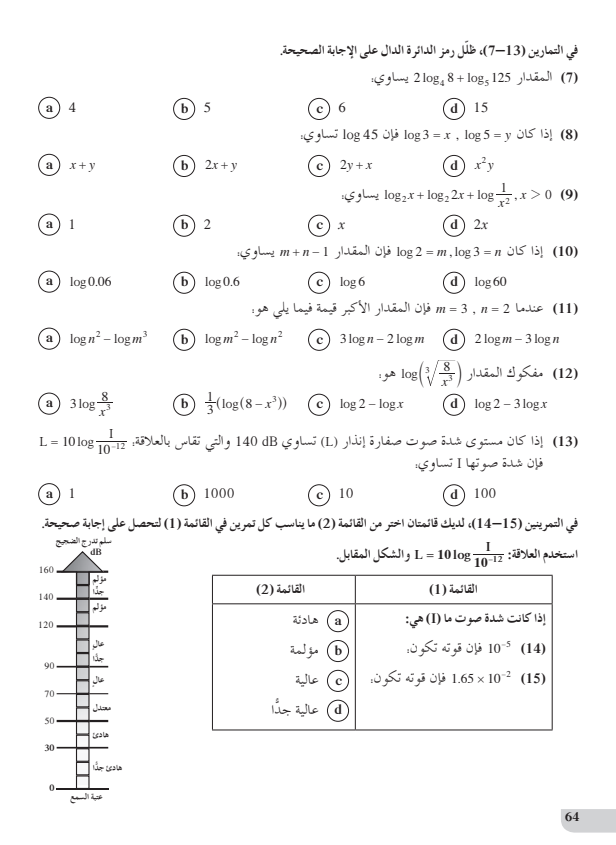

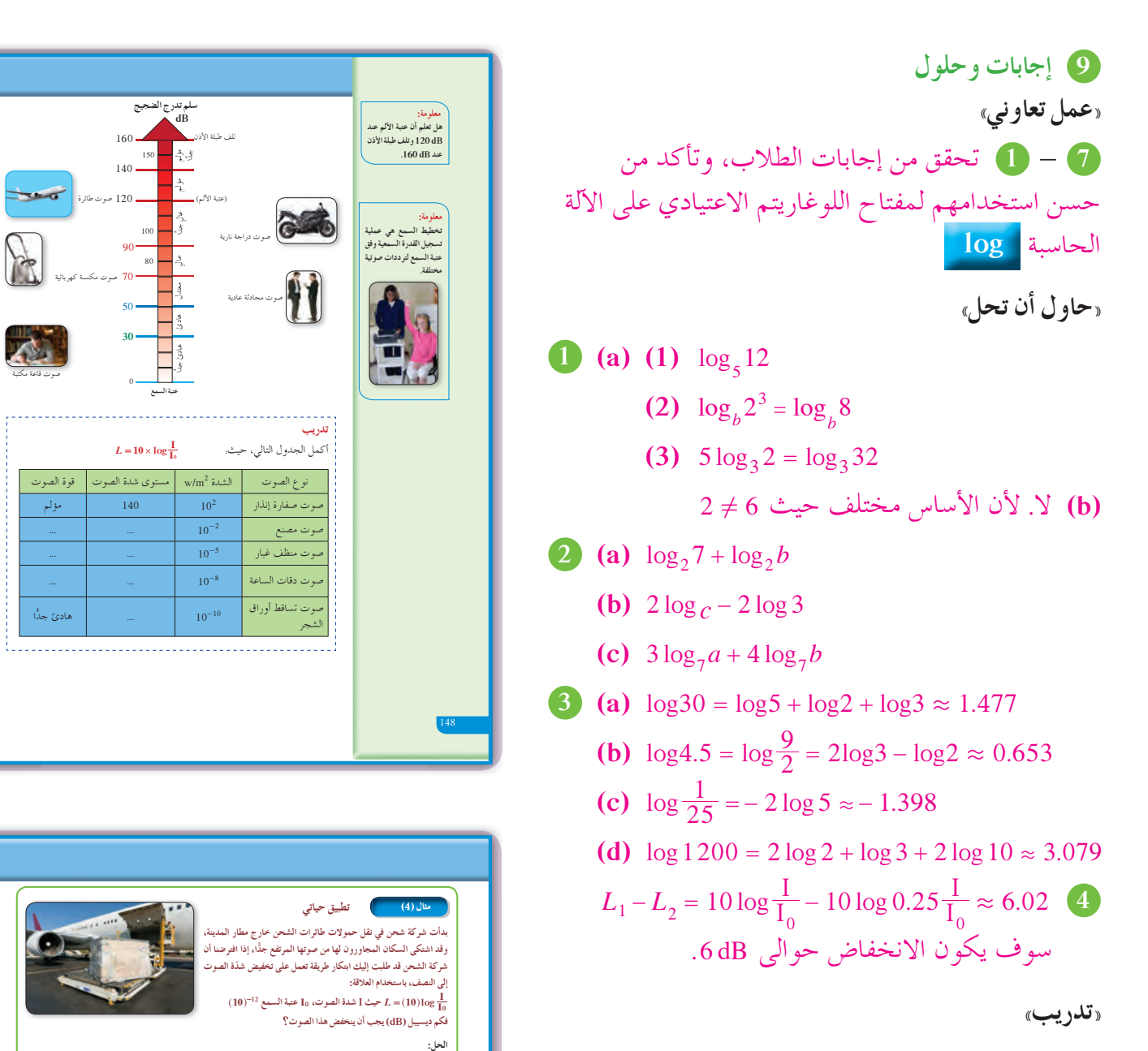

 $L_1 =$ لنفرض أن: مستوى شدة الصوت الحالي  $L_2$  مستوى شدة الصوت بعد خفضه  $\iota L_1 - L_2$  : اربط: مقدار انخفاض مستوى شدة الصوت يعطي بــ: · . · شدة الصوت المنخفض نصف شدة الصوت الحالي:

.<br>يجب أن ينخفض مستوى شدة الصوت حوالي 3dB

.<br>ماصلة الضرب

ممع الحدود المتشابهة

- حاول أن تحل

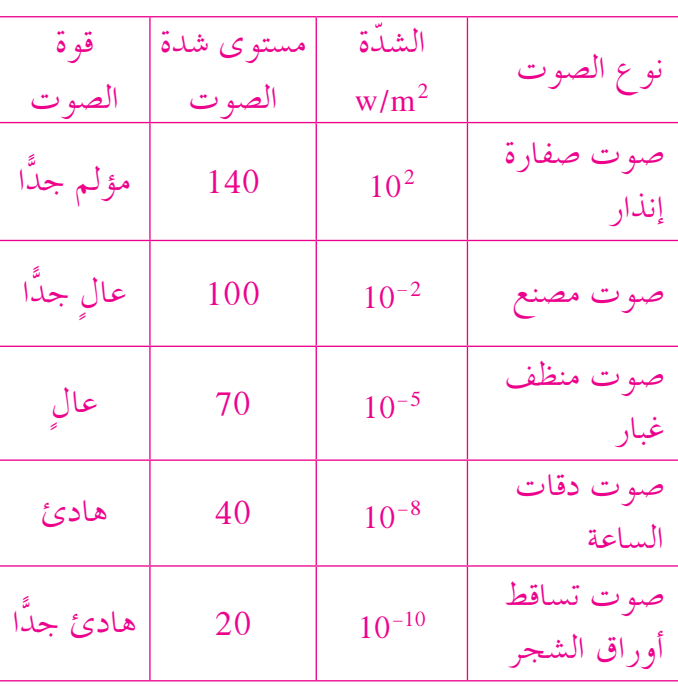

 $L_1 = (10) \log \frac{1}{10}$ ,  $L_2 = (10) \log \left( \frac{0.5 \times 1}{10} \right)$  $L_1 - L_2 = (10) \log \frac{1}{10} - (10) \log \left( \frac{0.5 \times 1}{10} \right)$  $= (10) \log \frac{I}{I_0} - (10) \log \left( 0.5 \times \frac{I}{I_0} \right)$  $= (10) \log \frac{I}{I_0} - 10 \left( \log 0.5 + \log \frac{I}{I_0} \right)$ 

> $=(-10)\log 0.5$  $\approx 3.01$

 $= (10) \log \frac{I}{I_0} - (10) \log 0.5 - (10) \log \frac{I}{I_0}$ 

4) في مثال (4) السابق لنفرض أن شركة الشحن طلبت إليك تخفيض شدة الصوت 25% من شدة الصوت الحالية، فكم ديسيبل

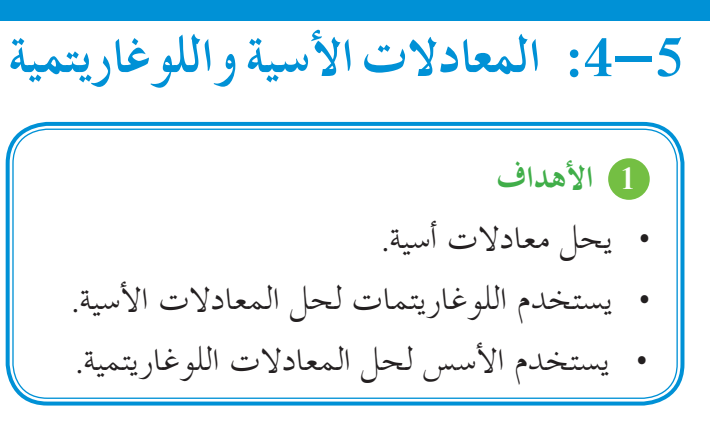

- 2 المفردات والمفاهيم الجديدة معادلات أسية – معادلات لوغاريتمية – قاعدة تغيير الأساس.
- 3 الأدوات والوسائل آلة حاسبة بيانية – ورق رسم بياني – جهاز إسقاط (Data Show) – حاسوب.

### 4) التمهيد

- اطلب إلى الطلاب الإجابة عن الأسئلة التالية:
- اكتب  $y = 4^x$  بالصورة اللوغاريتمية.
	- اكتب  $y = \log_7 x$  بالصورة الأسية.
- اكتب المقدار.  $\log_{6} x + \log_{6} (3x)$  بصيغة لوغاريتم (c) و احد.
- (d) اكتب المقدار log 35 log 5 بصيغة لوغاريتم واحد.
	- اكتب المقدار 2,10g, 3+6  $\log_{8}$  بصيغة لوغاريتم (e) و احد.
- (f) اكتب المقدار: log 5 + log23 بصيغة لوغاريتم واحد.

### 5) التدريس

تعرفنا الدالة اللوغاريتمية على أنها معكوس للدالة الأسية، وبالتالي لحل معادلة لوغاريتمية نحن نحتاج إلى استخدام الدالة الأسية.

كما أنه لحل دالة أسية، نحتاج إلى استخدام دالة لوغاريتمية وبالتالي نحن بحاجة دائمًا إلى الة حاسبة لتعطينا قيم اللوغاريتم الاعتيادي log ولكن السؤال الأهم، هل تتضمن المعادلة دائمًا لوغاريتمًا اعتياديًّا log؟ بالطبع يوجد لدينا لوغاريتمات لها أساسات غير الأساس 10، لذا كان لا بد من إيجاد علاقة تحويل بين اللوغاريتمات ذات الأساسات المختلفة.

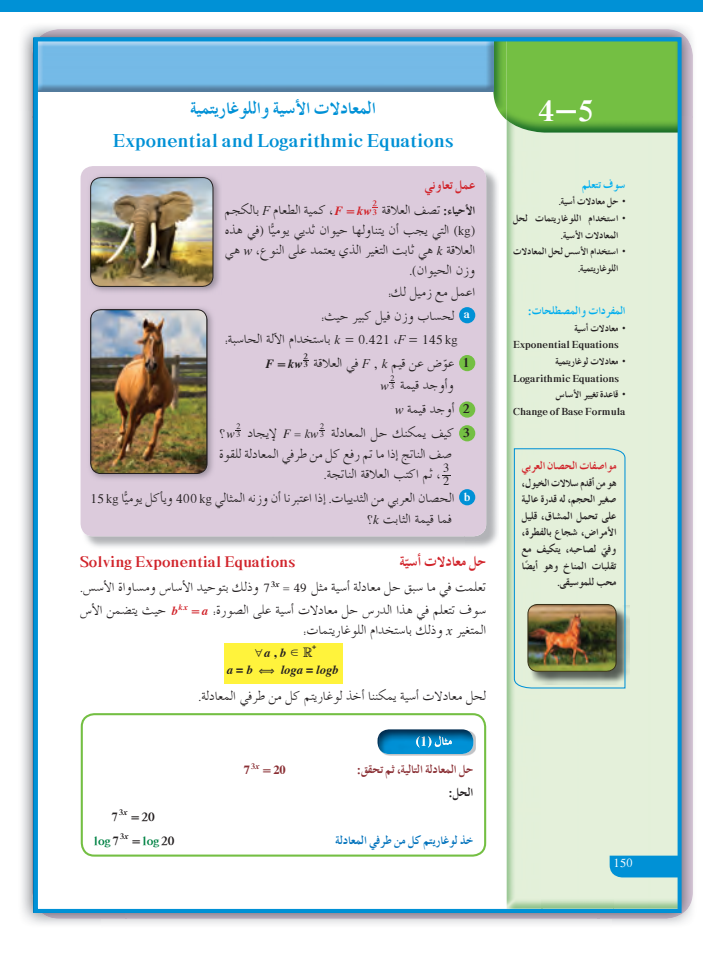

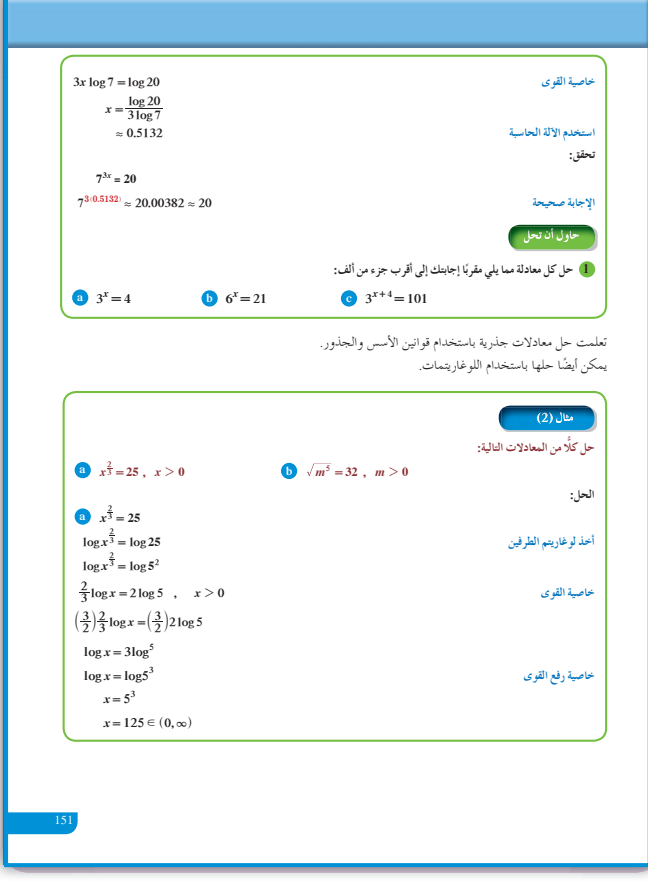

في المثالين (2) , (1) لحل معادلة أسية، نجد أننا بحاجة إلى تطبيق اللوغارتيم الاعتيادي <mark>. 10g</mark> على الآلة الحاسبة. في المثالين (4), (3) اطلب إليهم كتابة قاعدة تغيير الأساس عدة مرات لكي يتمكنوا من استخدامها. أخبرهم أن ذلك ضروري كي يتمكنوا من استخدام الآلة الحاسبة. فعلى سبيل المثال، لإيجاد 10g732. لايوجد على الآلة الحاسبة 10g7 (أي لوغاريتم أساسه 7) لذا نحن بحاجة إلى قاعدة التحويل فنكتب:  $\log_7 32 = \frac{\log 32}{\log 7}$  $\log_7 32 \approx 1.781$ تطبيق إثرائي يبيّن كيفية تطبيق مواقف حياتية باستخدام الدوال الأسية والدوال اللوغاريتمية لإيجاد الحلول المطلوبة. كما أن الرسم البياني يساعد أيضًا على إيجاد حلول تقريبية. في المثال (5) لحل معادلة لوغاريتمية، يجب استخدام الصيغة الأسية مما يساعد على عزل المتغير، وبالتالي إيجاد القيمة التي تحقق المعادلة ركّز مع الطلاب على خواص اللوغاريتم التي سبق أن تعرفوها. نبّه الطلاب إلى ما يلي: (a)  $\log_b(x \pm y) \neq \log_b x \pm \log_b y$ ولكن:  $\log_b(xy) = \log_b x + \log_b y$ (**b**)  $\log_b(xy) \neq (\log_b x)(\log_b y)$ 

$$
\begin{aligned} \n\text{(c)} \quad & \frac{\log_a x}{\log_a y} \neq \log_a \left( \frac{x}{y} \right) \\ \n& \log_a \left( \frac{x}{y} \right) = \log_a x - \log_a y \n\end{aligned}
$$

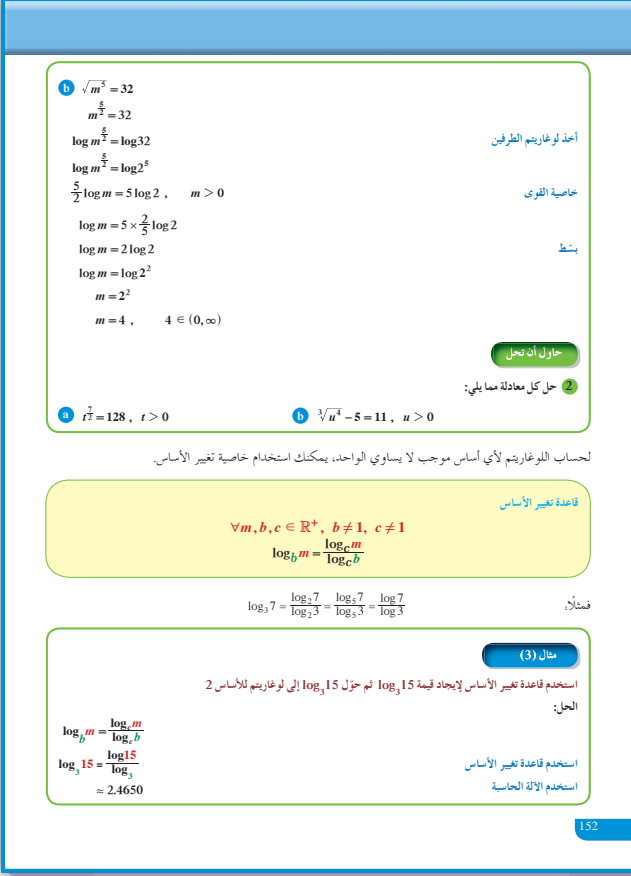

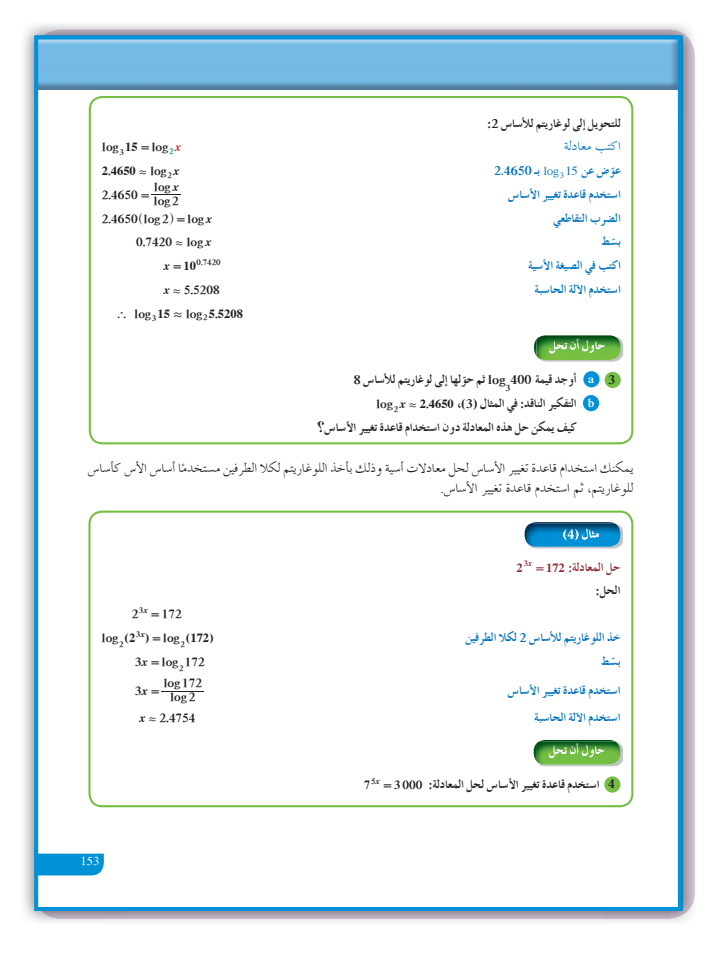

6 الربط

يوفر التطبيق الإثرائي فرصة أمام الطلاب لاستخدام الدالة الأسية في موقف حياتي، حيث تتناقص أعداد النمور العربية في شبه الجزيرة العربية، ويبيّن كيفية التعامل مع الدالة الأسية والدالة اللوغاريتمية لإيجاد الحل.

### 7 أخطاء متوقعة ومعالجتها

قد يخطئ الطلاب في استخدام قاعدة التحويل أو قد يستخدمون الألة الحاسبة مع اللوغاريتم الاعتيادي من دون الانتباه إلى أساس اللوغاريتم. نبه الطلاب إلى القاعدة. ا، حيث (log) هو اللوغاريتم الاعتيادي،  $\log_b m = \frac{\log m}{\log b}$ وله مفتاح على الآلة الحاسبة.

8 التقييم

إن متابعة المعلم لعمل الطلاب في فقرات «حاول أن تحلِّ،، توفر له فرصة للاطلاع على إمكانياتهم في استيعاب حل المعادلات الأسية واللوغاريتمية.

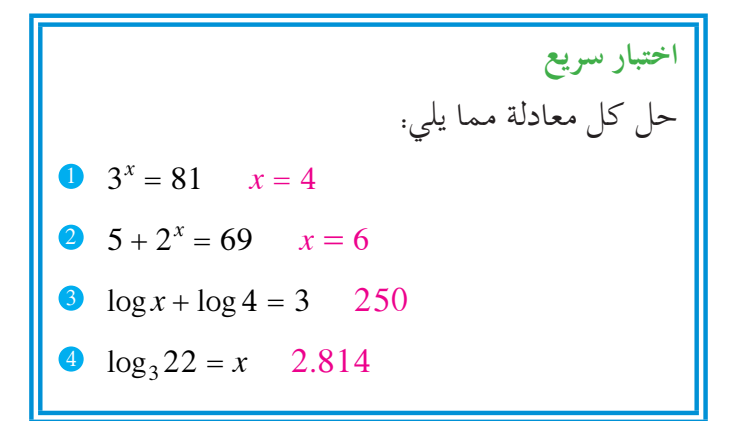

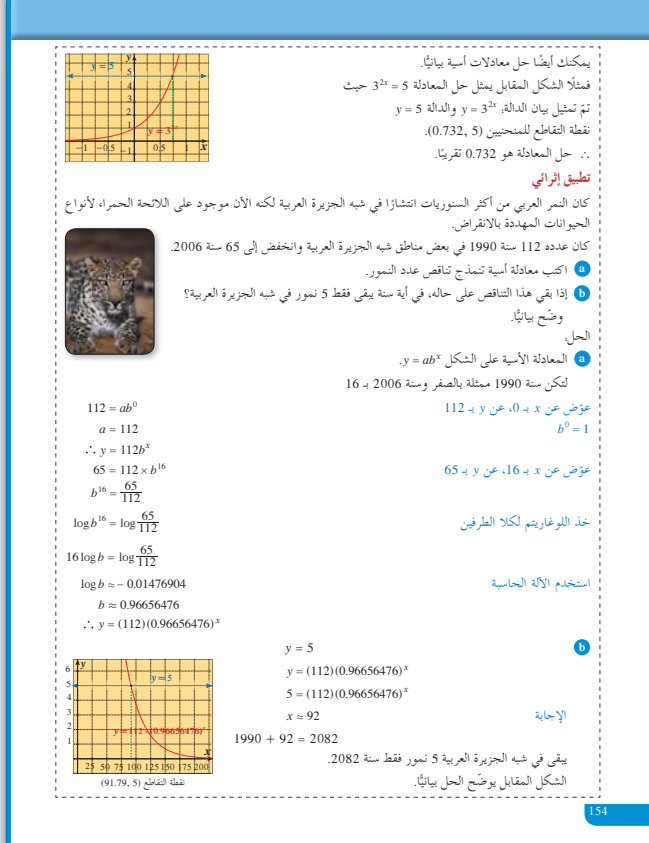

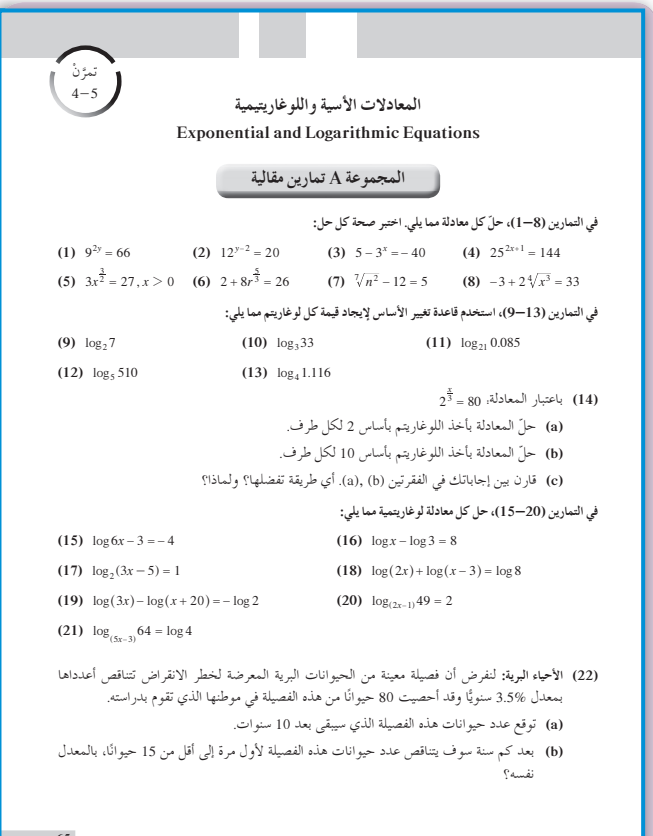

9 إجابات وحلول

«عمل تعاوني»

(a) 
$$
F = kw^{\frac{2}{3}}
$$
; 145 = 0.421 $w^{\frac{2}{3}}$   
\n $w^{\frac{2}{3}} = 344.42$   
\n $(w^{\frac{2}{3}})^{\frac{2}{3}} = (344.42)^{\frac{2}{3}}$   
\n $w = 344.42\sqrt{344.42}$   
\n $w \approx 6392 kg$   
\n $F = w^{\frac{3}{3}}$ ;  $F = w^{\frac{2}{3}}$   
\n $(\frac{F}{k})^{\frac{3}{2}} = w$   
\n(b)  $15 = k(400)^{\frac{3}{2}}$   
\n $k = \frac{15}{\sqrt[3]{160000}} \approx 0.276$   
\n(a)  $3^x = 4$ ,  $x = \frac{\log 4}{\log 3} \approx 1.262$   
\n(b)  $6^x = 21$ ,  $x = \frac{\log 21}{\log 6} \approx 1.7$   
\n(c)  $3^{x+4} = 101$ ,  $x = \frac{\log 101 - \log 81}{\log 3} \approx 0.2$   
\n(a)  $t^{\frac{7}{2}} = 128$ ;  $t^{\frac{7}{2}} = 2^7$ ;  $\log t^{\frac{7}{2}} = \log 2^7$ ;  $\frac{7}{2} \log t = 7 \log 2$ ;  $t = 4$   
\n(b)  $u^{\frac{4}{3}} = 16$ ;  $u^{\frac{4}{3}} = 2^4$ ;  $\frac{4}{3} \log u = 4 \log 2$   
\n $u = 8$   
\n(a)  $\log_3 400 = \frac{\log 400}{\log 3} \approx 5.454$   
\n $5.454 = \frac{\log x}{\log 8}$   
\n $\log x = 4.925$ ;  $x \approx 10^{4.925}$   
\n $x \approx 84168.814$   
\n(b)  $\log_2 x \approx 2^{2.4650}$   
\n $x \approx 2^{2.4650}$   
\n $x \$ 

Solving Logarithmic Equations

\nlog<sub>1</sub> 
$$
x = x
$$
  $y$ ,  $b \in \mathbb{R}^n$ ,  $b = 0$ 

\nlog<sub>1</sub>  $x = x$   $y$ ,  $b = 0$ 

\nlog<sub>2</sub>  $x = x$   $y$ ,  $b = 0$ 

\nlog<sub>3</sub>  $x = 0$   $x \leq x$ ,  $x = 1$ 

\nlog<sub>4</sub>  $x = 1$   $x = 0$ 

\nlog<sub>5</sub>  $x = 1$   $x = 0$ 

\nlog<sub>6</sub>  $x = 1$   $x = 0$ 

\nlog<sub>7</sub>  $x = 1$   $x = 0$ 

\nlog<sub>8</sub>  $x = 0$   $x = 0$ 

\nlog<sub>1</sub>  $x = 0$   $x = 0$ 

\nlog<sub>1</sub>  $x = 0$   $x = 0$ 

\nlog<sub>1</sub>  $x = 0$   $x = 0$ 

\nlog<sub>1</sub>  $x = 0$   $x = 0$ 

\nlog<sub>1</sub>  $x = 0$   $x = 0$ 

\nlog<sub>1</sub>  $x = 0$   $x = 0$ 

\nlog<sub>1</sub>  $x = 0$   $x = 0$ 

\nlog<sub>1</sub>  $x = 0$   $x = 0$ 

\nlog<sub>1</sub>  $x = 0$   $x = 0$ 

\nlog<sub>1</sub>  $x = 0$   $x = 0$ 

\nlog<sub>1</sub>  $x = 0$   $x = 0$ 

\nlog<sub>1</sub>  $x = 0$   $x = 0$ 

\nlog<sub>1</sub>  $x = 0$   $x = 0$ 

\nlog<sub>1</sub>  $x = 0$   $x = 0$ 

\

حل المعادلة 1008 = 10^8 + 10^8 هو: (a)  $x = 6$ (b)  $x \approx 3.5$ (d)  $x = 2$  $C$   $x = 3$ ذا كان 512 = 2 $x^2$  فإنّ. (c)  $x = 3$ ,  $x = -3$  (d)  $x = -9$ (a)  $x = 3$ (b)  $x = 9$ أَذَا كَانَ 2-= $\log x = -2$  فَإِنَّ. (b)  $x=10^{0.5}\,$  $\bigodot\ x=10^{-1}$  $C$   $x = 10^{-2}$ (d)  $x = 10^{-0.5}$ مجموعة حل المعادلة.  $\log(x^2 + 2) = \log(5x - 4)$ هي:  $\bigodot$  {2}  $\bigodot$  {3}  $\odot$  {2,3} (d)  $\{-2,-3\}$ مجموعة حل المعادلة.  $\log_2(x^2 - x) = 1$  هي:  $\textcircled{\scriptsize a} \left\{ -1 \right\}$ (b)  $\{1,2\}$ (c)  $\{-1,2\}$  (d)  $\{-1,-2\}$ حل المعادلة log(x+21) + log هو:  $\bigodot$  4  $\bigodot$  –25 , 4 4 , 25 )<br>25 ) يكون x=3 حلًا للمعادلة.  $\odot$  25  $\begin{array}{ll} \displaystyle \bigodot \ \ \log_3(x^2+1)=2 \ \ \hbox{ \ \ }\bigodot \ \ \log_3x^3+\log_3x=4 \end{array}$ **(a)**  $\log_3(6 - x^2) = 1$  **(b)**  $\log_x 9 = \frac{2}{3}$ - المعادلة log\_s1 - log\_s2 هو:  $\overline{a}$  -3  $\bigodot \frac{1}{3}$  $\odot$  3  $\bigcirc$  9 66

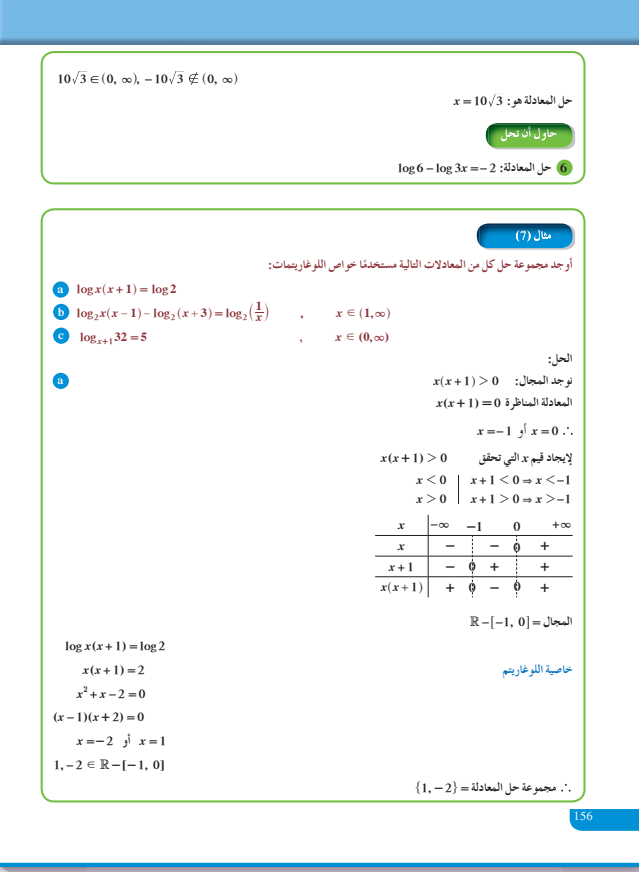

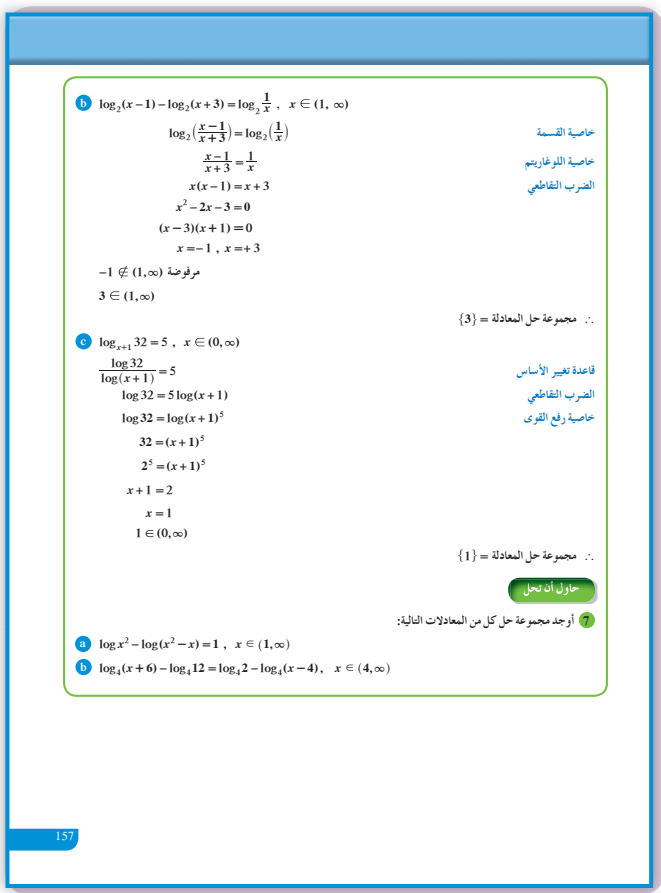

5 
$$
\log(7 - 2x) = \log 10^{-1}
$$
;  $x = 3.45$   
\n6  $\log \frac{6}{3x} = \log 10^{-2}$ ;  $x = 200$   
\n7 (a)  $\log(\frac{x^2}{x^2 - x}) = \log 10$   
\n $\frac{x}{x - 1} = 10$ ,  $x = \frac{10}{9}$   
\n(b)  $\log_4(\frac{x + 6}{12}) = \log_4(\frac{2}{x - 4})$   
\n $\frac{x + 6}{12} = \frac{2}{x - 4}$   
\n $x^2 + 2x - 48 = 0$   
\n $x = 6$ 

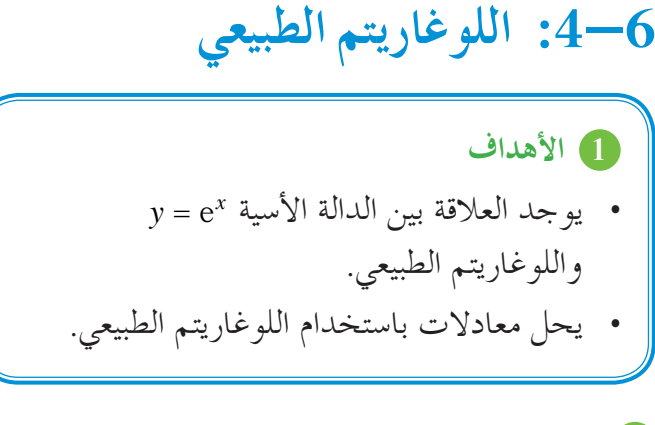

2 المفردات والمفاهيم الجديدة اللوغاريتم الطبيعي.

3 الأدوات والوسائل آلة حاسبة علمية – ورق رسم بياني – حاسوب – جهاز إسقاط (Data Show).

### 4 التمهيد

اطلب إلى الطلاب الإجابة عن الأسئلة التالية:  $4^{x+1} = 8.4$  المعادلة (a)  $\log_4(x+2) = 3.3$   $\log_4(b)$  $\log(2x-3) = 1$ . المعادلة: (c) (d) أوجد 21 10g باستخدام قاعدة تغيير الأساس.

### 5 التدريس

يعتبر العدد 2.71828 ≈ e إلى جانب العددين سن أهم الأعداد الحقيقية.وبالتالي  $\pi$  = 3.1416 ,  $g\approx 9.8$ كان اللوغاريتم الطبيعي، حيث أساسه العدد e ، من أكثر اللوغاريتمات استخدامًا ويرمز إليه على الألة الحاسبة

 $ln$ يساعد اللوغاريتم الطبيعي على إيجاد حلول سريعة كون ، إلى جانب log10 = 1. وهنا يجب التنبيه دائمًا إلى استخدام المفاتيح على الألة الحاسبة، حيث إن مفتاح  $\boxed{\ln}$  موجود إلى جانب مفتاح  $\boxed{\log}$ يمكن استكشاف الفرق بين نتائج اللوغاريتم للعدد نفسه باستخدام المفتاحين، لذا يجب الانتباه جيّدًا إلى اللوغاريتم المستخدم.

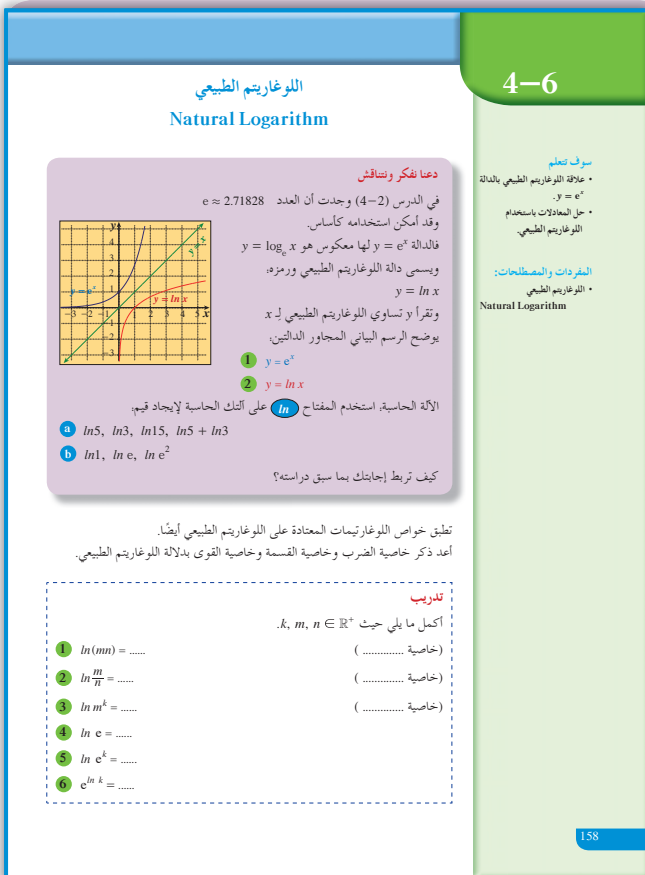

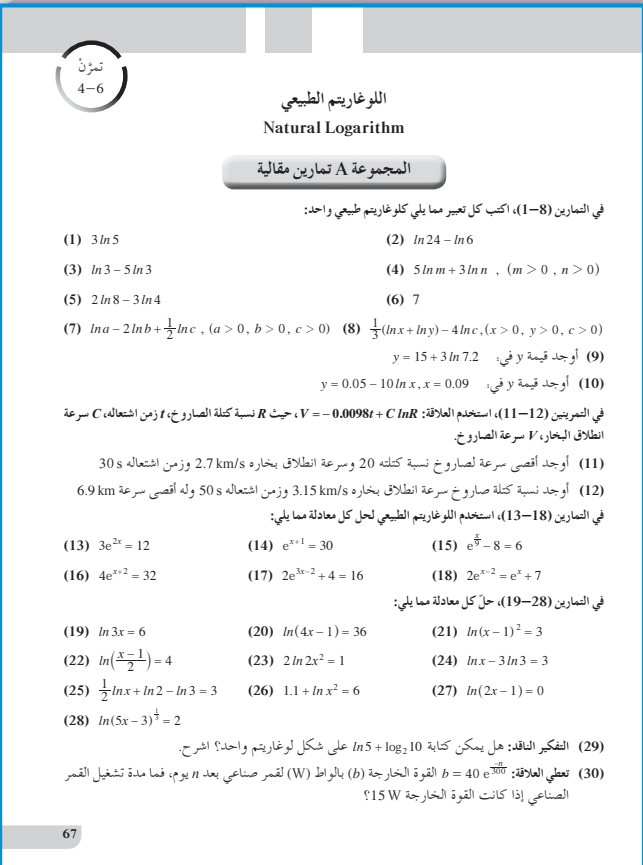

في المثال (1) يوفر هذا المثال فرصة أمام الطلاب لحل معادلة أسية حيث أساس الأس هو العدد e، في هذه الحالة يتعلم الطالب عزل الأساس e مع قيمة الأس ليتمكن بعدها من استخدام اللوغاريتم الطبيعي علمًا بأن 1 = Ine.  $lne^u = u \, ln e = u$  ساعد الطلاب على استخدام القاعدة. . حيث  $u$  بدلالة المتغير x وهذا يسهل أيضًا عزل المتغير x .

في المثال (2) يوفر هذا المثال فرصة أمام الطلاب لاستخدام اللوغاريتم الطبيعي وخاصة أن معادلة أقصى سرعة للصاروخ تتضمن اللوغاريتم الطبيعي والممثل بالرمز In. كما أن جميع خاصيات اللوغاريتم التي تعرفنا عليها سابقًا

هي صالحة مع اللوغاريتم الطبيعي أي خاصية الضرب وخاصية القسمة وخاصية القوى، وهذا ما تمّ تطبيقه في المثال (4).

في المثال (3) يوفر هذا المثال فرصة للطالب كي يدرك أن الدالة اللوغاريتمية تكون معرفة إذا كان المتغير قيمة موجبة وهذا المتغير يمكن أن يكون بدلالة متغير آخر أي أن . وليس 0 < x > 0 وليس 0 < x فقط.

### 6 الربط

نجد في المثال (2) كيفية تطبيق اللوغاريتم الطبيعي على مسائل حياتية بشكل بسيط جدًا لسهولة الحل باستخدام الألة الحاسبة.

7) أخطاء متوقعة ومعالجتها

قد يخطئ الطلاب في استخدام الألة الحاسبة بين مفتاحين  $\begin{array}{|c|c|c|c|}\hline \log&\text{if}& \log&\text{if}& \log&\text{if}& \ln&\text{if}& \hline \end{array}$ تستخدم في اللوغاريتم الاعتيادي والأساس هو 10. أما ـ In \_ فتستخدم في اللوغاريتم الطبيعي وأساسه العدد e.

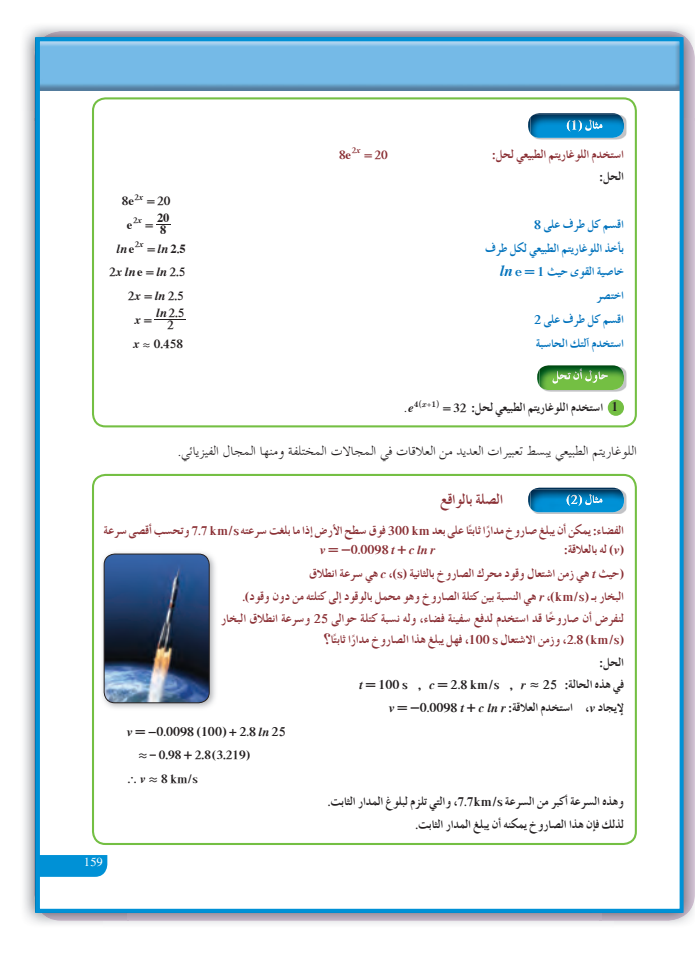

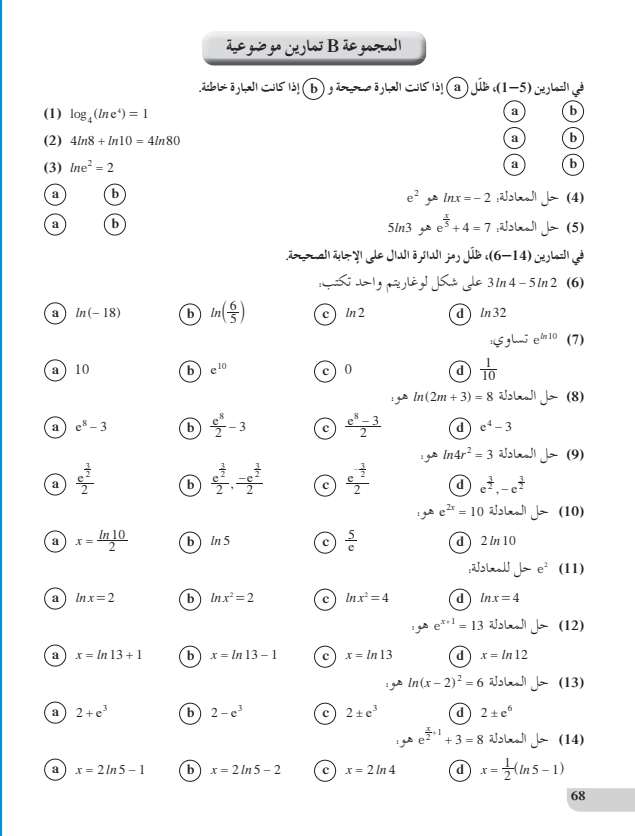

**8 التقييم** تابع بدقة جهود الطلاب وهم يتعاملون مع فقرات «حاول أن تحل» للتأكد من كونهم قد ميّزوا جيّدا بين اللوغاريتمات التي تعرفوها في هذه الوحدة.

**اختبار سريع** أوجد الحل لما يلي: **0**  $e^x + 3 = 25$  3.091 **2**  $3 \ln e^{2x} = 15$  2.5  $\bullet$  *lnx* + *ln* 4 = 6 100.857  $ln 8 - ln x = ln 2$  4

### **9 إجاباتوحلول**

**«دعنا نفكرونتناقش»**

**5** - **1** تحقق من إجابات الطلاب، وتأكد من أنهم يستخدمون المفتاح الصحيح على الآلة الحاسبة وهو

### . *ln*

#### **«تدريب»**

- **1** *ln ln ln* ( ) ( ) () *mn m n* = + الضرب خاصية 2  $ln\left(\frac{m}{n}\right) = ln(m) - ln(n)$ *<sup>m</sup>*` <sup>j</sup> = - *m n* القسمة خاصية **3** *ln ln m km*( ) *<sup>k</sup>* ^ <sup>h</sup> <sup>=</sup> القوى خاصية
- $4$  *ln* e = 1
- **5**  $ln e^k = k$
- $\int_0^{\infty} e^{ln k} = k$

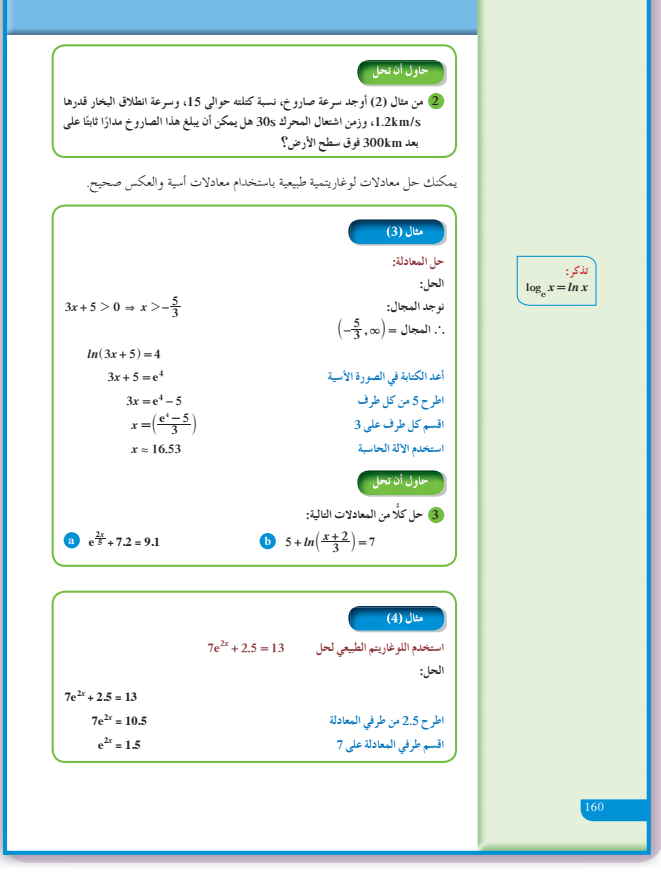

**«حاول أن تحل»**

| <b>Ans</b>                                                                                                    |  |  |  |
|----------------------------------------------------------------------------------------------------|--|--|--|
| \n $\begin{bmatrix}\n \frac{hc_0^2 + h_1 s}{h_1 s} & \frac{h_1 s}{h_1 s} \\ \frac{2.4e_1 - h_1 s}{h_1 s} & \frac{2.4e_1 - h_1 s}{h_1 s} \\ \frac{2.4e_1 - h_1 s}{h_1 s} & \frac{2.4e_1 - h_1 s}{h_1 s} \\ \frac{2.4e_1 - h_1 s}{h_1 s} & \frac{2$ |  |  |  |

المرشد لحل المسائل

### اجابات «مسألة اضافية»

- (a)  $y = 750e^{0.183x}$
- $(b) 2006$
- (c)  $2014$

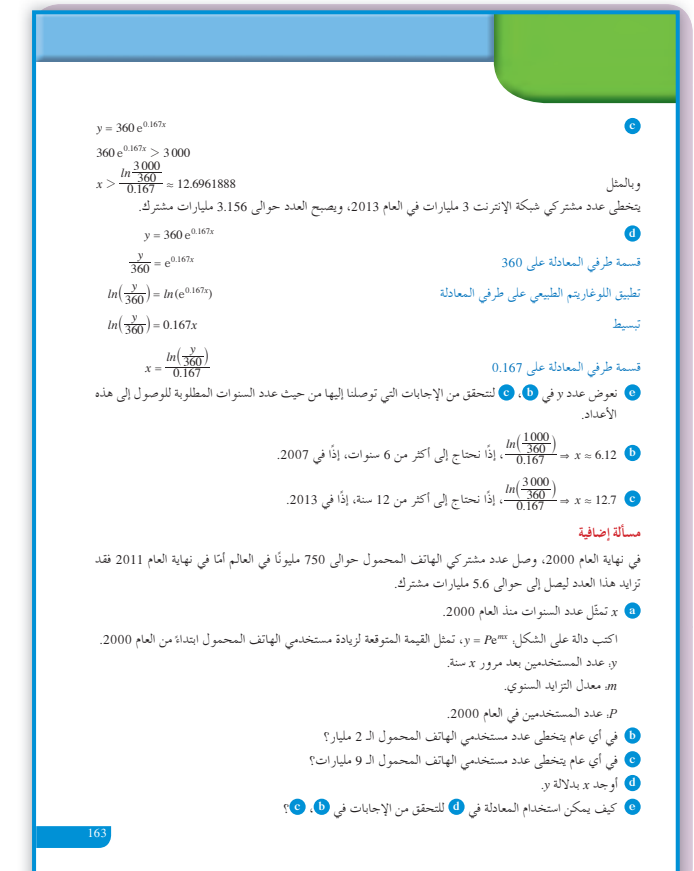

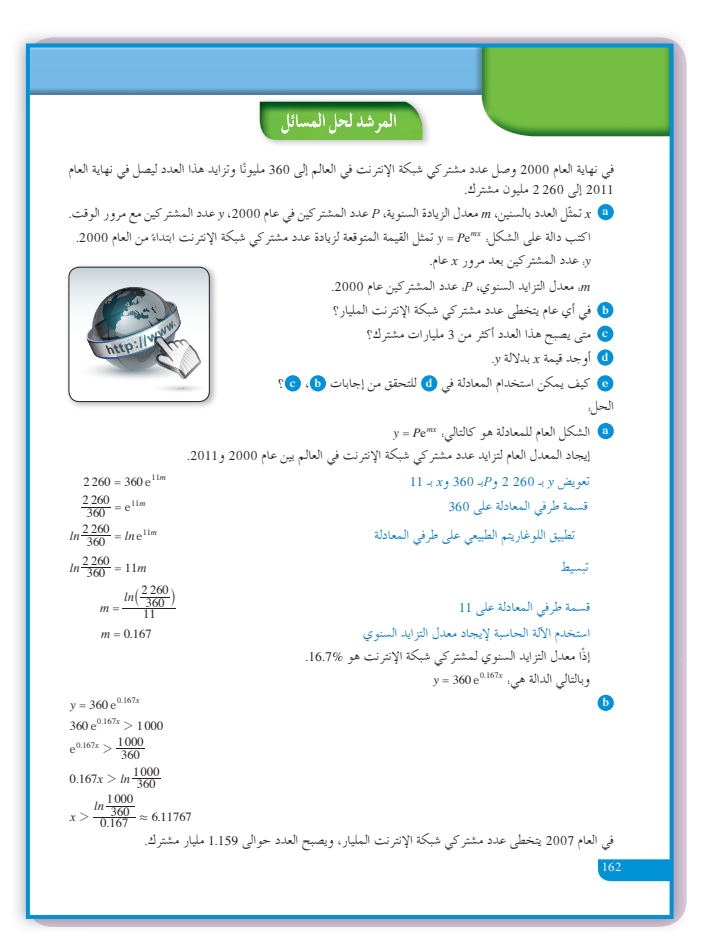

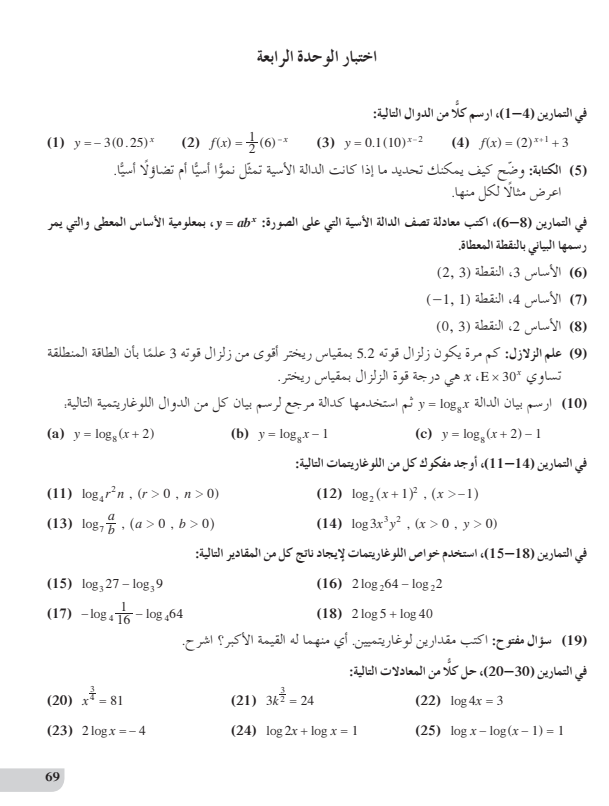

(d) 
$$
x = \frac{\ln(\frac{y}{750})}{0.183}
$$
  
(e)

مل<del>خ</del>ص • صورة الدالة الأسية هي، \* ab = y<br>• 1 < ( ه الدالة تعنل نسؤا أسياع عامله a له<br>• 1 < ( o ) 0 لدالة تسنل تضاؤلاً السياع عامله a<br>• \* o ) و: تنغير الرسوم البيانية للدالة الأسيّة بتغير قيم إحدى الثوابت التالية. c , d , b *x • / x − − − − − − − − − − − − − y = b<sup>x</sup> ⇔ log<sub>b</sub>y = <i>x* • *b j* = *y* + *j* = *y* + *j* = *j* = *j* = *x* + *x* + *j* = *y* + *j* = *y* + *j* = *y* + *j* = *y* + *j* = *y* + *j* = *y* + *j* = *y* + *y* + *j* = *y* • قمرا <sub>لـ198</sub>9 لوغاريتم و للاساس b<br>• الأساس فم في المقدار الأس F فم طو نفسه الأساس في اللوغاريتم وفي كلتا الحالتين 1 # b و 0 < b وكذلك الأس.<br>• تدفى \*b هو اللوغاويتم في المعادلة x = 10<sub>8,9</sub>y<br>• الدوال اللوغاريتمية هي معكوس • خواص اللوغاريتمات<br>• لأي أعداد حقيقية موجبة b ≠ 1 *cm ,n ,b* log log log *b bb mn m n* = + śźƌƫř ŠǀƇŚų  $\log_b \frac{m}{n} = \log_b m - \log_b n$  $\frac{m}{n} = \log_b m - \log_b n$   $\frac{m}{n}$   $\frac{m}{n}$   $\frac{m}{n}$   $\frac{m}{n}$   $\frac{m}{n}$   $\frac{m}{n}$  $\log_b m^k = k\log_b m$ ة العصبة القوى ...<br>● المعادلة الأسية هي على الشكل الت<sup>ع</sup>لى تع *من = فلا كل يتغير .*<br>\* 6 va , b ∈ R ° , a = b ≈ log a = log b • بحساب اللوغاريتمات باي أساس يمكنك استخدام خاصيّة تغيير الاساس لاي أعداد حقيقية موجبة c , b , c  $b \neq 1$  ,  $c \neq 1$  حبث  $\log_b m = \frac{\log_c m}{\log_c b}$  $e\approx 2.71828$  $\mathrm{e}^{\ln x} = x$  $ln e^x = x$ *ln* e = 1

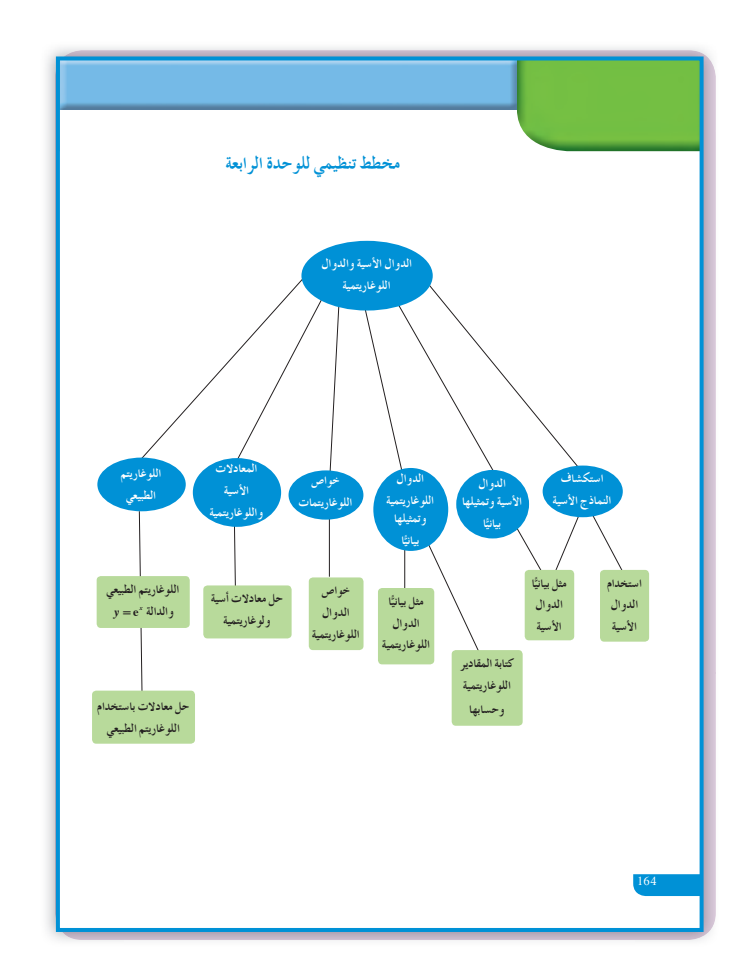

Šƫǁř Ʋưŧ ƚƬŝ řŷœ .0.75 ƶŤưǀƣ ƽƺƴſ ƩőŚƌţ ƪƯŚƗ ŚƸƫ ŚƯ ŠƘƬſ ŠƗŚƴƇ ƾƟ ƭŶŴŤƀţ Šƫō Ʋưŧ Ʊŏ ƉźŤƠƴƫ **(31)** 000 01 دينار بعد 5 سنوات من الاستخدام، فما قيمتها الاساسية؟

**(26)**  $\log_x(3x+4) = 2$  **(27)**  $\ln(x-2) + \ln(x-1) = 4$  **(28)**  $\ln(x+1) + \ln(x-1) = 4$ 

**(29)**  $ln x + ln(2x - 1) = 7$  **(30)**  $3 ln x - ln 2 = 4$ 

165

ƱŚƧƹ ¬ŠưƀƳ ƲǀƿdžƯ 8 Ƽƫřƺů ƱŚŤƀƧŚŝ ƾƟ ƾƄţřŹŚƧ ƱŚƨſ ŵŶƗ ƱŚƧ 1991 ƭŚƗ **:ŠǀƗŚưŤūLJř šŚſřŹŶƫř (32)** عامل النمو السنوي في هذا الوقت 1.039. ®2010 ƭŚƗ ƾƟ ƖƣƺŤưƫř ƱŚƨƀƫř ŵŶƗ ŚƯ **(a)** ®ƖƣƺŤưƫř Šƿƺƴƀƫř şŵŚƿżƫř ƩŶƘƯ ŚƯ **(b)**

®ŠưƀƳ ƲǀƿdžƯ 10 Ƽƫœ ƱŚƨƀƫř ŵŶƗ ƪƈƿ ƼŤƯ **(c)**

**70**

ƺưƴƿ ƶƳœ ƩŚƤƿƹ ¬ŠưƀƳ Ʋǀƿdžŝ 5.63 Ƽƫřƺů 1994 ƭŚƗ ƾƟ ƮƫŚƘƫř ƱŚƨſ ŵŶƗ ƚƬŝ **:ƮƫŚƘƫř ƱŚƨſ (33)** بمعدل 2% سنويًا. .ƺưƴƫř řŸƷ ƞƇƺƫ Šǀſŏ ŠƫŵŚƘƯ ŜŤƧř **(a)** 

.Šƴſ 35 ƪƧ ƱŚƨƀƫř ŵŶƗ ƺưƳ ƞƇ **(b)** 

.(b) ŌżŬƫř ƾƟ şŵŶŰưƫř ŠǀƴƯżƫř şŶưƫř ƞƈƳ ƾƟ ƱŚƨƀƫř ŵŶƗ ƺưƳ ƞƇ **(c)**

### **الوحدة الخامسة: المتجهات Vectors**

**ُقسمتالدروس في هذه الوحدة إلى أجزاء. 1 - :5 المتجه في المستوى جزء :1** الكميات القياسية والكميات المتجهة. **جزء :2** متجه الموضع. **جزء :3** تكافؤ قطعتين موجهتين. **جزء :4** طول (معيار) متجه واتجاهه. **جزء :5** متجه الوحدة. **جزء :6** تساوي متجهين. **جزء :7** المتجه المعاكس. **جزء :8** ضرب متجه في عدد حقيقي.

**2 - :5 جمع المتجهاتوطرحها جزء :1** جمع المتجهات هندسيًّا. **جزء :2** خواص عملية جمع المتجهات في المستوي. **جزء 3: مج**موع متجهين جبريًّا. **جزء :4** طرح المتجهات. ًّا. **جزء :5** الفرق بين متجهين جبري **جزء :6** التعبير عن متجه بدلالة متجهي الوحدة الأساسيين.

**3 - :5 الضربالداخلي جزء :1** الضرب الداخلي لمتجهين. **جزء :2** خواص الضرب الداخلي. **جزء :3** قياس الزاوية بين متجهين.

# مقدمة الوحدة

يعتبر السير "وليام هاملتون"، الرياضي الإيرلندي (1805-1865) أول من استخدم تعبير «المتجه» لحل مسائل هندسية. استخدم "ديكارت" الإحداثيات وترجم منحنيات هندسية إلى معادلات. وفي ألمانيا حوالى العام ،1840 عمل "غراسمان" على الهندسة التحليلية من دون الأخذ في الاعتبار إحداثيات النقاط. كانت نقطة الانطلاق جمع قوى وسرعات، أي جمع متجهات على أنها قطع موجهة. وقد أودت به أعماله إلى ضرب المتجهات فسميت «الضرب الخطي»، وتعود تسمية «الضرب الداخلي» إلى "هاملتون" سنة .1853 تطبق حاليًّا المتجهات في مجالات متعددة، مثل الاقتصاد ومعالجة الصور. تطوّر علم المتجهات على خطين متقاربين: الجبر والهندسة. فاستخدمت الإحداثيات في المستوى وفي الفضاء للتعامل مع المتجهات، ثم أضيف إليها البعد الرابع وهو الزمن في الفيزياء الحديثة. هندسيًّا يعبر عن المتجه بانسحاب. قام شال بتطوير نظريته التي تقول إن الشغل المبذول لا يعتمد  $\overrightarrow{AB} + \overrightarrow{BC} = \overrightarrow{AC}$  على المسار بين نقطتين: في الفيزياء، يسمح الضرب الداخلي باحتساب الشغل عندما نعرف متجه إزاحة الشيء ومتجه القوة:  $W = F \times d \times \cos \theta$ 

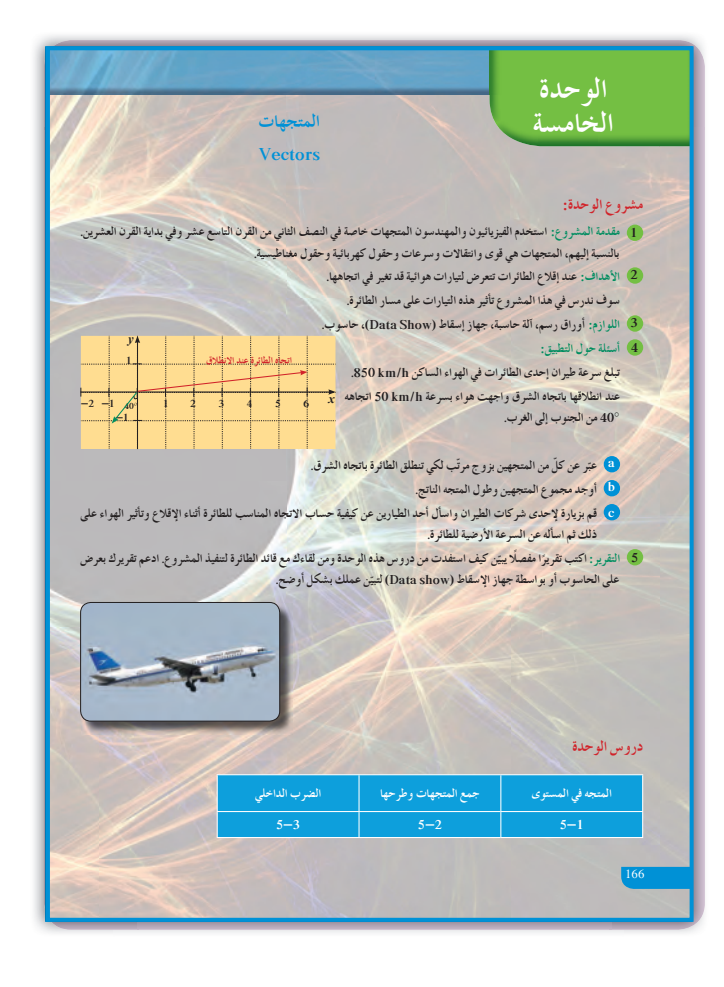

مشه و ع **الو حدة** يوفر هذا المشروع فرصة أمام الطلاب للتفاعل مع مواقف حياتية يتعاملون من خلالها مع عنصر مهم في الرياضيات وهو القطعة الموجهة، حيث أحدث ثورة علمية في مجال الفيزياء فكانت القوى، والانتقال، والسرعة المتجهة، والحقول الكهربائية، والحقول المغناطيسية متجهات ساعدت كثيرًا على إجراء العمليات وإيجاد النتائج بطرائق ً سهلة ومبسطة. وفي هذا المشروع سنستخدم المتجه لتمثيل السرعة المتجهة للطائرة ً وأيضا لتمثيل السرعة المتجهة للهواء.

**إجابات «أسئلة حول التطبيق»**

**4 (a**> **(***OA* <السرعة المتجهة للهواء < *BO* < يمثل السرعةالمتجهة للطائرة  $\langle \overrightarrow{OA} \rangle = \langle -50 \cos 50^{\circ} , -50 \sin 50^{\circ} \rangle$  $\langle \overrightarrow{OA} \rangle = \langle -32.14$ ,  $-38.30$  $\langle \overrightarrow{OB} \rangle = \langle 850 \cos \theta, 850 \sin \theta \rangle$ 

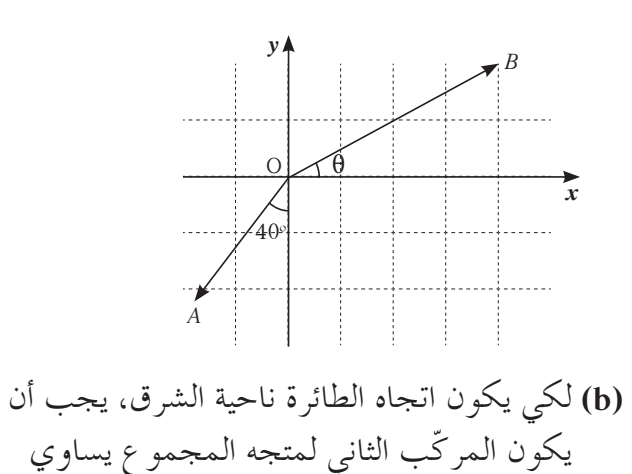

 $\langle \overrightarrow{OA} \rangle + \langle \overrightarrow{OB} \rangle = \langle -50 \cos 50^{\circ} + 850 \cos \theta, -50 \sin 50^{\circ} + 850 \sin \theta \rangle$ 

الصفر حيث إن:

-+= 50 50 850 0 sin sin º θ :أي <sup>º</sup> sin 0 50 sin 850 <sup>5</sup> <sup>θ</sup> <sup>=</sup> ومنه نحصل على: **°** . 5827 2 . θ <*OA*> <=- - 32 14 38 30 ., . > < *OB*> <=, 849 14 38 30 .,. > <*OD OA OB* > <= > <+ > <= 817 0>, **(c (**تتنوع الإجابات.

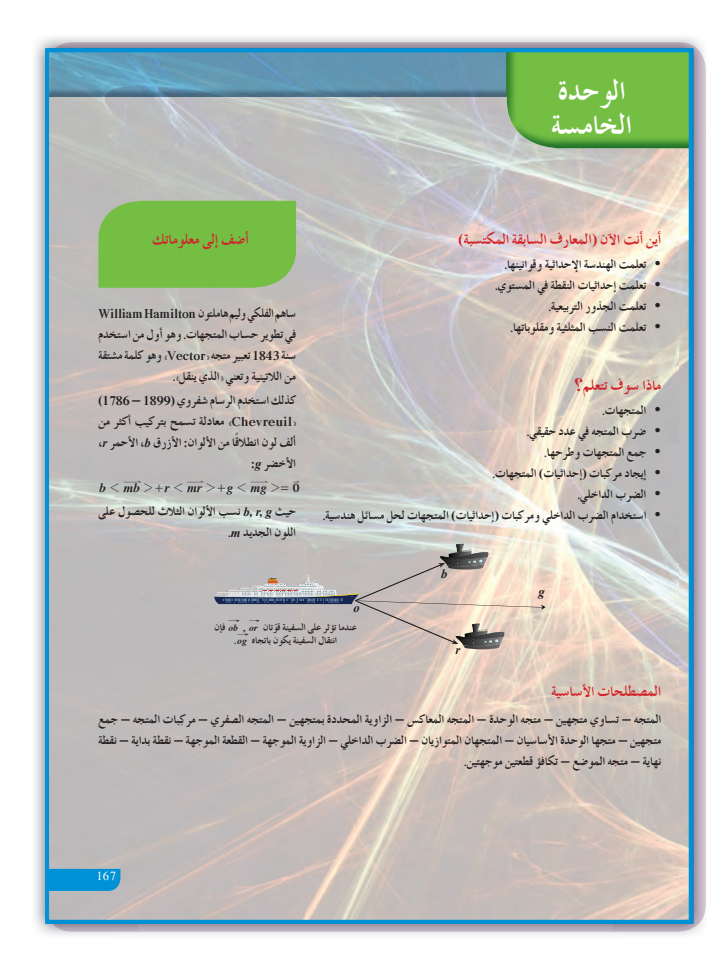

### التقر ب

قدم تقريرًا عن أعمالك إلى زملائك في غرفة الصف. ً ناقش معهم النتائج والحسابات التي توصلت إليها، وأعد النظر ببعضها إذا كان ذلك ضروريًّا، ثمّ اعرض ما حصلت عليه من مقابلاتك.

**ّسلمالتقييم** يعرض الطالب المشروع بشكل كامل - يقوم بالحسابات ويعطي الإجابات والأشكال والتفسيرات كلها بأسلوب منظم ودقيق. **4** يعرض الطالب المشروع بشكل عام - يقوم ا أخطاء ً بالحسابات ويعطي الإجابات كلها مرتكب قليلة، ويعطي التفسيرات بأسلوب منظم. **3** يعرض الطالب المشروع بشكل كامل - يرتكب الكثير من الأخطاء في الحسابات ويعطي إجابات غير دقيقة، كما أن التفسيرات غير واضحة وغير منظمة. **2 1** معظم العناصر في المشروع غير كاملة أو ناقصة.

## **:5-1 المتجه في المستوى 1 الأهداف** • يتعرف القطعة الموجهة. • يتعرف المتجه. • يتعرف تكافؤ القطع الموجهة. • يتعرف المتجهين المتعاكسين. • يتعرف متجه الموضع.

- يوجد قياس الزاوية المحددة بمتجهين.
	- يتعرف تساوي متجهين.

### **2 المفرداتوالمفاهيمالجديدة**

محور سيني - محور صادي - عدد قياسي - القطعة الموجهة - متجه الموضع - المتجه - قطعتان موجهتان متكافئتان- طول المتجه - متجه معاكس.

**3 الأدواتوالوسائل**

ورق رسم بياني - آلة حاسبة علمية - جهاز إسقاط . حاسوب  $-$  (Data Show)

### **4 التمهيد**

**(a (**أعط الطلاب 3 نقاط ليست على استقامة واحدة، واطلب إليهم إكمال متوازي الأضلاع، ثم اسألهم: هل يوجد أكثر من متوازي أضلاع يمكن تكوينه من هذه النقاط؟ **(b (**ّذكر الطلاب بالمتباينة المثلثية: في المثلث طول كل ضلع أصغر من مجموع طولي الضلعين الآخرين. **(c (**اسأل الطلاب عن مفهوم الانسحاب، وضع نقطتين على السبورة، ثم اطلب إلى أحدهم شرح الانسحاب الممكن. استخدم البلاط في أرضية غرفة الصف (أو ارسم مربعات على السبورة)، واطلب إلى أحد الطلاب تنفيذ انسحاب مستخدمًا هذه المربعات. ً **(d (**ما النسبة التي تعطي ظل زاوية حادة في المثلث القائم؟

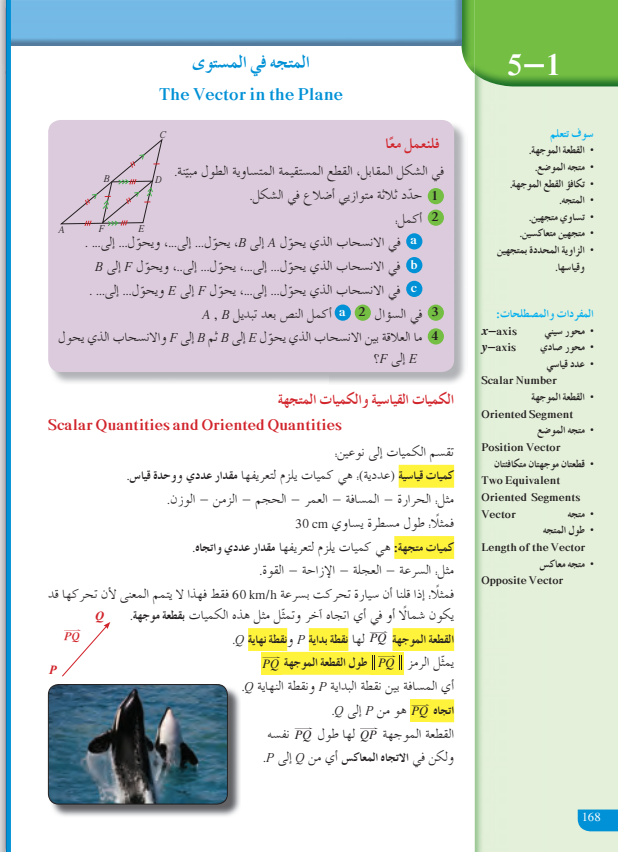

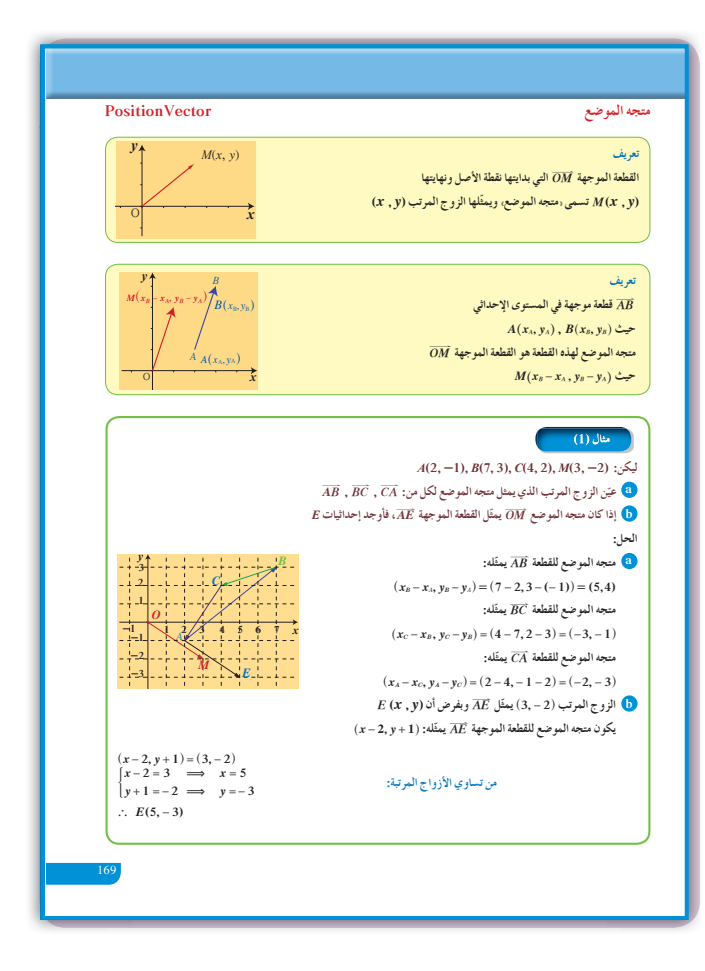

**5 التدريس**

ارسم على السبورة عدة تمثيلات لمتجه، ثم اشرح للطلاب فكرة أن كل هذه التمثيلات هي لمتجه واحد ولا تمثل عدة متجهات. ّشدد على أنه يمكن رسم «تمثيل» المتجه أينما نريد أو وفق الحاجة في المسألة شرط المحافظة على الاتجاه والطول. **المتجه الصفري:** الطول <sup>=</sup> ،0 من دون طرح موضوع الاتجاه للمتجه الصفري. اعدهم إلى الشكل في فقرة «فلنعمل معًا». الفت انتباههم إلى العلاقة بين متوازي الأضلاع والمتجهات المتساوية. يمكنك الاستفادة من هذا الشكل للتركيز على المتجه المعاكس. تمّ شدد على ان عليهم الانتباه إلى متجه الموضع الذي<br>. يمثل حالة خاصة لكل قطعة موجهة. راجع مع الطلاب العلاقة بين إشارة *k* وتحول اتجاه المتجه نتيجة ضربه في عدد غير صفري. ا. أكد على أن ,*A*"# *<sup>k</sup>* ، كمية موجبة دوم ً أشر إلى العلاقة بين ضرب متجه في عدد حقيقي والمتجهات المتوازية. يكون المتجهان *B* , *A* متوازيين إذا وفقط إذا أمكن إيجاد عدد حقيقي 0 ! *k* بحيث يكون  $\overrightarrow{A} = k\overrightarrow{B}$ اطرح على الطلاب فكرة النقاط على استقامة واحدة، واسألهم عن كيفية إثبات ذلك. **- يجبأن يكون المتجهان متوازيين وأن تكون نقطة مشتركة بين .**<*AB A* >= **3** *C*>< **:مثال ،المتجهين - المتجهان** ,< > <*B AC A* <**متوازيان والنقطة A مشتركة.** ` **النقاط** *C B* **, ,***A* **على استقامةواحدة. في المثال (1)** اشرح بإسهاب الربط بين القطعة الموجهة ومتجه الموضع.

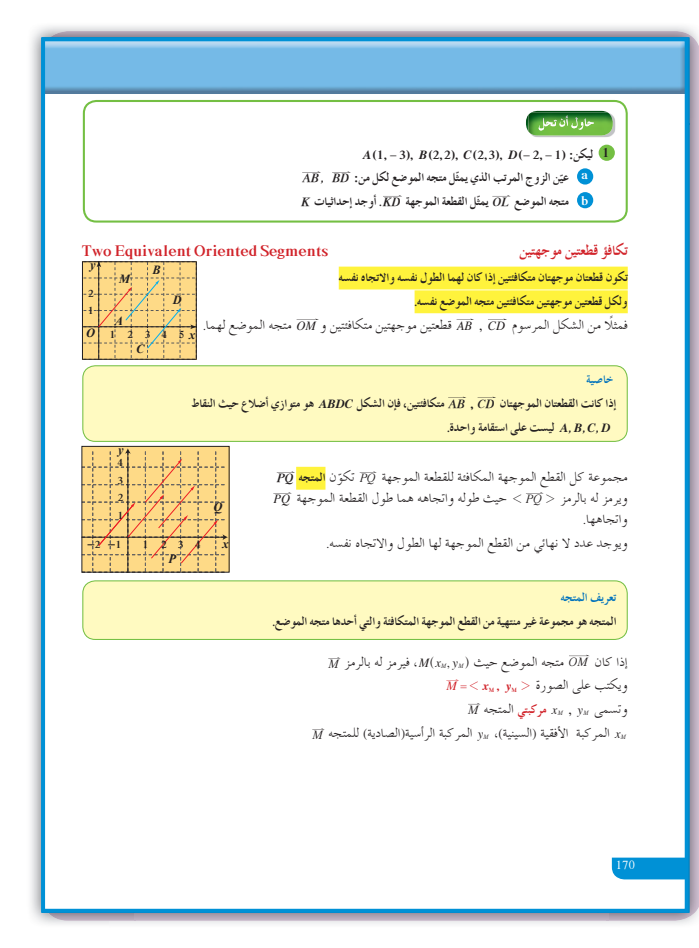

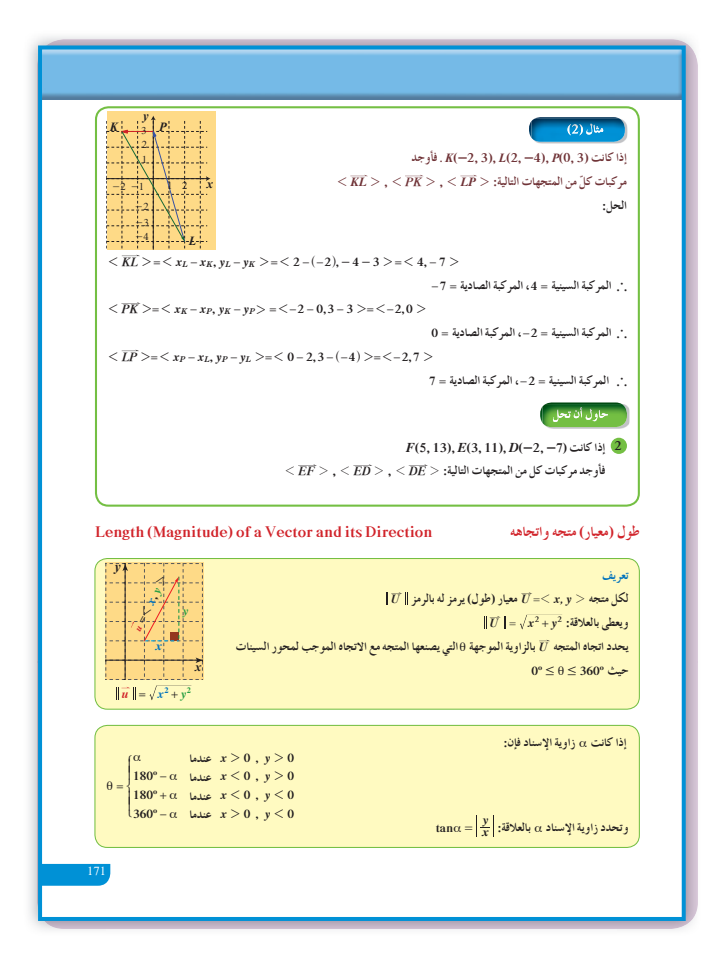
هلاحظه:<br>بمكن أن تكون قياسات الزوايا **źƿŶƤŤƫř ƹŏ ƾƴǀŤƀƫř źƿŶƤŤƫŚŝ** .<br>لدائر ي. يحويل بين القياسين الستين<u>م</u> و<sub>.</sub>الدائري نستخدم المعادلة i =  $\frac{\alpha}{180}$ = <del>x</del><br>حيث cı بالدرجات، **.ƱŚƿŵřźƫŚŝ** ` **في المثال (2)** تأكد من أن الطّلاب قد فهموا جيّدا كيفية إيجاد مركبات المتجه، تمّ أطلب إلى عدد من الطّلاب كتابة القاعدة على<br>. السبورة وذلك لإيجاد مركبات *AB* إذا كانت:  $<\overrightarrow{AB}>= (x_2-x_1, y_2-y_1)$  فيكون  $A(x_1, y_1), B(x_2, y_2)$ **في المثال (3)** توسع في المناقشة حول إيجاد الزاوية بين متجه والاتجاه الموجب لمحور السينات، تمّ حدد في كل حالة من<br>.

الحالات الأربع كيفية إيجاد قياس الزاوية باستخدام الظل وزاوية الإسناد. **في المثال (4)** يساعد هذا المثال الطالب على تطبيق التعريف لمتجه الوحدة حيث يستخدم  $\sqrt{x^2 + y^2} = 1$ ، أي أن المعيار لهذا المتجه هو ،1 ومنه يحل المعادلة لإيجاد مجهول. أخبر الطلاب أن <sup>2</sup>*x* أو <sup>2</sup>*y* في المعادلة تعطينا قيمتين

**في المثال (5)**

يقدم هذا المثال فرصة للطالب كي يطبق قواعد إيجاد المركبات السينية والصادية للمتجهات، كي يثبت تكافؤ متجهين أو أكثر وذلك بالمساواة بين المركبات السينية والمساواة بين المركبات الصادية.

مقبولتين للمتغير *x* أو قيمتين مقبولتين للمتغير *y*.

**في المثال (6)**

يساعد هذا المثال الطلاب على استخدام المساواة بين متجهين بحيث يكتب المساواة بين المركبات السينية والمركبات الصادية ثم يحل ليجد المتغير.

**في المثال (7)**

بعد حل المثال، أكَّد على العلاقة بين قطع مستقيمة في أشكال هندسية والمتجهات، ثُمّ اطلب إليهم كتابة أمثلة بديلة على السبورة تؤكد العلاقة بين قطع مستقيمة في الأشكال الرباعية والمتجهات مثل المستطيل والمربع ومتوازي الأضلاع.

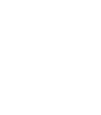

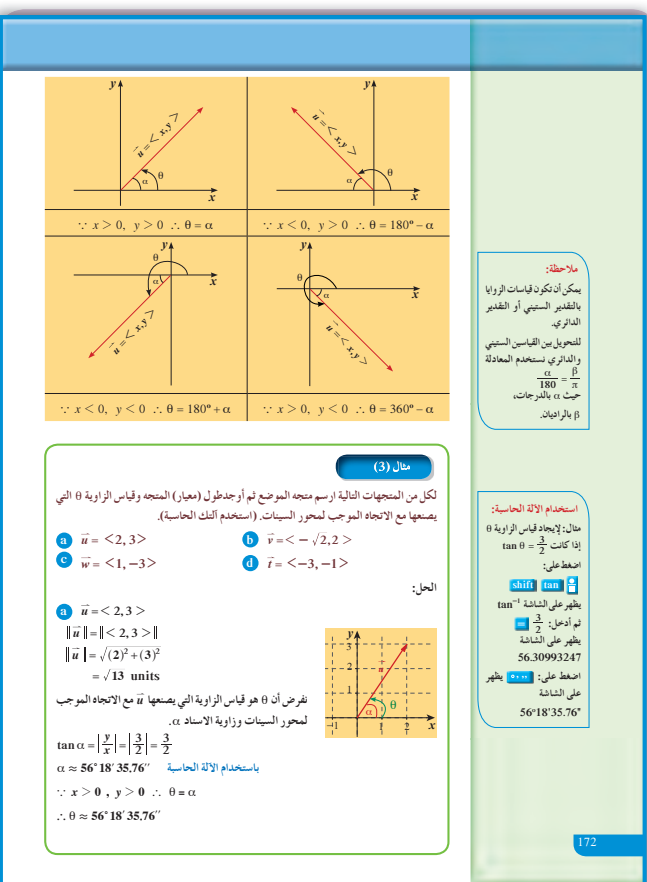

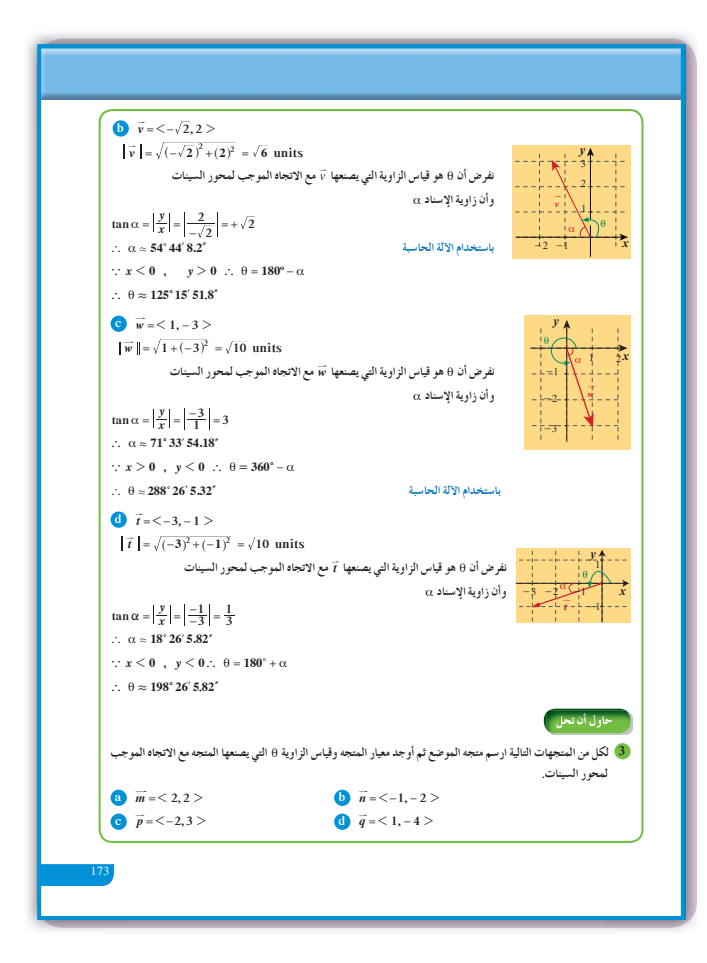

في المثال (8) يبيّن هذا المثال كيفية ضرب متجه بعدد حقيقي غير الصفر، وكيف أن مركبات المتجه هي التي يتم ضربها بالعدد الحقيقي، علمًا أنه إذا كان العدد الحقيقي موجبًا نحصل على متجه له الاتجاه نفسه للمتجه الأساسي، ولكن إذا كان العدد الحقيقى سالبًا نحصل على متجه له اتجاه معاكس للمتجه الأساسي.

في المثال (9) أكَّد للطلاب أن النقاط تكون على استقامة واحدة إذا أمكن إيجاد متجهين أحدهما يساوي المتجه الأخر مضروبًا بعدد حقيقي غير صفري، وبشرط وجود نقطة مشتر كة.

في المثال (10) يساعد هذا المثال الطلاب على فهم كيفية استخدام ناتج ضرب العدد القياسي (موجب أو سالب) بالقطعة الموجهة، وذلك لرسم نقاط تقع على القطعة الموجهة نفسها.

## 6 الربط

لا يوجد.

7 أخطاء متوقعة ومعالجتها

معظم الأخطاء التي يقع فيها الطلاب هي عدم مراعاة الاتجاه عند التعامل مع المتجهات. اطلب إليهم أن يسألوا أنفسهم دائمًا عن الاتجاه في كل تمرين أو نشاط في هذا الدر س.

8 التقييم

راقب الطلاب وهم يعملون على فقرات «حاول أن تحل»، ثمّ تأكد من صحة عملهم ودقته.

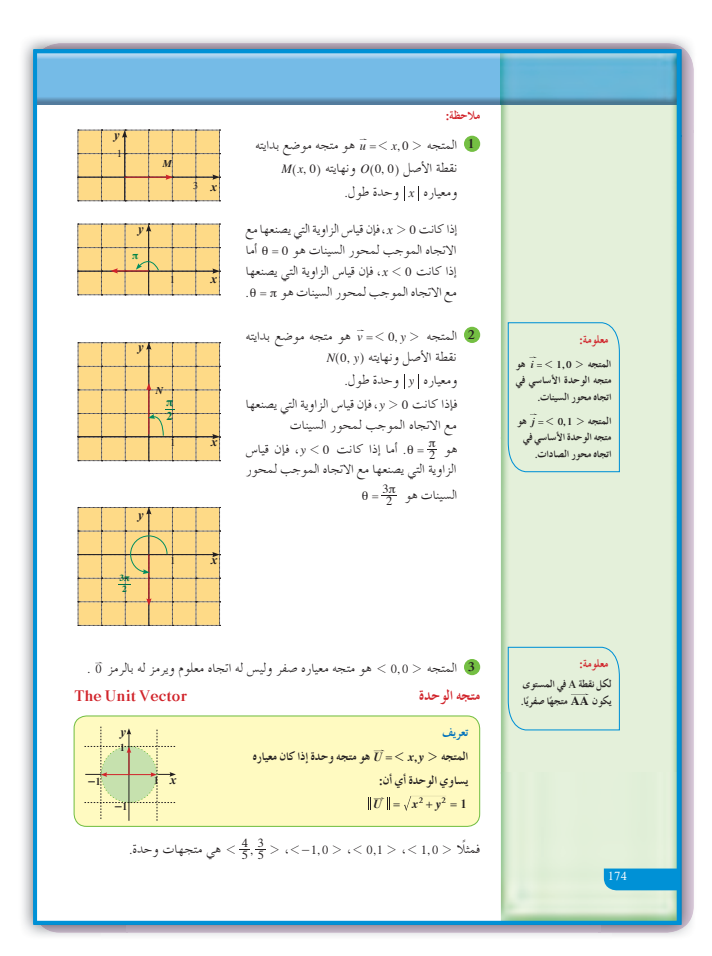

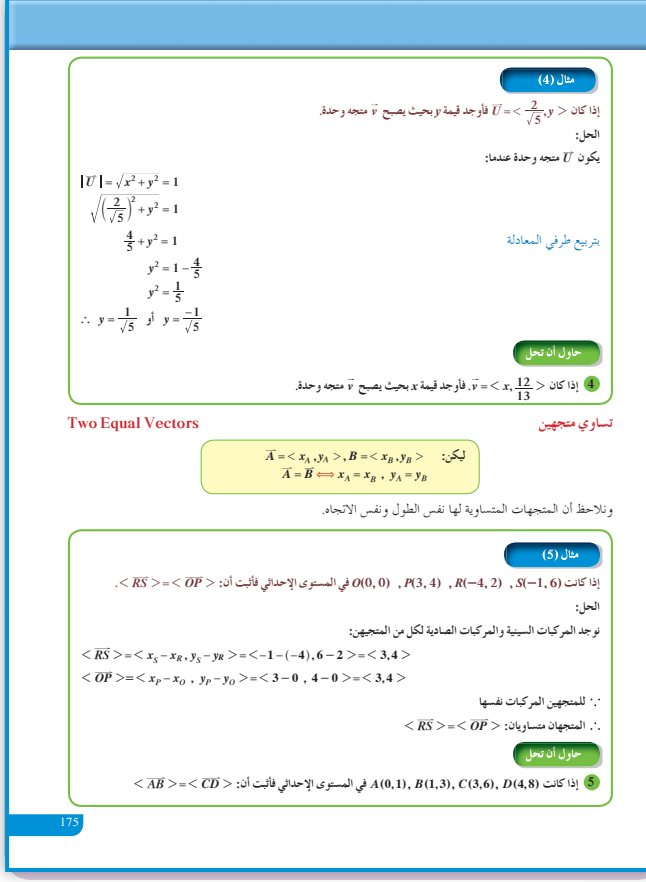

**.ƱŚǀƤǀƤů ƱřŵŶƗ** *<sup>x</sup>* **,** *y***Ŧǀů <sup>¬</sup>***Axy* **=+- 1 2 2 13 1 , ,** *<sup>B</sup>* **<sup>=</sup>1 2 3 2, ƱŚƸŬŤưƫř Ʋƨǀƫ .***A B* **<sup>=</sup> ƱŚƤƤŰţ ƲǀŤƬƫř** *<sup>x</sup>* **,** *<sup>y</sup>* **ŚŤưǀƣŶūƹŏ :ƪŰƫř** *A x* **= += -=** *<sup>B</sup>* **( 2 13 3 12 ,** *<sup>y</sup>* **2 13 2 2 1** *x xx* **+= = = ( ( 3 12 3 3 1** *y yy* **-= = = ( ( `** *x y* **= = 1 1 , .ƱŚǀƤǀƤů ƱřŵŶƗ** *<sup>x</sup>* , *y***Ŧǀů <sup>¬</sup>***A xy* **=- + - 1 2 2 34 1 , ,** *<sup>B</sup>* **= - 1 2 1 3, ƱŚƸŬŤưƫř Ʋƨǀƫ <sup>6</sup> .** *<sup>=</sup> BA* **ƱŚƤƤŰţ ƲǀŤƬƫř** *x , y* **ŚŤưǀƣŶūƹŏ The Opposite Vector žƧŚƘưƫř ƶŬŤưƫř** *v x u* **Éƫ ÙžƧŚƘưƫř ƶŬŤưƫřƺƷ** *v ab* **=- -** 1 2 **, ƶŬŤưƫř ƱŔƟ** *u ab* **=1 2 , ƱŚƧřŷœ .ƶŬŤưƫřšŚŞƧźưƫ ƾƘưŬƫř ŽƺƨƘưƫř ƾƷ žƧŚƘưƫř ƶŬŤưƫřšŚŞƧźƯ** 1 2 *AB* **ƶŬŤưƬƫ žƧŚƘƯ ƶŬŤƯƺƷ** 1 2 *BA* **ƶŬŤưƫř** 1 2 *AB* **= -**1 2 *BA* **.ƲǀƿƹŚƀŤƯ ƲǀƸŬŤƯ a :Ŷūƹŏ ƪŝŚƤưƫř ƪƨƄƫř ƾƟ** -1 3 345 2 2 1 *y x A E L H G C B D*  **.ƲǀƀƧŚƘŤƯ ƲǀƸŬŤƯ b :ƪŰƫř .ƱŚƿƹŚƀŤƯ** *LG* **,** *CD* **ƱŏƹŶŞƿ ƪŝŚƤưƫřƮſźƫř ƲƯ a** *G***,** *L***,** *D***,** *C***ƍŚƤƴƫř ƲƯ ƪƧšŚǀŧřŶůœ şŌřźƤŝ LJƹŏ Ô ŏŶŞƳ ƢƤŰŤƬƫ** 1 2 *LG* **, 1 2** *CD* **ƲǀƸŬŤưƫř ƲƯ ƪƧšŚŞƧźƯŶūƺƳƮŧ <sup>a</sup>** *C D* ^ ^ **11 23 ,, ,** h h **` 1 21 21 2** *CD* **=- -=** *x xy y D CD C* **, , 1 2 <sup>a</sup>** *L G* ^ ^ **31 43 ,, ,** h h **` 12 12** *LG x x y y* **= - -= 1 2** *G G* **, , 1 2** *L L* **` 1 21 2** *CD LG* **=** 176 **:źƧŸţ ŠƤƬƐưƫř ŠưǀƤƫř** *<sup>k</sup>* **ƪŨưţ .***k* **ƾƤǀƤŰƫřŵŶƘƬƫ :ƾƬƿ ŚưƧƝÚ źƘţƹ :** *k k k k k k* **0 = = .ƱŚƨſŚƘŤƯ 1 2** *HE* **, 1 2** *AB* **ƱŏƹŶŞƿ ƪƨƄƫř ƲƯ b . a ƾƟŢƘŞţř ƾŤƫřšřƺƐŴƫř ŹźƨƳ <sup>a</sup>** *A B* ^ ^ **13 21 ,, ,** h h **1 2** *AB* **= - - =- 1 21 2** *x xy y B AB A* **, , 1 2 <sup>a</sup>** *E H* ^ ^ **33 41 ,, ,** h h **` 1 21 21 2** *HE x x y y* **= - - =-** *<sup>E</sup> H H* **, ,** *<sup>E</sup>* **<sup>21</sup> 1 2** *HE* **šŚŞƧźưƫ ƾƘưŬƫř ŽƺƨƘưƫř ƾƷ 1 2** *AB* **šŚŞƧźƯ .ƱŚƀƧŚƘŤƯ 1 2** *HE* **, 1 2** *AB* **ƲǀƸŬŤưƫř Ʊŏ ŪŤƴŤƀƳ .1 2 1 2, ƶţŚŞƧźƯŦǀů** *<sup>u</sup>* **ƖƋƺưƫř ƶŬŤƯƮſŹř <sup>7</sup> ŜŤƧřƹ** *u* **ƶŬŤưƬƫ ŚƀƧŚƘƯ Ô Ś Ô ƸŬŤƯƹ** *u* **ƶŬŤưƬƫ Ś Ô ƿƹŚƀƯ Ś Ô ƸŬŤƯ ƮſŹř** *A***(2, -1) ŠƐƤƴƫř ƲƯ .ŚưƸţŚŞƧźƯ Multiplying a Vector by a Real Number ƾƤǀƤů ŵŶƗ ƾƟ ƶŬŤƯśźƋ** *k* **R\* ^ ! h ƽźƠƇ źǀƛ ƾƤǀƤů ŵŶƗ** *k* **¬ƽźƠƇ źǀƛƶŬŤƯ** *u ku* **Éŝ ƶǀƫœżƯźƳƹƶŬŤƯƺƷ** *k* **ŵŶƘƫŚŝ** *u* **ƶŬŤưƫřśźƋ ŪţŚƳ Ʊœ** *<sup>a</sup> u x y ku kx ky <sup>=</sup>1 2 ,* ` **=1 2 , :ŠƔůLjƯ** .ŮǀŰƇ žƨƘƫřƹ *ku* = 0 ƱŔƟ ¬*k* <sup>=</sup> 0 ƹŏ *u* = 0 ƱŚƧ řŷœ • *k* **2 0** ƱŚƧ řŷœ **ƶƀƠƳ ƵŚŬţLJř** *uk* , *u* ƲǀƸŬŤưƬƫ Ʊƺƨƿ • *k* 1 **0 ƱŚƧřŷœ** *u* **ƶŬŤưƬƫ žƧŚƘưƫř ƵŚŬţLJř ƾƟ** *uk* Ʊƺƨƿƹ . *ku k u* **=** :ƾƫŚŤƫŚƧ *uk* , *<sup>u</sup>* ƲǀƸŬŤưƫř ƾƫƺƏ Ʋǀŝ ŠƣdžƘƫř ƼƐƘţ • *x y ku u x y ku u k* 2 0 *k* 1 0 **اختبار سريع** *<sup>B</sup> <sup>A</sup>* .المستوى في نقطتان *A B*, **1** ضع النقاط ,*N M* حيث 1 2 1 21 2 1 2 *AM AB AN AB* = = 2 05 , . - *M A B N* **2** انظر إلى الشكل أدناه، ثم أكمل: 1 2 *AL* = = 1 1 *MN LB* 2 2 *A B N M C L* معاكس *LM* 2 1 هو: 1 2 *CN* أو 1 2 *NB* **9 إجاباتوحلول ًا» «فلنعمل مع 1** *BFDC BF ABDF* , , *ED D* إلى *F* ،*C* إلى *B* **(a) 2** *C* إلى *D* ،*D* إلى *E* **(b)** *D* إلى *B* ،*F* إلى *A* **(c)** *F* إلى *D* ،*B* إلى *C* **3** ّل *<sup>E</sup>* إلى *<sup>F</sup>* **4** كلاهما يحو **«حاول أن تحل» 1 (a)** 1 21 2 *AB* = 2 12 3 - -- , ) ( 1 2 *AB* 2 1= 1 5, 1 21 2 *BD* = -- -- 22 12 , 1 21 2 *BD* = - - 4 3 , **(b)** 12 2 *O KD C* <sup>=</sup><sup>1</sup> 1 2 23 2 1 , , =-- -- 1 2 *x y* - - = =- 2 2 4 ; *xx* - - = =- 1 *y y* 3 4 ; *<sup>K</sup>*^- - 4 4 , <sup>h</sup> ومنه **2** 1 2 *EF* =- - = 5 13 1 2 2 3 1 , , 1 2 *ED* =- - - - =- - 23 71 5 , , 1 18 1 2 *DE* = - -- = 3 11 5 18 -^ ^ 2 7 h h , ,

ſ

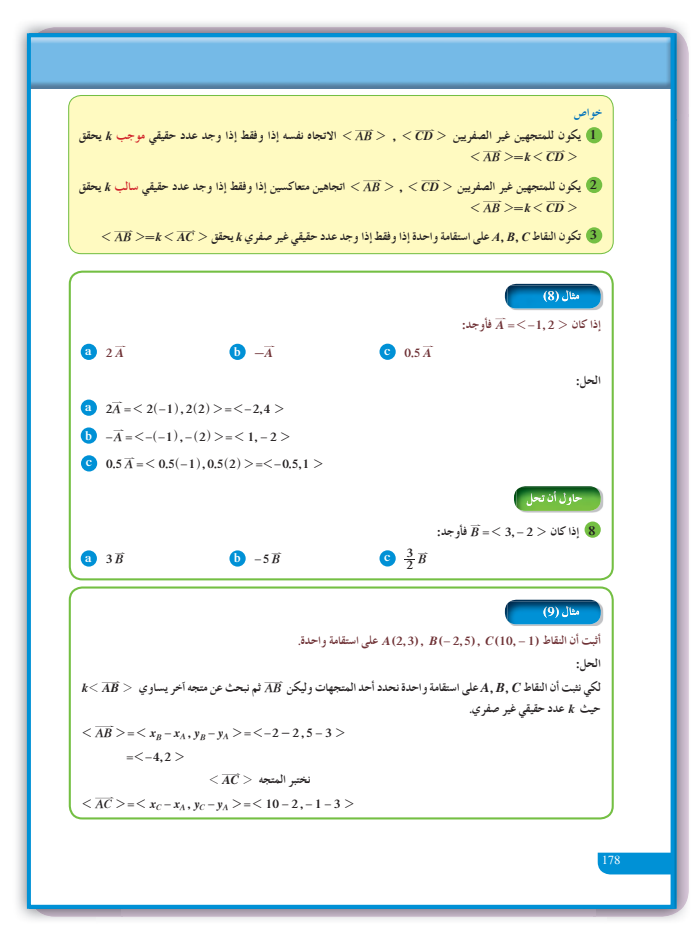

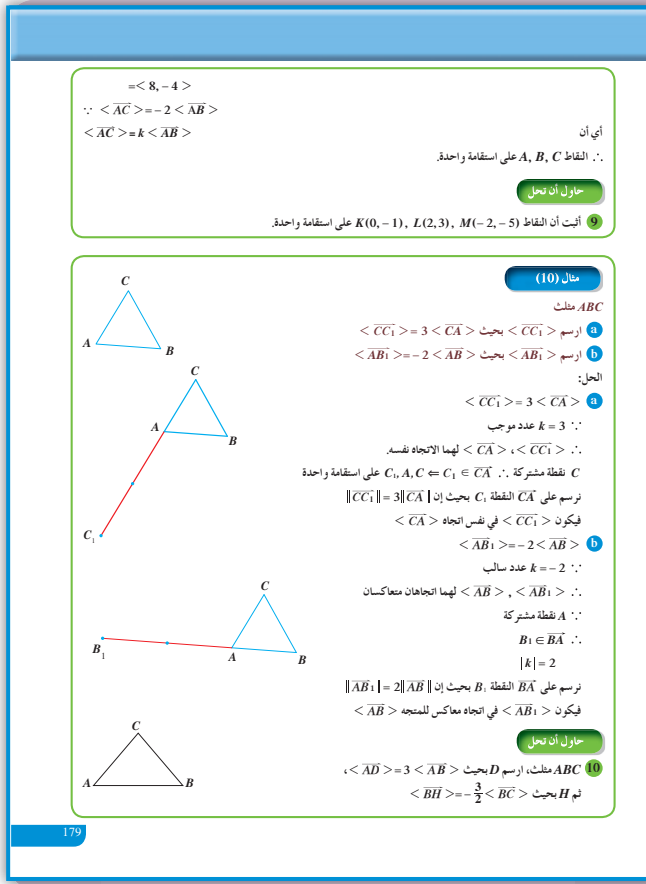

**3 (a)**  $\theta_1 = (\overrightarrow{ox}, \overrightarrow{m})$  $\tan \alpha = \left| \frac{y}{x} \right| = \left| \frac{2}{2} \right| = 1$ ,  $\because x > 0, y > 0$  $\therefore$   $\theta_1 = \alpha = 45^\circ$ *y x* **2 2 1 0 -1 1** *m* θ **(b)**  $\theta_2 = (\overrightarrow{ox}, \overrightarrow{n})$  $\tan \alpha = \left| \frac{y}{x} \right| = \left| \frac{-2}{-1} \right| = 2, \Rightarrow \alpha = 63.$ 1  $\alpha = \left| \frac{y}{x} \right| = \left| \frac{-2}{-1} \right| = 2, \Rightarrow \alpha = 63.4349$  $\therefore$   $x < 0, y < 0$  $\therefore$  θ<sub>2</sub> = 180 + α  $= 243.4349$  $\theta_2 = 243^\circ 26' 5.82''$ *y x* **-2 -1 -1 1** *n* - <del>β</del><sup>1</sup> + θ<sub>2</sub> θ **(c)**  $\theta_3 = (\overrightarrow{0x}, \overrightarrow{p})$  $\tan \alpha = \left| \frac{y}{x} \right| = \left| \frac{3}{-2} \right| = 1.$ 2  $\alpha = \left| \frac{y}{x} \right| = \left| \frac{3}{-2} \right| = 1.5$  $\therefore \alpha = 56.3099$  $\therefore$   $x < 0$ ,  $y > 0$  $\therefore \theta_3 = 180 - \alpha$  $= 123.6912$  $\therefore$   $\theta_3 = 123^{\circ}41'24''$ *y*  $0 \frac{1}{1} x$ **3 2 1**  $-2$   $-1$   $|^{0}$  1  $p | \lambda \downarrow 0$ **(d)**  $\theta_4 = (\overrightarrow{ox}, \overrightarrow{q})$  $\tan \alpha = \frac{y}{x}$ 1  $\alpha = \left| \frac{y}{x} \right| = \left| \frac{-4}{1} \right| = 4$  y  $\begin{bmatrix} 0 \\ 0 & 4 \end{bmatrix}$  *x* **-1 -2 -3 1** *q*  $\alpha = 75.9637$  $\therefore$   $x > 0$ ,  $y < 0$  $\therefore$   $\theta_4 = 360 - \alpha$  $= 284^{\circ}2'10''$ 

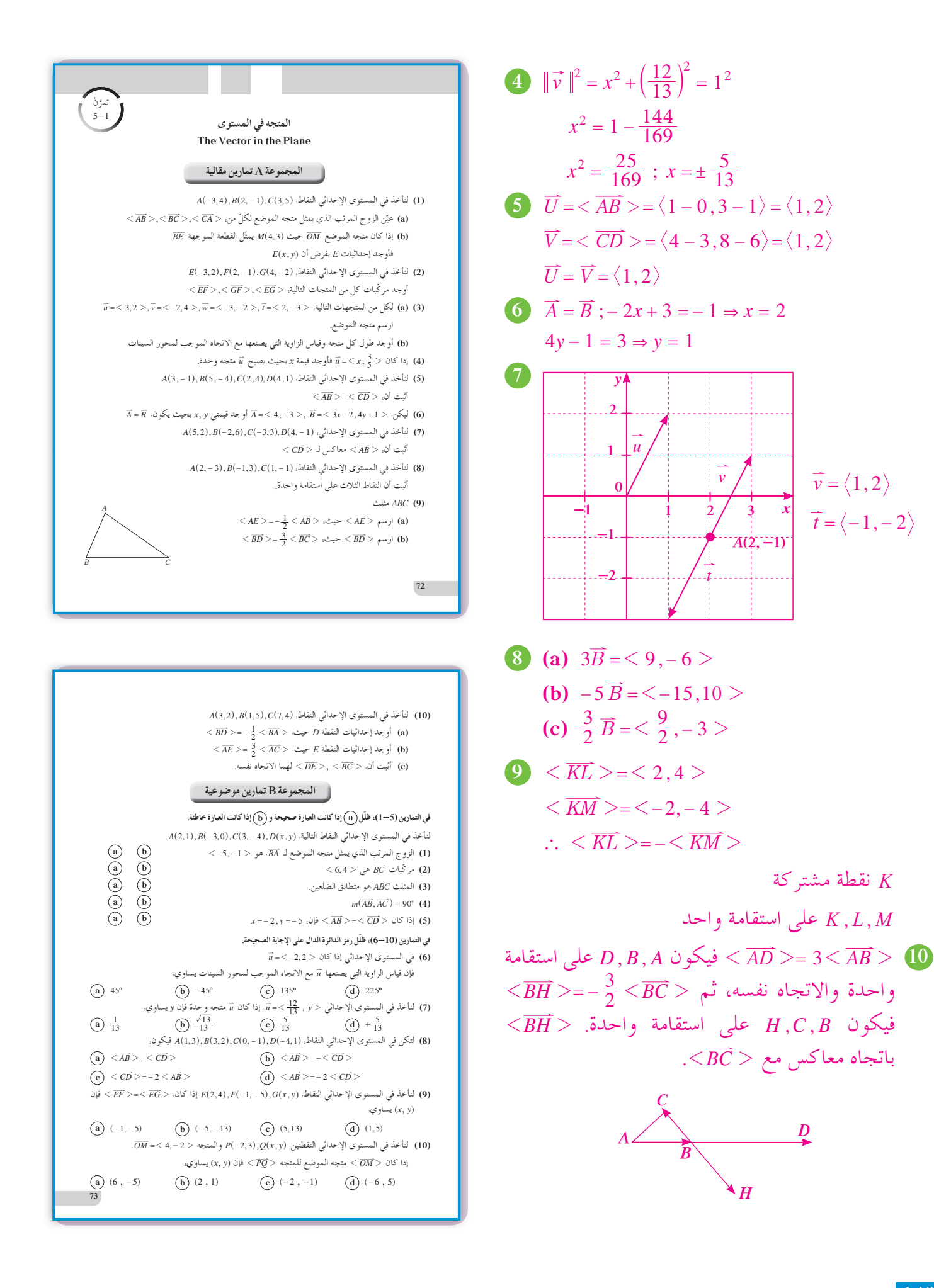

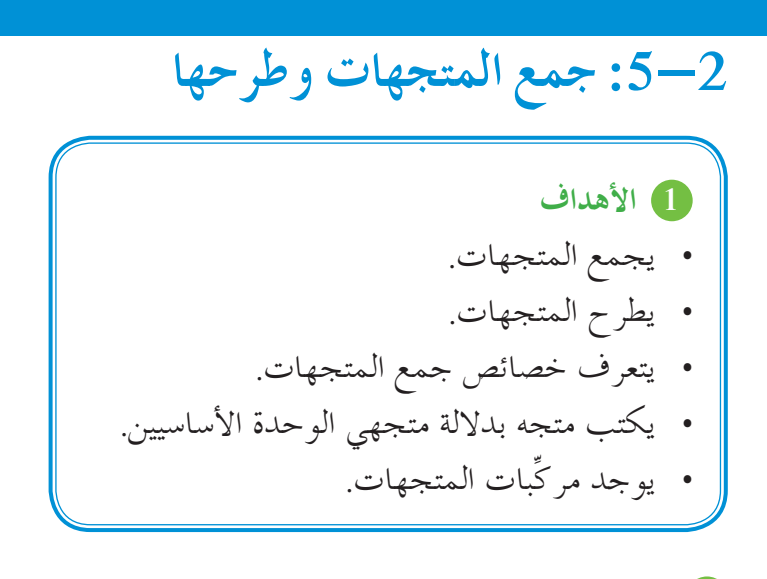

- **2 المفرداتوالمفاهيمالجديدة** جمع المتجهات - علاقة "شال" - قانون متوازي ِّبات المتجه . الأضلاع - مرك
- 8 الأدوات والوسائل ورق رسم بياني - آلة حاسبة بيانية - جهاز إسقاط . حاسوب - $($ Data Show)
	- **4 التمهيد اطلبإلى الطلابالإجابةعن الأسئلة التالية: (a (**ما هو متجه الموضع؟  $A(2, -3), B(5, 1), C(-1, -2), D(2, 2)$  (b) هل *AB* متكافئ مع *CD*؟  $\overrightarrow{AB} = \langle 2, -3 \rangle$  متعاكس مع **(c**)  $\frac{\sqrt{2}}{2}$   $\frac{\sqrt{2}}{2}$   $\frac{\sqrt{2}}{2}$   $\frac{\sqrt{2}}{2}$   $\frac{\sqrt{2}}{2}$

**5 التدريس** اطرح على الطلاب فكرة "شال": الجهد المبذول لا يعتمد على المسار بين نقطتين واكتب على السبورة: *CA BC*<sup>=</sup> <sup>+</sup> *AB* 2 21 21 .1 يمكن تفسير علاقة شال بواسطة الإزاحة: الإزاحة من *A* إلى *B* ثم من *B* إلى *C* تكافئ الإزاحة من *A* إلى *C*.

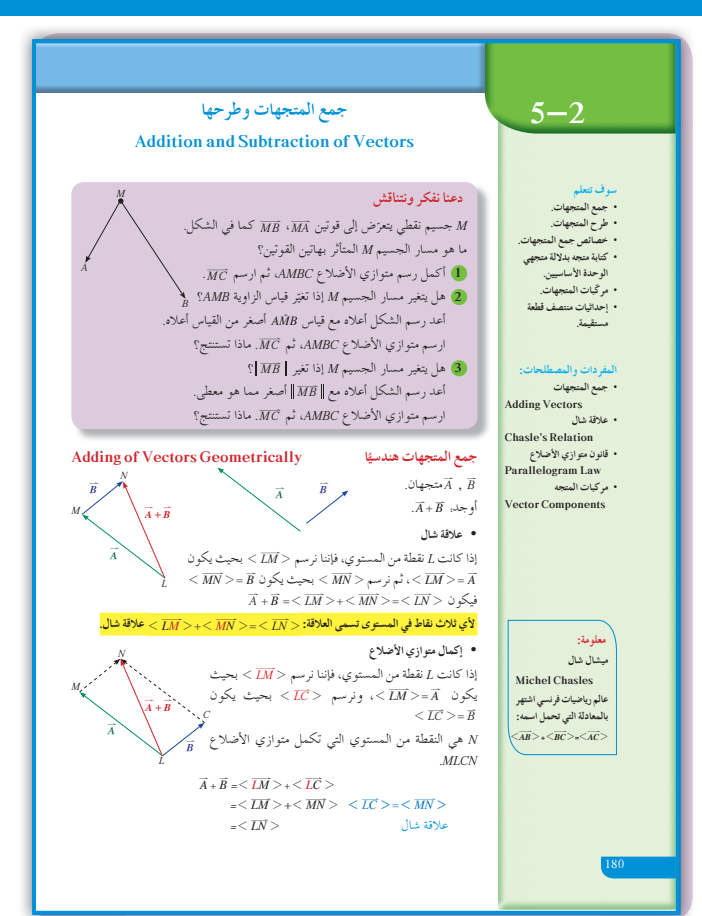

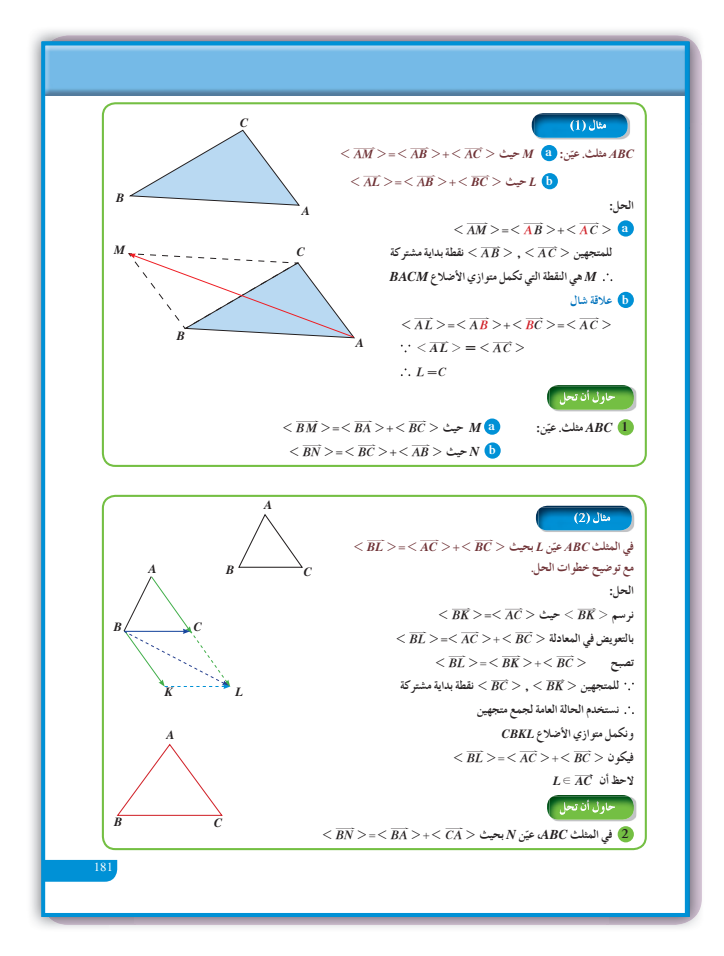

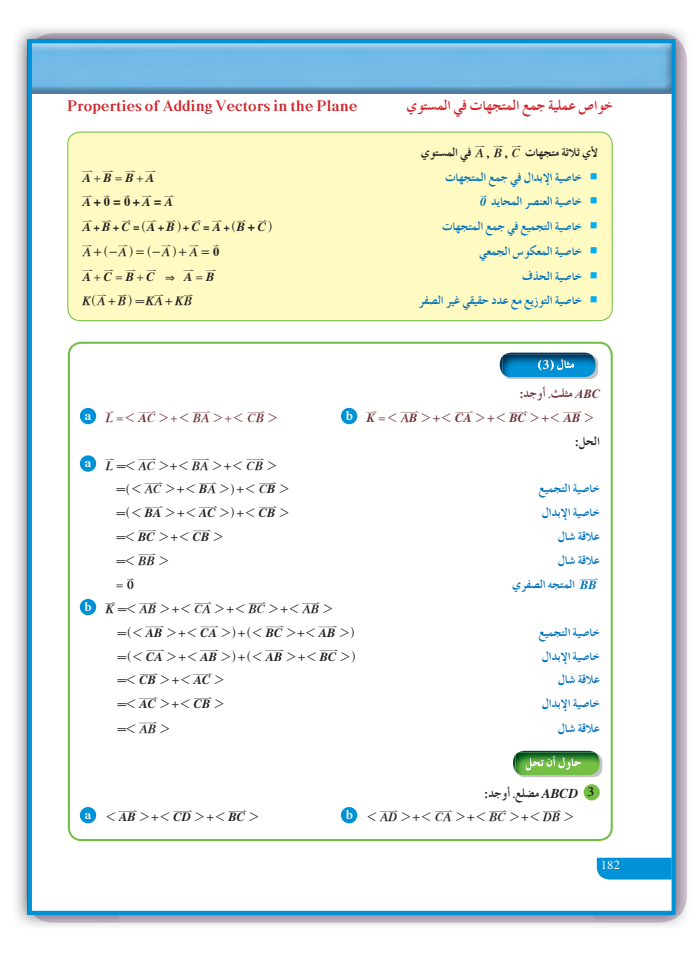

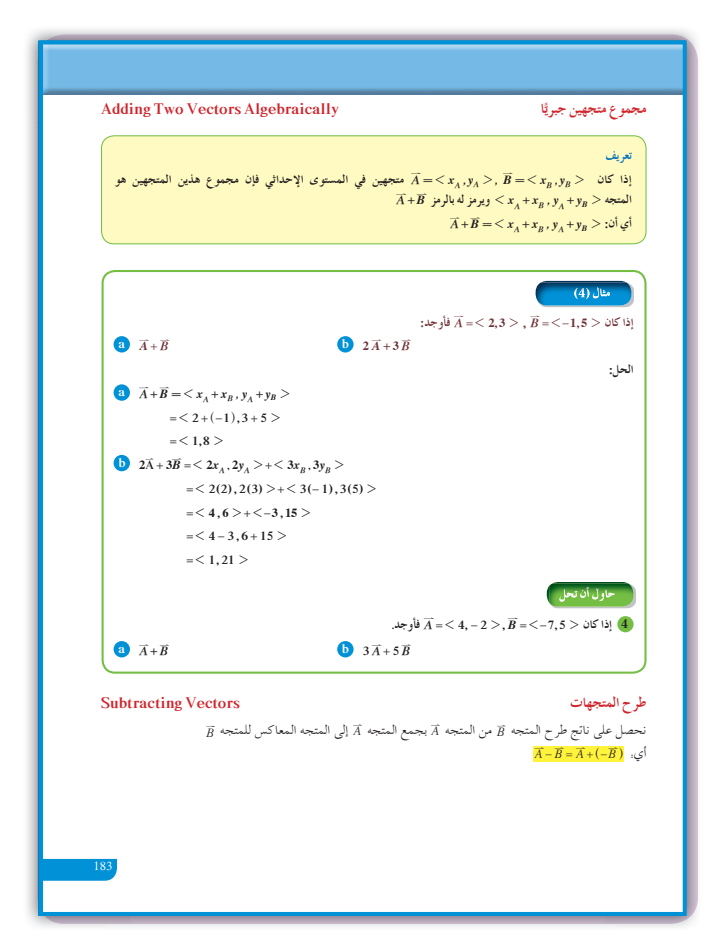

أشر إلى أنه يمكن تعميم علاقة "شال" لأكثر ( 
$$
\overline{AB} > + \langle \overline{BC} > + \langle \overline{CD} > = \langle \overline{AD} > \rangle
$$
  
\n
$$
\langle \overline{AB} > + \langle \overline{BC} > + \langle \overline{CD} > \langle \overline{AD} > \rangle
$$
\n
$$
\langle \overline{AB} > + \langle \overline{BC} > + \langle \overline{CD} > \langle \overline{CD} > \rangle
$$
\n
$$
= (\langle \overline{AB} > + \langle \overline{BC} > \rangle) + \langle \overline{CD} > \langle \overline{CD} > \langle \overline{AC} > \rangle
$$
\n
$$
= \langle \overline{AC} > + \langle \overline{CD} > \rangle
$$
\n
$$
= \langle \overline{AD} > \langle \overline{AD} > \rangle
$$
\n
$$
\langle \overline{AB} > + \langle \overline{BC} > + \langle \overline{CD} > + \langle \overline{DA} > = \overline{0} \rangle
$$
\n
$$
\langle \overline{AB} > + \langle \overline{BC} > + \langle \overline{CD} > + \langle \overline{DA} > = \overline{0} \rangle
$$
\n
$$
\langle \overline{AB} > \langle \overline{AB} > \rangle
$$
\n
$$
\langle \overline{AB} > \langle \overline{BC} > \rangle
$$
\n
$$
\langle \overline{AB} > \langle \overline{BC} > \rangle
$$
\n
$$
\langle \overline{AB} > \langle \overline{BC} > \rangle
$$
\n
$$
\langle \overline{AB} > \langle \overline{BC} > \rangle
$$
\n
$$
\langle \overline{AB} > \langle \overline{BC} > \rangle
$$
\n
$$
\langle \overline{AB} > \langle \overline{BC} > \rangle
$$
\n
$$
\langle \overline{AB} > \langle \overline{BC} > \rangle
$$
\n
$$
\langle \overline{AB} > \langle \overline{BC} > \rangle
$$
\n
$$
\langle \overline{AB} > \langle \overline{BC} > \rangle
$$
\n
$$
\langle \overline{AB} > \langle \overline{CD} > \rangle
$$
\n
$$
\langle \overline{AC} > \rangle
$$
\n
$$
\langle \overline{CD} > \
$$

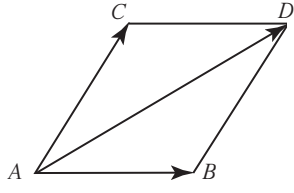

في الحالة العامة لجموع متجهين، أعداد التر كيز على أن  
موصغ متحه الجمع يتغير مع اختيار نقطة الأساس، لكن  
كل المتحهات التي نحصل علىها تكون متساوية (الاتجاه  
نفسه، الطول نفسه). لطرح متجه نجمع المتحه المعاكس.  

$$
\langle \overline{AB} \rangle - \langle \overline{CD} \rangle = \langle \overline{AB} \rangle + (-\langle \overline{CD} \rangle)
$$
  

$$
= \langle \overline{AB} \rangle + \langle \overline{DC} \rangle
$$
  
تشر إلى أنه أحيانً في حل التمارين. يستحسن استبدال  
|ذا كانت 0 نقطة الأصل، فيتن للطلاب العلاقة بين  
|حداتيات النقطة الأصل، فيتن للطلاب العلاقة بين  
|حدائات النقطة الأصل، فيتن للطلاب المبررق جدولًا  
طلب إلى أحد الطلاب أن يرسم على السبررق جدولًا  
فضمنه قواعد الحساب بالزحداتيات مع أمثلق تطبيقية.

**في المثال (1)** اشرح للطلاب أن هذا المثال هو تطبيق مباشر لجمع متجهين باستخدام التعريف وهو مقدمة للمثال (2). **في المثال (2)** ّركز مع الطلاب على فكرة إنشاء نقطة باستخدام ناتج جمع متجهين، وذلك وفق شروط معينة على شكل

هندسي، وكيفية استخدام المتجه المعاكس والمتجه

المكافئ.

**في المثالين (3) ,(5)** أعط أمثله بديلة للطّلاب، ثمّ اطلب إليهم استخدام خاصية<br>أعط أمثله بديلة للطّلاب، ثمّ اطلب إليهم استخدام خاصية الإبدال وخاصية التجميع بهدف استخدام علاقة "شال" وجمع المتجهات.

**في المثالين (6) ,(4)** ّشدد للطلاب على المعلومات التالية: في المستوى الإحداثي عند جمع المتجهات نوجد ناتج جمع المركبات المناظرة على المحور السيني وعلى المحور الصادي، وعند طرح المتجهات نوجد ناتج طرح المركبات المناظرة على المحور السيني وعلى المحور الصادي.

**في المثال (8)** من المهم جدًّا تركيز فكرة الربط بين أي متجه مع متجهي الوحدة الأساسيين *T* , *j لأن ذلك سوف يسهّل أمام* الطلاب كتابة المتجه بدلالة متجهي الوحدة.

**6 الربط** يقدم المثال (7) نموذجًا عن كيفية استخدام المتجهات في مواقف حياتية.

#### **7 أخطاء متوقعةومعالجتها**

قد يخطىء الطلاب عند جمع المتجهات باستخدام طريقة بدل الأخرى (علاقة "شال"، طريقة متوازي الأضلاع). بيّن لهم أن علاقة "شال" تُعتمد عندما يكون المتجهان<br>. متتابعين (أي يبدأ المتجه الثاني حيث ينتهي الأول) وتُعتمد طريقة متوازي الأضلاع عندما يكون للمتجهين نقطة

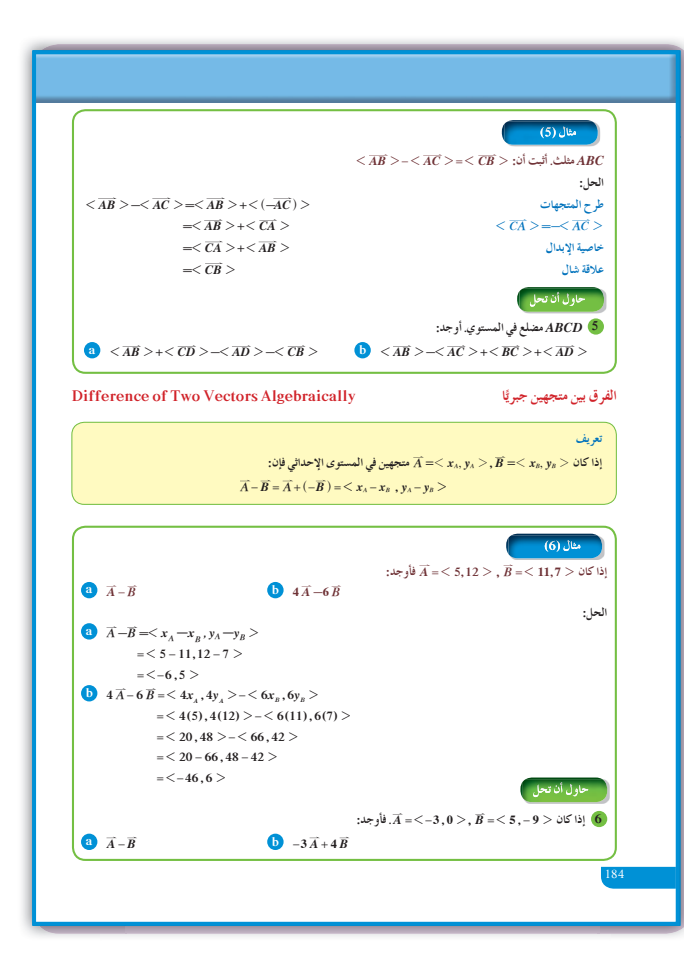

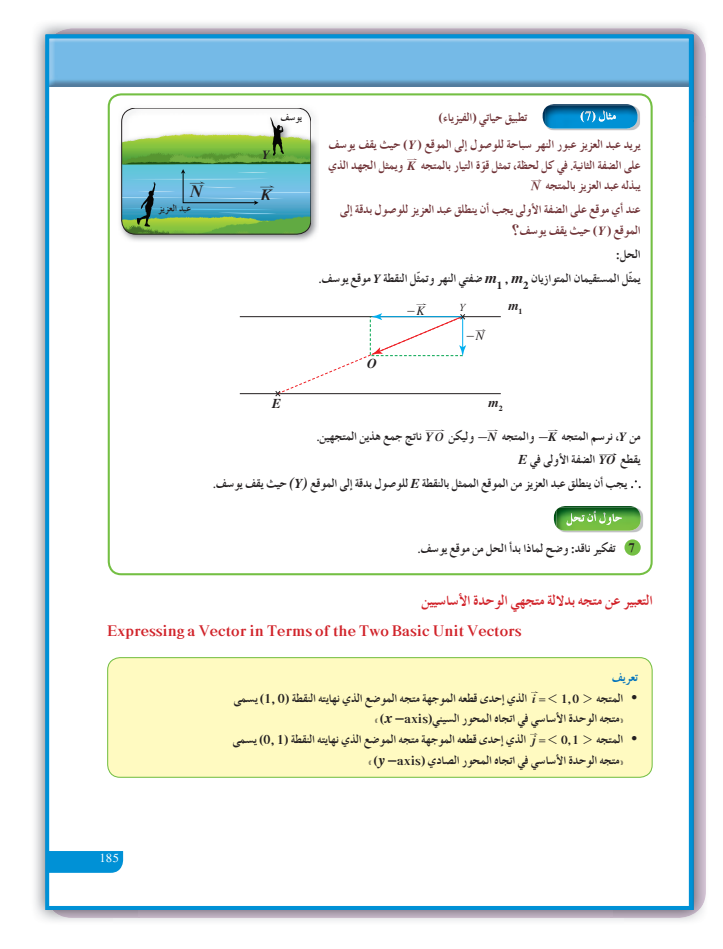

مشتركة.

## **8 التقييم**

راقب الطلاب وهم يعملون على فقرات «حاول أن تحل»، وتحقق من صحة عملهم.

| Figure 13.13    |                 |
|-----------------|-----------------|
| \n $\vec{B}$ \n | \n $\vec{A}$ \n |
| \n $\vec{B}$ \n |                 |
| \n $\vec{B}$ \n |                 |
| \n $\vec{A}$ \n |                 |
| \n $\vec{A}$ \n |                 |
| \n $\vec{A}$ \n |                 |
| \n $\vec{A}$ \n |                 |
| \n $\vec{A}$ \n |                 |
| \n $\vec{A}$ \n |                 |
| \n $\vec{A}$ \n |                 |
| \n $\vec{A}$ \n |                 |
| \n $\vec{A}$ \n |                 |
| \n $\vec{A}$ \n |                 |
| \n $\vec{A}$ \n |                 |
| \n $\vec{B}$ \n |                 |
| \n $\vec{B}$ \n |                 |
| \n $\vec{B}$ \n |                 |
| \n $\vec{C}$ \n |                 |
| \n $\vec{A}$ \n |                 |
| \n $\vec{A}$ \n |                 |
| \n $\vec{B}$ \n |                 |
| \n $\vec{B}$ \n |                 |
| \n $\vec{C}$ \n |                 |
| \n $\vec{A}$ \n |                 |
| \n $\vec{A}$ \n |                 |
| \n $\vec{A}$ \n |                 |
| \n $\vec{A}$ \n |                 |
| \n $\vec{A}$ \n |                 |
| \n $\vec{A}$ \n |                 |
| \n $\vec{A}$ \n |                 |
|                 |                 |

## **9 إجاباتوحلول**

**«دعنا نفكرونتناقش»**

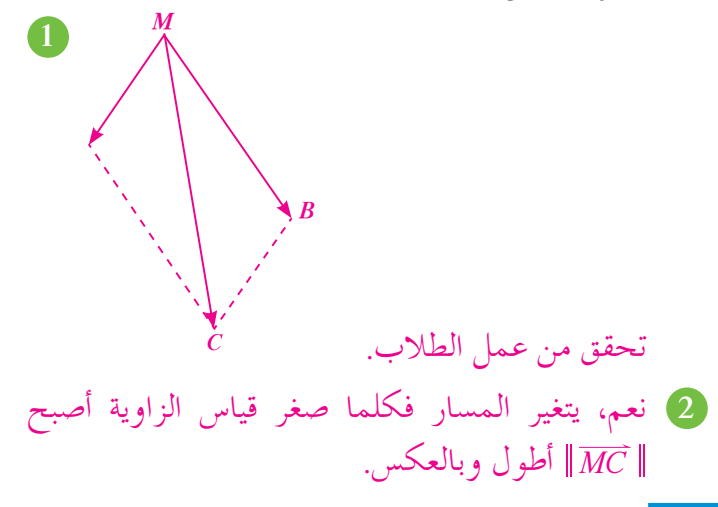

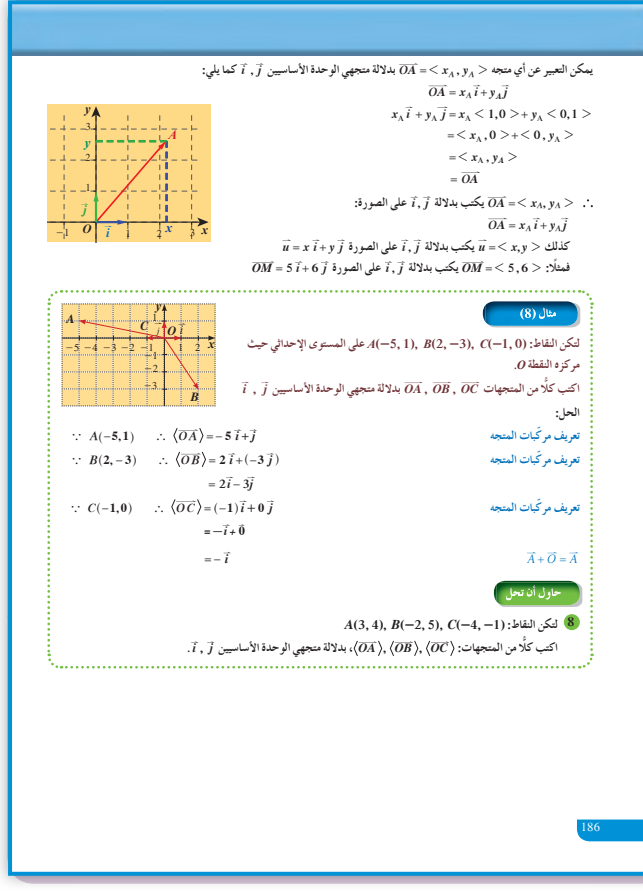

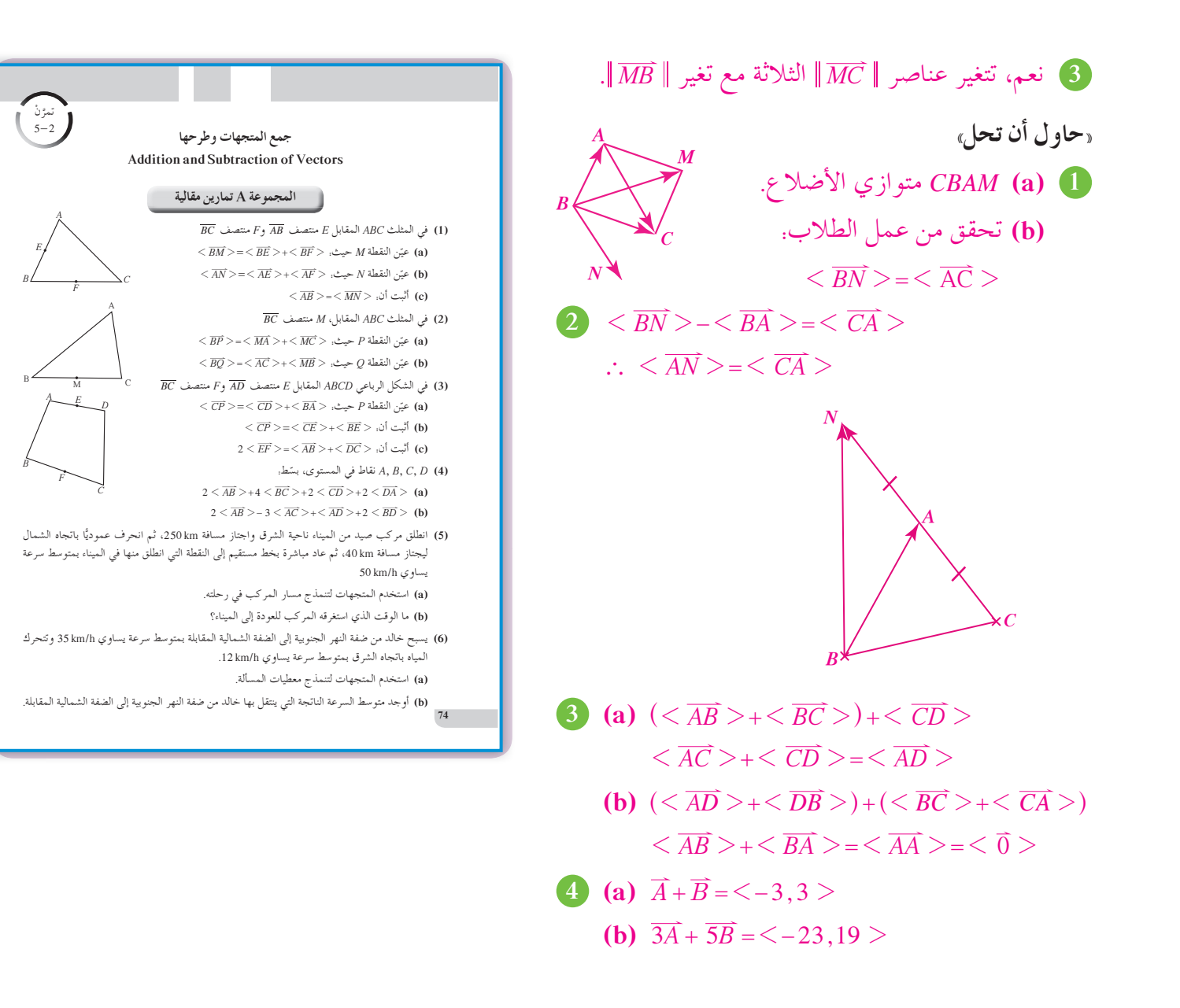

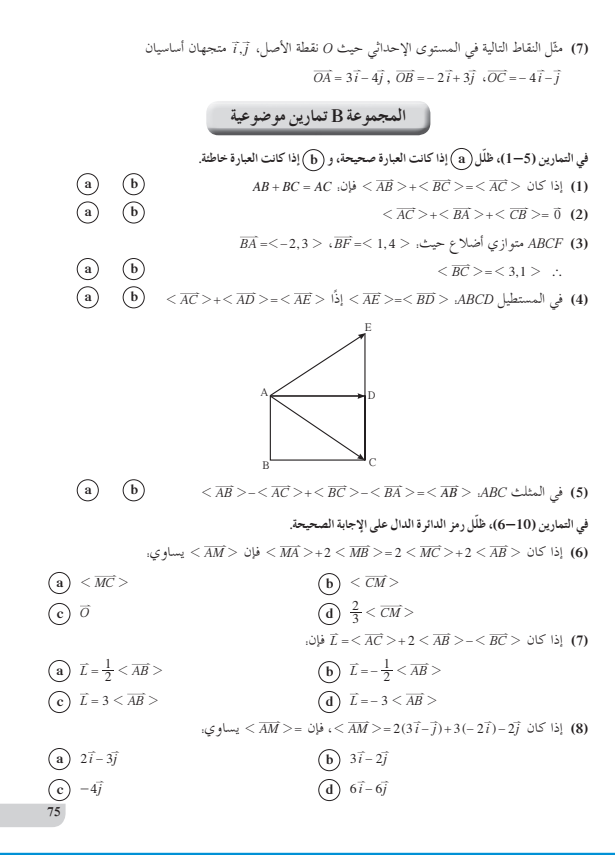

6 **(a)** 
$$
(\langle AB \rangle - \langle AD \rangle) + (\langle \overline{CD} \rangle - \langle \overline{CB} \rangle)
$$
  
\n $= \langle \overline{DB} \rangle + \langle \overline{BD} \rangle$   
\n $= \langle \overline{DD} \rangle = \langle \overline{0} \rangle$   
\n**(b)**  $\langle \overline{CB} \rangle + \langle \overline{BC} \rangle + \langle \overline{AD} \rangle$   
\n $= \langle \overline{0} \rangle + \langle \overline{AD} \rangle$   
\n $= \langle \overline{AD} \rangle$   
\n**(a)**  $\overline{A} - \overline{B} = \langle -8, 9 \rangle$   
\n**(b)**  $-\overline{3A} + \overline{4B} = \langle 29, -36 \rangle$   
\n**(c)**  $-\overline{3A} + \overline{4B} = \langle 29, -36 \rangle$   
\n**(d)**  $-\overline{3A} + \overline{4B} = \langle 29, -36 \rangle$   
\n**(e)**  $-\overline{3A} + \overline{4B} = \langle 29, -36 \rangle$   
\n**(f)**  $-\overline{3A} + \overline{4B} = \langle 29, -36 \rangle$   
\n**(g)**  $-\overline{3A} + \overline{4B} = \langle 29, -36 \rangle$   
\n**(h)**  $-\overline{3A} + \overline{4B} = \langle 29, -36 \rangle$   
\n**(i)**  $-\overline{3A} + \overline{4B} = \langle 29, -36 \rangle$   
\n**(j)**  $-\overline{3B} = \langle 29, -36 \rangle$   
\n**(k)**  $-\overline{3B} = \langle 29, -36 \rangle$   
\n**(l)**  $-\overline{3B} = \langle 29, -36 \rangle$   
\n**(m)**  $-\overline{3B} = \langle 29, -36 \rangle$   
\n**(m)**  $-\overline{3B} = \langle 29, -36 \rangle$   
\n**(m)**  $-\overline{3B$ 

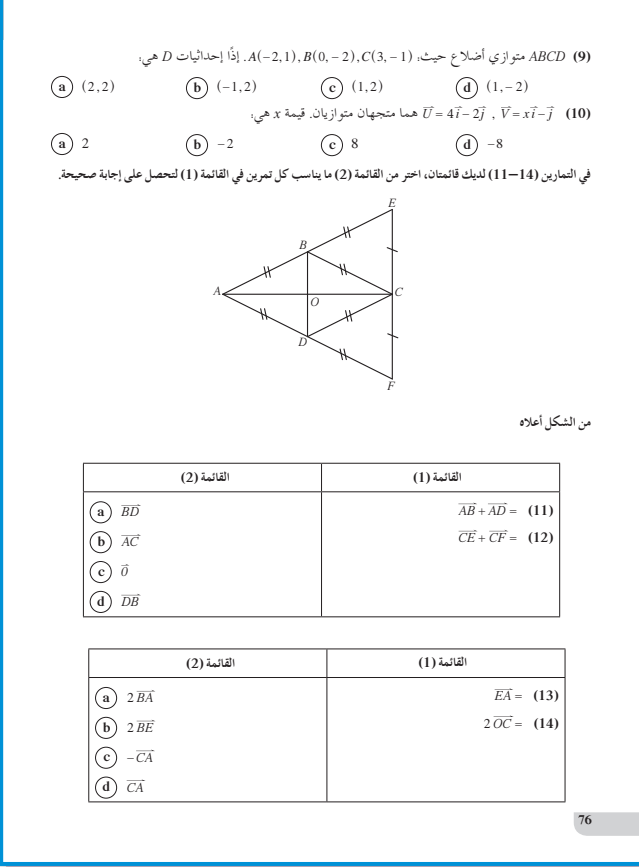

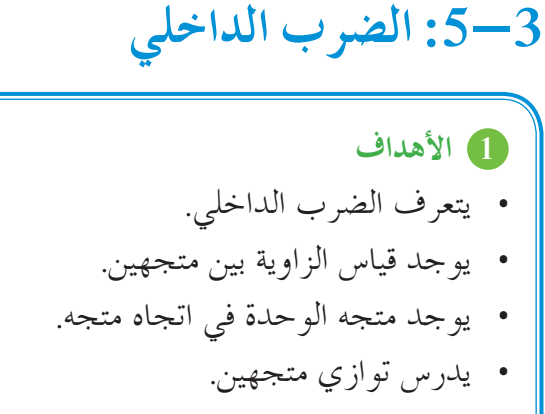

• يدرس تعامد متجهين.

**2 المفرداتوالمفاهيمالجديدة** الضرب الداخلي - قياس الزاوية بين متجهين - متجه الوحدة.

8 الأدوات والوسائل آلة حاسبة - جهاز إسقاط (Show Data (- حاسوب.

### **4 التمهيد**

**اطلبإلى الطلابإيجاد:**

- $\cos 60^\circ$ ,  $\cos 45^\circ$ ,  $\cos (30^\circ)$ ,  $\cos (120^\circ)$  (a)
- **(b (**راجع مع الطلاب خصائص المثلث متطابق الأضلاع، والمثلث ثلاثيني - ستيني، والمثلث القائم، والمتطابق الضلعين، وذكرهم بالعلاقة بين أطوال أضلاع المثلث في كل حالة.
	- **(c (**اطلب إليهم استخدام الآلة الحاسبة لإيجاد: في الحالات التالية:  $0^{\circ} < \theta < 180^{\circ}$
- (a)  $\cos \theta = 0.7843$
- **(b)**  $\cos \theta = -0.4567$
- **(d (**راجع مع الطلاب إذا كان:  $A = 1, -2 > B = 3, 4 >$  $\|\overrightarrow{A}\|$ ,  $\|\overrightarrow{B}\|$  : أو جد

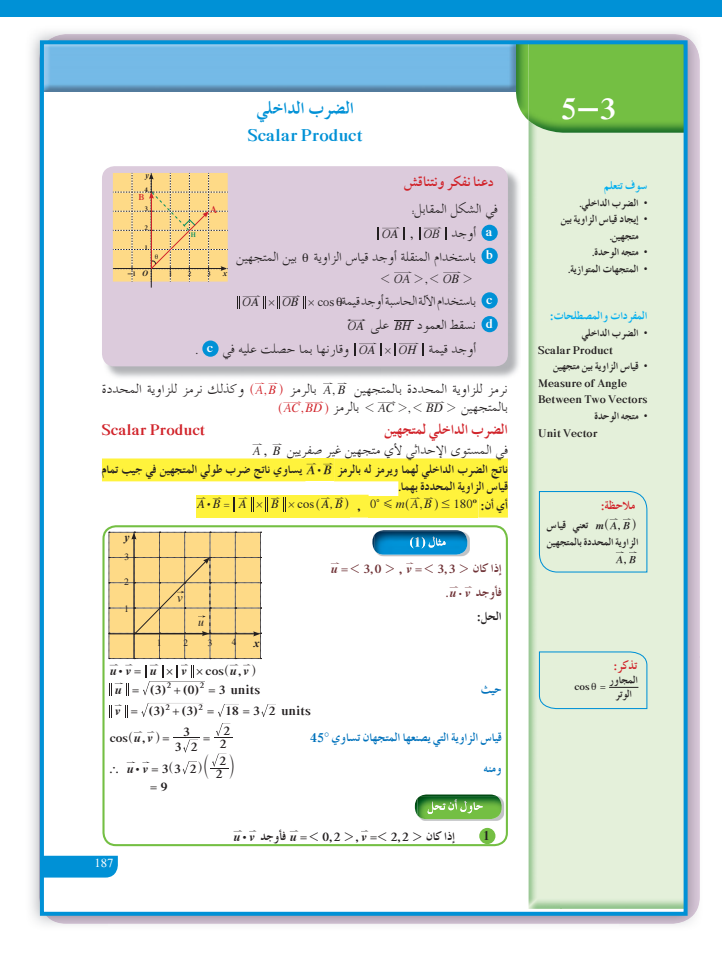

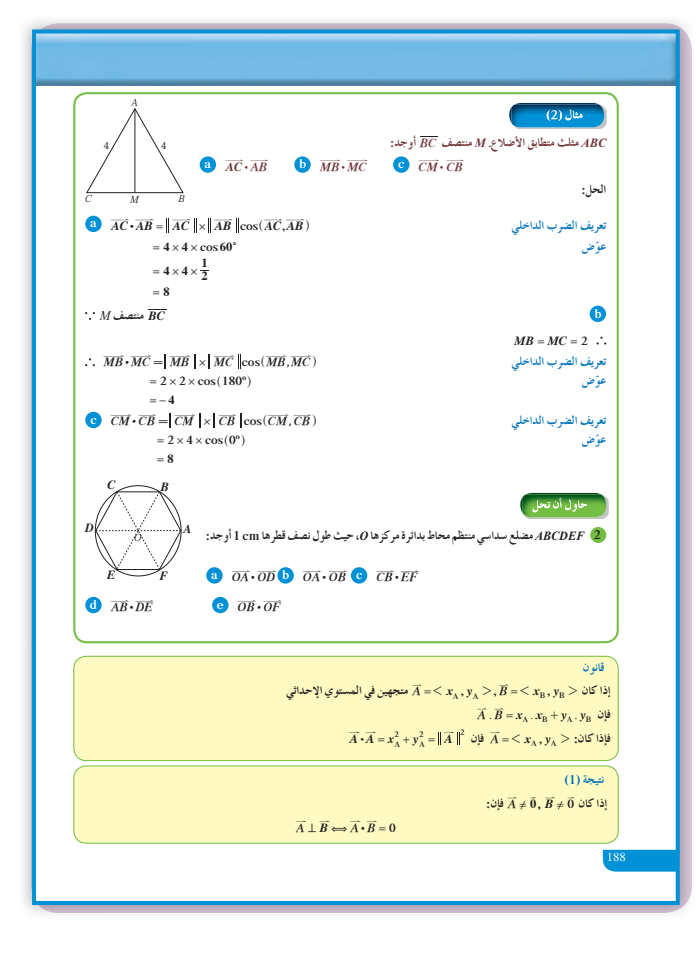

**5 التدريس** بعد مناقشة الضرب الداخلي للمتجهات، اسألهم: هل <sup>=</sup> : : *BA AB*؟ ولماذا؟ أشر إلى أن الفرق يكمن في قياس الزاوية بين المتجهين، ولكن بما أن *AB BA* : : <sup>=</sup> فإن cos cos ^- = θ θ h اسألهم: ماذا نستنتج إذا كان 0 <sup>=</sup> *BA*, أو *B* ,*A* متعامدين؟ أشر إلى أنه إذا استبدلنا *<sup>A</sup>* بمعكوسه <sup>h</sup> *<sup>A</sup>*- ^نعكس قيمة ^ ^ - =- *A B AB* h h : : الداخلي الضرب • يكتب أحد الطلاب خواص الضرب الداخلي على السبورة ويعطي الطلاب أمثلة عن كل خاصية. • أشر إلى أنه لا يمكن ضرب 3 متجهات داخليًّا. لا ِ ـ : : *ABC*، بينما يمكن احتساب معنى رياضيًّا ل ِ ـ *C*، وبالتالي #<sup>h</sup> : *C AB* ^ونحصل على متجه ٍ مواز ل الضرب الداخلي ليس تجميعيًّا. اطلب إليهم إيجاد :*A A* إذا كان *A* متجه الوحدة. *A* 1 <sup>2</sup> <sup>=</sup> اطلب إليهم مقارنة : *AB AB* بطول <sup>h</sup> ^ <sup>2</sup> *AB AB AB xx yy* **<sup>2</sup> <sup>2</sup> 2 2 = = - +-** *B B A A* ^ ^ h h أشر إلى أنه لإيجاد قياس الزاوية بين متجهين، نستخدم ًا. الصيغتين المختلفتين للضرب الداخلي مع

**في المثال (1)** ناقش مع الطلاب النتائج في هذا المثال لتحقيق فكرة الضرب الداخلي بين متجهين بخاصة أن هذه العملية على المتجهين لا تعطي ً متجها بل تعطي ً عددا حقيقيًّا.

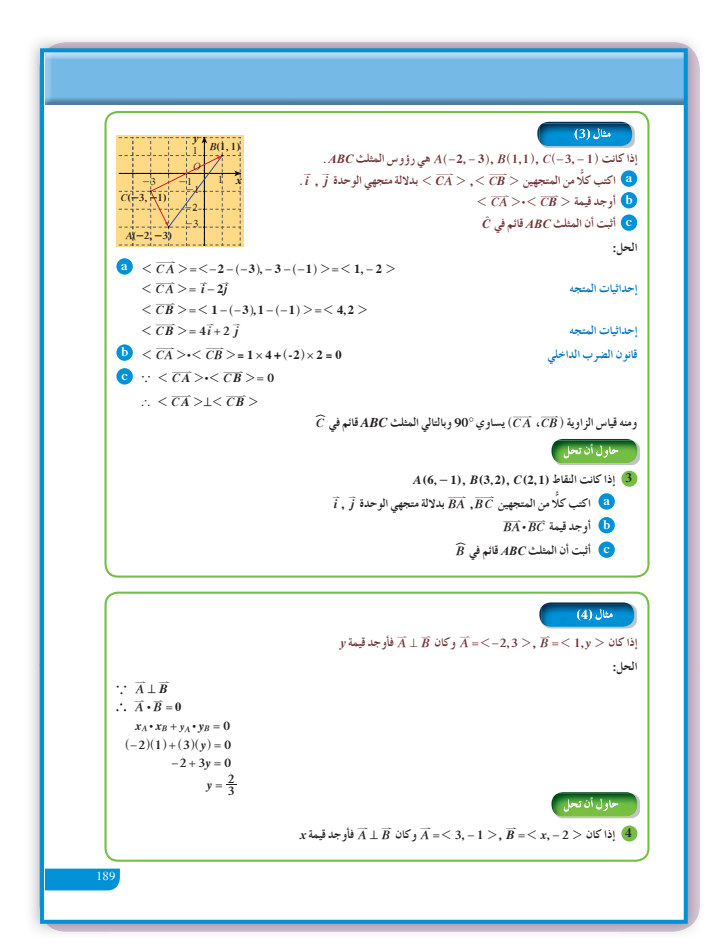

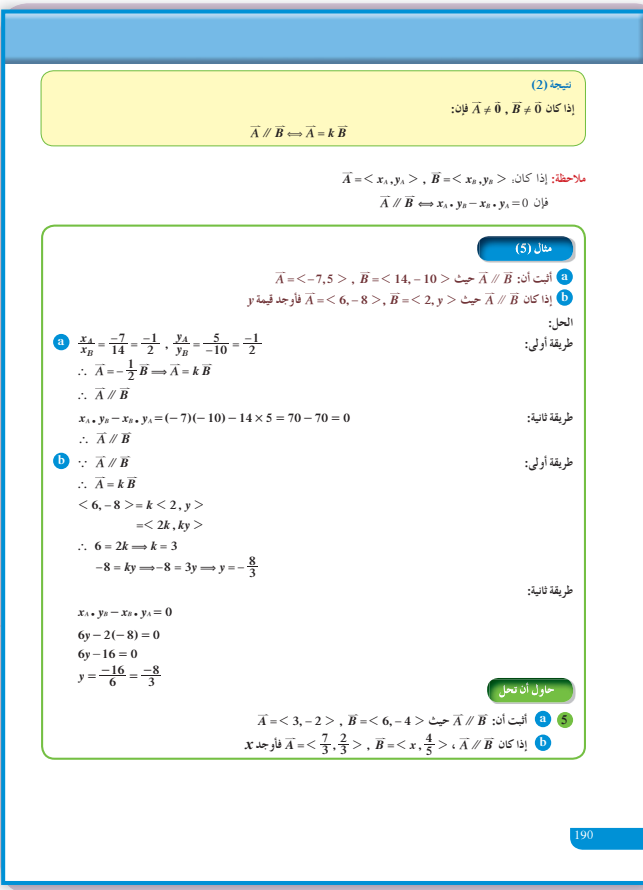

**في المثال (2)** اعط الطّلاب امثلة بديلة عن اشكال هندسيّة منتظمة، واطلب إليهم إيجاد الضرب الداخلي للمتجهات، تمّ ناقش<br>. معهم النتائج.

**في المثال (3)**  $\overrightarrow{A} \cdot \overrightarrow{B} = x_A \times x_B + y_A \times y_B$  أكد للطلاب أن القاعدة. لا يمكن استخدامها إلا إذا كان المتجهان في مستوى إحداثي حيث 1 = = *j i*) وحدة قياس). شجعهم على استخدام الضرب الداخلي في إثبات مثلث قائم. إذا كان 0 <sup>=</sup> : *AC AB* تكون *A* زاوية قائمة.

## **في المثال (4)**

يساعد هذا المثال الطلاب على استخدام شرط التعامد بين متجهين لإيجاد قيم متغيرة في مركبات أحد المتجهين.

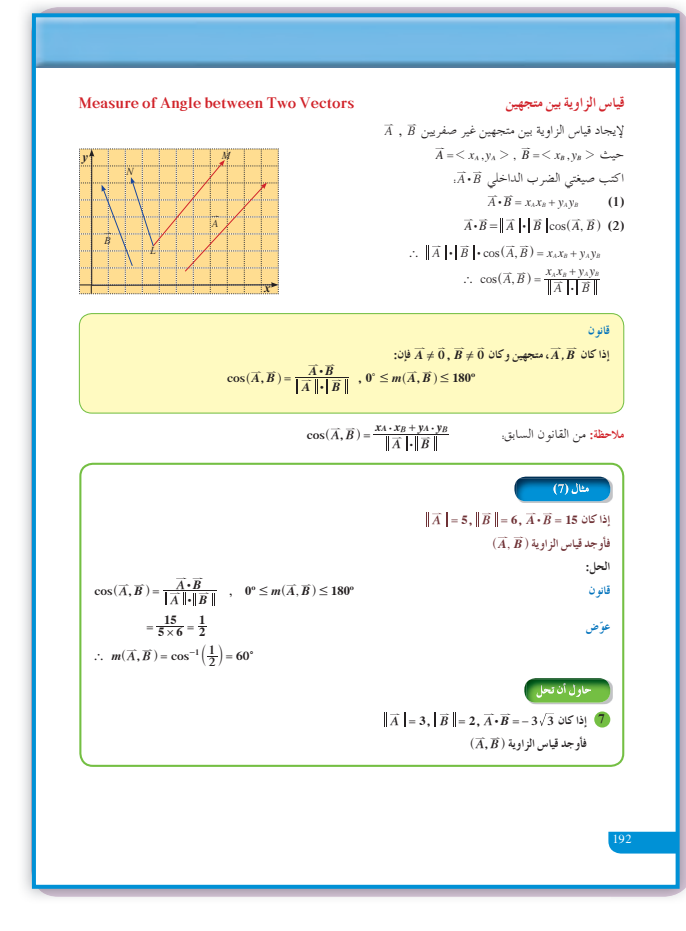

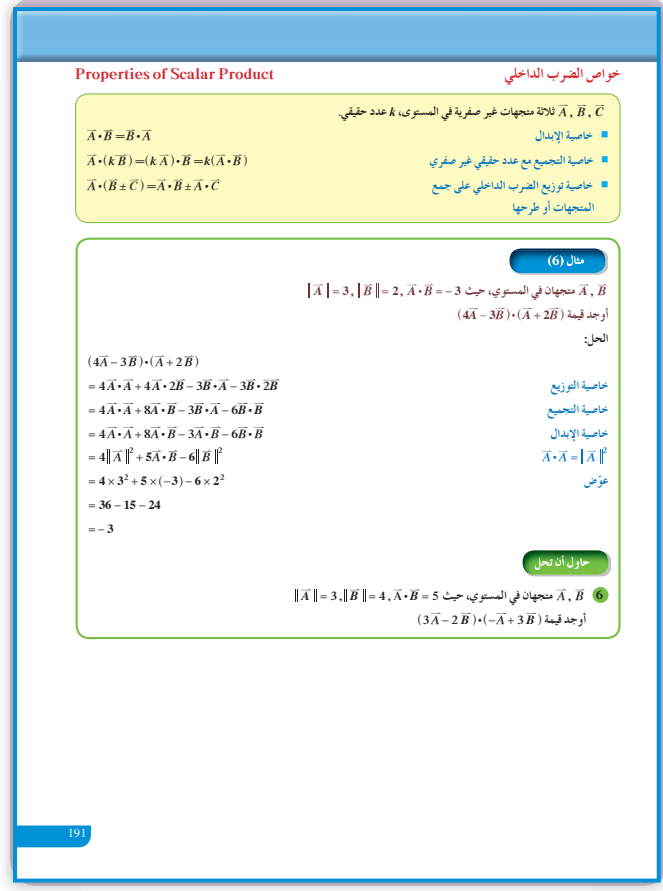

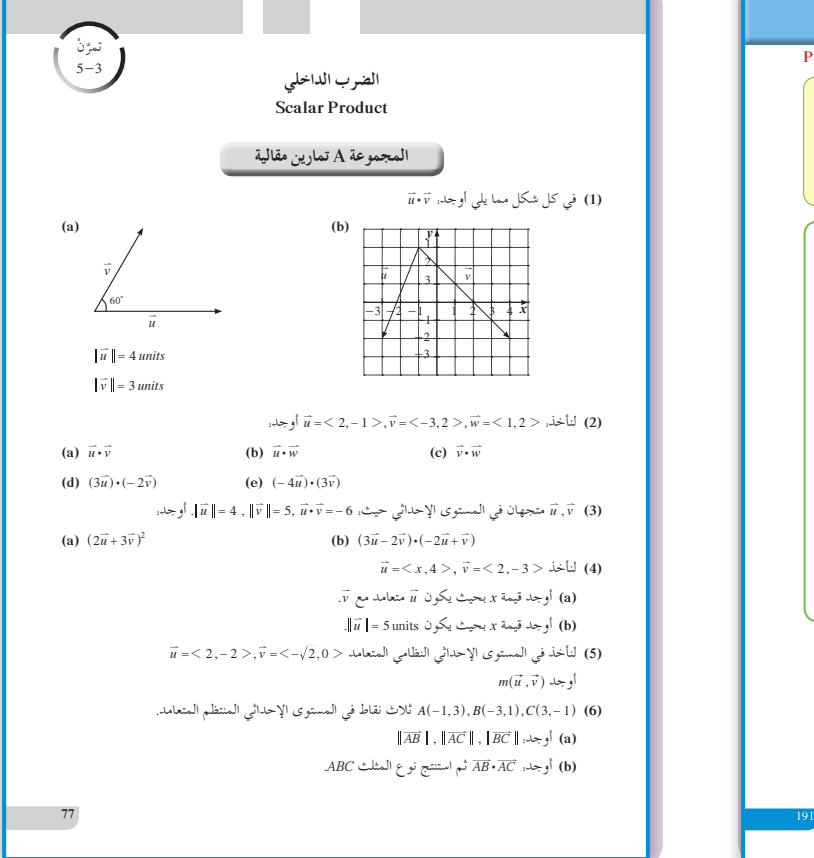

**في المثال (5)** يوفر هذا المثال للطلاب طرائق يستخدمونها لإثبات توازي متجهين أو لإيجاد متغير في أحد المتجهين إذا كان هذان المتجهان متوازيين.

**في المثال (6)** يساعد هذا المثال الطلاب على التعامل مع الضرب الداخلي للمتجهات، وذلك باستخدام الطرح والجمع لمتجهات مع مُعامل كأعداد حقيقية.

**في المثالين (8) ,(7)** من أهم ميزات الضرب الداخلي أنه يوفر للطلاب فرصة مهمة لإيجاد قياس زاوية بين متجهين، ويكون مقدمة لإيجاد قياس زاوية بين مستقيمين في ما بعد. ساعدهم على استخدام الآلة الحاسبة لإيجاد قياس زاوية إذا كان جيب التمام لهذه الزاوية عددًا معلومًا. ً

### **6 الربط**

انظر المثال (9).

**7 أخطاء متوقعةومعالجتها**  $\overrightarrow{A} \cdot \overrightarrow{B} = x_A \times x_B + y_A \times y_B$  قد يخطئ الطلاب في كتابة. ويستبدلون إشارة الجمع بإشارة الطرح لتصبح *B B*- # # *A A xxyy* ، شدد على الفرق بين الصيغة التي تعطي مركبات المتجه وتستخدم فيها إشارة الطرح وصيغة الضرب الداخلي وتستخدم فيها إشارة الجمع.

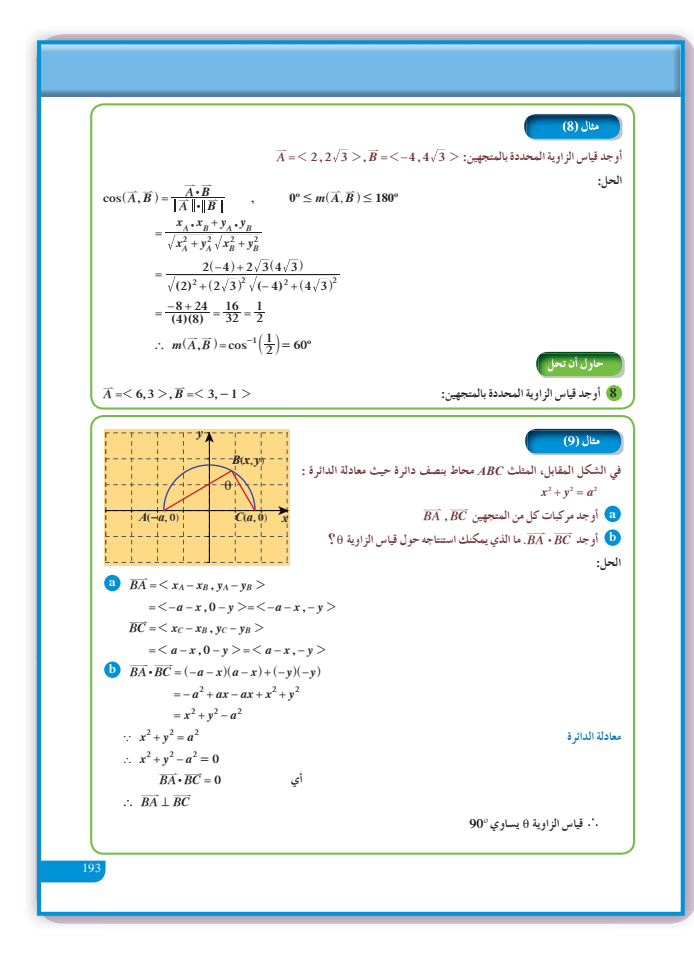

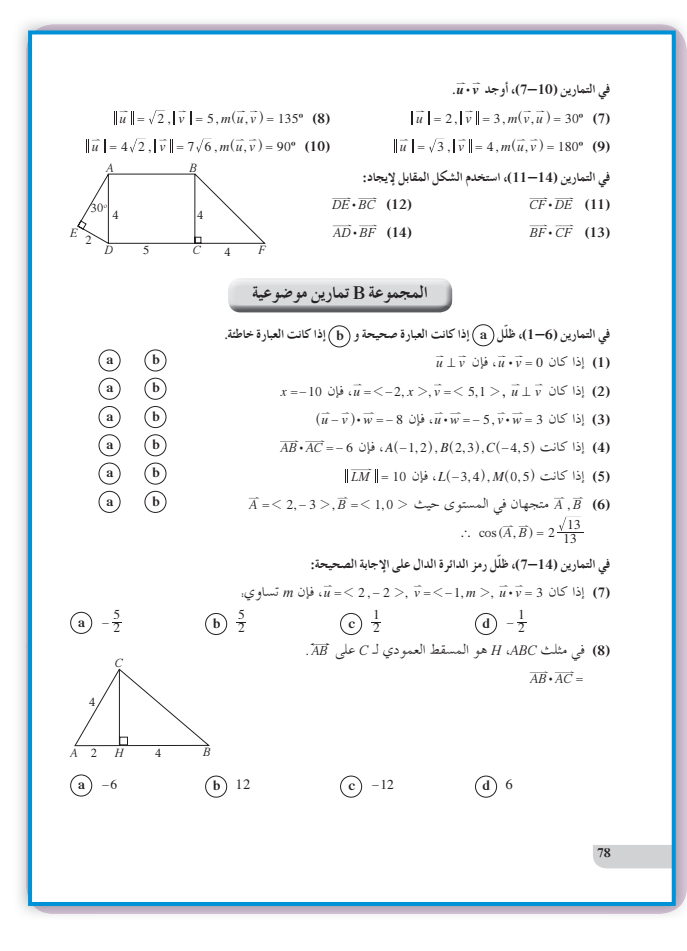

8 التقييم راقب الطلاب وهم يعملون عل فقرات «حاول أن تحل»، ثم تحقق من صحة عملهم.

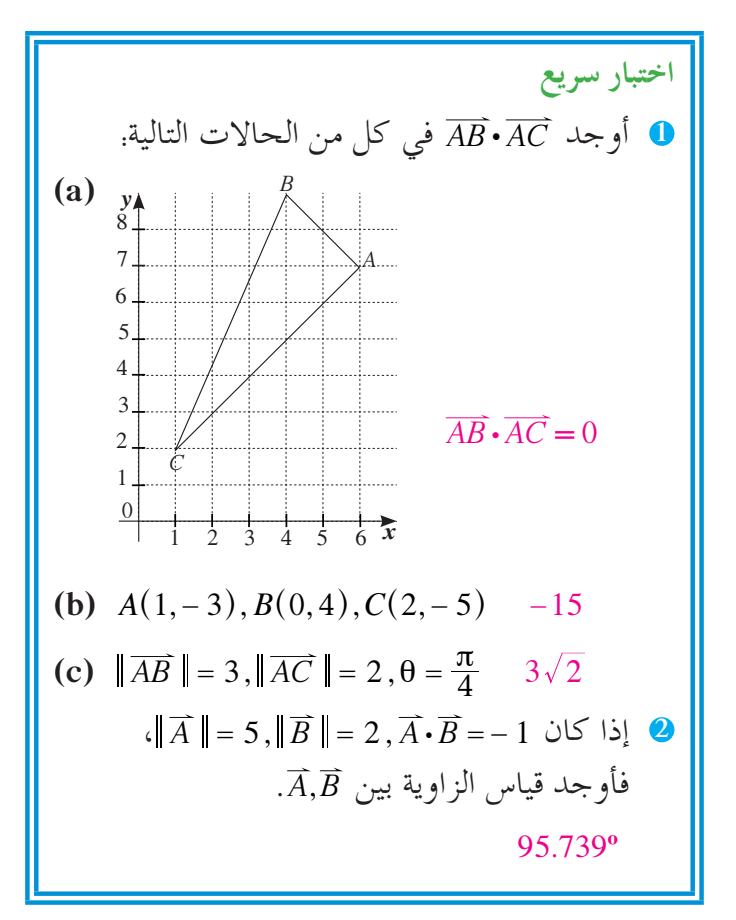

9 إجابات وحلول «دعنا نفكر ونتناقش» تحقق من إجابات الطلاب. «حاول أن تحل»

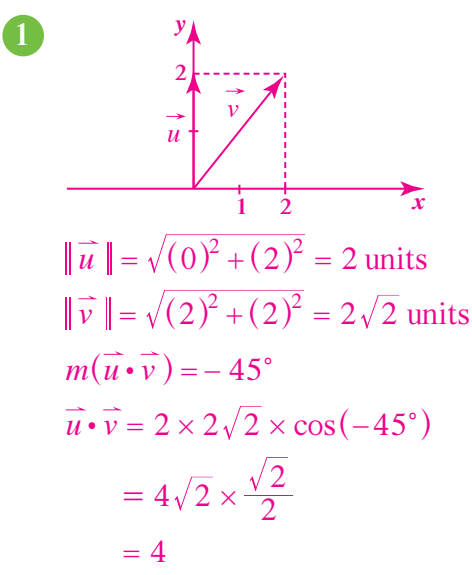

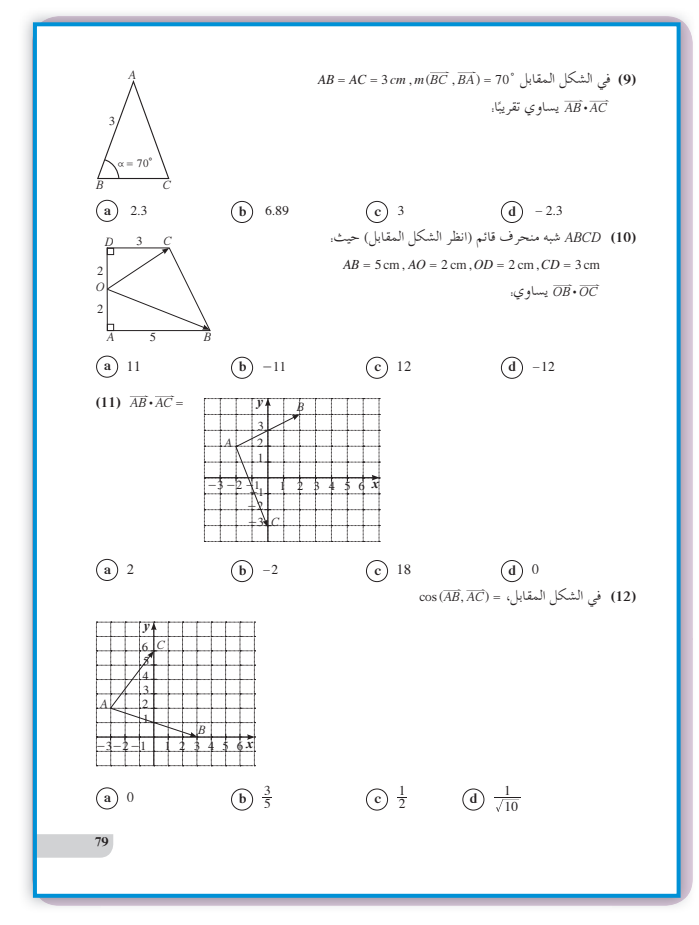

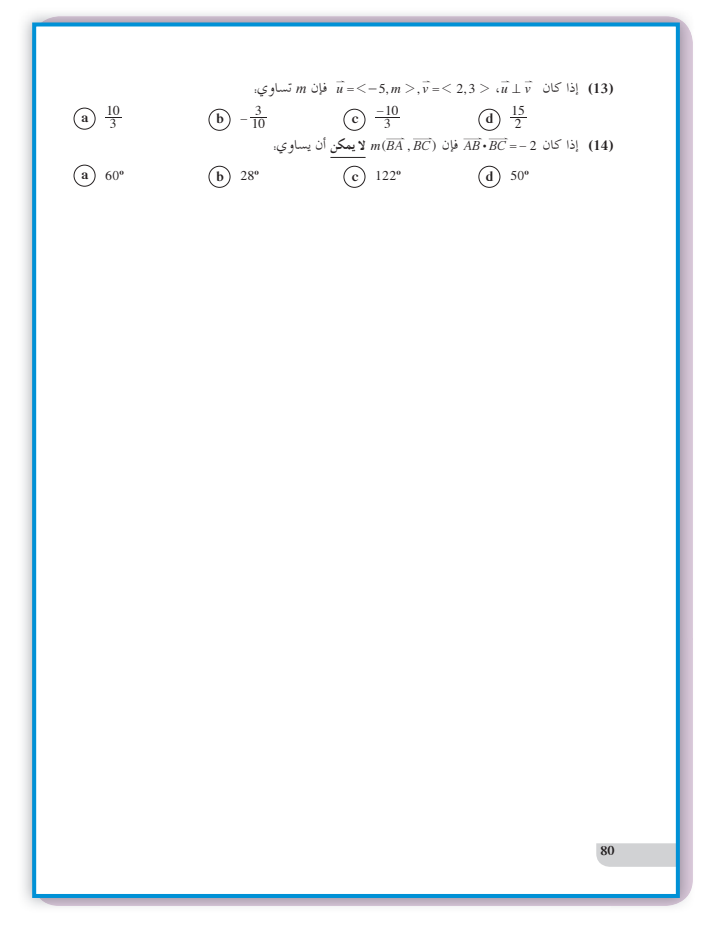

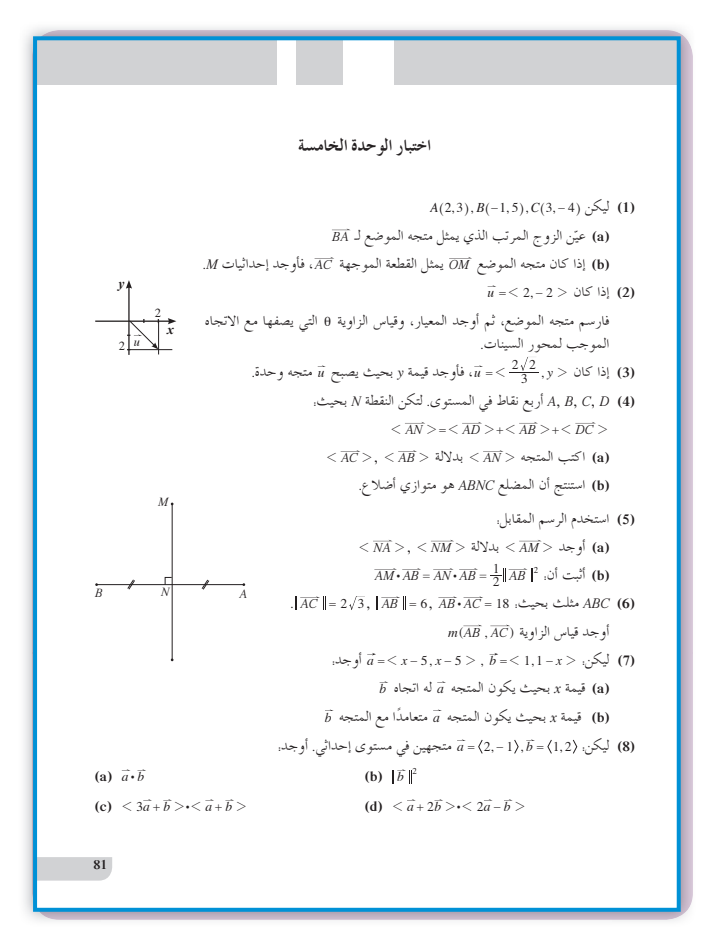

2 (a) 
$$
\overrightarrow{OA} \cdot \overrightarrow{OD} = -1
$$
  
\n(b)  $\overrightarrow{OA} \cdot \overrightarrow{OB} = (1)(1)\cos 60^\circ = \frac{1}{2}$   
\n(c)  $\overrightarrow{CB} \cdot \overrightarrow{EF} = 1$   
\n(d)  $\overrightarrow{AB} \cdot \overrightarrow{DE} = -1$   
\n(e)  $\overrightarrow{OB} \cdot \overrightarrow{OF} = (1)(1)\cos(-120^\circ) = -\frac{1}{2}$   
\n3 (a)  $\overrightarrow{BA} = \overrightarrow{3i} - \overrightarrow{3j}$   
\n $\overrightarrow{BC} = -\overrightarrow{i} - \overrightarrow{j}$   
\n(b)  $\overrightarrow{BA} \cdot \overrightarrow{BC} = 0$   
\n(c) ∴  $\overrightarrow{BA} \cdot \overrightarrow{BC} = 0$   
\n $B \text{ with } ABC$   
\n4)  $\overrightarrow{A} \cdot \overrightarrow{B} = 0 \Rightarrow$ 

$$
A \cdot B = 0 \Rightarrow
$$

$$
3x + 2 = 0 \Rightarrow
$$

$$
x = -\frac{2}{3}
$$

6 (a) ∴ 
$$
\frac{x_A}{x_B} = \frac{3}{6} = \frac{1}{2}
$$
  
\n $\frac{y_A}{y_B} = \frac{-2}{-4} = \frac{1}{2}$   
\n∴  $\overrightarrow{A} \mid \overrightarrow{B}$   
\n $x_A \cdot y_B - x_B \cdot y_A = 0$  ;  $\overrightarrow{a} = \frac{14}{5}$  (b)  
\n∴  $\frac{7}{3} \times \frac{4}{5} - \frac{2}{3} \times x = 0$ ;  $x = \frac{14}{5}$ 

6 
$$
-3||\vec{A}||^2 + 11\vec{A} \cdot \vec{B} - 6||\vec{B}||^2
$$
  
=  $-3(9) + 11(5) - 6(16)$   
=  $-68$ 

$$
\bullet \quad \cos(\overrightarrow{A}, \overrightarrow{B}) = \frac{-\sqrt{3}}{2}, m(\overrightarrow{A}, \overrightarrow{B}) = 150^{\circ}
$$

8 
$$
\overrightarrow{A} \cdot \underline{B} = 18 - 3 = 15
$$
  
\n $\|\overrightarrow{A}\| = \sqrt{36 + 9} = 3\sqrt{5}$   
\n $\|\overrightarrow{B}\| = \sqrt{9 + 1} = \sqrt{10}$   
\n $\cos(\overrightarrow{A}, \overrightarrow{B}) = \frac{15}{3\sqrt{50}} = \frac{\sqrt{2}}{\sqrt{2}}$   
\n $m(\overrightarrow{A}, \overrightarrow{B}) = 45^{\circ}$ 

المرشد لحل المسائل

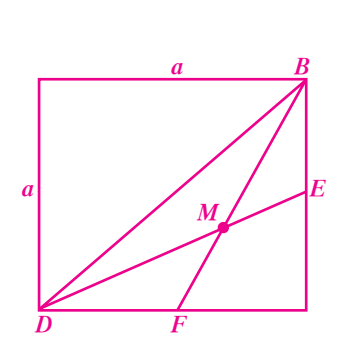

$$
\overline{DE} \cap \overline{BF} = \{M\}
$$
  

$$
DE = \frac{a\sqrt{5}}{2}
$$
  

$$
BF = \frac{a\sqrt{5}}{2}
$$
  

$$
MD = \frac{2}{3}DE = \frac{a\sqrt{5}}{3}
$$
  

$$
MF = \frac{1}{3}BF = \frac{a\sqrt{5}}{6}
$$
  

$$
DF = \frac{a}{2}
$$

إجابة «مسألة إضافية»

 $BDC$  في المثلث

قطعة متوسطة  $\overline{BF}$ 

قطعة متوسطة  $\overline{DE}$ 

طريقة أولى:

$$
\frac{a}{2} = \left(\frac{a\sqrt{5}}{3}\right)^2 + \left(\frac{a\sqrt{5}}{6}\right)^2 - 2 \times \frac{a\sqrt{5}}{3} \times \frac{a\sqrt{5}}{6} \times \cos(D\widehat{M}F)
$$
\n
$$
\cos(\overline{M}\vec{B}, \overline{M}\vec{F}) = \frac{4}{5}
$$
\n
$$
m(\overline{M}\vec{B}, \overline{M}\vec{F}) \approx 36^{\circ} 52' 11''
$$

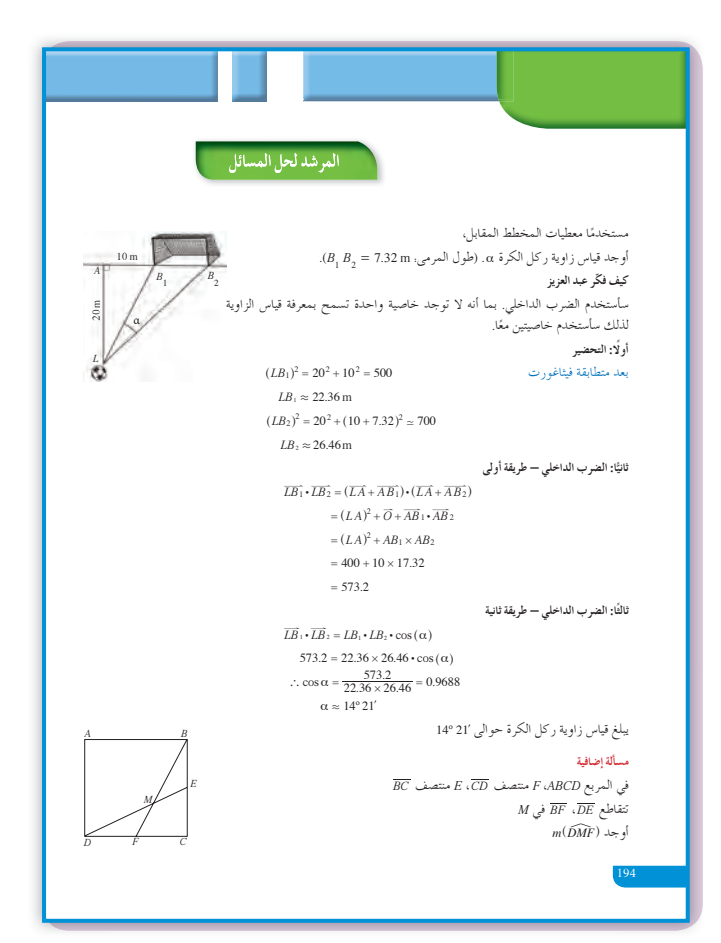

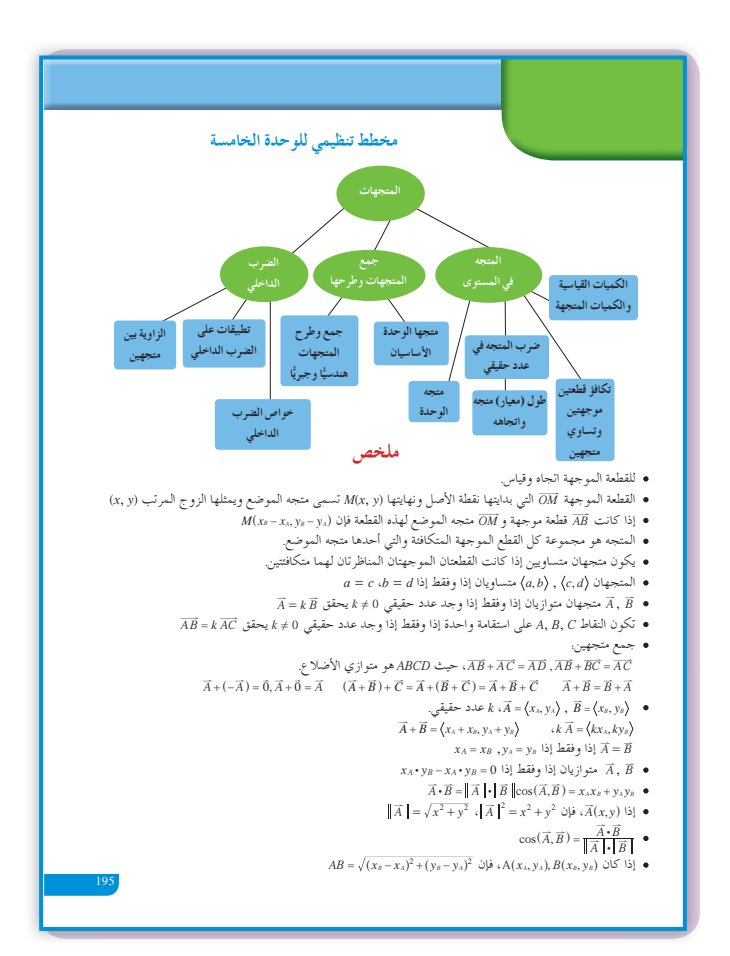

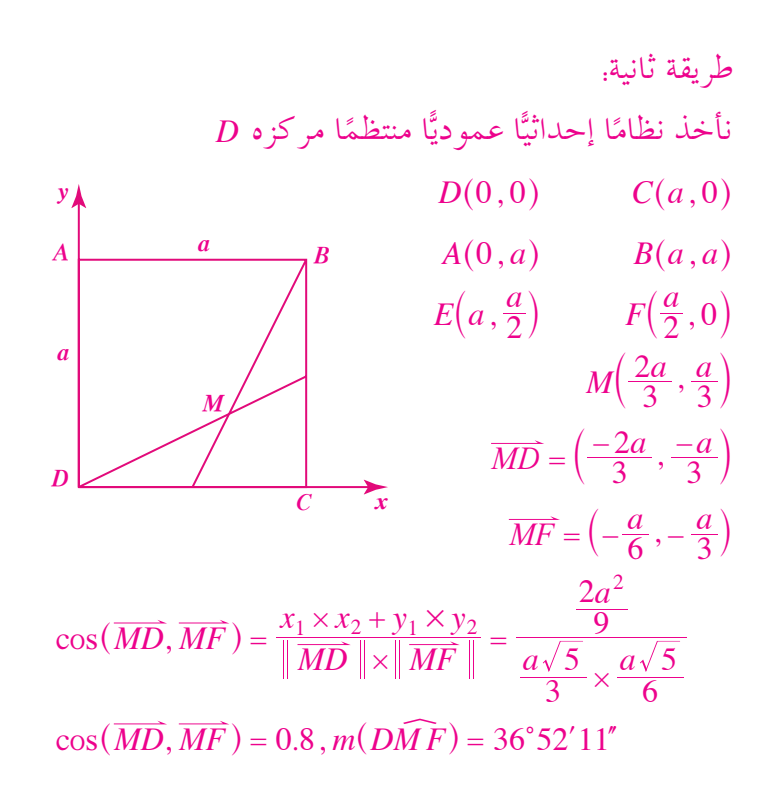

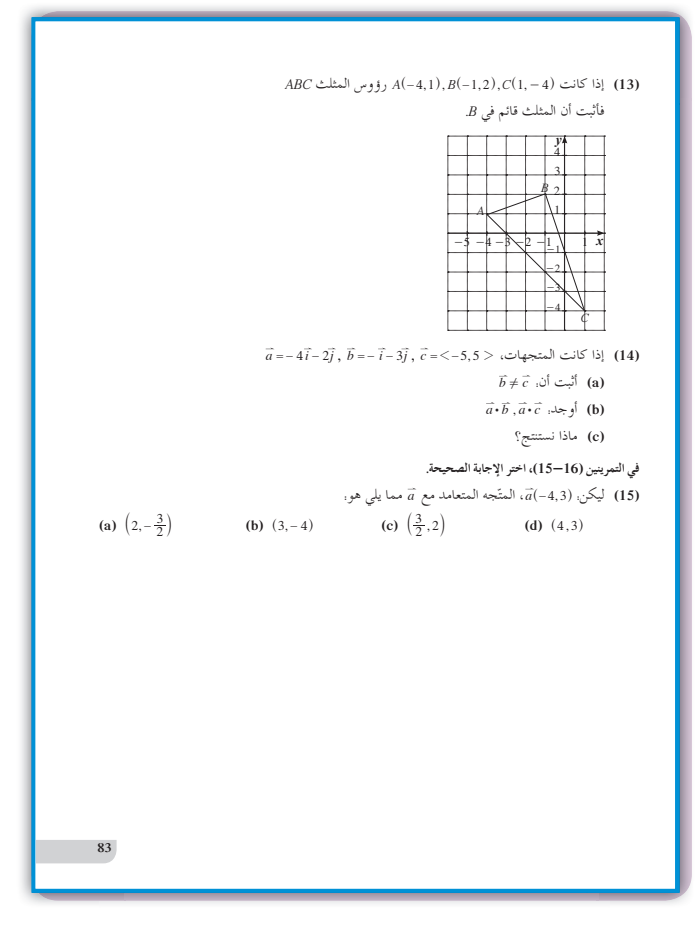

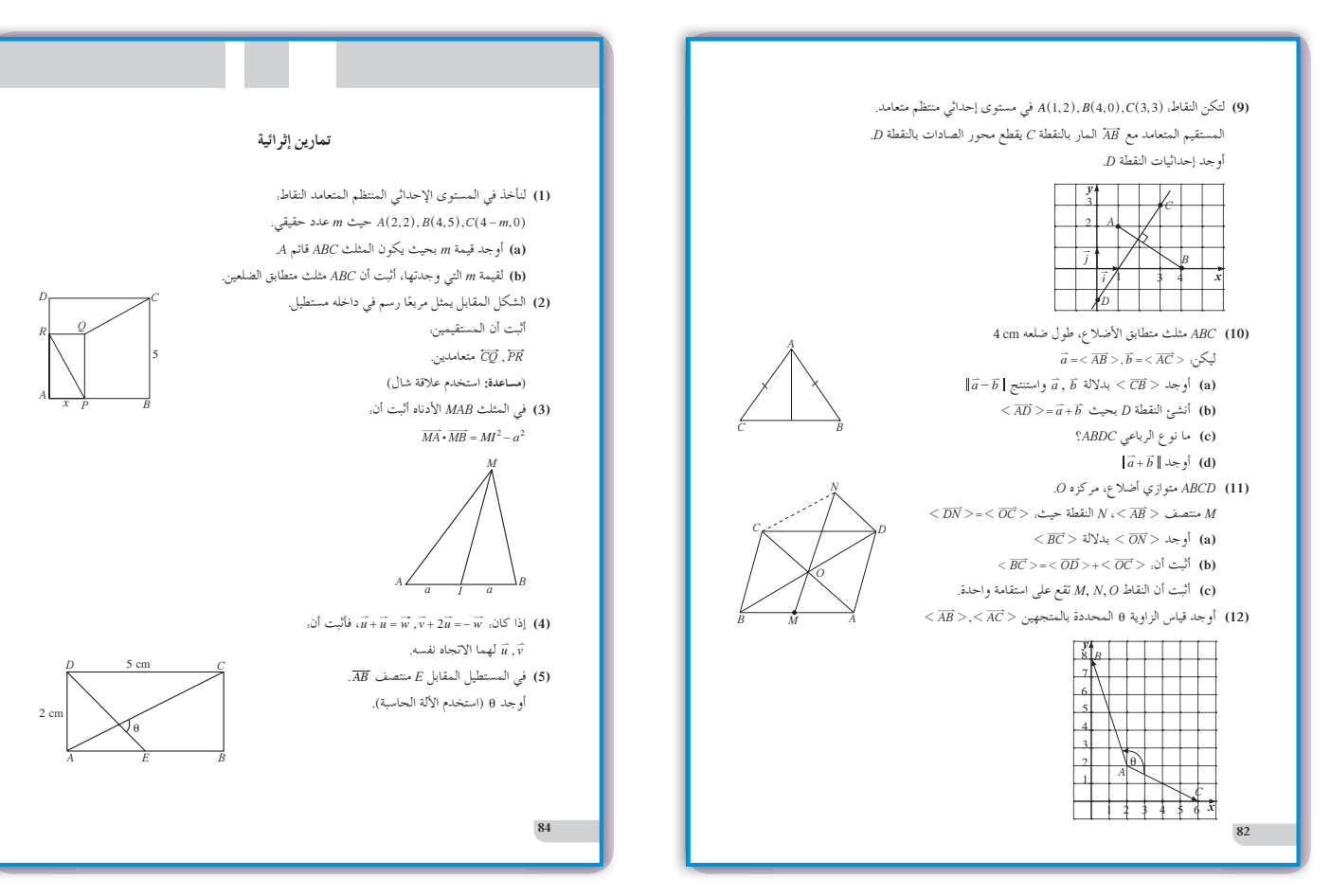

# **الوحدة السادسة: الجبرالمتقطع (الإحصاء)**

## **Discrete Algebra (Statistic)**

**ُقسمتالدروس في هذه الوحدة إلى أجزاء. 1 - :6 المجتمع الإحصائي والمعاينة جزء :1** المجتمع الإحصائي. **جزء :2** أساليب جمع البيانات. **جزء :3** أنواع البيانات.

**2 - :6 العينات جزء :1** العينة العشوائية.

**3 - :6 أساليبعرض البيانات جزء :1** القطاعات الدائرية. **جزء :2** المنحنى التكراري والمدرج التكراري.

- **4 :6 الانحرافالمعياري**
- **5 :6 القاعدة التجريبية جزء :1** التوزيع الطبيعي. **جزء :2** القاعدة التجريبية.
	- **6 :6 القيمة المعيارية**

**جزء :1** القيمة المعيارية.

## مقدمة الو مقدمة الوحدة

أصبح علم الإحصاء في عصرنا الحاضر من أهم العلوم التطبيقية التي تعتمد عليها الدول لدراسة كل ما له علاقة بالفرد في المجتمعات، لذا كان في كل دولة إدارة مركزية للإحصاء. وهذه الإدارة المركزية لها مهمات متعددة الجوانب تطال كل النواحي الحياتية للمواطن من إنتاج، واستهلاك، وحوادث طرقات، ووفيات، وولادات... من إحدى المهمات التي تقوم بها «الإدارة المركزية للإحصاء» في دولة الكويت دراسة الأرقام القياسية لأسعار المستهلك وتغيرها شهريًّا، ثم إصدار نشرة دورية عن نسبة هذا التغير وأسبابه. وللدلالة على ذلك، نورد فقرة أخذت من تقرير عن شهر يونيو سنة :2012 «إن عملية جمع بيانات الأسعار شهريًّا لأصناف متنوعة من السلع من أكثر من 400 مصدر من أنحاء البلاد كافة تحتاج إلى تعاون مخلص من مدراء الجمعيات التعاونية والأسواق المركزية ومحلات التجزئة الأخرى بجميع أنشطتها الاقتصادية والتجارية». بالنظر إلى هذا النص، يتبيّن لنا مدى الأهمية التي تعتمدها الإدارة المركزية للإحصاء في التعاون المخلص مع العينات الإحصائية لتكون الجداول التي تنشرها، معبرة بنسبة كبيرة عن التغيرات الحاصلة في الأسعار صعودًا أو هبوطاً.

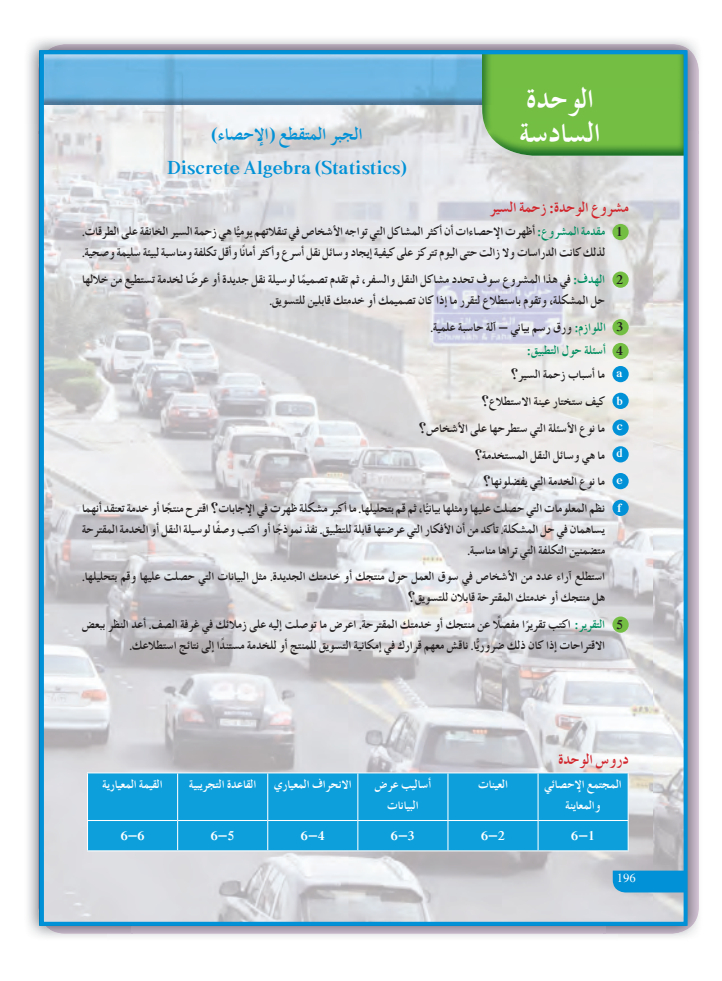

**مشروع الوحدة**

زحمة المرور، حوادث المرور القاتلة على الطرقات، مشاكل قيادة السيارات، إنها معاناة تعيشها أثناء تنقلاتك من مكان إلى آخر، وتسمع دائمًا في وسائل الإعلام عن مشاريع<br>معنى وأفكار وتصاميم يطلقها أصحاب الاختصاص والمسؤولون لمحاولة التخفيف من هذه الأزمات. تبنى الجسور، تفتح طرقات جديدة، تشق الأنفاق، تسن القوانين الصارمة، تحدد السرعة. ولكن، ما النتيجة؟ والأهم من كل ذلك، أين البيئة من مشاكل انبعاث ثاني أوكسيد الكربون نتيجة احتراق الوقود؟ في الأسئلة عن تطبيق المشروع، ّشجع الطلاب على دراسة أسباب زحمة المرور. اطلب إليهم دراسة حركة المرور على عدد من الدوارات وعلى عدد من التقاطعات الرئيسة في المدينة، ثمّ تسجيل ملاحظاتهم. اطلب إليهم أيضا دراسة<br>ا قوانين المرور وما إذا كان لديهم آراء معينة لتحديثها. شجعهم على زيارة إدارة المرور للاطلاع على كيفية العمل فيها.

**التقرير** يجب أن يكون التقرير كافيًا ومفصلا يعكس جهد ֧֖֧֚֝<u>֚</u><br>֧ المجموعات التي قامت بالعمل، ّ ويحدد بشكل جلي وواضح الاقتراحات والحلول التي توصلوا إليها أو الخدمة التي يرونها مناسبة. ناقش مع زملاءك في غرفة الصف النتائج التي توصلت إليها والاقتراحات التي وضعتها. أعد النظر ببعضها إذا كان ذلك ضروريًّا.

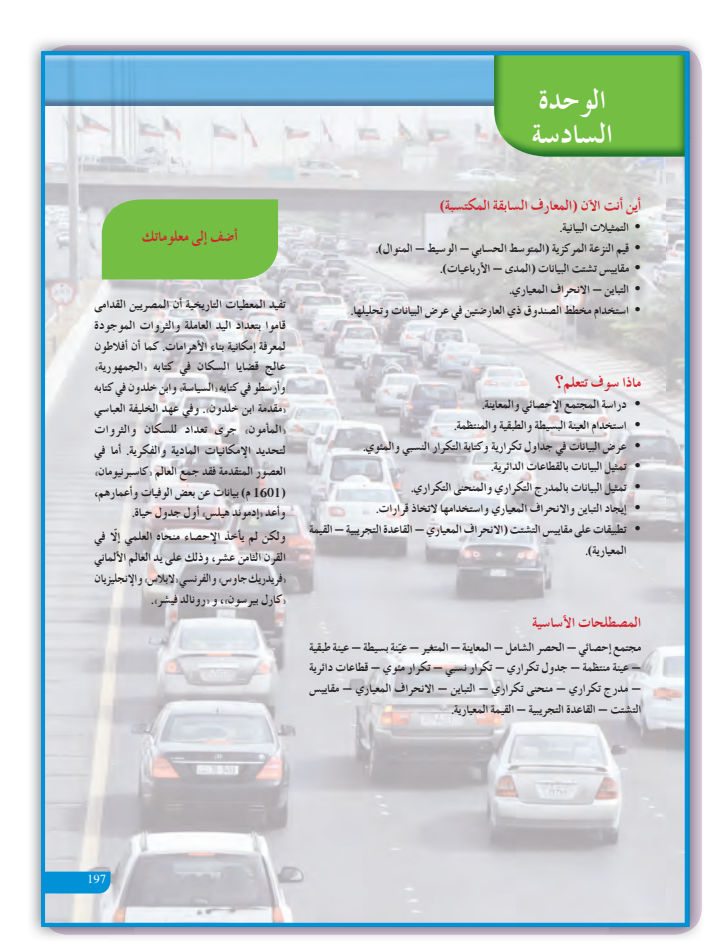

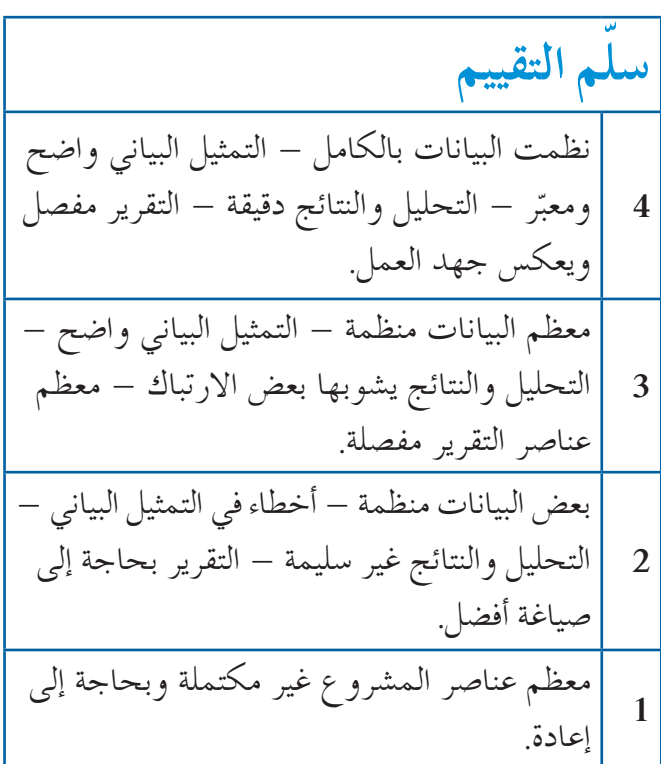

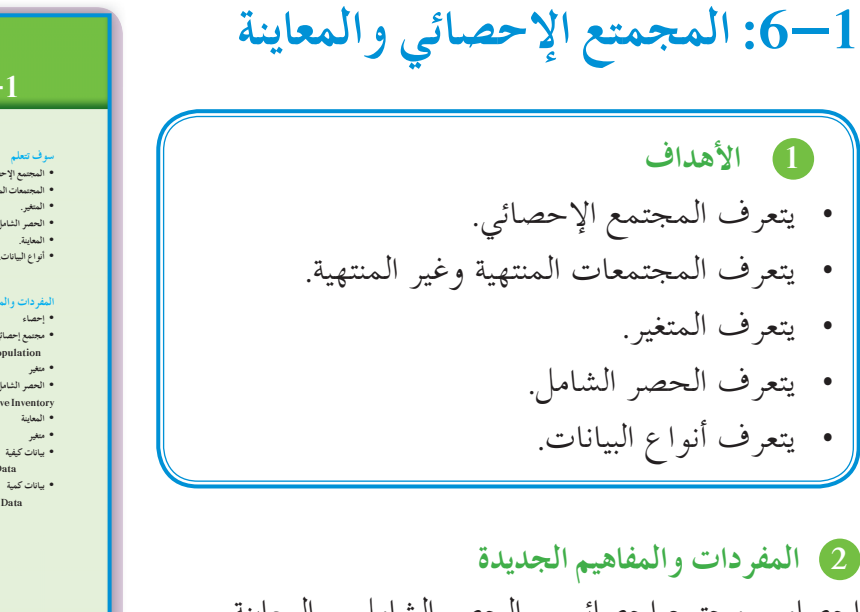

إحصاء – مجتمع إحصائي – الحصر الشامل – المعاينة – بيانات كيفية – متغير – بيانات كمية. 3 الأدوات والوسائل آلة حاسبة – حاسوب – جهاز إسقاط (Data Show).

4) التمهيد اطلب إلى الطلاب الإجابة عن الأسئلة التالية: (a) تريد استطلاع الرأي حول الانتخابات النيابية في دولتك، هل ستقوم بطرح الأسئلة على السكان كافة؟ (b) كيف يمكنك جمع معلومات حول مسحوق معيّن للغسيل؟ (c) ما هو المسلسل التلفزيوني الأكثر مشاهدة؟ (d) هل استخدمت كلمة «متغير» قبل الأن؟ وأين كان ذلك؟

5 التدريس عند القيام بأي عملية استطلاع، يجب تحديد المجتمع الإحصائي، والهدف من الدراسة، والمواضيع التي يراد التطرق إليها، وتسجيل الأسئلة الواجب طرحها، وذلك لاستخلاص صورة واضحة تساعد على اتخاذ قرارات صائبة.

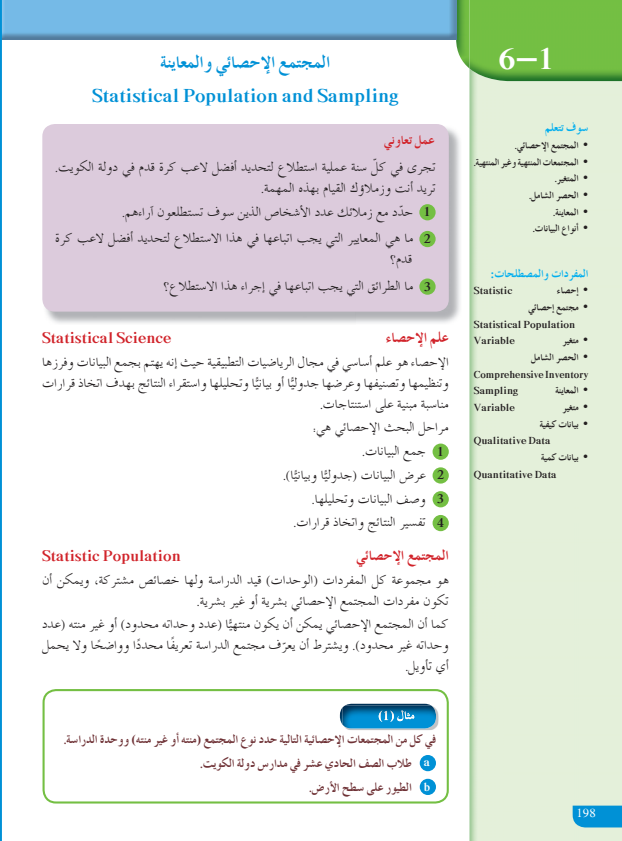

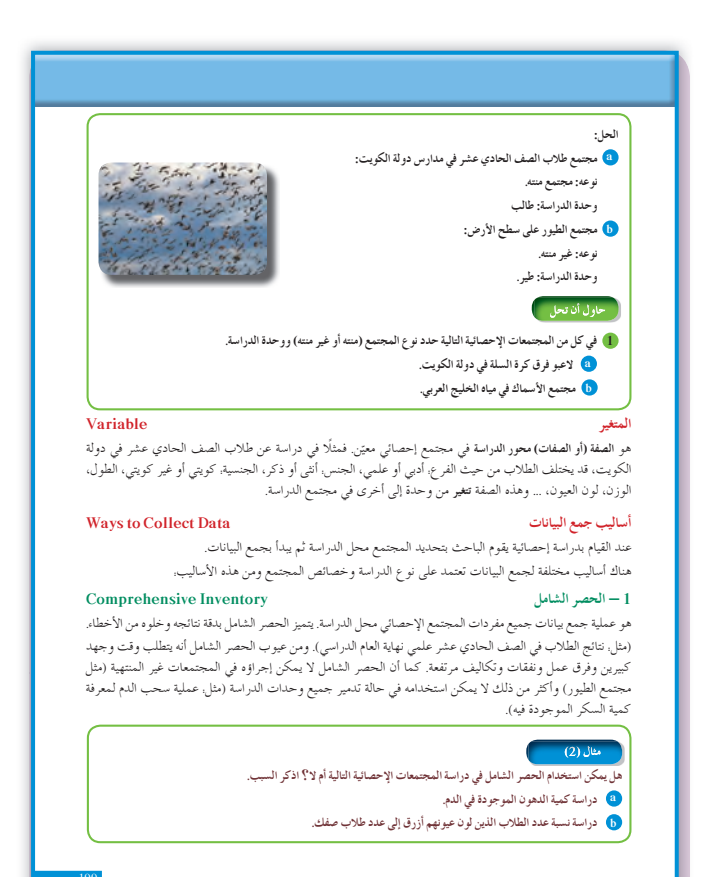

**في المثال (1)** ناقش مع الطلاب المفردات الجديدة: مجتمع منته، مجتمع غير منته، وحدة الدراسة في المجتمع. اطلب إليهم عرض أمثلة بديلة عن المجتمعات الإحصائية، واسألهم ما إذا كانت منتهية أو غير منتهية، وما هي وحدة الدراسة في كل مجتمع.

**في المثال (2)** ّركز على فكرة الحصر الشامل والحالات التي يمكن والتي لا يمكن استخدامه فيها بإيجابياته وسلبياته في عملية الإحصاء.

**في المثال (3)** ِ أعط أمثلة بديلة عن البيانات الكمية. اطلب إلى الطلاب تقديم بيانات معيّنة تـمّ تعريف ما إذا كانت كيفية او كمية.

### **6 الربط**

**∶** الدراسات الإحصائية واستطلاع الرأي ترتبط مباشرة بنواح حياتية حيث تحول الواقع إلى أرقام تساعد على اتخاذ قرارات في المجالات كلها.

## **7 أخطاء متوقعةومعالجتها**

قد يواجه الطلاب عدة مشاكل ويقعون في العديد من الأخطاء، مثلا في تحديد مجتمع ما إذا كان منتهيًا أو ً غير منته أو في تعريف المتغير في مجال الدراسة. اعرض عليهم أمثلة توضح تعريف المجتمع المنتهي وكيفية تحديد المتغير المشترك في الصفات ضمن أفراد المجتمع.

**8 التقييم** تابع الطلاب في عملهم ضمن فقرات **«**حاول أن تحل**»** لتتأكد من مدى استيعابهم لما ورد في هذا الدرس.

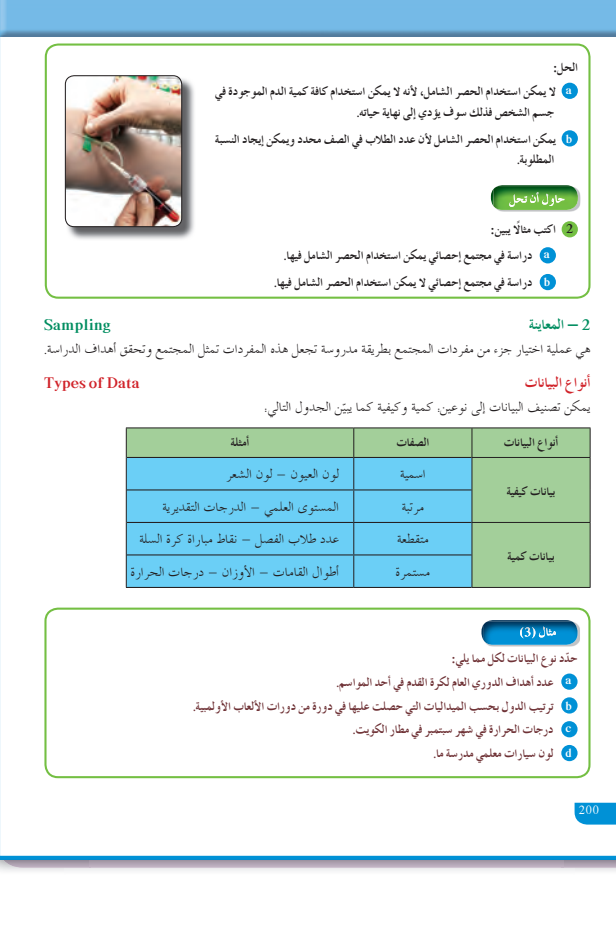

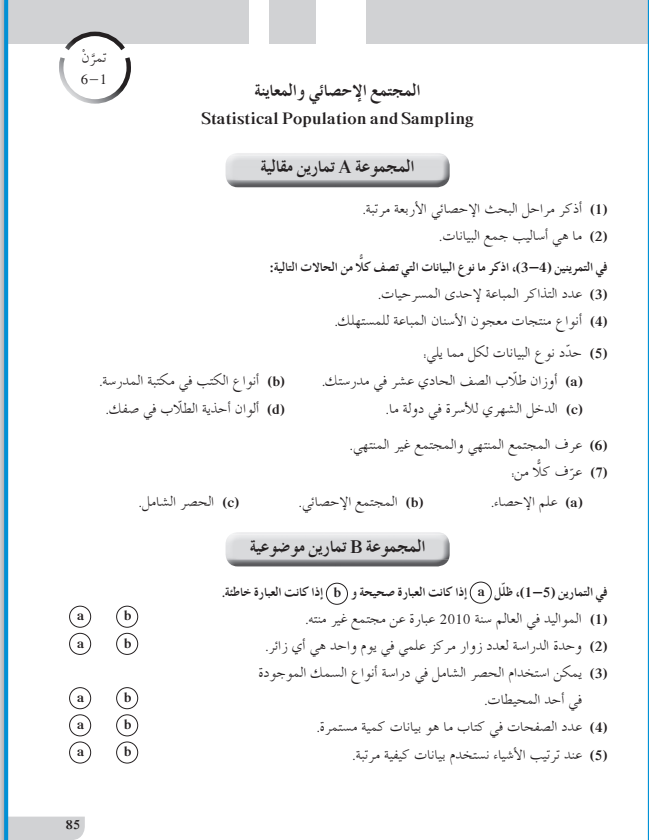

**اختبار سريع** في دراسة لوسائل النقل التي يستخدمها طلاب المرحلة الثانوية في إحدى مدارس الدولة، أجب عن الاسئلة التالية: **(a (**ما هو المجتمع محل الدراسة؟ طلاب المرحلة الثانوية في إحدى مدارس الدولة. **(b (**هل هذا المجتمع ٍ منته أو غير ٍ منته؟ لماذا؟ مجتمع منته، لأن عدد الطلاب محدد. **(c (**ما هو المتغير محل الدراسة؟ وسيلة النقل المستخدمة في الذهاب والإياب. **(d (**إذا شمل السؤال كافة طلاب المرحلة الثانوية في ا ً شاملا؟ ً الدولة، فهل يعتبر ذلك حصر نعم.

- **9 إجاباتوحلول «عمل تعاوني» 3** - **1** تحقق من إجابات الطلاب. **«حاول أن تحل» 1 (a (**نوعه: مجتمع منته وحدة الدراسة: لاعب **(b (**نوعه: غير منته وحدة الدراسة: سمكة
- **2 (a (**تتنوع الإجابات: إجابة ممكنة: المعلمون في إحدى مدارس الدولة. **( b (** تتنوع الإجابات: إجابة ممكنة: الأعشاب في ملعب كرة القدم.
	- **3 (a (**كمية، متقطعة **(b (**كيفية إسمية **(c(**كمية مستمرة **(d (**كيفية مرتبة

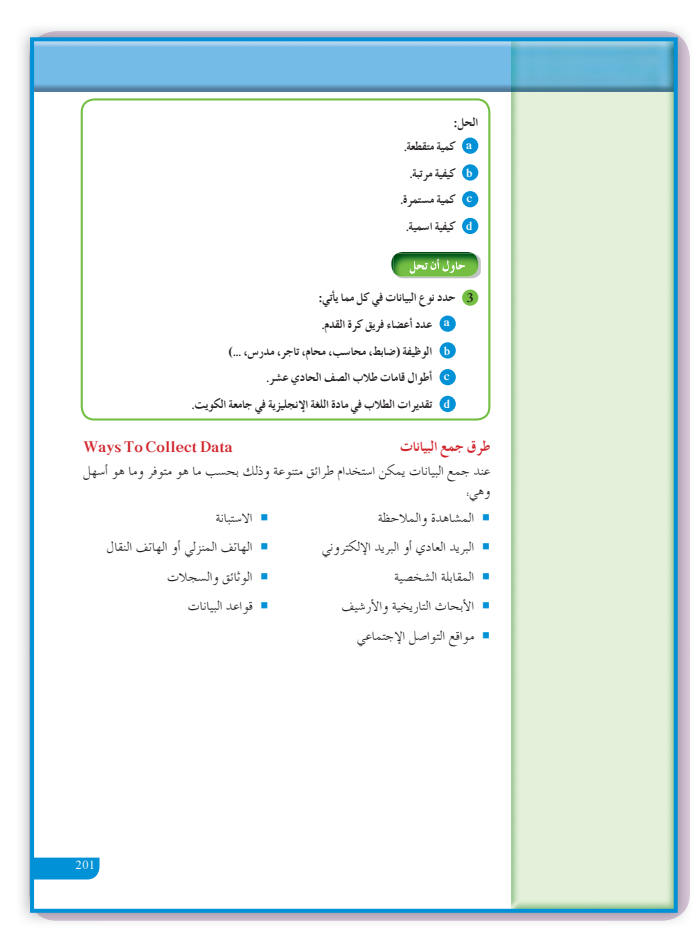

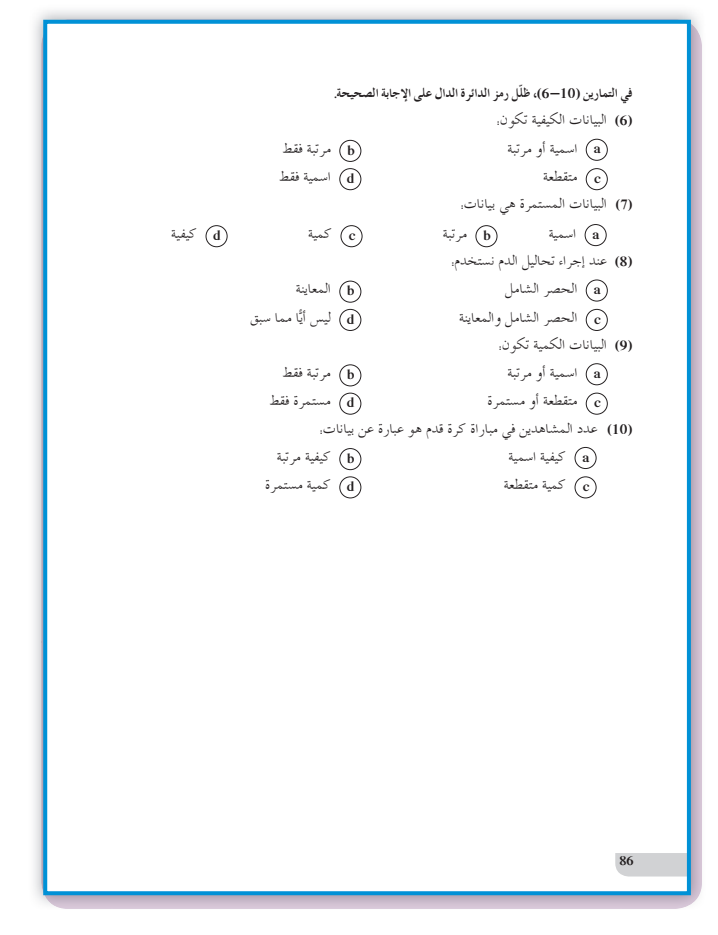

## **:6-2 العينات**

#### **1 الأهداف**

• يتعرف العينة العشوائية البسيطة ويطبقها. • يتعرف العينة العشوائية الطبقية ويطبقها. • يتعرف العينة العشوائية المنتظمة ويطبقها.

#### **2 المفرداتوالمفاهيمالجديدة**

عينة - عينة عشوائية - عينة عشوائية بسيطة - عينة عشوائية طبقية - عينة عشوائية منتظمة - كسر المعاينة.

## **3 الأدواتوالوسائل**

آلة حاسبة – حاسوب – جهاز إسقاط (Data show).

#### **4 التمهيد**

**اطلبإلى الطلابالإجابةعن الأسئلة التالية: (a (**هل يمكن استخدام الحصر الشامل لمعرفة البرامج التلفزيونية المفضلة لدى سكان دولة الكويت؟ **(b (**اعرض بعض المتغيرات التي يمكن دراستها في غرفة الصف.

**(c (**ِ أعط أمثلة عن بيانات كمية وبيانات كيفية.

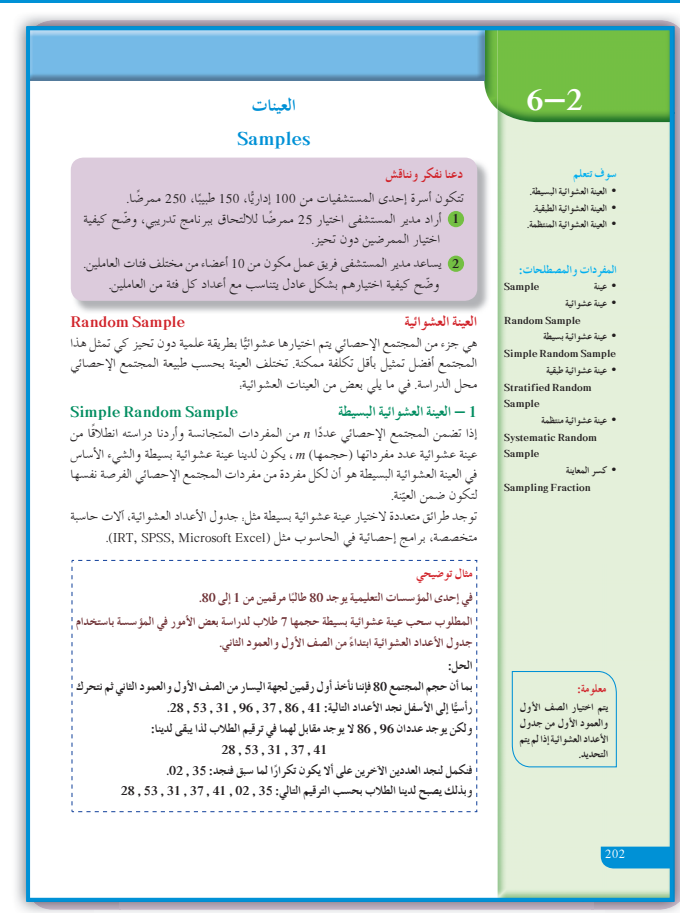

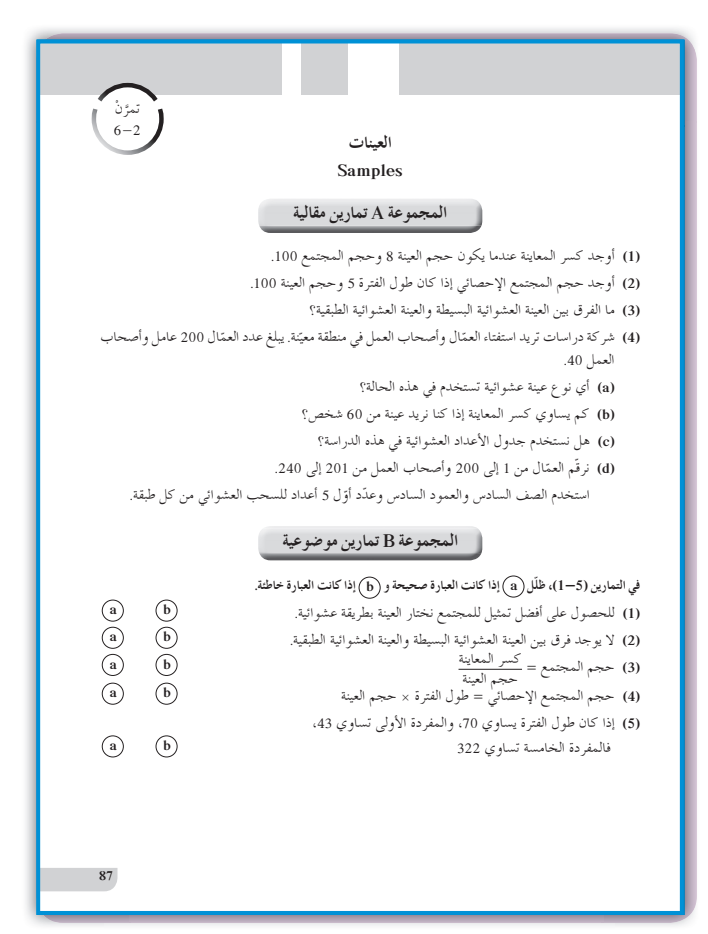

**5 التدريس**

إن إجراء دراسات عن مجتمعات إحصائية كبيرة العدد لا يمكن أن يتم عمليًّا إلا عن طريق المعاينة، وبالتالي على جزء محدود من هذا المجتمع الذي يتكون من مفردات تمثله وتحقق أهداف هذه الدراسات.

**في المثال (1)** اشرح للطلاب أن استخدام العينة العشوائية البسيطة يعود إلى أن كل فرد في هذه المؤسسة له الفرصة ليكون واحدًا من 7 لهم الحظ بالذهاب لأداء فريضة الحج على نفقة المؤسسة. نستخدم جدول الأعداد العشوائية البسيطة ابتداء من الصف الأول والعمود الأول ما لم يحدد.

**في المثالين (3) , (2)**  ناقش مع الطلاب الفرق بين المجتمع الإحصائي في المثال (1) والمجتمع الإحصائي في المثالين (3) , (2). ّ أكد لهم أن العينة العشوائية البسيطة لا يصح استخدامها. فالمجتمع الإحصائي في المثالين (3) , (2) يتكون من فئات مختلفة، ويجب التعرف على أدائهم وكفاءتهم. لذا كان لا بد من إيجاد كسر المعاينة، ثم إيجاد حجم العينة من كل طبقة في المجتمع الإحصائي محل الدراسة، وبعد ذلك نستخدم جدول الأعداد العشوائية.

**في المثالين (5) , (4)**  أخبر الطلاب أنه في البدء، يجب احتساب طول الفترة في العينة العشوائية المنتظمة علمًا بأن جميع أفراد هذه العينة يجب أن يكون لهم الفرصة نفسها، وبالتالي فإن العينة العشوائية المنتظمة مشابهة للعينة العشوائية البسيطة إلى حد ما ولكنهما يختلفان من حيث التركيب، إذ في العينة البسيطة نختار الأعداد العشوائية بحسب الترقيم في العينة، ًا أما في العينة المنتظمة فيضاف طول الفترة بالتتابع انطلاق من أول عدد على جدول الأعداد العشوائية على أن يكون أصغر من طول الفترة.

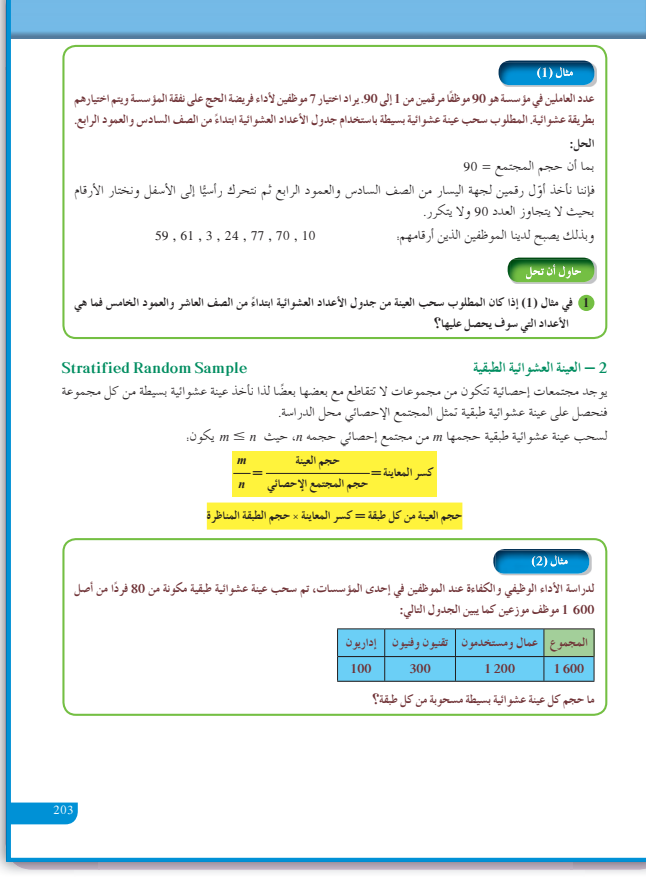

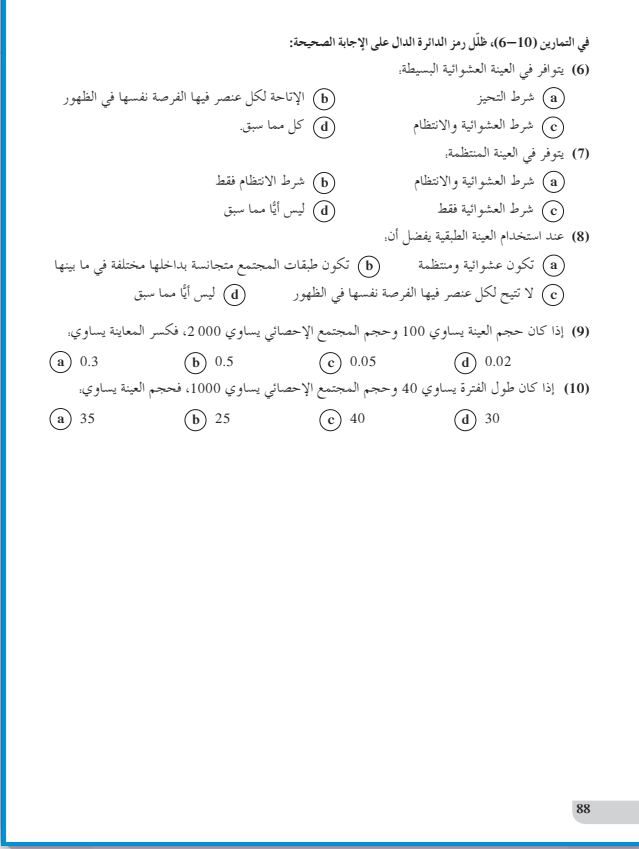

**6 الربط** جميع الأمثلة الموجودة في هذا الدرس ترتبط مباشرة بحالات حياتية.

**7 أخطاء متوقعةومعالجتها** تكمن الأخطاء في تحديد الأعداد على جدول الأعداد العشوائية. ساعد الطلاب على التعامل بدقة عند تحديد الصف والعمود، ومن ثم كتابة الأعداد المطلوبة بحسب الشروط.

**8 التقييم** تابع عمل الطلاب في فقرات **«**حاول أن تحل**»** لتقف على حسن أدائهم في مفاهيم هذا الدرس ومهارته.

**اختبار سريع** في أحد الفنادق 80 ً نزيلا. أرادت إدارة الفندق تقديم وجبة طعام مجانية لـِ 8 منهم. المطلوب سحب عينة عشوائية منتظمة تمثل هؤلاء النزلاء علمًا بأنه جرى ترقيم كافة النزلاء من 1 إلى 80 وذلك باستخدام جدول الأعداد العشوائية.  $10 = \frac{80}{8}$  نوجد طول الفترة. بما أنه لم يتم تحديد الصف والعمود، لذا نأخذ الصف الأول والعمود الأول من جدول الأعداد العشوائية، ثم نأخذ عددًا من رقمين لجهة اليسار على أن يكون العدد أصغر من 10، فنجد النزلاء حاملي الأرقام التالية. 1 , 11 , 21 , 31 , 41 , 51 , 61 , 71

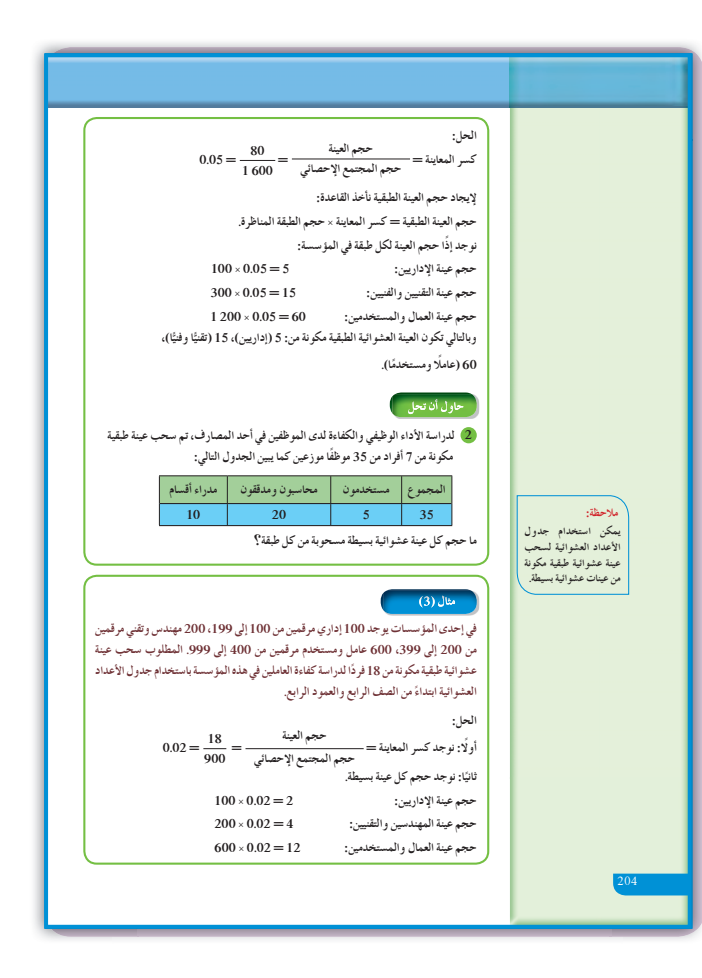

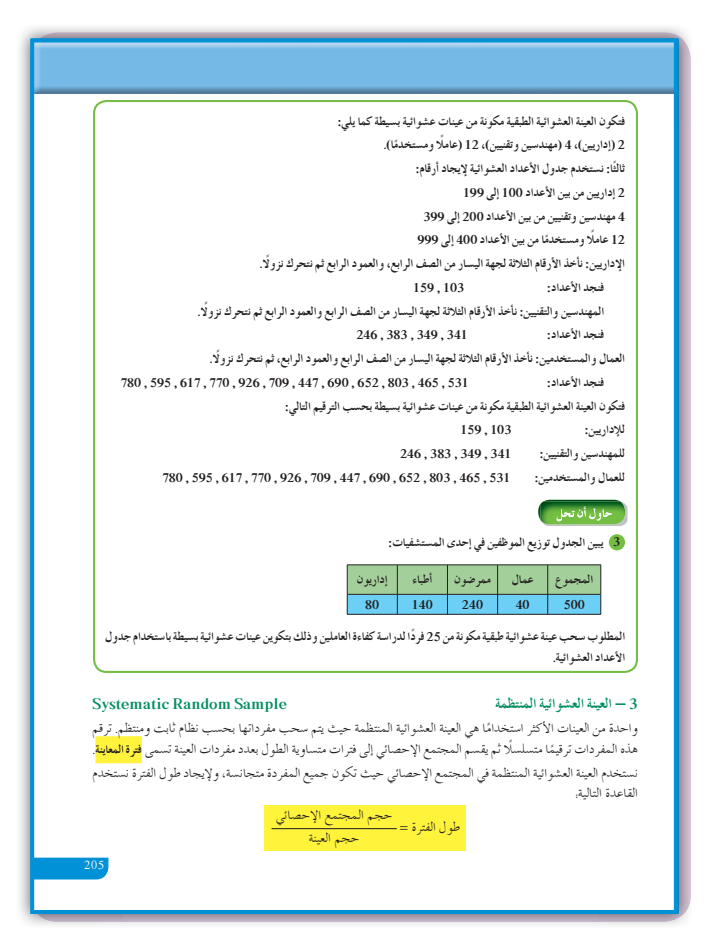

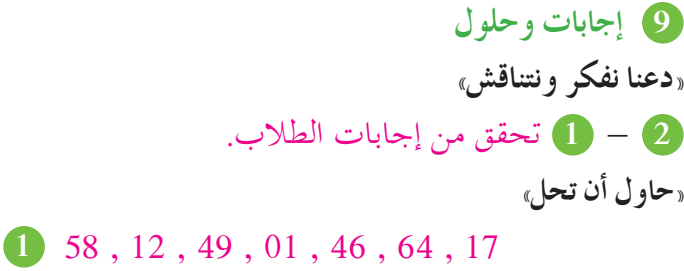

 $0.2 = \frac{7}{35} = \frac{3}{5}$ كسر المعاينة  $2$  $0.2 \times 10 = 2$  حجم عينة مدراء الأقسام.  $-0.2 \times 20 = 4$  حجم عينة المحاسبين والمدققين:  $+$  4  $0.2 \times 5 = 1$  حجم عينة المستخدمين:

 $0.05 = \frac{25}{500} = \frac{25}{500}$ كسر المعاينة  $3$ لم يحدد الصف والعمود لذا نأخذ الصف الأول والعمود الأول.  $0.05 \times 80 = 4$  حجم عينة الإداريين:  $= 4$ يحملون الأرقام: 79 , 59 , 01 , 28  $0.05 \times 140 = 7$  حجم عينة الأطباء:  $= 7$ يحملون الأرقام: 96 , 135 , 161 , 212 , 85 , 209 , 201  $0.05 \times 240 = 12$  حجم عينة الممرضين:  $= 12$ يحملون الأرقام: 281 , 412 , 315 , 227 , 360 , 359 , 414 , 234 , 280 , 274 , 444 , 415  $0.05 \times 40 = 2$  . حجم عينة العمال يحملون الأرقام: 462 , 468

<sup>90</sup> <sup>10</sup> **<sup>4</sup>** طول الفترة = <sup>=</sup> <sup>900</sup> نوجد العدد الأول أصغر من 90، فنحصل على الأعداد التالية: 75 , 165 , 255 , 345 , 435 , 525 , 615 , 705 , 795 , 885

 $20 = \frac{140}{7} = 1$ نوجد طول الفترة =  $\sqrt{5}$ نوجد العدد الأول أصغر من 20، فنحصل على الأعداد التالية: 135 , 115 , 95 , 75 , 55 , 35 , 15

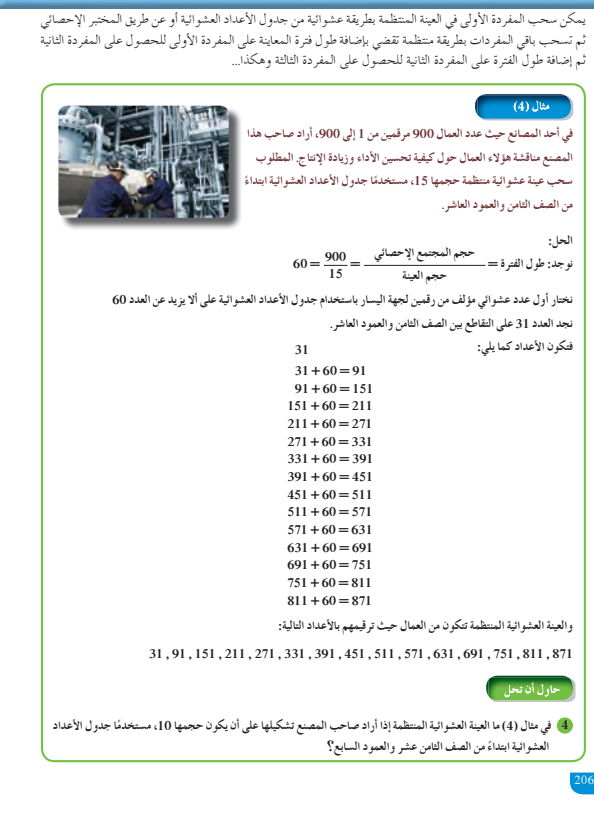

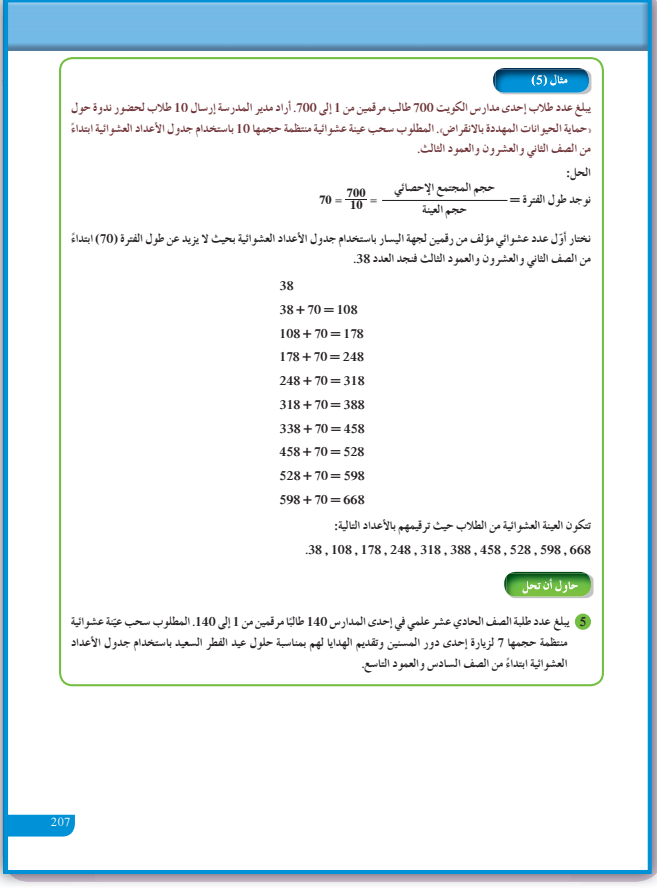

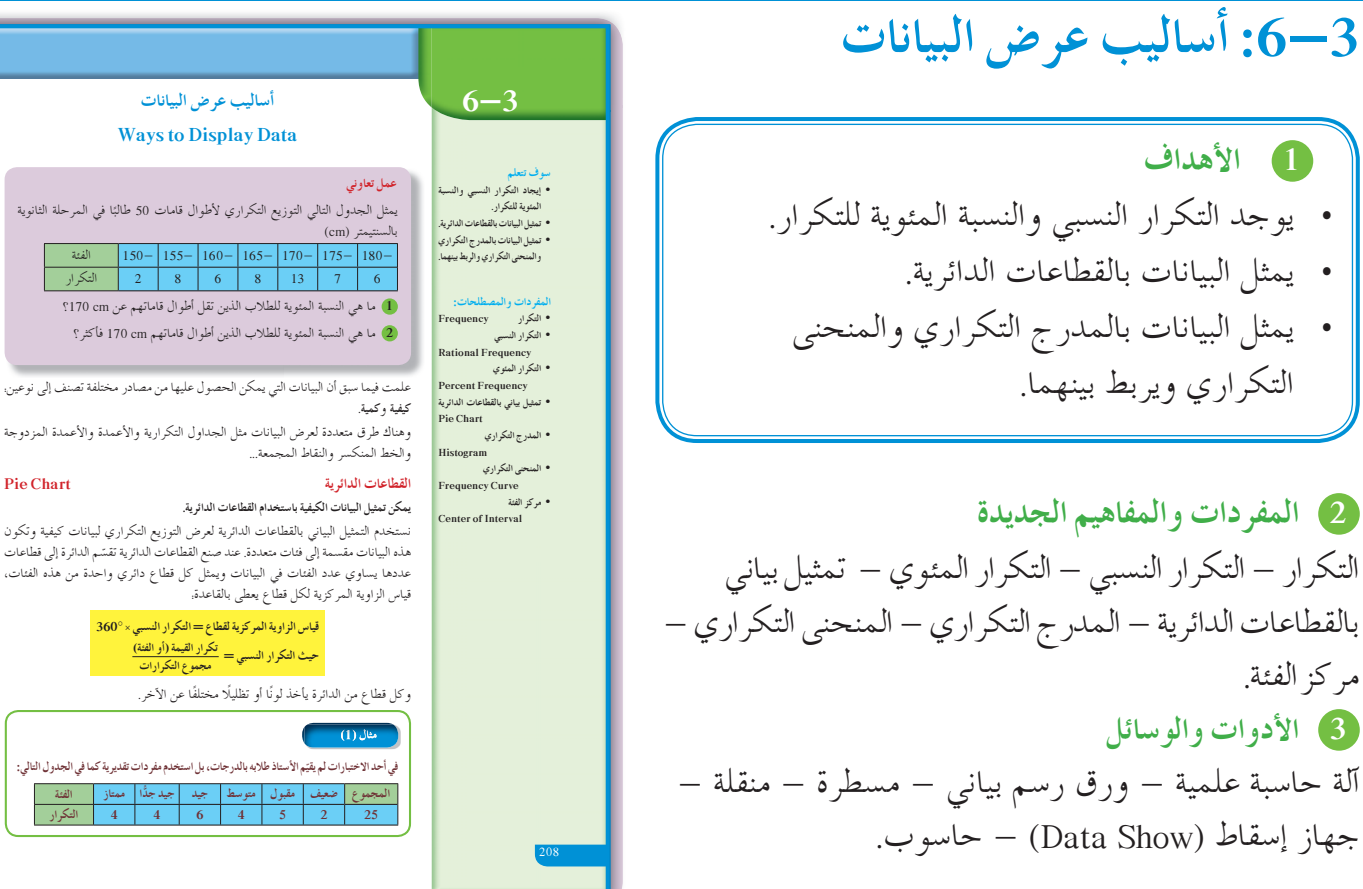

**4 التمهيد اطلبإلى الطلابالإجابةعن الأسئلة التالية: (a (**في البيانات التالية: 7 , 5 , 6 , 8 , 7 , 9 , 7 أوجد المتوسط الحسابي والوسيط والمنوال. **(b (**أوجد النسبة المئوية للعدد 6 من 25

## **5 التدريس**

مركزالفئة.

يتابع الطالب بناء معارفه ومهاراته في علم الإحصاء، فيتعرف في هذا الدرس على أساليب جديدة في عرض البيانات تضاف إلى مكتسباته السابقة.

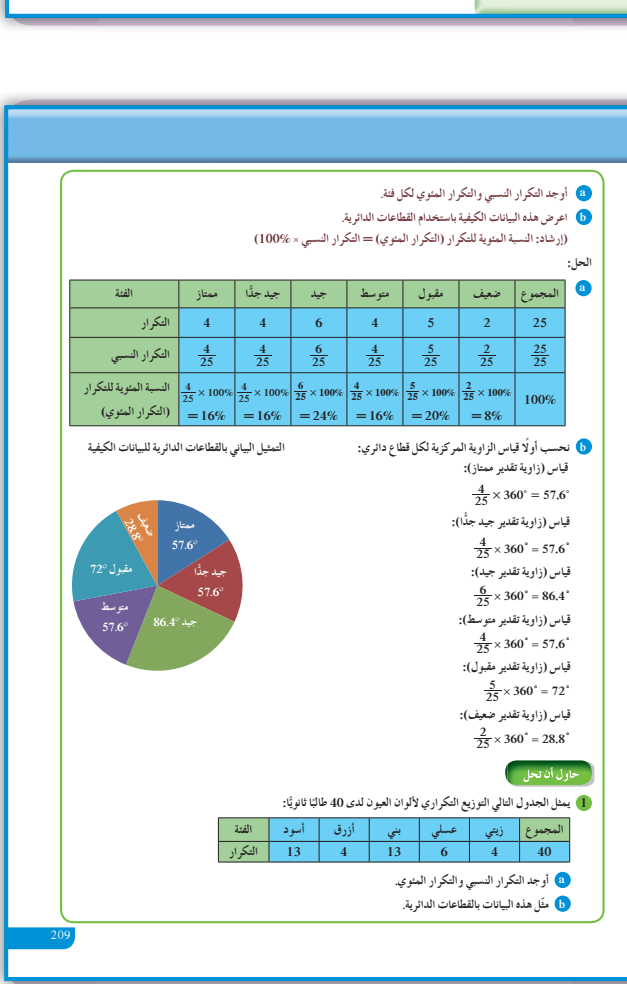

Î.

**في المثال (1)** قد تكون البيانات الكيفية أكثر سهولة من البيانات الكمية عند فرزها، لذلك يمكن تنظيمها سريعًا وإيجاد التكرار النسبي والنسبة المئوية للتكرار، ومن ثم إيجاد قياس الزاوية المركزية للقطاع الدائري الذي يمثل كل متغير كيفي. تأكد من أنهم قادرون على استخدام القاعدة لإيجاد قياس الزاوية المركزية في القطاعات الدائرية . اطلب إلى أكثر من طالب الذهاب إلى السبورة وكتابة: قياس (الزاوية المركزية) = التكرار النسبي ^ ،360° ثم ساعدهم على استخدام المنقلة في رسم كل قطاع.

## **في المثال (2)**

يساعد المدرج التكراري على المقارنة بين الفئات، وهو يشبه إلى حد كبير التمثيل البياني بالأعمدة، وأما هنا فنستخدم الفئات، لذا كانت المستطيلات متصلة ببعضها ً بعضا. وعندما نرسم المنحنى التكراري نأخذ منتصف القطع المستقيمة العليا لكل مستطيل، ثم نوصلها بمنحنى جدا من القطعة المستقيمة وتكون نهاية هذا المنحنى قريب ًّ دائمًا عند منتصف الفئة ما قبل الفئة الأولى حيث تكرارها الصفر، وعند منتصف الفئة التي تلي مباشرة الفئة الأخيرة حيث تكرارها الصفر.

## **6 الربط**

إن الأمثلة الموجودة في هذا الدرس هي ربط بين حالات حياتية وأساليب عرض البيانات.

#### **7 أخطاء متوقعةومعالجتها**

قد يخطىء الطلاب في رسم المنحنى التكراري باستخدام المدرج التكراري. ّركز انتباه الطلاب إلى ضرورة ربط منتصفات الأضلاع العليا للمستطيلات بمنحنيات للحصول على المنحنى التكراري.

## **8 التقييم**

تابع عمل الطلاب في فقرات «حاول أن تحل» لتقف على إمكانياتهم في التعامل مع أساليب عرض البيانات، وتحقق من فهمهم لما عليهم إيجاده.

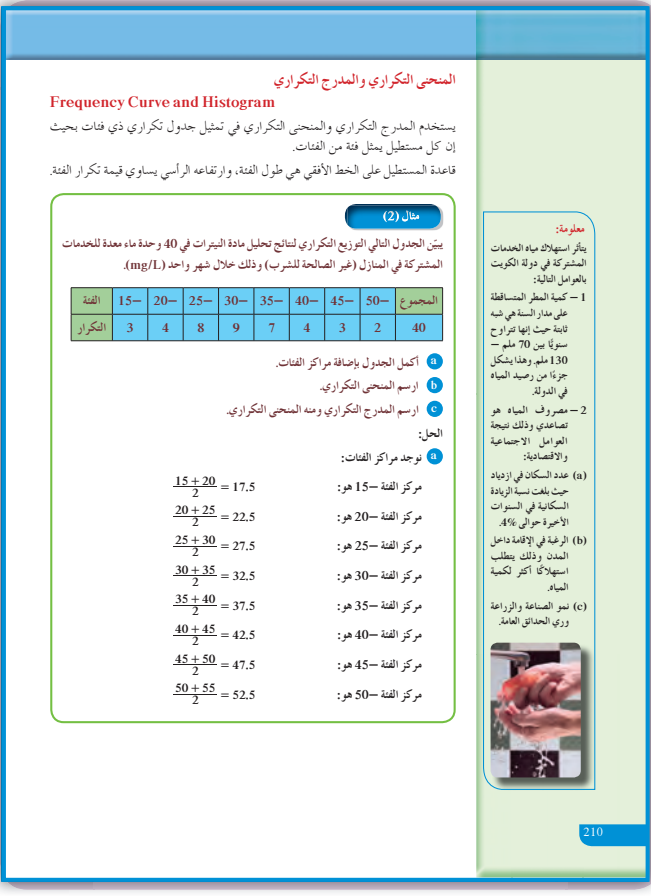

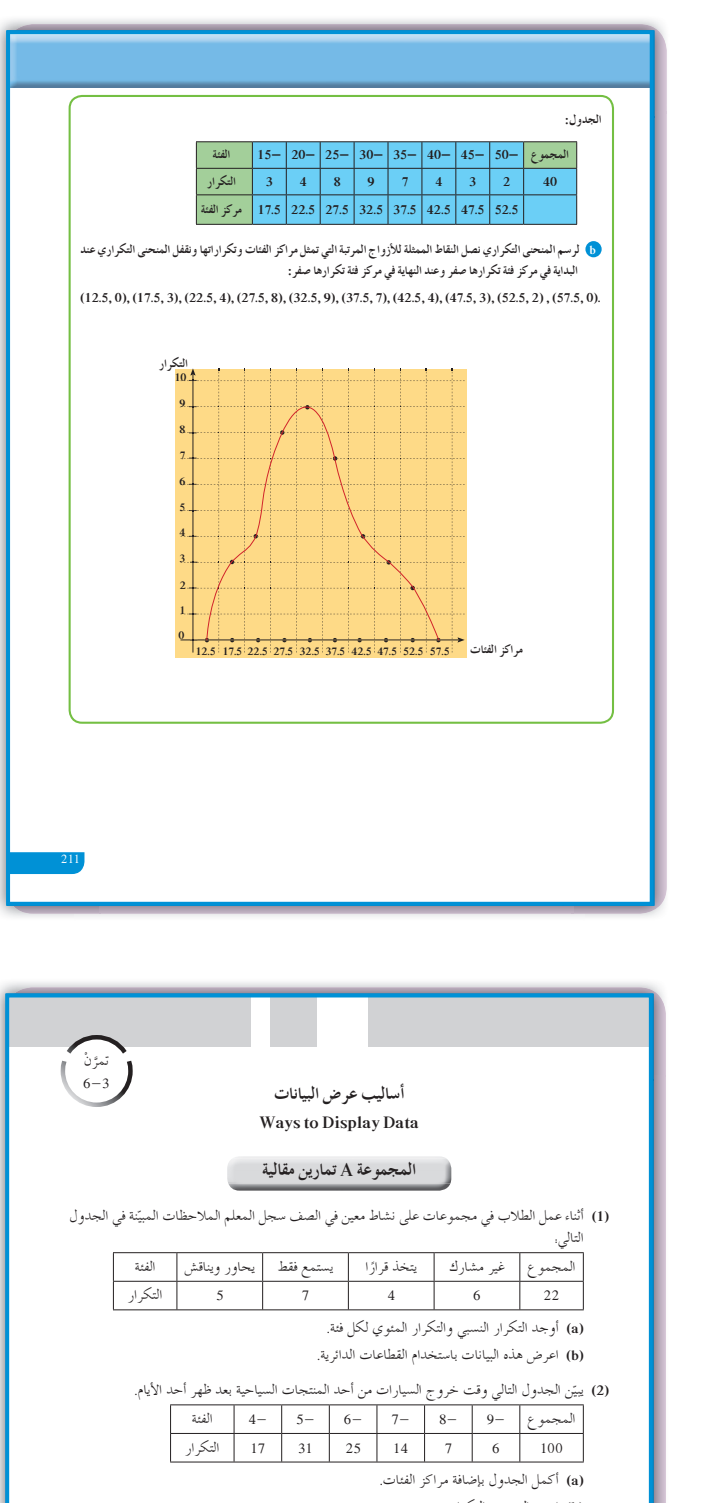

.ƽŹřźƨŤƫř ƼƴŰƴưƫř ƮſŹř **(b)**  .ƽŹřźƨŤƫř ƼƴŰƴưƫř ƶƴƯƹ ƽŹřźƨŤƫř ũŹŶưƫř ƮſŹř **(c)** 

(3) يعرض مدير أحد مطاعم الوجبات السريعة في الجدول التالي عدد الوجبات المرسلة إلى المنازل خلال أحد

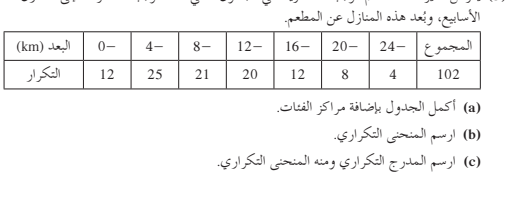

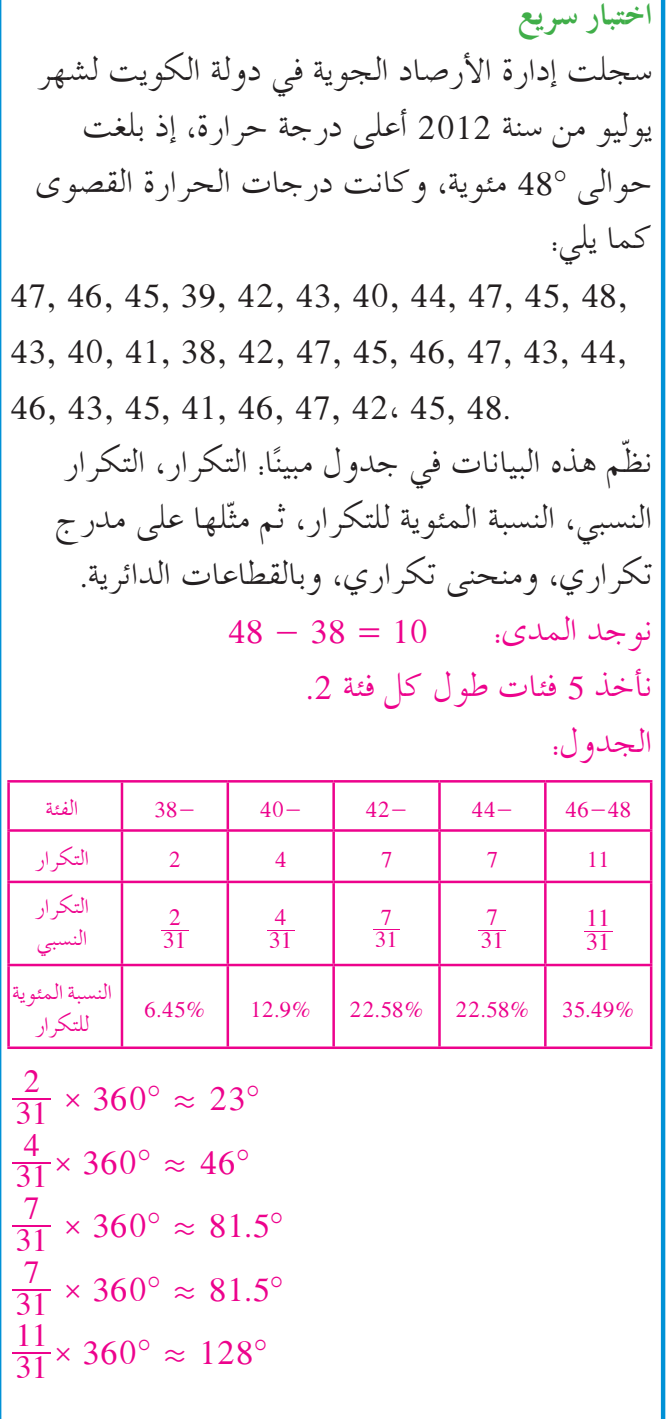

**89**

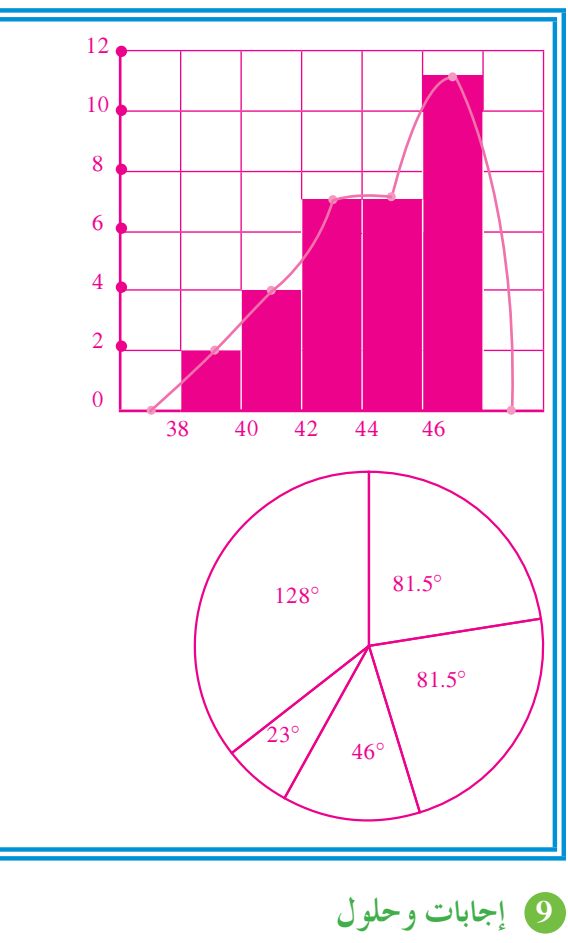

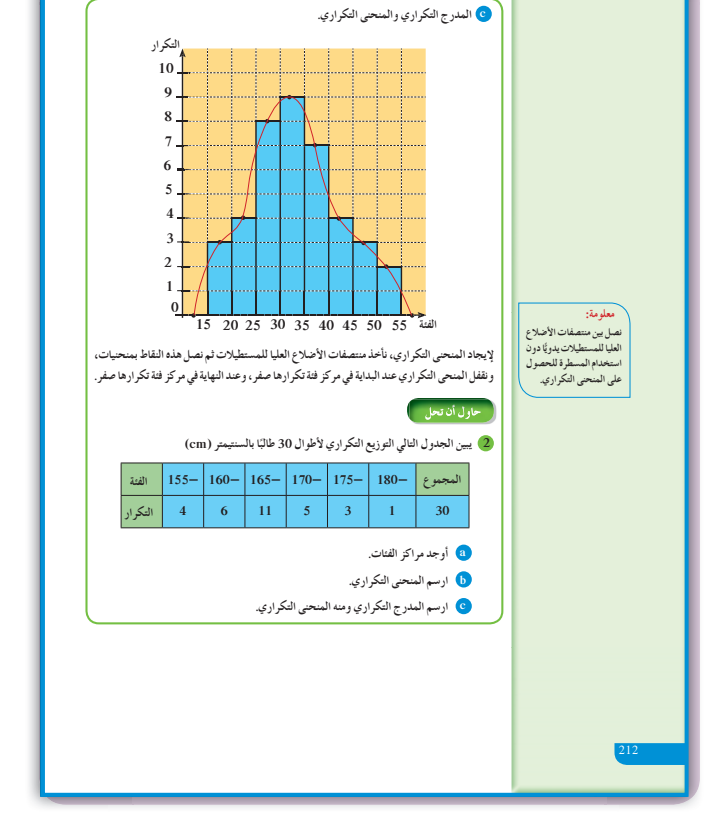

**«عمل تعاوني»** ، <sup>50</sup> **<sup>1</sup>** النسبة: <sup>24</sup> النسبة المئوية: <sup>48</sup> <sup>=</sup> **#** <sup>24</sup> <sup>100</sup> <sup>50</sup> % % ، <sup>50</sup> **<sup>2</sup>** النسبة: <sup>26</sup> % % <sup>50</sup> النسبة المئوية: <sup>52</sup> <sup>=</sup> **#** <sup>6</sup> <sup>100</sup> <sup>2</sup>

**«حاول أن تحل»**

**(a) 1**

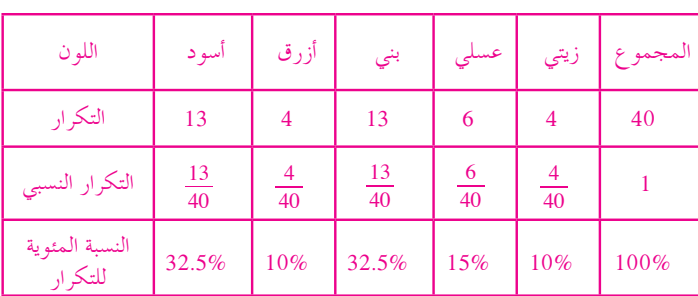

 $\frac{13}{40} \times 360^{\circ} = 117^{\circ}$  $\frac{4}{40} \times 360^{\circ} = 36^{\circ}$  $\frac{13}{40} \times 360^{\circ} = 117^{\circ}$  $\frac{6}{40} \times 360^{\circ} = 54^{\circ}$  $\frac{4}{40} \times 360^{\circ} = 36^{\circ}$ 

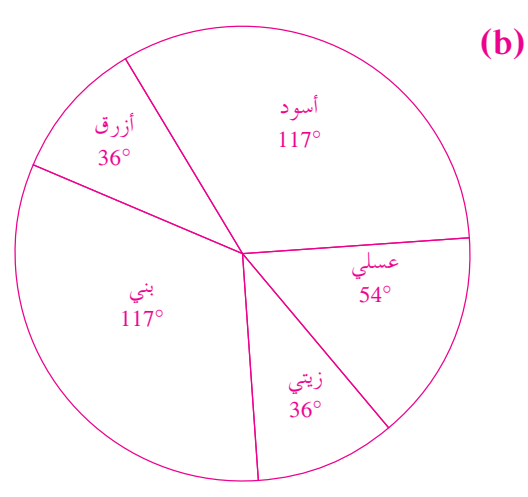

**2 (a (**الجدول مع مركز الفئات

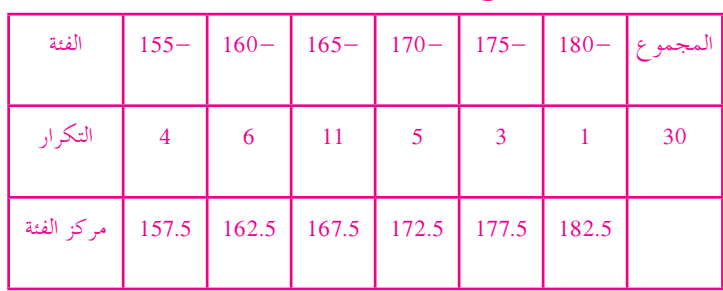

**(b (**المنحنى التكراري باستخدام مراكز الفئات

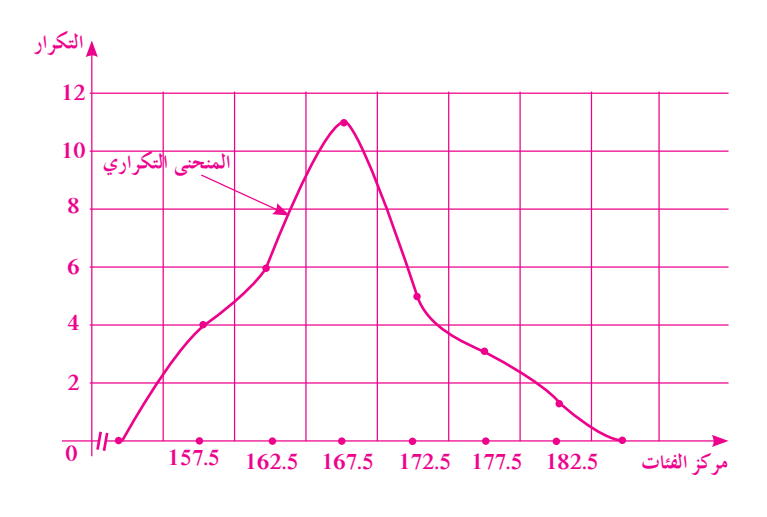

**(c (**المدرج التكراري والمنحنى التكراري

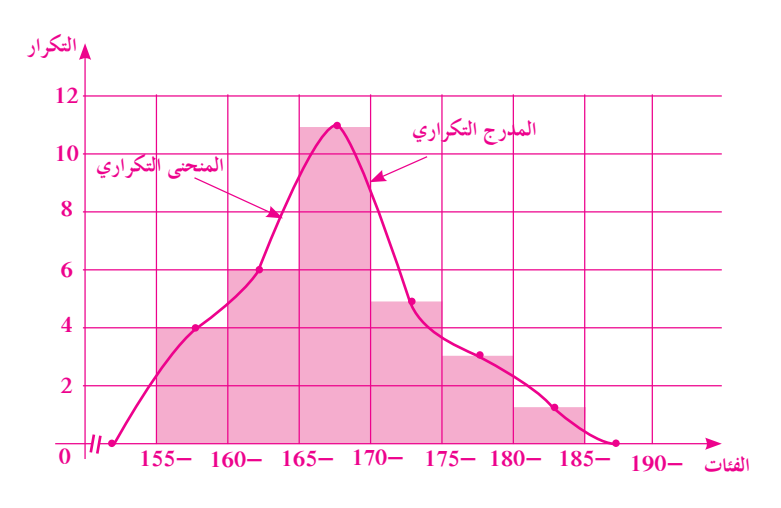

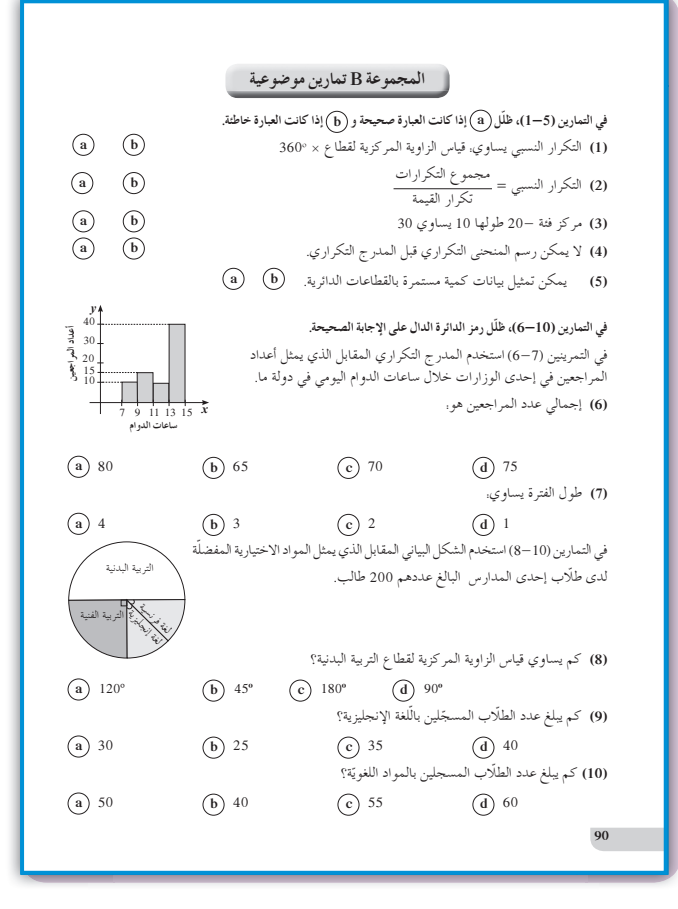

# **:6-4 الانحرافالمعياري**

- **1 الأهداف** • يوجد التباين والانحراف المعياري.
- **2 المفرداتوالمفاهيمالجديدة** المتوسط الحسابي - مقاييس التشتت - الانحراف المعياري - التباين.

8 الأدوات والوسائل آلة حاسبة علمية - جهاز إسقاط (Show Data (- حاسوب.

### **4 التمهيد**

**اطلبإلى الطلابالإجابةعن الأسئلة التالية:** نأخذ البيانات التالية:

- 15 , 14 , 18 , 17 , 15 , 11 , 16 , 15 , 12 , 14 , 16 , 12 , 13 , 11 , 10 , 13 , 14 , 12 , 15 , 17.
	- ّن ً جدولا لهذه البيانات باستخدام فئات متساوية **(a (**كو الطول من 2 تبيّن فيه . التكرار – التكرار النسبي – النسبة المئوية للتكرار (التكرار المئوي)-مراكز الفئات. ّل هذه البيانات بالمدرج التكراري وبالمنحنى التكراري. **(b (**مث **(c (**استخدم مراكز الفئات لترسم المنحنى التكراري. ّل هذه البيانات بالقطاعات الدائرية. **(d (**مث **(e (**أوجد الجذر التربيعي لكل عدد مما يلي: 629 , 230 , 196 , 49

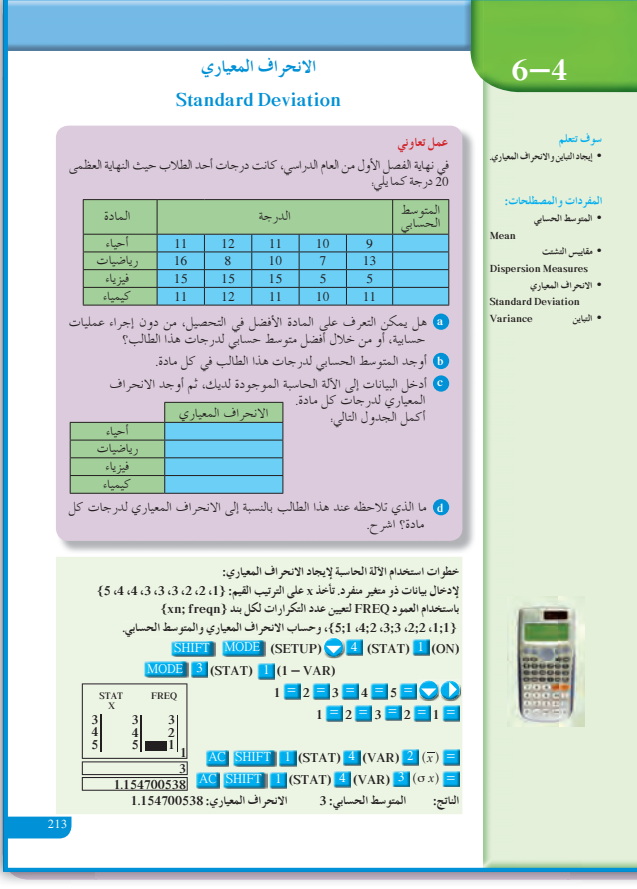

**5 التدريس**

تعرّف الطالب في مراحل سابقة على طرائق متعددة لوصف جميع البيانات. كانت تستخدم في بيانات حيث المتغير فيها هو متقطع. في هذا الدرس سوف يبني المتعلم مفاهيم ومهارات متقدمة في علم الإحصاء. فهو سوف يتعامل مع مقاييس تساعده على اتخاذ قرارات سليمة، وفي بعض الأحيان يمكن أن يضع توقعات مستقبلية معقولة.

**في المثال (1)** يعتبر الانحراف المعياري من أهم مقاييس التشتت المستخدمة في علم الإحصاء، حيث يؤشر إلى مدى تشتت البيانات مقارنة بالمتوسط الحسابي لقيم هذه البيانات. كلما كان الانحراف المعياري صغيرًا، كان تشتت قيم<br>م البيانات أقرب إلى المتوسط الحسابي. شجع الطلاب على استخدام الآلة الحاسبة، لأنها تساعد كثيرًا على إيجاد المتوسط الحسابي والانحراف المعياري. ً كما أنه من المهم جدًّا أن يتعرف الطالب كيفية تكوين جدول يبيّن العمليات الحسابية المستخدمة لإيجاد التباين *v* ومن ثم الانحراف المعياري: *v* = σ.

> **6 الربط** يؤكد المثال (1) الربط بالواقع الحياتي.

**7 أخطاء متوقعةومعالجتها** قد يخطئ الطالب في إدخال البيانات إلى الآلة الحاسبة. تجوّل بين الطلاب، وتابع معهم إدخال البيانات أخذا في الاعتبار البرنامج الإحصائي لكل آلة حاسبة.

## **8 التقييم**

تابع الطلاب وهم يتعاملون مع فقرة «حاول أن تحل»، ّ لتتأكد من حسن أدائهم في الإجابة عن الأسئلة كلها.

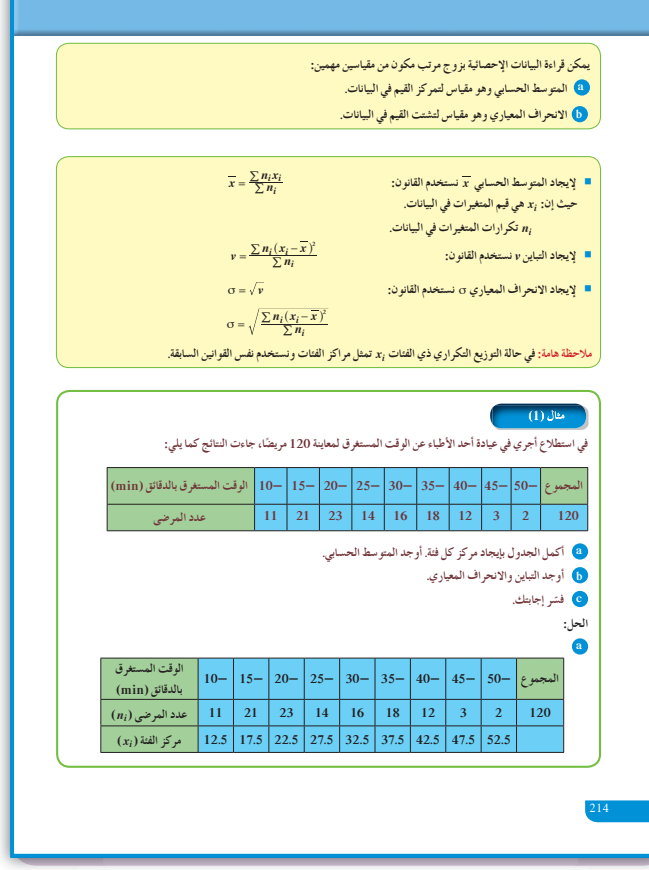
*nx x i i* **12 470 = ƕƺưŬưƫř اختبار سريع** جاءت درجات طلاب الصف الحادي عشر في اختبار للرياضيات حيث النهاية العظمى 20 درجة كما يلي: 11 , 12 , 9 , 10 , 13 , 14 , 15 , 16 , 17 , 8 , 10 , 11 , 12 , 14 , 15 , 14 , 13 , 16 , 7 , 9 , 8 , 14 , 15 , 16 , 12. ّن التكرار، ومركز الفئة. ّن ً جدولا يبي **(a (**كو 17 15- 13- 11- 9- 7- الفئة 7 3456 التكرار مركز 16 14 12 10 8 الفئة **(b (**أوجد المتوسط الحسابي *x* والانحراف المعياري σ بدون استخدام برنامج إحصائي. *<sup>x</sup>* . <sup>25</sup> المتوسط الحسابي: 8 12 = = <sup>320</sup> *xi ni i* ( ) *x x* - *ni i* ( ) *x x* <sup>2</sup> - 8 3 8 12 8 ( .) - 69.12 10 4 10 12 8 ( .) - 31.36 12 5 12 12 8 ( .) - 3.2 14 6 14 12 8 ( .) - 8.64 16 7 16 12 8 ( .) - 71.68 المجموع = 184 . <sup>25</sup> 184 التباين: 36 7 = =*v* الانحراف المعياري: *v* = σ σ = 7 36 2 7 . . .

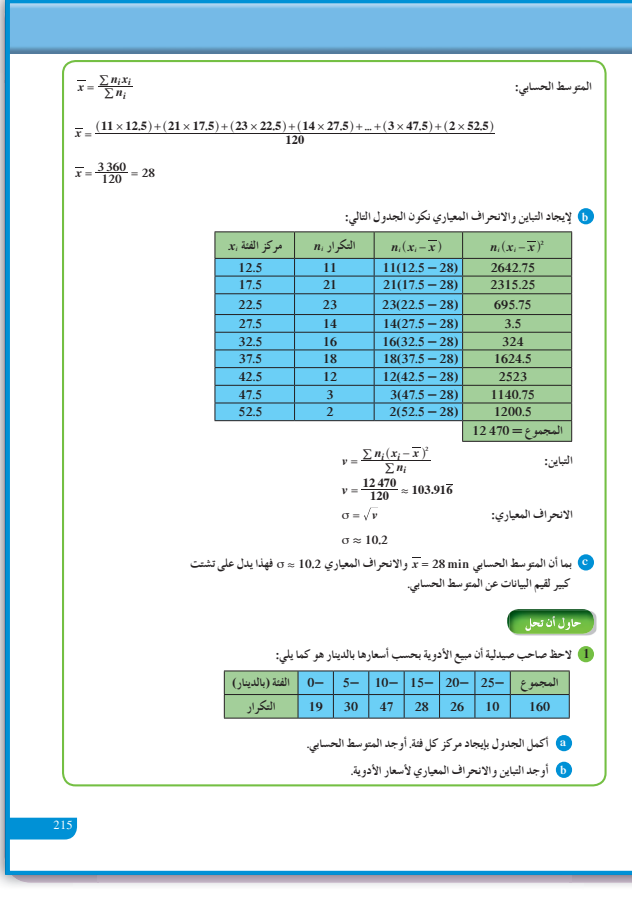

## **9 إجاباتوحلول**

**«عمل تعاوني»**

- **(a (**تتنوع الإجابات.
	- **(b (**أحياء: 10.6

رياضيات: 10.8 فيزياء: 11

كيمياء: 11

الانحراف المعياري **(c(**

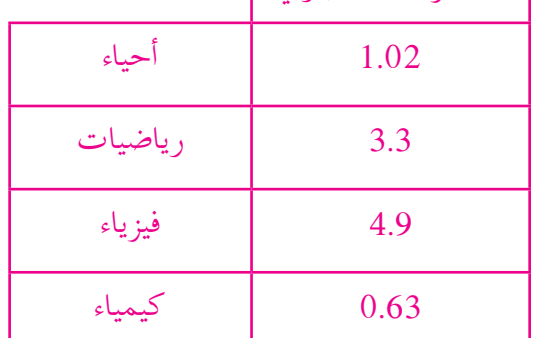

جدا **(d (**التشتت الأكبر يطال الفيزياء. يوجد تقارب كبير ًّ بالنسبة إلى درجات الكيمياء مع المتوسط الحسابي.

## **«حاول أن تحل»**

**(a) 1**

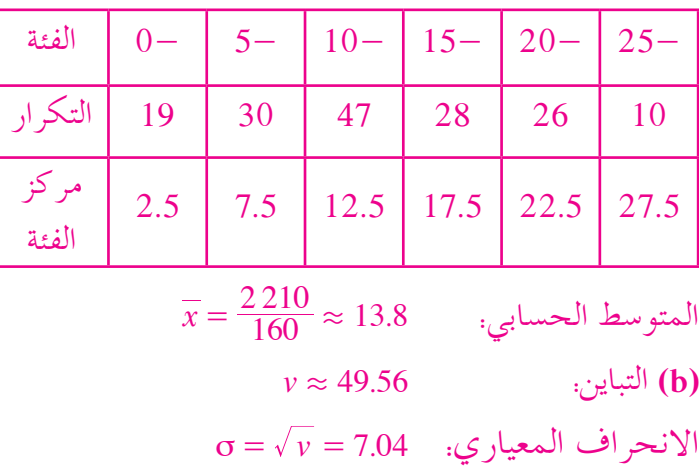

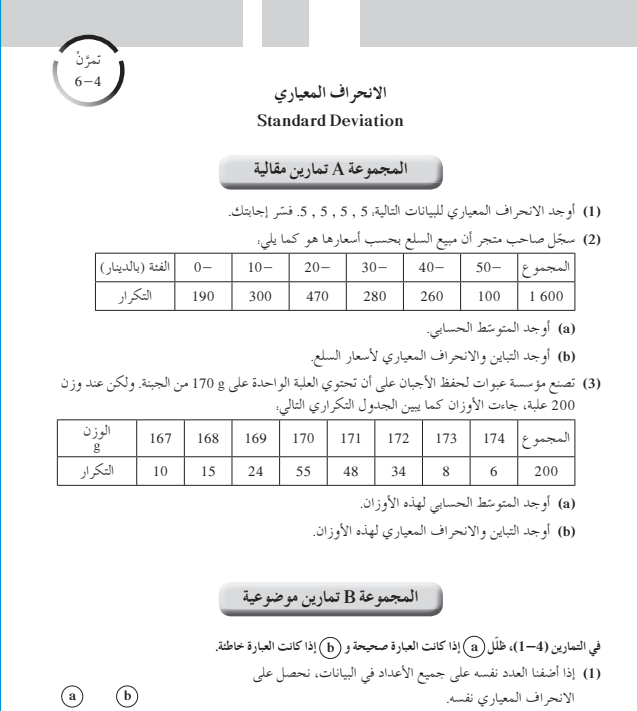

**a b** .ƽŹŚǀƘưƫř ƝřźŰƳDžř źÚ ǀƜŤƿ Dž ¬ƶƀƠƳ ŵŶƘƫŚŝ šŚƳŚǀŞƫř ƾƟ ŵřŶƗǃř ŚƴŝźƋ řŷœ **(2) a b** .ƾŝŚƀŰƫř ƎſƺŤưƫř Ú ƲƯ źƜƇŏ ŚÔ ưŗřŵ Ʊƺƨƿ ƽŹŚǀƘưƫř ƝřźŰƳDžř **(3) a b** . **b** . Ĭ. ŞūƺƯ ŚÔ ưŗřŵ Ʊƺƨƿ ƽŹŚǀƘưƫř ƝřźŰƳDžř **(4)**

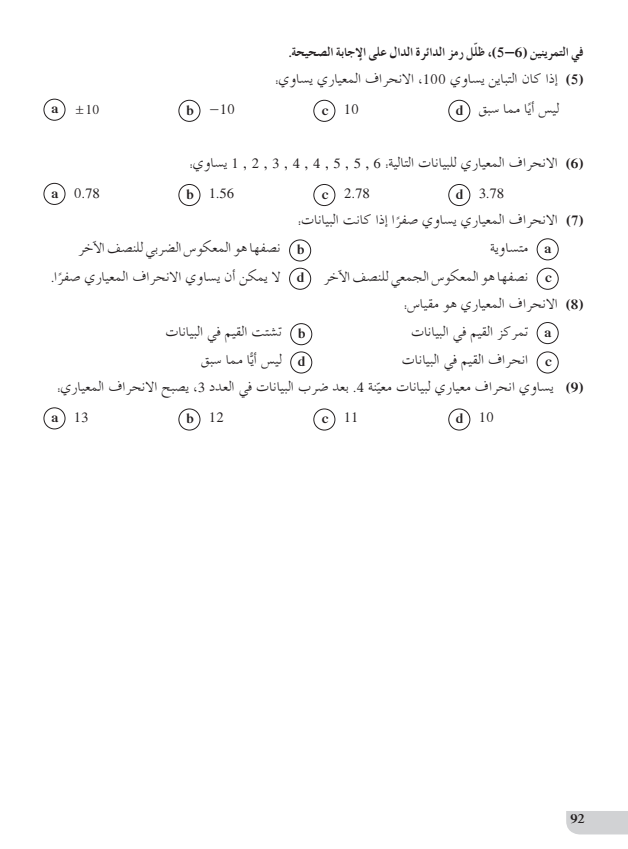

**91**

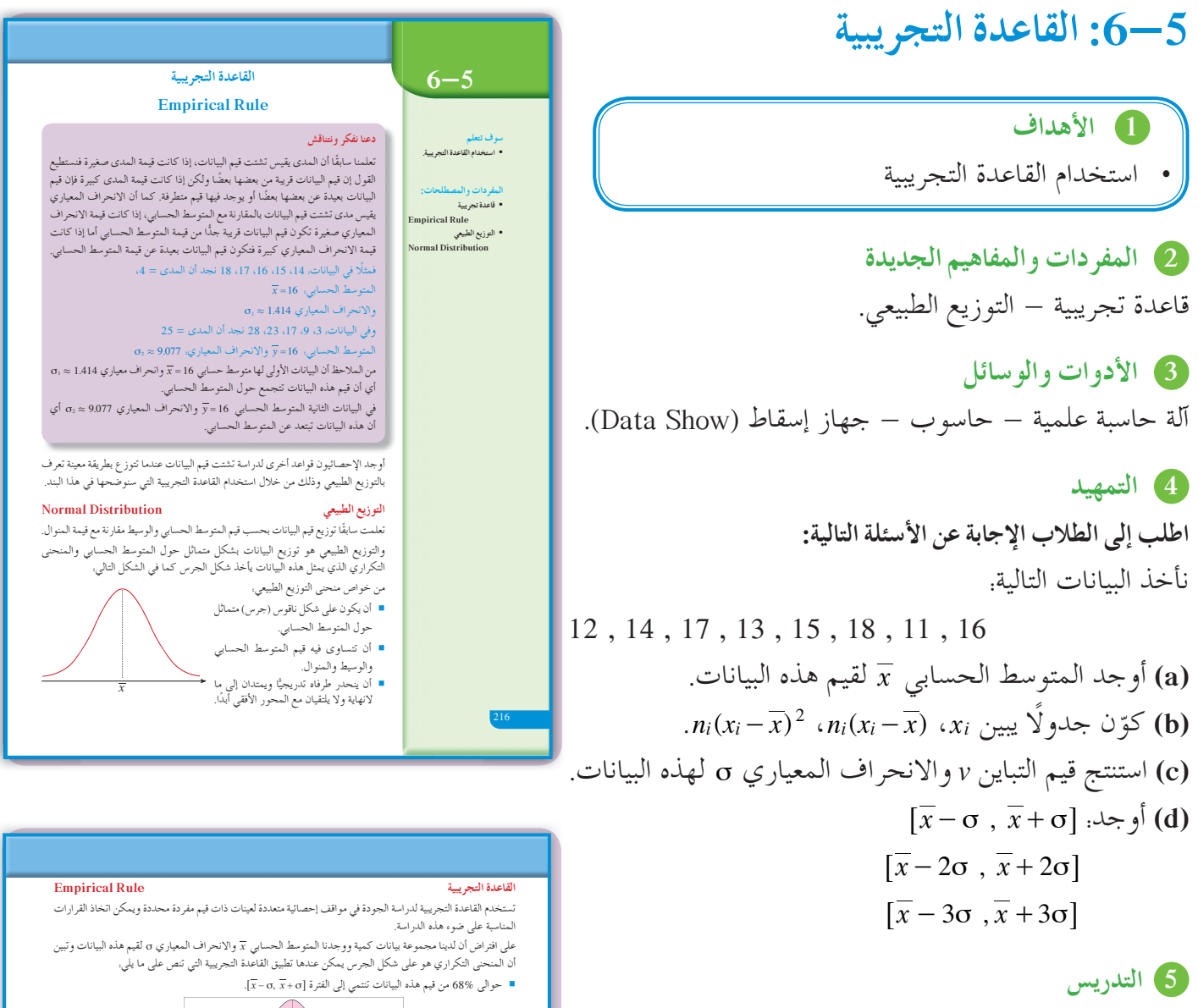

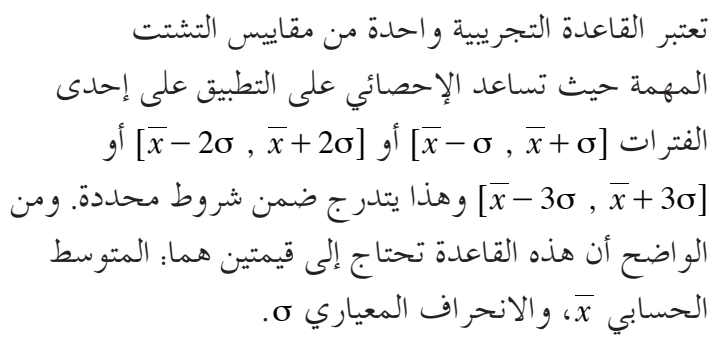

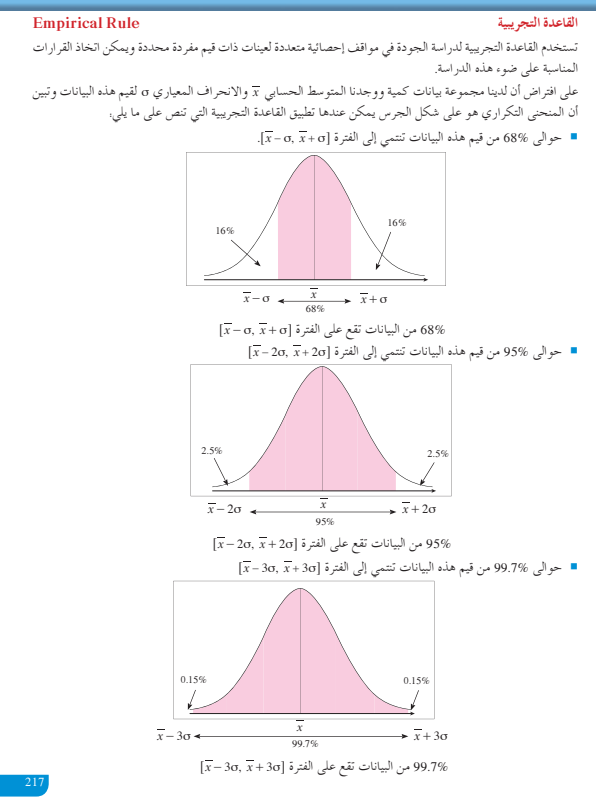

**في المثال (1)** يعالج هذا المثال أرباح شركة بتطبيق القاعدة التجريبية. ّركز على العلاقة بين كل نسبة مئوية والفترة المناظرة لها. أخبرهم أن حوالى 68% يجب أن تكون على الفترة وأن %95 يجب أن تكون على الفترة  $\sqrt{x}-\sigma$  ,  $\overline{x}+\sigma$ @ , σ σ 2 2 + - *x x*6 وأن 99.7% يجب أن تكون على  $\overline{x}$ . $\overline{x}$  - 30  $\overline{x}$  ,  $\overline{x}$  + 30  $\overline{x}$ ].

**في المثال (2)** ّن هذا المثال كيفية تطبيق القاعدة التجريبية للتأكد من يبي مواصفات منتج ضمن شروط تعلن عنها مراكز الإنتاج. ساعد الطلاب بأمثلة بديلة على فهم أهمية تطبيق القاعدة التجريبية وشروط استخدامها عندما يقترب المنحنى الممثل للبيانات من التوزيع الطبيعي. ّركز معهم على فكرة الرسم كشكل جرس، والتوزيعات بالنسب المئوية إلى يمين المتوسط الحسابي ويساره.

> **6 الربط** تحقق الأمثلة الموجودة في هذا الدرس الربط بمواقف حياتية.

**7 أخطاء متوقعةومعالجتها** قد يخطىء الطلاب في تحديد عدد القيم على الفترة المطلوبة. ساعدهم بأمثلة على إيجاد الفترة  $\overline{x}+\sigma$  ,  $\overline{x}+\sigma$  كحالة خاصة ً أولا، ثم كيفية تحديد القيم عليها.

**8 التقييم** تابع مع الطلاب بالحوار والنقاش ما ينجزونه في فقرات «حاول أن تحل»، لتتأكد من حسن أدائهم وفهمهم لما ورد في هذا الدرس.

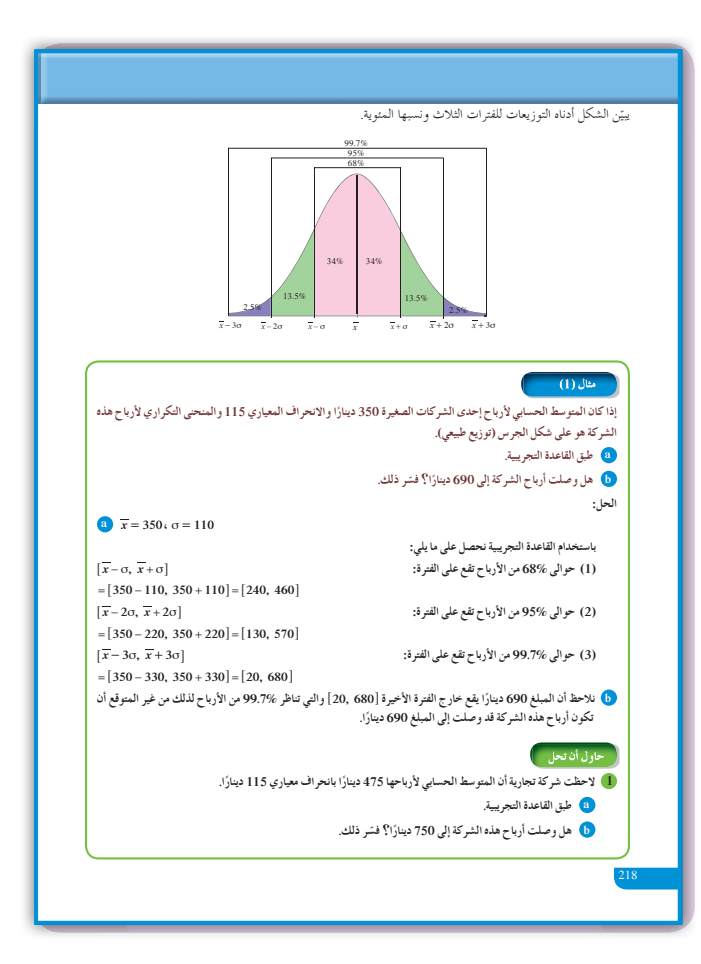

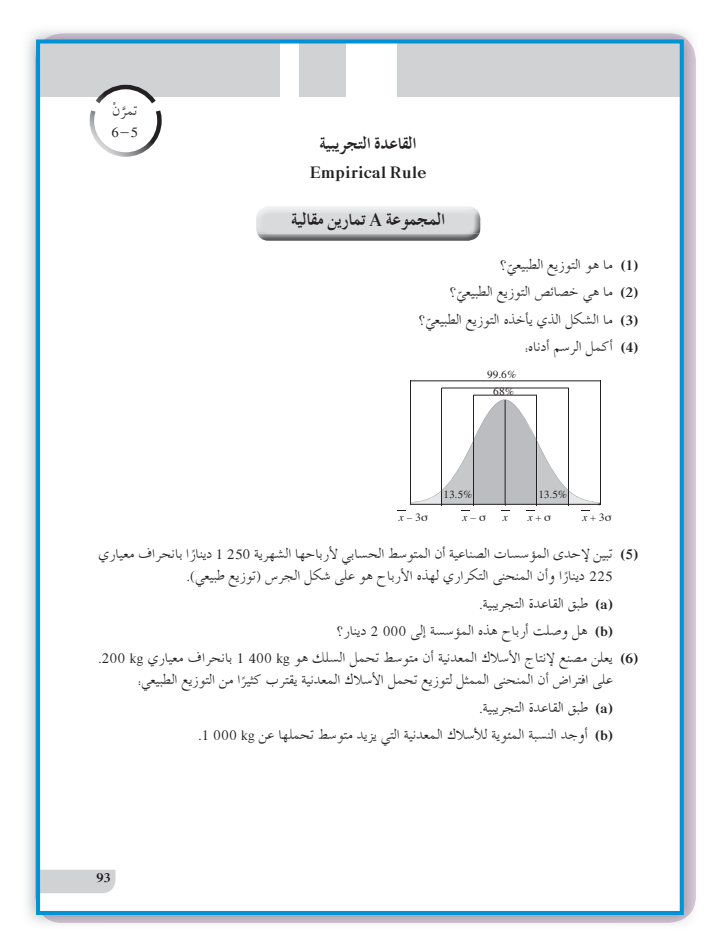

**اختبار سريع 1** أرادت مؤسسة تجارية شراء كمية معلبة من منتج حيث وزن كل عبوة g ،90 ولكن جاءت دراسة المحتويات لعينة من 500 عبوة لتبين أن المتوسط الحسابي للأوازن: 5. 89= *g x* والانحراف المعياري والمنحنى التكراري لتوزيع أوزان العبوات  $\sigma\!=\!1.2\,\mathrm{g}$ هو على شكل جرس (توزيع طبيعي). ّق القاعدة التجريبية. **(a (**طب **(b (**هل تشتري هذه المؤسسة كمية من هذا المنتج تحت شرط ألا يصل الحد الأدنى للمتوسط الحسابي إلى g 86.5؟ (a) (1 (حوالى 68% من العبوات على الفترة: أي 340 عبوة تقع  $[\overline{x} - \sigma, \overline{x} + \sigma] = [88.3, 90.7]$ أوزانها على [90.7 88.3,] (2) حوالى 95% من العبوات على الفترة: أي 457 عبوة تقع  $\sqrt{x} - 2\sigma, \sqrt{x} + 2\sigma$  = [87.1,91.9] أوزانها على [87.1,91.9] (3) حوالى 99% من العبوات على الفترة  $\left[\overline{x} - 3\sigma, \overline{x} + 3\sigma\right] = [85.9, 93.1]$ أي حوالى 495 عبوة تقع أوزانها على الفترة  $[85.9, 93.1]$ (b (بما أن 5. 86= *x* تقع على الفترة @ . ., 1 93 9 ،685 لذا يمكن للمؤسسة شراء كمية من العبوات.

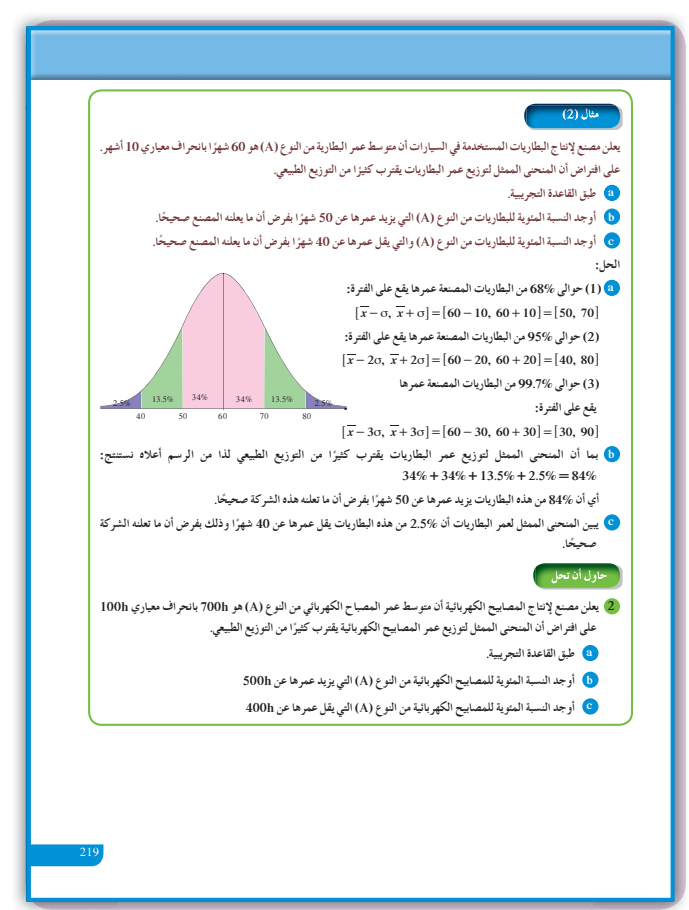

**9 إجاباتوحلول «حاول أن تحل» 1 (a (**تطبيق القاعدة التجريبية:  $\overline{x} - \overline{x} + \overline{x}$  أي على  $68\%$  على الفترة  $\overline{x} + \sigma$  ,  $\overline{x} + \sigma$  أي على  $[360, 590]$  الفترة حوالى 95% على الفترة @ , σ σ 2 2 + - *x x*6 أي 95% على الفترة [245,705]  $\sqrt{x^2-3\sigma}$  ,  $\sqrt{x^2+3\sigma}$  على الفترة:  $\sqrt{x^2-3\sigma}$  ,  $\sqrt{x^2+3\sigma}$ 99.7% على الفترة @820 ,130 6 **(b (**نعم، لأن المبلغ 750 موجود على الفترة @820 ,130 6 وبالتالي وصلت أرباح الشركة إلى 750 دينارًا. **2 (a (**تطبيق القاعدة التجريبية: حوالى 68% على الفترة @ , <sup>800</sup>6<sup>600</sup> حوالى 95% على الفترة @ , <sup>900</sup>6<sup>500</sup> حوالى 99.7% على الفترة @ , <sup>1000</sup>6<sup>400</sup>

**94** المجموعة B تمارين موضوعية في التمارين (5–1)، ظلل (a) إذا كانت العبارة صحيحة و (b) إذا كانت العبارة خاطئة. **<sup>a</sup> <sup>b</sup>** .ƪŧŚưŤƯ źǀƛ ŚÔ ſźū <sup>Ú</sup> ƾƘǀŞƐƫř ƖƿŻƺŤƫř ƪƨƃ Ʊƺƨƿ Ʊŏ Ʋƨưƿ **(1) <sup>a</sup> <sup>b</sup>** .ƲǀƿƹŚƀŤƯ źǀƛ Ǝǀſƺƫřƹ Ʃřƺƴưƫř <sup>Ú</sup> ƾƘǀŞƐƫř ƖƿŻƺŤƫř ƾƟ **(2) a b** . قفترة [ $\overline{x} - \sigma$  ,  $\overline{x} + \sigma$ ] تحتوي على %95 من قيم البيانات. (3) **a b** .6*x x* - + 3 3 <sup>m</sup> , <sup>m</sup>@ şźŤƠƫř ƾƟ Ŷūƺţ šŚƳŚǀŞƫř Ʈǀƣ ƲƯ 99.7% **(4) a b** .şŵźƠƯ ƮǀƣšřŷšŚƴǀƘƫşŵŶƘŤƯŠǀŗŚƈůœ ƞƣřƺƯ ƾƟşŵƺŬƫřŠſřŹŶƫŠǀŞƿźŬŤƫřşŶƗŚƤƫřƭŶŴŤƀţ **(5)** في التمارين (8—6)، ظلل رمز الدائرة الدال على الإجابة الصحيحة. (6) تزعم شركة ان متوسط عمر منتجها هو 50 شهرًا مع انحراف معياري 5 اشهر. النسبة المئوية للمنتجات Ì, التي يزيد عمرها عن 50 شهرًا هي. Ì, **a** 50% **b** 55% **c** 45% **d** 40% :ƺƷ Ú ƾƘǀŞƐƫř ƖƿŻƺŤƬƫ ƪƌƟǃř ƪǀŨưŤƫř **(7) a b c d** :ƼƬƗ ƽƺŤŰţ 6*x x* - + 2 2 <sup>m</sup> , m@ şźŤƠƫř **(8)** šŚƳŚǀŞƫř Ʈǀƣ ƲƯ 99.7% **b** šŚƳŚǀŞƫř Ʈǀƣ ƲƯ 68% **a** šŚƳŚǀŞƫř Ʈǀƣ ƲƯ 95% **d** šŚƳŚǀŞƫř Ʈǀƣ ƲƯ 90% **c**

> **(b (**باستخدام المنحنى الممثل لتوزيع عمر المصابيح الكهربائية على افتراض أنه توزيع طبيعي نجد التالي:

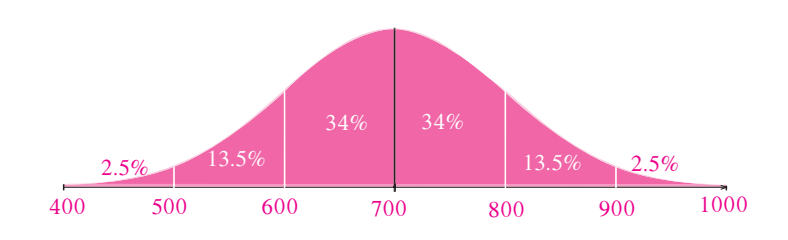

النسبة المئوية للمصابيح التي يزيد عمرها عن 500 ساعة:  $13.5\% + 34\% + 34\% + 13.5\% + 2.5\% = 97.5\%$ 

**(c (**لا يوجد.

## **:6-6 القيمة المعيارية**

## **1 الأهداف**

• استخدام القيمة المعيارية.

**2 المفرداتوالمفاهيمالجديدة** قيمة معيارية.

**3 الأدواتوالوسائل** آلة حاسبة – حاسوب – جهاز إسقاط (Data show).

**4 التمهيد اطلبإلى الطلابالإجابةعن الأسئلة التالية:** لنأخذ البيانات التالية: 7 8, 6, 5, 4, 3, 2, **(a (**أوجد المتوسط الحسابي *x* لقيم هذه البيانات. **(b (**أوجد التباين *v* والانحراف المعياري σ.

**5 التدريس** تقارن القيمة المعيارية لقيمة محددة من البيانات بباقي هذه القيم، كما أنها تقارن بقيم أكثر في بيانات أخرى. فمثلًا، درجة معينة في مادة دراسية قد تكون قيمتها أفضل في مادة دراسية أخرى إذا ما قارنتها ببقية الدرجات في المادتين.

**في المثال (1)** ّن كيف أن درجة 16 من 20 في مادتين مختلفتين هي يبي أفضل في مادة من الأخرى، وهذا باستخدام قاعدة القيمة المعيارية، والتي تساعد على مقارنة هذه الدرجة مع بقية الدرجات.

**في المثال (2)** ّن هذا المثال كيفية استخدام القيمة المعيارية لمقارنة يبي درجتين مختلفتين في مادتين مختلفتين وذلك بدرجات كل مادة.

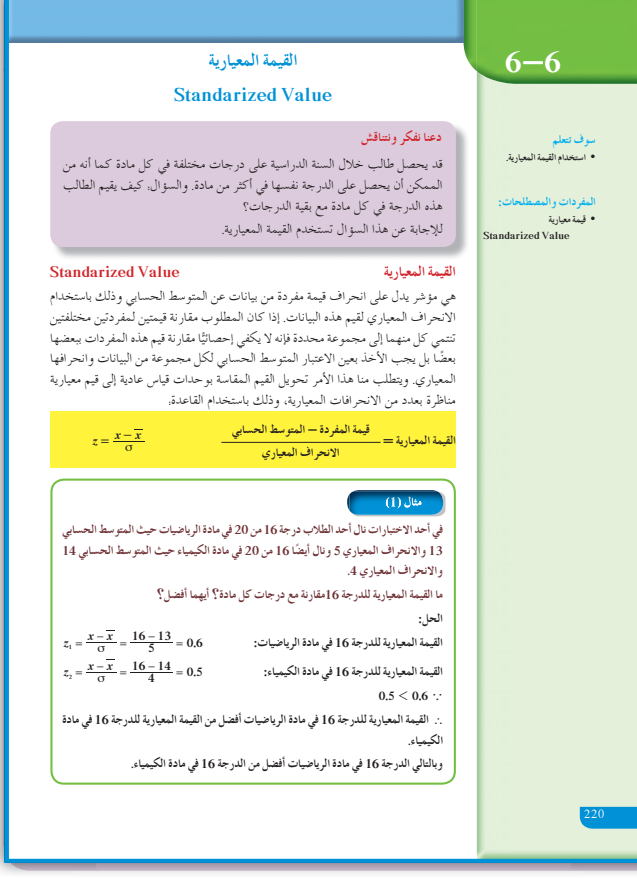

**6 الربط** الأمثلة في هذا الدرس هي ربط مباشر بمواقف حياتية.

#### **7 أخطاء متوقعةومعالجتها**

قد يخطىء الطلاب في استخدام قاعدة القيمة المعيارية، *z*. أعطهم أمثلة متعددة تبين لهم أن: *x x* <sup>=</sup> <sup>σ</sup> فيكتبون:  $z = \frac{x - x}{\sigma}$ 

**8 التقييم** تابع الطلاب بدقة وهم يتعاملون مع فقرات «حاول أن  $z$  =  $\frac{x-x}{\sigma}$ ، تحل»، لتتأكد من حسن استخدامهم القاعدة. وأنهم احتسبوا ً أولا قيم *x* , σ من بيانات معطاة.

**اختبار سريع** ّن الجدول التالي الرواتب الشهرية بالدينار لبعض يبي الموظفين في مؤسستين B , A. الموظف مدير إداري مدير مبيعات<br>700 محاسب عامل تقني عامل تنظيفات<br>200 المؤسسة A 300 | 450 | 700 | 800 | 450 | المؤسسة B | 850 | 500 | 500 | 700 | 850 | 225 أوجد القيمة المعيارية للراتب المشترك 700 دينار كويتي مقارنة بالرواتب في كل مؤسسة. المتوسط الحسابي للرواتب في المؤسسة A: 490= *x* المتوسط الحسابي للرواتب في المؤسسة B: 510 = *y* الانحراف المعياري في المؤسسة A: 229 = <sup>1</sup>σ الانحراف المعياري في المؤسسة B: 240 = <sup>2</sup>σ القيمة المعيارية للراتب 700 في المؤسسة A:  $z_1 = \frac{700 - 490}{229} \approx 0.917$ القيمة المعيارية للراتب 700 في المؤسسة B:  $z_2 = \frac{700 - 510}{240} \approx 0.792$ نلاحظ أن: 192<0.917 0.792 أي أن الراتب 700 دينار في المؤسسة A أفضل منه في المؤسسة B مقارنة برواتب الموظفين في كل مؤسسة.

#### .<br>- حاول أن تحل

 **15 ŌŚǀưǀƨƫř şŵŚƯ ƾƟƹ 3.8 ƽŹŚǀƘưƫřƝřźŰƳLJřƹ 14 ƾŝŚƀŰƫř ƎſƺŤưƫřŦǀů 15 ŌŚƿżǀƠƫř şŵŚƯ ƾƟŜƫŚƏšŚūŹŵ ƻŶůœšŌŚū 1** حيث المتوسط الحسابي 13 والانحراف المعياري 7.8 **®ƪƌƟŏ ŚưƸƿŏ ®şŵŚƯ ƪƧšŚūŹŵ ƖƯ ŠƳŹŚƤƯ 15 ŠūŹŶƬƫ ŠƿŹŚǀƘưƫř ŠưǀƤƫř ŚƯ**

.<br>في نتيجة نهاية العام الدراسي حصلت الطالبة موضي على 64 درجة في مادة اللغة العربية حيث المتوسط الحسابي 69 والانحراف **10 ƽŹŚǀƘưƫřƝřźŰƳLJřƹ 56 ƾŝŚƀŰƫř ƎſƺŤưƫřŦǀů ŚǀƟřźƜŬƫř şŵŚƯ ƾƟ ŠūŹŵ 48 ƼƬƗŢƬƈůƹ .8 ƽŹŚǀƘưƫř ®ƪƌƟŏ ƾƋƺƯŢƳŚƧ ƲǀţŵŚưƫř ƽŏ ƾƟ**

**:ƪŰƫř**

لتحديد المادة التي كانت فيها موضي أكثر تحصيلًا نحول الدرجات الفعلية إلى قيم معيارية:<br>القيمة المعيارية للدرجة 64 في مادة اللغة العربية:

 $z_1 = \frac{x - \overline{x}}{\sigma} = \frac{64 - 69}{8} = -0.625$  أَلْقِمِهِ أَن هَا أَيُّ مِنْ أَيُّ مِنْ  $z = \frac{x - \overline{x}}{\sigma} = \frac{48 - 56}{10} = -0.8$  أَلْقِمِهِ أَن أَيُّ مِنْ أَيُّ مِنْ أَيُّ مِنْ أَيُّ مِنْ أَيُّ مِنْ أَيُّ مِنْ أَيُّ مِنْ أَيُّ مِنْ أ

221

القيمة المعيارية للدرجة 48 في مادة الجغرافيا:<br>· · × 0 0 – < 625 ^ – 0 A

۰.: 0.8 — < 0.625 —<br>.. القيمة المعيارية للطالبة في مادة اللغة العربية أفضل من القيمة المعيارية في مادة الجغرافيا. .. أداء الطالبة موضي في مادة اللغة العربية أفضل من أدائها في مادة الجغرافيا.

@ يسكن خالد في المدينة A حيث إن طول قامته 180cm والمتوسط الحسابي لأطوال قامات الرجال في هذه المدينة 174cm مع انحراف معياري 12cm. أما صالح فيسكن في المدينة B حيث إن طول قامته 172cm والمتوسط الحسابي لأطوال قامات

الرجال في هذه المدينة 165cm مع انحراف معياري 15

أي منهما طول قامته أفضل من الأخر مقارنة مع أطوال الرجال في كل مدينة؟

**9 إجاباتوحلول**

(ح**اول أن تحل)**  
\n1 و جد القيمة المعيارية للارجة 15 في مادة الفيزياء.  
\n2<sub>1</sub> = 
$$
\frac{15 - 14}{3.8} \approx 0.2632
$$
  
\n2<sub>2</sub> =  $\frac{15 - 13}{7.8} \approx 0.2564$   
\n3<sub>4</sub> = 15 - 13  
\n4<sub>2</sub> = 0.2564  
\n5<sub>4</sub> = 0.2564  
\n6<sub>4</sub> = 15 - 13  
\n7<sub>4</sub> = 15 - 13  
\n8<sub>4</sub> = 15 - 13  
\n9<sub>4</sub> = 15 - 13  
\n10<sub>4</sub> = 15 - 13  
\n11<sub>4</sub> = 15 - 14  
\n12<sub>4</sub> = 15 - 15  
\n13<sub>4</sub> = 15 - 15  
\n14<sub>4</sub> = 15 - 15  
\n15<sub>4</sub> = 15 - 15  
\n16<sub>4</sub> = 15 - 15  
\n17<sub>4</sub> = 15 - 15  
\n18<sub>4</sub> = 15 - 15  
\n19<sub>4</sub> = 15 - 15  
\n10<sub>4</sub> = 15 - 15  
\n11<sub>4</sub> = 15 - 15  
\n12<sub>4</sub> = 15 - 15  
\n13<sub>4</sub> = 15 - 15  
\n14<sub>4</sub> = 15 - 15  
\n15<sub>4</sub> = 15 - 15  
\n16<sub>4</sub> = 15 - 15  
\n17<sub>4</sub> = 15 - 15  
\n18<sub>4</sub> = 15 - 15  
\n19<sub>4</sub> = 15 - 13  
\n10<sub>4</sub> = 15 - 13  
\n11<sub>4</sub> = 15 - 13  
\n12<sub>4</sub> = 15 - 13  
\n13<sub>4</sub> = 15 - 13  
\n14<sub>4</sub> = 15 - 13  
\n

**2** نوجد القيمة المعيارية لطول قامة خالد في المدينة A: *<sup>z</sup>* . <sup>12</sup> 180 174 <sup>=</sup> 0 5 - <sup>1</sup> <sup>=</sup> نوجد القيمة المعيارية لطول قامة صالح في المدينة B: *<sup>z</sup>* . <sup>15</sup> 172 165 <sup>=</sup> . 0 46 - <sup>2</sup> نلاحظ أن: 1 . . 5 0 46 0 ، وبالتالي طول قامة خالد في

المدينة A مقارنة بأطوال قامات رجال هذه المدينة أفضل من طول قامة صالح في المدينة B مقارنة بأطوال قامات رجال هذه المدينة.

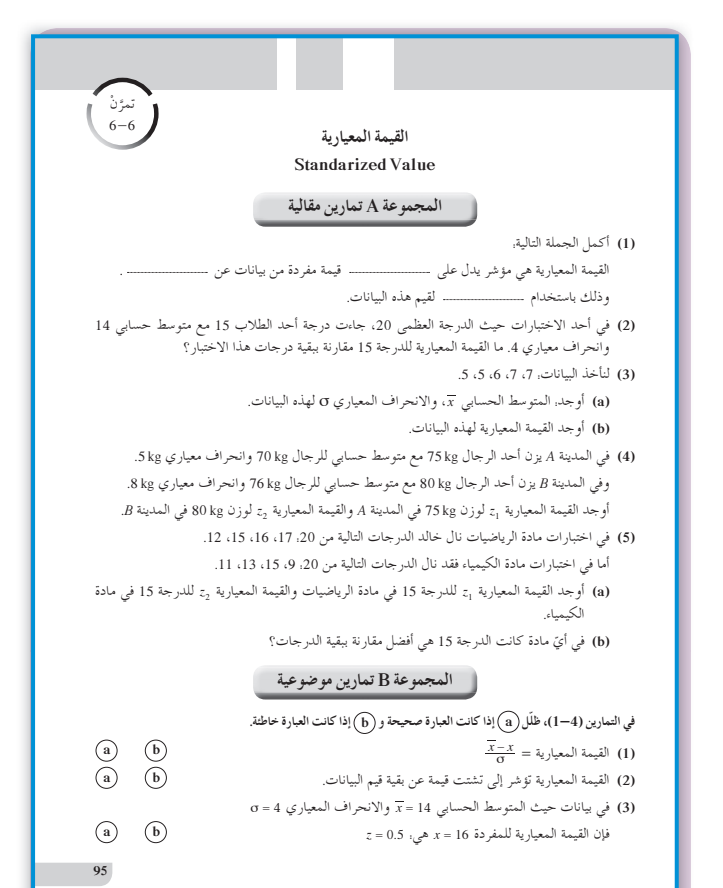

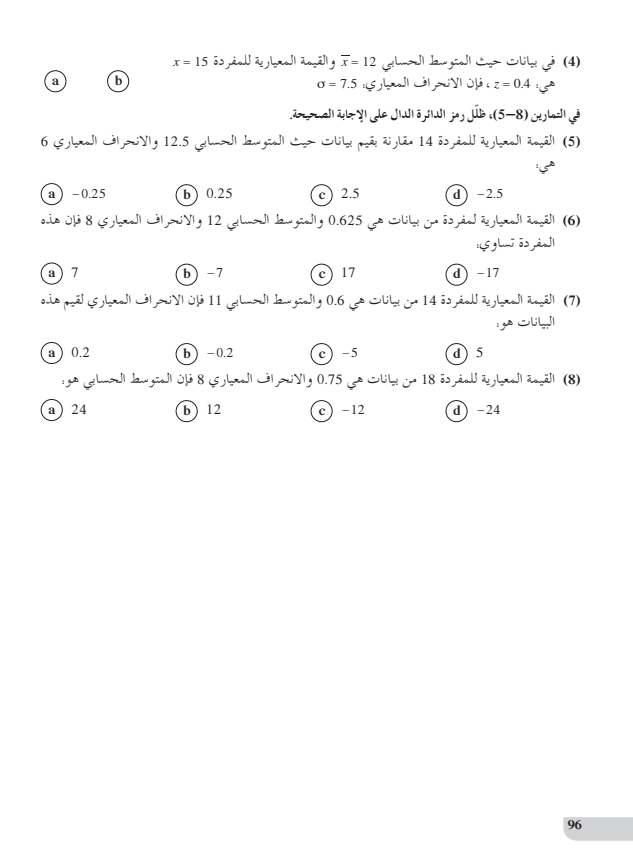

**المرشدلحل المسائل**

#### **إجابات «مسألة إضافية»**

 $\overline{x}$  مجموعة *(a*): 6.07  $\overline{x}$ 

 $\bar{x}$  *مجم*وعة *(b)*: 6.07 $\bar{x}$ 

### **2** مجموعة (*a*(:

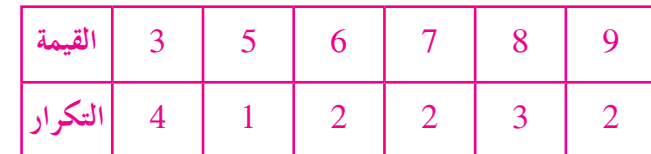

 $\sigma_1 = 2.22$ 

مجموعة (*b*(:

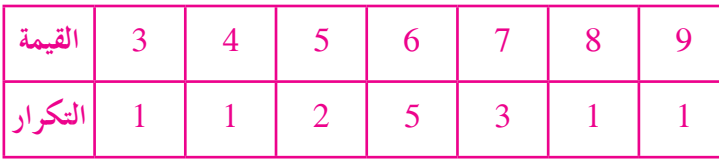

 $\sigma_2 = 1.49$ 

أستنتج أن تشتت القيم في البيانات (*a* (أكبر منه في البيانات *(b*)، لأن الانحراف المعياري 1.49 < 2.22

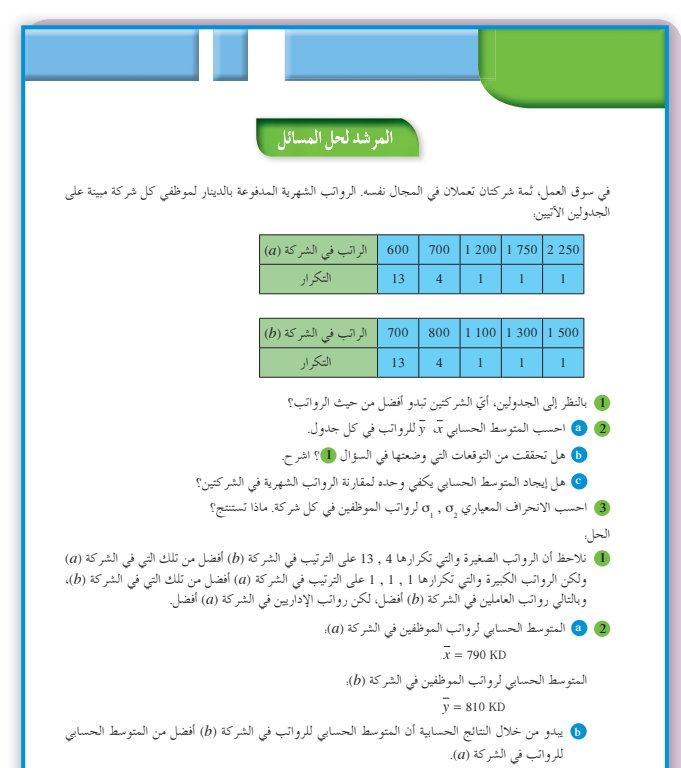

.ƲǀƫƹŶŬƫř ƾƟ ŠƟźƐŤƯ Ʈǀƣ ŵƺūƺƫ Ŝţřƹźƫř Ʋǀŝ ŠƳŹŚƤưƫř ŶƴƗ ƾŝŚƀŰƫř ƎſƺŤưƫř ŠƟźƘƯ ƾƠƨţ Dž **c**

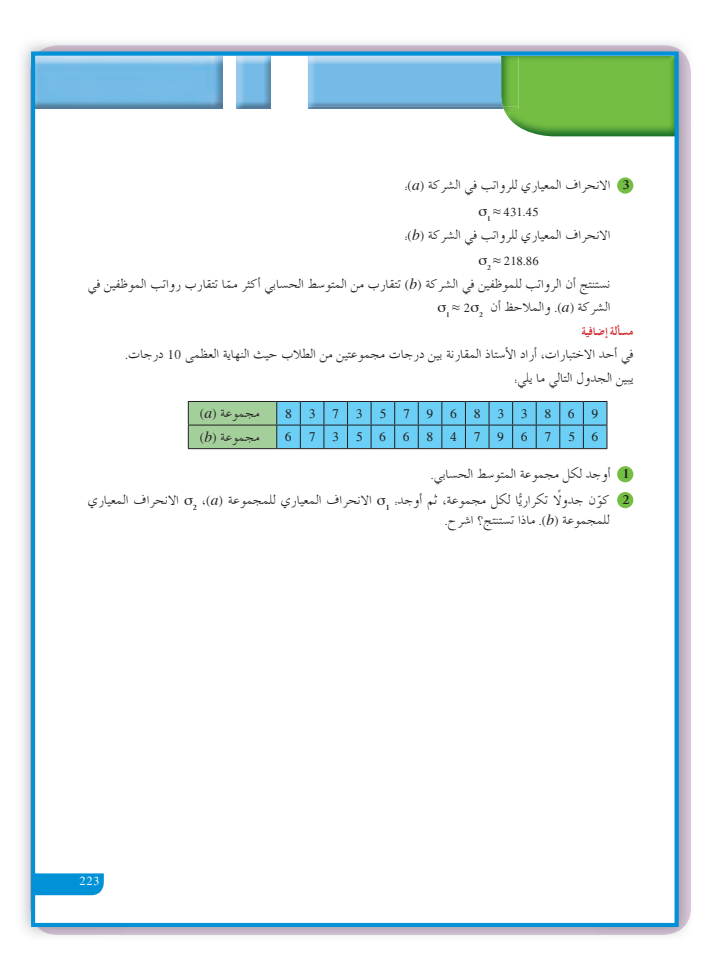

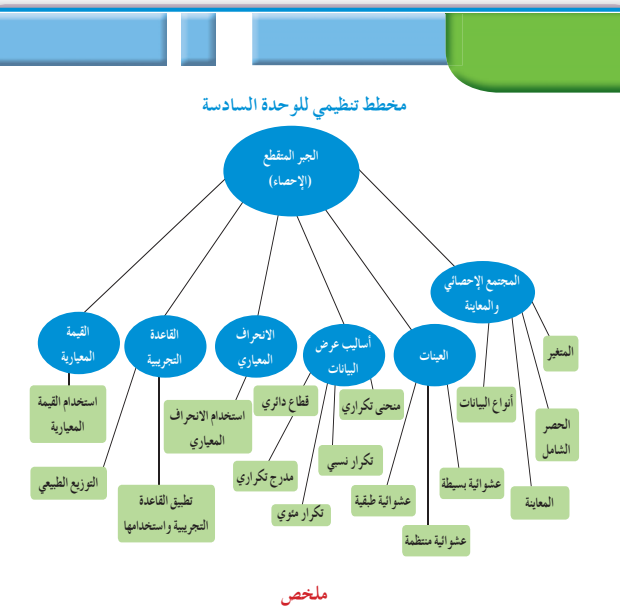

- .ŠƧźŤƄƯ ƆŗŚƈų ŚƸƫƹ ŠſřŹŶƫř Ŷǀƣ (šřŶůƺƫř)šřŵźƠưƫř ƪƧ ŠƗƺưŬƯ ƺƷ ƾŗŚƈůLjř ƖưŤŬưƫř
	- المتغير هو الصفة (أو الصفات) محور الدراسة في مجتمع إحصائي معين.<br>● الحصر الشامل هو عملية جمع بيانات جميع مفردات المجتمع الإحصائي محل الدراسة.
		-
- .<br>● المعاينة هي عملية اختيار جزء من مفردات المجتمع بطريقة مدروسة تجعل هذه المفردات تمثل المجتمع وتحقق أهداف الدراسة ● تصنف البيّانات إلى نوعين كيفي وكمي.
- العينة هي جزء من المجتمع الإحصائي يتم اختيارها عشوائيًّا بطريقة علمية كي تمثل هذا المجتمع أفضل تمثيل بأقل كلفة ممكنة
- العينة العشوائية البسيطة هي عينة حيث إن كل مفردة منها لها الفرصة نفسها في الظهور وتمثل المجتمع الإحصائي الذي .<br>أخذت منه.

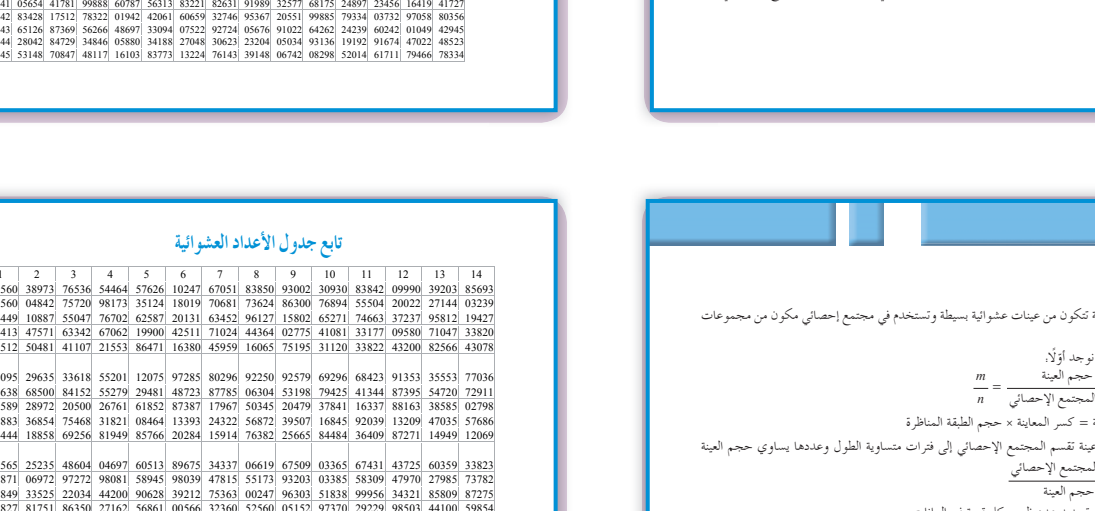

#### تابع جدول الأعداد العشوائية

 $[1 \tfrac{2138}{22138} \tfrac{2856}{25604819} \tfrac{4}{5001} \tfrac{5}{1254} \tfrac{6}{160} \tfrac{7}{7} \tfrac{8}{160} \tfrac{9}{124} \tfrac{12}{124} \tfrac{13}{140} \tfrac{14}{140} \tfrac{12}{140} \tfrac{14}{140} \tfrac{12}{140} \tfrac{12}{140} \tfrac{12}{140} \tfrac{12}{140} \tfrac{12}{140} \tfrac{12}{140} \tfrac{$ 

جدول الأعداد العشو ائية

(6) 59282 860041 13259 593371 75702) 662387 77941 127095 461765 671215 93007 84125 89302 92343<br>7 20119 41234 10400 61772 57765 43965 60952 86606 47653 71502 85121 56804 03494 98302<br>8 67205 41113 34514 03273 95516 68365 798

11| 80851| 80252| 02993| 926491| 12421| 00689| 52358| 45140| 57225| 10428| 54678| 24600 01401| 29179| 3263|<br>|12| 74684| 98726| 87312| 70956| 49731| 45504| 70689| 57849| 77383| 53581| 05100| 07629| 04450| 54526|<br>|14| 73419|

16 (2300) 939121, 87548, 69024 | 17509, 2547 | 64333, 846651, 79254, 34618, 72718, 51651, | 19486<br>17 | 46805 | 82648| 27550 | 65291 | 27181| 92637 | 13539| 87601| 15442 | 70131| 62278| 99491| 41647| 11029|<br>18 | 59068 | 939

21| 41219 (5231| 39429| 13290 78067) 66741 (89485 64653 87998 69983 472768 90770<br>22| 20039| 0227| 71831 53134 73002| 86087| 98213| 24484 08574 34915| 03881| 26259| 82583| 55337<br>23| 66087| 02998| 73357 00128| 97188| 71660 4

26 31552 70340| 48274 81006 74831 19177 49160 50762 89666 93535 12381 29770 33895 90381|<br>27 02779 92197 83606 60964 65448 64964 19444 31357 16774 68021 46076 43831 09372 71527<br>28 22739 38348 29275 50087 91312 68984 37018 0 29 21255 64526 97920 04791 77315 49905 74232 67222 89562 14683 81533 60057 31164 21824 30 95796 88317 77167 07879 03499 00804 27377 18693 75652 32509 38279 28588 16753 86119

31| 75902\_33821| 35379| 75020| 78375| 43912\_99570| 79216| 04682\_33316| 95976| 11938\_56490<br>32| 36028| 73731| 05339| 82203| 22856| 72459| 00237| 17627| 50326| 98629| 71967| 48402| 61549| 83717|<br>33| 06836| 03795| 80497| 34107

36 (41484 58832) 43633 92072 543622 60783 165639 783711 20344 90174 90549 60250 80858 97623<br>37 65786 34031 37846 47294 50168 96397 50329 17390 04554 96190 02594 44229 24198 03048<br>38 16118 88260 28975 20036 77353 96179 0814

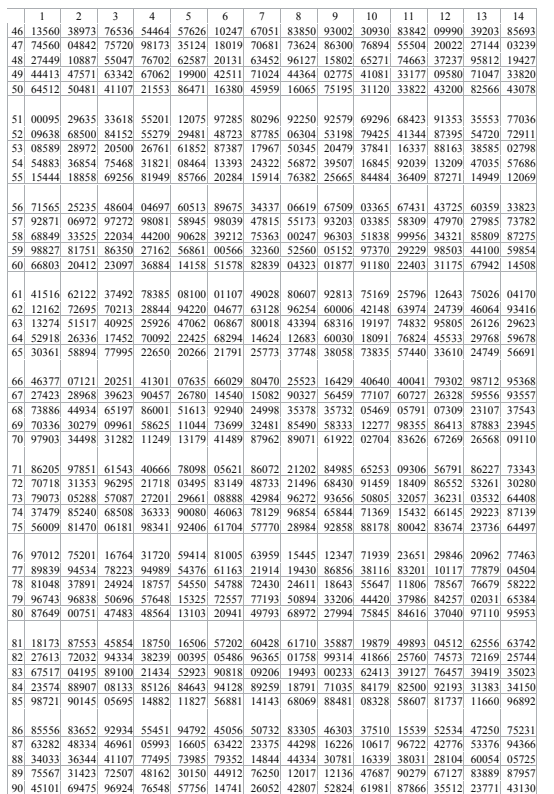

• العينة العشوائية الطبقية هي عينة تتكون من عينات عشوائية بسيطة وتستخدم في مجتمع إحصائي مكون من مجموعات

- لا تنقاطع مع بعضها بعضا.<br>• لإيجاد العينة العشوائية الطبقية نوجد أوّلًا. n = حجم العينة<br><mark>n</mark> = حجم المجتمع الإحصائ<sub>ي</sub> = a حجم المجتمع الإحصائي
- ن حجم العينة من كل طبقة = كسّر المعاينة × حجم الطبقة المناظرة • العينة العشوائية المنتظمة هي عينة تقسم المجتمع الإحصائي إلى فترات متساوية الطول وعددها يساوي حجم العينة
	- ويكون طول الفترة = <del>حجم المجتمع الإحصائ</del>ي<br>حجم العينة
	- تستخدم الجداول التكرارية في تحديد عدد ظهور كل قيمة في البيانات.
	- نستخدم التكرار النسبي لمقارنة ظهور كل قيمة بالنسبة إلى مجموع قيم البيانات.
	- نستخدم النسبة المئوية لظهور كل قيمة لمعرفة نسبتها المئوية من الكل.
	- توفر التمثيلات البيانية بالقطاعات الدائرية معرفة حجم كل قيمة بالنسبة إلى الكل.
	- يبيّن المدرج التكراري حجم كل فئة مقارنة ببقية الفئات ويساعد على إيجاد قيمة تقريبية للمنوال.
		- ...<br>● المدى = القيمة العظمى من البيانات القيمة الصغرى من البيانات.
			- المتوسط الحسابي:  $\overline{x} = \frac{\sum n_i x_i}{\sum n_i}$  .
				-

224

- .ƾŝŚƀŰƫř ƎſƺŤưƫř = *x* ¬ŹřźƨŤƫř *n <sup>i</sup>* Ŧǀů ¬*<sup>v</sup> x x n n i i n i* /  $=\frac{\sum\limits_{i=1}^{n}n_i(x_i-\overline{x})^2}{\zeta}$  التباين:
	- $\sigma = \sqrt{v}$  : « الإنجراف المعياري  $\sqrt{v}$
- 
- يؤشر الانحراف المعياري إلى تشتت البيانات عن المعتوسط الحسابي، كلما كان أصغر كان التشتت أقل.<br>• القيمة المعيارية = Xt<u>=</u> ، توفر القيمة المعيارية مقارنة قيمة معينة ببقية القيم في عدد من البيانات.
- نستخدم القاعدة التجريبية. [x−3o, x−2o, x+2o]، [x−2o, x+20] لإيجاد عدد القيم من البيانات في كل فئة والنسبة المئوية لهذه القيم.

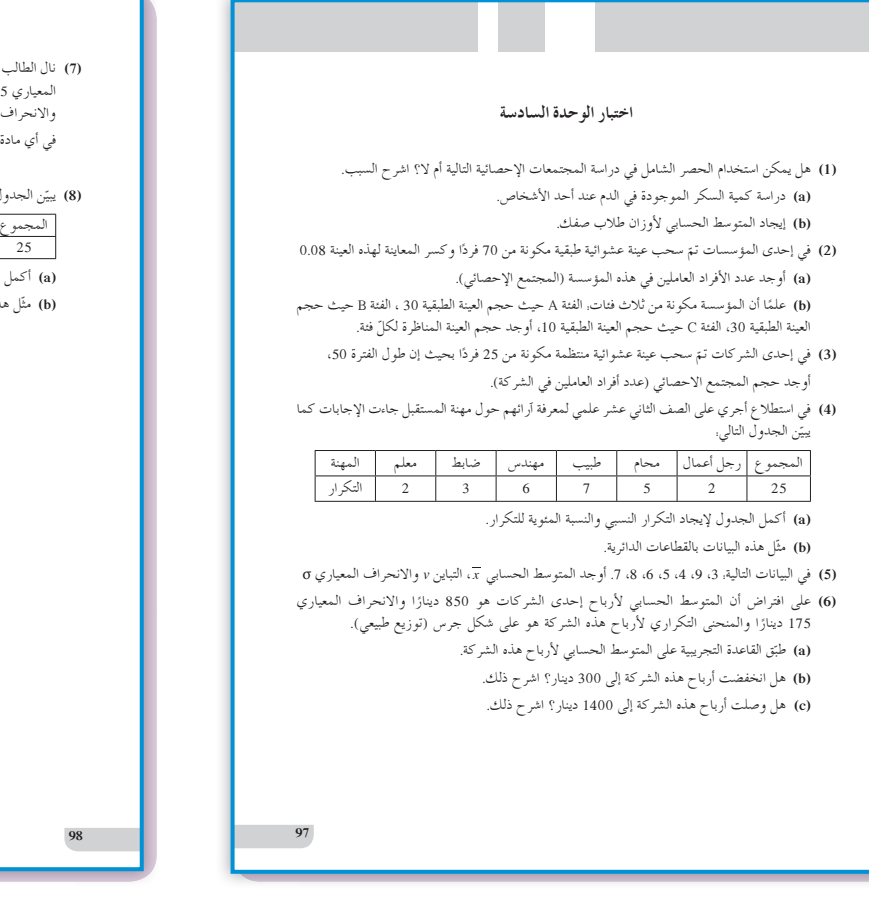

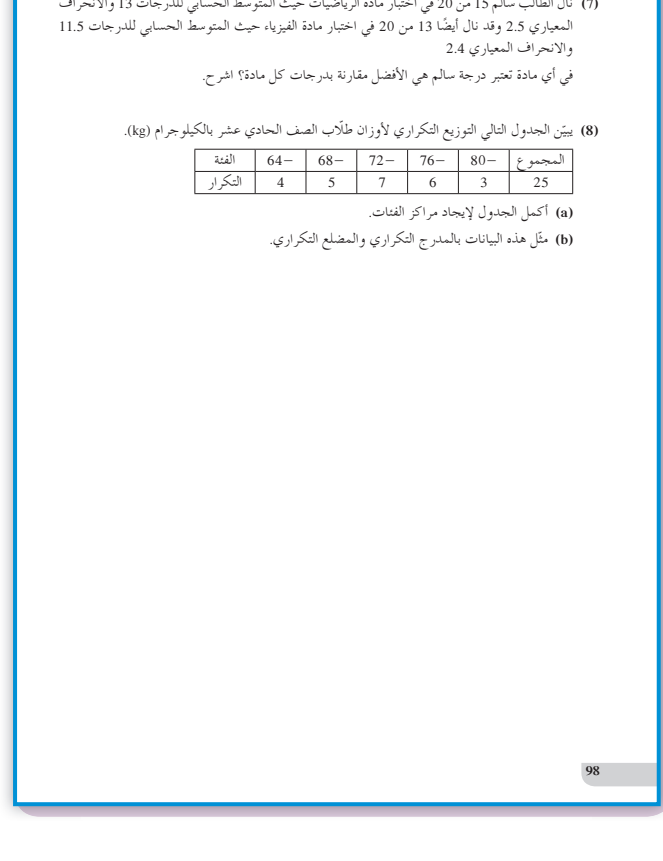

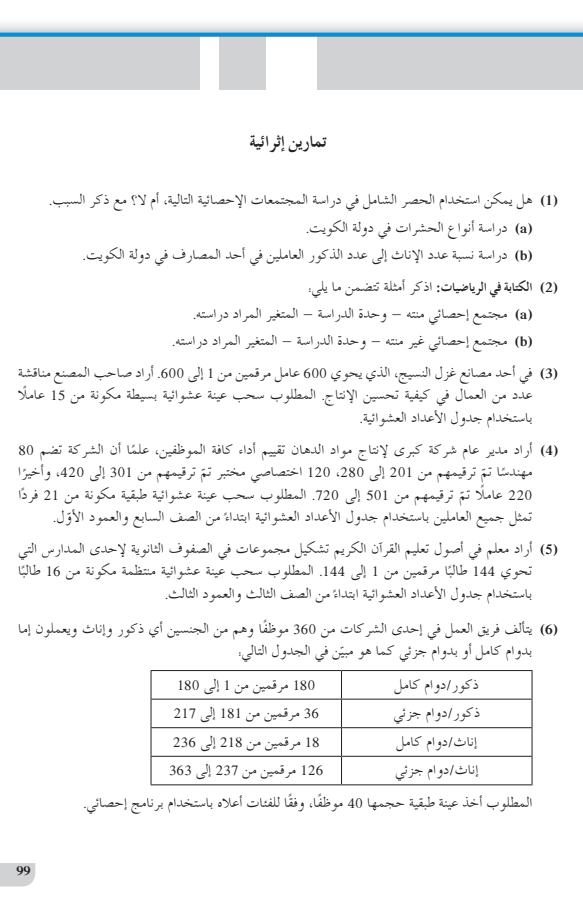

**َّ ْن 1-1**

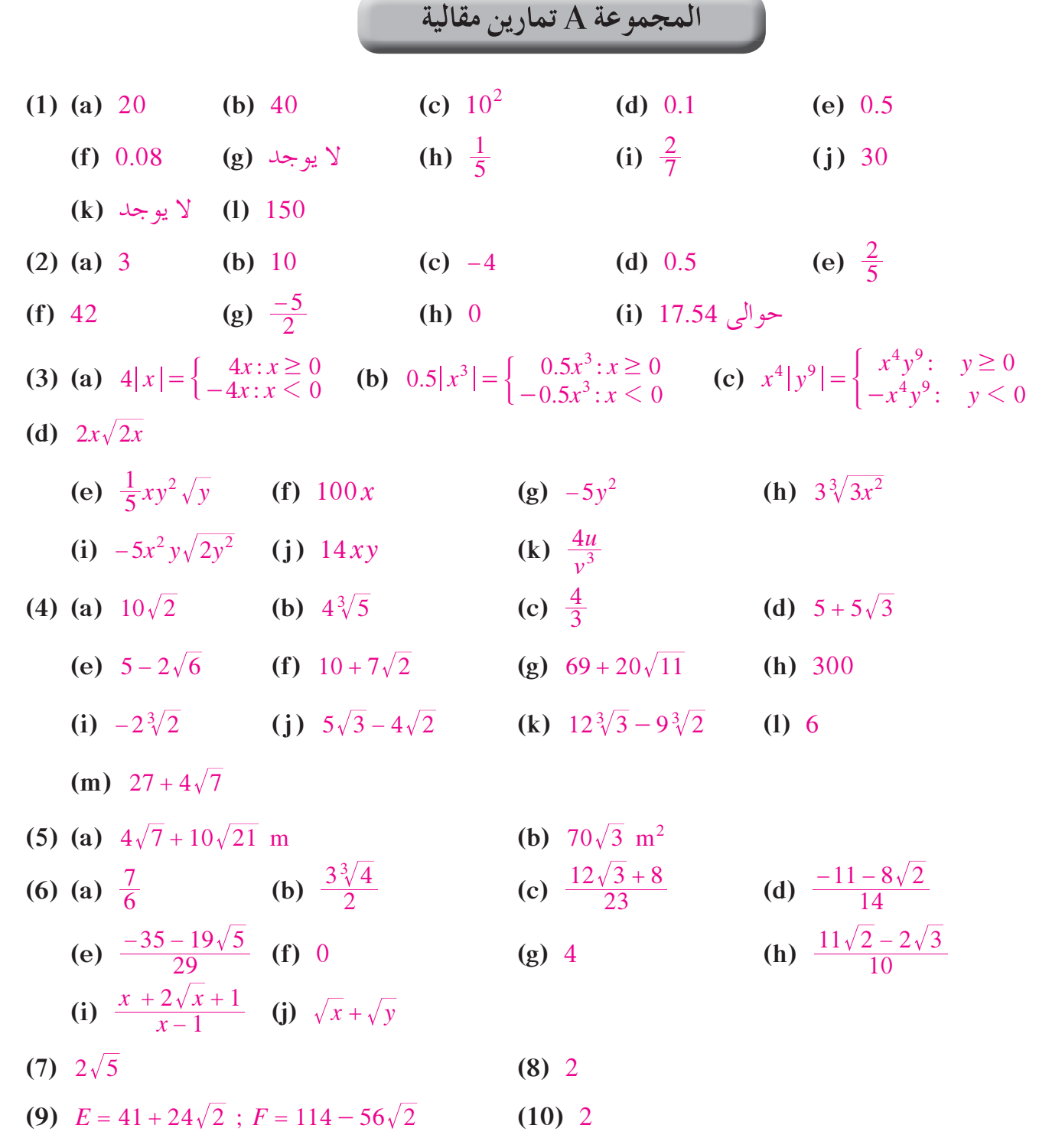

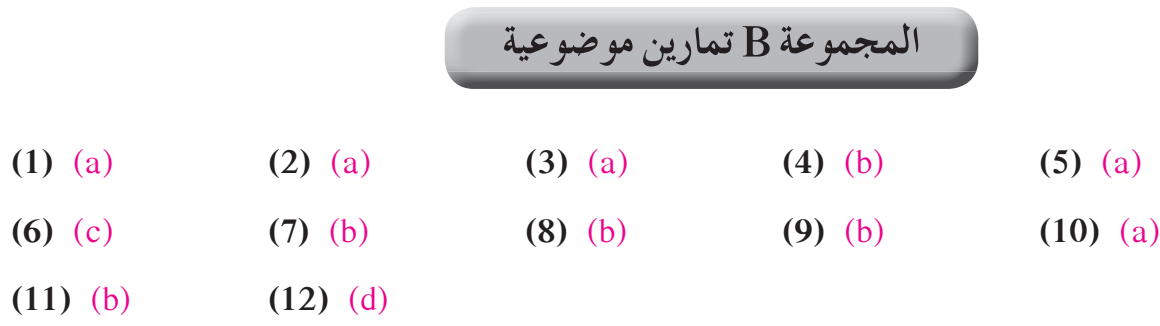

**َّ ْن 1-2**

**الأسس النسبية تمر**

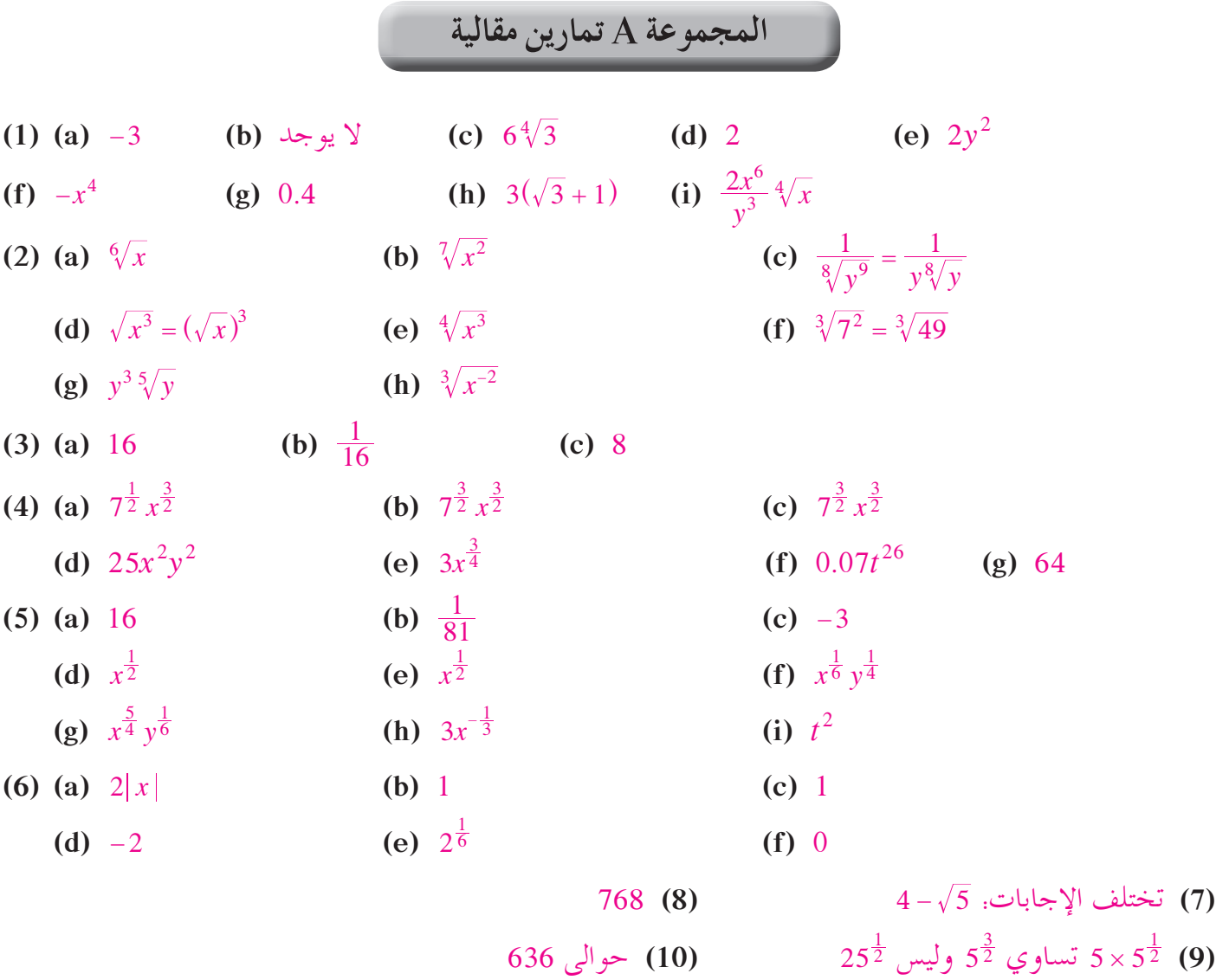

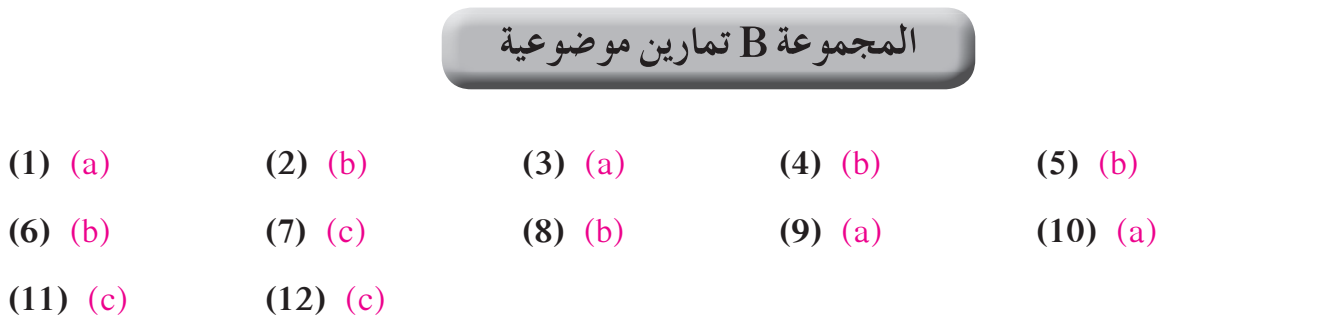

**َّ ْن 1-3**

**حل المعادلات تمر**

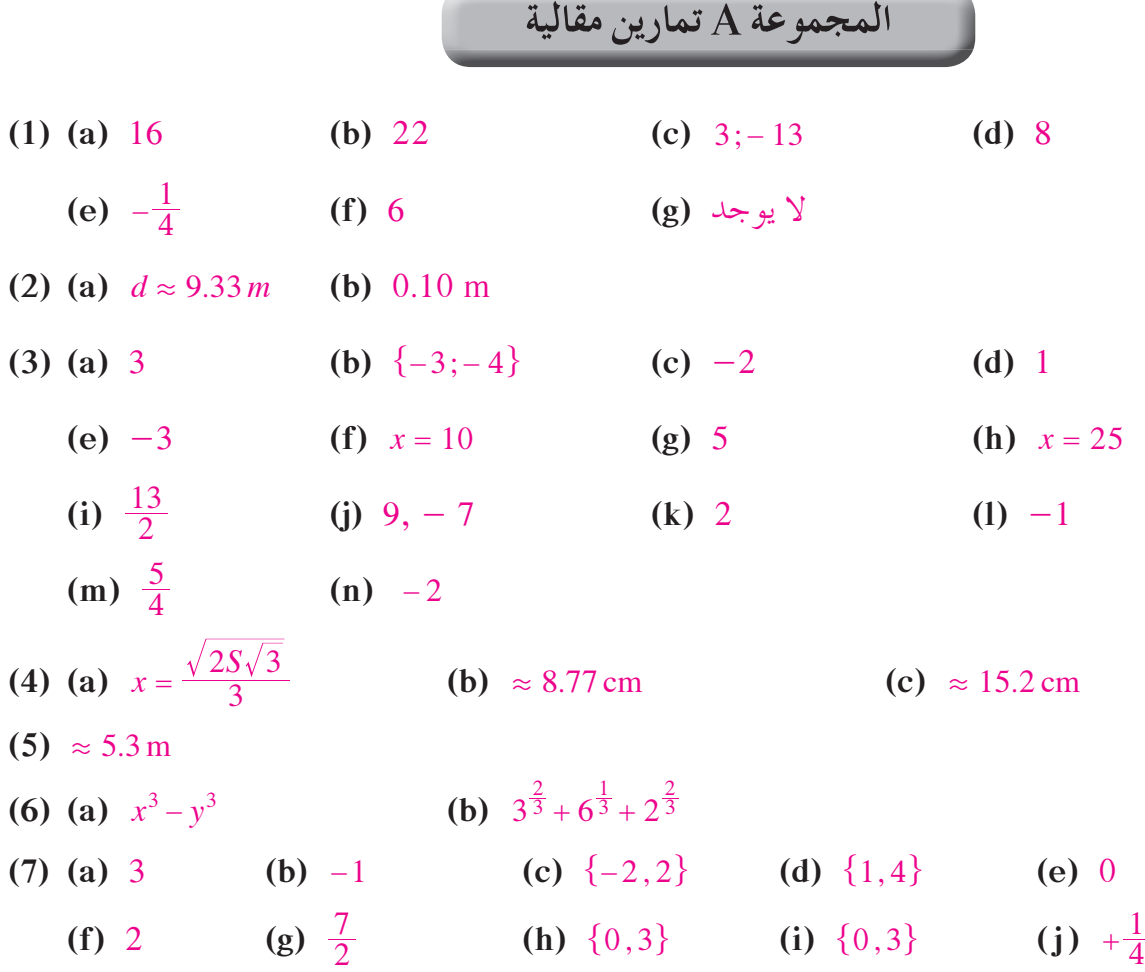

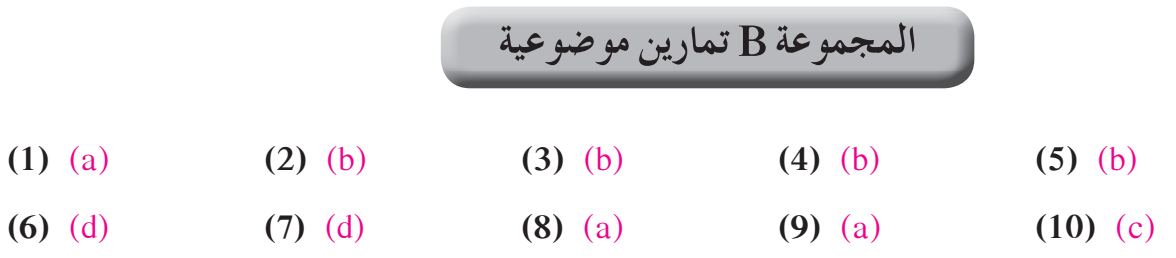

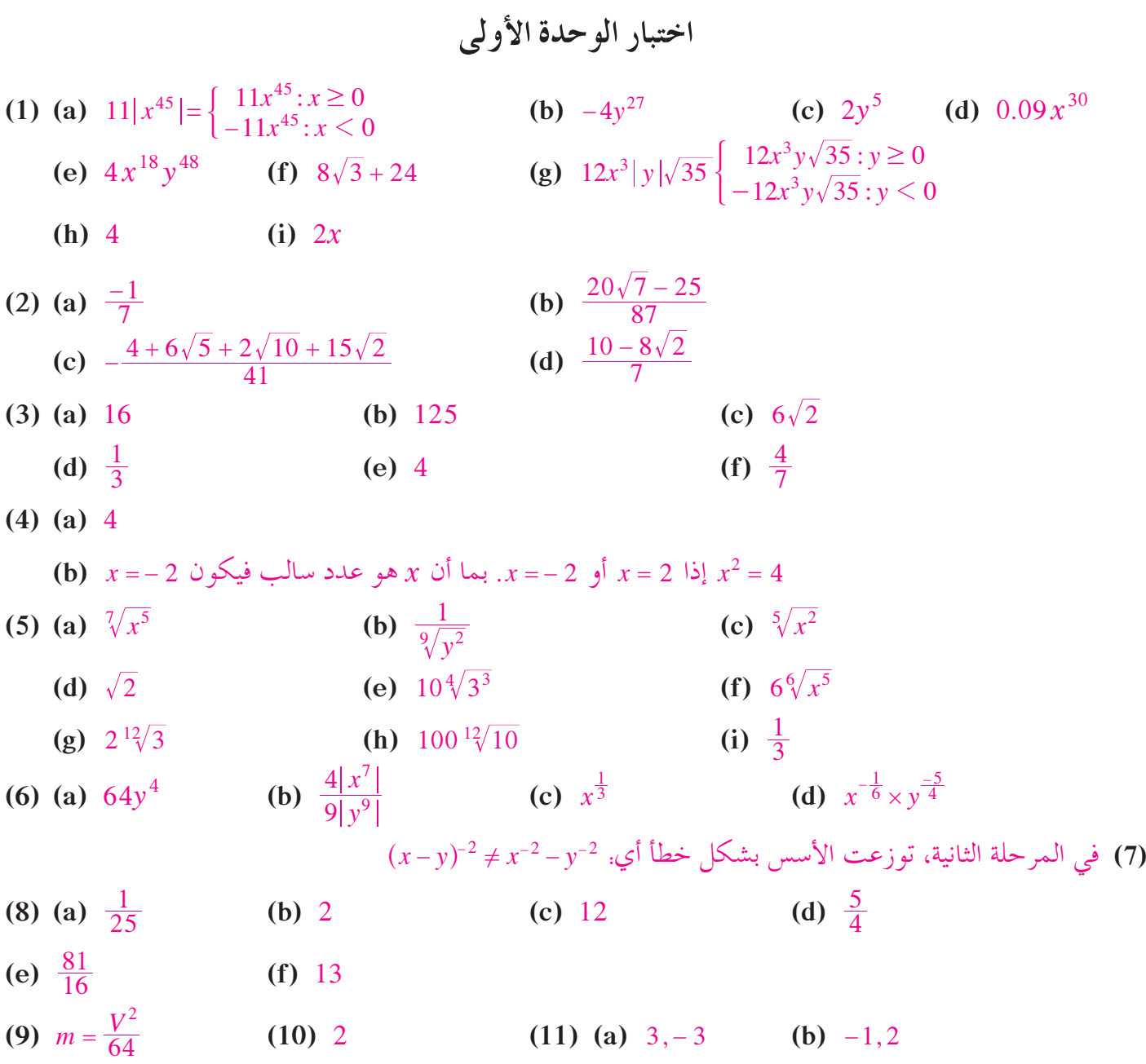

**تمارين إثرائية**

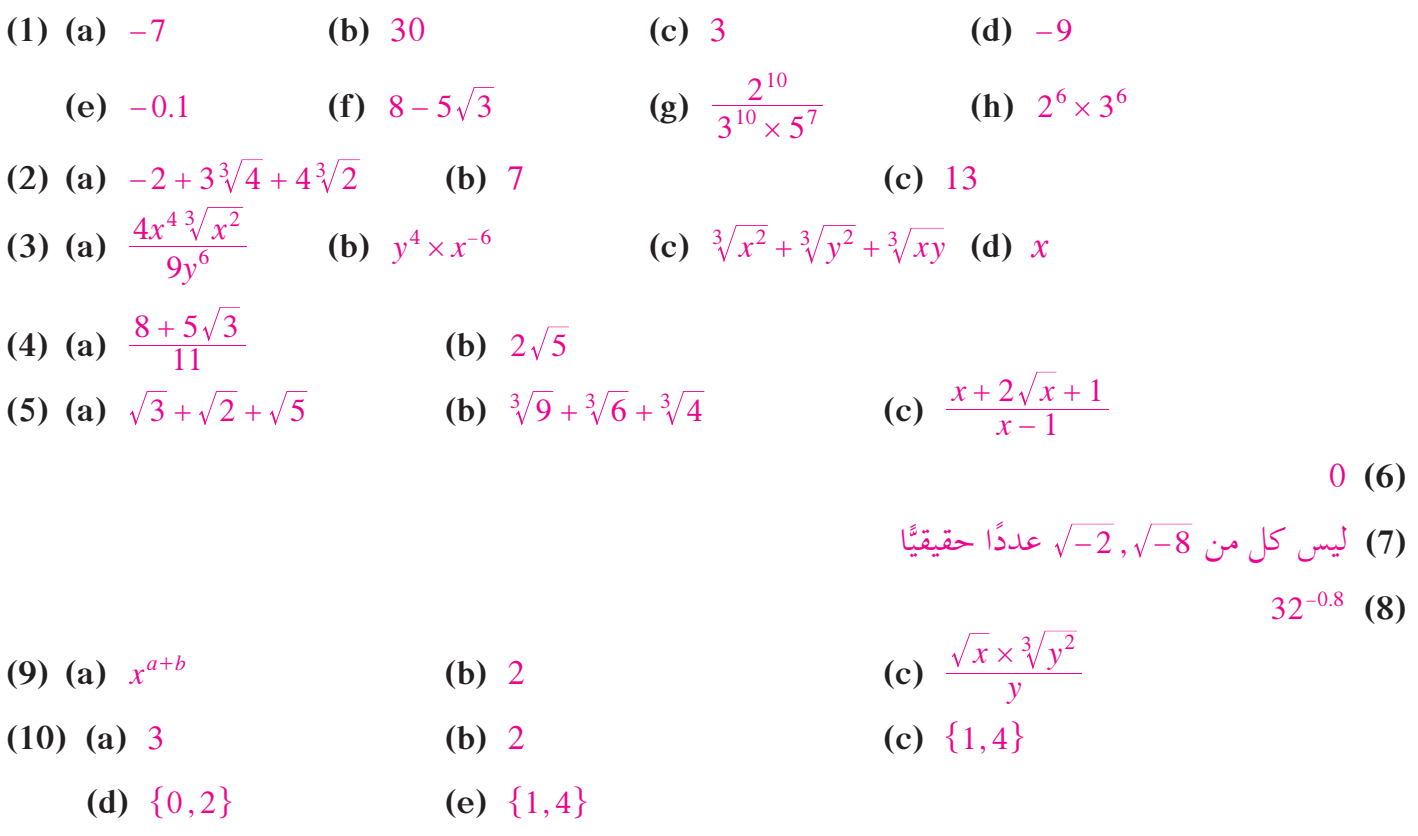

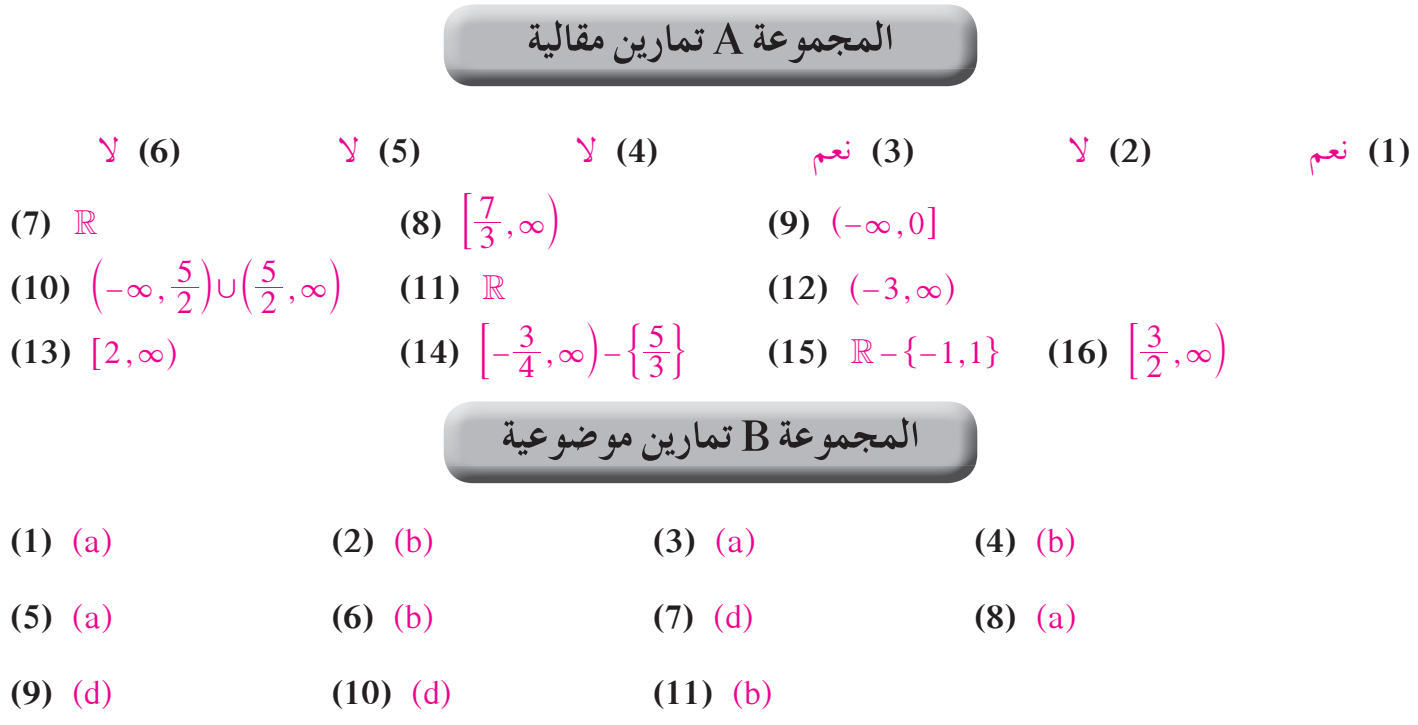

$$
2-2\vee
$$

**الدوال التربيعيةونمذجتها تمر**

11 
$$
3x^2 - 19x + 35
$$
 (2)  $6x^2 - 34x + 40$  (3)  $3x^2 + x + 12$  (4)  $-3x^2 - 2x - 3$   
\n (5)  $\frac{1}{2}x^2 - 5x - 3$  (6)  $\frac{1}{2}x^2 - 5x - 3$  (7)  $\frac{1}{2}x^2 - 5x - 3$  (8)  $\frac{1}{2}x^2 + 2x$  (9)  $\frac{1}{2}x^2 + 2x$  (10)  $\frac{1}{2}x^2 - 5x - 3$  (11)  $\frac{1}{2}x^2 - 5x - 3$  (12)  $\frac{1}{2}x^2 + 2x$  (13)  $\frac{1}{2}x^2 + 2x$  (14)  $\frac{1}{2}x^2 + 20$  (15)  $y = x^2 + 2x$  (16)  $y = -3x^2 + 20$   
\n11  $\frac{1}{2}x^2 - 5x - 3$  (15)  $y = x^2 + 2x$  (16)  $y = -3x^2 + 20$   
\n16  $y = -3x^2 + 20$  (17) (10) (2) (3) (4) (4) (5) (6) (6) (7) (7) (8) (8) (9) (9) (9) (10) (10) (10) (11) (11)

**َّ ْن 2-3**

**الدوال التربيعيةوالقطوع المكافئة تمر**

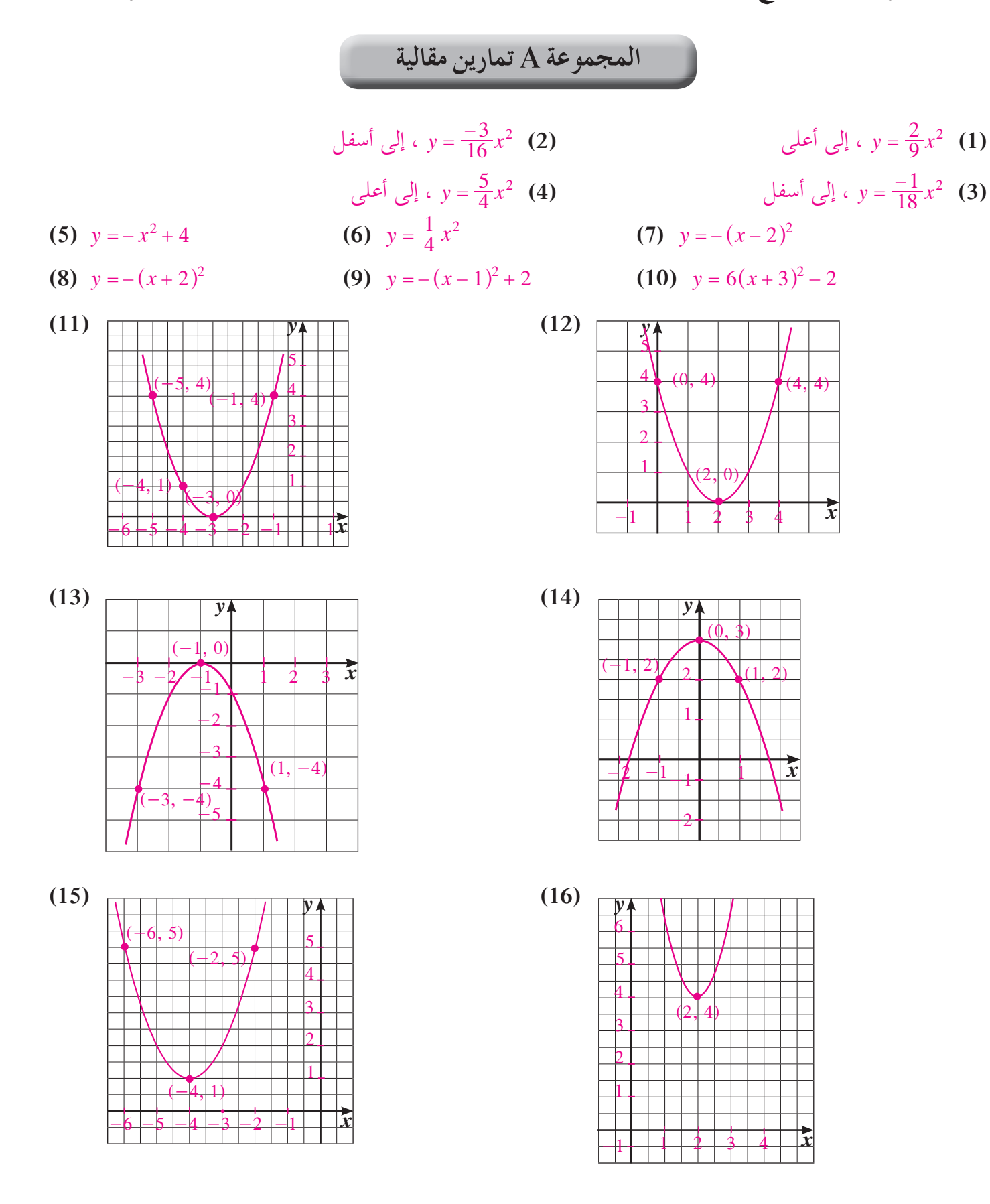

198

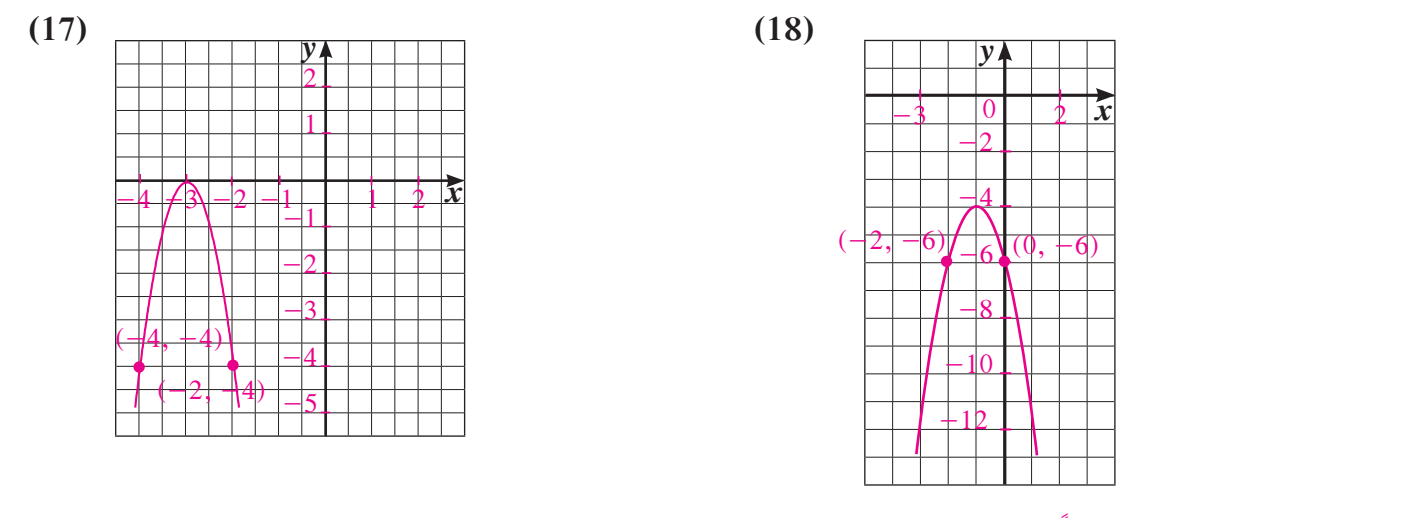

**(19)** قد تختلف الإجابات. ًمثلا: ارسم نقطة الرأس (4 3,). ارسم محور التماثل: 3 <sup>=</sup> *x* . ارسم النقطة (4 2,)، ثم ارسم النقطة المناظرة (2 12,).

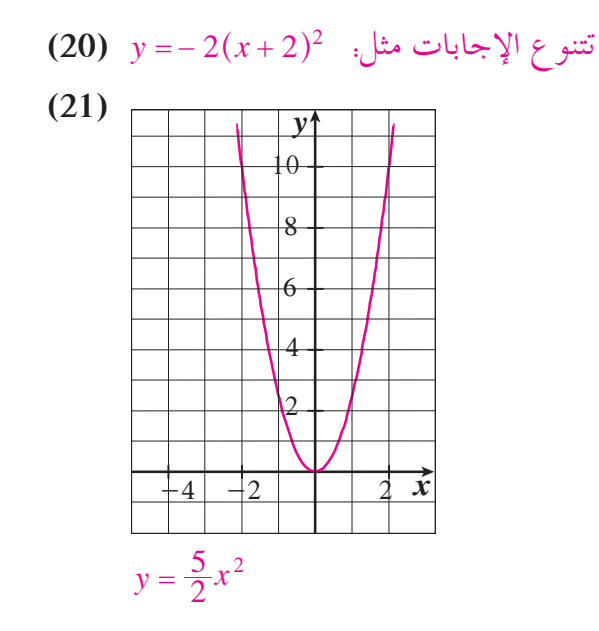

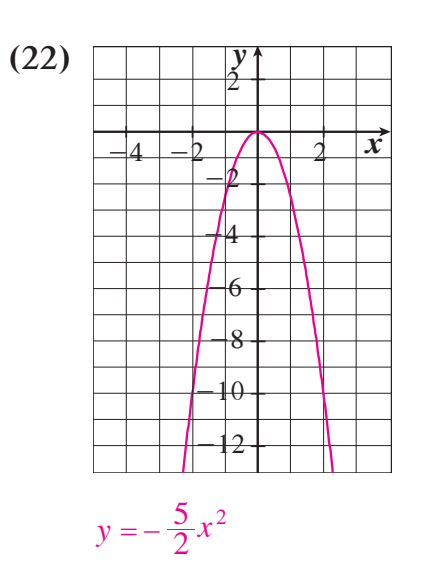

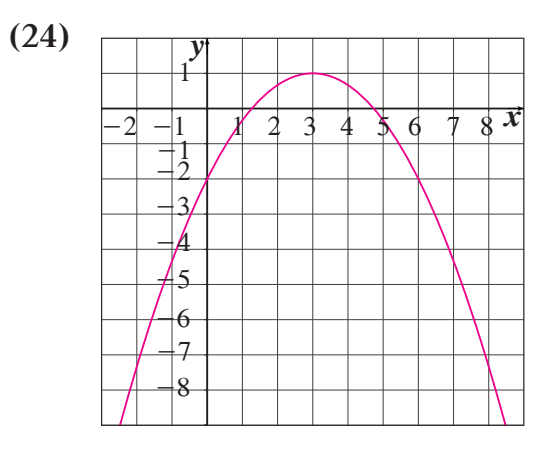

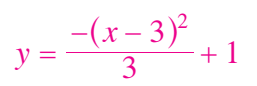

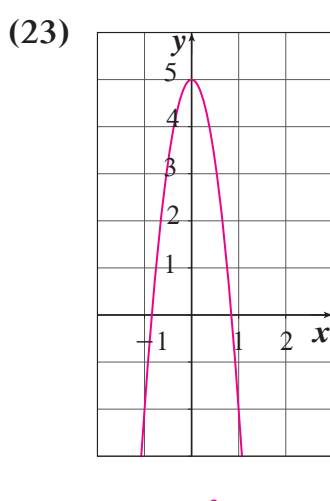

 $y = -2x^2 + 5$ 

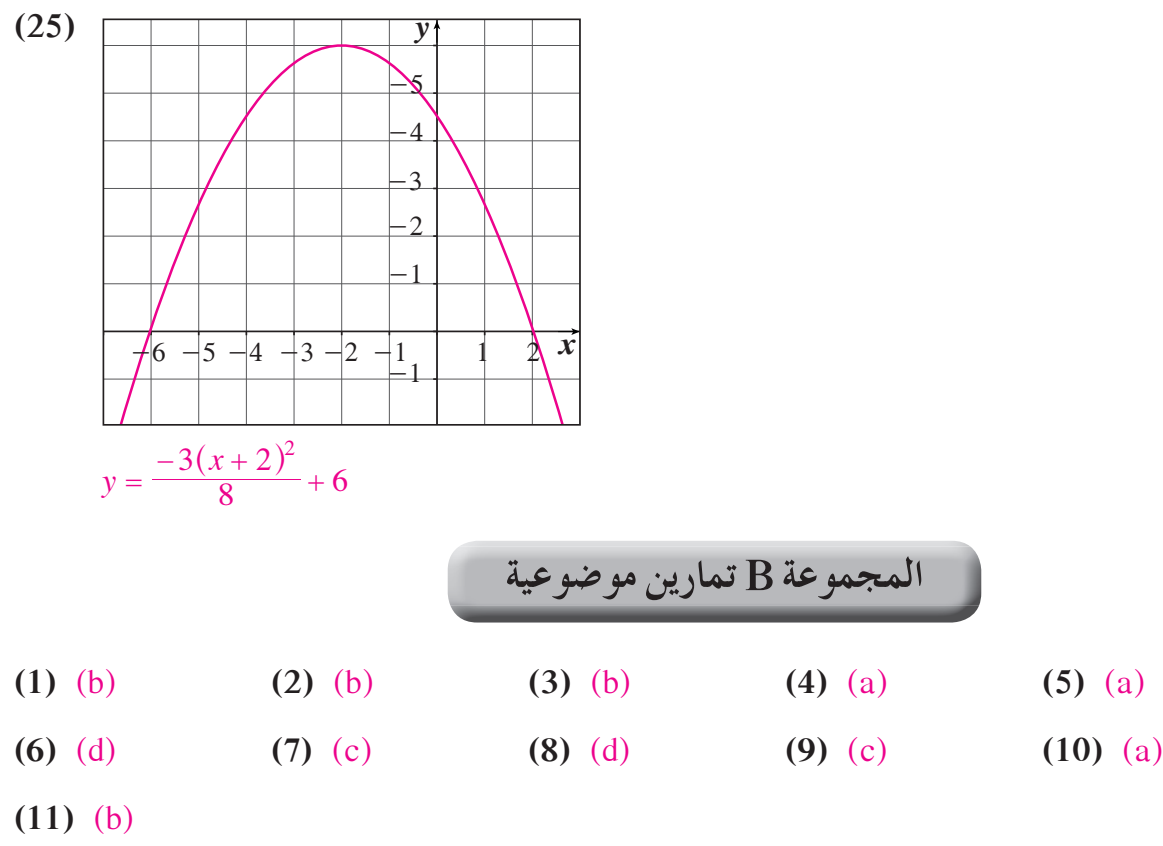

**َّ ْن 2-4 مقارنة بين صورة المعادلة التربيعية بدلالة إحداثياترأس المنحنى والصورة العامة تمر**

## **المجموعة A تمارين مقالية**

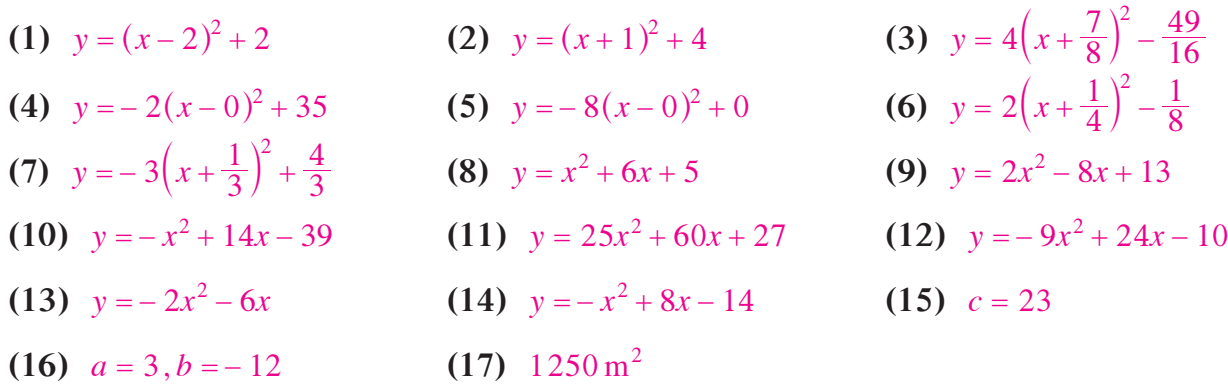

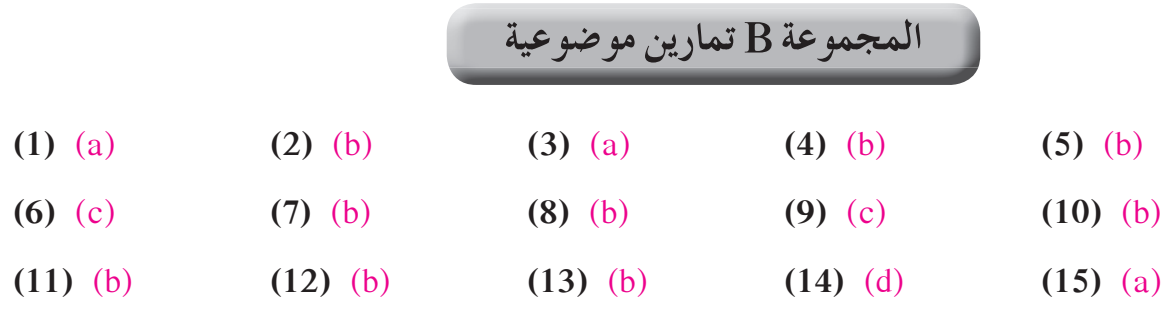

**َّ ْن 2-5**

المعكوسات ودوال الجذر التربيعي

**المجموعة A تمارين مقالية**

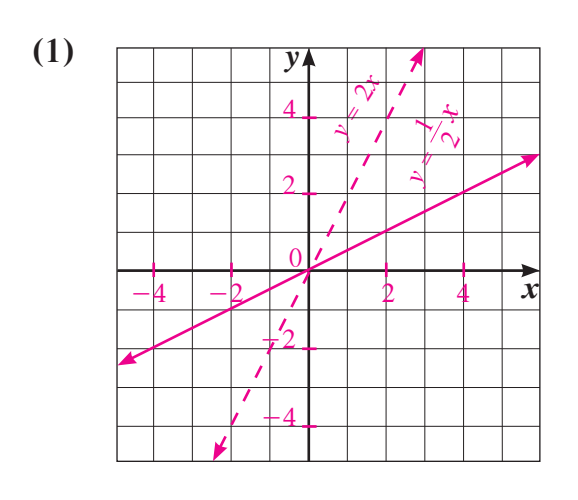

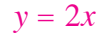

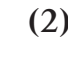

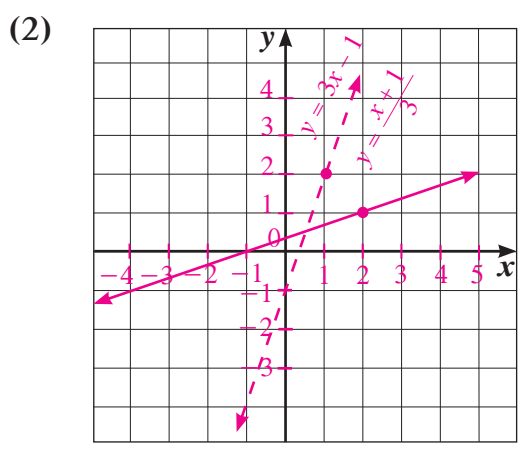

 $y = 2x$   $y = 3x - 1$ 

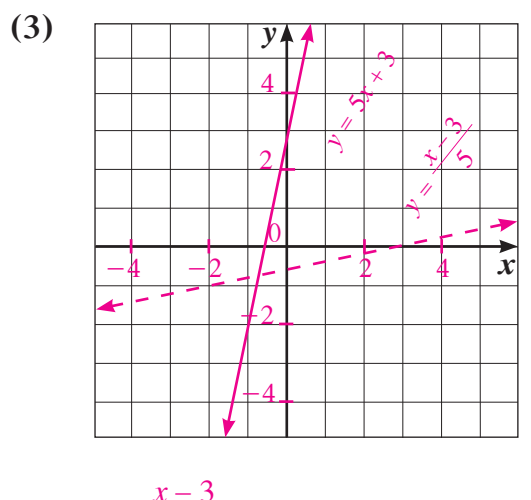

$$
y = \frac{x-3}{5}
$$

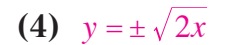

**(7)**  $y = 3x - 5$ 

$$
(5) \quad y = \pm \sqrt{x+1}
$$

**(4)**  $y = \pm \sqrt{2x}$  **(5)**  $y = \pm \sqrt{x+1}$  **(6)**  $y = \pm \sqrt{y-1} + 2$ 

$$
(8) \ \ y = \frac{x-2}{6} \qquad \qquad (9)
$$

$$
\begin{pmatrix} 0 & y & z \\ z & z & z \end{pmatrix}
$$

$$
=\frac{x-2}{6}
$$
 (9)  $y=\pm\sqrt{x+3}$  (10)  $y=\pm\sqrt{y-2}-5$ 

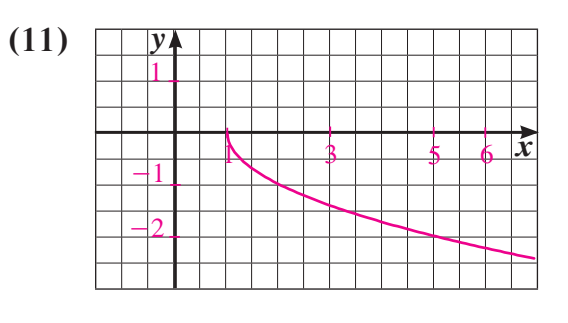

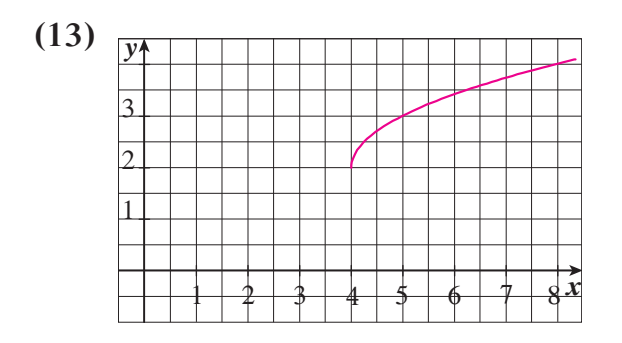

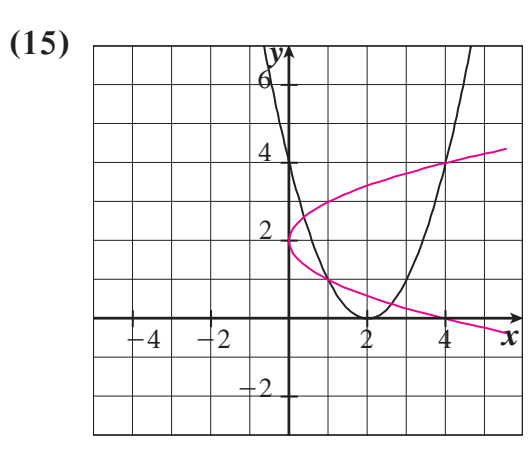

 $y = (x - 2)^2$  $y = \pm \sqrt{x} + 2$ 

**(17) (a)**  $y = 0.8x$  **(b)** 

$$
\begin{array}{c|c}\n & y \land \\
\hline\n2 \\
\hline\n\end{array}
$$

 $x \ge 1$ ;  $y \le 0$   $x \ge 0$ ;  $y \le 2$ 

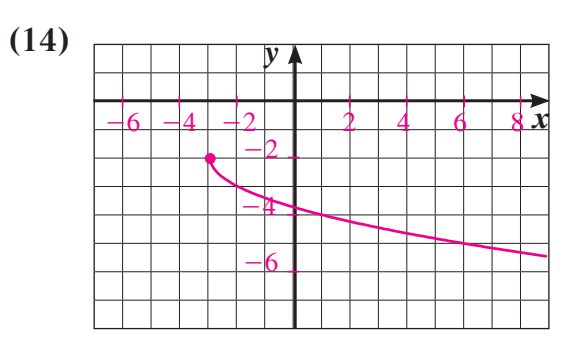

 $x \ge 4$ ;  $y \ge 2$   $x \ge -3$ ;  $y \le -2$ 

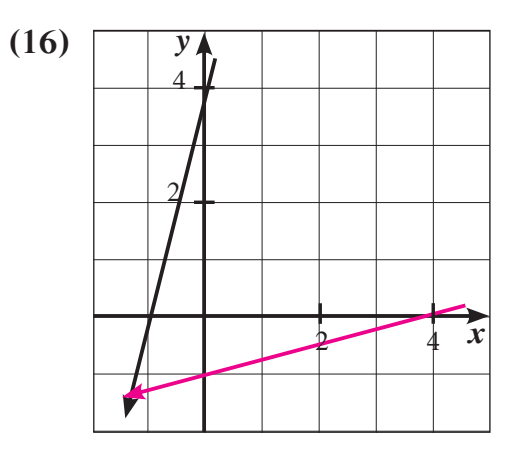

$$
y = 4x + 4
$$

$$
y = \frac{1}{4}x - 1
$$

$$
y = 1.25x
$$

**(c (**إيجاد السعر الأصلي إذا ما أعطي ثمن البيع.

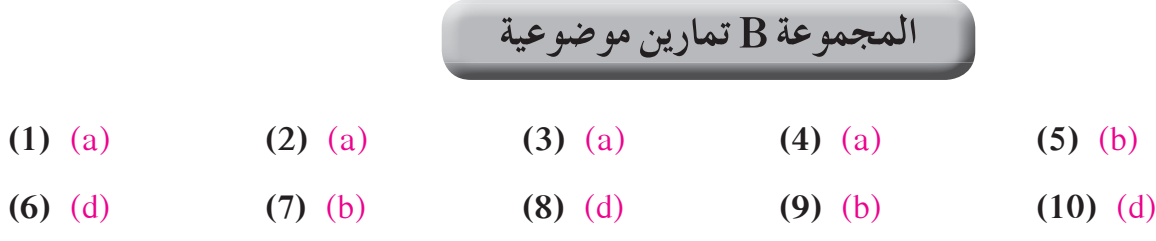

**َّ ْن 2-6**

**حل المتباينات تمر**

(1) (a) 
$$
x \in \left(-\frac{5}{2}, 3\right)
$$
  
\n(b)  $x \in \left(-\infty, -1\right] \cup \left(\frac{5}{2}, \infty\right)$   
\n(c)  $x \in \left(-\infty, -\frac{1}{3}\right) \cup (1, \infty)$   
\n(d)  $x \in \left(-\infty, \infty\right)$   
\n(e)  $x \in \left(-\infty, \frac{1}{3}\right) \cup \left(\frac{1}{3}, \infty\right)$   
\n(f)  $x \in (-3, 7)$ 

**المجموعة A تمارين مقالية**

. *x* 2 2 ، *x* - 2 0 2 ،0 1 المستطيل عرض**) a) (2)**

$$
y = 2x^2 - 4x
$$
 (b)

$$
.8 \text{ cm} \text{ cm} = 16 \text{ cm} = x = 8 \text{ (c)}
$$

- **(3)**  $(-\infty, -2) \cup (1, 2)$  **(4)**  $[-1, 1]$  **(5)**  $(-\infty, -4) \cup (3, \infty)$
- 
- **(6)**  $(-\infty, -1) \cup [1, 3)$  **(7)**  $(-\infty, -5) \cup (-2, 1)$  **(8)**  $(-\infty, -1) \cup (1, \infty)$
- **(9)**  $[-1, 0) \cup (\frac{1}{2}, 1]$

### **(10)** عمر أحمد 10 سنوات وعمر جده 80 سنة.

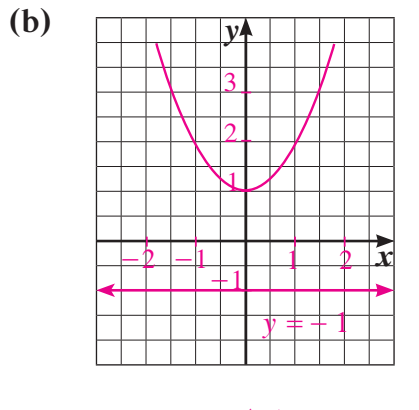

 $f(x) = y$  لا حل لها  $\forall$  $f(x) > y$  :  $x \in (-\infty, \infty)$  $f(x) < y$  لها  $y >$ 

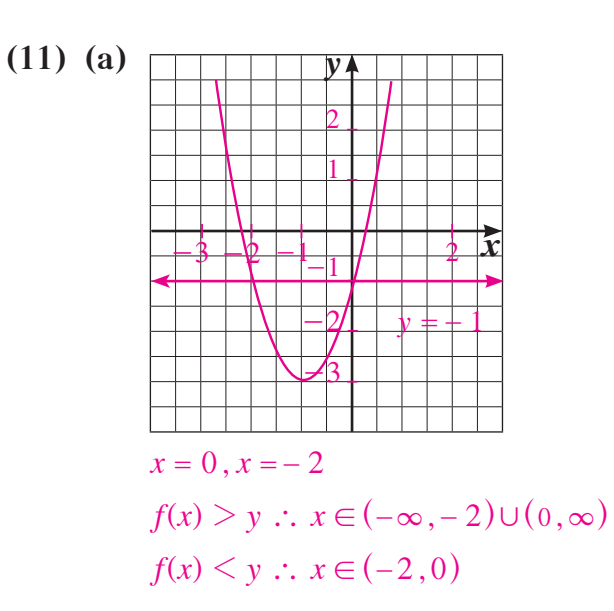

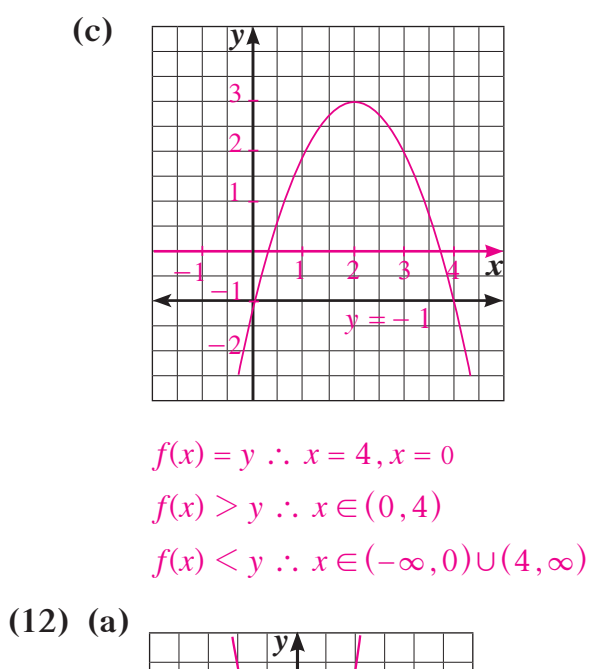

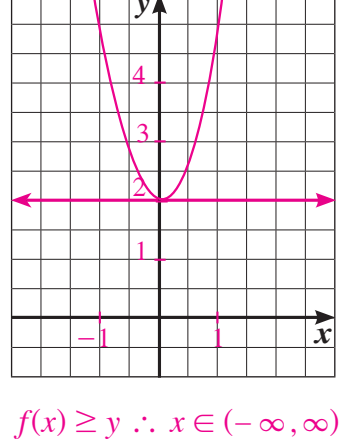

 $f(x)$  حل لها  $y \neq$ 

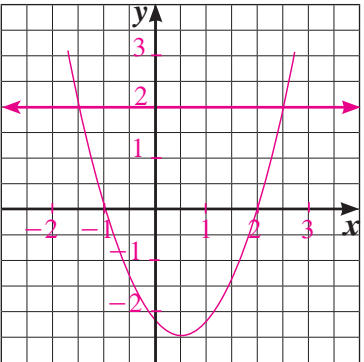

$$
f(x) > y
$$
  
\n
$$
\therefore x \in \left(-\infty, \frac{1-\sqrt{17}}{2}\right] \cup \left[\frac{1+\sqrt{17}}{2}, \infty\right)
$$
  
\n
$$
f(x) < y \therefore x \in \left(\frac{1-\sqrt{17}}{2}, \frac{1+\sqrt{17}}{2}\right)
$$

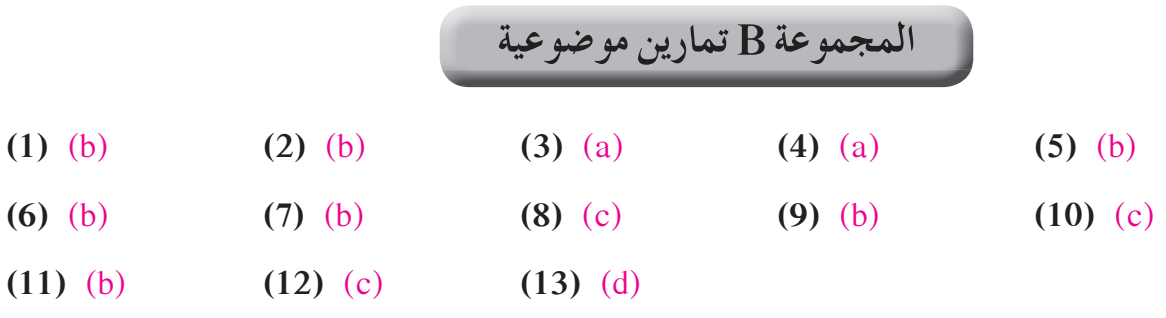

**اختبار الوحدة الثانية**

**(1)**  $\left(-\infty, -\frac{2}{3}\right] \cup \left[\frac{2}{3}, \frac{3}{2}\right) \cup \left(\frac{3}{2}, \frac{3}{2}\right)$ 3 2 2 3  $\left(-\infty, -\frac{2}{3}\right] \cup \left[\frac{2}{3}, \frac{3}{2}\right) \cup \left(\frac{3}{2}, \infty\right)$  (2)  $\left(-\infty, -2\right)$  (3)  $x^2 - 4x + 3$ 

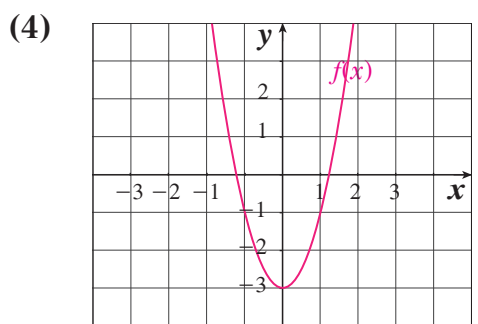

$$
y = 2x^2 - 3
$$

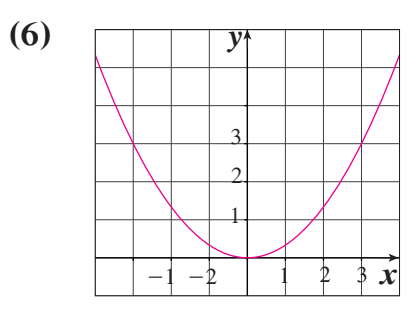

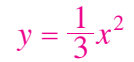

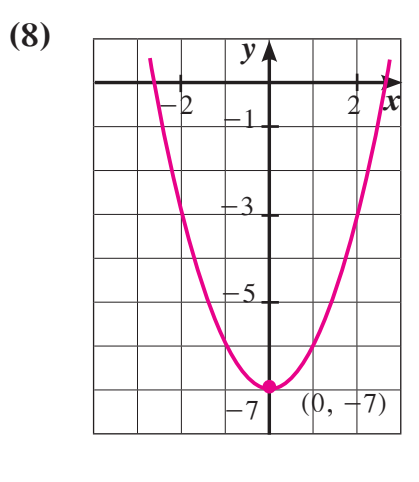

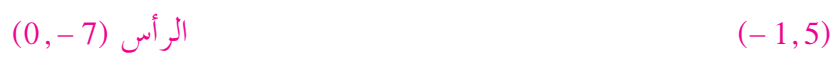

(2) 
$$
(-\infty, -2)
$$
 (3)  $x^2 - 4$ 

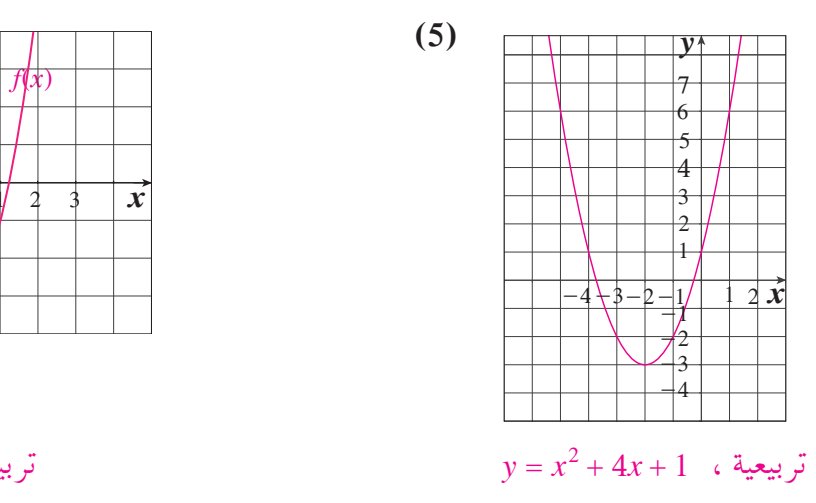

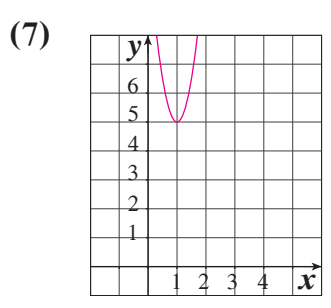

$$
y = \frac{1}{3}x^2
$$
  $y = 6(x - 1)^2 + 5$ 

**(9)** *x y*  $-2$ 7  $\overline{\Delta}$  $\mathfrak{Z}$ 2  $(-1, 5)$ 

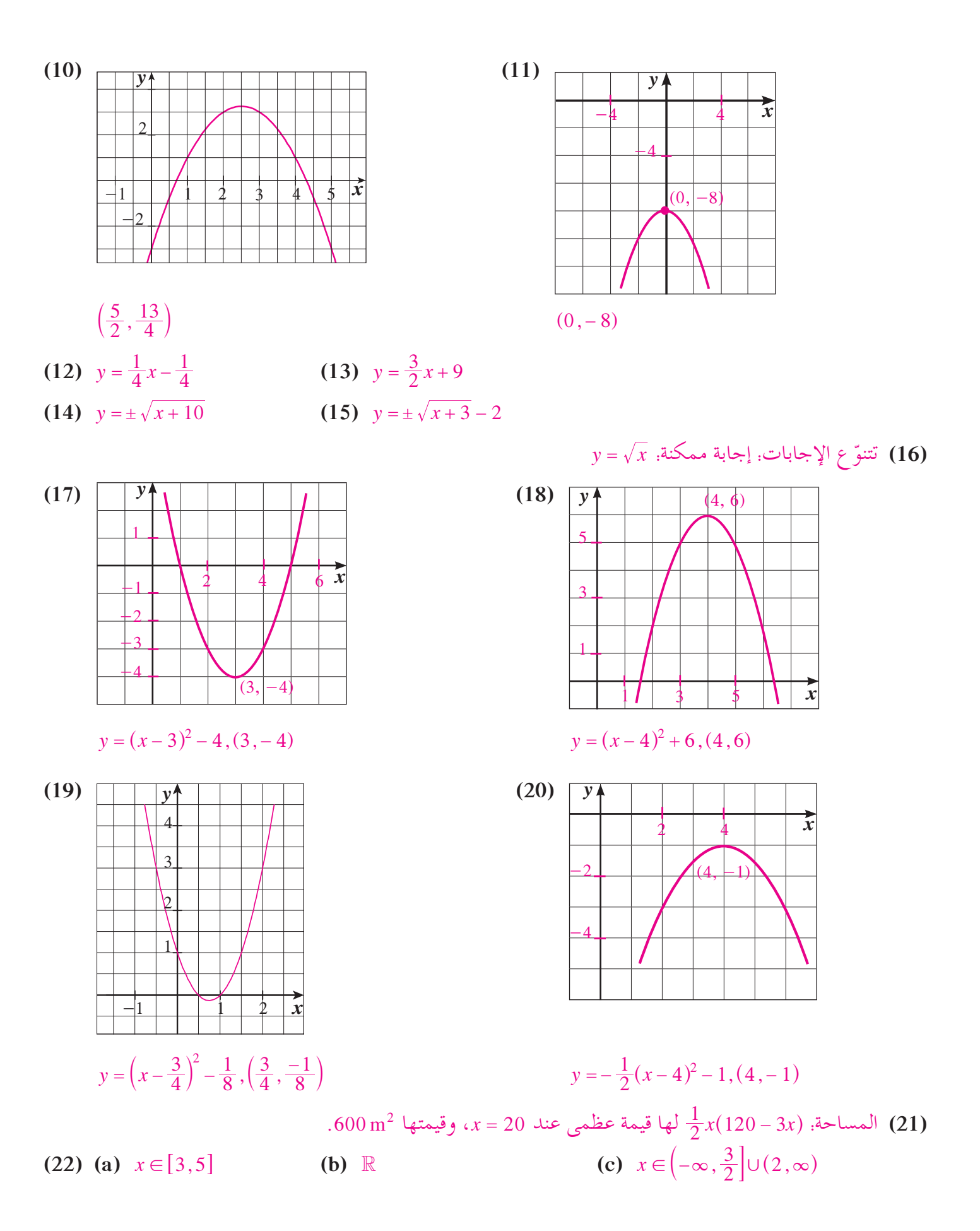

206

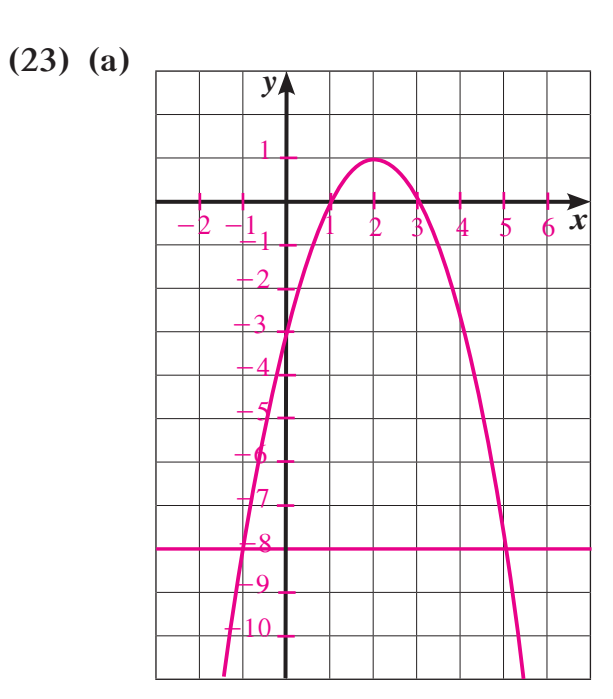

 $x \in (-1, 5)$  تعطي  $x = -1$  أو  $x = 8$  ،  $x = 5$   $(x) = -1$  تعطي  $f(x) = -8$  **(b)** . $x \in (-\infty, -1) \cup (5, \infty)$  تعطي  $f(x) < -8$ 

$$
-x^2 + 4x - 3 = -8; -x^2 + 4x + 5 = 0
$$
 (c)

$$
h(x) = -x^2 + 4x + 5 = (x + 1)(-x + 5)
$$

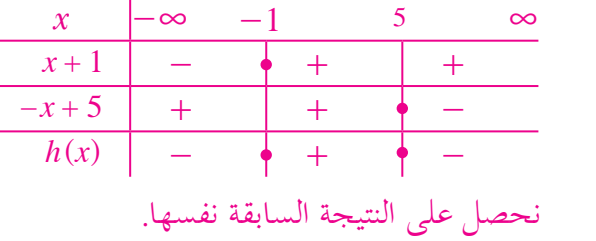

#### **تمارين إثرائية**

(1) 
$$
[0,3)
$$
 (2)  $(-\infty,-3) \cup (-3,3) \cup (3,\infty)$ 

$$
0 = a(0 - 10)^2 + 3, a = -0.03
$$
 (a) (3)

*<sup>y</sup>* <sup>=</sup> 2 73 2 53 . . <sup>2</sup> ومنه *<sup>y</sup>* 0 03 7 10 3 . <sup>2</sup>  **(b (**يقف الحارس على بعد <sup>m</sup> ،<sup>7</sup> <sup>h</sup> ^ + - -= لذا تتخطى الكرة حارس المرمى.  $y = -0.03 (16 - 10)^2 + 3 = 1.92$  .16 m من ناحية ثانية المرمى على بعد أي 2.44 > 1.92، لذا سوف تدخل الكرة في المرمى وسيسجل اللاعب هدفًا.

- **(4) (a (**إحداثيات نقطة الانطلاق (1 0,)، وبالتعويض نجد: . 48 7 <sup>=</sup> *k*.
- **(b (**إحداثيات رأس القطع المكافئ (7.48 9,)، فيكون الارتفاع الأقصى m . 48 .7
- **(c (**يقف اللاعب المنافس على بعد m 3 من الشبكة أي 14.9 عن اللاعب الثاني إذا 9. 14 <sup>=</sup> *x* ومنهm 7. 4 *y* ، وحيث إن 1 . . 33 47 لذا ستتخطى الكرة اللاعب المنافس.
	- *x* . . 0 48 7 9 08 0 ، ومنه نحصل على  **(d (**عند سقوط الكرة على أرض الملعب يكون <sup>0</sup> <sup>=</sup> *<sup>y</sup>* أي h<sup>=</sup> ^ -+ <sup>2</sup> . 67 18 <sup>=</sup> *x* ، وحيث إن 1 . . 8 23 67 ،18 لذا ستسقط الكرة داخل ملعب اللاعب المنافس.

**(5) (a)**

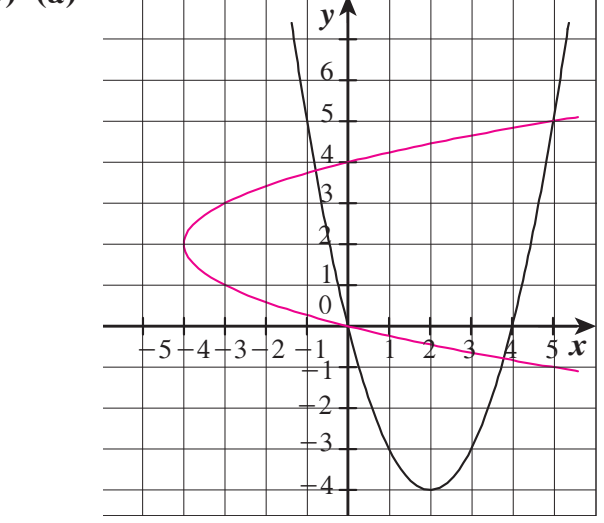

$$
y_2 = 2 - \sqrt{x + 4} \cdot y_1 = 2 + \sqrt{x + 4} \cdot y^2 - 4y - x = 0 \cdot x - y^2 - 4y \cdot y - x^2 - 4x
$$
 (b)  
(6) (a) (3, ∞)  
(7)  $\left[-\frac{4}{3}, \frac{3}{2}\right]$  (8) (3, ∞)  
(9) (5,6) ∪ (6, ∞)  
(10)  $\left[\frac{1}{3}, \frac{7}{2}\right) ∪ \left(\frac{7}{2}, \infty\right)$ 

$$
(9) (5,6) \cup (6,\infty)
$$

<sup>3</sup> , **(7)** لا حل لها **(6)**

**(a) (11)**

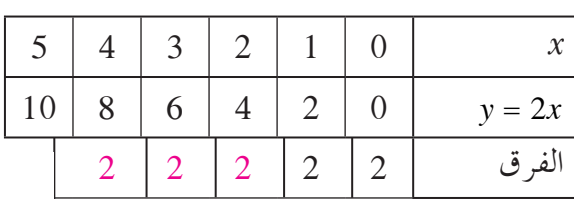

جدول (2)

جدول (1)

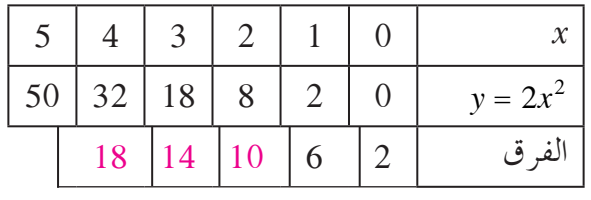

 $y = 2x^2$  **(b)** 

**(c (**كل الفروق في الجدول الأول تساوي ،2 وفي الثاني يزيد الفرق 4 من منزلة إلى أخرى.

**(d)**

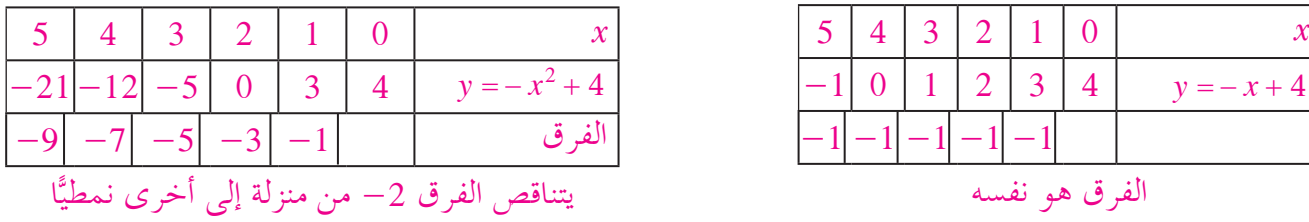

 **(e (**قد تختلف الإجابات. ًمثلا: إذا كان الفرق بين قيم *y* المناظرة لقيم *x* ً ثابتا، فعندئذ، النموذج الخطي سيكون أفضل أما إذا كان الفرق تزايديًّا أو تناقصيًّا في نمط منتظم، فإن النموذج التربيعي ربما يكون هو الأفضل. **(12)**  $y = 0.1x^2$ 

**دوال القوى ومعكوساتها تمر**

## **المجموعة A تمارين مقالية**

**(1)** المحور الصادي هو محور تماثل ` الدالة زوجية. **(2)** نقطة الأصل هي نقطة تماثل ` الدالة فردية. **(3)** ليس لها نقطة تماثل ولا محور تماثل ` الدالة ليست فردية وليست زوجية. **(4)** الدالة ليست زوجية وليست فردية. **(5)** فردية. **(6)** ليست فردية وليست زوجية. **(7)** زوجية. **(8)** زوجية. **(9)** ليست فردية وليست زوجية. *y x*<sup>3</sup> <sup>4</sup> <sup>=</sup> ! **(12)** <sup>2</sup> *<sup>y</sup>* ; *x x* 4 <sup>=</sup> ` <sup>j</sup> \$ <sup>0</sup> **(11)** *y x*<sup>3</sup> <sup>3</sup> <sup>=</sup> **(10)** *y x* 3 2 <sup>4</sup> = +- ! **(15)** *y x* 1 <sup>3</sup> = + **(14)** *y x*3 <sup>3</sup> <sup>=</sup> ^ h **(13)** 4 096 4 1 g kg . . **(a) (16)** *p M* 5<sup>3</sup> <sup>=</sup> **(b)**  ًا. تقريب 74.1 cm **(c) (17)** ّ تتنوع الإجابات: مثال: - = <sup>3</sup>*x y* **(18) (a)** *V RR R* 23 6 ( )( ) <sup>2</sup> <sup>2</sup> <sup>2</sup> <sup>3</sup> = = π π <sup>2</sup> <sup>2</sup> <sup>2</sup> **(b)** 121 3cm . <sup>3</sup> ًّا، في حين أن الجذر التكعيبي لعدد سالب هو عدد حقيقي. **(19)** الجذر التربيعي لعدد سالب ليس ً عددا حقيقي **(20) (a (**الرسم البياني مفتوح إلى أعلى، المحور الصادي محور التماثل، زوجية. **(b (**الرسم البياني مفتوح إلى أسفل، المحور الصادي محور التماثل، زوجية. **(c (**الرسم البياني ممتد إلى الربعين الأول والثالث، فردية. **(d (**الرسم البياني ممتد إلى الربعين الثاني والرابع، فردية. **المجموعة B تمارين موضوعية (1)** (a) **(2)** (a) **(3)** (b) **(4)** (b) **(5)** (a) **(6)** (b) **(7)** (a) **(8)** (c) **(9)** (d) **(10)** (b)

**(11)** (a) **(12)** (d)

## **المجموعة A تمارين مقالية**

- $(1)$   $-x^2 + 16$   $(1)$   $(x + 16)$ **(2)** - - <sup>2</sup> *x x* 5 16) تربيعية، ثلاثية الحدود) (3)  $2x^3 + 9x^2 + 21x + 27$  (تكعيبية، رباعية الحدود) (4)  $80x^3 - 109x^2 - 68x$  (تكعيبية، ثلاثية الحدود) <sup>2</sup> *x x*) من الدرجة الخامسة، ثنائية الحد) 1 3  $5 + \frac{2}{3}x(5)$ (5)  $30x^3 - 10x^2$  (تكعيبية، ثنائية الحدّ)
	- **(7)** + + <sup>24</sup> 1 2*x x*) من الدرجة الرابعة، ثلاثية الحدود)
		- **(8)** + <sup>3</sup> *c c* 12 26 8) تكعيبية، ثلاثية الحدود)
- **(9)** -+ + <sup>3</sup> 2 4 41 6 4 *wwww*) من الدرجة الرابعة، خماسية الحدود)

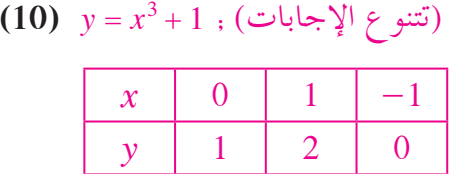

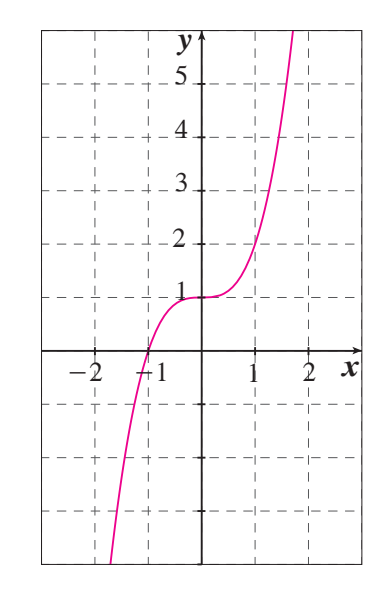

الأجزاء المقطوعة من محور السينات: 1 - = *x* الأجزاء المقطوعة من محور الصادات: 1 <sup>=</sup> *y*

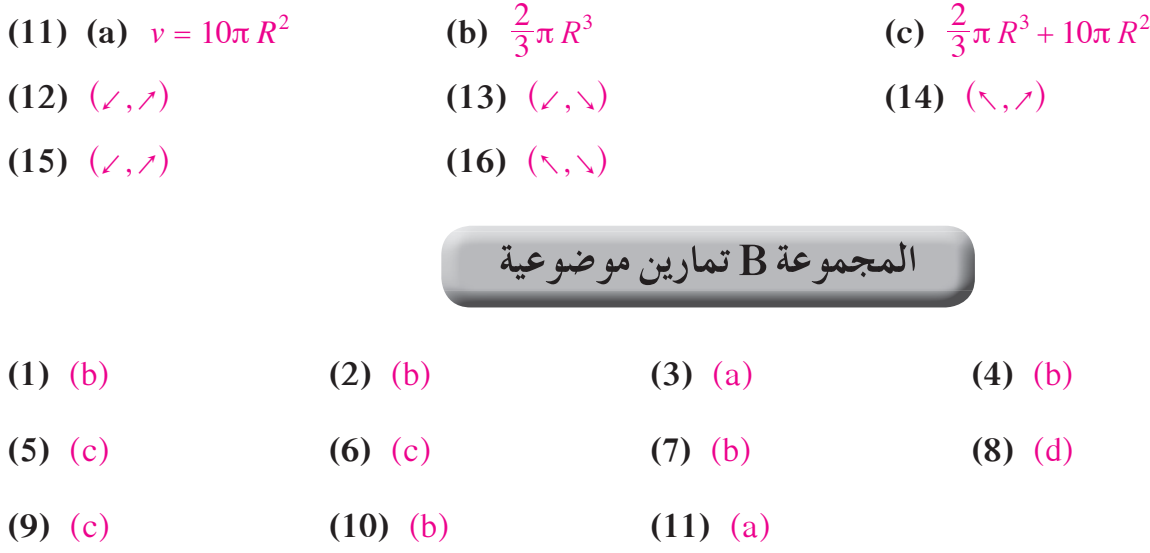

**العوامل الخطية لكثيراتالحدود تمر**

**المجموعة A تمارين مقالية**

- (تكعيبية)  $y = x^3 + 12x^2 + 47x + 60$  (1)
	- (**2)**  $y = x^3 7x^2 + 15x 9$  (**2)** 
		- $(y=x^3-x)(3)$  ( $y=x^3-x(3)$
- **(4)** 2 كتلة <sup>3</sup>*x* ، 15كتلة <sup>2</sup>*x* ، 31 كتلة *x* ، 12 كتلة الوحدة.
	- $12x^3 27x$  (5)
		- $1, -2$  **(6)**
	- ّر ثلاث مرات) **(7)** -3 (مكر
	- **(8)** 2+ (مكرّر مرتين)، 9–، صفر

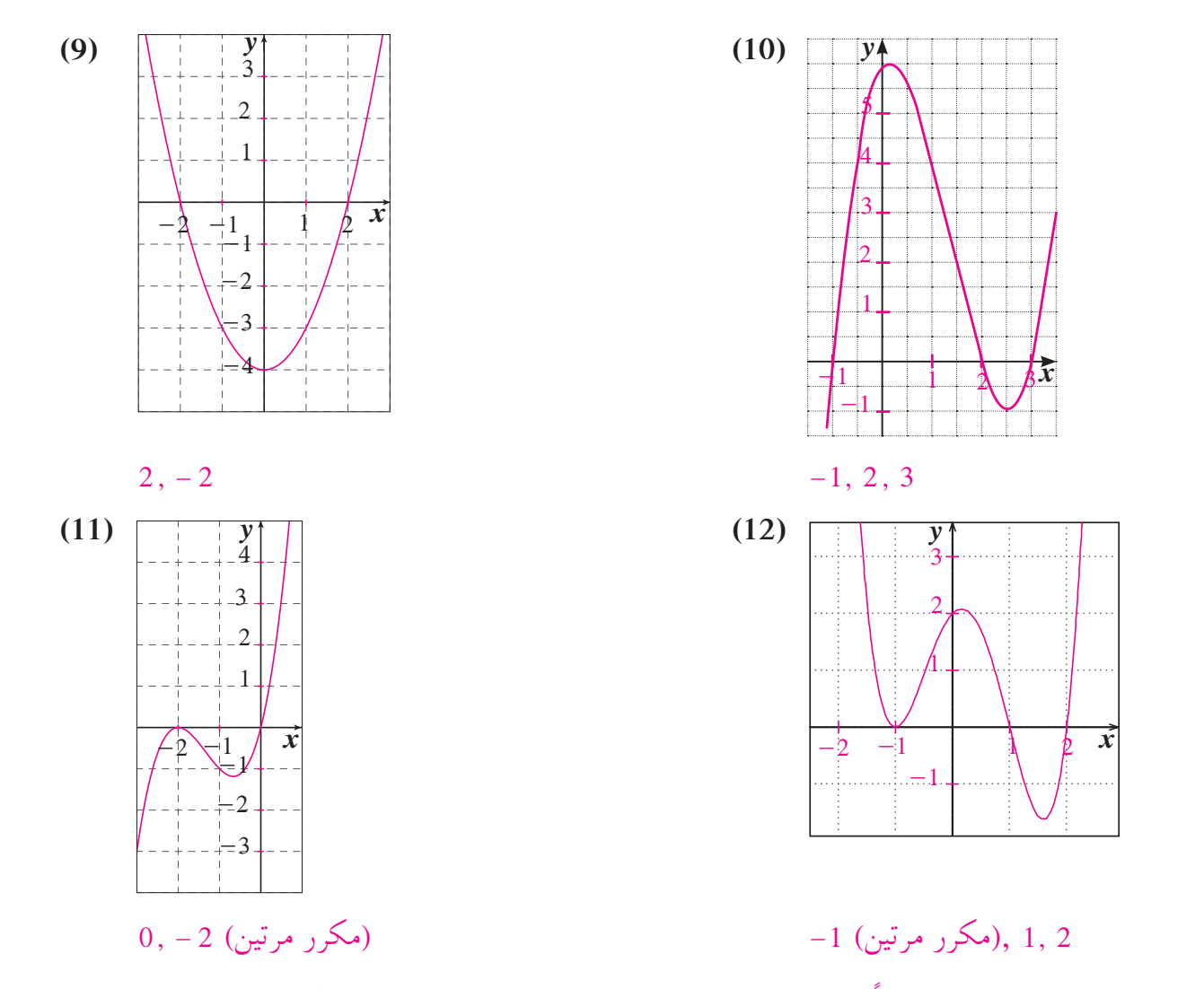

- **(13)** قد تختلف الإجابات. ًمثلا: اكتب كثيرة الحدود في الصورة العامة، عندئذ يكون الحد الثابت هو قيمة الجزء المقطوع من محور الصادات.
- **(14) (a)**  $A = -x^3 + 2x^2 + 4x$ **(b)**  $6\frac{7}{8}$  $y = x(x-1)(x+2)^2$  ، قد تختلف الإجابات. مثلًا:  $(x+2)^2$  $2x^3 + 7x^2 + 7x + 2$  ( $2x^3 + 15x^2 + 31x + 12$  (a) (16)  $8x^2 + 24x + 10$  (b)  $y = x^2 - 1$  قد تختلف الإجابات. مثلًا: 1- 2× = y
	- $y = x^3 3x^2 + 2x$  . قد تختلف الإجابات. مثلاً:  $(18)$
	- $y = x^3 + 2x^2 11x 12$  قد تختلف الإجابات. مثلًا: 12 11x
	- $y = 4x^4 16x^3 + 15x^2 + 4x 4$  قد تختلف الإجابات. مثلًا:  $(x 4x + 15x^2)$

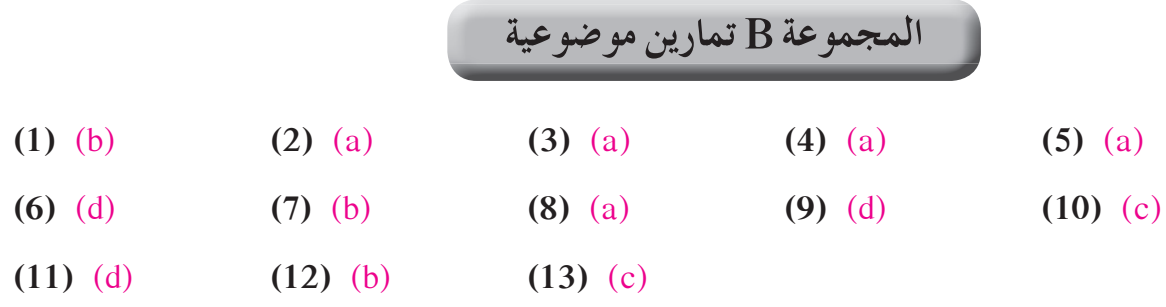

**قسمةكثيراتالحدود تمر**

# **المجموعة A تمارين مقالية**

- **(1)**  $x-8$  **(2)**  $x^2+4x+3$ , 5 **(3)**  $x^2+4x+3$ **(4)**  $3x^2 - 7x + 2$  **(5)**  $\rightarrow \infty$  **(6)**  $\rightarrow \infty$ **(7)**  $x^2 + 4x + 3$  **(8)**  $-2x^2 + 9x - 19$ , 40 **(9)**  $2x^3 + 5x - 15$ **(10)**  $x^2 + 2x + 5$  **(11)**  $2x^2 + 10x + 20, 51$  <sup> $\downarrow \downarrow$ </sup> **(12)**  $y = (x + 1)(x + 3)(x - 2)$ **(13)**  $y=(x+3)(x-4)(x-3)$ **(14)** إجابة ممكنة. الطول: 3 <sup>+</sup> *x* ، العمق: 2 - *x* ، الارتفاع: *x* **(15)** 18 **(16)** 0 **(17)** 10 **(18)** 0 *f*(*x*) عامل من عوامل (*x* - *a*), *f*(*a*) = 0 **(a) (19) (b (**من نظرية العامل، بما أن + = <sup>2</sup> 1 *x y* ليست لها أصفار حقيقية فلذلك <sup>+</sup> <sup>2</sup> 1 *x* لسيت لها عوامل خطية باستخدام الأعداد الحقيقية.
- ملاً ليسعا ( ) *<sup>x</sup>* <sup>1</sup> ` -2 يوجدباقيوهو ` *<sup>f</sup>*( ) 1 20 =- ! حيث *<sup>x</sup>* <sup>1</sup>هوعاملوليس^ *x f* + 1 10 h ` ( ) <sup>=</sup> **(c) (20)**  $x^2 + 4x + 5$  **(21)**  $x^4 - x^3 + x^2 - x + 1$  **(22)**  $x^3 - x^2 + 1$ **(23)**  $x+1$  **(24)**  $x^2+x+1$  **(25)**  $x^3+x^2+x+1$ **(26)**  $x^4 + x^3 + x^2 + x + 1$  **(27)**  $x^2 - x + 1$  **(28)**  $x^4 - x^3 + x^2 - x + 1$ **(29)**  $x^6 - x^5 + x^4 - x^3 + x^2 - x + 1$  **(30)**  $x^8 - x^7 + x^6 - x^5 + x^4 - x^3 + x^2 - x + 1$

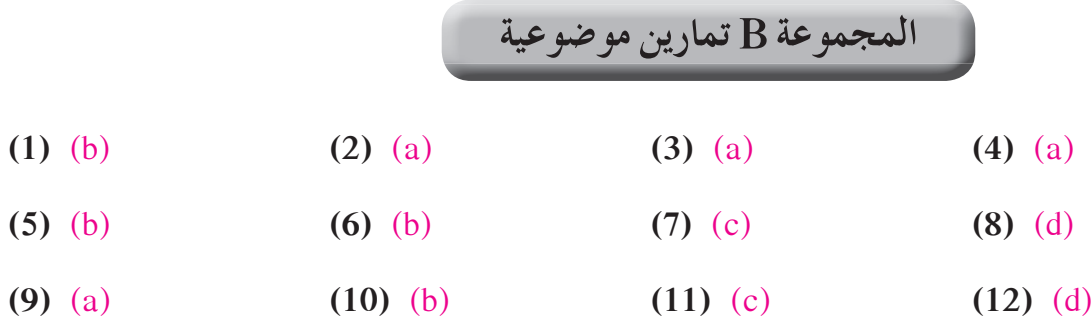

**حل معادلاتكثيراتالحدود تمر**

# **المجموعة A تمارين مقالية**

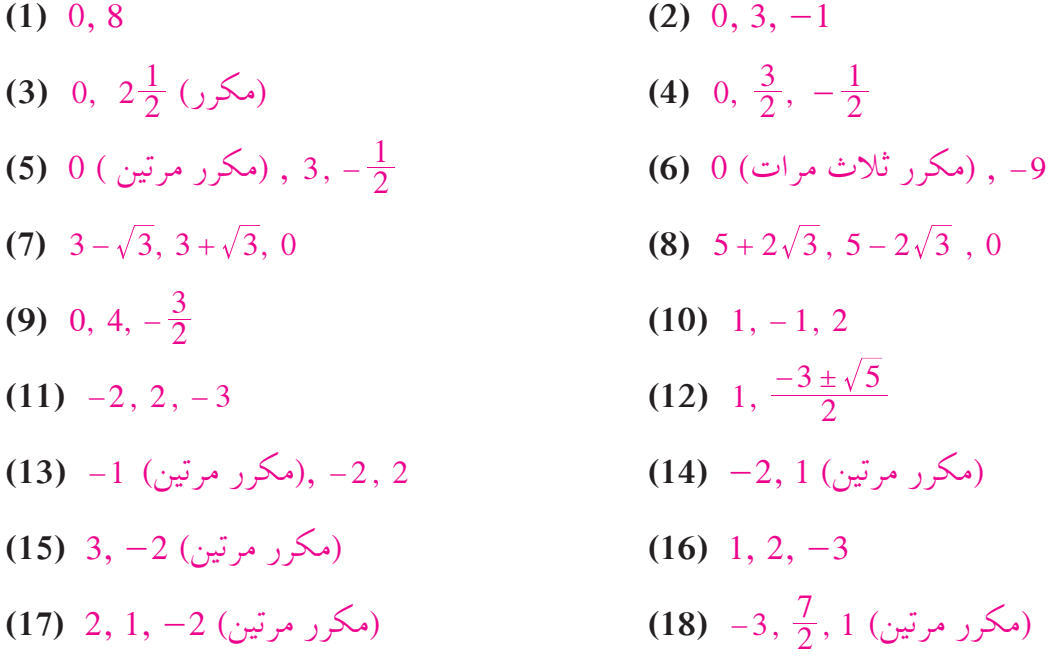

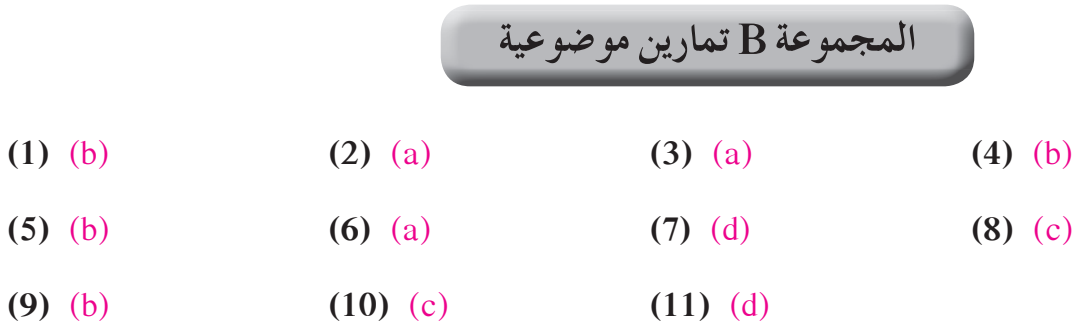

تحقق من عمل الطلاب **(19)**
- **(1)**  $y = \pm \sqrt[4]{2x}$ ,  $x \ge 0$  <br>**(2)**  $y = \sqrt[3]{x} 1$
- **(3)**  $y = \pm \sqrt{x+3} 1$ ,  $x \ge -3$  <br>**(4)**  $y = x^2 5$ ,  $x \ge -5$
- ثلاثية، من الدرجة الرابعة + + -= 2 4 839, ( ) *x x fx***) 5(**
- **(6)**  $f(x) = 8x^2 + 8x$ , تَنائية، تربيعية
- $f(x) = 2x^3 2x^2 12x$  ; تلاثية، تكعيبية

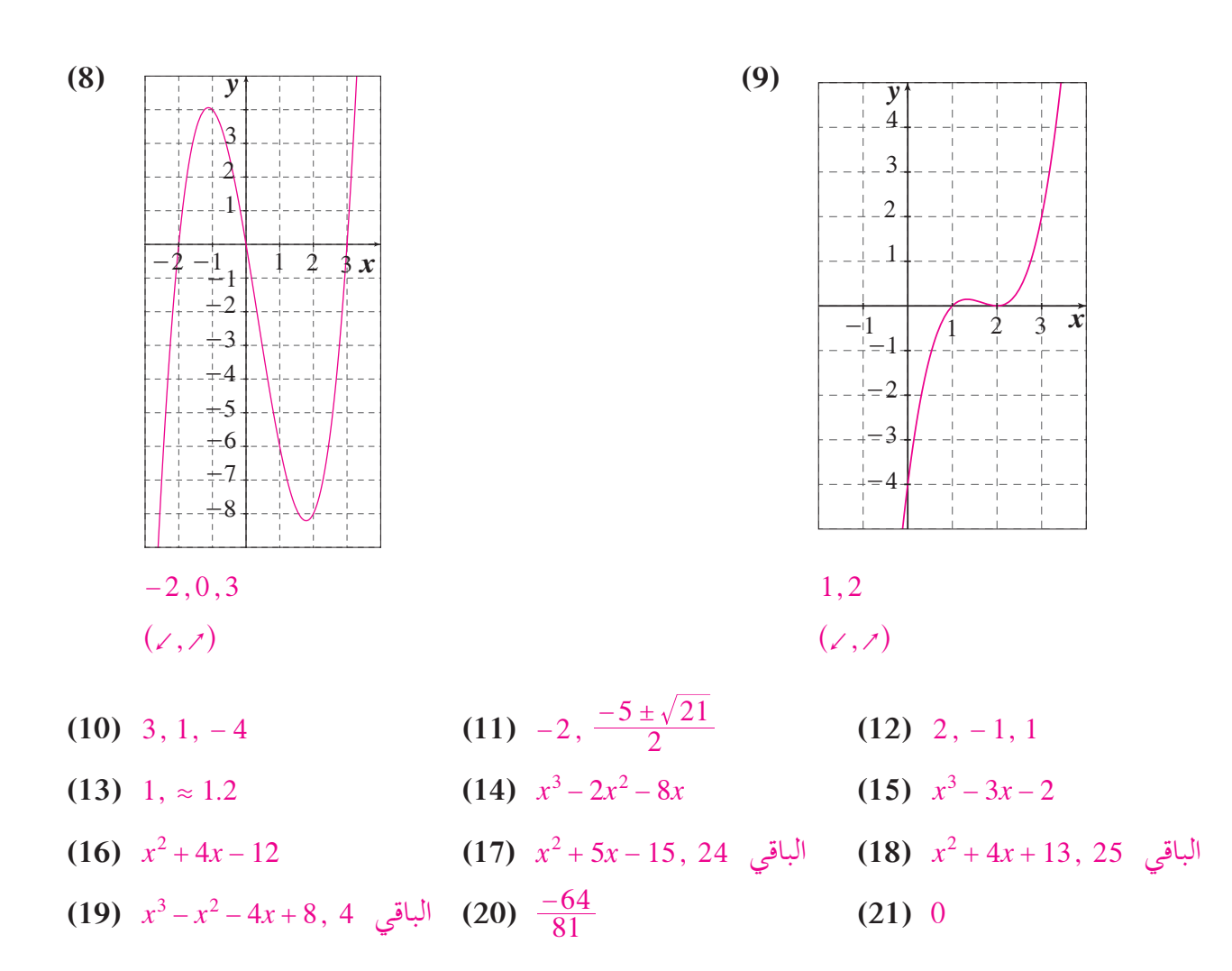

## **تمارين إثرائية**

**(1)** *<sup>g</sup>* , , m m <sup>2</sup> <sup>1</sup> 0 1 <sup>2</sup> <sup>1</sup> <sup>11</sup> <sup>2</sup> <sup>1</sup> <sup>4</sup> <sup>2</sup> <sup>1</sup> 40 7 3 2 <sup>a</sup> <sup>k</sup> = + + + - = =- ^ ha aa k kk <sup>2</sup> ,3 , (مكرر مرتين) 1} , =- + - <sup>2</sup> 0 1 32 1 *xxx***)** ( ) ( )( ) **a) (2(** <sup>1</sup> - <sup>0</sup> **(b)** *x x xx* 12 32 3 1 , , <sup>2</sup> <sup>2</sup> 3 - + -+ - ^ ^h h^ h & 0 **(3)** باستخدامالقسمة التركيبية وقسمة ( )*x f* على 1 <sup>+</sup> *x* ( ) مرتين متتاليتين نحصل على الباقي 6 *a*+ - ( ) , 6 60 *a a* = = -+ ( )( ) ( )( )( ) (, ) *xxx xxx x x x x* 23 1 123 1 1 2 2 ! ! 2 3 -+ + --+ <sup>=</sup> <sup>+</sup> - - ^ <sup>h</sup> **(4)** *gx x x x x* ( ) ( )( )( ) 1 24 7 <sup>2</sup> = - - +- **(a) (5)** "1 2 1 2 1 45 , ,. . ,- , **(b)** *a b a b a b* 2 1 534 1 3 + = + = =- <sup>=</sup> ( ( **(a) (6)** *fx xx x* ( ) ( )( ) =- - 1 2 **(b)** *fx gx x* ( ) ( )( ), , ( ) ( )( ) = + - = =+ - 52 1 1 52 1 *g fx x x* **(7)** *x* = - 2 **(a) (8)** *x xx* 2 24 <sup>2</sup> ^ + -+ h^ h **(b)** *x ax a b x abx b* 2 22 4 22 2 <sup>3</sup> + ++ + + ^ h **(a) (9)** *a b fx x x* 3 1 31 , ,( ) () 2 2 = =- + - = **(b)** *V* 2 5 10 . cm 8 3 . # **(11)** ( ) *yx x y* 2 17 4335 3 2 = - = **(10)** *V xx x x* =- - = ( )( ), m 12 5 ، *x* <sup>=</sup> الطول أن لنفرض**) 12(** 26 5. cm حوالى ،*V* =+ + + ^120 100 90 *x xx* h( )( ) **(13) (14)** 210 1 1 =+ - *nn n*( )( )( ) ، الأعداد هي7: 6, 5, 2, 5, 7 :هي الأبعاد ، *xx x* ^ ^ + += 3 5 70 h h **(15)**

**استكشافالنماذج الأسية تمر**

## **َّ ْن 4-1**

#### **المجموعة A تمارين مقالية**

- 
- ا أسيًّا، 500%

ً

- **(1)** ًّ نموا أسيًّا، 63% **(2)** ًّ نموا أسيًّا، 30% **(3)** ً تضاؤلا أسيًّا، 35%
	- **(4)** ً تضاؤلا أسيًّا، 87.5% **(5)** نمو
- **(6)** (a)  $y = 26518000(1.014)^x$ ,  $y = 16271000(1.003)^x$

 $y = 16110\,000(1.02)^x$ ,  $y = 15525\,000(1.007)^x$ 

نعم 000. 647 16 000, 638 19 000, 766 16 000, 473 30 **(b (**

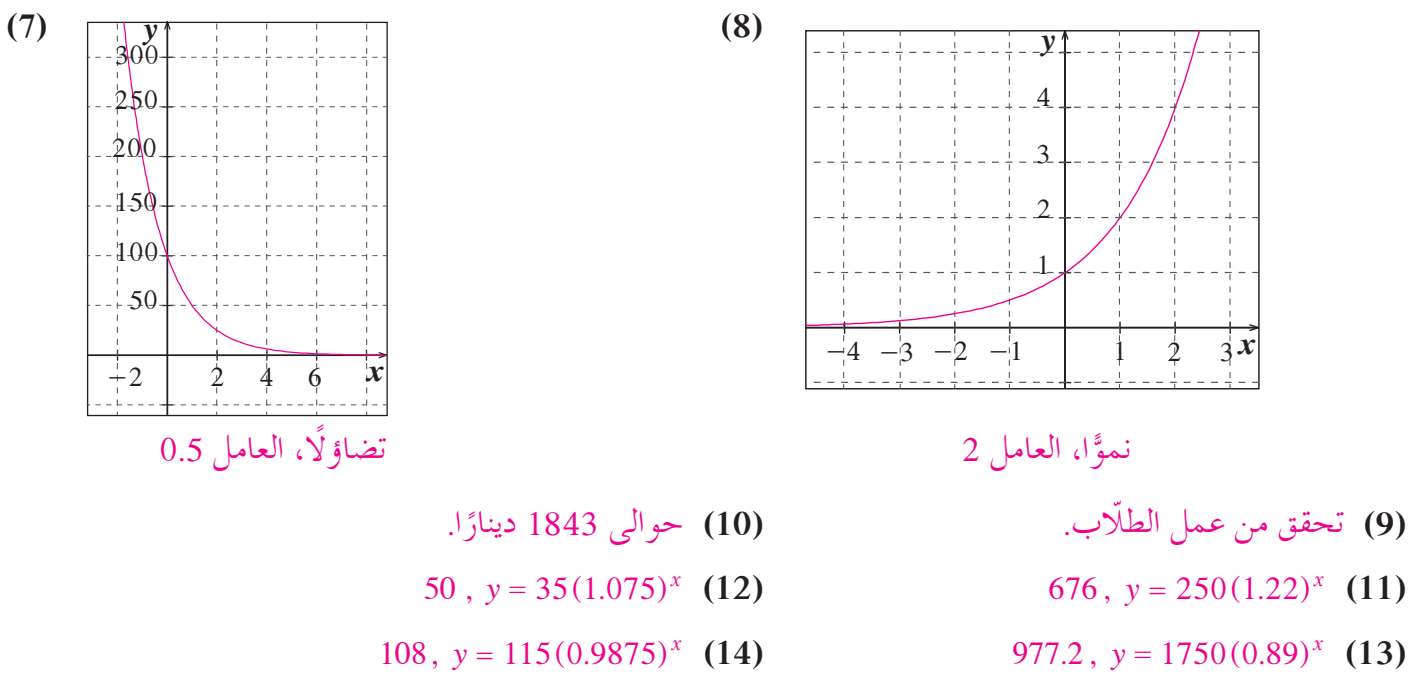

**(15)** السيارة رقم (1).

- 
- **المجموعة B تمارين موضوعية (1)** (b) **(2)** (a) **(3)** (b) **(4)** (a) **(5)** (d) **(6)** (c) **(7)** (c) **(8)** (b) **(9)** (d) **(10)** (a) **(11)** (b)

**َّ ْن 4-2**

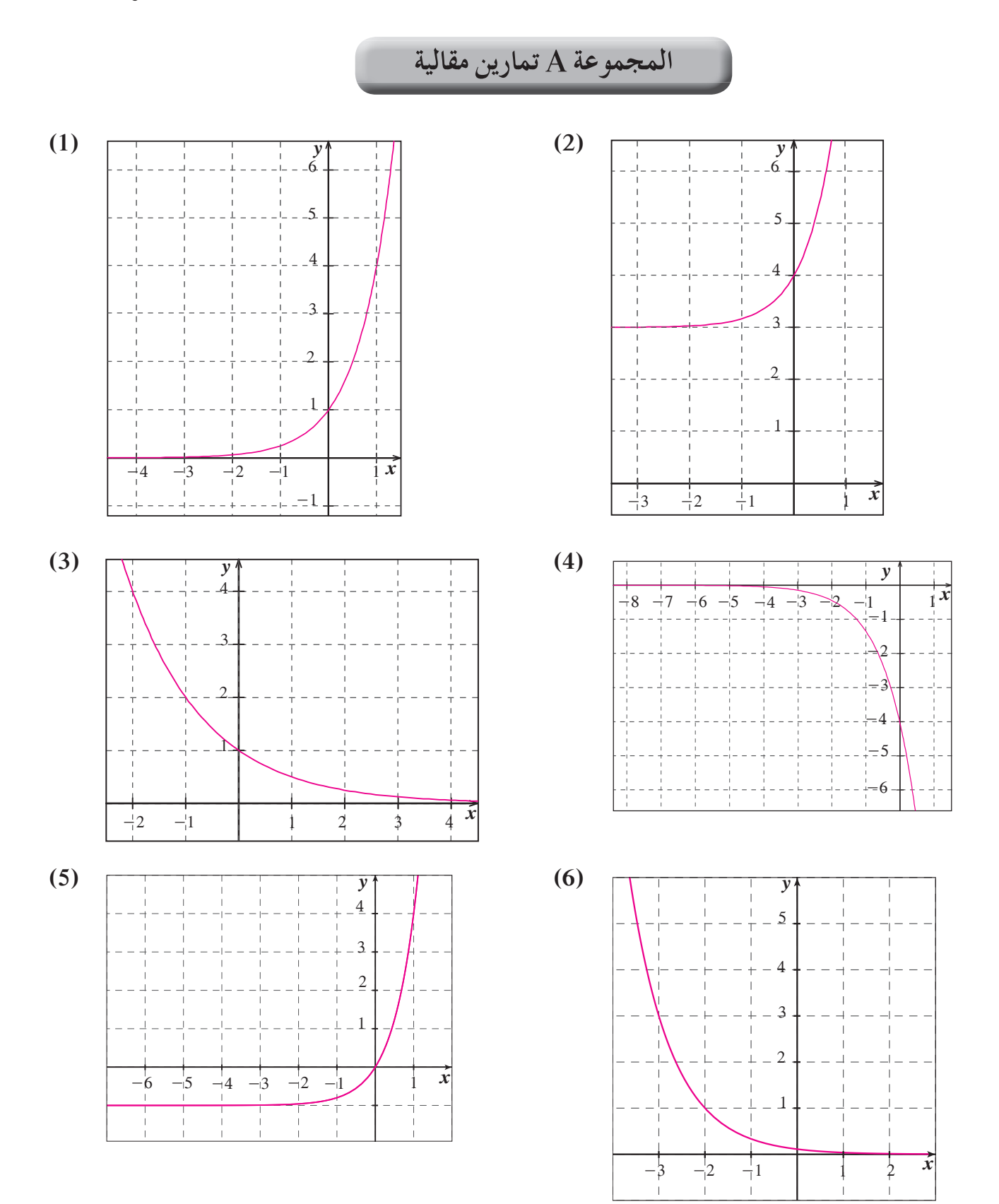

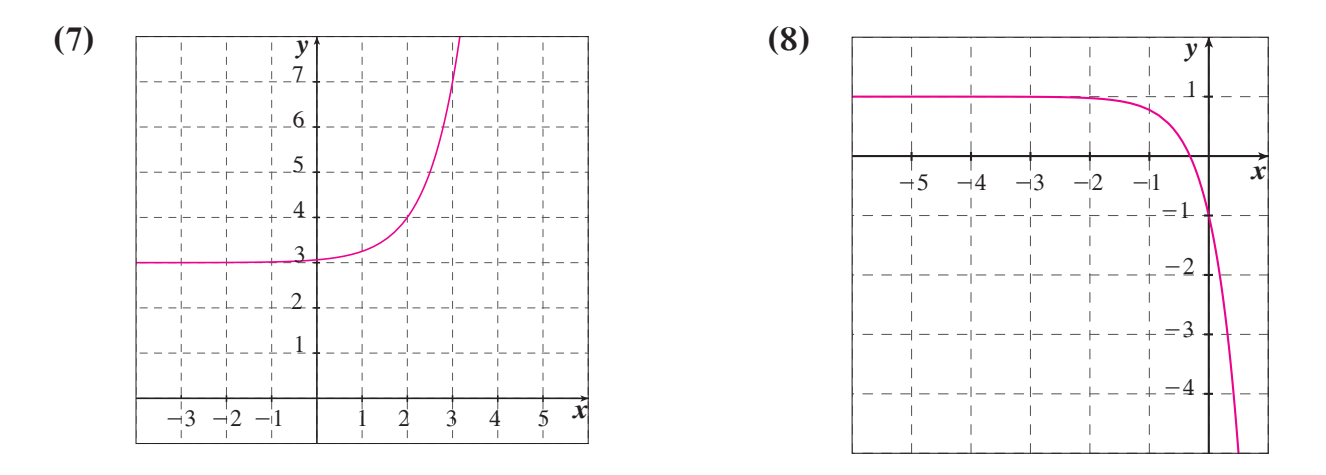

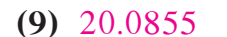

**(9)** 20.0855 **(10)** 2 017.1440 **(11)** 2.0609

**(12)** 0.0099 **(13)** 15.1543 **(14)**  $a = 0$ 

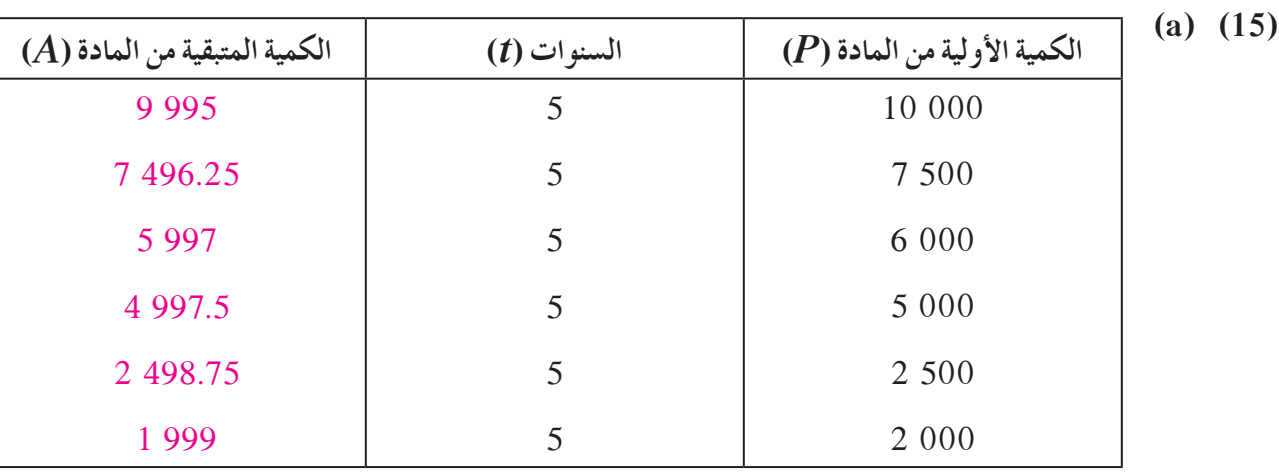

 **(b (**تقترب قيم *A* من قيم *P*.

0.00267% **(b)** 5.73% **(a) (16)** 

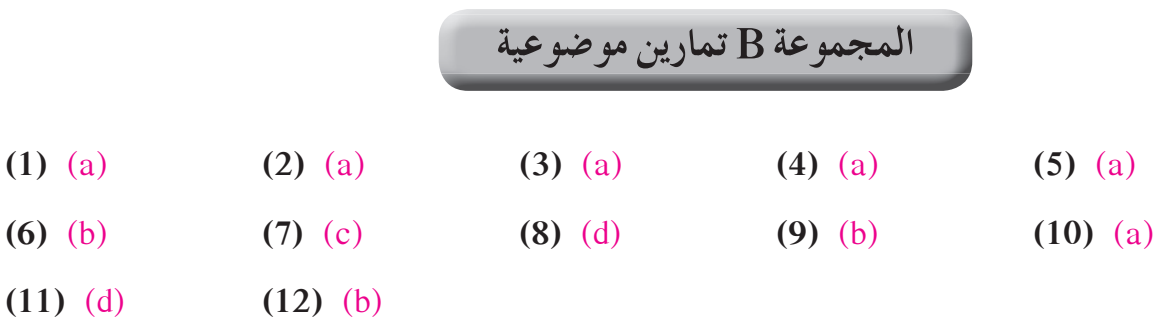

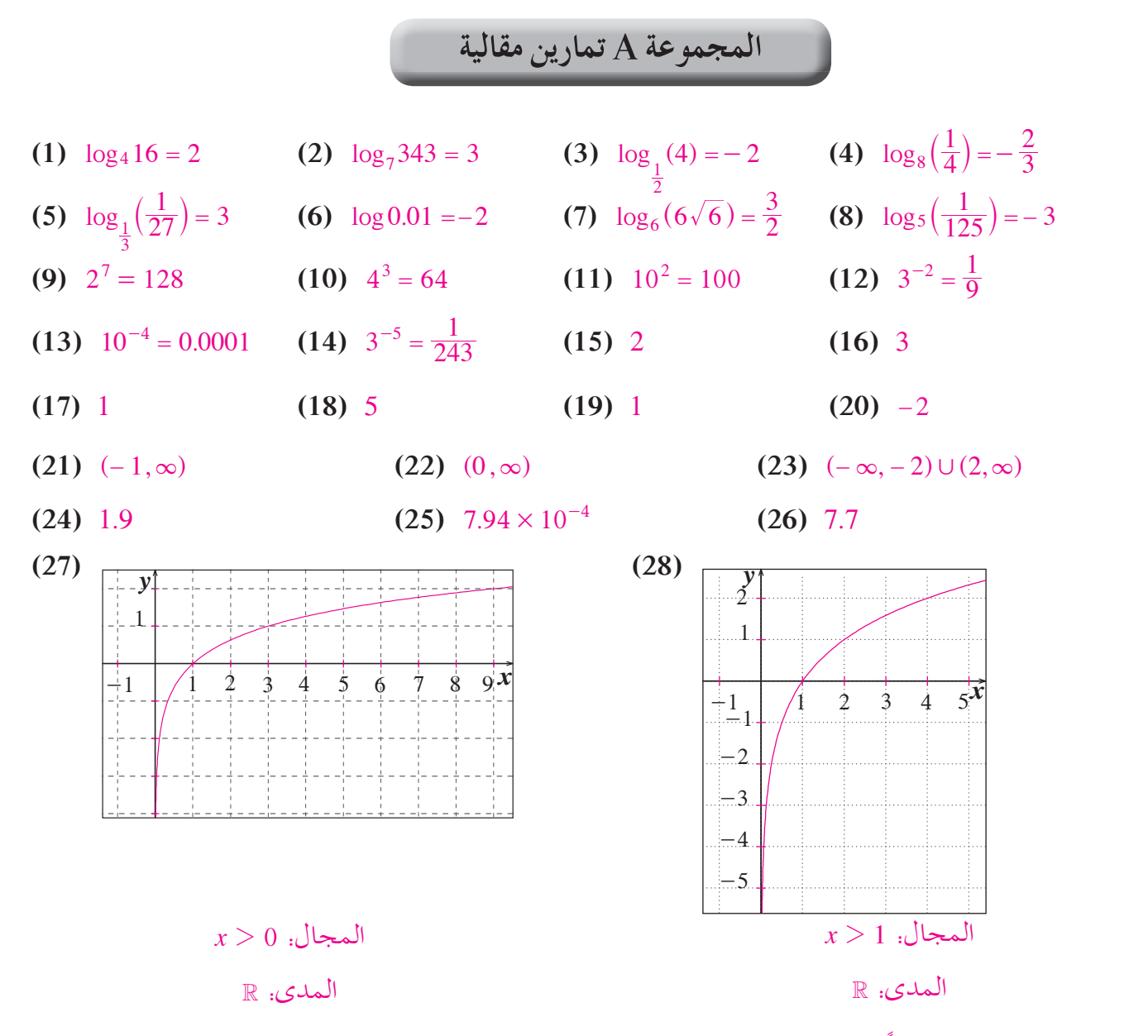

.*y* كانت مهما *x* <sup>=</sup> 1 ،1 *x <sup>y</sup>* <sup>=</sup> اً **(29)** إذا كان <sup>1</sup> <sup>=</sup> ( ) log *x y* ، إذ

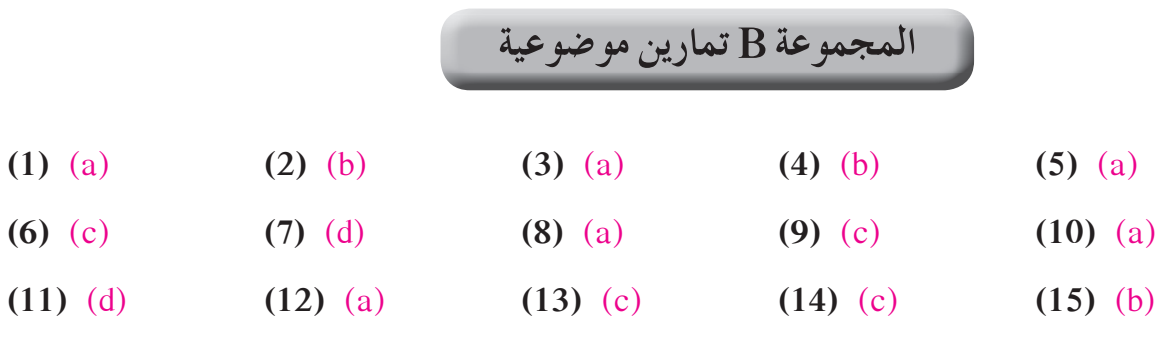

**َّ ْن 4-4**

#### **المجموعة A تمارين مقالية**

**(1)** log 14 **(2)**  $\log_4 \frac{\sqrt{y}}{x}$  **(3)**  $\log \frac{M}{N}$  $M^4$ **(4)** log(*x y z*) **(5)**  $\log(\frac{ab}{6c})$  **(6)**  $\log(ab^3)$  **(7)**  $\log_7 \frac{\sqrt{xy}}{a^3}$  **(8)**  $\log \frac{r^7 n}{x}$ 7 **(9)**  $\log_5 y - \log_5 x$  **(10)**  $3\log x + y^5$  **(11)**  $\log_3 7 + 2\log_3 (2x - 3)$ **(12)**  $2\log a + 3\log b - 4\log c$  **(13)**  $\log 3 + 4\log M - 2\log N$ **(14)**  $\log_4 5 + \frac{1}{2} \log_4 x$  $(15)$  3log 2 + 3log  $(x + 1)$ **(16)**  $\frac{1}{2}(\log 2 + \log x - \log y)$  (17)  $\int 6 \log 2$  $\log 4 + \log$ log 3 log 4  $4 + log 16$ 2 log 8  $\int \log 4 +$  $\overline{\phantom{a}}$ ] ] ] ] **(18)** قد تختلف الإجابات. ًمثلا: 2 5 + = <sup>h</sup> # 2 5 ^log log log، خاصية الضرب.

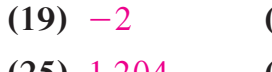

**(19)** -2 **(20)** -2 **(21)** 1 **(22)** 2 **(23)** 1 **(24)** 1.301

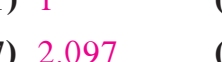

**(25)** 1.204 **(26)** 0.097 **(27)** 2.097 **(28)** -1.556

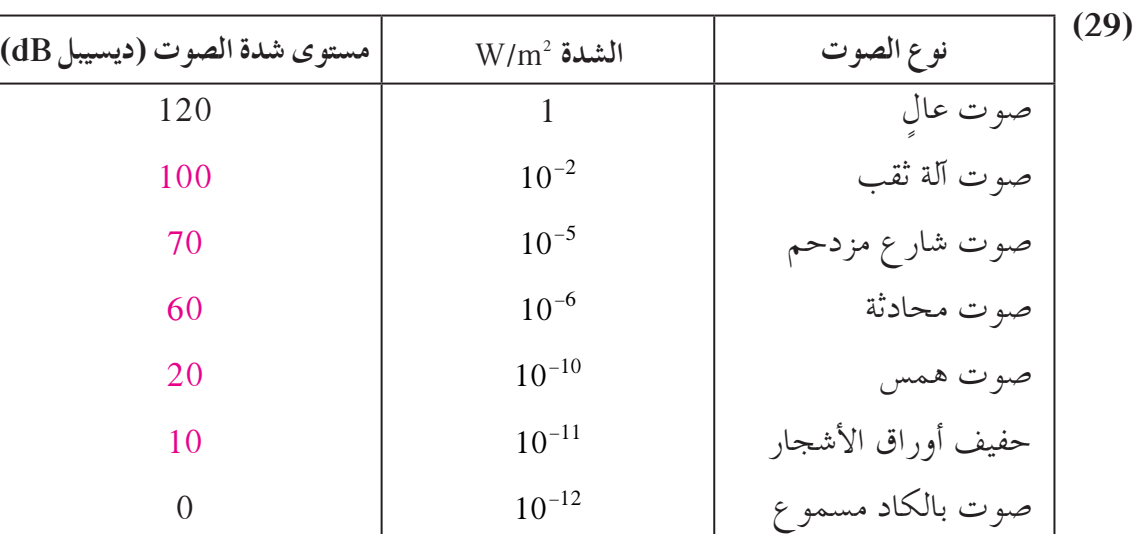

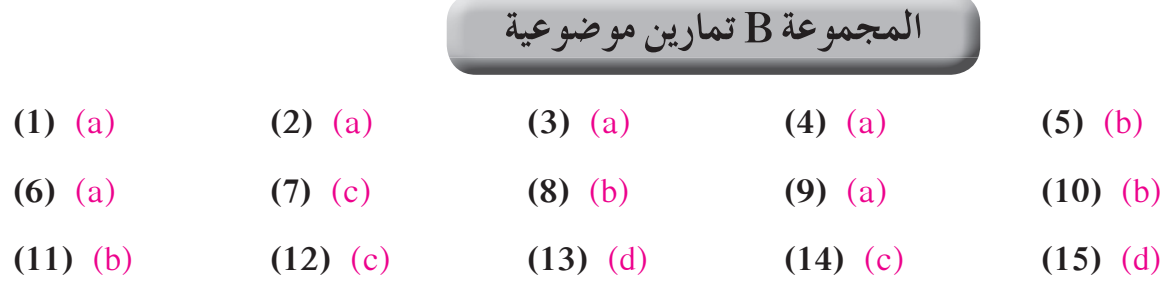

**َّ ْن 4-5**

**المعادلاتالأسيةواللوغاريتيمية تمر**

**المجموعة A تمارين مقالية**

**(1)** 0.953;  $9^{2\times0.953} = 9^{1.906} \approx 66$ **(2)**  $3.206$ ;  $12^{3.206-2} = 12^{1.206} \approx 20$ **(3)** 3.465 ;  $5 - 3^{3.465} = 5 - 45 = -40$ **(4)**  $0.272$  ;  $25^{1.544} = 144$ **(5)**  $3\sqrt[3]{3}$ ;  $3 \times (3\sqrt[3]{3})^{\frac{3}{2}} = 3 \times (3^{\frac{4}{3}})^{\frac{3}{2}} = 27$  $\sqrt[3]{3}$ ;  $3 \times (3\sqrt[3]{3})^{\frac{3}{2}} = 3 \times (3^{\frac{4}{3}})^{\frac{3}{2}} =$ **(6)**  $\sqrt[5]{3^3}$ ;  $2 + 8(3^{\frac{3}{5}})^{\frac{5}{3}} = 2 + 8 \times 3 = 26$  $+ 8(3^{\frac{3}{5}})^{\frac{5}{3}} = 2 + 8 \times 3 =$ **(7)**  $17\sqrt[3]{17}$ ;  $(17\sqrt[3]{17})^{\frac{2}{7}} - 12 = (17^{\frac{7}{2}})^{\frac{2}{7}} - 12 = 17 - 12 = 5$ **(8)**  $18\sqrt[3]{18}$ ;  $-3 + 2(18\sqrt[3]{18})^{\frac{3}{4}} = -3 + 2(18^{\frac{4}{3}})^{\frac{3}{4}} = -3 + 36 = 33$  $\frac{4}{3}$  $\frac{3}{4}$  $-3 + 2(18\sqrt[3]{18})^4 = -3 + 2(18\sqrt[3]{18})^4 = -3 + 36 =$ **(9)** 2.807 **(10)** 3.183 **(11)** -0.8097 **(12)** 3.874 **(13)** 0.0792

#### 18.966 (a) (14)

18.966 (b)

15) قد تختلف الٍاجابات. مثلا: الأساس 10، حيث إنك لا تعتاج إلى استخدام قاعدة تغيير الأساس.  
15) 
$$
\frac{1}{60}
$$
 (16)  $3 \times 10^8$  (17)  $\frac{7}{3}$  (18) 4 (18) 4

#### 56 **(a) (21)**

**(b (**47 سنة

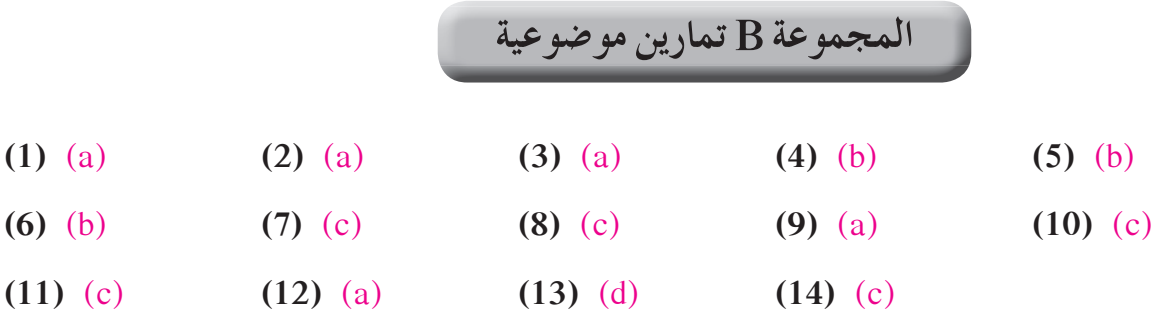

**َّ ْن 4-6**

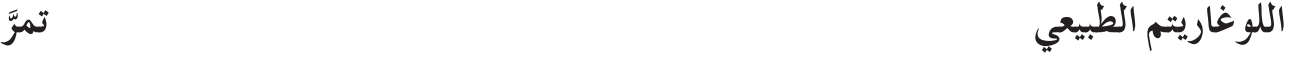

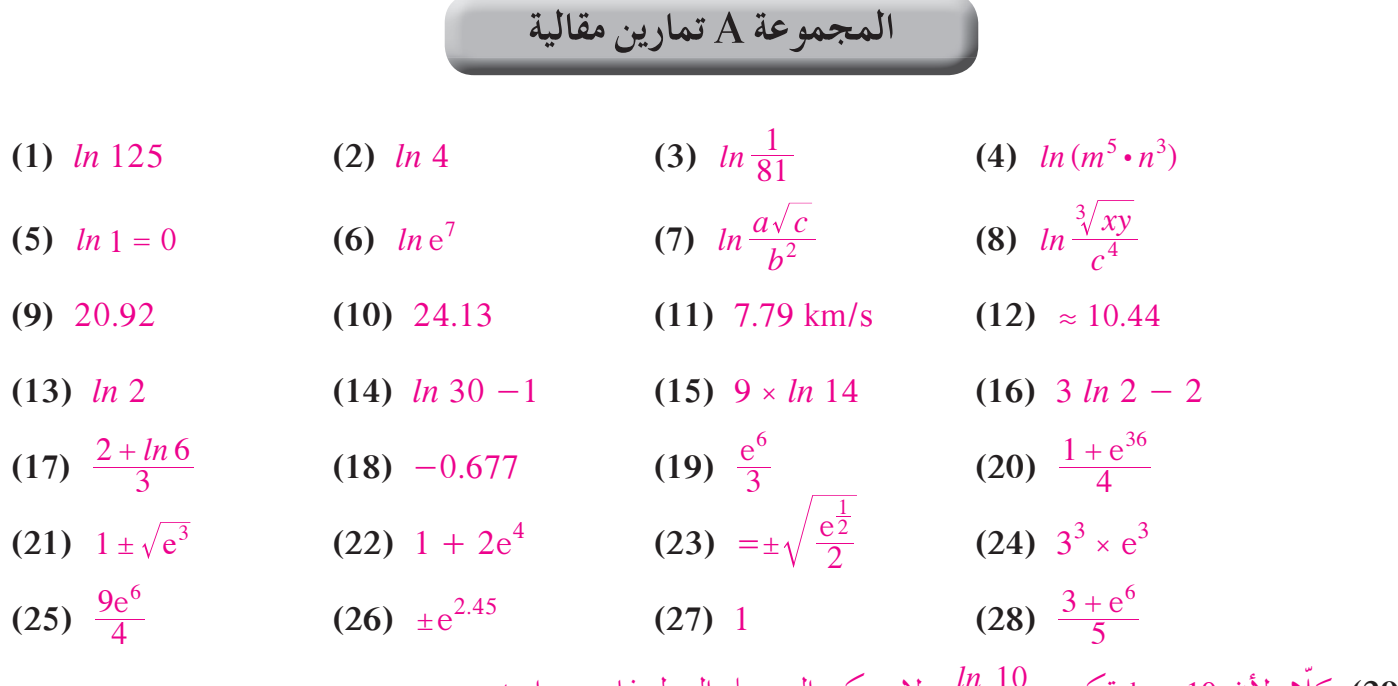

*ln* ولا يمكن التحويل إلى لوغاريتم واحد. *ln* 2 **(29)** ّكلا، لأن <sup>10</sup> 2log تكتب <sup>10</sup> **(30)** 294 ً يوما.

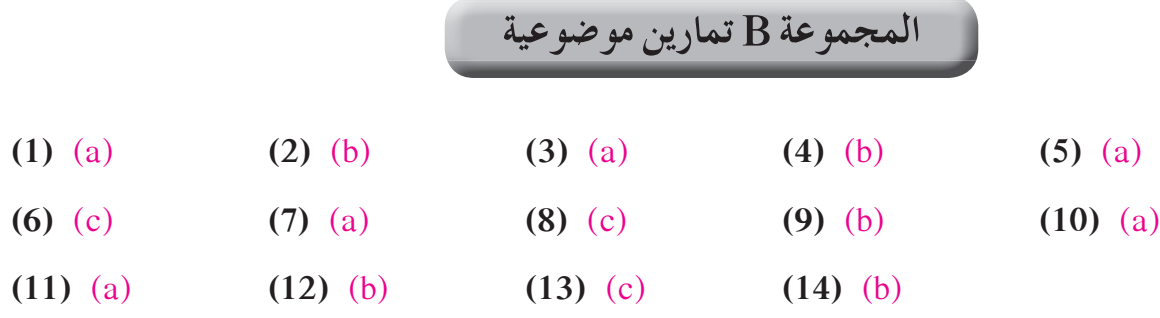

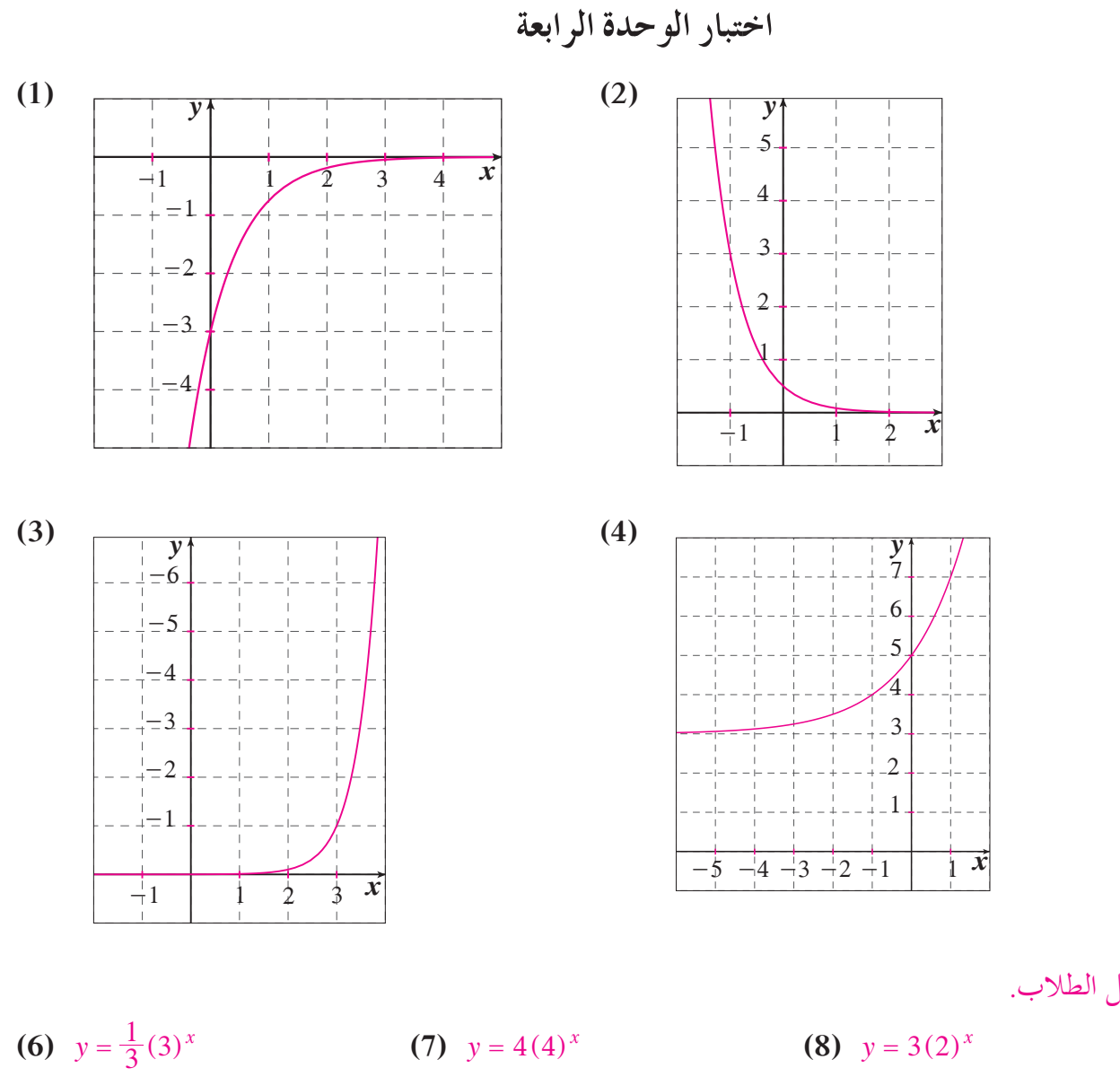

**(5)** راجع عمل الطلاب.

**(6)** 
$$
y = \frac{1}{3}(3
$$

**(10)**  $\sqrt{y}$ 

1

 $-1$ 

 $-2$ 

 $\frac{1}{2}$ 

 $\overline{1}$ 

 $\overline{1}$ 

 $\mathbb T$ 

 $\bar{\mathbb{I}}$ 

 $\|$ 

 $\overline{\phantom{a}}$ 

$$
(7) \quad y = 4(4)^x
$$

 $\mathbf{I}$ 

 $\bar{\phantom{a}}$ 

 $+$  $\mathsf{I}$ 

> $\overline{1}$  $\bot$

 $\overline{\phantom{a}}$ 

 $3 \t 4 \t 5 \t 6 \t x$ 

 $\overline{\phantom{a}}$ 

 $\overline{\phantom{a}}$ 

**(8)** 
$$
y = 3(2)^{x}
$$

**(9)** حوالى 800 1 مرة.

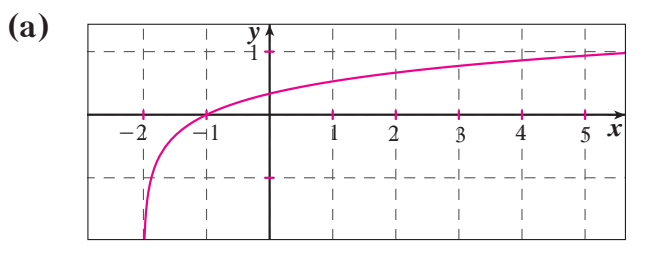

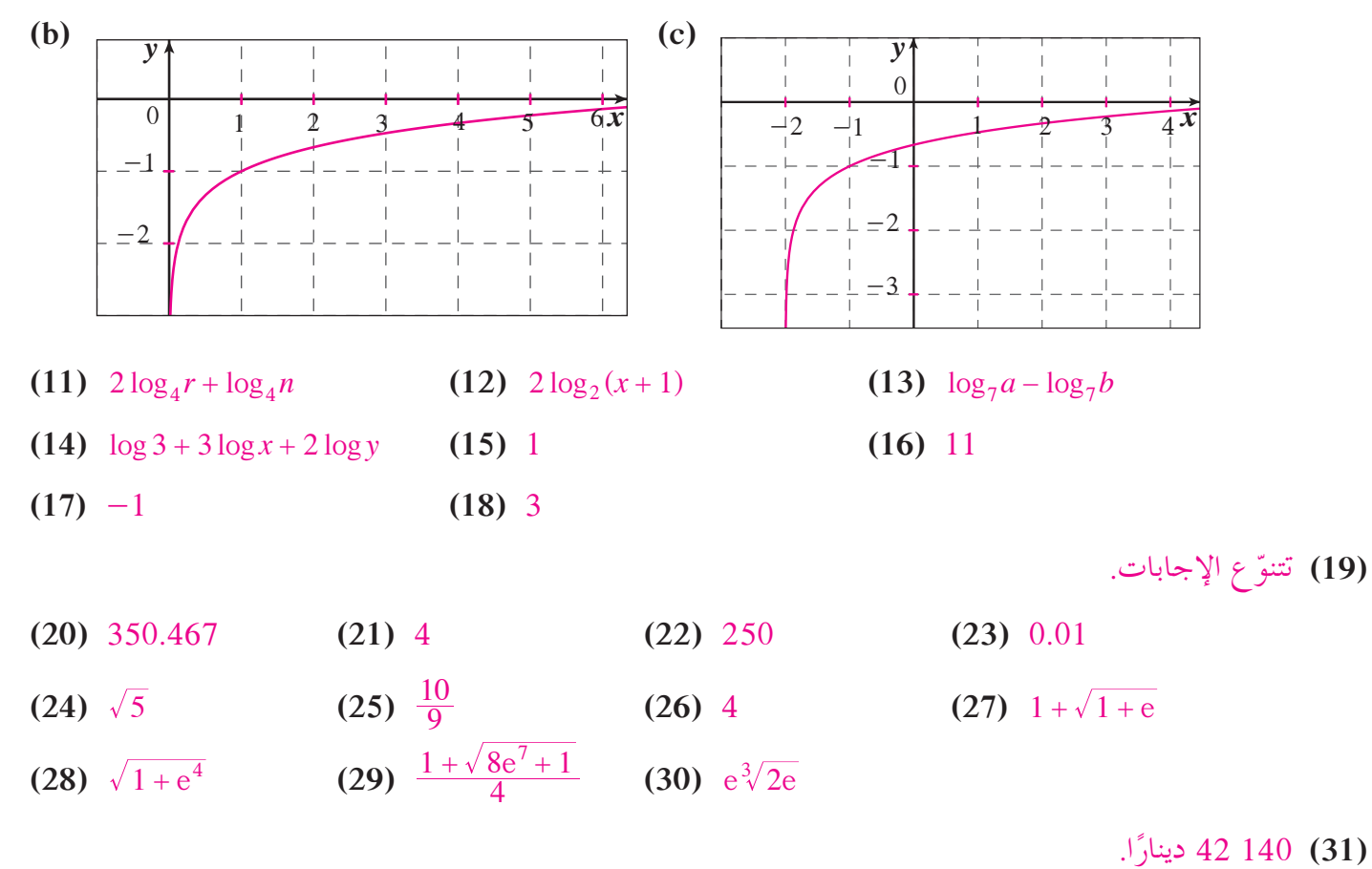

**(32) (a (**حوالى 16.5 ً مليونا.

3.9% **(b)** 

 **(c (**حوالى عام 1997

(1.02) (a) (33) 
$$
y = (5.63)(1.02)^x
$$
 (a)

 **(b (**يتضاعف.

 **(c (**يتزايد بأقل من النصف.

- **(1)**  $e^{2x} 4e^x + 3 = 0$  $(e^x - 1)(e^x - 3) = 0$  (and  $\{0, ln 3\}$  )  $\{b, ln 3\}$ **(2)**  $x = ln(\frac{4}{3}),$  $= ln(\frac{4}{3}),$   ${ln(\frac{4}{3})}$   $=$   $ln(\frac{4}{3})$   $=$   ${ln(\frac{4}{3})}$   $=$   ${ln(\frac{4}{3})}$   $=$   ${ln(\frac{4}{3})}$ 
	- **(3)** شرط: 2 <sup>2</sup> *x*  $ln(3x-1)(x-1) = ln(x-2)$  $(3x-1)(x-1) = (x-2)$ . لا يوجد حل للمعادلة.  $\Delta < 0$ . وَأَا فَهِي صحيحة  $ln(a^{ln b}) = ln b \times ln a$  ,  $ln(b^{ln a}) = ln a \times ln b$  **(4)** e  $e^{2x}$   $e^{2x}$  $e^{2x}+3$  e e  $1 + 3$ 4  $1 + 3\frac{1}{2}$ 4 3 4  $\frac{4}{x} = \frac{4}{1+3\frac{1}{2}} = \frac{4}{e^{2x}+3} = \frac{4e^{2x}}{e^{2x}+3}$  $x \frac{1}{2x}$  $x + 3 = 2x$ *x* 2  $2x \frac{ }{2}$  $2x + 3 = 2$ 2  $\frac{1}{+3e^{-2x}} = \frac{1}{1+3\frac{1}{2x}} = \frac{1}{e^{2x}+3} = \frac{1}{e^{2x}+3}$  (5)  $e^{2x} + 2 = 3e^x \cdot e^x + \frac{2}{e^x} = 3 \cdot e^x + 2e^{-x} = 3$  (6)  $(e^x \psi_2^x - 3e^x + 2 = 0$  (معادلة من الدرجة الثانية في)  $e^{x} = 2$  **o**  $\int_{0}^{x} e^{x} = 1$  $\{0, ln\,2\}$  ، أو  $ln\,2 = ln\,2$ ، إذًا مجموعة الحل:  $x = 0$  $2(ln x)^2 - 5ln x - 3 = 0$  نحل المعادلة: 0  $(7)$  $ln x = -\frac{1}{2}$  **b**  $e^x = 3$  $\{e^{\frac{-1}{2}}, e^3\}$  إذا مجموعة الحل:  $x = e^{-\frac{1}{2}}$   $x = e^3$ 15% **(8)** *M*  $\left(\frac{b^{\log_b M}}{b}\right)$   $\frac{1}{\log_b b}$   $h^{-\log_b M - \log_b b}$

$$
\log_b \frac{M}{N} = \log_b \left(\frac{b^{100}}{b^{\log_b N}}\right) = \log_b b^{\log_b M - \log_b N} = \log_b M - \log_b N
$$
 (9)  

$$
\log_b M^x = \log_b \left(b^{\log_b M}\right)^x = \log_b b^{x \log_b M} = x \log_b M
$$
  
(b)  $x = \log_a b$  (c)  $\log_a b = \frac{\log b}{\log a}$ 

**(10) (a)**  $x = \frac{\log_b}{\log_a}$ **(11)** 1.207 mm

> 1995 **(a) (12) (b (**1.3 سنة

$$
x = 1.825 \ln f - 0.4928
$$
 (c)  

$$
x = 4.2 \quad \text{if} \quad x = 4.2 \quad \text{if} \quad x = 4.2 \quad \text{if} \quad (a) = 2.62 \quad \text{if} \quad (b) = 2.62 \quad \text{if} \quad (c) = 2.62 \quad \text{if} \quad (d) = 2.62 \quad \text{if} \quad (e) = 2.62 \quad \text{if} \quad (f) = 2.62 \quad \text{if} \quad (g) = 2.62 \quad \text{if} \quad (h) = 2.62 \quad \text{if} \quad (i) = 2.62 \quad \text{if} \quad (j) = 2.62 \quad \text{if} \quad (k) = 2.62 \quad \text{if} \quad (k) = 2.62 \quad \text{if} \quad (l) = 2.62 \quad \text{if} \quad (l) = 2.62 \quad \text{if} \quad (m) = 2.62 \quad \text{if} \quad (m) = 2.62 \quad \text{if
$$

**َّ ْن 5-1**

**المتجه في المستوى تمر**

**المجموعة A تمارين مقالية**

- **(1)** (a)  $\langle \overrightarrow{AB} \rangle = \langle 5, -5 \rangle$  $\langle \overrightarrow{BC} \rangle = \langle 1, 6 \rangle$  $\langle \overrightarrow{CA} \rangle = \langle -6, -1 \rangle$ **(b)**  $E(6, 2)$
- (2)  $\langle \overrightarrow{EF} \rangle = \langle 5, -3 \rangle$  $\langle \overrightarrow{GF} \rangle = \langle -2.1 \rangle$  $\langle \overrightarrow{EG} \rangle = \langle 7, -4 \rangle$

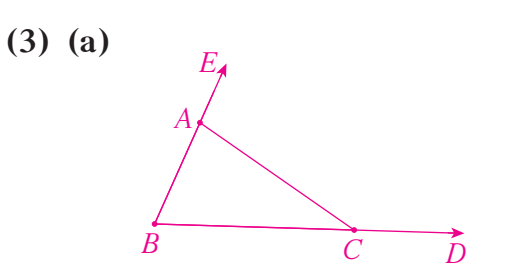

**(b)**  $\|\vec{u}\| = \sqrt{13}$ ,  $\theta = 33^{\circ}$  41' 24.2"  $\|\vec{v}\| = 2\sqrt{5}$ ,  $\theta = 116^{\circ}$  33' 54.18"  $\|\vec{w}\| = \sqrt{13}$ ,  $\theta = 213^\circ$  41' 24.42"  $\|\vec{t}\| = \sqrt{13}$ ,  $\theta = 303^\circ$  41' 24.24"

- **(4)**  $x = \pm \frac{4}{5}$
- **(5)**  $\langle \overrightarrow{AB} \rangle = \langle 2, -3 \rangle, \langle \overrightarrow{CD} \rangle = \langle 2, -3 \rangle$  :  $\langle \overrightarrow{AB} \rangle = \langle \overrightarrow{CD} \rangle$
- **(6)**  $x = 2$ ,  $y = -1$
- **(7)**  $\langle \overrightarrow{AB} \rangle = \langle -7, 4 \rangle, \langle \overrightarrow{CD} \rangle = \langle 7, -4 \rangle$  :  $\langle \overrightarrow{CD} \rangle = -\langle \overrightarrow{AB} \rangle$
- **(8)**  $\langle \overrightarrow{AB} \rangle = 3 \langle \overrightarrow{AC} \rangle$

` على استقامة واحدة *C*,*B* ,*A*

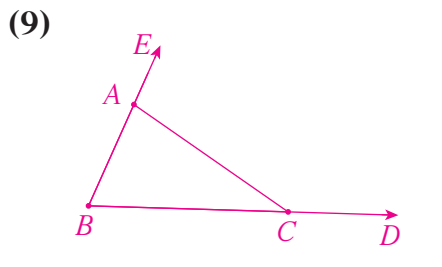

**(10) (a)** *D*(0,  $\frac{13}{2}$  **(b)** *E*(9, 5) **(c)**  $\langle \overrightarrow{DE} \rangle = \frac{-3}{2} \langle \overrightarrow{BC} \rangle$ 

$$
\textbf{(c)} \quad \text{$\textstyle <$}\overrightarrow{DE} \textstyle\textstyle > = \frac{-3}{2} \textstyle\textstyle <{\textstyle BC} \textstyle\textstyle> \textstyle
$$

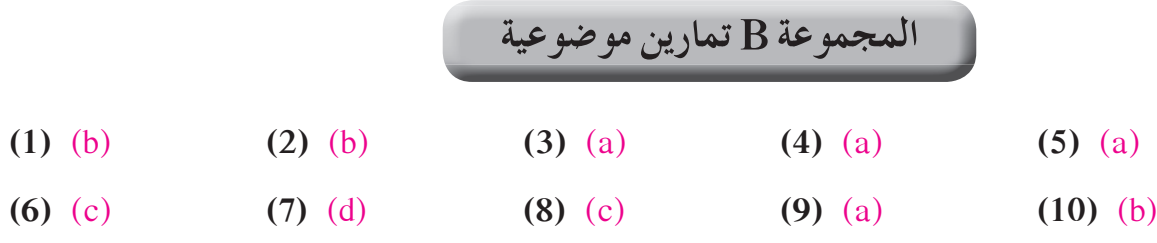

**َّ ْن 5-2**

جمع المتجهات وطرحها

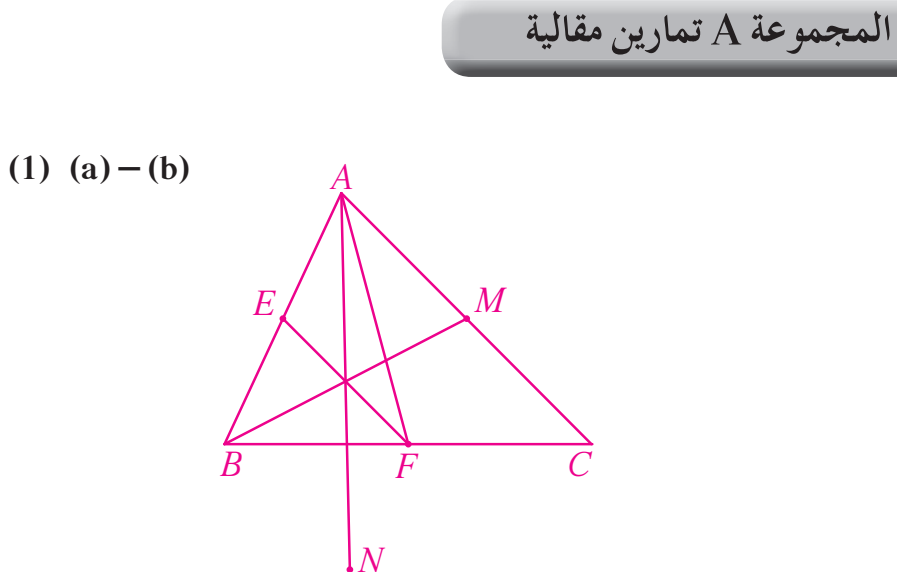

**(c)**  $\langle \overrightarrow{MN} \rangle = \langle \overrightarrow{MA} \rangle + \langle \overrightarrow{AN} \rangle = \langle \overrightarrow{MA} \rangle + \langle \overrightarrow{AE} \rangle + \langle \overrightarrow{AF} \rangle$  $=$  <  $\overrightarrow{MF}$  > + <  $\overrightarrow{AE}$  > = 2 <  $\overrightarrow{AE}$  > = <  $\overrightarrow{AB}$  >

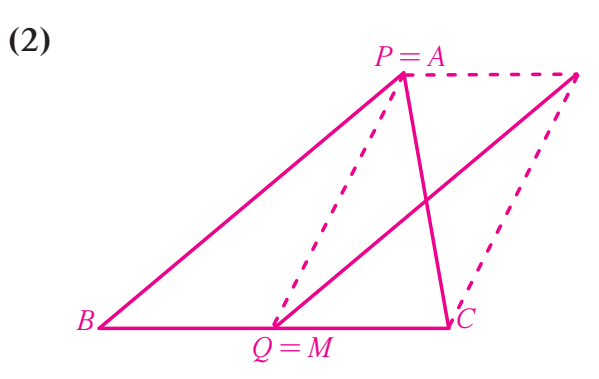

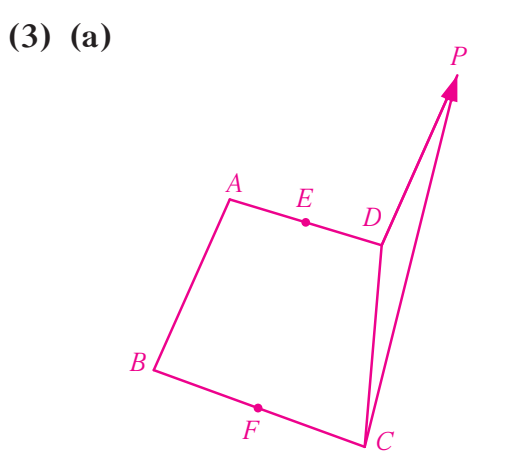

**(b)**  $\langle \overrightarrow{CP} \rangle = \langle \overrightarrow{CD} \rangle + \langle \overrightarrow{BA} \rangle = \langle \overrightarrow{CE} \rangle + \langle \overrightarrow{ED} \rangle + \langle \overrightarrow{BE} \rangle + \langle \overrightarrow{EA} \rangle$ 

 $=$  <  $\overrightarrow{CE}$  > + <  $\overrightarrow{BE}$  > +  $\overrightarrow{O}$  = <  $\overrightarrow{CE}$  > + <  $\overrightarrow{BE}$  >

 $\overrightarrow{c}$  (c)  $\overrightarrow{AB}$  > +  $\overrightarrow{DC}$  > =  $\overrightarrow{AE}$  > +  $\overrightarrow{EF}$  > +  $\overrightarrow{FB}$  > +  $\overrightarrow{DE}$  > +  $\overrightarrow{EF}$  > +  $\overrightarrow{FC}$  >

 $=$   $\leq$   $\overrightarrow{EF}$   $>$   $+$   $\leq$   $\overrightarrow{EF}$   $>$   $=$   $2 <$   $\overrightarrow{EF}$   $>$ 

**(4)** (a)  $2 < \overrightarrow{BC} >$  (b)  $3 < \overrightarrow{CD} >$ 

**(5) (a)**

**(b (**حوالى 5 ساعات.

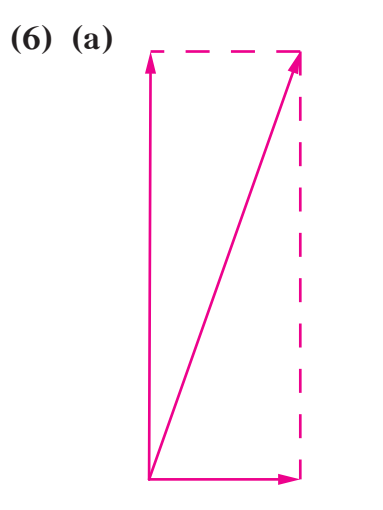

 $\sqrt{35^2 + 12^2} = 37$  km/h السرعة  $\bf{b}$ 

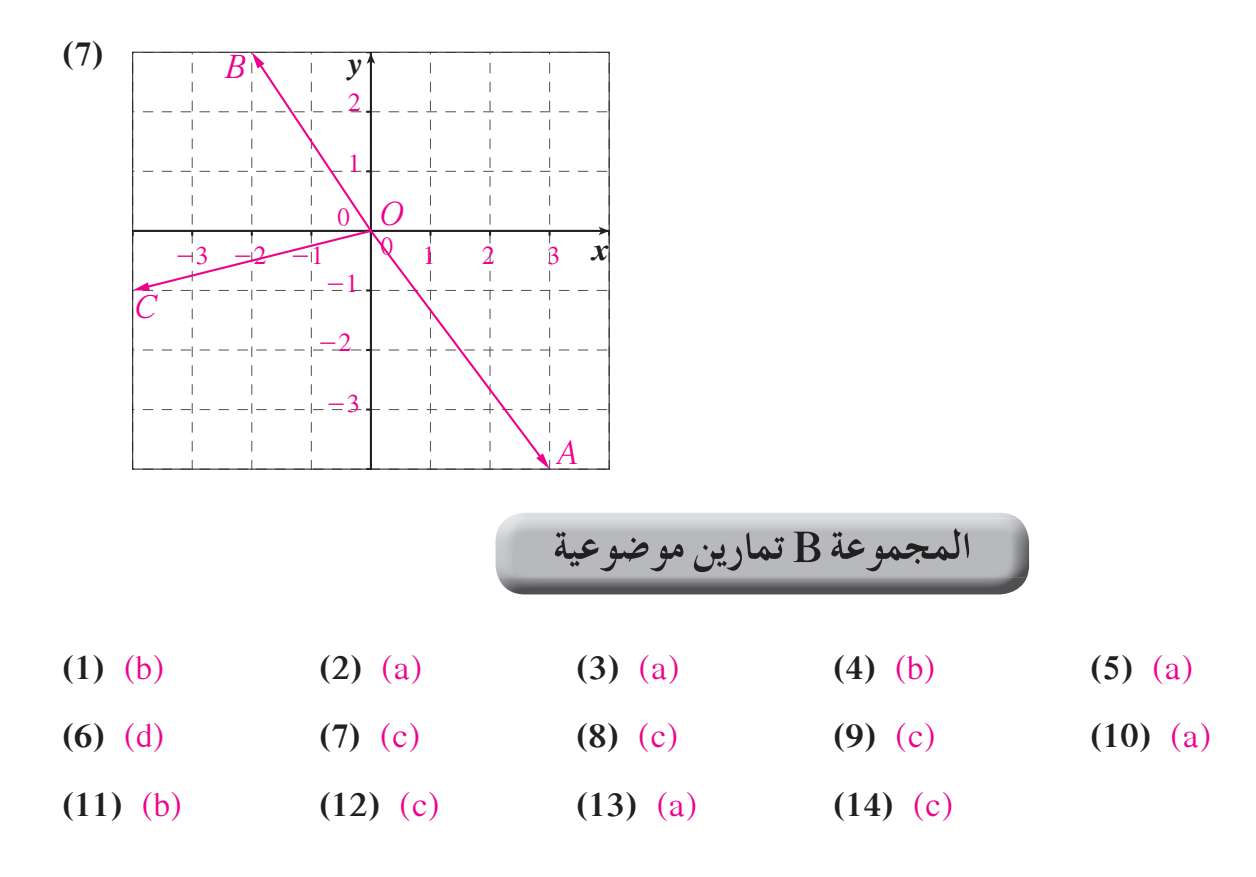

**َّ ْن 5-3**

**الضربالداخلي تمر**

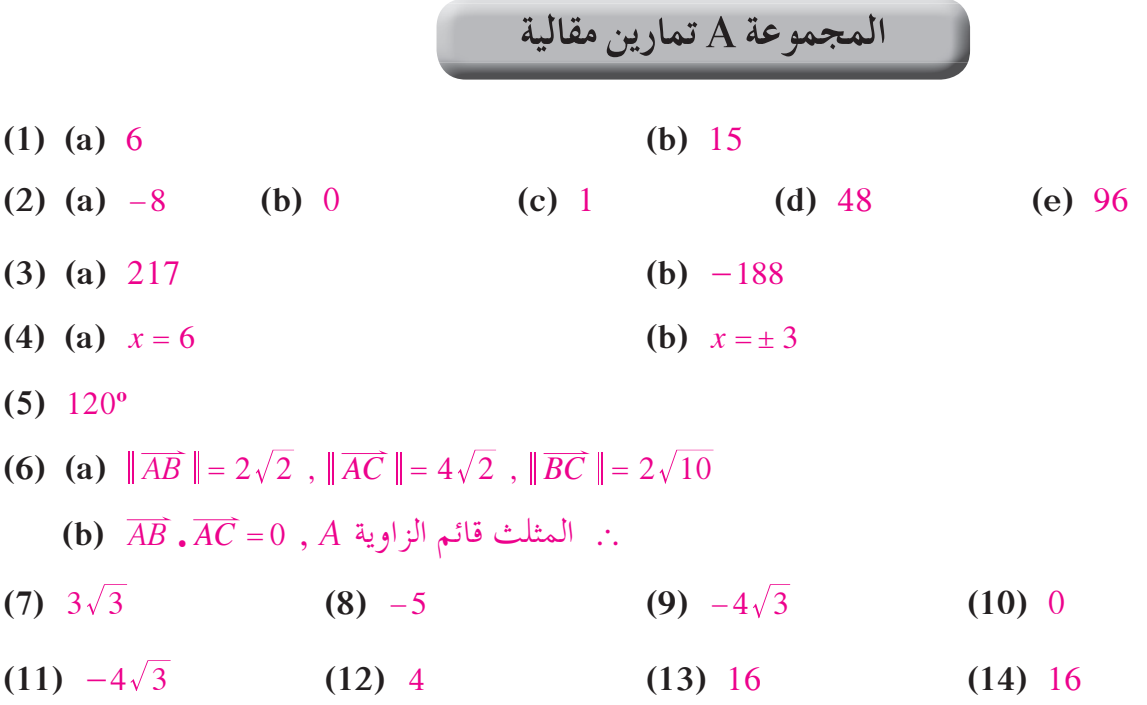

## **المجموعة B تمارين موضوعية**

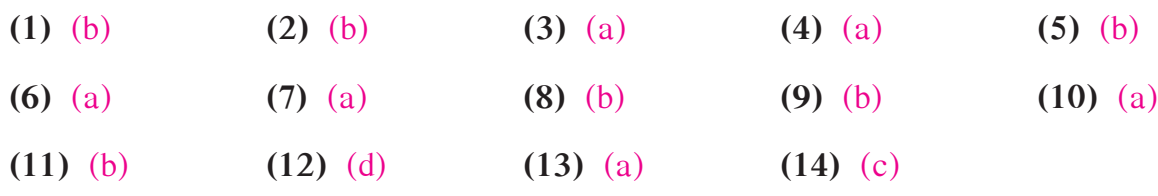

11 (a) 
$$
< 3, -2>
$$
  
\n(b)  $M(1, -7)$   
\n(c)  $\|\vec{u}\| = 2\sqrt{2}$   
\n $\theta = 315^{\circ}$   
\n3)  $y = \pm \frac{1}{3}$   
\n4) (a)  $<\overline{AN} > = <\overline{AD} > + <\overline{DC} > + <\overline{AB} > = <\overline{AC} > + <\overline{AB} >$   
\n(b)  $<\overline{AN} > = <\overline{AC} > + <\overline{AB} > , <\overline{AN} > - <\overline{AC} > = <\overline{AB}$ 

**(2)**  $\|\vec{u}\| = 2\sqrt{2}$ 

**(3)**  $y = \pm \frac{1}{3}$ 

 $\theta = 315^\circ$ 

 $1 < \overrightarrow{CN}$  > =  $\lt{\overrightarrow{AB}}$  >

$$
. A BNC
$$
 .: 
$$
ABNC
$$

(5) (a) 
$$
\langle \overrightarrow{AM} \rangle = \langle \overrightarrow{NM} \rangle - \langle \overrightarrow{NA} \rangle
$$

\n(b)  $\overrightarrow{AM} \cdot \overrightarrow{AB} = (\overrightarrow{NM} - \overrightarrow{NA}) \cdot \overrightarrow{AB} = \overrightarrow{NM} \cdot \overrightarrow{AB} - \overrightarrow{NA} \cdot \overrightarrow{AB}$ 

\n $= \overrightarrow{AN} \cdot \overrightarrow{AB} = \frac{1}{2} \overrightarrow{AB} \cdot \overrightarrow{AB} = \frac{1}{2} \overrightarrow{AB} \overrightarrow{B}$ 

\n(6)  $m(\overrightarrow{AB}, \overrightarrow{AC}) = 30^{\circ}$ 

\n(7) (a)  $m(\overrightarrow{AB}, \overrightarrow{AC}) = 30^{\circ}$ 

\n(b)  $x = 2$ 

\n(8) (a) 0

\n(b) 5

\n(c) 20

\n(d) 0

\n(9)  $D\left(0, -\frac{3}{2}\right)$ 

\n(10) (a)  $\langle \overrightarrow{CB} \rangle = -\langle \overrightarrow{AC} \rangle + \langle \overrightarrow{AB} \rangle = -\overrightarrow{b} + \overrightarrow{a}$ 

\n $\|\overrightarrow{a} - \overrightarrow{b}\| = \|\overrightarrow{CB}\| = 4$ 

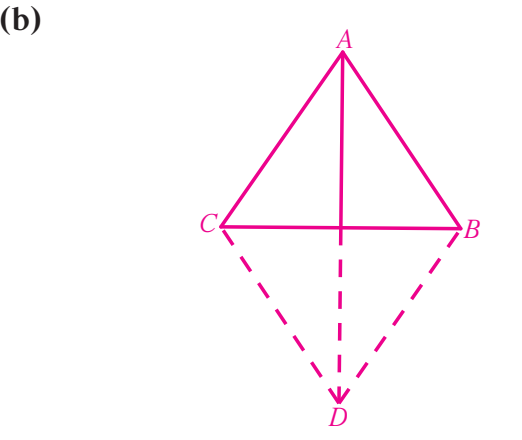

**(c (**معين.

**(d)**  $\|\vec{a} + \vec{b}\| = 2\|\vec{AM}\|$ 

 $= 2 || \vec{a} + \vec{b} || = 4\sqrt{3}$ 

- **(11)** (a)  $\langle \overrightarrow{ON} \rangle = \langle \overrightarrow{OD} \rangle + \langle \overrightarrow{DN} \rangle = \langle \overrightarrow{BO} \rangle + \langle \overrightarrow{OC} \rangle = \langle \overrightarrow{BC} \rangle$
- **(b)**  $\langle \overrightarrow{ON} \rangle = \langle \overrightarrow{OC} \rangle + \langle \overrightarrow{OD} \rangle = \langle \overrightarrow{BC} \rangle$ **(c)**  $\langle \overrightarrow{OM} \rangle = -\frac{1}{2} \langle \overrightarrow{BC} \rangle = -\frac{1}{2} \langle \overrightarrow{ON} \rangle$  $<\overrightarrow{OM}>=-\frac{1}{2}<\overrightarrow{BC}>=-\frac{1}{2}<\overrightarrow{ON}>$

∴ *OMN* على استقامة واحدة.

(12) 
$$
\cos \theta = \frac{4 \times (-2) + 6(-2)}{\sqrt{40} \times \sqrt{20}} = -\frac{\sqrt{2}}{2}
$$
  
 $\theta = 135^{\circ}$ 

(13) 
$$
\langle \overrightarrow{AB} \rangle = \langle 3, 1 \rangle, \langle \overrightarrow{BC} \rangle = \langle 2, -6 \rangle
$$
  
 $\overrightarrow{AB} \cdot \overrightarrow{BC} = 3 \times 2 + 1 \times (-6) = 0$ 

` *AB* 2 1 و *BC* 2 1 متعامدان.

` المثلث *ABC* قائم الزاوية في *B*.

**(14)** (a)  $\vec{b} = \langle -1, -3 \rangle$ ,  $\vec{c} = \langle -5, 5 \rangle$ .  $\vec{b} \neq \vec{c}$ **(b)**  $\vec{a} \cdot \vec{b} = (-4)(-1) + (-2)(-3) = 4 + 6 = 10$  $\vec{a} \cdot \vec{c} = (-4)(-5) + (-2)(5) = 20 - 10 = 10$ (c)  $\vec{a} \cdot \vec{b} = \vec{a} \cdot \vec{c}$ 

**(15)** (c)

**تمارين إثرائية**

(1) (a) 
$$
\overrightarrow{AB} \cdot \overrightarrow{AC} = 2(2-m) + 3 - (2) = 0
$$
  
\n $-2 - 2m = 0$   
\n $m = -1$   
\n(b)  $\langle \overrightarrow{AB} \rangle = \langle 2, 3 \rangle$ ,  $\langle \overrightarrow{AC} \rangle = \langle 3, -2 \rangle$   
\n $\|\overrightarrow{AB}\| = \|\overrightarrow{AC}\| = \sqrt{13}$   
\n $\therefore A \Rightarrow ABC$   
\n(2)  $\overrightarrow{CQ} \cdot \overrightarrow{PR} = (\overrightarrow{CD} + \overrightarrow{DR} + \overrightarrow{RQ}) \cdot (\overrightarrow{PQ} + \overrightarrow{QR})$   
\n $= \overrightarrow{CD} \cdot \overrightarrow{PQ} + \overrightarrow{CD} \cdot \overrightarrow{QR} + \overrightarrow{DR} \cdot \overrightarrow{PR} + \overrightarrow{RQ} \cdot \overrightarrow{PR} + \overrightarrow{RQ} \cdot \overrightarrow{QR}$   
\n $= \overrightarrow{PQ} \cdot \overrightarrow{DR} + \overrightarrow{QR} \cdot \overrightarrow{CD} + \overrightarrow{QR} \cdot \overrightarrow{RR}$   
\n $= (5-x)(-x) + 5x - x^2$   
\n $= 0$   
\n(3)  $\overrightarrow{MA} \cdot \overrightarrow{MB} = (\overrightarrow{MI} + \overrightarrow{IA}) \cdot (\overrightarrow{MI} + \overrightarrow{IB})$   
\n $= MI^2 + \overrightarrow{MI} \cdot \overrightarrow{IB} + \overrightarrow{IA} \cdot \overrightarrow{MI} \cdot \overrightarrow{IB}$   
\n $= MI^2 + \overrightarrow{MI} \cdot \overrightarrow{IB} + \overrightarrow{IA} \cdot \overrightarrow{MI} \cdot \overrightarrow{IB}$   
\n $= MI^2 - a^2$   
\n(4)  $2\overrightarrow{u} = \overrightarrow{w}$   
\n $\overrightarrow{v} + 2\overrightarrow{u} = -2\overrightarrow{u}$   
\n $\overrightarrow{v} = -4\overrightarrow{u}$ 

تجاه نفسه.  $\vec{u}$ ,  $\vec{v}$  :.

:على فنحصل^ *A AD* , , *AB* h فليكن**) 5(**

 $1 < \overrightarrow{AC}$  > =  $< 5, 2 >$  ,  $< \overrightarrow{DE}$  > =  $< 2.5$  ,  $-2 >$  $\overrightarrow{AC} \cdot \overrightarrow{DE} = 12.5 - 4 = 8.5$  $\|\overrightarrow{AC}\| = \sqrt{29}$ ,  $\|\overrightarrow{DE}\| = \sqrt{10.25}$  $\cos\theta = \frac{8.5}{\sqrt{29}\sqrt{10.25}}$  $\theta \approx 60^\circ 27' 40.38''$ 

**َّ ْن 6-1**

**المجموعة A تمارين مقالية**

**(1)** جمع البيانات - عرض البيانات - وصف البيانات وتحليلها - تفسير النتائج واتخاذ قرارات. **(2)** المشاهدة والملاحظة - البريد العادي والإلكتروني - المقابلة الشخصية - الأبحاث التاريخية والأرشيف - مواقع التواصل الاجتماعي - الاستبانة - الهاتف المنزلي أو الجوال - الوثائق والسجلات - قواعد البيانات. **(3)** كمية متقطعة **(4)** كيفية إسمية **(5) (a (**كمية مستمرة **(b (**كيفية إسمية **(c (**كمية مستمرة **(d (**كيفية إسمية **(6)** المجتمع المنتهي هو المجتمع الذي عدد وحداته محدود. المجتمع غير المنتهي هو المجتمع الذي عدد وحداته غير محدود. **(7) (a (**علم الإحصاء هو علم أساسي في مجال الرياضيات التطبيقية يهتم بتفسير كمية من البيانات. **(b (**المجتمع الإحصائي هو مجموعة كل المفردات قيد الدراسة. **(c (**الحصر الشامل هو عملية جمع بيانات جميع مفردات المجتمع الإحصائي محل الدراسة. **المجموعة B تمارين موضوعية (1)** (b) **(2)** (a) **(3)** (b) **(4)** (b) **(5)** (b)

**(6)** (a) **(7)** (c) **(8)** (b) **(9)** (c) **(10)** (c)

**(3)** في العينة العشوائية الطبقية مجموعات لا تتقاطع مع بعضها أما في العينة العشوائية البسيطة المفردات متجانسة.

**المجموعة A تمارين مقالية**

$$
(2) 500
$$

$$
6 - 2 \stackrel{?}{\cup} 5 \stackrel{?}{\sim} 3
$$

**َّ ْن 6-2**

 $(1)$  0.08

**العينات تمر**

**المجتمع الإحصائي والمعاينة تمر**

<sup>240</sup> . **(c (**نعم  $\frac{60}{240} = 0.25$  **(b) (a)** (4) **(d (**العمال: 80 , 4 , 187 , 191 , 8 أصحاب العمل: 201 , 202 , 217 , 209 , 225

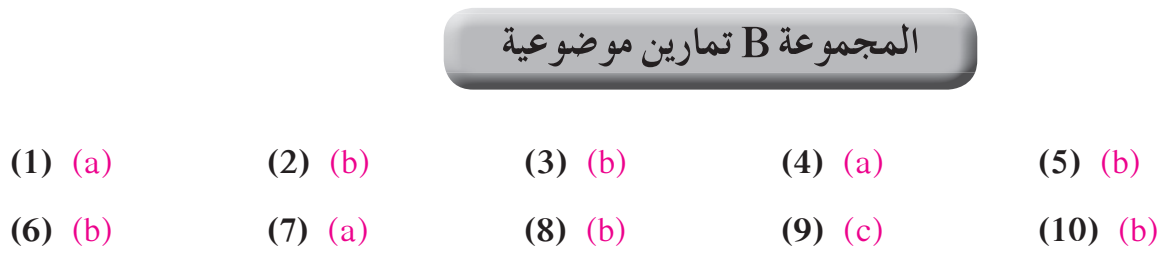

**َّ ْن 6-3**

أساليب عرض البيانات

## **المجموعة A تمارين مقالية**

**(a) (1)**

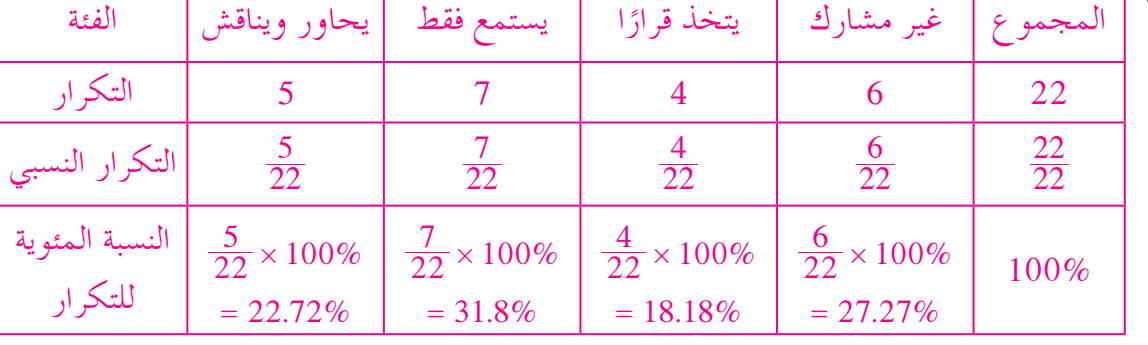

$$
\frac{5}{22} \times 360^{\circ} \approx 81.82^{\circ}
$$
يېوار ويناقش: 114.55°  
يستمع فقط:  

$$
\frac{7}{22} \times 360^{\circ} \approx 65.45^{\circ}
$$
  

$$
\frac{4}{22} \times 360^{\circ} \approx 65.45^{\circ}
$$
  

$$
\frac{6}{22} \times 360^{\circ} \approx 98.18^{\circ}
$$

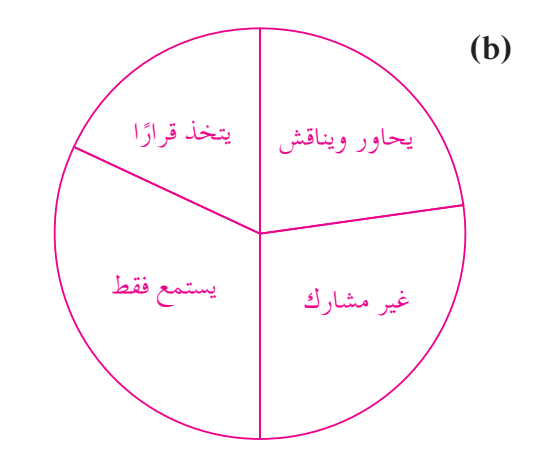

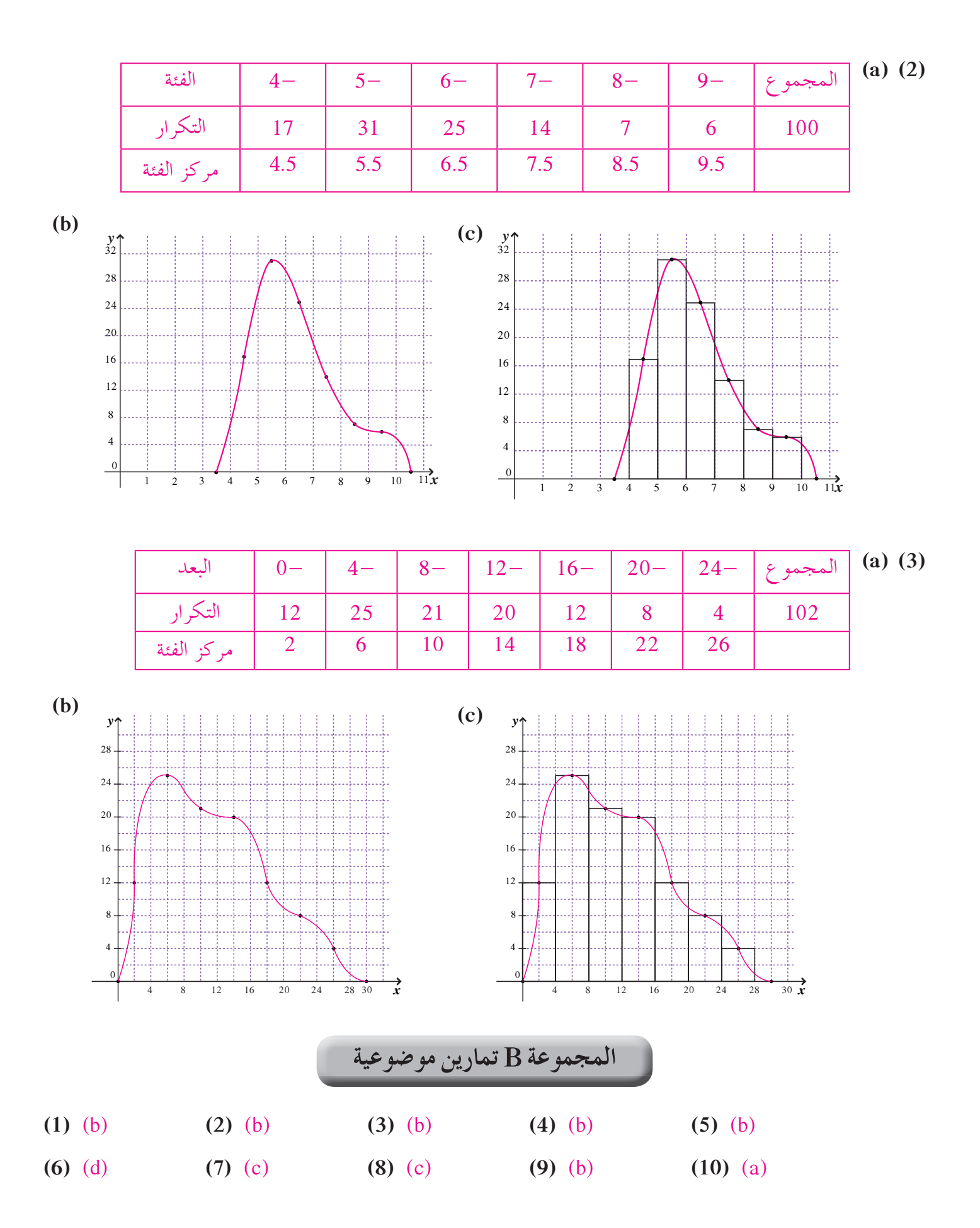

**المجموعة A تمارين مقالية**

- **(1)** 0 <sup>=</sup> σ، لأن البيانات متساوية والمتوسط الحسابي يساوي ّكل من البيانات. ًإذا لا يوجد تشتت للبيانات عن المتوسط الحسابي.
- **(2) (a)**  $\overline{x} = 27.625$ **(b)** *v* <sup>=</sup> 198 11 . :التباين  $\sigma = 14.075$ **(3) (a)**  $\overline{x} = \frac{34080}{200} = 170.4$ **(b)**  $v = \frac{494}{200} = 2.47$  $\sigma = 1.57$ **المجموعة B تمارين موضوعية (1)** (a) **(2)** (b) **(3)** (b) **(4)** (a) **(5)** (c) **(6)** (b) **(7)** (a) **(8)** (b) **(9)** (b)

**َّ ْن 6-5**

**القاعدة التجريبية تمر**

#### **المجموعة A تمارين مقالية**

**(1)** هو توزيع البيانات بشكل متماثل حول المتوسط الحسابي والمنحنى التكراري الذي يمثل هذه البيانات. **(2)** \* يكون على شكل ناقوس (جرس) متماثل حول المتوسط الحسابي. \* تتساوى فيه قيم المتوسط الحسابي والوسيط والمنوال. \* ينحدر طرفاه تدريجيًّا ويمتدان إلى ما لا نهاية ولا يلتقيان مع المحور الأفقي أبدا. **(3)** شكل الناقوس أو الجرس.

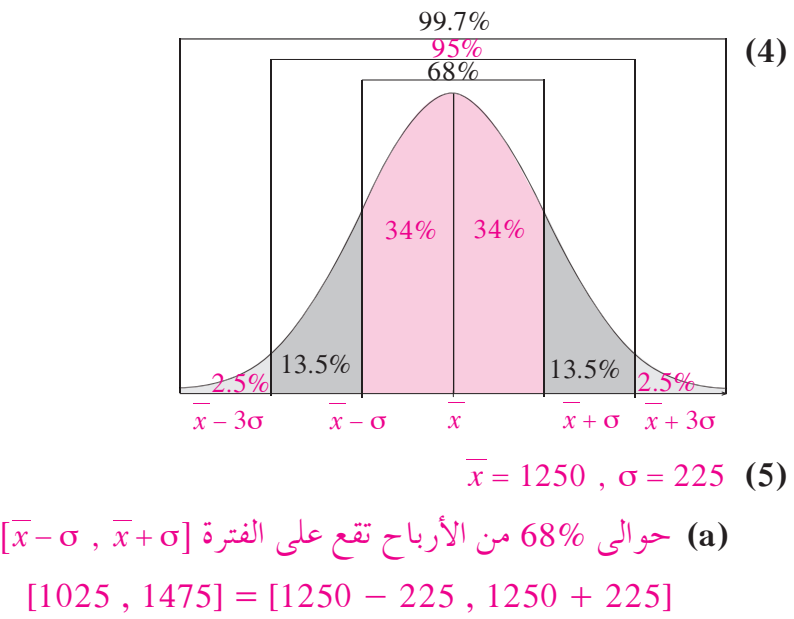

75, 1475] = [1250 − 225, 1250 + 225]  
\n
$$
[\overline{x} - 2\sigma , \overline{x} + 2\sigma ]
$$
افترة [300, 1700] = [1250 − 450, 1250 + 450]  
\n
$$
[\overline{x} - 3\sigma , \overline{x} + 3\sigma ]
$$
افترة [300, 1700] = [1250 − 450, 1250 + 450]  
\n
$$
[\overline{x} - 3\sigma , \overline{x} + 3\sigma ]
$$
ا

**(b (**نلاحظ أن المبلغ 2000 يقع خارج الفترة الأخيرة [1925 , 575] التي تناظر 99.7% من الأرباح. لذلك من غير المتوقع أن تصل أرباح الشركة إلى 000 2 دينار.

 $\overline{x} = 1400$ ,  $\sigma = 200$  (a) (6)

 حوالى 68% من الأسلاك المعدنية المصنعة تقع على الفترة @ , σ σ + - *x x*6 [1400 - 200 , 1400 + 200] = [1200 , 1600] حوالى 95% من الأسلاك المعدنية المصنعة تقع على الفترة @ , σ σ 2 2 + - *x x*6 [1400 - 400 , 1400 + 400] = [1000 , 1800] حوالى 99.7% من الأسلاك المعدنية المصنعة تقع على الفترة @ , σ σ 3 3 + - *x x*6 [1400 - 600 , 1400 + 600] = [800 , 2000]

 **(b (**نستنتج أن النسبة المئوية هي: 97.5% = 2.5% + 13.5% + 34% + 34% + 13.5%

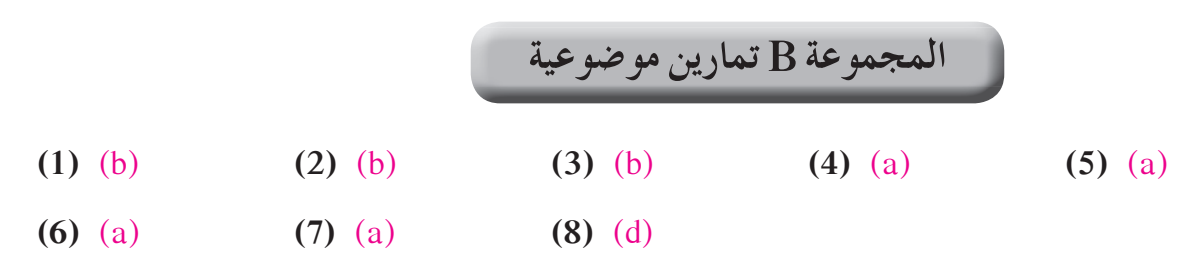

### **المجموعة A تمارين مقالية**

**(1)** انحراف، المتوسط الحسابي، الانحراف المعياري. 4 **(2)** القيمة المعيارية <sup>=</sup> - 14 15 القيمة المعيارية = 0.25  $\,$ **(3) (a (**المتوسط الحسابي: 6 <sup>=</sup> *x*  $\sigma \approx 0.9$  الانحراف المعياري:

**(b)** 
$$
\frac{-1}{0.9} \approx -1.11
$$
, 0,  $\frac{+1}{0.9} \approx 1.11$   
\n**(4)**  $z_1 = \frac{75 - 70}{5} = 1$   
\n $z_2 = \frac{80 - 76}{8} = 0.5$ 

# $z_1 = 0$  :*x*<sub>1</sub> = 15 **(a) (5)**  $z_2 = \frac{15 - 12}{2.23} \approx 1.345$   $\epsilon \sigma_2 \approx 2.23$   $\epsilon \overline{x_2} = 12$ **(b (**في مادة الكيمياء.

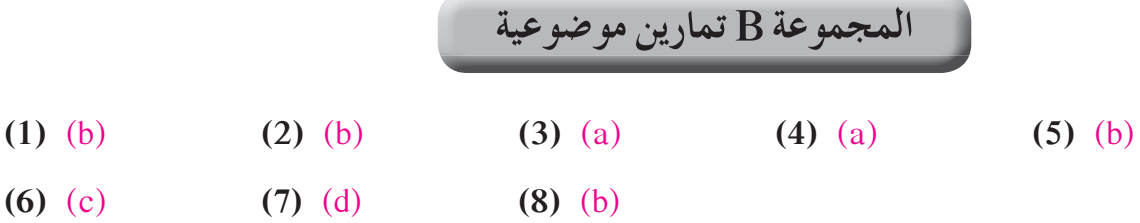

### **اختبار الوحدة السادسة**

- **(1) (a (**كلا، لأننا لا نستطيع سحب كمية الموجودة في جسم هذا الشخص. **(b (**نعم، نستطيع إيجاد أوزان كل طلاب الصف وحساب المتوسط الحسابي.
	- 875 **(a) (2)**
	- 375 : A الفئة**) b)** الفئة B : 375
	- الفئة C : 125
		- 1250 **(3)**
			- **(a) (4)**

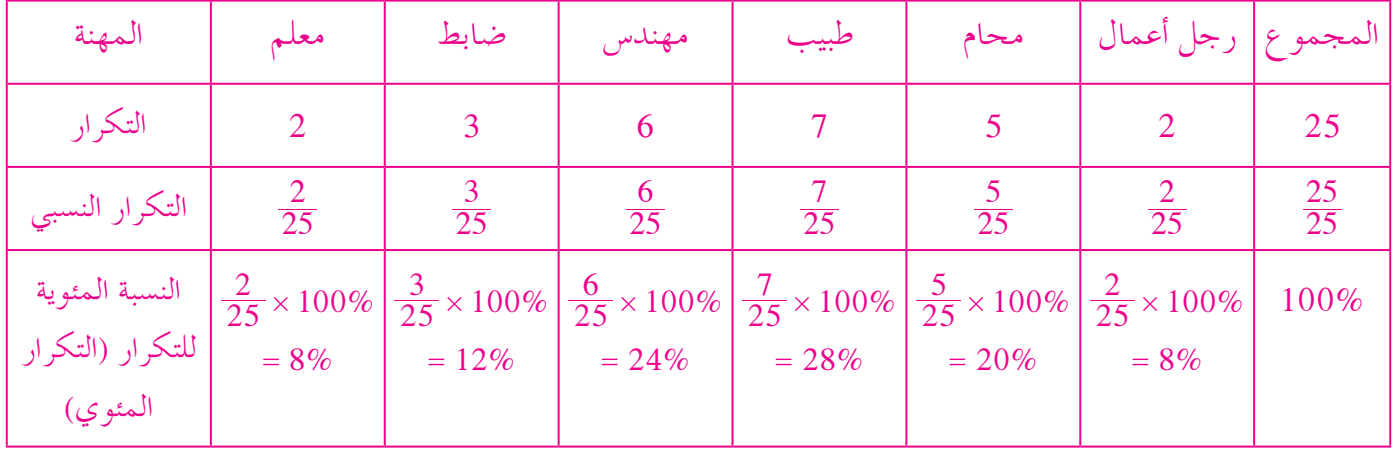

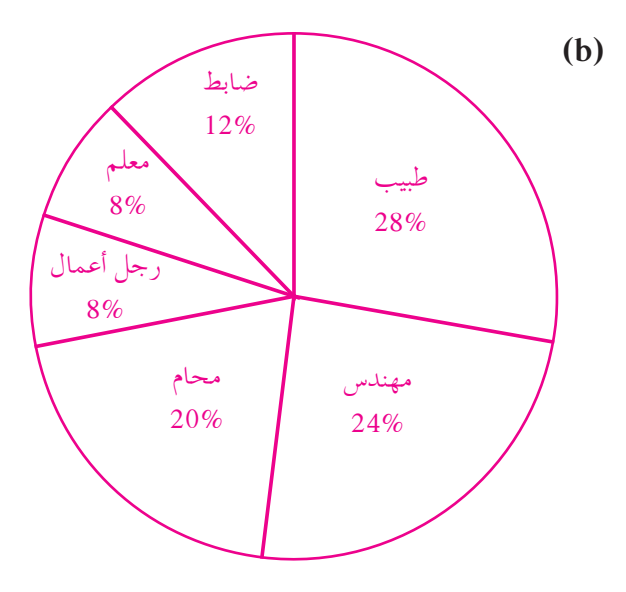

(5)  $\bar{x} = 6$  $v = 4$  $\sigma = 2$ 

- $\sigma = 175$   $\sqrt{x} = 850$  (a) (6)
- حوالى 68% من الأرباح تقع على الفترة @ , σ σ + *x x*6  $[850 - 175, 850 + 175] = [675, 1025]$  حوالى 95% من الأرباح تقع على الفترة @ , σ σ 2 2 + - *x x*6  $[850 - 350, 850 + 350] = [500, 1200]$  حوالى 99.7% من الأرباح تقع على الفترة @ , σ σ 3 3 + - *x x*6  $[850 - 525, 850 + 525] = [325, 1375]$
- **(b (**نلاحظ أن المبلغ 300 دينار لا يقع ضمن الفترة [1375 , 325] التي تناظر 99.7% لذلك لن تنخفض الأرباح إلى .300
- **(c (**نلاحظ أن المبلغ 400 1 يقع خارج الفترة [1375 , 325] التي تناظر 99.7% لذلك من غير المتوقع الوصول إلى ربح 400 1 دينار.

$$
z_M = \frac{15 - 13}{2.5} = 0.8
$$
و 15 - 13 - 11.5 = 0.625  
القيمة المعيارية في الفيزياء: 2,625 = 0.625 = 2.4  
النلك الدرجة 15 في الرياضيات أفضل من 13 في الفيزياء.

**(a) (8)**

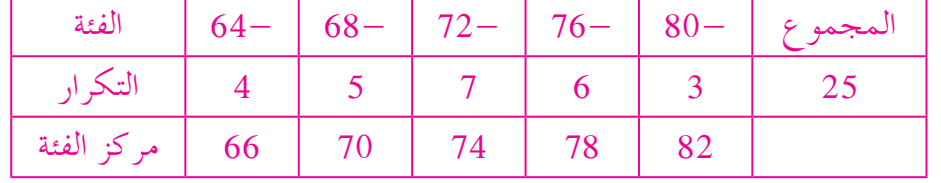

**(b)**

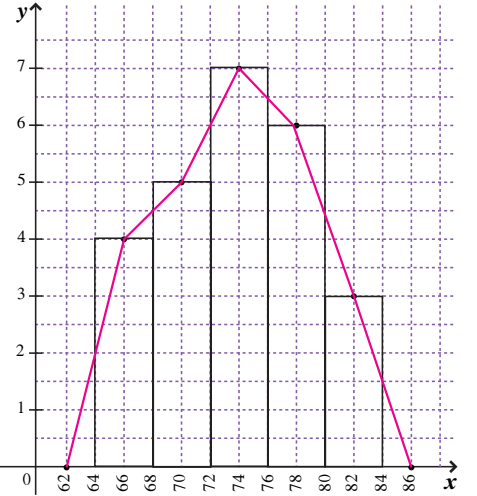

**تمارين إثرائية**

(1) (d) (2) 
$$
-\frac{1}{2}
$$
 (e)  $-\frac{1}{2}$  (f)  $-\frac{1}{2}$  (g)  $-\frac{1}{2}$  (h)  $-\frac{1}{2}$  (i)  $-\frac{1}{2}$  (j)  $-\frac{1}{2}$  (k)  $-\frac{1}{2}$  (l)  $-\frac{1}{2}$  (m)  $-\frac{1}{2}$  (n)  $-\frac{1}{2}$  (o)  $-\frac{1}{2}$  (h)  $-\frac{1}{2}$  (i)  $-\frac{1}{2}$  (j)  $-\frac{1}{2}$  (k)  $-\frac{1}{2}$  (l)  $-\frac{1}{2}$  (m)  $-\frac{1}{2}$  (n)  $-\frac{1}{2}$  (o)  $-\frac{1}{2}$  (l)  $-\frac{1}{2}$  (n)  $-\frac{1}{2}$  (o)  $-\frac{1}{2}$  (l)  $-\frac{1}{2}$  (l)  $-\frac{1}{2}$  (l)  $-\frac{1}{2}$  (e)  $-\frac{1}{2}$  (f)  $-\frac{1}{2}$  (g)  $-\frac{1}{2}$  (h)  $-\frac{1}{2}$  (i)  $-\frac{1}{2}$  (j)  $-\frac{1}{2}$  (k)  $-\frac{1}{2}$  (l)  $-\frac{1}{2}$  (l)  $-\frac{1}{2}$  (m)  $-\frac{1}{2}$  (o)  $-\frac{1}{2}$  (l)  $-\frac{1}{2}$  (o)  $-\frac{1}{2}$  (l)  $-\frac{1}{2}$  (o)  $-\frac{1}{2}$  (l)  $-\frac{1}{2}$  (o)  $-\frac{1}{2}$  (l)  $-\frac{1}{2}$  (o)  $-\frac{1}{2}$  (l)  $-\frac{1}{2}$  (o)  $-\frac{1}{2}$  (l)  $-\frac{1}{2}$  (e)  $-\frac{1}{2}$  (f)  $-\frac{1}{2}$  (g)  $-\frac$ 

**م ّن فرص تعل ّة، وتؤم ة يومي ّات مواقف حياتي ِّ ياضي تطرح سلسلة الر ُّ ّ** كثيرة. فهي تعزّز المهارات الأساسيّة، والحسّ العدديّ، وحلّ المسائل،<br>\* **ّ ّعبير ّ الشفهي َ ِي الت ّي مهارت ّة لدراسة الجبر، والهندسة، وتنم والجهوزي َّات. وهي تتكامل مع المواد ِّ ياضي ّ ومهارات التفكير في الر والكتابي ّز ّ الطلاب ا من ثقافة شاملة متماسكة تحف ة الأخرى فتكون جزء الدراسي ّ** على اختلاف قدراتهم وتشجّعهم على حبّ المعرفة.

# **ّن السلسلة من: تتكو**

- **كتابالطالب**
- كتاب المعلم
- **ّ اسة التمارين كر**
- **ّ اسة التمارين مع الإجابات كر**

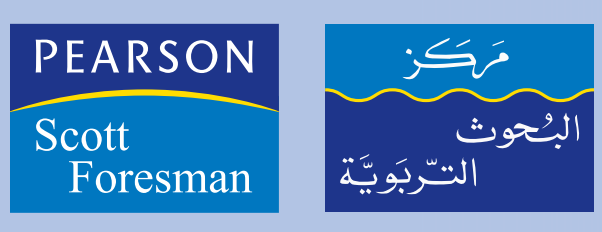

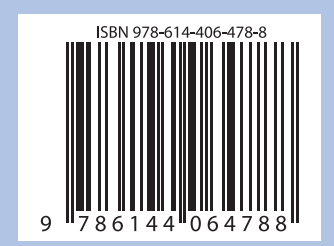